#### THE WORLD'S GREATEST STOCK TRADER

Câu chuyện về một nhà đầu tư chứng khoán vĩ đai nhất mọi thời đại

# CHẾT VÌ CHỨNG KHOÁN

# UBSSB Themore

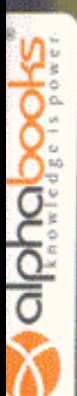

# RICHARD SMITTEN

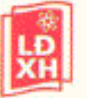

NHÀ XUẤT BẢN LAO ĐỒNG - XÃ HÔI

join > https://t.me/tailieu\_trader

#### CHẾT TỪ CHUNG KHOÁN | Câu chuyên về nhà đầu tư chứng khoán vĩ đại nhất mọi thời đại

Bản quyền tiếng Việt © 2007 Công ty Sách Alpha

Cuốn sách được xuất bản theo hợp đồng chuyển nhượng bản quyền giữa Công ty Sách Alpha và Nhà xuất bản St. Martin's Press, Hoa Kỳ. Tất cả các sự sao chép dưới mội hình thức đều bị coi là vi phạm bản quyền theo luật định.

#### TJESSE LIVERMORE: WORLD'S GREATEST STOCK TRADER by Richard Smitten

Copyright C 2001 by Richard Smitten All Rights Reserved. This translation published under license.

Thiết kế bìa: Trần Văn Phượng

Liên kết xuất bản: CÔNG TY SÁCH ALPHA 164B, Đội Cấn, Ba Đình, Hà Nội Diện thoại/Fax: (84-4) 722 6237 Email: sales@alphabooks.vn Website: http://www.alphabooks.vn

Liên hệ về dịch vụ bản quyền sách & văn hóa phẩm Email: copyright@alphabooks.vn

Liên hệ hợp tác về bản thảo hoặc nhận các bản dịch Email: publication@alphabooks.vn

DÙNG TIỀN THẬT, HÃY MUA SÁCH THẬT !!! Các điểm cần lưu ý khi mua sách Alpha:

- Bìa in màu trên giấy Couché dày, cán mờ, hình ảnh rõ nét.

- Bìa 4 có tem chống hàng giả.

- Ruột sách in trên giấy Bãi Bằng rõ ràng, sắc nét.

Hãy tìm mua những cuốn sách của Alpha.

# CHẾT VÌ CHỨNG KHOÁN

# **JESSE LIVERMORE** CÂU CHUYÊN VỀ NHÀ ĐẦU TƯ CHỨNG KHOÁN VÍ ĐẠI NHẤT MỌI THỜI ĐẠI

Duy Dực, Quỳnh Nga, Minh Thu dịch

Alpha Books hiệu đính

**Mikey Nguyen** 

hung\_cbv2009

NHÀ XUẤT BẢN LAO ĐỘNG - XÃ HỘI

join > https://t.me/tailieu\_trader

Cuốn sách này dành tặng cho bố của tôi, Louis Smitten. "Không có ông, không thể có cuốn sách này. Cha tôi đã làm những việc tưởng chừng như không thể: Ông thành công về cả vật chất và tinh thần.

#### Cuốn sách được thực hiện bởi

#### CÔNG TY SÁCH ALPHA

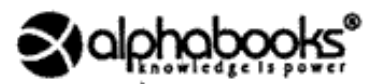

164B Đôi Cấn, Ba Đình, Hà Nội Tel: 04. 722 6236 | Fax: 04. 722 6237 Email: info@alphabooks.vn Web: www.alphabooks.vn

#### CÔNG TY CHỨNG KHOÁN HÀ NỘI

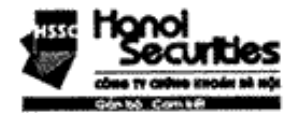

Tầng 3, Opera Business Center 60 Lý Thái Tổ, Hà Nội Tel: +84 4 936 5969/70 - Fax: +84 4 936 5995 Email: contact@hssc.com.vn Web: www.hssc.com.vn

#### join > https://t.me/tailieu\_trader

#### Về bộ sách chứng khoán của Alpha Books

 $\rm{D}$ áp ứng nhu cầu ngày càng tăng trong việc tìm hiểu về cổ phần, cổ phiếu, chứng khoán, chiến lược đầu tư của độc giả, Alpha Books chon mua bản quyền dịch và xuất bản bộ sách về đầu tư chứng khoán bao gồm: Giàu từ chứng khoán: Trở thành thiên tài chứng khoán; Cổ phiếu thường - lợi nhuận phi thường; Hồi ức của một thiên tài chứng khoán: Phố Wall - Một Las Vegas khác; Quy tắc số 1: đầu tư thành công chỉ với 15 phút mỗi tuần; Trên đỉnh Phố Wall...

Cuốn sách Chết vì chứng khoán: Jess Livermore - Câu chuyện về nhà đầu tư chứng khoán vi đại nhất mà các bạn đang cầm trong tay nằm trong loat sách này, là về cuộc đời của Jesse Livermore, một trong những nhà kinh doanh chứng khoán thành công nhất thế giới, nhưng chính ông cũng phải đón nhân một kết cục hết sức bị thảm: gia đình tan vỡ, tài chính phá sản và tự sát trong tuyệt vọng. Cuốn sách sẽ đem lai rất nhiều bài học bổ ich, những kinh nghiệm chất lọc từ thăng trầm trong cuộc đời ông hẳn sẽ có giá trị và hữu ích đối với độc giả và các nhà đầu tư chứng khoán của Việt Nam hôm nay.

 ${\rm D}$ ược tuyển chọn từ những bộ sách về đầu tư, tài chính và chứng khoán nổi tiếng nhất của nhiều tác giả tên tuổi hàng đầu thế giới, hy vọng các cuốn sách này sẽ trở thành một món quà giá trị và hữu ích cho tất cả các độc giả quan tâm.

 ${\rm X}$ in trân trọng giới thiệu tới độc giả loạt sách về đầu tư và chứng khoán này.

> Tháng 7 năm 2007 CÒNG TY SÁCH ALPHA

Cuốn sách này dành tặng cho bố của tôi, Louis Smitten. "Không có ông, không thể có cuốn sách này. Cha tôi đã làm những việc tưởng chừng như không thể: Ông thành công về cả vật chất và tinh thần.

Năm 1932, một nhóm các nhà đầu tư tài chính giàu nhất thế giói gồm bảy người gặp nhau tại khách san Edgewater ở Chicago. Tài sản của họ nhiều hơn cả Kho bạc Nhà nước Mỹ và trong nhiều năm qua, giới truyền thông đưa tin về họ như những hình mẫu thành công điển hình.

Vậy họ là ai? Charles Schwab - chủ tịch tập đoàn thép lớn nhất thế giới, Arthur Cutten - nhà đầu tư lúa mì lớn nhất thời kỳ, Richard Whitney - Giám đốc Sở giao dịch chứng khoán New York, Albert Fall - thành viên Nôi các, Jesse Livermore - nhà đầu cơ giá xuống nổi tiếng nhất của Phố Wall, Leon Fraser -Chủ tịch Ngân hàng thanh toán Quốc tế và Ivan Kruegger - ông chủ hãng độc quyền lớn nhất thế giới.

Điều gì đã xảy ra với ho? Ông Schwab và Cutten chết trong khốn khó: Whitney phải ở trong nhà lao Sing Sing nhiều năm: Fall cũng ngồi tù thời gian dài, nhưng sau đó được phóng thích nên ông ta đã qua đời tại nhà: những người còn lại như Livermore. Frase và Kruegger đều tu vẫn.

> - Donald McCullogh, Thức dậy từ giác mơ Mỹ

Bán khống là việc bán cổ phiếu mà người bán chưa thực sự sớ hữu chúng khi giá có xu hướng giảm. Người bán vay cổ phần của người môi giới để giao cho người mua. Sau đó, cổ phần được mua trên thi trường mở và quay trở về với người môi giới để kết thúc giao dịch. Nói cách khác, người ta bán chứng khoán trước, mua sau với hy vọng mua được giá thấp hơn. Việc này trái ngược với giao dịch thông thường: mua trước, bản sau.

> - Louis Smitten. nhà đầu cơ chứng khoán join > https://t.me/tailieu\_trader

# MUC LUC

 $\mathcal{L}^{\text{max}}_{\text{max}}$ 

 $\label{eq:2.1} \frac{1}{2}\left(\frac{1}{2}\right)^{2}=\frac{1}{2}\left(\frac{1}{2}\right)^{2}.$ 

 $\label{eq:2.1} \frac{1}{\sqrt{2}}\int_{\mathbb{R}^3}\frac{1}{\sqrt{2}}\left(\frac{1}{\sqrt{2}}\right)^2\frac{1}{\sqrt{2}}\left(\frac{1}{\sqrt{2}}\right)^2\frac{1}{\sqrt{2}}\left(\frac{1}{\sqrt{2}}\right)^2\frac{1}{\sqrt{2}}\left(\frac{1}{\sqrt{2}}\right)^2.$ 

 $\label{eq:2.1} \frac{1}{\sqrt{2}}\int_{\mathbb{R}^3}\frac{1}{\sqrt{2}}\left(\frac{1}{\sqrt{2}}\right)^2\frac{1}{\sqrt{2}}\left(\frac{1}{\sqrt{2}}\right)^2\frac{1}{\sqrt{2}}\left(\frac{1}{\sqrt{2}}\right)^2.$ 

 $\label{eq:2.1} \frac{1}{\sqrt{2\pi}}\left(\frac{1}{\sqrt{2\pi}}\right)^{1/2}\frac{1}{\sqrt{2\pi}}\left(\frac{1}{\sqrt{2\pi}}\right)^{1/2}\frac{1}{\sqrt{2\pi}}\left(\frac{1}{\sqrt{2\pi}}\right)^{1/2}\frac{1}{\sqrt{2\pi}}\left(\frac{1}{\sqrt{2\pi}}\right)^{1/2}\frac{1}{\sqrt{2\pi}}\frac{1}{\sqrt{2\pi}}\frac{1}{\sqrt{2\pi}}\frac{1}{\sqrt{2\pi}}\frac{1}{\sqrt{2\pi}}\frac{1}{\sqrt{2\pi}}\frac{1}{\sqrt$ 

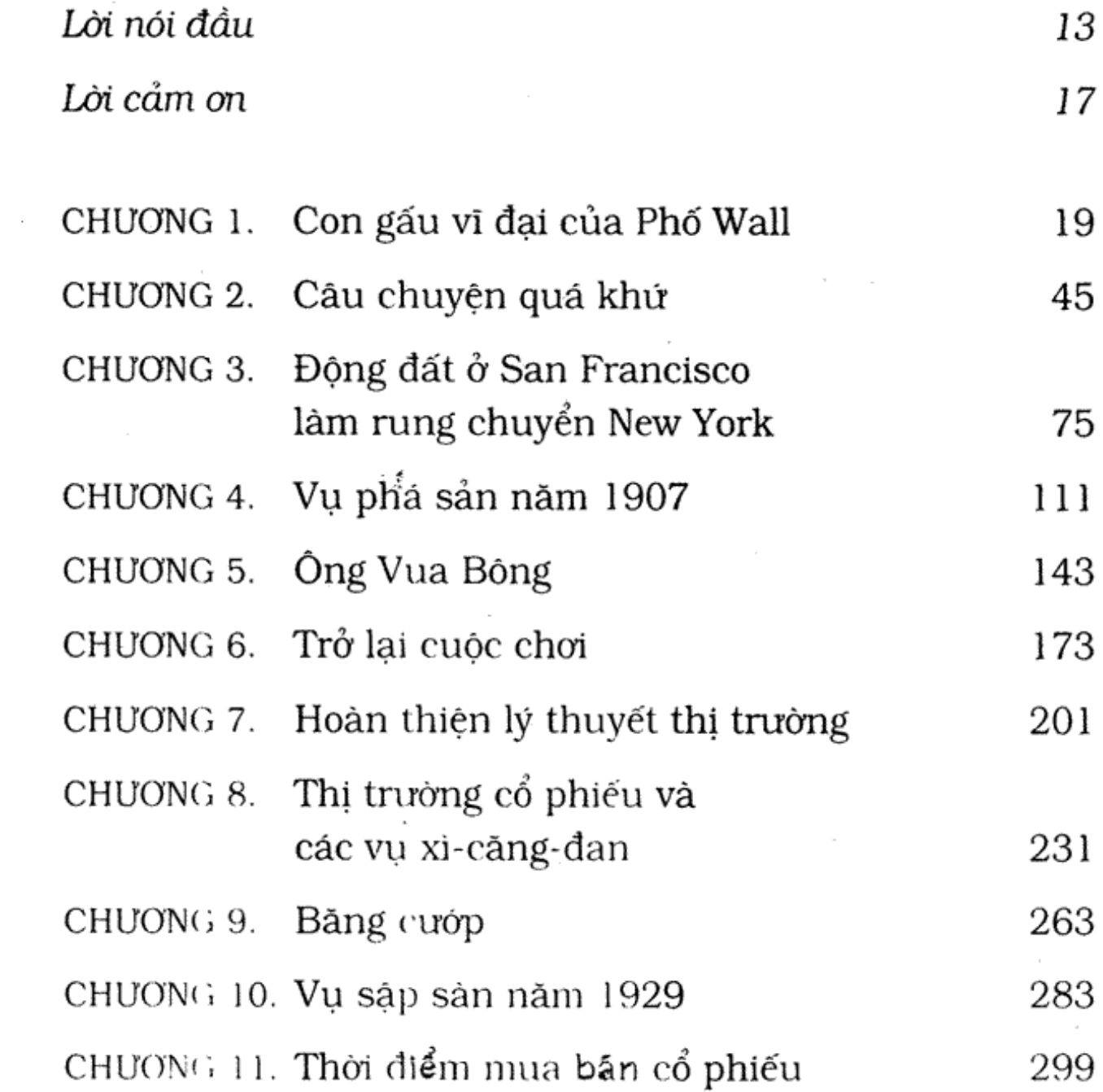

join > https://t.me/tailieu\_trader

#### 12 | CHẾT VÌ CHỨNG KHOẢN

 $\alpha$  and  $\alpha$ 

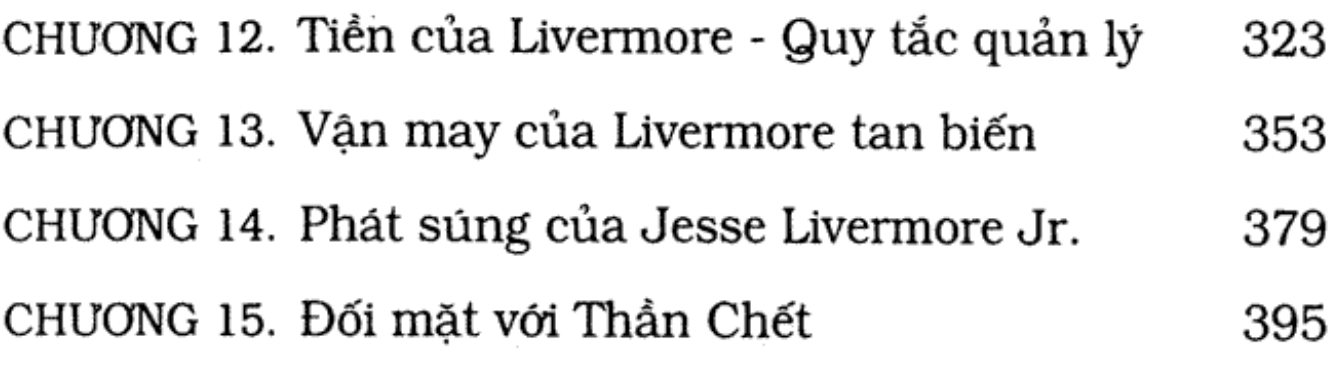

 $\sim$ 

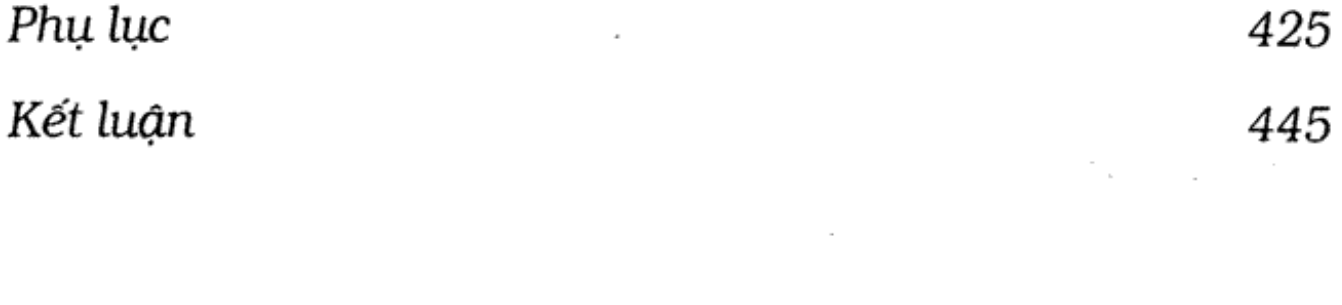

the contract of the contract of the contract of the contract of the contract of the contract of the contract of

 $\sim 10^{-10}$ 

#### LỜI NÓI ĐẦU

Không có gì khó hơn việc nắm giữ cổ phiếu, không có gì nguy hiểm hơn việc kiểm soát chúng, và không có gì mong manh hơn khi muốn đạt được thành công bằng việc đi tiên phong lập ra môt trật tự mới.

- Niccolo Machiavelli -

K hi tôi 13 tuổi, bố thường kể cho tôi nghe về chuyên gia<br>K cổ phiếu lớn nhất lúc bấy giờ - ông Jesse Livermore. Tôi ngôi lắng nghe bố tôi kể chuyện Livermore đưa ra tiêu chuẩn mới trong kinh doanh chứng khoán. Chưa đây 14 tuổi, tôi đã bị cuốn hút và bắt đầu đọc về Livermore.

Tôi không hề biết rằng 40 năm sau, Livermore và tôi đã có cuộc gặp gỡ định mệnh và tôi đã tìm hiểu về cuộc đời của ông suốt hơn một năm ròng. Tôi không ngờ ông nổi tiếng đến nổi có quá nhiều người biết đến.

Livermore là một người rất kín đáo, bí ẩn và trầm tính. Ông đã đấu tranh để kiểm soát cảm xúc của mình và vì vây, ông vượt qua được cảm xúc yếu đuối mà ai cũng có. Hơn tất cả, ông muốn thắng cuộc chơi, muốn tìm lời giải đáp tốt nhất về thị trường cổ phiếu.

Nhiều bạn đọc biết đến Jesse Livermore bằng tên Larry Livingston qua những cuốn sách bán chạy nhất như cuốn Hồi ức của một thiên tài chơi chứng khoán của Edwin LeFevre, một nhà báo về tài chính. Lần xuất bản đầu tiên vào năm 1923, cuốn sách được viết thành tiểu thuyết theo tiểu sử của Livermore. Cuốn hồi ký này hiển nhiên trở thành một trong những cuốn sách về tài chính hay nhất từ trước đến nay. Thế hệ các nhà kinh doanh, nhà đầu tư và những người theo dõi thị trường coi cuốn sách như cẩm nang chiến lược của một nhà kinh doanh cổ phiếu sừng sỏ, hiểu tâm lý số đông và biết tính toán thời điểm mua bán trên thị trường.

Sau khi đọc cuốn Hồi ức của một thiên tài chơi chứng khoán và cuốn sách do chính Livermore viết - cuốn Hoc cách chơi cổ phiếu, tôi phát hiện thực tế tồn tại nhiều vấn đề hơn so với nội dung sách của Livermore. Theo hồ sơ xuất bản, cuốn hồi ký không mô tả đầy đủ về Jess Livermore. Tôi lao vào cuộc hành trình 2 năm và chặng đường đó đã đưa tôi vào thế giới của Livermore, vừa mang tính công việc, vừa mang tính cá nhân. Tôi có cơ hội phỏng vấn Paul Livermore, người con trai còn sống của Jess, lần đầu tiên ông đã kể về tiểu sử của cha mình. Tôi cũng nói chuyện với Patricia Livermore, vợ của Jess Livermore con và bạn thân của Dorothy Livermore - vợ hai của Livermore và me của hai đứa trẻ.

Cũng giống như nhà tài phiệt nổi tiếng J.P. Morgan, cuộc đời Livermore phải trải qua nhiều đợt khủng hoảng. Trong suốt thời kỳ đó, do không tìm được giải pháp nào để khắc phục tình hình, ông đã tự kết liễu cuộc đời mình năm 1940.

Livermore trầm tính và kín đáo, nhưng cuộc sống của ông sang trọng và sôi động. Ông thuộc tầng lớp có địa vị xã hội cao nhất. Cá nhân ông bị buộc tội gây ra vụ sập sân năm 1929 và nhận nhiều lời đe dọa bị giết hoặc bắt cóc. Ông cưới cô gái nhảy người Ziegfeld Follies xinh đẹp và là bố của hai đứa con trai, cậu thứ hai sau này bị chính người mẹ của nó bắn.

Cuốn sách này giới thiệu đầy đủ về tiểu sử của Jesse Livermore, một người đàn ông và một thương gia đích thực. Nó kể lại chi tiết cuộc đời ông và cung cấp nhiều nội dung mới về kỹ thuật giao dịch cổ phiếu thành công. Về sau, những kỹ thuật này thay đổi nhiều và vẫn còn tiếp tục thay đổi cho tới nay.

Cuốn sách gồm bốn chủ đề cơ bản.

Thứ nhất, bản chất con người không bao giờ đổi thay. Vì vậy, thị trường chứng khoán cũng không bao giờ thay đổi. Chỉ có những khuôn mặt, túi tiền, những người nghiện cổ phiếu và các nhà vận động môi giới, các cuộc chiến tranh, thiên tai và công nghệ là thay đổi. Thị trường tự thân nó không bao giờ thay đổi. Tại sao lại vậy? Vì bản chất con người không đổi và con người điều khiển thị trường - chứ không phải là lẽ phải hay nền kinh tế. Chắc chắn, nó cũng không theo tính logic. Chính cảm xúc của con người điều tiết thị trường và hầu hết vạn vật trên hành tinh này.

Thứ hai, việc đạt được mục đích vật chất và tham vọng nghề nghiệp không có nghĩa là đảm bảo được hạnh phúc trong cuộc sống. Không có mối liên quan nào giữa thành công và hạnh phúc. Giàu có về vật chất và thỏa mãn về tinh thần không tự cân bằng nhau.

#### 16 | CHẾT VÌ CHỨNG KHOẢN

Thứ ba, ý chí giúp chúng ta đạt được mục đích, chứ không phải trí tuệ. Tài năng và may mắn chưa đủ. Chỉ có sư quyết tâm làm việc chăm chỉ và nhẫn nại mới có thể thực hiện được những việc không thể. Không có con đường tắt; không có cách nào dễ dàng. Đặc biệt là khi bạn khám phá thị trường cổ phiếu.

Cuối cùng, chính cá nhân, chứ không phải tập thể đưa ra các phát minh của nhân loại. Các ý tưởng lớn, sự giàu có và những tiến bộ vượt bậc về công nghệ, chính trị và y học đều do các cá nhân tạo nên, chứ không phải một nhóm người.

Có nhiều cách để tham gia vào thị trường chứng khoán như: sự hỗ trợ của hàng trăm lý thuyết, kỹ năng, hệ thống và chiến lược. Cuốn sách này giới thiệu với các bạn cách tiếp cận của Livermore. Lần đầu tiên nó tiết lộ bí mật của ông về cách đầu cơ kiếm tiền. Có nhiều công trình nghiên cứu về cuộc đời của Livermore dựa trên các cuộc phỏng vấn gia đình ông, những bài viết cá nhân, các tờ báo hay chính những bài viết của Livermore. Một số bài tho đã tô vẽ bức tranh Jesse Livermore thêm sinh động, bức tranh về con người và thời đại của ông. Trong một số phần của cuốn sách, tôi đã tái tạo lại các cuộc nói chuyện giữa các thành viên trong gia đình ông.

Và tôi nghĩ, sau khi đọc xong cuốn sách này bạn sẽ đồng ý rằng chưa có bất cứ nhà đầu cơ nào tài giỏi như Jesse Livermore.

# LỜI CẢM ƠN

 $\blacktriangledown$  in chân thành cảm ơn ông Paul Livermore đã, hợp tác  $\blacktriangleright$  chặt chẽ trong việc cung cấp các thông tin gợi lại nỗi buồn trong quá khứ. Cảm ơn Ann, người vợ duyên dáng, xinh đep của Paul.

Cảm on bà Patricia Livermore, người đã kể lại quãng thời gian chung sống với Jesse Livermore Jr. và hồi tưởng lại những bị kịch và buồn đau xé ruột trong quá khứ.

Con cảm on bố đã kể cho con câu chuyện về Livermore khi con còn trẻ, cảm ơn bố đã tích cực hỗ trợ kỹ thuật và biên tập cuốn sách này. Cảm ơn con gái yêu của bố, Kelley Smitten, đã hỗ trợ bố biên tập cuốn sách.

Tôi xin cảm ơn Ed Dobson, một nhà kinh doanh báo chí, đã cổ vũ tôi nhiệt tình trong quá trình chuẩn bị biên tập bản gốc cuốn sách. Ed đã chia sẻ với tôi và các đồng sự khác sự đam mê vô tân về cuộc đời và thời đại của Livermore.

Cảm on Debi Murry, cán bộ Viện nghiên cứu lịch sử của Palm Beach, đã hướng dẫn tôi nghiên cứu những bộ sưu tập<br>join > https://t.me/tailieu\_trader cổ của thời bấy giờ và giúp tôi khái quát cuộc sống của Palm Beach thế kỷ trước.

Cuối cùng, xin cảm on Jesse Livermore người đã cố gắng làm những việc tưởng chừng không thể - thắng các cuộc chơi và làm chủ thị trường cổ phiếu.

join > https://t.me/tailieu\_trader

### $\star$  Chuong 1  $\star$

# Con gấu vĩ đại của Phố Wall

Sư hỗn loạn quay trở lại.

- Shakespeare, Othello -

Sáng sớm ngày thứ Ba, 29 tháng 10, hàng nghìn người muốn tìm cảm giác mạnh đã chen chúc chật ních những ngóc ngách của Phố Wall. Họ tới đây để chứng kiến một cảnh tượng "tàn sát" đã được báo trước. Những cảnh sát trên lưng ngựa, cùng đội ngũ trinh sát mặc đồng phục đã cố gắng ngăn đám đông trước lối vào Trung tâm chứng khoán New York, nhưng vô ích. Mỗi lần họ mở ra được một lối đi nhỏ thì ngay lập tức đám đông chen lấn lại tràn vào và bịt kín như cũ.

Ở bên trong, trên sàn giao dịch, người ta có thể thực sự cảm thấy không khí căng thẳng và lo sợ khi kim đồng hồ nhích dân tới thời điểm 10 giờ, tiếng chuông mở đầu buổi giao dịch rung lên. Chưa đầy một tuần trước, vào ngày thứ Năm đen tối, thị trường chứng khoán đã trải qua đợt suy join > https://t.me/tailieu\_trader

giảm tồi tệ nhất trong lịch sử. Và cảnh sụt giá tới mức kinh ngạc chiều ngày thứ Hai sau đó đã làm nỗi hoang mang càng lan rộng.

Trên khắp cả nước, các nhà đầu tư lo lắng tới gặp những người môi giới chứng khoán. Họ đằng hắng, rồi liên tục chuyển chân trong lúc đứng nhìn chằm chằm như bị thôi miên vào chiếc máy điện báo giá cổ phiếu nằm yên lặng bởi nó sẽ lạnh lùng đưa ra lời phán quyết: sống sót hay bị sụp đổ (khả năng tồi tệ sau dễ xảy ra hơn).

Theo cuốn sách của William Klingaman, 1929 - năm<br>Của sự sụp đổ kinh hoàng, trong cùng buổi sáng hôm ấy, chính xác lúc 7 giờ 20 phút, không phải 7 giờ 19 phút, cũng không phải 7 giờ 21 phút, ông đang đứng tại lối vào chính dẫn tới phòng số 29 của ông trong tòa nhà ở King's Point, Long Island. Jesse Livermore chờ xem người ta đã trang trí mui cho chiếc xe Roll-Royce màu đen của minh như thế nào. Người tài xế có thói quen có mặt tại đây lúc 7 giờ 20 phút. Jesse Livermore là một người kỹ tính.

Làn sương mù nhẹ thoảng qua eo biển Long Island khiến trời lạnh hơn, dấu hiệu của sự chuyển mùa, và cảm giác thời tiết sẽ xấu đi. Như thường lệ, đúng 7h20 phút chiếc xe xuất hiện, lăn bánh theo con đường vòng và dừng trước mặt Livermore. Ông gật đầu yên lặng với người tài xế, mở cửa xe rồi thả người vào chiếc ghế sau, tay cầm mấy tờ báo đã được gấp lại. Như những gì vẫn thường làm mỗi buổi sáng, Livermore đặt chúng trên ghế da ô tô: Tờ New York Times, London Times, Wall Street Journal. Ông lướt qua những hàng tít lần nữa, về cơ bản chúng đều như nhau: "Thị trường chứng khoán trên khắp thế giới đồng loạt sụt giảm."

Khi chiếc ó tô đi xuống đường, Livermore bật chiếc đèn đọc sách và kéo rèm cửa ô tô lại. Ông muốn xem xét thông tin trên các tờ báo trong sự im lăng kín đáo. Không có thông tin nào trên các mặt báo khiến Livermore bất ngờ. Thực ra ông đã chờ những dòng tít này từ gần một năm trước. Ông đã lên kế hoạch cẩn thận cho ngày này, và kiên nhẫn chờ đợi.

Khi chiếc xe ngang qua Manhattan, người tài xế không kéo cửa sổ che giữa hai người xuống mà nói qua micro: "Ông Livermore, chúng ta đã đi vào địa phận Manhattan. Ông bảo tôi khi nào đến thì nói với ông."

Livermore kéo tám rèm dày màu đen mở ra để ánh sáng mặt trời tràn vào khoang sau xe. Ông nghĩ về việc bảo người tài xế chở xuống Phố Wall để ông có thể nhìn thấy, cảm nhận được không khí trong các con hẻm ở đó.

Nhưng điều đó bằng cách này hay cách khác ảnh hưởng tới hành động, tâm trạng và đánh giá khách quan của Livermore. Liệu đây đã phải là giới hạn sụt giảm thấp nhất chưa? Hay chỉ là một bước tạm dừng trên mặt dốc đi xuống? Liệu lòng tin vào thị trường có quay lại và chặn được đà sụt giảm<sup>4</sup>tự do này? Liệu ông có nên che giấu những quan điểm trước mắt của mình? Vận may của ông sẽ phụ thuộc vào câu trả lời cho những câu hỏi này. Và trước đó rất lâu, ông đã nhận ra rằng hành động thực sự của những người tham gia thị trường chứng khoán, chứ không phải những gì họ nói sẽ định hướng cho kế hoạch hành động tiếp theo của họ.

Một số người có thể muốn nhìn thấy cảnh hỗn loạn, muốn cảm nhận sự tuyệt vọng của tình trạng rối loạn tài chính xảy ra khi nỗi sợ hãi và sự tức giận lấn át lòng tham tới mức mù quáng, nhưng Livermore không nằm tròng số đó. Ông muốn tránh xa những phản ứng này. Ông có thể nhanh chóng nhìn rõ được mọi thứ. Ông sẽ ngồi tại văn phòng của mình, lắng nghe những lời phán quyết câm lặng trên những bảng báo giá cổ phiếu khi thi trường mở cửa giao dịch.

Livermore kéo rèm và lại bắt đầu đọc báo trong bóng tối. Ông nói trong khi vẫn củi xuống những trang báo: "Harry, chúng ta đi thẳng tới văn phòng nhé."

Trước khi hệ thống đèn giao thông tự động được lắp đặt ở New York, một cảnh sát giao thông được bố trí ngồi trong trạm gác và điều khiển hệ thống đèn. Khi chiếc xe sang trọng của Livermore tới nơi, viên cảnh sát này sẽ điều khiển cho đèn chuyển sang màu xanh để chuyến đi của Livermore không bị gián đoạn trên đường từ King's Point tới văn phòng của ông ở Manhattan.

Mỗi tuần một lần, Harry, người tài xế lại lặp lại lộ trình này, dừng bước trước mỗi trạm đèn giao thông. Ở đó, anh đưa tiền cho viên cảnh sát để anh ta bảo đảm rằng mỗi lần xe của Livermore tới nơi, đèn giao thông sẽ là màu xanh. Bởi Livermore là người đòi hỏi sự chính xác.

Chiếc xe dừng lại ở tòa nhà Hecksher, số 730, đại lộ số 5. Livermore ra khỏi xe, bước vào thang máy cá nhân và đi lên tầng 18, tầng trên cùng. Ông muốn đi thẳng tới phòng làm việc của mình và tránh không nói chuyện với bất cứ ai.

Cánh cửa văn phòng của Livermore không có biển đề tên. Ông mở cửa rồi bước vào một phòng chờ nhỏ, nơi Harry Edgar Dache ngồi trong suốt giờ làm việc. Không<br>join > https://t.me/tailieu\_trader thể không chủ ý tới Dache, người đàn ông cao tới 6,6 foot. nặng 275 pounds và bị báo chí gọi là một võ sĩ xấu xí, kém thân thiên.

Tuy nhiên, lúc này văn phòng không có ai. Livermore luôn là người đến đầu tiên. Ông mở cánh cửa thứ hai bằng một chia khóa đặc biệt, được giữ trong két an toàn. Chỉ có Livermore và Dache biết mã số khóa két. Thâm chí, Dache còn giám sát những người làm vệ sinh khi họ dọn dẹp các văn phòng của Livermore. Rất nhiều người coi những văn phòng ấy như những cung điện nguy nga nhất ở thành phố New York, với những mái vòm được chạm khắc bằng tay tinh xảo, những giá sách tùy chọn và những bức tường được ốp gỗ gụ và đồ đạc chạm khắc bằng gỗ sồi. Lần đầu tiên Livermore nhìn thấy cách ốp ván này là trong thư viện tại nhà của một chủ trang trại già người Anh. Ông đã chi tiên để người ta dỡ những tấm ốp này ra và chuyển nó bằng đường biển tới New York. Tới đây, những tấm ván ốp này được ghép lại trong các văn phòng của ông.

Bản thân mỗi văn phòng gồm có phòng chờ, phòng giao dịch được đóng những tấm bảng màu xanh lá cây trên tất cả các mặt tường, dọc theo đường đi bộ, phòng họp và cuối cùng là văn phòng riêng khổng lồ của Livermore. Ở tất cả các gian phòng, người ta đều có thể nhìn thấy những tấm bảng.

Livermore thuê một đội ngũ 6, 7 người phụ trách những tấm bảng cùng với Dache. Công việc chính của những người làm thuê cho ông là viết các chỉ số chứng join > https://t.me/tailieu\_trader

khoán lên những tấm bảng trải khắp chiều dài của khu vưc văn phòng. Dache giám sát tất cả các hoạt động trong văn phòng và làm bất cứ điều gì Livermore yêu cầu. Những người ghi bảng phải cam kết giữ bí mật và được trả công hậu hĩnh. Quy định của văn phòng là không nói chuyện trong giờ giao dịch chứng khoán. Livermore không muốn có bất cứ sự sao nhãng nào khi thị trường đang mở cửa. Những chỉ số phải được viết lên bảng ngay lập tức và thật chính xác, hàng triệu đô la đang được tung ra.

Mỗi phòng đều có vài chiếc máy in điện báo bằng băng giấy. Đối với Livermore, những đoạn băng giấy dài ngoằn ngoèo giống như máu chảy trong huyết quản của ông. Đó chính là cuộc sống của Livermore. Ông không bao giờ để một máy báo giá cổ phiếu nào vượt ra ngoài tầm theo dõi của mình. Trong tất cả những ngôi nhà của Livermore ở Lake Placid, Long Island, Manhattan, những chiếc máy điện báo đều có mặt tại phòng chính, tại dãy phòng ở khách sạn Breakers trên bờ biển Palm, thậm chí cả ở trên chiếc du thuyền dài 300 feet của ông cũng có.

Livermore đã đọc và lưu lại rất nhiều bài báo trên tờ New York Times, các số được xuất bản gần đây. Tất cả những bài báo đều buộc tội ông là người đã gây ra tai họa sụp đổ này, châm ngòi tình trạng sụt giảm - một quá trình rơi tự do theo chiều thẳng đứng dường như không biết đâu là đáy. Tuy nhiên với quan điểm của mình, Livermore tin rằng thị trường chứng khoán giống như một cuộc chiến. Trong chiến tranh, bạn sẽ chết nếu bạn mắc sai lầm: trong thị trường chứng khoán, nếu sai lầm, bạn<br>join > https://t.me/tailieu\_trader

có thể phá sản rất nhanh. Một người có thể chết bởi những cơn xúc động do nguyên nhân tài chính.

Livermore là một người nghiêm túc, và ngay trong ngày hôm đó ông lên kế hoạch thực hiện một số vụ làm ăn. Như thường lệ, Ông ăn vận không thể chê vào đâu được với một bộ complet được làm bằng tay tại Saville Row ở London. Những chiếc áo sơ mi được may theo mẫu mới nhất, bằng vải cotton tốt nhất của Ai Cập. Bộ trang phục phù hợp với dáng người mảnh khảnh của ông một cách hoàn hảo. Chiếc cà vạt kẻ sọc bằng lụa kết hợp tinh tế với bộ trang phục. Mái tóc vàng hoe được chải chuốt, rẽ ngôi về bên trái. Livermore dùng một cặp kính không gọng gắn trên mũi. Ông khoác chiếc áo gi lê với một dây chuyền vàng nối các bên túi. Một đầu sợi dây chuyển treo một chiếc bút chì mảnh bằng vàng, đầu kia là một con dao nhíp nhỏ, cũng bằng vàng. Trong khi nói chuyện, Livermore thường cầm vào chiếc bút hoặc con dao và xoay tròn chúng.

Livermore là "con gấu" nổi tiếng nhất của Phố Wall, một nhà kinh doanh có khả năng bán những cố phiếu chưa nắm trong tay để mua lại ngay chính những thứ đó với giá thấp hơn. Ông không mấy lo lắng vì biết rằng giá trị cổ phiếu lên xuống rất thường xuyên nhưng khi chúng sụt giảm, tốc độ sụt giảm sẽ nhanh gấp đôi so với khi tăng lên. Và đó là những gì đang xảy ra ngày hôm nay.

Livermore đã có thông tin tổng quát về hơn một triệu cổ phiếu trong hiện tại, cũng như sở hữu hơn 100 triệu đô la. Ai đó đã sắp đặt việc sử dụng chúng cách đây nhiều tháng, từ từ, bí mật và lặng lẽ. Quá trình đó được thực

hiện thông qua hơn 100 người mua bán cổ phiếu nên không ai biết Livermore đang làm gì. Ông có thể đi trước thị trường, bán cổ phiếu ra rồi sau đó lại mua với giá thấp hơn rất nhiều. Livermore xứng đáng là "Con gấu vĩ đại" của Phố Wall.

Hôm nay, Livermore giống như một "con sói đơn độc" đang oai vệ rảo bước trên vùng Bắc Cực trơ trụi và băng giá. Con sói ấy đang tìm mồi và cẩn trọng đề phòng những động vật ăn thịt khác, những kẻ có thể giết chết nó. Rất nhiều người tham gia chứng khoán mà Livermore biết có thể làm được điều này: kết liễu cuộc sống về mặt tài chính của ông bằng một đòn chí mạng.

Livermore chú ý tới một trong số các bài báo của New York Times mà ông giữ lại từ ngày 20/10. Bài báo có tiêu đề: "Cổ phiếu sụt giảm bởi làn sóng bán ra." Sự cẩn trọng khiến ông không có vẻ hả hê với cái tít này. Không ai biết rõ hơn Livermore rằng mọi thứ có thể thay đổi nhanh như thế nào trên thị trường chứng khoán. Ông đọc tiếp:

"Trong hai giờ đồng hồ, việc mua bán trên thị trường chứng khoán New York bị hạn chế vì đã trải qua thời khắc sụt giảm dữ dội nhất trong lịch sử. Bản công bố cuối cùng cho thấy thực lỗ trong khoảng từ 5 tới 20 điểm và tổng giá trị sụt giảm trong thời gian giao dịch mở cửa ước tính khoảng một tỷ đô la, thậm chi còn hơn thế.

Tổng doanh số là 3.488.100 cổ phiếu, đây là mức sụt giảm nặng nề thứ hai trong riêng ngày thứ bảy kể từ khi thị trường chứng khoán được thành lập. Trong nửa giờ giao dịch đầu tiên, đạt con số khoảng hơn 8.500.000 cổ phiếu, tương đương<br>long > https://t.me/tailieu\_trader

với mức của một ngày đầy đủ 5 giờ giao dịch. Cộng đồng tham gia chứng khoán đã không hay biết về mức giá cuối cùng cho tới sau khi giao dịch đóng cửa 1 giờ 23 phút (tức là 1 giờ 23 phút sau thời điểm 12 giờ). Những thông tin quá tải từ chiếc máy điện báo đã trở nên quá muộn."

#### Đòn giáng vào những cổ phiếu chủ chốt

Một trong những câu chuyện được phổ biến rộng rãi ở tất cả những nơi máy điện báo giá cổ phiếu được sử dụng ngày hôm qua là về Jesse L. Livermore từng là một trong những nhà đầu cơ cổ phiếu lớn nhất nước Mỹ, từng đứng đầu một nhóm đầu cơ, đã giáng những đòn nặng nề vào thị trường trong nhiều tuần. Câu chuyện đó kể rằng, những hoạt động của Livermore đã khiến cho sự yếu kém đặc biệt lan rộng trong những cổ phiếu chủ chốt và có giá cao.

Arthur W. Cutten, đến từ Chicago, được thừa nhận là người đứng đầu trong hoạt động đầu cơ giá lên, theo dõi chiếc máy điện báo giá cổ phiếu từ khách sạn tại thành phố Atlantic ngày hôm qua đã nói với những người bạn thân rằng không gì có thể làm thay đổi quan điểm của ông về thị trường: những cổ phiếu tốt cuối cùng sẽ bán được với giá cao hơn.

Những bài báo xung quanh cuộc chiến giữa Livermore và Cutten giành quyền tối cao trên thị trường chứng khoán được bàn luận rộng rãi ở Phố Wall trong ba, bốn ngày gần đây đã trở nên khó đoán. Người ta cho rằng, Livermore có thế mạnh trong các hoạt động kinh doanh cổ phiếu ngắn

hạn và những cổ phiếu hàng đầu, trong khi thế mạnh của Cutten lại nằm ở những hoạt động dài hạn với nhóm cổ phiếu này. Uy thế của Livermore là ở chỗ ông từng giữ vị trí đứng đầu nước Mỹ trong hoạt động chứng khoán, xét trên khía cạnh đầu cơ cổ phiếu. Sau vài năm mờ nhạt, hiện đây là hoạt động phát triển hấp dẫn nhất trên thị trường.

Phần lớn mọi người chia sẻ quan điểm rằng chính sách mua bán ngắn hạn là yếu tố chính gây nên tình trạng sụt giảm hiện nay, cũng như tình trạng tiếp tục bán tháo cổ phiếu. Hậu quả cuối cùng được phản ánh trong một thị trường được dân chủ hóa đối với những loại cổ phiếu nhất định. Rõ ràng, thị trường đã không hề nhận được bất cứ sự hỗ trợ có tổ chức nào. Các cổ phiếu nhận được sự ủng hộ mạnh mẽ từ ban đầu được cho phép tự chuyển đổi.

Tình trang những cổ phiếu có giá trị thuộc tốp đầu, có xu hướng giảm giá trong vòng vài tháng trở lại đây, rõ ràng là điều kiện thuận lợi cho Livermore. Câu chuyện tại Phố Wall kể về Livermore người đã thiếu một lượng lớn các cổ phiếu như của United States Steel, Montgomery Ward, Simmons Co., General Electric, American and Forein Power và nửa tá các loại cổ phiếu then chốt khác. Do đó, Livermore đã khởi xướng những sách lược đòn đánh quen thuộc nhằm khiến cho thị trường mất thăng bằng, sau đó là rối loạn.

Cutten, gia đình Fisher, Durant và những người khác thuộc nhóm "Mười ông lớn" là những người nắm giữ một lượng lớn các loại cổ phiếu đặc biệt này, Phố Wall đã chứng kiến những kế hoạch và hoạt động góp vốn của họ

bị phá hỏng bởi những cái gọi lại sự phát triển kinh tế tự nhiên kết hợp với chính sách mua bán ngắn hạn ác hiểm.

Có một luồng dư luận đã hình thành và lan truyền tại Phố Wall cho rằng: Livermore đã nhận được sự ủng hộ cho chiến lược của mình từ phía Walter P. Chrysler. Người ta bàn tán rằng Chrysler rất giận dữ bởi ông nghi ngờ tập đoàn Chicago - Detroit đã gây thiệt hại cho Chrysler motor trên thị trường, khiến cổ phiếu của Chrysler motor bị giảm xuống dưới 55 điểm so với mức cao 135 điểm của nó năm nav.

Có vẻ như người đứng đầu nổi bật trong lĩnh vực kinh doanh chứng khoán phải là Livermore, người đã giành lại được một khoản lợi nhuận khổng lồ bằng chính sách mua bán cực kỳ khéo léo. Ít nhất tạm thời ông được thừa nhận là người đã "đúng" trên thị trường này. Cutten, khởi đầu từ một người kinh doanh ngũ cốc, đã tích lũy được ít nhất 100 triệu USD trên thị trường chứng khoán trong suốt ba năm trở lại đây với việc đầu co giá lên. Cutten cũng là người đứng đầu trong phe đầu cơ giá lên và it nhất tạm thời bị coi là người đã "sai" trên thị trường.

Cutten ở New York và theo dõi thị trường từ văn phòng trung tâm của Sở giao dịch chứng khoán. Ông đã bày tỏ quan điểm của mình với những người bạn rằng việc bán ra một lượng lớn cổ phiếu là điên rồ, và rằng ông tin những cổ phiếu tốt sẽ giữ ở giá cao hơn. Cutten không thay đổi lập trường trước đây của mình về chính sách dài hạn. Ông cũng không đưa ra bất cứ tuyên bố công khai nào về thị trường. Hiển nhiên là họ không có gì để nói về<br>join > https://t.me/tailieu\_trader vi thế của họ trên thị trường tại thời điểm đó, cũng như về những gì họ đã làm trong những ngày gần đây.

Tờ Times cung cấp thêm thông tin:

"Đối với những người tham gia chứng khoán, nếu những bản báo cáo từ Phố Wall là sự thật thì Jesse L. Livermore một nhân vật đã từng bị lu mờ sau vài năm, cho tới thời điểm này, đã trở lại đầy chấn động. Sự trở lại của "Mr. Livermore" với tư cách là một trong những nhà kinh doanh chứng khoán xuất sắc nhất cũng là một điều ngạc nhiên khác với dân chơi Phố Wall. Khi còn là một cậu bé, Livermore làm nghề ghi chép thanh toán cho các gia đình ở Boston. Tại đây, Livermore đã phát triển kỹ năng đọc băng giấy, bất chấp việc bị ngăn cản tiếp xúc với tất cả các doanh nghiệp không đăng ký ở Boston và New York, tới mức người ta đã đặt cho chủ biệt danh là "Cậu bé đầu cơ". Biệt danh này đã gắn liền với Livermore suốt những năm sau này.

Tới New York và tham gia làm ăn trên các thị trường, với tất cả kỹ năng và kinh nghiệm của mình sau hàng loạt những giai đoạn thăng trầm, cuối cùng Livermore đã gây được ấn tượng rộng rãi và tích lũy được nhiều triệu USD. Các nguồn thông tin cho rằng trong chính sách đầu cơ giá lên Livermore đang thực hiện, giá cổ phiếu đã trở nên quá cao và bị dự đoán không chính xác. Họ cho biết những cổ phiếu liên tục tỏ ra có ưu thế như của General Motors, Steel, General Electric và của các hãng khác sẽ giúp Livermore khôi phục lại một phần lớn tài sản của mình. Livermore thiếu tất cả những loại cổ phiếu này và hết lần này tới lần khác tìm cách kiểm soát chúng. Dư luận Phố Wall còn cho rằng Livermore đã cắt giảm số tiền phải đóng góp hàng năm của chính ông và gia đình trong thời kỳ làm ăn phát đạt những năm trước đó.

Arthur Cutten, đối thủ của Livermore có thể bị nhầm với một thủ kho nhà nước. Ông không hề để tâm tới những quy ước trong giao tiếp như: diện mạo bên ngoài hay những phong tục, tục lệ. Với vẻ nhút nhát, lặng lẽ và khiêm nhường, Cutten thường giấu kín thân phân, thu mình trong một góc phòng hút thuốc của một toa xe lửa hạng sang, lắng nghe hành khách bàn tán về những thành công trên thi trường chứng khoán của ông. Khi không tham gia kinh doanh, Cutten là một quý ông nông dân tại trang trại của minh gần Chicago.

Ngược lại, Livermore nổi tiếng là một nhân vật kỹ tính, sành sỏi trong ăn mặc của thành phố. Với dáng người mảnh khảnh, mái tóc vàng hoe, Livermore hợp với những bộ trang phục tối màu, đi trên những chiếc Rolls-Royce, lúc nào cũng có vài người phụ tá đi cùng, ông có tới nửa tá các dinh thự và những văn phòng có lẽ vào loại sang trọng nhất tại New York, toa lạc trên tầng cao nhất của tòa nhà Hecksher.

Đối mặt với những diễn biến thay đổi, hai người hoàn toàn khác nhau. Cutten tỏ ra điểm tĩnh, nói năng chậm rãi và không hề có về mạnh mẽ. Trong khi Livermore là người lanh lợi, hay lo lắng và dễ bị kích động, dù hơi mê tín nhưng sẵn sàng đánh cược đến đồng xu cuối cùng nếu ông cho rằng minh đúng. Livermore đã trải qua thời kỳ khó khăn, thất bại không chỉ một lần. Ngược lại, Cutten ít nhất trong những năm gần đây luôn là nhân vật tiêu biểu trên thị trường đầu co giá lên.

Các thị trường trong tháng tới cũng như những tháng tiếp theo có lẽ sẽ thể hiện sự rối loạn đẩy náo động bởi

những lực kéo - đẩy trực tiếp giữa các yếu tố đẩy sức mạnh của một nền kinh tế rộng lớn, đa dạng. Cho tới bây giờ có thể chắc chắn một điều thủ vị rằng, nếu cổ phiếu tăng giá, Cutten sẽ sẵn sàng tiếp thêm động lực cho điều đó. Và chắc rằng khi cổ phiếu giảm giá, Livermore sẽ tiếp tục đà tấn công vào thị trường của mình. Tuy nhiên không hề có một trận chiến giữa hai cá nhân con người này".

Sau khi đọc xong bài báo và đặt nó trên bàn, Livermore thốt lên: "Hừm, chưa bao giờ đó là vấn đề cá nhân!." Kể từ nhiều năm qua, ông và Cutten luôn là những đối thủ kinh doanh của nhau, thậm chí từ khi họ còn là những doanh nhân trẻ buôn bán ngũ cốc tại các kho hàng ở Chicago.

Chuông điện thoại reo, Livermore ra hiệu cho trợ lý Dache mới đến rằng ông sẽ nghe điện thoại.

"Xin chào."

"Có phải Jesse Livermore đấy không?"

"Tôi đang nghe đây."

"Mày là đồ chết tiệt, Livermore. Mày sẽ phải trả giá vì những việc mày đang làm và sắp làm. Vì mày mà tao phá sản. Không, còn hơn cả phá sản. Tao đã nợ những người môi giới hàng nghìn đô la tiền lãi. Nhưng tao vẫn còn khẩu súng. Tao sẽ đến thẳng đấy và bắn vỡ óc mày ra. Lần sau nếu mày ra mở cửa thì người đứng ở cửa sẽ là tao và điều tiếp theo là mày sẽ phải bước qua cánh cửa địa ngục, đấy là nơi xứng đáng dành cho mày...".

Livermore dập điện thoại xuống. Tất cả là do những bài báo này, chúng đã đổ lỗi cho ông gây ra vụ sụt giảm này.

#### 34 | CHÉT VÌ CHỨNG KHOÁN

Nhưng ông không phải là thủ phạm. Ông không có sức mạnh tới mức đó, không một ai có thể làm được điều đó, kể cả những thành viên của Viện Morgan. Nhưng điều đó không thể ngăn cản những suy nghĩ của công chúng cho rằng ông là kẻ châm ngòi cho tình trạng rối loạn và sụp đổ này, cũng như họ nghĩ rằng ông đã làm cho nó tồi tệ hơn bằng việc cứ bán, bán và bán ra. Livermore đã gọi tới tờ Times và cho phép họ thực hiện một cuộc phỏng vấn để giải thích về việc ông không đáng bị đổ lỗi, nhưng vô ích. Dù thế nào đi nữa, người ta dường như vẫn muốn đổ lỗi cho ông. Có lẽ chỉ bởi họ cần tìm ra một ai đó để gọi điên và đe dọa. Livermore đọc lại tiêu đề bài báo đăng tải cuộc phỏng vấn của ông ra ngày 22/10/1929 trên tờ Times: "Livermore không phải là trung tâm của sự đầu cơ." Ông đọc tiếp:

"Ngày hôm qua, Jesse L. Livermore, người đã bị rất nhiều báo chí tại Phố Wall đổ lỗi có đã dính líu sâu sắc tới việc gây ra tình trạng tồi tệ hiện nay đã lên tiếng phủ nhận bất cứ sự liên quan nào tới tình trạng này".

Dưới đây là những phát biểu của ông Livermore tại văn phòng của mình, ở số 730 đại lộ số 5:

"Theo nhiều bài báo khác nhau được lan truyền trong những ngày gần đây trên các tờ báo và các sở môi giới thì hậu quả của tình trạng hiện nay chủ yếu la do tôi gây ra với sự giúp đỡ về tài chính của nhiều nhà tư bản nổi tiếng. Tôi muốn khẳng định rằng, đối với tôi, bất cứ tin đồn nào cũng đều không đúng sự thật. Và tôi biết rằng, không hề có một sự kết hợp nào như vậy được hình thành với sự tham gia của những người khác.<br>
on > https://t.me/tailieu\_trader

Những vụ làm ăn nhỏ mà tôi thực hiện trên thi trường chứng khoán chỉ mang tính cá nhân và sẽ tiếp tục được thực hiện trên cơ sở như vậy.

Thật ngờ ngần khi nghi rằng một cá nhân hay một nhóm các cá nhân kết hợp với nhau có thể cổ tình gây ra một cuộc suy thoái trên thi trường chứng khoản ở một quốc gia rộng lớn và thịnh vượng như nước Mỹ. Những gì đã xảy ra trong mấy tuần gần đây là kết quả không thể tránh khỏi của một thời kỳ dài nhiều cổ phiếu liên tục vận động và được xếp hạng khiến cho giá trị của chúng tăng lên nhiều lần so với giá trị thực, được xác lập dựa trên lợi nhuận thực thu về.

Những người chịu trách nhiệm để xảy ra tình trạng giá ảo này cũng chính là những người phải trực tiếp chịu trách nhiệm cho những gì đang xảy đến với thị trường chứng khoán ngày hôm nay. Đối với tất cả mọi người, việc tình trạng tổi tệ này lan rộng là một điều không may. Thật không may khi những cổ phiếu đầu tư thực sự có giá trị phải chiu chung số phận với việc điều chỉnh lại giá trị của những cổ phiếu yếu kém nhất.

"Nếu ai đó phải đương đầu với rắc rối để phân tích về giá bán ra của các loại cổ phiếu khác nhau, chẳng hạn như cổ phiếu của United States Steel (đang bán ra với giá cao gấp 8 - 10 lần lợi nhuận thực) thì có thể thấy rất nhiều cổ phiếu khác cũng phải được xem xét và đánh giá trong một thời gian dài khi chúng cũng được bán ra với những mức giá cao nuc cuòi".

"Những lời cảnh báo của Cục dự trữ liên bang và những phát biểu của các quan chức cấp cao trong ngành ngân hàng cũng không thể chặn lại những diễn biến của thị

#### 36 | CHẾT VÌ CHỨNG KHOẢN

trường. Vì thế, rõ ràng thật là lố bịch nếu một người đầu óc bình thường lại cho rằng cá nhân nào đó có thể tạo ra một tác động thực sự lên giá cổ phiếu."

Cuối buổi phỏng vấn, Livermore lầm bẩm: "Thật là ngu ngốc khi nghĩ tôi có thể khiến cả thị trường phải quỳ gối đầu hàng. Điều đó là không thể!"

Có lẽ ông là một phần trong một bộ máy, cơ chế, nhưng đó chỉ là một trạng thái còn phôi thai. Tình trạng đầu cơ bừa bãi luôn khiến thị trường phải khuất phục. Livermore đã kinh doanh trong 35 năm, từ khi 14 tuổi. Ông đã từng kiếm được rất nhiều, nhưng cũng để mất hàng triệu đô la. Năm 1929 ông đã đạt tới đỉnh cao của sự thành công, và ông biết đây là một thời khắc huy hoàng.

Livermore đã cân nhắc một cách cẩn thận về hoàn cảnh lúc này. Những cuộc điện thoại đe dọa đã tác động tới ông. Livermore tự ý thức sâu sắc rằng mất mát tài chính có thể gây ra những vết thương tâm lý trầm trọng tới mức nào. Chính ông đã nhiều lần trải qua điều này trong sự nghiệp của mình. Livermore sẽ phải nhanh chóng đưa ra một phát biểu khác bởi gia đình ông có thể gặp nguy hiểm. Trước đó, họ đã nhận được những lời đe dọa.

Livermore lặng lẽ theo dõi và chờ đợi chiếc máy điện báo giá cổ phiếu ở góc trên bàn làm việc. Những đồ vật trên chiếc bàn bằng gỗ gụ đã được dọn sạch trừ chiếc máy điện báo có để bằng đồng, một tập giấy viết bút chì, một chiếc bút chì và một cặp hai chiếc hộp bằng gỗ gụ.

Hiện tại, văn phòng đã đông đủ mọi người. Sáu người ghi điểm đã đứng bên những chiếc bảng. Họ mặc áo

khoác lông nên không bị bẩn bởi bụi phấn. Mỗi người ghi điểm trên bảng đều được trang bị tai nghe và ống nói. Họ được kết nối trực tiếp tới sàn giao dịch chứng khoán New York. Mỗi người chịu trách nhiệm theo dõi một số loại cổ phiếu hay hàng hóa nhất định. Chiếc máy điện báo bắt đầu hoạt động, từng mảnh giấy giống như một con rắn trắng dần dần dài ra - những ký hiệu về cổ phiếu của hầu hết các công ty ở Mỹ. Những ký hiệu thể hiện sức mạnh kinh tế của quốc gia này.

Đối với Livermore, việc đọc băng giấy giống như đọc báo. Ông đã thuộc lòng tất cả các ký hiệu và có một bộ óc phi thường để ghi nhớ tất cả những thông tin giá cả, cũng giống như một người chơi bài Bridge có thể nhớ mọi quân bài mình đã từng chơi. Chắc chắn rằng, Livermore theo dõi những tấm bảng của mình cũng giống như Dache giám sát những nhân viên ghi điểm trên bảng trong khi họ phủ đầy những chiếc bảng bằng thông tin mua - bán. Hôm nay, Livermore đặc biệt chú ý tới những cổ phiếu mình đang nắm giữ. Ông nhìn lên bảng và liên tục tính toán nơi vốn đầu tư của ông đổ vào. Văn phòng yên lặng, chỉ có tiếng máy điện báo và tiếng phần trên bảng. Luôn có một sự yên lặng như vậy tại phòng giao dịch của Livermore trong thời gian mở cửa giao dịch. Tất cả mọi người biết rằng không có chỗ cho những cuộc tán gẫu khi giao dich mở cửa.

Hôm nay, tổng lợi nhuận thặng dư trung bình của Livermore được tăng thêm 100 triệu đô la. Điều này không khiến ông bộc lọ thái độ gi khác. Chuông điện thoại tại phòng chính lại reo. Livermore ra hiệu cho Dache

không trả lời điện thoại. Ông không muốn bị quấy rầy bởi một cuộc điện thoại đe dọa trong thời điểm thị trường đang mở cửa. Những cuộc điện thoại phá vỡ sự tập trung, Livermore không có gì để nói với bất cứ ai và cũng không muốn nghe điều gì từ bất cứ người nào. Trong khi giao dịch mở cửa, ông giống như một con sói đi săn mồi, chỉ có thể tập trung vào những gì nó đang làm. Mỗi một phần trăm lên, xuống đồng nghĩa với việc đầu tư của ông lãi hay lỗ một triệu đô la.

Sự mất tập trung, dù là nhỏ nhất cũng có thể cướp đi hàng triệu đô la. Đó chính là cách Livermore bị cuốn hút với kinh doanh - cảm nhận được mọi tế bào trên cơ thể ông đều đang hoạt động. Không có gì tồn tại cả, trừ những dải băng giấy. Với một người có đủ sự nhạy bén và thông minh, cuộn băng giấy có thể nói cho anh ta biết mọi điều, tìm ra những manh mối và xử lý chúng. Livermore đang chiến đấu với hai xúc cảm mạnh mẽ trên thị trường chứng khoán: nỗi sợ hãi và tính tham lam. Ông đã chơi một canh bạc lớn.

Tối hôm đó, Livermore về nhà tại King's Point và thấy vợ mình, Dorothy, cùng hai con trai Paul, Jesse Jr. không có ở nhà. Những bức tranh đã bị dỡ xuống, mấy tấm thảm Ba Tư cũng không thấy, cả mấy đồ dùng bằng bạc cũng biến mất. Livermore chạy lên tầng hai, đến chỗ chiếc két an toàn, nơi Dorothy cất đồ nữ trang - một bộ sưu tập tuyệt vời hầu hết là từ Harry Winston, Van Cleef và Arpels. Tất cả đã biến mất.

Livermore chạy xuống bếp, bốn người làm bếp và hai quản gia vẫn đang chuẩn bị bữa tối.
Ông hỏi: "Bà Livermore và bọn trẻ đâu rồi?"

Người quản gia chính trả lời "Họ vào phòng của mấy người tài xế rồi, thưa ngài. Họ đã biết tất cả về vụ sụp đổ khủng khiếp, chúng tôi rất tiếc, thưa ông Livermore."

Livermore nhìn họ chằm chằm trong vài giây, thẫn thờ, rồi chạy tới mấy gian phòng bên trên mấy cái nhà để xe. Có hai người tài xế, một tài xế của Dorothy (hay Mousie ông thích gọi vợ mình như vậy) và người còn lại là tài xế của ông (hay J.L - ông thích người ta gọi mình như vậy). Mấy cái nhà để xe thông với ngôi biệt thự lớn bằng đá. Livermore đi vào phòng khách, bước trên những tấm thảm cuộn, bao quanh là những tác phẩm nghệ thuật và đồ cổ vô giá. Dorothy ngồi trên chiếc ghế dài cùng hai đứa trẻ. Họ đều đang diện những bộ đồ đẹp nhất.

"Mousie, chuyện gì thế này? Em đang làm gì vậy?".

Dorothy trả lời: "Em và các con đã nghe hết, em rất tiéc, J.L".

"Em đang nói về cái gì thế?".

"Em được biết rằng mọi người đã bị phá sản bởi vụ sụt giảm. Đài phát thanh suốt ngày nói về điều ấy. Người ta nhảy ra ngoài cửa sổ, bắn vào nhau tại văn phòng, và biến mất. Vài người ban của em đã gọi điện. Em rất tiếc, J.L."

Livermore nhin vợ minh. Nhiều giây trôi qua. Dorothy ngồi đó, xinh đẹp, hai cậu bé đẹp trai ngồi hai bên, đồ trang sức để trong chiếc hòm da đặt bên cạnh cô.

Dorothy đối lập với Livermore: nhiệt huyết, tràn trề sức sống, vui nhộn và đầy nữ tính. Một con người thực sự<br>join > https://t.me/tailieu\_trader thuộc về xã hội, đang ở thời điểm rực rỡ nhất, là trung tâm thu hút sự chú ý của đám đông. Dorothy nói ra bất cứ điều gì mình suy nghĩ, một diễn viên hài có tài năng bẩm sinh, và điều thú vị nhất là không bao giờ chọc cười một cách cố tình. Trên thực tế, mọi người vẫn thường cười vì hiểu nhầm ý của Dorothy.

Livermore nhin xuống chiếc hòm da đựng đồ trang sức. Ông đã vài lần nhờ đến nó trong những thời điểm tồi tệ nhất, những thất bại nặng nề nhất của ông trên thị trường. Ông đã hơn một lần mang chiếc hòm đến chỗ Harry Winston khi bị lâm vào cảnh túng quẫn và cần một khoản thế chấp. Những thứ đồ trang sức này trị giá gần bốn triệu đô la và luôn được Harry định giá tương đương với một triệu đô la tiền mặt, khoản thế chấp đủ để bắt đầu làm lại. Livermore sẽ quay lại chuộc sau khi ông có thể tự đứng vững trên đôi chân của mình. Ông luôn cảm on Harry bằng một lượng lớn tiền mặt.

"Mousie, em và con về nhà chính ăn tối đi. Mang theo cả cái hòm trang sức nữa".

"Ô, J.L, anh lai cần đến nó à?".

"Không, hôm nay là ngày tươi đẹp nhất của anh trên thi trường. Anh đã giải quyết xong một nửa số cổ phiếu của anh. Chúng ta sẽ ổn thôi. Anh chắc chắn sẽ không cần tới những thứ đồ tr ing sức này nữa. Giờ thì, em và các con ta đi nào".

Livermore quay bước và mỉm cười. Thật là một ngày tươi đẹp. Dorothy luôn làm ông ngạc nhiên và khiến cho ông cười. Họ đang có một số rắc rối, phần lớn là lỗi của

Livermore, liên quan tới những phụ nữ khác. Tuy nhiên, ông hy vọng họ có thể giải quyết chuyện này. Ông biết rằng nếu họ ly dị, ông sẽ rất nhớ Dorothy. Mắt ông mờ đi khi nghĩ về tình yêu của họ. Livermore lắc đầu để thoát ra khỏi những suy nghĩ này. Ông sẽ vui vậy bên vợ con khi ho vẫn còn ở bên ông. Ai mà biết được tương lai sẽ ra sao?

Những cuộc điện thoại đe doa vẫn đeo bám Livermore, càng ngày càng nhiều. Ông cần phải kết thúc những lời đe doa này. Livermore lại gọi cho tờ New York Times, tờ báo luôn sẵn sàng công bố những thông tin về Jesse Livermore đầy bí mật. Và đây là tiêu đề một bài báo số ra ngày 13/11: "Livermore giờ trở thành một nhà đầu cơ giá lên: Tuyên bố cổ phiếu sụt giá quá thấp và những giao kèo mua bán." Livermore đọc tiếp:

"Nhiều tuần trước, Jesse L. Livermore được liệt kê vào trong danh sách những người đầu cơ hạ giá. Người ta đã dự đoán rằng hơn bất cứ ai, ông là người sẽ bán ra ngắn hạn nhiều cổ phiếu hơn nữa trên thị trường đang tụt đốc không phanh. Nhưng tối qua, nhân vật này đã tuyên bố chắc nịch với tờ New York Times rằng những cổ phiếu dẫn đầu bị đẩy giá xuống quá thấp. Mặc dù không có phát biểu gì liên quan tới quan điểm của mình nhưng những lời nói của Livermore cho thấy khả năng ông sẽ kiểm soát lượng cổ phiếu của mình và quay lại với tư cách bên mua của thị trường.

Livermore tuyên bố: "Những cổ phiếu hàng đầu với lợi nhuận tốt và một tương lai chắc chắn đang được đặt trong quá trình mặc cả mua bán. Rất nhiều trong số chúng đã bị đầy giá xuống quá thấp. Mọi người trên cả nước trở nên rất hoàng loạn và đã bán tháo một lượng lớn cổ phiếu của họ<br>join > https://t.me/tailieu\_trader

#### 42 | CHẾT VÌ CHỨNG KHOÁN

mà không cân nhắc tới giá trị của chúng. Theo quan điểm của tôi tình trạng này không nên tiếp diễn nữa. Không hiểu lý do gì khiến những cổ phiếu hàng đầu bị quẳng vào thị trường một cách nhẫn tâm như tình trạng chúng ta đã chứng kiến trong những ngày giao dịch gần đây.

Vài ngày gần đây chúng ta thấy một lượng lớn loại cổ phiếu này bị chủ sở hữu bán ra chỉ vì họ sợ hãi."

Dù đã có phát biểu như vậy, những cuộc điện thoại vẫn tiếp tục ám ảnh Livermore: "Livermore, mày là kẻ nói dối bẩn thỉu. Tao biết mày xảo quyệt như thế nào. Mày nói là phía tích cực của thị trường trong khi mày lại đánh tụt giá. Tao sẽ đến tìm mày. Tao muốn mày sẽ không còn một buổi tối nào được ngủ ngon nữa, thằng con hoang đáng thương."

Còn nữa: "Tao sẽ đến tìm mày. Tao còn gì để mất nữa đâu? Tao đã mất mọi thứ vào thị trường vì mày và lũ bạn khốn nạn của mày. Mày nghĩ mày có thể bóp chết được một con người bé nhỏ, hủy hoại tao và gia đình tao bằng những hành động phi pháp của mày à? Mày là một kẻ đã chết, chỉ có điều mày không biết là mày đã chết. Gia đình tao đã phải chịu đựng, giờ sắp đến lượt gia đình mày!"

Hay: "Hôm nay tao đã mất nhà rồi đấy, Livermore ạ, mày nghĩ thế nào về điều đó? Để có ngôi nhà, tao đã phải mất 23 năm để trả nợ. Hôm nay họ đã đuổi tao ra khỏi nhà. Tao lang thang trên đường như một kẻ ăn bám cùng với vợ và bốn đứa con tao. Mày đã làm như vậy và mày sẽ phải trả giá". join > https://t.me/tailieu\_trader

Những lời đe dọa tới tấp qua điện thoại, qua thư và thậm chí qua cả những bức điện báo giao tay.

ngày 21 tháng 12 năm 1929, khi Jesse Đến Livermore đã đầy đủ. Ông thuê người bạn trước đây của mình là Frank Gorman - một nhân viên cảnh sát cũ ở Nassau County - để phòng xa. Gorman và Livermore là những người bạn củ cho đến năm 1929, Livermore đã dùng ông ta vài lần trước kia khi mọi thứ trở nên hồn loạn. Lần cuối cùng, Gorman đã bảo vệ ông thoát khỏi "Boston Billy" ở Monaghan, một tên trộm khét tiếng, kẻ đã cướp ngôi biệt thự của Livermore, hắn đã bị bắt và thẻ sẽ trả thù.

Gorman ngay lập tức chuyển đến ngôi biệt thự King's Point. Hàng ngày, ông ta theo những đứa trẻ đến trường và trở thành chiếc bóng của Dorothy.

Livermore vẫn duy trì công việc như thường lệ, hàng ngày vẫn đến văn phòng và quan sát cái băng giấy rồi hành động. Một buổi chiều, Livermore đi đến bên cửa sổ và mở bức rèm. Quang cảnh hiện ra trước mắt ông là thành phố New York hối hả trong những ngày đầu năm 1930. Khi chiếc băng giấy điện tín trượt đều đều qua các ngón tay ông, mang theo những thông báo giá cổ phiếu bất tận - tất cả đều là âm bản giống như các danh sách thông thường của chiến trường.

Livermore tự hỏi bằng cách nào mà cuộc đời ông đã đi đến vị trí đặc biệt này. Và ông tự hỏi vì sao ông không hạnh phúc hơn. Cuối cùng, đây chính là những ngày ghi dấu những thành công về tài chính lớn nhất của ông.

## $\star$  Chuong 2  $\star$

## Câu chuyện quá khứ

Tuổi thơ hình thành nên con người Như buổi sáng bắt đầu một ngày mới

 $\sim$ 

- John Milton -

join > https://t.me/tailieu\_trader

ESSE LIVERMORE sinh ngày 26 tháng 7 năm 1877 tai Shrewsbury, bang Massachusetts. Cha mẹ cậu là Laura và Hiram Livermore. Cha ông là một nông dân nghèo, người luôn cố gắng kiếm sống bằng việc canh tác trên vùng đất New England khô cằn. Hiram Livermore đã mất khu trang trại đầu tiên khi Jesse còn rất nhỏ và cả gia đình phải chuyển đến Paxton, bang Massachusetts để sống với ông của Jesse. Cuối cùng, Hiram cũng dành dụm đủ tiền để mua một trang trại ở miền Nam Acton.

Livermore nhanh chóng hiểu được việc canh tác trên những cánh đồng đầy đá sỏi của New England là như thế nào. Công việc đầu tiên của cậu là nhặt ra các viên đá to sau khi cày đất. Trong thời buổi chuyển giao thế kỷ nước Mỹ, kiếm sống trên một mảnh đất nhỏ ở Massachusetts rất vất vả, dù làm việc gây cả lưng nhưng bạn cũng chẳng kiếm được bao nhiêu.

Khi còn là một cậu bé, Livermore mảnh khảnh, gây và hay ốm. Điều này dẫn đến việc cậu đọc sách rất nhiều, đặc biệt là một số báo và tạp chí cậu có trong tay. Cậu đọc ngấu nghiến bất cứ quyển sách nào mình có và trốn vào thế giới tư duy tưởng tượng mà những cuốn sách mở ra cho câu.

Livermore hay tưởng tượng và rất thông minh, có khả năng dùng tư duy để đưa ra các kết luận logic. Cậu không<br>join > https://t.me/tailieu\_trader mất nhiều thời gian để rút ra kết luận rằng giấc mơ về sự thành công và những cuộc phiêu lưu của tuổi thơ sẽ không thể thực hiện được nếu không thoát khỏi cuộc sống trang trại ở New England.

Cha Livermore là người dè dặt và kín đáo, ông không dễ thể hiện ra là mình đang bị tác động bởi điều gì. Ông quản lý gia đình theo một khuôn mẫu, kiên quyết và thẳng thắn trong cuộc sống. Mẹ cậu thì ngược lại - âu yếm và nhẹ nhàng. Bà dành nhiều thời gian chăm sóc đứa con có năng khiếu của mình.

Ở trường, Livermore rất giỏi toán. Trên lớp cậu có thể giải nhẩm phương trình và đưa ra đáp số, hoặc có thể đưa ra nhiều cách giải khác nhau cho một bài toán. Có lần cậu còn thách đố thầy giáo thi xem ai giải một bài toán phức tạp nhanh hơn. Cậu đã thắng. Livermore nhanh chóng tiến bộ trong môn toán và được theo học nhiều khoá học cao cấp để thỏa mãn sự khao khát được học thêm của mình.

Toán học như một người bạn và nó đến với cậu rất dễ dàng. Cậu chỉ cần một năm để hoàn thành các bài toán ở trường mà bình thường phải giải trong ba năm. Cậu có thể nhớ trong đầu rất nhiều con số và công thức. Các con số luôn phải đầu hàng trước một bộ não như máy tính của câu.

Khi Livermore 13 tuổi, cha cậu giải thích rằng giáo dục là không cần thiết đối với cuộc sống của người làm trang trại đơn thuần. Đến năm 14 tuổi, cha Livermore bắt cậu thôi học và đưa cho cậu những chiếc áo lao động. Cha giải join > https://t.me/tailieu\_trader

thích rằng, câu sắp chính thức trở thành chủ trang trại và bắt buộc phải đóng góp cho chi tiêu của gia đình.

Nhưng Livermore đã thông minh hơn. Cậu làm ra về chiều theo ước mong của người cha, nhưng thực tế cậu trốn đi với sự ủng hộ của mẹ. Trong vòng vài tuần, với năm đô la được mẹ cho trong túi, câu trốn khỏi trang trai và bắt một chiếc xe ngựa tới Boston. Cậu hiểu rằng làm như vậy là đúng. Cậu cần phải bắt đầu khám phá thế giới và thử vân may của mình. Trong khi chưa có kế hoạch gì đặc biệt, cậu vẫn biết là mình đang đi đúng hướng.

Khi đến Boston, Livermore mới chỉ 14 tuổi. Tuy vây, trong cái thế giới của người lớn ấy, cậu đã lập sẵn chương trình cho cuộc sống của mình và khắc sâu nó vào trong não. Cậu nhận ra giá trị của công việc nặng nhọc. Cậu có cái sức mạnh của sự lầm lì, ít nói và cái quyết tâm của người dân New England - những người chỉ quen làm việc với mảnh đất khô cằn, với thời tiết khắc nghiệt và với những rối loạn về tài chính.

Hình ảnh người đàn ông trong Livermore dựa vào khuôn mẫu của người cha: lầm lì, chịu khó, cứng cỏi, xa cách, không tình cảm, quyết đoán, ít giao tiếp, và là người độc tài trong gia đình. Hình ảnh người phụ nữ trong câu chính là hình ảnh của mẹ cậu và các cô gái cậu gặp ở trường: hiền dịu, thông minh, đảm đang, tình cảm và giàu tình thương. Cậu cũng biết rằng phụ nữ có vẻ yêu mến và luôn đối xử tốt với câu.

Ở tuổi 14, cậu đã nhận ra rằng thành công, thịnh vượng và danh tiếng chỉ có thể đến trực tiếp qua lao động trí óc chứ không phải bằng lao động chân tay. Cậu cũng nhận ra rằng hành động là phải đếm được - chứ không phải nói được, điều này thì Livermore học được từ cha mình.

Nhưng chính mẹ Livermore đã cho câu số tiền ít ỏi cần thiết để đi đến Boston cho cuộc sống mới. Cậu sẽ trả lại cho bà ngay khi có thể. Trả nơ đã ăn sâu vào câu và đó là điều cậu bé đã làm trong suốt cuộc đời, cho dù phải mất bao nhiêu thời gian.

Livermore đến Boston năm hơn 14 tuổi, cuộc sống chỉ mới bắt đầu nhưng cậu không bao giờ quên những bài học khi còn nhỏ. Tuy nhiên, lúc này cậu cần tập trung vào tương lai của mình. Cậu cất giữ hình ảnh về mẹ và cha mình ở một ngăn trong tim và khoá chặt ngăn đó lại. Nếu muốn thành công thì Livermore không thể sao nhãng công việc. Khả năng dồn nén tình cảm, chia tình cảm thành ngăn cậu có được một cách tự nhiên. Livermore có thể làm việc mà không phụ thuộc vào tình cảm trong cuộc sống. Cậu đã chiến đấu cả đời để tách biệt hoàn toàn giữa công việc kinh doanh của mình với cuộc sống riêng tư. Và cậu hầu như đã thành công.

O tuổi 14. Livermore có mái tóc vàng hoe, mắt xanh, gầy mảnh và thông minh với nụ cười duyên và hàm răng trắng đều. Câu có lòng tự tin rất vững chắc.

Livermore xuống xe ngựa ở Boston và đứng ngoài văn phòng Paine Webber một lát, quan sát kẻ ra người vào, rồi bước vào bên trong. Cậu quan sát những khách hàng đến và đi. Những thiết bị nhận điện báo giá cổ phần luôn kêu lách cách và xổ ra những vạt băng giấy màu trắng dài vô tận. Những chú bé dán bảng thì chạy lên, chạy xuống dọc theo cái bảng xanh có chiều dài bằng cả căn phòng như những vũ công trên sân khấu. Họ đánh giá cổ phần nhanh không kém người gọi cổ phiếu - thường là một khách hàng ngồi ở phòng dài đang quan sát cái băng giấy - kêu niêm yết giá hiện tại cho họ.

Các vị khách ngồi trên những chiếc ghế đối diện bức tường, hau háu quan sát chiếc bảng dài, thỉnh thoảng đứng dậy, đến bên những người môi giới của họ như thể họ đang đặt cược trong cuộc đua ngựa vậy. Livermore quan sát thật kỹ từng hành động: tiếng kêu lách cách của những thiết bị nhận điện báo thông tin cổ phiếu, tiếng lách cách của phấn viết lên bảng và tiếng mọi người nói chuyện to, hào hứng. Tất cả những hoạt động đó khiến cậu rất hứng chí. Những ngón nó khiến cậu có cảm giác ngập ngừng chạm vào quả cậu thuỷ tinh của thiết bị nhận điện báo, tay cậu vừa nóng, vừa lạnh. Nó giống như một quả bóng trong suốt, do đó ngoại trừ bạn có thể đọc được vận may của nó thì bạn sẽ giàu như Croesus, người giàu nhất thế giới. Livermore quan sát. Mọi người đang giàu lên từng giây dựa vào những gì cái băng giấy vô cảm kia biểu hiện. Cậu không hề nghĩ đến thất bại.

Cậu thích mùi của căn phòng này, đặc quánh với mùi thơm của gỗ, phấn, giấy và mực, cả sự phấn khích đầy sinh lực của con người, người ta pha cà phê và ăn ngay trên bàn. Cậu thích cái tinh tuý này ngay từ giây phút bước chân vào văn phòng của Paine Webber ở Boston.

Livermore đã đi quá xa trang trại. join > https://t.me/tailieu\_trader

Câu bảo như thế mặc bộ quần áo rộng thùng thình. Me câu để câu còn có thể mặc được khi lớn lên. Cậu thấy người quản lý, ông ta hít một hơi thật sâu và vỗ vào vai câu. Người quản lý này là một người đàn ông trạc ngoại tứ tuần. Ông ta nhìn Livermore và nhận ra một chú bé quê mùa, một quả bí ngô vùng nông thôn.

"Cháu muốn gì đây, cậu bé?" ông ta nhìn cậu hỏi.

"Một việc làm a".

"Cháu có biết gì về các con số không?"

"Có a".

"Có thấy những đứa trẻ ngoài lối đi kia đang dán những con số không?"

"Có a".

"À, chúng ta đang thiếu một cậu bé viết bảng. Một người được ta trông đợi nhưng chưa xuất hiện". Ông ta thăm dò Livermore. "Cháu sẽ là đứa bé ấy chứ? Cháu sẽ không làm ta thất vọng chứ?"

"Không thưa ông. Cháu sẽ cho ông thấy."

Ông ta mim cười: "Được. Ta sẽ trả công cho cháu, chú bé a. Chính ta đã bắt đầu bằng cách ấy đấy, tức là làm một cậu bé viết bảng."

"Vâng, thưa ông." Livermore trả lời.

"Và hãy nhìn ta này, sau 25 năm, bây giờ ta đã là ông chủ nơi đây. Đừng bao giờ quên rằng đây là nước Mỹ, chú bé a, bất kỳ ai cũng có thể làm bất cứ điều gì nếu họ quyết tâm. Bây giờ, ta không thể đứng đây nói ba hoa với join > https://t.me/tailieu\_trader

chú cả ngày. Ta đang kiếm tiền. Cháu muốn có một công việc phải không?"

"Vâng, thưa ông".

"Được. Hãy cởi cái áo khoác của anh trai cả cháu ra chú bé, và hãy bước lên hành lang này."

"Cháu không có người anh nào cả."

"Ta không bận tâm cháu có hay không. Ta chỉ giễu cháu chút thôi, nhóc a, vì cái áo của cháu rộng quá. Hãy bước lên đây đi. Chú mày chưa bị giễu bao giờ à?"

Người quản lý quan sát khi cậu bé Livermore lột chiếc áo khoác ra và leo thang lên hành lang. Cậu ngay lập tức nhặt một viên phẩn cạnh một trong những câu bé khác.

"Đây, nhóc, hãy cầm lấy cái này." Một thằng bé đưa cho cậu một chiếc áo văn phòng làm bằng lông len anphaca.

"Nhóc hả? Anh gọi tôi là nhóc? Anh cũng chỉ là một thằng nhóc mà thôi." Livermore nói.

"Tao không phải là nhóc. Tao đã làm công việc này bốn năm rồi." Thằng kia mỉm cười.

"Này chú bé." người quản lý gọi Livermore.

"Gì a?" Livermore trả lời, e sợ rằng ông ta đã thay đổi ý định về công việc.

"Cháu chưa hề hỏi ta về tiền công."

"Vậy công sẽ là bao nhiêu a?" Livermore trả lời.

"Sáu đô la một tuần," người quản lý trả lời. "Và chú bé, không được làm như thế nữa, phải luôn biết thương<br>join > https://t.me/tailieu\_trader lượng. Đừng lấy những cái mà tên kia đưa cho cháu. Có thể ta sẽ tăng lên bảy đô la. Ý ta là, ta đã cho cháu một đầu mối. Ta đã nói với cháu rằng ta đang cần một cậu bé. Cháu sẽ được nhận được nhiều hơn cháu có thể làm việc ở thế giới này. Hãy biết thương lượng."

"Vâng thưa ông."

Người quản lý nháy mắt với cậu và trở lại làm việc.

Livermore ở Boston chưa được nửa giờ. Cậu đã có một công việc và một bài học miễn phí về thương lượng, và cậu đã quyết định tự mua cho mình một cái áo vừa vặn. Cậu không muốn bị chế giễu về cách ăn mặc của mình.

Livermore đã tự tìm cho mình một căn phòng có bảng, gần các văn phòng Paine Webber. Hàng ngày cậu thức dây rất sớm và luôn là người đầu tiên đến văn phòng, thường phải chờ người quản lý tới để mở cửa văn phòng. Cậu yêu thích tất cả mọi thứ trong công việc của mình. Làm một cậu bé viết bảng cũng giống như đi học đại học về thị trường chứng khoán. Livermore khám phá về bí mật của văn phòng. Ban đầu thì chú mù tịt, nhưng mỗi ngày qua đi, chú bé lại khám phá thêm được điều mới lạ và hiểu ra rằng nếu một ngày nào đó có thể phá được mật mã và phát triển một hệ thống mua bán thì cậu sẽ trở nên giàu có.

Livermore đã tiếp cận với mọi thứ: cuộc nói chuyện của những người môi giới, của khách hàng với nhiều thủ thuật và từ khách hàng chơi với những phiếu chào hàng được dán lên bảng thông tin vào mỗi buổi sáng. Cậu học được những lý thuyết sáng tạo về giao dịch mua bán vào

thời gian nhàn rỗi, trong giờ nghỉ và vào bữa trưa. Văn phòng được dùng vào một việc, đó là kiếm tiền từ hoạt động của thị trường chứng khoán. Mỗi người ở đây là một người chơi. Livermore và những đứa trẻ khác là một phần của cuộc chơi ấy. Chúng đi lên đi xuống dọc theo hành lang, viết những giao dịch thực lên bảng.

Làm việc với bảng sẽ trở thành một trong những chia khoá cho sự thành công của Livermore sau này. Cậu nhanh chóng nhận ra rằng những gì mà những người môi giới, những khách hàng hay báo chí nói là không đáng tin cậy, thứ duy nhất quan trọng là những gì viết trên băng giấy. Cậu cũng quan sát thấy những gì viết trên băng giấy rất hiếm khi đúng với điều dự đoán của những người môi giới hay của khách hàng. Cái băng giấy có cuộc sống riêng của nó, và đó là cuộc sống quan trọng nhất. Phán quyết của nó mới là cuối cùng.

Livermore thich những hoạt động thật sự chỉ mang tính chất chân tay tức là viết các yết giá lên bảng vì cậu có một trí nhớ hình ảnh khi nó chuyển thành số. Trí nhớ về các con số của cậu là hoàn hảo - tiếng hô các yết giá từ thiết bị nhận điện báo là không đủ nhanh đối với Livermore. Câu chưa bao giờ tụt lại sau trong việc viết những yết giá cho dù chúng đến nhanh như thế nào chăng nữa. Chúng vụt đến trong não cậu giống như củi chất thành đống.

Cuối cùng thì Livermore phát hiện ra những mô hình lặp lại thể hiện rõ ở những con số. Đến đêm, khi còn một mình trong phòng, cậu viết ra những con số mà cậu còn nhớ được. Cậu cũng bắt đầu ghi lại những con số vào nhật ký và cả những mô hình con số lặp lại chắc chắn đã phát sinh. Cậu còn nhận thấy rằng, các con số chuyển động với quy tắc sóng nhất quán, thường là có xu hướng lặp lại nhịp nhàng. Khi giá của một cổ phần bắt đầu tăng lên hoặc giảm xuống, thì xu hướng ấy sẽ vẫn tồn tại cho đến khi có một áp lực nào đó làm cho nó biến đổi ngược lại. Đầu mối của hoạt động này thường là bắt nguồn từ những mô hình số.

Cậu nghĩ: "Cổ phần hoạt động phù hợp với những quy luật vật lý. Một vật thể hoạt động luôn có xu hướng giữ hoạt động ấy cho đến khi có một lực hoặc một trở ngại nào đó làm nó dừng lại hay bị thay đổi". Cậu giữ những ghi chép về cổ phần cẩn thận và cậu lại phát hiện ra rằng: Có những mô hình trong mô hình, thậm chí xuất hiện những mô hình lớn hơn.

Livermore bi mật giữ cuốn nhật ký và không bàn luận với ai về những quan sát của mình. Cậu có bản tính kín dáo. Cậu rất tự tin về khả năng toán học của mình, thậm chí mới ở tuổi 14. Bên cạnh đó, cậu quá bận rộn trong việc viết những con số và quan sát hoạt động của thị trường trên bảng để chú ý vào biểu đồ trong suốt thời gian mua bán.

Bởi vì Livermore làm việc với bảng - lắng nghe những yết giá được đưa ra, những giá bị xoá đi, viết những con số mới hàng trăm lần một ngày, hàng nghìn lần một tuần - nên cậu học được cách chỉ quan tâm đến sự thay đổi về giá cả chứ không quan tâm đến nguyên nhân của sự thay đổi đấy. Cậu không lãng phí phút nào để cố gắng hợp lý hóa hoạt động của cổ phần. Có hàng triệu lý do vì sao giá

#### 56 | CHÉT VÌ CHỨNG KHOẢN

lai thay đổi. Những lý do sẽ xuất hiện sau đó, sau sự thật. Nhưng đến khi người ta hiểu ra những lý do này thì sự thay đổi sẽ trở thành một sự kiện của quá khứ và lúc ấy đã là quá muộn để kiếm tiền.

Quyển sổ nhỏ của Livermore được viết cần thận và cực kỳ chính xác. Ở tuổi 15, câu bắt đầu tìm kiếm những mô hình lặp lại, khám phá một hệ thống, cố gắng tìm ra những quy luật hoạt động của toán học tự nhiên trong thị trường.

Livermore cũng thấy rằng đa số người chơi trong văn phòng đều thua lỗ. Những người này có vẻ như đang hành động không có mục đích. Họ không có kế hoạch, không có cách tiếp cận thị trường một cách nhất quán và hợp lý. Họ chỉ đang đánh bạc, giống như đi trên một con đường mòn, chỉ chơi bằng linh cảm. Có ngày họ chơi theo sở thích, ngày hôm sau chơi theo suy đoán viển vông hoặc dùng các lời mách nước; hoặc họ sẽ mua một phiếu chào hàng và chơi theo gợi ý của người mách nước - một hành động chơi chứng khoán tuỳ tiện.

Những ngày này là những ngày gây ra nhiều kích thích với Livermore. Cậu yêu thích từng giây phút của mình trong các thị trường, và câu sắp kiếm được tiền vì điều ấy.

Sau sáu tháng liên tục làm việc như vậy, cuối cùng Livermore đã ghi lại hàng loạt những cá cược trong cuốn sổ nhỏ của cậu và cậu luôn theo dõi chúng, cậu vẫn thiếu một phần rất quan trọng của phương trình và cậu biết điều ấy. Cậu đã mua cổ phần đầu tiên. Cậu hiểu rằng nếu cậu không thực sự mua một cổ phần thì sẽ không bao giệ biết cách điều khiển được bản thân mình như thế nào. Giống như một con bạc mà chưa bao giờ đặt cược thì sẽ chỉ có nói suông và suy đoán cho đến khi anh ta chịu quẳng tiền ra. Cậu kiêu căng khi một người đầu cơ đã đặt cược thì mọi thứ sẽ thay đổi. Chỉ khi đó người đầu cơ mới bước vào một mớ tình cảm nóng bỏng. Livermore biết rằng cậu sẽ luôn kiểm soát được trí tuệ của mình và đó là một trí tuệ lớn. Điều cậu không biết chính là liệu cậu có kiểm soát được tình cảm của mình hay không.

Cậu đã quan sát mọi người trong văn phòng Paine Webber và cậu biết chính tình cảm của cậu sẽ cứu hay huỷ diệt cậu - đặc biệt là vui mừng và lo sợ, hai cảm giác ma quỷ của thị trường. Hoặc là bạn kiểm soát chúng hoặc là sẽ bị chúng kiểm soát.

Đã đến lúc Livermore mua một cổ phần, nhưng cậu có rất ít tiền. Vậy thì, cậu có thể mua một cổ phần giá rẻ ở đâu?

Livermore sau này lấy vợ và có 2 người con trai là Jesse Jr và Paul. Ông đã kể lại cho chúng nhiều lần về nơi mà ông đã tìm được những cổ phiếu rẻ: các văn phòng cá cược nhỏ dựa vào giá cổ phần hiện thời.

"Ngày 6 tháng 11 năm 1928, trong một phòng bệnh tối tăm ở bệnh viện ven vùng Hell's Kitchen phía Tây Manhatan, ông vua kiếm tiền đã qua đời. Qua bóng tối lan dần trong trí não, ông có thể nghe một giọng mệt mỏi liên tục nhắc lại câu hỏi: "Ai đã làm việc đó, ông Rothstein?" giong nói này hỏi một cách lơ đảng và máy móc: "Ai đã bắn ông?". Nhưng Rothstein không trả lời. Phản ứng duy nhất của ông là từ từ quay mặt vào tường và lẩm bẩm: "Nếu tôi sống, tôi sẽ nhằm tới nó." Sau đó ông nhắm mắt và qua đời."

> - William Klingaman, 1929: Năm Đại Phá Sản -

Arnord Rothstein, được thế giới ngầm biết đến như là một "bộ não" kiếm tiền thiên tài. Ban đầu, ông ta là một con bạc, nhưng sau hàng loạt những thành công lớn ông ta trở thành ông vua của thế giới ngầm. Ông ta bị buộc rất nhiều tôi, trong số đó có việc dàn xếp một loạt vụ của thế giới "Tất Đen" năm 1919. Gia sản của ông ta rất lớn. Những vòi bạch tuộc tài chính của ông ta vươn đến tân từng ngõ ngách của nước Mỹ truy lạc.

Hầu hết những văn phòng cá cược trong các thành phố lớn của nước Mỹ là một phần trong số rất nhiều cổ phần của Rothstein. Văn phòng đó trông giống như văn phòng của một người môi giới. Nó có một phòng trưng bày cho khách hàng, một bảng phấn để ghi lại những yết giá cổ phần, và một thiết bị nhận điện báo thông tin cổ phần luôn hoat động xổ ra những giao dịch hàng ngày dựa vào dữ liệu hiện thời. Nhưng nó giống một văn phòng chuyên cá cược đua ngựa hơn là một văn phòng của người môi giới thực sự. Ở văn phòng cá cược, người giao dịch có thể thao túng thị trường với 10% biên lợi. Nói một cách khác, người giao dịch chỉ cần có 10% giá của cổ phần mà họ muốn mua. Các quy tắc thật đơn giản: Yết giá 10% và đánh cược bằng cách mua một cổ phần, một cái thẻ với số mua sẽ được in ra ngay lập tức và đưa cho người mua. Cái thẻ này sẽ chỉ ra thời gian, giá mua cổ phần cùng với<br>join > https://t.me/tailieu\_trader

số lượng cổ phần được mua. Người mua sẽ quan sát các vết giá. Và ngay khi cổ phần này xuống giá 10% giá trị thì cửa hàng sẽ giữ cổ phần này và nhanh chóng thu lại số tiền. Ngược lại, nếu giá cổ phần tăng lên và người đầu cơ thắng thì họ sẽ đến chỗ nhân viên thư ký, người đánh dấu giá của giao dịch lần cuối cùng trên thiết bị điện báo nhận thông tin cổ phần bằng bút chì vào thẻ. Sau đó người đầu cơ đi đến bên cửa sổ buồng thang máy để thu tiền. Đó là cuộc chơi của gã khờ, khả năng công ty thắng là 95% cho mỗi lần giao dịch.

Điều quan trọng nhất cho văn phòng này hoạt động là tiền để mua cổ phần không bao giờ được gửi tới sàn giao dịch chứng khoán. Đó chỉ đơn giản là văn phòng đặt trước; văn phòng sẽ tổ chức cá cược giống như một người làm công nhận tiền cược trong các vụ đua ngựa. Nó hoạt động nhanh và mạnh mẽ. Người giao dịch có thể mua ít nhất năm cổ phần hoặc nhiều nhất số cổ phần mà văn phòng có thể cung cấp - trị giá hàng nghìn đô la.

Bởi vì Livermore không có vốn, không có tiền đặt cược nên tất yếu là cậu sẽ bước vào những văn phòng cá cược này - một thế giới do các ông trùm tội phạm kiểm soát. Bây giờ chỉ còn là vấn đề khi nào và như thế nào.

Vào năm 1892, khi Livermore 15 tuổi, một người bạn của anh là Billy - một cậu bé khác trong đội viết bảng tiếp cận cậu: "Jesse, cậu có tiền không?".

"Tớ đang ăn trưa".

"Đừng bận tâm về bữa trưa. Cậu có tiền không?".

"Vi sao?".

"Tớ có một lời mách nước về công ty Steel. Tớ cần người đi cùng."

"Cậu sẽ chơi như thế nào hả Billy?" Livermore hỏi.

"Văn phòng cá cược. Tớ sẽ chạy qua đó và chơi trong thời gian ăn trưa."

"Câu cần bao nhiêu tiền?".

"Tớ cần năm đô la. Tớ muốn mua năm cổ phần của công ty U.S Steel. Người ta đang bán nó với giá mười đô la."

"Chờ một lát". Livermore thò tay vào trong túi và lấy ra tập giấy viết.

Billy hỏi: "Tập viết đó để làm gì?".

"Tớ đang đọc lá số tử vi của mình cho ngày hôm nay", Livermore trả lời. Cậu kiểm tra lịch sử những số liệu giao dich của công ty U.S Steel trong tập giấy viết của mình. Những con số biến động cùng một mô hình như chúng thường biến động trước khi cổ phần lên giá. Cậu hài lòng rằng đó là một cơ hội tốt: "Được rồi".

Cậu giao tiền cho bạn. Hai ngày sau đó cậu mim cười sung sướng khi bỏ túi phần thắng của mình - hơn ba đô la lãi ròng. Livermore đã tham gia vào cuộc chơi. Cuối cùng thì cậu đã trở thành người chơi thực sự.

Livermore bắt đầu tự đến các văn phòng cá cược và luôn luôn dùng tập giấy ghi của mình để kiểm tra giá chính xác các yết giá của cổ phần mà câu theo đuổi và tìm ra các mô hình. Cậu đã phát triển một hệ thống và bám chặt vào nó. Cậu chơi cả hai mặt của thị trường,<br>join > https://t.me/tailieu\_trader

mua cổ phần nếu các con số của cậu mách bảo câu như vậy, hoặc là bán khống cổ phần nếu các con số của cậu chỉ về phía thấp hơn. Điều ấy chẳng có gì xa lạ gì với cậu.

Chẳng bao lâu Livermore đã kiếm được nhiều tiền từ các văn phòng cá cược hơn là từ công việc cậu đang làm. Vì vậy, cậu bỏ việc và chính thức tham gia thị trường trong các văn phòng cá cược tại Boston. Khi chưa đến 16 tuổi, cậu đã có hơn 1.000 đô la tiền mặt. Cậu quay lại thăm nhà. Mẹ cậu vui sướng khôn xiết khi con trai bà trở về; còn cha câu thì chỉ lắc đầu thích thú. Bằng cách nào mà một cậu bé 16 tuổi có hợp pháp trong tay hơn 1.000 đô la tiền mặt?

Livermore đã đưa một nửa tiền thắng của mình cho cha mẹ và trả tiên mẹ cậu. Trở lại Boston với số vốn hơn 750 đô la và tiếp tục với công việc mà cậu sẽ làm cả đời. Cậu làm việc một mình, không bao giờ cho ai biết cậu đang làm gì, không bao giờ nói cho bạn biết, không bao giờ vay tiền. Cậu chuyển từ văn phòng cá cược này đến văn phòng các cược khác để không gây sự chú ý. Chiến thuật hành động một mình này đã có tác dụng tốt với cậu và nó phù hợp với cá tính của cậu. Cậu sẽ làm như vậy cả đời - mua một minh và bí mật, bán một mình và bí mật, không cho bất kỳ ai biết.

Niềm thích thủ của câu bắt nguồn từ suy nghĩ đúng dùng bộ óc của mình để chiến thắng chứ không dùng chân tay, không dựa vào các mối quan hệ, không dựa vào khả năng thuyết phục của mình, mà chỉ dùng quyền năng của bộ óc minh mẫn để tìm ra điều mà không phải

nhiều người có thể tìm ra: cách kiếm tiền từ thị trường chứng khoán. Niềm hào hứng bắt nguồn từ những lần chiến thắng - không phải là tiền, dù tiền cũng rất hấp dẫn. Tiền chỉ đến khi đánh giá của cậu là đúng.

Chính ở cái tuổi trẻ này mà Livermore có được biệt danh là "Cậu bé liều lĩnh", biệt danh này là do nhìn cậu quá trẻ và có những khoản cá cược rất lớn ở các cửa hàng.

Cũng giống như con bạc luôn chiến thắng sẽ bị cấm cửa khỏi một sòng bạc, Livermore cuối cùng cũng bị cấm cửa khỏi các văn phòng cá cược ở Boston sau khi đã tích luỹ được nhiều từ những lần thắng cuộc. Tất cả những người chủ văn phòng cá cược trên đều biết "Cậu bé liều lĩnh" là ai và cậu ta trông thế nào. Cậu đã cố gắng đổi tên và thay đổi cả cách ăn mặc nhưng họ vẫn nhanh chóng nhận ra cậu với các thủ thuật ấy. Livermore lại thử một chiến thuật mới: đầu tiên giả thua và sau đó thắng lớn khi kết thúc cuộc chơi. Chiến thuật này chỉ có hiệu quả trong một thời gian ngắn, và kết cục luôn là cậu bị đuổi ra ngoài và bị đe dọa phải kiếm ăn ở nơi khác.

Livermore đã giết các văn phòng cá cược đó. Đầu tiên họ nghĩ cậu chỉ là một cậu bé thì làm sao mà cậu biết được? Nhưng ngay sau đó những người quản lý văn phòng này biết được chính xác những gì cậu đã biết, ngay cả các hộp tiền của họ. Ông chủ tối cao trong hầu hết các vu này là Arnold Rothstein và ông ta luôn theo sát các công việc kinh doanh của mình. Những người quản lý cũng có những miếng ăn riêng của họ cần phải canh chừng. Livermore, hiện bị cấm cửa ở các văn phòng cá

cược ở Boston, đã mang các lý thuyết, hệ thống và các quy tắc mua cổ phần của mình lên thành phố lớn New York với hy vọng chơi tại các văn phòng cá cược ở đây. Thật không may cho Livermore, thị trường chứng khoán New York và cảnh sát đã hoàn toàn đóng cửa các văn phòng tổ chức cá cược ở New York. Vì vậy, Livermore sẽ lại phải tìm một mảnh đất khác để dụng võ.

Cậu tính toán rằng với các quy tắc ấy, hệ thống ấy sẽ vẫn áp dụng được trong các trung tâm môi giới lớn. Cậu quả quyết những lý thuyết của mình sẽ vẫn đứng vững.

Livermore đã nhậm.

Cậu đến Manhattan với 2.500 đô la. Số tiền được cược ở các văn phòng cá cược ở Boston tổng cộng đã hơn 10.000 đô la nhưng cậu đã gặp phải nhiều thay đổi trước khi rời Boston đến New York. Những thay đổi này làm Livermore phiền lòng và vì thế cậu phân tích những gì đã xảy ra. Cậu không bao giờ đổ lỗi cho thị trường. Thật phi logic khi lại đi tức giận với một vật thể bất động, như là con bạc phát điên lên tại bàn đánh bạc với những con bài. Cậu luôn muốn học hỏi từ những lỗi lầm của mình và kiếm lời từ những lỗi lầm ấy. Chẳng có gì phải tranh luận với cái băng giấy cả. Cái băng giấy ấy luôn đúng, chính những người chơi mới sai. Livermore điểm lại những giao dịch không tốt của mình và những kết luận rút ra là rất rõ ràng.

Kết luận đầu tiên của Livermore là câu đã tháng khi mọi nhân tố đều ủng hộ cậu, khi cậu kiên trì và đợi đến khi mọi thứ đã vào quy luật của nó. Điều này dẫn cậu đến kết luận thứ hai rằng không người nào có thể giao dịch hoặc nên giao dịch liên tục ở cùng một thị trường. Có nhiều khi người giao dịch nên rút tiền ra khỏi thị trường để chờ đơi.

Nhiều năm sau, bạn câu là Bernard Baruch đã khẳng định kết luận xuất hiện từ lâu này. Baruch thường nói: "J.L, tôi nghĩ đã đến lúc đi săn gà gô trắng rồi". Sau đó Baruch đã bán tất cả đất đai của mình và chuyển đến Hobcaw Barony lừng danh - một đồn điền rộng 17.000 mẫu Anh - ở miền Nam Carolina. Những bãi cát biển và những khu đầm lầy muối mặn của đồn điền này đã ban tặng một nơi săn vịt tuyệt nhất nước Mỹ - và nơi đây không có điện thoại.

Livermore, lúc này 20 tuổi, ở New York với một ít tiền mặt trong túi nhưng không tiếp cận được một văn phòng cá cược nào. Vì thế anh bước vào Bảng Lớn - Sở giao dịch chứng khoán New York. Anh quyết định làm việc cho các văn phòng của E.F. Hutton. Mọi người ở văn phòng của Hutton rất thích anh, và danh tiếng ở các văn phòng cá cược của anh đã tạo điều kiện thuận lợi cho anh. Ở Phố Wall đáng trọng này, biệt danh của anh được chuyển từ "Cậu bé liều lĩnh" thành "Cậu bé đầu cơ". Với số tiền đặt cọc rất nhỏ, anh hầu như không thể trông đợi trở thành một kẻ đầu cơ giữa những người chơi lớn.

Đầu tiên Livermore làm tốt và đã kiếm được nhiều khoản hoa hồng cho những nhà môi giới nhưng cuối cùng anh bị trắng tay. Anh phải làm việc 6 tháng để cuối cùng mất hết. Rốt cuộc là anh đã đứng về phía sai lầm của cuốn sổ phân loại. Anh nơ tiền của các nhà môi giới.<br>join > https://t.me/tailieu\_trader

Bất mãn với chính bản thân mình, Livermore đã đến gặp E.F. Hutton vào một buổi tối sau khi thị trường đã đóng cửa.

"Tòi cần một khoản vay, Ed a". Anh nói.

Hutton hỏi: "Bao nhiêu?"

"Một nghìn đô la".

"Tôi sẽ cho anh một khoản tín dụng trị giá một nghìn đô la trong tài khoản của anh".

"Không, tôi cần một khoản vay".

"Vi sao?"

"Tôi không thể đánh bại Phố Wall ngay lúc này. Tôi sẽ quay trở lại các văn phòng cá cược. Tôi cần một khoản tiền vốn, sau đó tôi sẽ quay lại".

"Anh không làm gì được đâu", Hutton nói. "Anh có thể đánh bại các văn phòng cá cược, nhưng anh không thể đánh bại phố Wall".

"Trước hết, khi tôi mua hoặc bán một cổ phần ở một văn phòng cá cược, tôi đã dựa vào băng giấy. Khi tôi giao dịch ở doanh nghiệp của ông, chuyện ấy đã trở thành quá muộn khi lệnh của tôi bị đẩy xuống sàn. Ví dụ nếu tôi mua nó với giá 105 và lệnh của tội sẽ được thực hiện ở mức 107 hoặc 108, tôi đã mất đi biên lợi ngọn ăn và hầu như thua cả cuộc chơi. Ở văn phòng cá cược, nếu tôi mua cổ phần dựa vào băng giấy, tôi sẽ ngay lập tức nhận được mức 105. Điều tương tự cùng đúng khi tôi muốn bán khống, đặc biệt là một cổ phần năng động nơi mà buôn<br>join > https://t.me/tailieu\_trader

bán diễn ra rất nặng nề. Ở văn phòng cá cược, ví du tôi đặt bán phiếu của mình ở mức 110 và nó thực hiên ở mức 110, nhưng ở đây nó có thể được thực hiện ở mức 108. Vì thế tôi sẽ nhận được nó từ cả hai phía."

"Nhưng chúng tôi cho anh những biên lợi tốt hơn ở những văn phòng cá cược". Hutton nói.

"Và đó chính là cái giết tôi đấy Ed a. Hãy xem, với biên lợi thêm từ ông, tôi có thể chịu được một cổ phần - không giống như ở văn phòng cá cược thì thay đổi 10% sẽ gat tôi ra khỏi cuộc chơi. Vậy đấy, vấn đề là tôi muốn cổ phần, chẳng han tăng lên hoặc giảm xuống. Giữ cổ phần đó lâu hơn sẽ không tốt cho người đầu cơ như tôi bởi vì tôi đã cược là nó sẽ tăng lên. Tôi có thể chịu mất 10% nhưng tôi không thể chịu mất 25% biên lợi. Tôi phải làm lại quá nhiều để giành lại tiền".

"Vậy, tất cả những gì anh phải mất ở các văn phòng cá cược là 10%, bởi vì họ sẽ bán hết cổ phần của anh?"

"Đúng thế, và hóa ra đó lại là may mắn. Tất cả những gì tôi từng muốn mất trong bất kỳ một cổ phần nào là 10%", Livermore nói. "Bây giờ, ông cho tôi mượn tiền chứ?"

"Một câu hỏi nữa." Hutton mỉm cười. Ông thích chàng trai trẻ này. Anh là một động lực có thể hợp tác, một động lưc trí tuệ. "Vì sao anh nghĩ rằng anh có thể quay lại đây lần nữa và đánh bại thị trường?"

"Bởi vì lúc ấy tôi sẽ có một hệ thống giao dịch mới. Tôi coi đấy là một phần của sự tự giáo dục."

"Anh đã đến đây với bao nhiệu tiên, Jesse?"

"Hai nghìn năm trăm đô la".

"Và anh rời đi với món nợ hàng nghìn đô la," Hutton nói, móc ví và lấy ra 1.000 đô la tiền mặt và đưa cho Livermore. "Với 3.500 đô la là anh có thể theo học tại Harvard đấy."

"Tôi sẽ kiếm được nhiều tiền hơn nhiều bằng sự tự giáo dục ở đây so với học tại Harvard". Livermore nói, mỉm cười khi nhân tiền.

"Không hiểu sao, tôi tin anh, Jesse".

"Tôi sẽ trả lại ông món tiền này". Livermore nói và cất tiền vào túi.

"Tôi biết anh sẽ trả. Hãy nhớ đầu cơ ở đây khi anh quay lại. Chúng tôi thích làm ăn với anh".

"Vâng thưa ông, tôi sẽ làm vậy". Livermore nói.

Ed Hutton nhìn anh ra đi. Ông không hề nghi ngờ gì về việc ông sẽ gặp lại chàng trai này.

Những lựa chọn của Livermore về đầu cơ tại các văn phòng cá cược bị hạn chế. Bờ biển phía Tây không hứa hẹn gì với anh, vì thế anh có ý định qua Trung Mỹ. Anh hướng tới Saint Louis, nơi anh đã được nghe nói về hai văn phòng cá cược rất lớn.

Livermore di bằng tàu hoả tới Saint Louis, thuê một khách san, tắm rửa rồi tiến về phía một văn phòng cá cược đầu tiên. Đó là một doanh nghiệp lớn với một phòng trưng bày có sức chứa hơn 200 người. Anh bắt đầu thật chậm, dùng một cái tên giả và chơi dè dặt. Anh đã đầu cơ trong ba ngày cho đến khi anh được chọn ra. Anh đã tăng số tiền cược của mình từ 1.000 đô la lên tới 3.800 đô la.

Vào buổi sáng của ngày thứ Ba, anh được gọi đến văn phòng của ông chủ và được chào đón bằng: "Xin chào, ông Jesse Livermore. Xin mời ngồi".

Họ đã nhận ra anh. Họ bảo anh rằng anh bị cấm đến các văn phòng cá cược và phải rời đi ngay lập tức.

Anh nhanh chóng đi sang một văn phòng cá cược khác, chỉ cách một ngôi nhà. Anh đến bên cửa sổ và bắt đầu chơi.

"Một nghìn năm trăm cổ phần BRT".

Nhân viên thư ký vừa mới bắt đầu viết phiếu thì người quản lý đã xuất hiện và đứng trước Livermore. "Tiền của anh không có giá trị ở nơi này. Chúng tôi không phải là những thằng khờ ở đây - tại căn phòng này, những tên khờ là những kẻ như anh đấy, Livermore".

"Ông biết tên tôi?"

"Và cả cách chơi của anh". Ông ta đưa lại tiền cho Livermore.

"Nghe này..."

"Không, anh hãy nghe đây. Anh nghĩ là tôi đã không nhận được điện thoại từ phía đầu đường về anh à? Bây giờ, tôi chỉ yêu cầu anh một lần này nữa thôi. Hãy mang thứ chết tiệt của anh ra khỏi đây đi!"

"Nghe có vẻ không giống như là ông đang yêu cầu đâu", Livermore trả lời, lấy lại tiền của minh ader

Ngày tiếp theo anh đi tàu quay trở lại New York. Anh đến văn phòng của E.F. Hutton. Anh trả lại khoản tiền 1.000 độ la mà anh đã mươn.

"Ông có lấy lãi không?" Livermore hỏi với một nụ cười.

"Tôi sẽ lấy lãi từ phần hoa hồng của anh. Anh đã không mất nhiều thời gian nhỉ. Họ đã cho anh à?"

"Đúng thế, ho đã phát giác ra tôi trong vòng bốn ngày".

"Anh đã làm như thế nào?".

"Không hay ho lắm. Tôi đã quay trở lại là tôi như khi tôi vừa bước đến đây sáu tháng trước".

"Vậy bây giờ là Harvard hay là Phố Wall đây?".

"Không, hoặc là Phố Wall hoặc là không đâu hết".

"Anh sẽ làm cách nào để có một hệ thống mới có thể đánh bại Phố Wall trong vòng bốn ngày đây?" Hutton hỏi.

"Tôi không phải đánh bại Phố Wall. Tôi cần phải chiến thắng chính tôi, tình cảm của tôi".

"Đó là điều thông minh nhất mà tôi nghe được từ anh đấy, Jesse. Chúc may mắn".

"May mắn à?".

"Đúng thế, Jesse. Tất cả chúng ta đều cần một chút may mắn trong cuộc đời. Bây giờ chúng tôi sẽ mở lại tài khoản của anh".

Livermore đầu cơ trong vòng vài tháng. Nhưng khi anh tính tổng tài khoản của mình, anh mới nhận ra rằng anh tham chí vẫn chi the tráng/taye/Mặcu dưa that tự tin, nhưng

#### 70 | CHẾT VÌ CHỨNG KHOẢN

anh vẫn chưa lập được một hệ thống chiến thắng nhất quán để thao túng thị trường như anh đã làm với các văn phòng cá cược.

Thế rồi một ngày anh chàng tên Bill Sullivan bước vào văn phòng của E.F. Hutton và nói với Livermore rằng người quản lý của văn phòng cá cược Saint Louis đã kiếm một món lãi béo bở trong một cuộc dàn xếp đua ngựa và đã chuyển đến bờ biển phía Đông. Để tránh cảnh sát New York, ông ta đã mở một phòng tổ chức cá cược tai Hoboken, bang New Jersey, ngay phía bên kia bờ sông. Sullivan bảo Livermore rằng đó là một phòng chơi không giới hạn. Không có giới hạn nào về số lượng cổ phần mà người giao dịch muốn mua hoặc bán.

Livermore chờ đến ngày Chủ nhật, đi xung quanh vài vòng trước khi bước vào văn phòng cá cược của Hoboken. Vào những ngày chủ nhật thì văn phòng chỉ mở cửa đến 12 giờ. Văn phòng có quy mô khá rộng, một cái bảng yết giá lớn, một phòng trưng bày cho khách hàng và có đủ nhân viên thư ký để phục vụ khách. Livermore giả vờ bị câm và chơi vài lệnh lúc sớm. Sau đó, đến hơn 11 giờ, anh đánh cược 2.000 đô la tiền mặt và mua cổ phần trị giá 2.0000 đô la. Những cổ phần này tụt giá, và chỉ 5 phút trước khi thị trường đóng cửa anh bán khống hết bằng tiền mặt. Lợi nhuận của anh là 6.000 đô la. Anh đến thu tiền nhưng người thư ký không có đủ tiền để trả hết cho anh. Họ bảo anh quay trở lại vào thứ hai để lấy nốt tiền.

Vào thứ hai anh xuất hiện. Đang chờ anh chính là người đàn ông mà anh nhìn thấy lần cuối ở Saint Louis.<br>join > https://t.me/tailieu\_trader

"Livermore, anh muốn gì?"

"Tiền của tôi".

"Tôi đã bảo anh không bao giờ chơi trong cơ sở của tôi khi anh còn ở Saint Louis. Đây là New Jersey, và tôi cũng không muốn anh chơi ở đây. Chẳng có tiền nào cho anh ở đây, vào ngày thứ hai này".

"Trả tiền cho tôi", Livermore gần giọng.

Người đàn ông nhìn anh một lúc lâu.

"Này, it nhất thì tôi đã chơi trung thực, không giống như cái trò đua ngựa phiêu lưu của ông", Livermore nói tiếp và nhìn chằm chằm. "Nếu ông muốn kinh doanh ở cái xứ này thì tốt hơn là hãy trả tiền cho tôi".

Một đám đông đã tụ tập phía sau Livermore. Anh nhắc lại: "Tôi muốn nhận tiền của mình. Tôi đã chơi đẹp và sòng phẳng".

"Anh đã bi cấm".

"Không phải ở đây trên đất Hoboken này. Bây giờ, trả tiền cho tôi!".

Cuối cùng người đàn ông gật đầu. Viên thư ký móc ra vài tờ ngân phiếu mệnh giá 1.000 đô la cho đến khi Livermore nhân đủ tiền, đủ 6.000 đô la.

"Livermore, tôi có một ông chủ, một ông chủ rất khắc nghiệt. Vì vậy hãy làm ơn đừng bao giờ quay lại nơi này".

Livermore nhin vào mắt ông ta, gật đầu rồi bước ra. Anh cho tiền vào túi và nghĩ về tình huống vừa rồi trên đường trở về Manhattan.<br>join > https://t.me/tailieu\_trader

Ngày hôm sau anh gọi Bill Sullivan, người đã nói với anh về cái văn phòng cá cược. "Nghe này Bill, cảm ơn anh đã gợi ý về cái nơi đó ở Hoboken. Tôi muốn anh giúp tôi một chuyện nhỏ".

"Như thế nào?" Sullivan hỏi.

"Tôi sẽ cấp vốn cho anh, và tôi muốn anh đi đến Hoboken và chơi vái ván nhỏ. Sau đó khi đến lúc phù hợp, tôi sẽ cho anh lời mách nước".

"Vậy phần của tôi là bao nhiêu?"

"20% cộng với phí tổn đi đường. Tôi sẽ cấp vốn cho anh 1.000 đô la".

"OK. Livermore".

Livermore chờ đến khi Sullivan đã thích nghi và sau đó hành động. Anh bán khống và thắng được đúng 4100 đô la sau khi trả 20% và chi phí.

Livermore hiện đã có tài sản hơn 10.000 đô la, và anh quyết định trong tương lai sẽ gắn chặt cuộc đời vào thị trường chứng khoán, khi không còn văn phòng cá cược nào. Bây giờ anh đã bị cấm vĩnh viễn và sớm hay muộn thì Arnold Rothstein, bộ não, sẽ can thiệp vào và sẽ hỏi thăm anh. Nếu điều đó xảy ra, anh giữ được mạng sống đã là may mắn rồi chứ đừng nói đến giữ được số tiền anh đã kiếm được. Bên cạnh đó, anh đã lấy lại được gia tài của mình, lớn hơn bao giờ hết. Bây giờ nó hoàn toàn phụ thuộc vào anh để anh sử dụng chơi chứng khoán.

Bên canh đó, Livermore đã chán chơi nhỏ trong các văn phòng cá cược. Anh muốn chơi lớn hơn, một trò chơi<br>join > https://t.me/tailieu\_trader hợp pháp thông qua những người môi giới được cấp phép, nơi mà số tiền kiếm được hay mất đi của người giao dịch là không giới hạn như anh đã phát hiện ra sau này.

Đánh bại thị trường đã trở thành thách thức không bao giờ dừng đối với cuộc đời Livermore. Đánh bại thị trường không khác gì thuật giả kim: biến chì thành vàng. Thị trường biến giấy thành vàng và tạo ra may mắn cho những giác mơ hoang dã nhất của bất kỳ ai. Thị trường là nơi 100 đô la biến thành 1.000 đô la, 1.000 đô la biến thành 1 tỷ đô la và 1 tỷ đô la biến thành 100 tỷ đô la. Tất cả những gì người đầu cơ phải làm là xác định sự thay đổi trước khi chúng xảy ra và cũng giống như bất kỳ một câu đố nào, đáp số luôn nằm ở đây. Tất cả những gì người đầu cơ phải làm là đoán ra nó.

Và Livermore rất tự tin rằng anh có thể tìm ra lời giải cho câu đố ấy.

## $\star$  Chuong 3  $\star$

# Động đất ở San Francisco làm rung chuyển New York

### Nhà Đầu Cơ

Cách dùng hiện đại đã đánh đồng thuật ngữ nhà đầu cơ với kẻ đánh bạc hoặc con bạc liều mạng. Thực chất thì từ này bắt nguồn từ cách đánh vần chữ La tinh, nó có nghĩa là khám phá và theo dõi.

Tôi đã định nghĩa một nhà đầu cơ là một người dự đoán tương lai và hành động trước khi nó xảy ra. Để có thể làm việc này thành công - đó còn là một khả năng vô giá của con người trong giải quyết mọi vấn đề, cần thiết phải có ba yếu tố sau:

Thứ nhất, bạn phải biết được bản chất của tình huống hay vấn đề đó.

Thứ hai, bạn phải hình thành phán đoán về những sự thật đã được báo trước.

join > https://t.me/tailieu\_trader

Thứ ba, bạn phải hành động đúng thời điểm, trước khi quá muôn.

Tôi đã nghe nhiều người nói một cách thông minh - thậm chí rất thông minh - về một điều gì đó chỉ chứng minh là họ bất lực khi điều đó diễn ra như họ nghĩ. Nếu trì hoãn hành động cho đến khi sự cần thiết đã quá rõ ràng với mọi người là quá muộn.

Rõ ràng là mọi mối nguy hiểm phải đặt lên hàng đầu và nên tránh xa.

- Bernard Baruch, Câu chuyện của tôi -
ivermore đã nghiên cứu những sai lầm của mình một Ivermore da nghiên cách khách quan. Những năm sau này, ông thường nói với các con ông rằng: "Cách duy nhất mà các con được dạy dỗ về thị trường là hãy đầu tư tiền, theo đuổi việc kinh doanh và tự nghiên cứu sai lầm của mình!"

Về mặt tình cảm, con người rất khó để nhìn lại các lỗi lầm của chính minh, và người đầu cơ cũng phải vất vả với những vụ đầu cơ thất bại và những sai lầm ngớ ngần của anh ta. Đây không phải là những sai lầm ngốc nghếch mà là những sai lầm phải trả bằng tiền bạc. Bất kỳ ai đã từng mất tiền vì đầu cơ sẽ khốn khổ biết rằng kiểm tra lại những gì đã xảy ra là khó như thế nào.

Sự kiểm tra việc mua bán thua lỗ thật đau khổ nhưng là cần thiết để chắc chắn rằng điều đó sẽ không xảy ra thêm một lần nữa. Livermore rất nghiêm khắc khi tự phân tích bản thân. Ông đã nói với các con về kết luận của mình: "Đối với người đầu cơ thì những vụ giao dịch thành công luôn là một trận chiến về tình cảm chứ không phải trận chiến về trí tuệ. Chỉ sau khi đã cược vào một cổ phần hay một hàng hóa, khi tiền đã chuyển từ tiền mặt trong tay thành giấy chứng nhận cổ phần thì tình cảm mới nhảy vào cuộc sống".

Livermore đánh đồng các nhà đầu cơ (giao dịch với tư cách cổ phản ảo) với những tay súng giải trong tâm bản.

Tay súng này làm cách nào trong một cuộc đọ súng tay đôi, khi đối diện với một khẩu súng đầy đạn của đối thủ? Đó là khi nỗi sợ hãi làm tăng điềm gở, các dây thần kinh căng thẳng và đứt ra, quyết tâm bị thử thách và chẳng vì lý do gì.

Để đầu cơ, nhà đầu cơ phải là người chơi thực sự chứ không phải là nhà lý thuyết, nhà kinh tế học hay nhà phân tích. Anh ta phải là người chơi đã đặt tiên xuống bàn. Người thắng trong cuộc chơi không phải là người huấn luyện viên hay ông chủ đội tuyển mà là những cầu thủ. Cũng giống như trên chiến trường, không phải những vị tướng chiến thắng mà đó là những người lính bộ binh trên mặt đất.

Đối với Livermore, mỏ vàng giàu nhất trên hành tinh đang tồn tại trên nền đá của Manhattan - Thị trường chứng khoán New York ở góc Phố Wall và phố Broad. Nhìn nó có vẻ dễ dàng - không cần phải tìm hiểu, không cần bản đồ và quyền khai thác. Nó chỉ mở vào những giờ nhất định và mời gọi mọi người đến khai thác để thử vận may của họ. Nhưng rất ít người thợ mỏ bước ra với một lọ đầy vàng.

Những sự thật tương tự cũng rất rõ ràng với những người đầu cơ vào cùng một thời điểm. Vì thế, không khai thác được cả đống vàng một cách thuận lợi là thất bại thuộc về từng cá nhân bởi vì mọi người về cơ bản đã bắt đầu như nhau. Nhưng nhiều vấn đề nảy sinh cũng giống như trong việc tìm vàng. Có những đầu mối không chính xác, vàng giả, những cái hổ khô can, điều kiện thời tiết

không thuận lợi, những tay bạn đổi bại, những cô gái nhảy, những người đấu súng và cả những kẻ đánh bạc chuyên nghiệp. Và hai trong số những vấn đề lớn nhất kể trên do là những tên chiếm đoạt vùng khai thác và những kẻ láu lỉnh, những kẻ có mưu đồ cướp vàng của những người thợ mỏ bằng cách có gắng mua rẻ quyền lợi của họ hoặc bán cho họ những bản đồ lừa đảo.

Theo suy nghĩ của Livermore thì những kẻ láu lỉnh này xuất hiện ở Phố Wall trong vai trò những kẻ mách nước. Họ đứng ngay lối ra vào của cái mỏ vàng lớn và bán những món hàng của mình. Những kẻ vụ lợi này đưa ra những mách nước cho những người chưa thạo, thậm chí trước cả khi những người này có cơ hội tự đào vàng. Một con đường dễ dàng để thành công là những gì bọn chúng hứa - đào được quặng nhanh mà không cần phải làm gì.

Livermore để ý rằng những người mới vào nghề không bao giờ hỏi những câu đơn giản như:

- · Vì sao anh lại chọn tôi để cho những lời khuyên vô giá này?
- Nếu anh có những thông tin này, thì tại sao anh lại không giàu?
- Điều gì đã khiến anh cho tôi lời khuyên này để mua một cổ phần? Có phải anh sẽ bí mật bán nó cho tôi với giá ngày càng cao lên?
- Nếu việc kiếm tiền lãi là dễ dàng thì vì sao anh lại chỉ quan tâm đến các khoản hoa hỏng của mình?

Có rất nhiều cạm bẫy trên đường để đi đến đầu cơ thành công và Livermore hiểu rằng ông sinh ra là để rơi vào những cạm bẫy ấy. Tuy nhiên, ông không lo lắng nhiều lắm đến việc rơi vào những cái hổ ấy bằng việc ông bi rơi vào hổ liên tục, liên tục và liên tục.

Livermore cũng biết những quy luật cơ bản của thị trường như mọi người khác:

- Khi anh sai thì một điều không thể phủ nhận được là anh mất tiền.
- Khi anh đúng, anh kiếm được tiền.
- Vì thế, anh chỉ đúng khi anh kiếm được tiền và anh sai khi anh mất tiền. Quy luật này là không thể phủ nhân được, và đó là chân lý của việc đầu cơ.

Trong sự nghiệp của mình, Livermore quan sát thấy có nhiều người nói rất nhiều về thị trường như thể là nói ra như vậy có thể chuyển ngược vận may về phía họ hoặc như thể nỗi đau thất bại vì tham gia vào các quy luật cơ bản của việc đầu cơ sẽ giảm đi nếu họ thương hại người khác. Đó là một trong những lý do khiến Livermore luôn luôn giữ im lặng về những đầu cơ của ông. Nếu ông thắng, khi ấy ông đã làm đúng. Nếu ông thua, nghĩa là ông đã làm sai. Vì sao phải than phiên? Vì sao phải giải thích?

Điều cần truy lùng duy nhất trong khi phân tích về các đầu cơ của ông là tìm ra lý do vì sao ông kiếm được tiền hoặc vì sao ông mất.

Với Livermore, cuộc sống trên thương trường cũng giống như những điều nhà thơ Omar Khayyám viết trong bài thơ tử tuyệt sau:<br>join > https://t.me/tailieu\_trader

Những gi tay bạn viết ra

Và những gì viết trong kinh thánh

Lòng mộ đạo hay trí thông minh

Cũng không thể xoá đi một chữ nào của nó

Có khóc mãi cũng chẳng thể xoá đi được một dòng

Đó là vào năm 1899, hai năm trước khi bước sang thế kỷ XX. Lúc ấy, Livermore 22 tuổi, ông đã có 10.000 đô la để đầu cơ, và ông có bảy năm kinh nghiệm để tin tưởng. Ông biết rằng thị trường chứng khoán không giống như chơi ở các văn phòng cá cược, nhưng ông đã đánh bại các văn phòng cá cược. Chẳng có lý do gì khiến ông không thể không đánh bại thị trường chứng khoán một lần nữa.

Livermore mở lại tài khoản ở văn phòng E.F. Hutton như ông đã hứa sẽ làm. Lần này Livermore giao dịch cẩn trọng hơn nhưng vẫn theo các quy tắc cũ của mình là đầu cơ trong một thời gian ngắn, dõi theo cái băng giấy gần như từng giờ hay số liệu từng ngày. Ông bắt đầu làm tốt hơn. Ông sống vui vẻ và kết bạn nhiều.

Tháng 10 năm 1900, ông cưới Nettie Jordan, một cô gái người Ấn mà ông đã gặp trong những ngày còn chơi ở các văn phòng cá cược miền Trung Tây. Hai người chung sống trong khách sạn Windsor ở đại lộ số 5. Vào các mùa hè, Livermore thuê một ngôi nhà tranh ở Long Branch thuộc bang New Jersy, ngay gần biển để ở. Ông đi du ngoạn lần đầu tiên tới Châu Âu với Nettie trong suốt thời kỳ này và tại đấy ông đã mua cho nàng những món trang sức trị giá hon 12.000 đỏ la in > https://t.me/tailieu\_trader

## 82 | CHÉT VÌ CHỨNG KHOẢN

Sau đó tất cả những sòng bạc phá sản vào năm 1901 với một sự phát triển cực mạnh của thị trường. Một thị trường đầu cơ lên giá đã phát triển. Nước Mỹ rất thịnh vượng và thị trường bắt đầu lên cơn sốt - kỷ lục cũ 250.000 cổ phần được giao dịch trong một ngày đã bị phá vỡ bằng con số 3 triệu cổ phần giao dịch trong một ngày. Những nhà tỉ phú thép, tài chính, và đường sắt cũng chuyển tới New York để thu hẹp khoảng cách hoạt động. Những con bạc lớn cũng sẵn sàng đút tiền vào nơi họ muốn ăn. Thời kỳ chuyển giao thế kỷ là thời kỳ sống sôi động.

Có rất nhiều huyền thoại ở Phố Wall lúc ấy, nhiều nhân vật trong số họ sẽ sống mãi trong lịch sử Phố Wall như: John Gates "cược một triệu", John A. Drake, Loyal Smith Page, và Hetty Green khét tiếng - một nhân vật quyền lực là nữ đầu tiên của Phố Wall.

Hetty Green rất đặc biệt. Cuốn 100 bộ óc thao túng thị trường của Kenneth L. Fisher đã ghi lại rằng bà ta rất sắc sảo, không ngần ngại biến 6 triệu đô la thành 100 triệu đô la. Bà ta cũng rất tiết kiệm, mặc bộ quần áo hôi hám, không bao giờ giặt, đen và lỗi thời với những giấy chứng nhận cổ phần được khâu vào trong đường viên. Hàng ngày bà ta xuất hiện như một bóng ma đen, trôi dạt từ những căn nhà ổ chuột của mình tới tòa nhà Ngân hàng hóa học Quốc gia. Bà ngồi thụp xuống sàn, vắt chéo chân rồi xé cuống phiếu và nhồi nó vào viền chiếc áo đang mặc, liên tục ăn bánh sandwich và bánh quy mà bà ta đã nhét vào trong áo.

Với chiến thuật đầu tư thật đơn giản: Đầu tư rất nhiều vào những khoản mang lại khoảng 6% lợi nhuận và rẻ nhất có thể. Bà ta nói: "Khi tôi thấy một thứ tốt đang hạ giá vì không ai muốn nó, tôi sẽ mua thật nhiều và cất nó đi". Bà ta giải thích thêm: "Nếu anh đầu tư 6 triệu đô la trong 51 năm với tỉ lệ 6% và không tiêu một hào nào trong đó, anh sẽ tích cóp được 117 triệu đô la. Như vậy thì có gì sai?"

Bà ta mua thật nhiều ở những nơi đang hoang mang về tài chính - tiền thế chấp bất động sản, các trái phiếu thành phố và trái phiếu ngành đường sắt. Những cổ phần này còn cho bà ta lợi nhuận thêm. Rất hiểu thị trường nhưng bà ta cũng hoạt động theo bản năng và theo lẽ thường. Bà ta đã thoát khỏi một thất bại tại Ngân hàng Knickerbocker trong con Trust hoảng loạn năm 1907. Bằng cách gì vậy? Bà ta tới ngân hàng và nói rằng: "Những người điều hành ngân hàng có cách ăn mặc sang trọng trời đánh, quần áo mới, giày mới, cavat mới. Tôi không thích điều đó". Chỉ vài tuần trước khi cổ phần xuống giá là bà ta đã kịp rút ra hết.

Hetty Green là người phụ nữ chơi chứng khoán duy nhất vào thời điểm đó. Bà ta nói: "Tôi ước gì phụ nữ có nhiều quyền kinh doanh và mọi quyền khác hơn so với bây giờ. Đàn ông sẽ bằng mọi cách lợi dụng phụ nữ trong kinh doanh đến nỗi họ không hợp tác với đàn ông. Cả cuộc đời tôi đã phải tranh đấu với đàn ông ở các tòa án".

Hetty có khả năng làm bất cứ thứ gì và khéo léo làm theo ý mình. Nếu bằng sự cằn nhằn và sự dai dẳng mà bà ta không biết được điều mình muốn là gì thì bà ta sẽ bật khóc. Nếu nước mắt cùng không xong thì bà ta bắt đầu đi kiện cáo. Nhưng sau đó bà ta luôn từ chối trả các khoản<br>Join > https://t.me/tailieu\_trader chi phí luật pháp. Hetty thường thuê thêm luật sư để bào chữa cho bà ta chống lại các luật sư cũ. Một lần bà ta chi 50 đô la cho việc xin cấp phép mang súng để mang một khẩu súng ngắn ổ quay. Khi được hỏi tại sao thì bà ta nói: "Chủ yếu là để bảo vệ bản thân chống lại các luật sư mắc dịch của tôi". Bà ta sợ tất cả những ai biết về mình.

Hetty chỉ yêu tiền. Bà ta thừa nhận con trai mình, Ned là người thừa kế. Bà chi trả học phí đại học và bắt cậu con trai hứa sẽ không lập gia đình trong vòng 20 năm. Ned đồng ý. Ned yêu mẹ cậu. Cậu ta chỉ có một chân. Khi Ned 14 tuổi, cậu ta đã bị thương ở đầu gối trong một vụ tai nạn trượt tuyết. Hetty đã từ chối mang cậu đến bác sỹ. Bà ta chăm sóc cái chân bị thương của cậu bé bằng thuốc đắp tự chế và đặt cậu ta lên giường. Khi bố cậu về nhà và nghe về những chuyện đã xảy ra ông đã điên tiết lên và ngay lập tức mang con trai đến bác sỹ. Bác sỹ đã buộc phải cắt chân của cậu bé đi vì nó đã bị thối loét.

Đó là thời đại của những nhân vật lớn.

Livermore nhận thức được cách tiếp cận thị trường của Hetty Green, đó là sự kết hợp giữa việc tằn tiện và sự góp nhặt, và ông biết đó là một chiến thuật nghe rất ghê gớm với một số người. Nhưng với ông thì không. Ông không tin số tiên lãi 6% hằng năm là tất cả những gì người ta có thể lấy được từ thị trường chứng khoán. Và chắc chắn rằng ông không thích một cuộc sống đạm bạc như của Hetty.

Thị trường năm 1901 thật điên đảo. Đó là một thị trường điên đảo đầu tiên mà Livermore đã chứng kiến với tư cách là một nhà đầu co Phố Wall, Điều này đã hình

thành trong đầu ông một quy luật: Chưa có cái gì thay đổi trong thị trường chứng khoán. Thứ duy nhất thay đổi chính là những người chơi, những túi tiên và trí nhớ. Những người chơi mới không nhớ gì về các chu kỳ trước đó, bởi vì họ chưa từng trải nghiệm chuyện này.

Livermore đầu cơ phía thị trường giá lên năm 1901 và chơi đầu cơ dài hạn ngoại lệ với công ty Northern Pacific với 10.000 đô la tiên vốn ban đầu. Ông đã bỏ túi 50.000 đô la. Nhưng Livermore coi vụ này như là chơi một món cá cược lớn. Ông đang mong đợi một sự đột phá lớn trong thị trường, một sự chỉnh sửa lớn hoặc đảo ngược chiều trong một ngày và sau đó là một sự phục hồi.

Vào đầu tháng năm, Livermore bắt đầu hành động.

"Bán khống 1.000 cổ phần của Steel với giá 100 đô la". Ông sai người thư ký mới vài giây trước khi thị trường mở cửa. "Và bán 1.000 cổ phần của Santa Fe với giá 80 đô la".

Viên thư ký biến mất, tay cầm tờ lệnh, để đưa ra lệnh gọi cho mọi người trên sàn giao dịch. Livermore đứng quan sát khi thị trường mở cửa và theo dõi các cổ phần mà ông đã bán khống, giá tụt nhanh như viên đá rơi. Ông thấy đã chứng minh được; dự đoán của ông là đúng. Đã có những rối loạn khi giá tụt xuống. Những nụ cười của ông vụt biến mất khi ông nhìn thấy số lượng. Ông đột nhiên đứng bất động trong sợ hãi. Số lượng là rất lớn. Các hoat động trước mắt trên sản giao dịch là vượt quá các giới hạn mà những người giao dịch có thể buôn bán. Đó là một thị trường nhanh. Những phiếu được khớp lệnh khi đã quá muộn - bỹ phút 30 phút emột giờ, hai giờ và khi chúng được khớp lệnh, chúng được khớp ở mức giá cách quá xa so với giá mà khách hàng mong muốn.

Livermore nhận một lệnh mua trong những lệnh đang mở của mình. Ông nghi ngờ nhìn các lệnh mua. Cho dù các nhà môi giới của ông cũng giỏi như bất kỳ nhà môi giới nào ở Phố Wall, nhưng những lệnh mua của ông rất tổi tệ. Cổ phần ông định bán khống với giá 100 đô la chỉ được khớp lệnh ở mức 85 đô la. Cổ phần định bán khống ở mức 80 đô la chỉ được khớp lệnh ở mức 65 đô la. Đấy chính là giá ông muốn mua lại chúng để bù đắp chỗ bán khống của mình khi cổ phần phục hồi giá - điều mà ông tin là sẽ xảy ra sau ngày hôm đó. Ngay lập tức ông quyết định mua lại các cổ phần để bù đắp các vị thế bán khống.

Ông kêu viên thư ký: "Mua một nghìn cổ phần Steel và một nghìn cổ phần Santa Fe".

Viên thư ký cầm tấm thẻ chạy đi để báo xuống sàn giao dịch. Trái tim Livermore trùng xuống khi thấy các cổ phần của mình phục hồi giá. Ông quan sát cái băng giấy đang đưa lên. Ông biết các đoản vị của mình sẽ bị mua với lượng lỗ lớn vì sự hồi giá đã lên đến đỉnh điểm. Livermore đã làm một việc tổi tệ nhất mà một người đầu cơ có thể: ông đã vô tình bán với giá thấp nhất và mua với giá cao nhất.

Viên thư ký quay lại với những tấm thẻ. Livermore từ từ mở ra trong lòng bàn tay. Ông đã đưa vào đoản vị thế của mình 85 đô la cổ phần Steel và mua lại với giá 110 đô la, ông đã mất 25.000 đô la. Ông còn mất 25.000 đô la nữa với cổ phần Santa Fe. Livermore đã đúng, thị trường hoạt động đúng như ông đã du đoán nhưng bây giờ ông đã trắng tay. Ông đã đầu cơ dựa vào máy nhân điên báo thay vì dưa vào những yết giá thật - những thứ đến quá nhanh trên sàn giao dịch mà chiếc máy nhận tín hiệu điện tín chậm chạp không thể nắm bắt được một cách chính xác. Trong cái thị trường rất nhanh này, chiếc máy chậm ít nhất là 2 giờ đồng hồ.

Ngày hôm ấy đã dạy cho Livermore một bài học lớn về vấn đề này. Ông đã giao dịch đúng thời điểm, đối với tình trạng bán khống, như ông đã thực hiện khi giao dịch ở các văn phòng cá cược. Nhưng chiếc máy nhận điện tín trong thị trường chứng khoán đã không báo cáo đúng thời gian - nó đã bị mắc kẹt trong khoảng thời gian bị trì hoãn, rơi lại thời điểm đằng sau trong khi ngày vẫn trôi qua. Cái băng giấy xổ ra giả đã hết hạn từ lâu, chứ không phải giá hiện tại. Cuối cùng thì Livermore đã rõ ràng rằng: rất khó theo kịp những giao dịch bán khống ở Phố Wall.

Nhưng Livermore đã đúng trong dự đoán của mình. Thị trường vận động chính xác theo những gì ông dự đoán; sai lầm duy nhất nằm trong cách thực hiện của ông. Ông đã chậm, vì những lệnh của ông đã không thể thực hiện nhanh như ông muốn. Hậu quả là, ông đã bán muộn và mua muôn.

Một lần nữa, Livermore bị phá sản trong chớp mắt. Sự kiện ấy đã làm ông vở mộng, chán nản, thất vọng và hoàn toàn kiệt sức. Ngày hôm qua ông có 50.000 đô la và tràn đầy tự tin. Ngày hôm nay ông hoàn toàn choáng váng. Điều an ủi duy nhất là ông tìm ra lý do vì sao ông thất bại. join > https://t.me/tailieu\_trader

Livermore ròi New York, quay lai Boston và các văn phòng cá cược để bắt đầu lại từ đầu và gây dựng lại vốn. Ông cũng phải suy nghĩ lại về phong cách sống của mình. Ông đã quen với mức sống cao. Đó là một phong cách sống cần có tiền để nap năng lượng và bây giờ ông đã hết tiền.

Điều này tất nhiên có tác động đến cuộc sống hôn nhân của ông. Trước đây mọi thứ trong gia đình của hai vợ chồng mới cưới rất tốt cho đến khi Livermore phá sản lần nữa vào năm 1901. Ông yêu cầu Nettie mang cầm món đồ trang sức của cô - món đồ trị giá 12.000 đô la mà ông đã mua cho cô ở Châu Âu – dùng làm khoản vốn để ông có thể quay lại chơi ở các văn phòng cá cược.

Cô ta từ chối. Việc này đã tạo ra khoảng cách vĩnh viễn giữa ông và Nettie, nhưng cô không thích việc cầm đồ trang sức của mình. Cuối cùng thì họ sống ly thân. Lúc này ông vừa phải sống cháy túi lại vừa bị ly thân với cô vợ trẻ.

Thị trường là tất cả những gì Livermore biết. Vì thế ông hít một hơi thật sâu, quyết định phải lấy vốn và quay lại Phố Wall. Ông cống hiến mọi sức lực của mình cho mục tiêu: kiếm tiền.

Một lần nữa ông quay trở lại văn phòng cá cược nhưng thật không may, họ vẫn nhớ mặt ông ở Boston. Không ai nhân lệnh của ông. Ông nhờ người vào để cá cược và thực hiện các giao dịch, nhưng họ nhanh chóng bị phát hiện. Chẳng bao lâu Livermore không còn chỗ nào để đầu cơ.

Thật may mắn cho Livermore, một văn phòng cá cược của một người lại vừa được thành lập. Văn phòng cá cược

mới này thậm chí trông giống như một trụ sở môi giới sang trong và quảng bá sự sát nhập của của nó bằng một công ty môi giới thực thụ có ghế ngồi để giao dịch. Và, trên thực tế, trong một số hiếm trường hợp, những văn phòng cá cược này thực sự đã đưa cổ phiếu của khách hàng lên sàn giao dịch chứng khoán, nhưng họ lại thiên về cá cược các phiếu đó. Họ giữ các lệnh này trong nhà, không khớp lệnh, và đánh cược lại khách hàng với việc huỷ bỏ giao dịch bằng cách thực hiện kế toán trong nhà trong khi khách hàng muốn kết thúc giao dịch hoặc có nhiều khả năng bị trắng tay vì sự biến đổi về biên lợi.

Các văn phòng ở đây không nhận ra nên ông nhanh chóng móc ngoặc với năm người trong số họ. Họ hứa với ông là họ sẽ có mặt tại thời điểm giá xuất hiện trên băng giấy. Nói cách khác, họ sẽ cơ bản cho ông một lệnh khớp tức thời.

Vì vậy, Livermore quay trở lại cách giao dịch cũ của ông dựa vào thông tin trên chiếc băng giấy, thu những món lợi nhỏ trong nhiều giao dịch hàng ngày. Ông phải gây dựng được số vốn trước khi có thể quay lại Phố Wall. Ông lập ra một văn phòng nhỏ có năm máy điện tín nối trực tiếp với các văn phòng cá cược. Ông giao dịch dưới một bị danh vì ông vẫn sợ bị phát hiện. Ông cũng cài đặt máy điện tín khác nối trực tiếp với một nhà môi giới chính thống ở New York, nó giống như thiết bị nhận tín hiệu thông tin chứng khoán của ông, mà dựa vào đó đã có lần ông kiếm đủ lợi nhuận. Ông tiếp tục đầu cơ tốt hơn trong năm ấy bằng cách này và đã kiếm đủ để mua một chiếc ô tô. Ông bắt đầu cải thiện vốn đầu cơ của mình. Nhưng cùng với việc những giao dịch và thắng lợi của ông tăng lên thì càng ngày càng khó để thuyết phục những cơ sở này cho phép ông đầu cơ, đặc biệt kể từ khi tiền chủ yếu đi theo một con đường: từ các kho của họ chảy vào két của Livermore.

Các văn phòng này bắt đầu vào cuộc chơi với Livermore khi quy mô vị thế giao dịch của ông tăng lên. Nếu Livermore chấp nhận mua một cổ phần với một vị thế lớn và biên lợi lớn, văn phòng môi giới sẽ ở vị thế bán, bắt kịp ông được vài điểm khi ông phải bù đắp. Khi họ có thể chơi như vậy thành công thì ông sẽ bị mất tiền.

Nhưng thường là ông thắng. Cuối cùng, khi vốn của ông đủ lớn, ông đảo ngược tình thế với họ. Ông tìm ra một cổ phần đã từng rất năng động trong một thời gian nhưng hiện đã bị quên lãng và hầu như không được giao dịch một cổ phần ngủ quên.

Livermore női máy điện tín với một trong năm văn phòng cá cược và nói: "Hãy mua cho tôi một trăm cổ phần của Acme với giá 81 đô la, đó là giao dịch được ghi lại lần cuối cùng đấy". Khi năm văn phòng cá cược khẳng định giá mua của ông là 81 đô la, ngay sau đó ông sẽ liên lạc với nhà môi giới thật sự của mình ở New York là E.F. Hutton.

Lúc này ông biết rằng, giá mua của mình là 81 đô la. Ông sẽ nói với Hutton: "Mua cho tôi 100 cổ phần của Acme với giá yêu cầu là 85 đô la". Ông chờ cho việc mua đó hiện ra trên băng giấy và ngay lập tức bán vị thế của minh ở các văn phòng cá cược dựa vào giá 85 đô la, lãi thực bốn điểm, tức 2.000 đô la. Sau đó ông sẽ kết thúc giao dịch ở giá 85 đô la với vị thế 100 cổ phần ở New York.

Livermore chơi vố này với năm văn phòng trên vài lần. Sau đó, thật bất ngờ, ông có một vận may bất ngờ: một cổ phần mà ông chơi đã thực sự tăng lên 10 điểm so với giá mua. Ông bán 600 cổ phần và kiếm lời 6.000 đô la. Tuy nhiên, sau vụ giao dịch này, những văn phòng cá cược trá hình này đã nhận ra trò của Livermore. Tại một trong năm văn phòng ấy, ông đã gặp rắc rối khi ông đến thu tiền.

"Livermore, chúng tôi sẽ không trả tiền anh. Anh đã chơi khăm thị trường! Anh đã giao dịch dưới tên giả mạo".

"Đừng buộc tội tôi về những gì ông đã làm". Livermore trả lời.

"Anh đã tăng giá lên bằng cách mua ở New York. Anh tăng giá lên ngay sau khi chúng tôi chấp nhận vị thế của anh. Tự anh đã tăng giá lên".

"Ông cho tôi quá nhiều tín dụng. Cái đầu giả dối của ông đã giáng vào tôi những gì ông có thể chứ không phải tôi".

"Hãy ra khỏi đây. Tôi đã nghe nói về anh - Cậu Bé Đầu Cơ, phải không? Này, sẽ không có hiệu quả ở đây đâu và anh sẽ gặp rắc rối, rắc rối lớn đấy. Anh cùng với các ban anh đã chơi khăm thị trường".

"Tôi không bao giờ đầu cơ cùng với bạn. Tôi chỉ đầu cơ cho tài khoản riêng của tôi và tôi biết điều đó. Ông không có cách nào chứng minh được luận điệu sai lầm của mình dâu!" - Livermore.nói<sub>nttps://t.me/tailieu\_trader</sub>

"Nó chứng minh trong đầu tao, thế là đủ. Mày đã lừa đảo chúng tao ở đây".

"Ông có một doanh nghiệp lớn với nhiều văn phòng. Tôi giao dịch một mình. Tôi lừa đảo ông thế quái nào được?"

"Tao không biết mày đã làm như thế nào nhưng mày đã làm đấy".

"Ông chỉ nói là ông không biết. Ông không có bằng chứng. Ông chỉ không muốn đưa cho tôi những thứ sẽ thuộc về tôi." Livermore lại cao giọng.

"Mày là thằng chết tiệt!"

"Ông sẽ không xua đuổi tôi bằng cách mang tôi ra mà chửi. Tôi có hóa đơn trong tay khẳng định với ông là phiếu của tôi để mua hoặc bán cho tài khoản của tôi. Giao dich đã kết thúc. Ông nơ tôi tiền, 2.000 đô la. Ông định ăn quyt hả?"

Livermore đang to tiếng và đám đông lại tụ tập sau lưng ông. Một điều mà các văn phòng cá cược không bao giờ được phép làm là không trả hết tiền cho một giao dịch đã kết thúc. Bởi vì như vậy là thú nhận có những hoạt động mờ ám, lời đồn sẽ vang xa và khách hàng sẽ rút lại tài khoản tiền mặt hàng loạt, sau đó là hỗn loan, giống như một ngân hàng bị sụp đổ.

Im lặng. Cuối cùng người quản lý với tới ngăn kéo để tiền và lấy tiền ra. Ông ta lấy tiền ra khi khách hàng quan sát. Ông ta gầm gừ với Livermore khi ông ta trả cho Livermore đo la cuối cùng: "Không được quay trở lại đây. Đừng bao giờ trở lại đây, Cậu bé thiên tài ạ". Livermore bỏ tiền vào túi rồi rời đi https://t.me/tailieu\_trader

Ông đã dùng thủ thuật với họ giống hệt như cách họ thường dùng để huỷ diệt hàng trăm khách hàng - những người giao dịch với biên lợi mong manh và tự động bị huỷ diệt khi thị trường chống lại họ.

Đêm đó ông lên xe của mình và cùng với những người ban đầu cơ đến New York. Trên đường đi, ông vẫn sử dụng những thủ thuật thường dùng của mình - điều đó dẫn đến một câu chuyện được ưa thích trong các câu chuyện về ông, về chuyện ông đã từng đến gần đại học Yale như thế nào.

Livermore và những người bạn của ông dừng ở New Haven và nghỉ trong một khách sạn. Khi họ ở trong khách sạn, họ đã nghe nói về hoạt động của một văn phòng cá cược trong thị trấn. Sự cám dỗ là quá lớn và hôm sau họ viếng thăm văn phòng này. Người quản lý văn phòng tiếp đón họ nồng nhiệt. Livermore mặc một bộ quần áo thuộc da nhẹ. Bạn ông mặc áo cộc tay màu xanh và quần kaki. New Haven là một trường đại học ở thị trấn và người quản lý ngay lập tức nhầm họ với những sinh viên đại học Yale. Và người quản lý quen với việc lừa đảo tiền của những loại người thuộc đại học Joe.

Ngày đầu tiên, Livermore chơi dè dặt, và người bạn làm ăn của ông cũng chơi theo phương châm ấy. Họ ở lại qua đêm thứ hai và họ xuất hiện vào sáng hôm sau, ngay khi thị trường New York mở cửa. Họ chơi cả ngày và lợi nhuận của Livermore đạt được gần 1500 đô la. Vào ngày thứ ba, ăn vận những bộ đồ đẹp nhất của sinh viên trường này, và quay lại lần nữa. Livermore bắt đầu ngày hôm đó bằng việc bán khống 500 cổ phần. Cổ phần đó sụt giá và Livermore ngay lập tức bù đặp trạng thái bán khống. Người quản lý chậm chạp trả tiền: 500 đô la biên lơi và 500 đô la lãi.

Khi mọi việc hoàn tất, người quản lý liếc nhìn đôi mắt xanh của Livermore, khuôn mặt trẻ tươi cười, mái tóc vàng của ông. Ông ta quan sát phong thái lịch sự và cách xử sự điểm tĩnh của Livermore. Ông ta không còn là một con người nồng nhiệt luôn chờ kiếm tiền từ những sinh viên giàu có và bất cần nữa.

Livermore đảo tiền trong tay và nói: "Tôi muốn bán khống 200 cổ phần của Steel".

Người quản lý nhìn tiền trong lòng bàn tay của Livermore và không làm gì cả. Ông chỉ liếc nhìn và cuối cùng nói: "Các cậu không phải là sinh viên, có phải không?"

"Chúng tôi chưa bao giờ nói thế. Ông tưởng là thế thôi". Livermore trả lời.

"Các anh là những kẻ gian lận, những kẻ giỏi xoay sở".

"Chúng tôi là những kẻ gian lận, những kẻ giỏi xoay sở? Nếu đúng thế, chúng tôi đã chơi khăm thị trường theo ý chúng tôi. Ông đã thấy rằng chúng tôi liên tục ngồi đây, không gọi điện, không có hành vi bí ẩn, không có thủ thuật nào".

"Các anh có một cơ chế chiến thắng nào đó, đó là cái các anh có".

"Ông đã có một cơ chế cho các khách hàng thua cuộc. Họ bị mất hết mỗi lần họ mất biên lợi. Chúng tôi đã chơi bằng những quy tắc ấy. Hãy mua phiếu này với 200 cổ phần của Steel" join > https://t.me/tailieu\_trader

"Đương nhiên là không, không bao giờ. Anh đã ép tôi. Hai tên khốn kiếp các anh đã ép tôi".

"Xem này...". Livermore tiếp.

"Không, không xem gì cả. Hãy đi ra khỏi đây ngay trước khi tôi nổi nóng".

"Có vẻ như ông đã nổi nóng". Livermore nói khi thấy nét mặt ông ta đã chuyển từ màu đỏ sang màu tía. "Thôi được, chúng tôi sẽ đi".

"Và đừng bao giờ quay lại!". Livermore nghe giong hét của ông ta khi cánh cửa đã đóng sầm lại sau lưng. Người quản lý đã không hoàn toàn sai trong suy đoán của mình. Livermore le ra da từng học đại học, có thể tại đại học Yale. Nhưng Livermore quan tâm đến một trường đại học duy nhất - Phố Wall.

Đến giờ ông đã mất trắng hai lần, nhưng ông biết rằng đó là cách duy nhất một người có thể học hỏi trong nghề đầu cơ. Bạn phải mất, bởi vì nó dạy cho bạn phải làm gì, và nếu bạn mất một lần nữa thì lúc đó bạn là một kẻ chậm hiểu và bạn có thể sẽ lại mất. Đến nay, ông đã phải mất đi thời gian gần một năm do đó ông có thời gian để suy nghĩ về những lỗi lầm đã mắc phải.

Ông tin rằng lúc này ông đã sẵn sàng quay trở lại New York, quay lai Phó Wall.

Trong hon 10 năm đầu cơ, Livermore đã học được các phương pháp của những nhà chuyên môn, những người theo phong trào hiến chương và những nhà toán học, tất cả những lý thuyết và kỹ thuật giao dịch được những<br>join > https://t.me/tailieu\_trader

### 96 | CHẾT VÌ CHỨNG KHOÁN

người tốt nghiệp từ các trường kỹ sư thượng hạng và những trường kỹ thuật phát triển ở Mỹ. Ông tin rằng tất cả họ đều rất xuất sắc, nhưng những kết luận của ông đều được phát triển từ những giao dịch thực tế, từ những tham gia trực tiếp vào thị trường và những phân tích liên tục. Phương pháp cuối cùng của ông đã bắt đầu hình thành trong não.

Ông đã tin vào những điều cơ bản sau:

- Luôn luôn phán đoán và đánh giá các điều kiện chung trước và quyết định tuyến ít bất lợi nhất. Đó là một thị trường có xu hướng tăng lên hay giảm xuống? Hay đó là thị trường bất biến - chuyển động về một phía, đang cố gắng tự quyết định?
- Nếu xu hướng chung của thị trường không theo ý bạn thì bạn đang chơi ở thế hoàn toàn bất lợi. Hãy nương theo dòng, chuyển theo xu hướng và đừng chèo thuyền trong bão.

Livermore đang tìm kiếm sự khác biệt giữa "chơi bạc" bằng cổ phần và "đầu cơ" bằng cổ phần. Và ông không bao giờ dùng từ "thị trường đầu cơ giá lên" hay "thị trường đầu cơ giá xuống" bởi vì những thuật ngữ này sẽ tạo ra những định kiến lâu dài về sau.

Bây giờ Livermore chơi ở một đấu trường khác hẳn ở các văn phòng cá cược, và ông biết điều đó - đó là lý do vì sao ông đã hai lần bị trắng tay. Trò chơi này lớn hơn rất nhiều và vì vậy có nhiều rủi ro hơn. Trước khi Livermore giải quyết một vấn đề, ống phải phát biểu về vấn đề đó và tự định nghĩa nó một cách trung thực.<br>join > https://t.me/tailieu\_trader

Điều đầu tiên Livermore phân tích bây giờ và cũng chính là điều ông sẽ phân tích trong suốt cuộc đời còn lại - đó là phạm trù "thời gian". Ông kết luận rằng trong cuộc sống cũ của ông tại các văn phòng cá cược, ông chỉ có thời gian trong chốc lát; nghĩa là, ông sống trong khoảnh khắc. Ông có cá cược vào khả năng những lúc thị trường xảy ra biến động và phản ứng với nó từng phút, từng giây.

Nếu ông muốn thắng ở Phố Wall, ông sẽ phải thay đổi chiến thuật để tích luỹ một tầm nhìn xa hơn, để phản ứng với tương lai. Ông sẽ phải kiên trì và tham gia vào thị trường ngay cả khi giá tăng hoặc giảm tất yếu, ông hành động và sau đó là kiên nhẫn chờ đợi.

Kết luân cuối cùng của Livermore thật rõ ràng: tham gia vào thị trường là tham gia chơi bạc; kiên trì chờ đơi và phản ứng khi có tín hiệu tham gia đầu cơ từ thị trường.

Và ông tin cách duy nhất để thử biện pháp này và chứng minh cho chiến thuật ở Phố Wall, là bằng tiền. Livermore đã đúng trong các hành động, nhưng sai về thời điểm. Bây giờ ông tham gia thị trường với một quan điểm và phương pháp luận mới.

Ông đã làm đúng mọi thứ, nhưng không phải tốt như ông mong đợi vì hai lý do sau: Cơ chế đầu cơ của ông vẫn không giống những gì ông muốn và ông vẫn phải nghe theo những người đầu cơ xung quanh khác. Thay vì chờ đến một vị thế chiến thắng ông lại bán sau khi chỉ được lợi vài điểm. Ông chấp nhận lý thuyết của chủ nghĩa Mác: "Anh không thể phá sản mà phải kiếm lợi" như là triết lý của minh. Ông cũng phải chịu ảnh hưởng từ những<br>join > https://t.me/tailieu\_trader phương pháp đầu cơ cũ kể từ những ngày ông còn chơi theo kiểu đánh nhanh rồi chuồn, kiếm lợi nhuận trước khi thị trường chống lại ông. Nhưng căn bản đó là do rào cản về thông tin từ những người đầu cơ khác ảnh hưởng đến phán đoán của ông; những thủ thuật triền miên, đặc biệt là từ những người mà ông nghĩ là những người đầu cơ có hiểu biết và kinh nghiệm.

Có một người đầu cơ, một người chơi lớn, người mà ông đặc biệt ngưỡng mộ. Người đầu cơ này không có mẹo nào và chỉ đưa ra một lời khuyên cho bất kỳ ai đặt câu hỏi: "Đó là một thị trường đầu cơ theo giá lên" hay "Đó là một thị trường đầu cơ theo giá xuống" hay "Đó là một thị trường một phía, vẫn chưa quyết định đi theo hướng nào". Đây chính là những lời khuyên mà sau này Livermore vẫn giữ.

Bây giờ ông biết được rằng việc đầu tiên cần làm trước khi chơi là phải xác định xu hướng chung của thị trường. Mặt khác, một khi đã chơi thì phải tính đến kết quả của cuộc chơi. Bắt buộc không được bán cho đến khi ông thấy có lý do để bán - nếu xu hướng chung của thị trường ủng hộ ông và nếu không có những tình huống giảm nhẹ khác thì khi đó ông sẽ phải chơi.

Ông cũng nghiên cứu những người thua lỗ. Ông chia những gã khở này thành ba loại:

- 1. Những người mới vào nghề ngu ngơ chẳng biết gì và họ cũng tự nhận thấy, nhưng họ vẫn chơi chứng khoán. Họ chịu được từ 3 đến 30 tháng.
- 2. Những gã khở loại 2 theo cách gọi của Livermore là những kẻ khù khờ nửa mùa i là những người nhận

thông tin từ những kẻ thậm chí khờ hơn một bậc. Họ đã đi qua giai đoạn khở khạo đầu tiên và hiện đã chuyển sang giai đoạn thứ 2. Họ trích dẫn những câu cách ngôn về thị trường và những lời dạy của các bậc hiền triết. Họ đủ thông minh để chơi lâu hơn so với những người khủ khở loại 1. Họ chịu được đến khoảng 42 tháng.

3. Những kẻ khù khờ loại 3 là người họ mong đợi những món hời, khi họ mua với giá rẻ nhất và chờ đến khi cổ phần phục hồi giá. Họ vẫn ổn cho đến khi họ mua phải một loại cổ phần không bao giờ phục hồi giá hay giá cứ giảm mãi.

Một quy tắc mà những kẻ khù khờ và phần lớn những kẻ đầu cơ không bao giờ học, đó là: không là một gā khờ!

Livermore cảm thấy rằng ở thời điểm này trong sư nghiệp của mình thì ông vẫn là một gã khờ, nhưng ông là một gã khở thuộc loại đặc biệt. Ông tự gọi mình là một gã khờ có đầu óc cẩn thận (a careful mike sucker). Những gã khờ cẩn thân nghe theo người khác và bán khống để thu lợi. Để tránh rủi ro, họ phải thấy được phần biến động lớn nhất của cổ phần diễn ra không theo ý họ. Họ chờ đến khi tụt giá nhưng điều này không bao giờ xảy ra, hoặc xảy ra quá nhanh mà họ chưa kịp hành động hoặc chỉ đơn thuần trong suy nghĩ của họ là cổ phần trở nên quá đắt để mua tiếp.

Livermore đã quyết định đó là những biến động lớn mà có thể kiếm được rất nhiều tiền. Nếu ông đúng và kiên

## 100 | CHẾT VÌ CHỦNG KHOÁN

nhẫn chờ cho đến khi bất lợi của những dao động và điều chỉnh tiêu cực qua đi thì ông sẽ chiến thắng. Tất nhiên điều này không có nghĩa là ông sẽ cứng nhắc và ở lại cho đến khi giá thị trường giảm mạnh. Quy tắc 10% ở các văn phòng cá cược theo ông suốt cuộc đời còn lại: nếu ông mất 10% so với giá mua vào ban đầu, thì sau đó ông sẽ khôi phục lại vị thế của mình.

Dần dần, qua những phân tích sâu và kỹ lưỡng, liên tục sửa chữa và trực tiếp tham gia mua bán cổ phần, Livermore đã mở ra và phát triển các quy tắc - những lý thuyết cơ bản của ông về thị trường chứng khoán và thị trường hàng hóa.

Sau đó ông phá võ mọi quy tắc của mình và gây dựng nên một gia tài khổng lồ.

Ông gọi đó là câu chuyện ma quái của mình. Ông rất thích kể câu chuyện này cho các con trai và các bạn bè của mình.

Đó là vào mùa xuân năm 1906, Livermore 29 tuổi đang đi nghỉ tại thành phố Atlantic. Ông đã từ bỏ tất cả những vị trí của mình trên thị trường chứng khoán và nghỉ ngơi tại bờ biển Jersey với một người bạn - một nhà đầu cơ khác. Tất nhiên, ông vẫn có tài khoản ở văn phòng của E.F. Hutton. Ở đó, ông đã mua một số lượng lớn khoảng 3.000 đến 4.000 cổ phần chênh lệch, với giá trung bình là 100 đô la. Điều này nghĩa là ông có khả năng chiếm được thị phần với 400.000 đô la. Đó là một thị trường có xu thế phát triển ở mức trung bình biến động cùng với sự tăng lên một cách đều dặn của gác gố phân ader

Một buổi sáng Livermore và bạn ông cảm thấy hơi buồn nên lang thang tới một chi nhánh của E.F. Hutton tại thành phố Atlantic để kiểm tra thị trường. Thị trường đang phát triển và bạn ông có một vị trí thuận lợi trên thị trường đầu cơ giá lên.

"Thấy chưa, thị trường vững giá, đúng như tôi đã nói. Hãy mua cái gì đó đi J.L". Bạn ông nói.

Livermore im lặng đứng nhìn cái băng giấy khi nó lướt qua các ngón tay ông.

"Anh theo chúng tôi chứ J.L? Anh có nghe tôi nói gì không?"

Livermore như quên đi bạn mình. Ông tiếp tục im lặng quan sát cái băng giấy. Trong suốt cuộc đời đầu cơ của mình, Livermore hiếm khi bị tác động bởi sự bốc đồng, các linh cảm, những thôi thúc trực giác mà ông không hiểu rõ. Trong hầu hết các trường hợp, ông đều không theo các cảm giác đó, nhưng ông luôn theo dõi chúng và hầu như chúng cứ diễn ra. Ông không biết liệu đó có phải là sự thiếu minh mẫn không khi đưa ra những lựa chọn dựa vào kinh nghiệm tích luỹ được sau khi đã đầu cơ hàng triệu cổ phần hoặc liệu đó có phải là một kiểu thúc giục của tâm linh hay không. Có thể đó chỉ đơn giản là bản năng của người chơi bạc. Ông biết nó không tuân theo các quy tắc mà ông đã từng nghiên cứu và áp dụng cẩn thận. Những cảm giác ấy không tuân theo logic hay sự giải thích, nhưng chúng luôn giúp ông kiếm tiền. Trên thực tế, ông không biết đó là cái quái quỷ gì nhưng nó là một động lực rõ ràng<br>join > https://t.me/tailieu\_trader

#### 102 | CHẾT VÌ CHỨNG KHOÁN -

để hành động. Vì vậy, một ngày mùa xuân năm 1906, ông đã hành động.

Ông bước tới bên viên thư ký: "Bán khống 1.000 cổ phần Union Pacific".

Bạn ông cũng bước tới bên ông: "J.L, sao anh lại bán khống? Thị trường đang tăng giá cơ mà".

Livermore cầm tờ phiếu lệnh và quan sát bạn ông trước khi trả lời: "Tôi không biết chính xác là vì sao. Tôi chỉ nghĩ làm như vậy là đúng".

"Anh biết điều gì đó, phải không?" Bạn ông hỏi.

Livermore biết rằng nếu ông nói cho bạn biết là ông có một lời mách nước thì bạn ông sẽ ào tới và làm những gì ông đã làm. "Bạn thân mến, tôi đã nói rồi, tôi không có lý do rõ ràng nào khi làm như vậy".

"Tôi biết anh chẳng bao giờ làm việc gì mà không có lý do. Trên thực tế, anh đã bảo tôi là những ai đầu cơ không có một kế hoạch phù hợp, thì đó là một kẻ ngốc. Bây giờ anh lại bảo tôi là anh không có lý do gì để bán cổ phần ngắn hạn của Union Pacific," bạn ông nói. "Anh đang phá vỡ các quy tắc của chính mình, rõ ràng là như vậy!"

Livermore không nói gì. Ông quay người lại và bước tới chỗ người thư ký: "Bán khống 1.000 cổ phần Union Pacific nūa".

"Anh điên rồi Livermore. Ba ngày tắm nắng, hít thở không khí đại dương làm anh đang bị suy nhược tinh thần rồi".

Livermore chojohiéut tenh wa o tiau trader

"Chúng ta sẽ đi trước khi anh làm một điều gì khác ngu ngốc". Bạn ông nắm cánh tay ông.

"Chờ một giây," Livermore nói. Ông quay lại và bán khống 1.000 cổ phần lần thứ ba. Ông bỏ phiếu lệnh vào túi và theo bạn ông ra ngoài phơi nắng.

Sau buổi chiều đó, khi thị trường sắp đóng cửa, ông quay lại văn phòng môi giới để kiểm tra giá cổ phần của Union Pacific. Giá đã tăng gần hai điểm so với thời điểm ông bán khống cổ phần.

"Thấy chưa J.L. Tôi đã bảo anh mà, thị trường đã tăng giá và anh đã mất 6.000 đô la vì sự ngớ ngẩn của mình".

Livermore không nói gì. Ông chỉ đơn giản mỉm cười và đi quay lại lối đi lót ván trên bãi biển và ngắm mặt trời lặn.

Ngày hôm sau ông quay lại vào đầu giờ chiều. Cổ phần đã tăng nhẹ cùng với thị trường nhưng gần tới lúc đóng cửa thì cổ phần này bắt đầu hạ giá. Livermore bán tiếp 2.000 cổ phần nữa.

"Anh hoàn toàn điên rồi, J.L" Bạn ông nói.

"Tôi nghĩ anh nói đúng, bởi vì bây giờ tôi phải quay lại New York. Tôi vừa vượt quá biên lợi và tôi cần quan sát khoản đầu tư của tồi. Kỳ nghỉ của tôi kết thúc rồi".

Livermore quay lại New York vào buổi tối đó.

Đêm đó, ngày 18 tháng Tư năm 1906, lúc 5 giờ sáng, trong khi Livermore nhanh chóng đi vào giấc ngủ ở New York thì lòng đất ở San Francisco chuyển động. Mới đầu châm chậm, kêm am hàm; //sau/döidà rung động, động đất,

## 104 | CHẾT VÌ CHỨNG KHOÁN

vỡ vụn khi một cơn sóng chấn động dưới lòng đất bắt đầu làm thành phố rung chuyển. Những kẽ nứt ở San Andreas đang tự điều chỉnh và nhiều linh hồn không may mắn đã bị vùi lấp trong chiếc dạ dày đang co bóp mà hiện chỉ còn là đất đặc. Những ngôi nhà cao tầng bị rung chuyển, sụp đổ và rơi xuống. Khu vực tài chính giờ chìm trong những mảnh vụn nóng bỏng, ga xe lửa giờ bị san bằng và đường ray bị xoắn lại và bẻ cong như những chiếc bánh quy mềm xoán lại. Tiếng chuông nhà thờ nghe như xa tận Palo Alto. Khu đại học Stanford bị trận động đất làm sụp đổ. Rất nhiều người thiệt mạng.

Buổi sáng hôm sau Livermore đọc dòng tít trên báo "Thảm họa động đất ở San Francisco". Ông đọc tiếp: "Hiện tại giá thị trường đã giảm vài điểm".

Livermore biết rằng tin xấu về xu hướng chung của thị trường đầu cơ tăng giá còn lâu mới phai nhạt trong lòng công chúng so với tin xấu của thị trường đầu cơ giá xuống vì xu hướng trong thị trường này là tiêu cực. Trên thực tế, trước khi thị trường đóng cửa thì cổ phần đã phục hồi lại về các mức cũ. Livermore bán khống 5.000 cổ phần nhưng ông hòa vốn trong giao dịch ấy. Ông không kiếm được tiền.

Bạn ông cũng đã quay lại New York. Ông ta nói: "Anh đã đúng về cái tin xấu đang đến nhưng tôi đã bảo anh rằng anh không thể đi ngược hướng gió. Và đây là một con gió có xu hướng tốt. Lẽ ra anh đã nên nghe tôi, J.L".

"Gió đổi chiều," Livermore nói khi đang đọc cái băng giáy, không ngướcilên mhin/t.me/tailieu\_trader

Livermore tính toán rằng thậm chí nếu trận động đất không tồi tệ như những suy đoán ban đầu thì giá cổ phần đường sắt cũng sẽ không tăng.

Ngày hôm sau tin tức lan ra từ San Francisco và giá thị trường hạ xuống, nhưng không mạnh. Livermore cho rằng ông đã đúng. Ông tới chỗ người môi giới của mình nhận một khoản tín dụng đặc biệt và bán khống tiếp 5.000 cổ phần Union Pacific.

Ngày sau đó, ngày thứ ba sau trận động đất, giá thị trường tụt nhanh. Union Pacific rớt như một viên sỏi và Livermore bước ra khỏi đồng đổ nát với khoản lợi nhuận 250.000 đô la. Ông không xác định được chính xác vì sao ông đã làm như thể là lắng nghe theo tiếng gọi của tinh thần. Đó là một vấn đề mà ông không phân tích quá sâu. Ông lặng lẽ nạp tiền của mình vào tài khoản. Lúc này ông có thể đầu cơ với số lượng lớn hơn nhiều - thêm vào 250.000 đô la - đó là điều ông suy nghĩ đến nhiều nhất.

Ông đã rút ngắn kỳ nghỉ của minh tại thành phố Atlantic. Sau trận động đất trời cho, ông đến với các cuộc đua ở Saratoga Springs cho kỳ nghỉ của mình. Ông yêu toàn bộ quang cảnh ở Saratoga: vẻ đẹp nơi đây, thiết kế vương giả, những con ngựa mở màng và rất đẹp. Hầu hết những người ăn vận lịch sự có thế lực từ thành phố New York tập trung nơi đây vào mỗi mùa hè cho các cuộc đua ngựa.

Một lần nữa, Livermore lang thang đến các văn phòng môi giới của Hutton tại Saratoga để thấy những gì đang diễn ra ở New York. Ông ngôi lặng lẽ quan sát cái băng giấy, nhìn lên bảng khi giá của những cổ phần đứng đầu

## 106 | CHẾT VÌ CHỦNG KHOẢN

được đưa lên. Mọi người đi qua thầm thì vào tai nhau về "Cậu bé đầu cơ". Ở tuổi gần 30 nhưng ông trông vẫn giống một sinh viên ăn vận lịch sự. Người quản lý văn phòng đến bên và thò ra khoe trước mặt ông những phiếu lệnh, phô bày những lệnh mua và bán cổ phần của những người chơi lớn hơn ở Saratoga. Livermore chỉ cười và không nói gì.

Ông tập trung vào người bạn củ là Union Pacific. Livermore không có cảm giác gì liên quan tới việc nên mua vị thế sở hữu hay bán khống cổ phần. Chẳng có sư khác biệt nào vì ông đã xác định được rằng, giá của thị trường đầu cơ luôn tăng lên hoặc giảm xuống thường xuyên. Ông kiên nhẫn chờ tiền mặt, chờ để tấn công. Giá trị của Union Pacific và biến động đổi giá mà Livermore thấy trên băng giấy đã thay đổi và ông tin rằng lúc này nó đang trong giai đoạn tích luỹ. Ông không thực hiện giao dịch nào trong ba ngày khi ông quan sát cổ phần và lơ đãng với các cuộc đua ngựa. Cuối cùng ông đi đến kết luận dựa vào biến đổi trên băng giấy rằng một nhóm người chơi chuyên nghiệp đang tích luỹ cổ phần.

Giá của cổ phần là 160 vào ngày thứ ba và ông bắt đầu mua. Ông cứ mua 500 cổ phần một cho đến khi ông có 5.000 cổ phần. Ông nhận được một cuộc gọi điên rồ từ Ed Hutton - một người bạn củ đáng kính, rất cập nhật thông tin và có những người bạn ở vị thế cao. Có rất ít chuyên xảy ra ở Phố Wall mà Hutton lại không biết.

"J.L, anh điên rồi". Hutton nói.

"Ông đang nói jvê cáitgisváyne/tailieu\_trader

"Họ đang dồn hết nó cho anh. Cái quỹ chung điều hành các cổ phần đang dồn cho anh ăn các cổ phần nhanh đến chừng nào anh có thể. Sau đó họ sẽ bỏ nó và mua lại từ anh với giá rẻ. Ở đây anh là một viên chả nướng. Anh là một tên khờ trong một cuộc chơi ngớ ngần".

"Ông chắc chắn chứ?"

"Không thể chắc chắn hơn. Thông tin từ nguồn tốt nhất, đáng tin cậy nhất".

"Tôi không nhất trí", Livermore nói. "Tôi nghĩ người ta đang tích luỹ nó".

"Đúng, chính là anh đấy! Nó sắp xuống giá. Nghe này, tôi thích những khoản hoa hồng và tôi muốn anh là kẻ đầu cơ lớn nhất ở New York. Tôi chỉ đang cố gắng cứu anh khỏi tai họa thôi".

"Được rồi, Ed", Livermore dừng lại và nghĩ ngợi. Ông biết rằng Hutton là một người bạn thật sự, một người bạn thường giúp đỡ ông trong quá khứ.

"Cảm ơn Ed. Tôi sẽ bỏ vị thế đó".

"Đúng thế, anh không thể mong sẽ thắng trong mọi cuộc chơi, J.L a". Hutton nói và gác máy.

Livermore ngồi xuống và nhìn những phiếu lệnh và những lệnh mua trong tay ông. Sau vài phút, ông đứng lên và nói với viên thư ký bán cổ phần của mình. Vị thế của Union Pacific được thanh toán với giá 162 đô la một cổ phần. Sau khi trả hoa hồng thì đó là một giao dịch hòa vốn. Ngày hôm sau Union Pacific thông bao 10% cổ tức và

cổ phiếu tăng vọt 10 điểm. Lẽ ra Livermore đã bỏ túi 50.000 đô la.

Livermore ở văn phòng của Hutton tại Saratoga khi cổ tức được công bố. Ông ngồi đấy yên lặng khi mà cổ phần tăng vọt. Người quản lý văn phòng nhìn ông và nhún vai. Ông ta biết những gì đã xảy ra ngày hôm trước. Ông ta biết những gì Hutton đã nói với Livermore. Livermore mim cười và gật đầu.

Livermore không tức giận hay thất vọng với Hutton. Ông coi lần trải nghiệm này như là một bài học giáo dục bản thân. Làm sao ông có thể tức giận được khi mà ông hiểu rằng thị trường không phụ thuộc vào cảm giác? Thị trường là hành động thuần tuý, lạnh lùng và chỉ đúng với chính nó. Ông tin rằng nó luôn làm đúng, cho dù là ông không thể thấy nó tại thời điểm đó.

Giờ đây Livermore kiên quyết theo phương pháp đầu cơ chứng khoán của riêng ông. Ông hiểu rằng những người mách nước chỉ là những người có nhiều kích cỡ và hình dạng khác nhau và mặc nhiều loại quần áo khác nhau, thậm chí cả những người bạn thân với những ý định tốt nhất. Phải tránh họ bằng mọi giá.

Livermore đã học được nhiều bài học lớn trong hơn 15 năm qua. Ông đã gần 30 tuổi. Ông có nhiều vốn và mối quan hệ tốt với những nhà môi giới của mình. Ông đã từ bỏ hẳn các phương pháp đầu cơ ở các văn phòng cá cược. Bây giờ, sau vụ Saratoga, ông sắp đạt được một đẳng cấp mới. Thay vì tập trung vào các cổ phần, ông bắt đầu tập trung vào các điều kiện cơ bản của thị trường.

Ông tự nghĩ: "Đúng, trước khi chọn một cổ phần ta phải nắm bắt được xu hướng chung của thị trường".

Ông rất thích trò chơi này, trò chơi đầu cơ. Ông thích nó vì những thử thách bất tận của nó. Đó là một cuộc chơi mà ông không bao giờ có thể thắng hoàn toàn. Nhưng mục đích của ông không phải thắng mọi cuộc chơi để kiếm thật nhiều tiền. Nếu ông thắng ở mức vừa phải thì ông có thể có một cuộc sống huy hoàng và nhiều niềm vui.

Ông đã sẵn sàng.

# $\star$  Chuong 4  $\star$

# Vụ phá sản năm 1907

Con người sinh ra vốn đã ham hiểu biết.

 $\mathcal{L}(\mathcal{L})$  and  $\mathcal{L}(\mathcal{L})$  .

 $\mathcal{L}^{\text{max}}_{\text{max}}$ 

and the state of the

- Aristotle -

join > https://t.me/tailieu\_trader

**Contractor** 

Se Livermore đã tìm ra chiến thuật đầu cơ của mình. Dần dần chiến thuật này đã bắt đầu hình thành. Bước đầu tiên là tập trung vào thị trường chung trước khi đầu cơ. Ông sẽ đi theo con đường có sự đối kháng ít nhất nếu thị trường đầu cơ giá lên thì mua sở hữu, nếu thị trường đầu cơ giá xuống thì bán khống. Nếu thị trường biến động giá theo một phía, ông sẽ chuẩn bị tiền mặt để chờ đến khi nó được thiết lập theo một chiều hướng rõ ràng.

Ông không quan tâm đến việc tìm một giá hời hay một cổ phần giá rẻ. Ông không phải là một kẻ đánh cá dưới sâu. Ông là người theo trào lưu. Ông chỉ quan tâm đến việc chạy theo trào lưu, cái mà ông gọi là "con đường có sự đề kháng ít nhất". Ông là một trong những người đầu tiên thực sự chơi theo trào lưu.

Bây giờ ông đã có một chiến thuật thị trường căn bản, ông cần một chiến thuật quản lý tài chính để bổ sung cho nó. Ông được cả Phố Wall biết đến với biệt danh là "Câu bé liều lĩnh", nhưng việc liều lĩnh không phải bao giờ cũng tốt. Ông đã từng bị phá sản, trắng tay ba lần ở tuổi 30.

Ông quan sát việc làm của phần lớn những nhà đầu cơ thành công ở Phố Wall. Ông nhận thấy rằng họ đều là những nhà quản lý tiền tốt, mỗi người có một cách tiếp

cận riêng. Ông biết rằng ông cần có một hệ thống riêng của mình.

Bây giờ ông đã hiểu không phải là thị trường hay cổ phần sẽ thay đổi mà là chính xác khi nào nó sẽ thay đổi thời điểm là tất cả. Nhưng ông cũng nhận ra rằng không ai có thể nói ra hoặc dự đoán khi nào thì thị trường sẽ thay đổi hoặc cổ phần nào sẽ thay đổi. Vì vậy, Livermore phát triển cách tiếp cận thăm dò của mình - hay còn gọi là thử nghiệm thị trường.

Chiến thuật thật đơn giản: Không liều lĩnh. Hãy thăm dò trước khi mua, cũng giống như một viên chỉ huy gửi ra một trung đội trinh sát để thăm dò các phòng tuyến của địch và thu thập tin tình báo. Livermore theo chiến thuật quân sự cơ bản này trong đầu cơ vào thị trường chứng khoán, xét cho cùng thì nó là một loại chiến tranh.

Cần lưu ý một chi tiết rất quan trọng rằng Livermore sẽ quyết định số lượng cổ phiếu hoặc quy mô đầu tư của ông bằng đô la trước khi thực hiên giao dịch đầu tiên.

Nếu Livermore định giành lấy 10.000 cổ phiếu nào đó đã đưa ra, đầu tiên ông sẽ thăm dò bằng việc mua 20% số lượng dự định tức đó là ông sẽ mua 2.000 cổ phiếu. Giả sử ông trả 100 đô la cho một cổ phiếu. Nếu giá cổ phần giảm sau khi ông mua lần đầu tiên, ông sẽ hoặc là kết thúc lần giao dịch ban đầu hoặc là sẽ đợi chờ - không bao giờ chịu mất nhiều hơn 10%.

Ông mong chờ giá cổ phần sẽ tăng. Nếu tăng, ông sẽ mua lần thứ hai với khoảng 2.000 cổ phiếu, giả sử với giá 101 đô la một cổ phiếu. Khi ấy ông đã có lợi nhuận.
Nếu cổ phần tiếp tục lên giá, ông sẽ thực hiện giao dịch thứ ba với 2.000 cổ phiếu, giả sử với giá 104 đô la.

Ở thời điểm này ông đã sở hữu 6.000 cổ phiếu; ông sẽ có 60% để đầu tư cho mục tiêu giành 10.000 cổ phiếu. Nhưng ông sẽ mua với mức giá tăng nhẹ. Đối với Livermore, điều này là tốt: nó chứng minh cho ông rằng thị trường đang biến đổi theo đúng hướng.

Bây giờ ông sẽ chờ một biến động nữa và một sự điều chỉnh. Ví dụ, giả sử cổ phần biến đổi từ 100 đô la lên 112 đô la, lúc ấy có một sự điều chỉnh bình thường xuống còn 104 đô la - đó là điểm mà ông đã thực hiện lần giao dịch cuối cùng.

Nếu cổ phần tăng giá từ mức 104 đô la, Livermore sẽ thực hiện lần mua cuối cùng của mình với 4.000 cổ phiếu, với giá 106 đô la, như vậy ông mua được với giá trung bình là khoảng 105 đô la trong tổng 10.000 số cổ phiếu.

Nói một cách khác: Livermore sẽ giành được 20% số lượng cổ phiếu trong kế hoạch vào lần giao dịch đầu tiên, 20% trong lần thứ hai và 20% cho vị thế thứ ba. Ông sẽ chờ để khẳng định rồi mua 40% số lượng cổ phiếu còn lại ở lần giao dịch cuối.

Ông coi mỗi lần mua này là một giai đoạn chủ yếu trong việc thiết lập nên toàn bộ thị phần của mình. Tại bất cứ thời điểm nào, nếu cổ phần đi theo hướng chống lại ông, ông sẽ kiên nhẫn và chờ, hoặc là ông sẽ kết thúc mọi giao dịch của mình, không bao giờ chịu mất nhiều hơn 10%.

Lân thăm dò hoặc giao dịch đầu tiên là yếu tố quyết định, đó là chìa khoa của chiến thuật này. Sau lần giao join > https://t.me/tailieu\_trader

dịch đầu tiên, đừng thực hiện lần thứ hai cho đến khi bạn khẳng định rằng đánh giá của bạn là đúng. Khi cổ phần đã chuyển động theo hướng bạn mong đợi và bạn có lợi nhuận thì phán đoán của bạn đã được khẳng định.

Livermore tin rằng cổ phần không bao giờ là quá cao để bắt đầu mua hoặc là quá thấp để bắt đầu bán khống. Ông tin rằng chỉ có một phía duy nhất của thị trường cần phải tránh. Ông có thể ở hướng đầu cơ tăng hoặc đầu cơ giảm - điều đó không có gì khác biệt đối với Livermore - miễn là ông không đi lệch hướng.

Từ kinh nghiệm của mình, Livermore biết rằng một trong những điều khó làm nhất của nhà đầu cơ là sớm bán đi một thị phần nếu anh ta sai lầm ở lần giao dịch đầu tiên và cổ phần biến động theo chiều hướng bất lợi cho anh ta.

Khi cố gắng giải thích thị trường cho các con, ông nói: "Việc giao dịch trở thành vấn đề riêng tư đối với rất nhiều người đầu cơ khi phán đoán của họ được chứng minh là sai và cổ phần biến động chống lại họ. Chính xác vào thời điểm này nhà đầu cơ phải đưa ra quyết định để tránh tổn thất. Nhà đầu cơ đã được chứng minh là sai, bởi vì cổ phần đã biến động chống lại anh ta, và lúc ấy phải nhanh chóng chấp nhận và kết thúc giao dịch. Đó là vấn đề về vượt qua và kiểm soát cái tôi."

Sau khi thực hiện theo cách thức đối kháng ít nhất, Livermore đã nhận ra rằng có một khoản tiền khổng lồ nằm trong các biến động lớn hoặc trong việc chờ đợi trào lưu cơ bản để tham gia và giữ cổ phần lâu nhất có thể trước khi có sự jbiến dộng tát/tyếu trong trào lưu cơ bản

đó. Ông sẽ chờ thị trường cho ông các đầu mối. Ông sẽ không tham gia thị trường bằng việc đoán mô hướng đi của nó. Giống như Sherlock Holmes, trước khi đưa ra kết luận của mình ông sẽ chờ cho đến khi các đầu mối xuất hiện, sự thật được dựng lên.

Bây giờ Livermore có ba nguyên tắc quan trọng để theo trong chiến thuật đầu cơ mới của mình:

- Đầu tiên, quyết định trào lưu chung của thị trường. Quyết định cách thức đối kháng ít nhất. Chắc chắn về trào lưu cơ bản.
- Thứ hai, phát triển chiến thuật mua. Thăm dò thị trường. Thử nó bằng cách đầu cơ vị thế nhỏ trước. Đừng vì một cơn bốc đồng mà ào lên và đánh cược toàn bộ những gì bạn có.
- Thứ ba, hãy kiên nhẫn và chờ mọi sự thật. Chờ một sự biến động và chơi. Biến động càng lớn thì càng kiếm được nhiều tiền.

Cuối cùng, cuối năm 1906 chiến thuật mới của ông đã được đến đáp. Livermore có cảm giác những gì ông tin tưởng sẽ là một thay đổi lớn trong hướng của thị trường một thay đổi xuống giá cơ bản. Điều này không rõ ràng với một số người chơi lớn và với báo chí - những người vẫn kêu gọi nên tiếp tục thị trường đầu cơ tăng giá mạnh.

Ông kiểm tra tất cả những nhân tố một cách cẩn thận và quyết định rằng thị trường đang tăng lên rất mạnh, mặc dù cách thức đề kháng ít nhất có vẻ vẫn tăng lên. Ông sử dụng cách tiếp cận đầu cơ mới của mình để khẳng định phán đoán này t gử tại hưng thăm dò đến nhiều

loại cổ phần đang dẫn đầu. Ông thăm dò bốn nhóm cổ phần dẫn đầu, bán khống ít nhất hai cổ phần của mỗi loại, thuộc bốn nhóm. Những cổ phần bán khống vẫn ổn định, nghĩa là những cổ phần mà ông bán khống xuống giá và trong những lần hồi giá thì những cổ phần này dao động, không thể cao thêm được và kết thúc khi mới tăng được ít điểm nhưng sau đó thì chìm nghỉm, trượt giá xuống thấp hơn nhiều so với những mức lên cao trước đó.

Livermore từ từ tăng vị thế của mình vào những lần không thể hồi giá.

Cổ phần giấu mặt sau cùng là Reading - một cổ phần đường sắt - đã không hề nhúc nhích. Người ta cho rằng đó là một cổ phần bị vét hàng để đầu cơ - loại cổ phần mà tất cả những cổ phần nổi bật đều do một nhóm chung vốn hoặc một người kiểm soát. Livermore tin rằng không ai hay một cổ phần nào có thể chống lại được làn sóng thuỷ triều cơ bản mà ông nhìn thấy từ phía chân trời, đó là sự thay đổi từ một thị trường đầu cơ giá lên có xu hướng tăng thành một thị trường đầu cơ giá xuống có xu hướng giảm. Ông tin rằng Reading không thể làm cho xu hướng này xáo trôn. Nó sẽ xuống giá như những cổ phần khác tai một thời điểm thích hợp.

Livermore quyết định tác động cho nó giảm theo xu hướng đó. Ông bán khống thông qua hai người môi giới cùng một lúc. Ông bán 4.000 cổ phần Reading với giá 111 đô la. Ông định thời gian cho các lệnh thị trường để đồng thời đánh vào thị trường. Những lệnh này được khớp với giá hạ hơn. Ông đánh vào Reading một lần nữa bằng cách bán thêm 2.000 cổ phần, thiết lập lượng bán khống của

mình với 6.000 cổ phần với giá cuối cùng là 92 đô la. Ông được nhiều lợi nhuận trong vòng chưa đến vài giờ đồng hồ. Cổ phần Reading sau đó đổ sụp như tất cả những cổ phần khác mà Livermore đã thiết lập các vị thế.

Hành động phiêu lưu quan trọng đầu tiên của ông sử dụng kỹ thuật mới để thăm dò thị trường đã có hiệu quả. Bây giờ ông phải đối mặt với một vấn đề khác: khi nào thì cần bù đắp và mua lại các cổ phần đã bán khống của mình.

Livermore đã nhiều lần bị tiêu diệt và đã từng chứng kiến lợi nhuận biến mất trước đây vì đã không kết thúc vị thế của mình và không gửi lợi nhuận trên giấy vào ngân hàng trong khi ông có thể. Lần này ông không đợi thị trường biểu lộ dấu hiệu rõ rằng nó đã xuống đến cực điểm. Ông muốn khoản lợi nhuận của mình. Ông kết thúc các vị thế, gửi tiền vào ngân hàng và rời đi Palm Beach.

Ông mệt mỏi với những giao dịch và muốn tạm quên đi thị trường. Ông thích đi đánh cá ngoài khơi vì vậy ông đã đi và thư giân. Ông xứng đáng được hưởng điều đó. Ông cũng muốn suy nghĩ nhiều hơn về chiến thuật đầu cơ mới của mình. Bây giờ ông đã có gần một triệu đô la trong tài khoản ngân hàng. Đó là vào năm 1907, ông 30 tuổi, và ông biết cuối cùng thì ông đã đi đúng hướng.

Sau kỳ nghỉ ở Palm Beach, ông tới Paris. Ông thích châu Âu vì ở đấy người ta không nói chuyện về thị trường chứng khoán, và ông muốn đầu óc được nghỉ ngơi một thời gian. Với số tiền lớn trong tài khoản ngân hàng, ở một nơi rất đẹp với những con người dễ mến, ông tạm thời hài lòng.

Nhưng điều này không kéo dài lâu. Đam mê của ông là thị trường chứng khoán và ông nhanh chóng bị nó cuốn hút trở lại. Ông đọc một cuốn sách ở Paris mang tên Herald Forums. Rō ràng là thị trường New York được dự đoán sẽ hỗn loạn, thậm chí hơn nhiều so với suy nghĩ ban đầu của ông.

Bây giờ ông thấy tiếc rằng ông đã kết thúc các vị thế của mình quá sớm. Ông thật sự không có lý do cơ bản nào ngoại trừ việc ông sợ mất đi lợi nhuận. Ông muốn gửi lợi nhuận của mình vào ngân hàng như ông đã từng làm.

Ông bắt một chuyến tàu nhanh quay trở lại New York.

Ông không biết gì về vụ hoảng loạn năm 1907 nhưng ông sắp được chứng kiến điều ấy.

Ngay khi trở về ông liền bán khống thị trường một lần nữa, dùng những thăm dò để chắc chắn rằng ông đúng trong xu thế cơ bản. Ông thiết lập những vị thế bán rất lớn với những cổ phần đứng đầu. So với hiện nay thị trường trong thời kỳ chuyển giao thế kỷ là một thị trường đầu cơ giá lên hoàn toàn, với sự xoay vòng tự nhiên về giá cả của những vấn đề đầu cơ khác lớn hơn.

Một vấn đề tài chính cơ bản đã trở nên rõ ràng là: lãi suất của người môi giới cho khách hàng vay. Đó là những khoản vay có sự giới hạn về thời gian do các ngân hàng đặt ra đối với các văn phòng môi giới. Tiền từ những khoản vay đó lần lượt được các văn phòng môi giới đưa ra làm biên lợi cho khách hàng của họ. Những khoản vay là động lực thúc đẩy thị trường - biên lợi là thiết yếu. Điều <sub>d</sub>hày dược thưc biện hàng ngày tại các

trạm cho vay tiền từ 12 giờ đến 2 giờ 15 phút chiều, đây là khoảng thời gian mà những ông chủ ngân hàng xuất hiện trên sàn giao dịch chứng khoán và sẵn sàng cho các nhà môi giới vay tiền. Vấn đề này mới phát triển được vài tháng nhưng nó đã lên đến đỉnh điểm vào ngày 24 tháng 10 năm 1907.

Những ngân hàng thường không có đủ tiền để cho các nhà môi giới vay nhằm bù đắp những yêu cầu biên lợi của họ. Tiền sẵn có được cây ngân hàng cho vay với lãi suất 100 đến 150%. Và các nhà băng thường cạnh tranh mạnh với nhau trong việc cho vay với mức lãi suất cao như vậy mà không quan tâm đến việc mở rộng thêm các khoản vay cho các văn phòng môi giới bằng bất kỳ giá nào. Đó là sự nghiên nát tín dụng ở những tầm cỡ kinh khủng nhất. Cổ phần tụt giá hẳn xuống. Livermore tiếp tục bán khống, chuyển vị thế của mình sang thế bất lợi.

Vào ngày 24 tháng 10, lúc 12 giờ, sàn giao dịch chứng khoán bị hỗn loạn. Hàng trăm nhà môi giới tụ tập họ kêu gào về những khoản vay ngắn hạn, nhưng không có đồng tiền nào sẵn có ở đấy cả. Điều này có nghĩa là những nhà môi giới phải bán các vị thế cổ phần của mình ra thị trường mở để bù đắp biên lợi của họ, nhưng chẳng có người nào mua cả. Tất cả các nguồn mua đã cạn kiệt. Đó là cơn ác mộng kinh khủng nhất của thị trường: không có tiền, không có người mua và nó đã xảy ra quá nhanh. Trống rỗng, thiếu thốn, sợ hãi tràn qua những nhà môi giới và các chủ ngân hàng.

Phố Wall hết tiền.<br>
join > https://t.me/tailieu\_trader

Những nhà môi giới chạy đến gặp R. H. Thomas, ông chủ tịch thị trường chứng khoán. Ông ta gọi cho James Stillman, chủ tịch của Ngân hàng thành phố Quốc gia, một ngân hàng giàu nhất và có quyền lực nhất ở nước Mỹ - nó luôn khoe khoang rằng không bao giờ mở rộng tiền cho vay vượt quá 6% lợi nhuận.

Khi Stillman nghe Thomas nói xong, ông ta nói đơn giản: "Chúng ta phải đi đến gặp ông Morgan". Họ rời đi ngay để gặp J.P. Morgan, lãnh đạo văn phòng Morgan, gã khổng lồ trong thế giới tài chính.

Morgan lắng nghe Stillman và Thomas nói qua về tình huống thảm khốc, một tai họa có thể quét qua toàn bộ quốc gia và phá hỏng toàn bộ các cơ sở công nghiệp. Morgan không phí chút thời gian nào. Khi đã nghe đủ, ông ta đứng lên và nói: "Quay lại sàn giao dịch và nói với họ rằng sẽ có tiền cho họ".

Ho hỏi: "Tiền từ đâu?"

"Từ các ngân hàng". Morgan trả lời, liếc nhìn hai người đàn ông. "Chứ còn ở đâu nữa?"

Thomas đi rất nhanh quay lại sàn giao dịch chứng khoán và nói với đám đông đang đứng quanh tụ điểm cho vay tiền rằng sẽ có tiền cho họ: "Ông Morgan đã đảm bảo cho chúng ta!"

"Khi nào?" Họ kêu gào trong tuyệt vọng.

"Nhanh thôi".

"Bao nhiêu?" Họ la lên.

"Đủ dùng".

### 122 | CHẾT VÌ CHỨNG KHOÁN

Nhưng đồng hồ vẫn kêu tích tắc. Cuối cùng, sau hơn 2 giờ chiều một chút, John T. Atterbury của văn phòng Van Emburgh và Atterbury, một người cộng tác thân thiết của J.P. Morgan tới sàn giao dịch. Tiếng ồn ào biến mất và đám đông đứng bất động, mở cho Atterbury một lối đi vào trạm cho vay tiền. Khi Thomas vào trong tụ điểm, ông ta giơ tay lên và nói: "Tôi được uỷ quyền cho vay 10 triệu đô la".

Đám đông như phát điên lên với những tiếng kêu la của những nhà môi giới về số lượng tiền họ cần. Atterbery hét to át những giọng khác: "Yên lặng, yên lặng nào, mỗi người một lần, sẽ có đủ tiền cho tất cả mọi người!"

"Chúng tôi sẽ nhận tiền ở đâu?" một nhà môi giới la lên.

"Ngày mai anh sẽ biết là sẽ đi đâu! Bây giờ hãy nghỉ ngợi đi và hãy để chúng tôi sẽ giải quyết việc này". Atterbury trả lời.

Ngày hôm ấy trở thành truyền thuyết về Phố Wall, ngày mà J.P. Morgan đã một mình cứu thị trường chứng khoán và có lẽ ngăn chặn được sự sụp tổ tài chính trên toàn đất nước.

Khi Thomas và Stillman rời văn phòng của Morgan thì J. P. Morgan đã gọi tới các chủ tịch của những ngân hàng lớn. Ông ta nói với mỗi người: "Chúng ta cần phải làm chỗ dựa cho thị trường bằng tiền mặt và chúng ta cần làm ngay bây giờ. Chúng ta phải cho họ cái họ cần. Đó là sự sống còn".

Mỗi người đáp lại theo cùng một cách: "Chúng ta đã cho vay tối đa. Chúng ta không còn tiền để cho những nhà môi giới vay nhằm hỗ trợ thị trường"<br>Inthes://t.me/tailleu\_trader

"Các anh còn phần dư trữ mà!" Morgan la lên.

"Nhưng phần sư trữ mà chúng tôi có đã ở dưới mức luật pháp cho phép!"

"Hãy sử dụng phần dự trữ, thế anh nghĩ chúng dùng để làm cái quái gì vậy?" Ông ta nói với từng người trong các ngân hàng ấy.

Morgan là một người mà Livermore ngưỡng mộ. Morgan là một người rất giỏi về các quy tắc tài chính thực tế, một nhà yêu nước, một gã khổng lồ về tài chính.

Ngày hôm ấy, ngày 24 tháng 10 năm 1907 đã khắc sâu vào trí nhớ của Livermore. Đó là lần đầu tiên ông thu được hơn 1 triệu đô la lợi nhuận, và ông đã thực hiện chỉ trong 1 ngày. Vẫn chưa hết. Với ông, điều quan trọng nhất là ông đã tuân theo các quy tắc mới của mình. Ông đã kiên nhẫn chờ đợi sự biến đổi lớn của thị trường. Ông đã bắt đầu với những vị thế nhỏ, gửi các thăm dò ra thị trường để khẳng định rằng ông đúng. Và cuối cùng, khi mà mọi thứ ủng hộ ông thì ông đã làm được điều mà ông va thích nhất: ông đầu cơ thời gian lớn, giống như một vua rắn mang bành.

Kết quả từ việc tích luỹ các nghiên cứu của mình là ông thu được những lợi nhuận trên giấy và những vị thế cổ phần đến gần cuối ngày đã lớn đến mức mà hiện nay đủ cho ông có thể thậm chí đưa ra những quyết định lớn hơn. Thông báo đưa tiền vào của Morgan đã chỉ giải quyết một vấn đề: nó thiết lập khả năng thanh toán bằng tiền mặt cho những nhà môi giới. Nhưng hiện còn một vấn đề lớn nữa là vẫn không hề có nhu cầu. Livermore để ý thị join > https://t.me/tailieu\_trader

trường khi sắp đóng cửa và phát hiện rằng chẳng có vụ trả giá cho cổ phần nào. Chẳng có ai muốn mua cổ phần dù với giá nào đi nữa.

Livermore biết rằng ông có thể phạm vào một vụ mưu toan giảm giá cổ phiếu khổng lồ bằng cách bắt đầu bán cổ phần khi thị trường mở cửa ngày hôm sau. Sức ép giảm giá của trân đòn sau ông với các cổ phần chủ chốt có thể sẽ làm cho thị trường càng thêm tàn tạ. Biên lợi của ông bây giờ tăng lớn hơn bao giờ hết; lợi nhuận của ông cũng càng tích luỹ nhiều và tăng lên khi thị trường đi xuống. Ông đang ở một vị thế bắt đầu một ngày bằng việc bán khống 10.000 cổ phần Union Pacific ra thị trường đang thuận lợi vào thời điểm ấy. Ông có thể theo bằng việc bán nhiều cổ phần khác được coi là đảm bảo nhất trong số các cổ phần được đảm bảo. Hiện ông đã có biên lợi tài khoản và các kỹ năng đầu cơ để làm cho những vấn đề này đi vào quên lăng. Ông đang mong chờ không chỉ 1 triệu đô la lợi nhuận mà là 10 triệu đô la, 20 triệu đô la nếu như ông đánh mạnh thị trường vào sáng ngày hôm sau.

Bây giờ là đến lượt ông đưa ra một quyết định lớn. Liệu ông sẽ hỗ trợ thị trường hay sẽ làm cho nó tụt xuống, tụt xuống và tụt xuống cho đến khi hội đồng quản trị phải đóng cửa sàn giao dịch, có thể là mãi mãi?

Trước khi kết thúc ngày giao dịch, trong khi Livermore đang xem xét nên làm gì tiếp theo thì một người bạn ông, Warren Augustus Reed, đến thăm ông. Trong suốt thời gian hoảng loạn của ngày hôm đó, Livermore đã giải thích với bạn ông - một người làm trong ngân hàng của một tổ chức ngân hàng đầu tư rất quyền lực - chính xác những<br>Join > https://t.me/tailieu\_trader

gi sẽ diễn ra. Reed đã quan sát Livermore đầu cơ trong quá khứ nên tin tưởng vào kỹ năng thị trường và năng lực tuyệt vời của bạn mình.

Reed biến mất trong giây lát vì người ta gọi ông đi để gặp ông chủ của ông ta - người chủ tịch của doanh nghiệp.

Reed quay lại và giải thích với Livermore: "J.L, tôi được yêu cầu phải nói chuyện với anh về thị trường và yêu cầu rằng anh kiềm chế không bán khống cổ phần nào nữa. Tôi biết anh đang mong đợi một khoản lợi nhuận thậm chí lớn hơn cho mình nếu anh đánh vào thị trường, nhưng đôi khi chúng ta phải xét đến những điều tốt hơn".

"Auggie, chủ của anh bảo vậy à?" Livermore hỏi.

"Không. Một người có quyền lực hơn cả chủ tôi đã nói vậy". Ông bạn trả lời.

Livermore hiểu ông ta đang ám chỉ ai - J.P. Morgan. "Anh chắc chứ?".

"Tôi chắc. Đó là ý kiến cá nhân ông ta. Tôi đã ở văn phòng khi điều đó xảy ra và tôi đã nghe cuộc nói chuyện".

Livermore suy nghĩ trong giây lát. "Anh có biết rằng chính những người này đã bán ra thị trường nhiều tháng nay - họ bán cổ phần ra công chúng và biết rằng sự sụt giá sẽ diễn ra, nhưng họ chỉ quan tâm đến chăm sóc cho chính bản thân họ mà giết chết công chúng?"

"Đúng, tôi hiểu, J.L, nhưng anh có thừa nhận rằng đấy luôn là cách khi mà giá lên quá cao không? Những người thông minh và am hiểu thị trường bán cho những người kém thông minh hợp là công chúng". trader

"Đúng".

"J.L, nếu chúng ta kiểm soát được thị trường thì chúng ta phải dừng sư đổ máu, ngừng bán ra và phải làm ngừng nguồn cung cấp hoặc sẽ chẳng còn thị trường nào cả. Sẽ chỉ còn sư hỗn loan".

Livermore trầm tư về vị thế của mình trong vài phút. "Hãy nói với chủ anh rằng tôi đồng ý với những gì ông ta nói. Hôm nay tôi sẽ không bán ra cổ phần nào nữa. Tôi sẽ bù đắp vị thế bán khống của mình vào buổi sáng bằng cách mua cổ phần. Sau đó, tôi sẽ bắt đầu tích cực mua thêm các cổ phần khi thị trường mở cửa. Tôi hiểu được tính nghiêm trọng của tình hình".

"Cảm ơn anh J.L., tôi sẽ báo cáo lại với riêng ông ấy".

Livermore đã phân tích thị trường cần thận trước khi bạn ông nói ra. Sự tàn sát ngày hôm nay thật kinh khủng và Livermore cảm thấy thị trường chứng khoán thật sư được phục hồi dựa trên các biện pháp kỹ thuật phục hồi cơ bản miễn sao đó không phải là một vụ mưu toan giảm giá cổ phiếu. Thêm vào đó, ông có những vị thế bán rất lớn mà có thể được bù đắp bởi thị trường hay thay đổi nó để bảo đảm lợi nhuận cho mình.

Cuối cùng, ông có lý do thiên về lòng vị tha để đồng ý. Tiếp tục tác động giảm giá cổ phần sẽ làm đất nước tổn thương nghiêm trọng. Ông sững sở rằng mình đã có quyền lực này trong tay, quyền giảm giá cổ phần và kỹ năng để thực sự xoá bỏ thị trường. Khi đó, ông mới 31 tuổi.

Buổi sáng hôm sau, Livermore hỗ trợ phục hồi thị trường bằng cách bù đắp vị thế bán khống của mình. Khi join > https://t.me/tailieu\_trader

thị trường tiếp tục phục hồi, ông mua thêm 100.000 cổ phiếu của nhiều công ty khác nhau rồi ông lại bán ra thị trường ngay hôm đó khi công chúng tham gia. Cuối ngày hôm đó ông đã có 3 triệu đô la, không phải lợi nhuận trên giấy mà là tiền thật và bằng kim loại.

"Đúng là cuộc đời", ông nghĩ. Ông đã trắng tay ba lần trước tuổi 30 và ở tuổi 31 ông có khả năng to lớn để phá nát thị trường chứng khoán New York. Ông tự mỉm cười với bản thân. Ông đã chia sẻ quyền lực với J.P. Morgan trong một ngày. Morgan có quyền năng cứu thị trường khỏi bị xoá bỏ thì ngược lại Livermore có quyền năng xoá sự tồn tại của nó - thậm chí Morgan cũng không thể ngăn cản ông. Ông đã bắt đầu từ chỗ bị đuổi ra khỏi các văn phòng cá cược đến chỗ được người chủ ngân hàng quyền lực nhất nước Mỹ yêu cầu cứu Phố Wall và dừng hình phạt lại. Danh tiếng của ông ngày càng nổi lên và ông đã nắm khoản tài chính phúc lợi xã hội của toàn đất nước trong tay trong một ngày. Thật là một câu chuyện ly kỳ!

Sau đó ông nói với các con ông rằng đây là một trong những sự kiện quan trọng nhất trong cuộc đời ông khi mà Morgan đã phải nhờ đến ông trong suốt vụ phá sản năm 1907. Nhưng với Livermore thì ông vẫn chưa hài lòng với quyền lực sơ khai này. Sự hài lòng, sự hồ hởi là do ông đã đánh bại Phố Wall. Cuối cùng thì, sau hàng ngàn lượt đầu cơ và hàng trăm giờ kiểm tra những kỹ thuật đầu cơ của mình, ông biết rằng mình đã đúng. Ông kiếm được nhiều tiền dựa vào những biến động lớn. Những điểm lặt vặt đã phục vụ ông rất tốt trong việc thiết lập tiền vốn, nhưng số join > https://t.me/tailieu\_trader

### 128 | CHẾT VÌ CHỦNG KHOẢN

tiền lớn lại nằm trong những biến động lớn. Ông chỉ có thể nắm bắt những biến động lớn nếu ông kiên nhẫn và chờ đơi đến khi nó xuất hiện, chờ cho đến khi phán đoán của ông được khẳng định.

Ông tin rằng ông đã đạt được những bước tiến trong hai ngày vừa qua từ một kẻ đầu cơ thuộc loại đánh bạc thành một người đầu cơ thật sự - một người luôn nhìn về phía trước, phán đoán các điều kiện chung và hành động khôn ngoan: thử nghiệm trước và liều lĩnh chỉ sau khi ông bị thuyết phục rằng tất cả những yếu tố đang ủng hộ mình.

"Cậu bé liều lĩnh" bây giờ không còn liều lĩnh nữa. Ít nhất là trong đầu óc ông - một người đầu cơ. Dưới cách nhìn của mọi người thì ông vẫn được coi là một kẻ liều lĩnh hoang dại bởi vì họ chỉ thấy 10 phút cuối của một vở kịch có 3 cảnh. Họ không quan tâm đến cảnh 1 và cảnh 2 được thực hiện bí mật. Hệ quả là họ quan sát và muốn tranh đua.

Livermore bây giờ có một kế hoạch, một chiến thuật đầu tư mà ông tin là hiệu quả, và ông biết rằng bí mật chủ yếu của sự thành công nằm ở chính nơi nhất của nó, đó là việc không ngừng chịu khó phân tích.

Bây giờ ông phải nhìn nhận liệu ông có phải là một kẻ may mắn hay ông mới chỉ thực sự ở giai đoạn đầu trong hàng chuỗi cách tiếp cận đầu cơ vào thị trường. Nhưng ông cần nghỉ ngơi trước đã. Ông quyết định đi nghỉ lần nữa để thư giản bản thân. Ông mua một chiếc du thuyền và chuẩn bị đi về phía Nam. Ông muốn đi câu cá - đó là môn thể thao ưa thích của ông.

join > https://t.me/tailieu\_trader

Nhưng như vậy là không đủ, là chưa đủ! Đối với Livermore thi việc nghiên cứu và chơi ở thị trường hàng hóa cũng giống như ông đã làm trong thị trường cổ phiếu thường.

Chẳng bao lâu Livermore chắc chắn rằng thị trường hàng hóa cũng sẽ sụp đổ trong khi ông đã chơi ở thị trường chứng khoán. Vì vậy, trước khi đi nghỉ và thưởng thức chiếc du thuyền mới của mình, ông đã đưa ra các thăm dò của minh và cuối cùng mua đoản vị của 10 triệu gia lúa mì và 10 triệu gia ngô. Thị trường lúa mì đã diễn ra như những gì ông dự đoán: tụt giá. Nhưng ngô thì tăng giá so với mặt bằng giá cả hàng hóa nói chung. Livermore nhanh chóng hiểu tại sao Arthur Cutten - một người đầu cơ rất giỏi - đang đầu cơ vào ngô.

Vào những năm đầu thập niên 1990, đầu cơ vào ngô là phổ biến. Một nhóm người góp vốn, hoặc đôi khi là một cá nhân giàu có, sẽ quyết định vị thế bán của một hàng hóa hay một cổ phần. Lúc đó họ sẽ bắt đầu một cuộc tấn công và mua mọi cổ phần đơn lẻ hoặc, trong trường hợp này, là gia ngô. Điều này sẽ làm cho những người đang giữ những vị thế bán mà không có cổ phần mua để bù đắp những vị thế bán khống của họ. Lúc đó những người này sẽ phải chấp nhận bất kỳ cổ phần nào được đưa ra với bất cứ giá nào đưa ra. Khi đầu cơ xảy ra, nó xảy ra rất nhanh. Đầu cơ đã làm bao nhiêu nhà đầu cơ lụi bại, vì họ là những người luôn muốn bù đắp vị thế bán khống của mình và đơn giản họ hiểu rằng chẳng có thứ gì sẵn có hoặc là những thứ sẵn có sẽ mang đến cho họ những tổn thất năng nề. join > https://t.me/tailieu\_trader

Arthur Cutten sinh ra ở Guelph, bang Ontario vào năm 1870, trước Livermore 7 năm. Cutten sau này được gọi là "Người khổng lồ đầu cơ giá lên" cũng giống như Livermore được gọi là "Gã khổng lồ đầu cơ giá xuống". Hình thể ông ta cũng giống Livermore, gầy mảnh và cao trung bình. Nhưng không giống Livermore luôn diện những mốt đẹp nhất, ông ta mặc quần áo giản dị làm từ chất liệu tốt nhất.

Cutten đã làm việc vất vả 5 năm ở tuổi niên thiếu trong trang trại của gia đình nơi ông sinh ra để tiết kiệm được 50 đô la. Ông cầm 50 đô la và đi đến Chicago. Ở đó ông làm công việc văn phòng cho A.S. White và công ty với số tiền lương 4 đô la một tuần. Cutten rất tiết kiệm và giữ gìn từng xu. Tính cách này ông giữ suốt cuộc đời. Ông rất ngoan cường, siêng năng và chịu khó. Ông phải mất 5 năm nữa để tiết kiệm được 1.000 đô la. Hiện ông 25 tuổi. Nhưng ông chỉ có hơn 1.000 đô la, ông cũng có 5 năm kinh nghiệm chuyên sâu trong việc đầu cơ hàng hóa cho White.

Ông ta và Livermore cũng có bản tính thâm trầm vầ kín đảo giống nhau. Bất cứ khi nào có thể, ông treo ra ngoài chữ "Chuồng Chim Câu", một khu nhỏ bên trên những chiếc sân phơi hạt hoang dã và mịn như len ở Chicago. Ông cẩn thận nghiên cứu những nhà đầu cơ chứng khoán và những hành động của các khách hàng trong các văn phòng của White. Ông ta, giống như Livermore, làm việc hằng đêm với những bản giấy hình trụ dài để tìm kiếm các xu hướng, các mô hình và các cơ chế về thời gian join > https://t.me/tailieu\_trader

Sau 5 năm làm việc chăm chỉ cho người chủ của mình và cho chính bản thân ông, trong giờ nghỉ ông đến gặp White và nói: "Tôi muốn mở một tài khoản giao dịch ở đây".

"Cho ai co?", White hỏi.

"Cho tôi", Cutten trả lời.

"Anh là một chàng trai trẻ thông minh, Arthur. Anh phải biết rằng một người ít tiền bạc không thể đầu cơ trong thị trường hàng hóa. Đó sẽ là điều hết sức điên rồ".

"Nhưng thưa ông..."

"Không vấn đề gì, anh phải lưu ý lời khuyên của tôi và anh sẽ phải cảm ơn tôi sau này. Lời khuyên của tôi là hây tránh xa thị trường hàng hóa và thị trường chứng khoán. Đó là trò chơi của những kẻ ngờ nghệch và anh phải hiểu rằng kẻ ngờ nghệch và tiên của anh ta sẽ nhanh chóng rời nhau".

Cutten tự hỏi làm cách nào mà một kẻ khờ ban đầu kiếm được tiền, nhưng ông sẽ không tranh luận với ông White khắt khe.

"Vâng, thưa ông. Cảm ơn ông".

Vào thời gian nghỉ ăn trưa ông đi đến một trung tâm khác và mở tài khoản với số tiền mặt 1.000 đô la của mình.

Ba tháng sau, ông bước vào văn phòng của White. Tay ông cầm chiếc áo dài lao động. White đang nghe điện thoại và ra hiệu cho Cutten ngồi xuống. Cutten vẫn đứng và đặt nhẹ chiếc áo đồng phục khi giao dịch xuống bàn của White.

White gác máy và nhìn chiếc áo đang nằm trên ban của ông ta: "Chuyện gi xảy ra đây, Arthur?"

"Tôi vừa được chọn làm thành viên của Hội đồng thương mại Chicago, thưa ông".

"Arthur, chúng ta đang bận mà. Hãy nói dễ hiểu đi".

"Tòi đã mua một ghế trong sản giao dịch".

"Bằng cách nào?"

"Với những lợi nhuận giao dịch của tôi, thưa ông".

White ngôi xuống, cảm giác đau điếng người. Cuối cùng ông ta nói: "Vì thế, anh xin thôi việc".

"Vâng, thưa ông. Và tôi hy vọng tôi sẽ không bao giờ làm việc cho ai trong suốt cuộc đời còn lại".

Cutten đóng cửa. White bị sốc sau cái tin đó. Đúng như lời ông đã nói, Cutten không bao giờ làm việc cho người khác.

Mười hai năm sau, năm 1907, Cutten trở thành một huyền thoại ở những sân phơi hạt tại Chicago. Bí mật, kiên cường, chỉ giữ những gia của mình, ông được coi là một thế lực rất ghê góm. Ông và Livermore là những tâm hồn đồng cảm.

Cutten đã phát hiện ra vị thế của Livermore. Ông ta đã năm giữ Livermore - người ngang sức duy nhất của ông bằng móng vuốt của mình. Livermore có vị thế bán 10 triệu gia ngô. Cứ 10 cent Cutten lại chỉnh giá ngô tăng lên, làm Livermore mất 1 triệu đô la. Ông ta đã buộc Livermore phải đầu cơ.<br>Join > https://t.me/tailieu\_trader

Hiện tại, những suy nghĩ về kỳ nghỉ tại Florida bây giờ là rất xa thực tế. Một lần nữa nó lại là cách thức sống còn đối với Livermore. Ở khía cạnh tích cực, ông đã thấy giá lúa mỳ đã tụt xuống như ông đã dự đoán, vì vậy ông có lợi nhuận về lúa mỳ. Nhưng tất cả có thể bị xoá bỏ - ông có thể bị xoá bỏ - nếu ông không điều chỉnh lại được sai lầm về giá ngô. Ông cần một chiến thuật để đánh bai Cutten và tự cứu mình thoát khỏi vũng lầy này. Ông biết Cutten ý thức được vị thế bán to lớn của ông và sẽ dùng mọi sự trì hoãn để tiêu diệt ông.

Đêm đó, nằm trên giường, một ý tưởng vụt đến trong đầu dựa vào những gì Livermore đã nghe được. Ông hành động ngay lập tức. Livermore biết rằng đầu cơ là sai lầm; luôn có rất nhiều ngô do các trang trại cung cấp, vì vậy không có lý do tiềm ẩn nào khiến giá ngô tăng lên. Cutten đang thao túng thị trường. Cụ thể là ông ta đang thao túng khả năng tài chính của Livermore.

Việc đầu tiên Livermore làm là bù đắp lại 10 triệu gia lúa mỳ mà ông đã bán khống với lợi nhuận tốt. Việc này đã cung cấp tiền mặt cho ông trong tài khoản để đầu cơ. Ông nghe nói Cutten đã bắt đầu đầu cơ vào thị trường yến mạch song song với thị trường ngô. Ở thị trường yến mạch, Cutten nổi lên chống lại gia đình Armour đầy quyền lực ở Chicago và cố gắng bắt họ trong một vụ đầu cơ. Livermore khẳng định điều này ngay khi ông có thể.

Sau đó Livermore đã tiến hành hoạt động chính. Ông bán ra thị trường 50.000 giạ yến mạch, sau đó 50.000 nữa, sau đó lại 50.000 khác, rồi lại lần khác với tổng số là<br>join > https://t.me/tailleu\_trader

200.000. Những lần bán này làm cho giá yến mạch giảm mạnh. Ông tính toán rằng những nhà đầu cơ sẽ tin những gì họ đang thấy và kết luận rằng gia đình Armour đang hành động để phá đầu cơ yến mạch của Cutten. Tiếp đó gia đình nhà Armour cũng sẽ hành động để đánh vào đầu cơ ngô.

Những nhà đầu cơ đã làm đúng như Livermore đã dự đoán. Khi họ thấy yến mạch phá giá, những nhà đầu cơ nhảy ngay vào thị trường ngô, bán những vị thế của họ khi giá còn cao. Livermore đã xuất hiện để mua. Ông mua tất những gì họ có thể tạo ra bằng cách này. Ông bù đắp khoản 6 triệu gia mà ông đã bán khống trong vòng 10 phút và phần còn lại trước khi thị trường đóng cửa ngày hôm đó. Ông cũng bán xong 200.000 gia yến mạch trước khi thị trường đóng cửa.

Tổng số tiền ông mất, với cả lợi nhuận lúa mỳ, là 25.000 đô la. Trong vòng vài ngày, Cutten tăng giá ngô lên một mức 25 cent nữa. Điều này sẽ làm cho Livermore mất ít nhất là 2,5 triệu đô la nếu như ông không có khả năng bù đắp. 43

Bây giờ ông đã sẵn sàng cho kỳ nghỉ của mình.

Ông cũng sẵn sàng cho một phong cách sống mới tốt hơn. Ông chuyển đến một căn hộ trang hoàng rất đẹp ở số 194 đại lộ Riverside Drive. Ông đã mua chiếc du thuyền đầu tiên của mình, chiếc Anita Venetian, và hạ thuỷ ở Palm Beach. Ông có những người bạn đồng hành tốt. George Jay Gould, người thừa kế tài sản của Jay Gould, ông này<sub>io</sub>gó một chiếc du thuyếu tương tự, chiếc Atlantic - một chiếc du thuyền dài 300 thước, thân làm bằng thép với 3 chân vịt; và J.P. Morgan du lịch quanh thế giới bằng chiếc du thuyền của mình, chiếc Corsair, chiếc du thuyền lớn nhất trên thế giới.

Chiếc Anita Venetian là một chiếc thuyền buồm chạy bằng hơi nước dài 202 thước có thiết kế cho tầng lớp thượng lưu. Nó có những lá cờ đuôi nheo màu đỏ, trắng và xanh của Câu lạc bộ thuyền buồm Columbia. Livermore mua một chiếc áo cộc tay màu xanh có gắn cúc hợp thời trang để mặc trên thuyền, cùng với chiếc quần bằng vải flane màu xám và một chiếc mũ thủ công của thuyền trưởng. Ông là một thuyền trưởng sang trọng, sẵn sàng hưởng vui thú.

Livermore hướng về phía Palm Beach để lên chiếc du thuyền Anita đang chờ đợi. Ông yêu mến Palm Beach và xã hội ở Palm Beach. Ông rất muốn được đi câu cá trên biển xa bờ miền nam Florida, được câu trong vùng biển sâu và xanh ở Vịnh Stream - một dòng thuỷ triều trên biển chảy đến từ bờ biển Nam Mỹ.

Vịnh Stream chạy đến gần nhất với bờ biển Florida phía xa Palm Beach, đôi khi còn lấn vào những bãi cát trắng dành cho những người giàu 3 dặm. Những con cá ngoài biển, những kẻ lang thang to xác, đi du ngoạn bên trong dòng chảy, lợi dụng những dòng chảy tốc độ từ ba đến bốn hải lý đẩy nhanh chúng về phía bắc. Chính những loài cá này làm Livermore thích thú, những con cá lớn, cũng giống như ông chỉ thích thú với những biến động lớn trong thị trường. Con cá ngừ khổng lồ, những con cá mập quái vật tâm có thế giới, những con cá nhám,

những con hổ, những con cá mập thu, đàn cá cờ, đàn cá marlin, cá wahoo, hay vua cá thu và cá chảo ở phía cuối của Key West. Chúng là những con mồi của ông, thử thách, không thể đoán trước, những con cá Ấn Độ khó câu ở Đại Tây Dương bao la.

Ông hưởng những ngày trên du thuyền Anita, tấm biển dưới cái nắng ấm của Florida, câu cá và hưởng thụ cuộc sống. Đêm về, ông sẽ ăn trong cái hổ nước rộng bao la ở Palm Beach, giống như là một quán trọ Palm Beach. Nó được xây dựng trực tiếp trên bãi biển với 425 phòng. Ông ăn những món ăn rất ngon miệng ở đây, sau đó rời sang phòng trưng bày phía đại dương để hút thuốc và uống rượu mạnh, nói chuyện phiếm với những người bạn của ông ở Phố Wall.

Hầu hết các đêm sau bữa tối ông đi lang thang xuống câu lạc bộ Beach hoặc Bradley, đôi khi nó được gọi theo tên ông chủ của nó là Adward Bradley - một kẻ đánh bạc được nhiều người biết đến và những con ngựa của ông ta sau này sẽ chiến thắng 4 lần ở giải Kentucky Derbies. Bradley trầm tính và kín đảo như Livermore, nhưng không giống Livermore, ông ta có một quá khứ nhiều sóng. gió trải dài khắp các con đường tới miền Tây hoang dã, nơi mà ông được biết đến là nhóc Billy hay Wyatt Earp. Ông đã từng là một linh trinh sát trong suốt thời kỳ chiến tranh ở Apache và được cấp bằng khen vì đã tham gia trong cuộc chiến giành Geronimo.

"Nhóc Billy thường mượn tiền của tôi để chơi cá cược trong các cuộc đua ngựa của người Ấn Độ", Bradley cười to nói với Livermore: "Ai dám không cho anh ta mượn<br>join > https://t.me/tailieu\_trader tiền? Anh ta sẽ bản chết anh nếu anh không cho mượn". Livermore thường rất hay kể chuyện này cho các con của ong nghe.

Ở Palm Beach, Bradley có mối quan hệ bí mật với Henry Flagler - một đối tác của John D. Rockfeller trong công ty dầu Standard và là một người theo đạo Thiên Chúa giáo. Flagler xây dựng nên tuyến đường sắt dọc bờ biển phía Tây Florida - tuyến đường thậm chí chạy dọc suốt chiều dài của Florida, chạy xuống Key West. Flagler cũng xây dựng nên các khách san lớn ở Palm Beach. Những khách hàng quen của ông thích chơi đánh bạc vì thế ông sẵn lòng thỏa thuận với Bradley và để cho ông ta tách riêng. Câu lạc bộ Beach của Bradley cuối cùng đã trở thành một sòng bạc bất hợp pháp tồn tại lâu nhất trong lịch sử nước Mỹ.

Bradley là người giản dị nhưng thanh lịch. Sau 7 giờ tối, trang phục bình thường dành cho đàn ông ở đây là áo lễ phục mặc vào buổi chiều và không có ngoại lệ. Cà-vạt trắng đi với áo đuôi tôm rất được ưa thích và không ai được hút thuốc trong phòng chơi. Thức ăn theo tiêu chuẩn 5 sao. Bradley trả cho bếp trưởng của ông ta 25.000 đô la trong một mùa, bằng khoản tiền lo lót cho một ông vua ở thời điểm chuyển giao thế kỷ. Khách hàng quen của ông bao gồm những người chọn lọc từ các lĩnh vực tài chính, giải trí và chính trị của nước Mỹ. Cửa vào được sơn trắng với một chiếc bảng kính mờ hình vuông ở giữa ghi chữ "B.C", viết tắt của Beach Club.

Ông ta và Livermore nhanh chóng trở thành những người bạn mặc dù cả hai người đều trầm lặng và không<br>join > https://t.me/tailieu\_trader nhanh chóng biểu hiện các cảm giác thật của họ. Họ tôn trọng và ngưỡng mộ lẫn nhau. Livermore rất thích đánh bạc ở câu lạc bộ của Bradley. Bradley cũng được biết đến là "Bradley cược mọi thứ". Tuy vậy, ông rất ít khi bị thua.

Một lần, ông đã nói với Livermore rằng sự may mắn là có thật. Nó liên quan chặt chẽ với làm việc chăm chỉ. Ông nói: "Người ta hoặc là lao động để sống hoặc là đánh bạc để sống. Thực tế thì cuộc sống chỉ là một canh bạc, nhưng nếu một người chọn cách đánh bạc để sống thì anh ta phải thật thông minh và lao động cật lực ít nhất gấp hai lần so với bất kỳ nghề nào khác". Livermore đã nhắc lại câu này với vợ ông là Dorothy.

Bradley đi đâu cũng thường mang theo hơn 100.000 đô la. Khi một người chơi lớn muốn đổi ra tiên mặt sau khi thắng cuộc, ông sẽ đến bên họ, mỉm cười, chúc mừng họ và tách ra những hóa đơn 1.000 đô la trong khi người hồ lì thu tiền của họ. Ông sẽ hỏi han những thành viên tương lai rất lâu và nếu ông thích họ, ông sẽ tìm ra câu trả lời cuối cùng - câu hỏi quan trọng nhất: liệu họ có thể trả cho các hóa đơn của họ nếu họ thua không?

Những nhân viên bảo vệ có trang bị vũ trang tại Pinkerton được bố trí ở mọi nơi để bảo vệ câu lạc bộ của Bradley trong khi vẫn không lộ diện. Phòng chơi được cài đặt một cửa sập để phòng trường hợp nơi này bị lùng sục bất ngờ - chiếc bàn có thể trượt đi khỏi tầm nhìn. Một bảo vệ với súng trường bảo vệ phòng tài vụ. Nhân viên bảo vệ được bố trí tại một cửa sổ nhỏ mà từ đó có thể quan sát được toàn bộ phòng chơi. Nhân viên bảo vệ là một tay súng cừ khôi được chỉ định bắn bất cứ ai định cướp nơi<br>join > https://t.me/tailieu\_trader này. Những nhân viên đặc vụ cũng nhận được các chỉ định tương tự. Bởi vì câu lạc bộ của Bradley tọa lạc ở Palm Beach, thực tế là một hòn đảo, nên không có chỗ để trốn chạy. Những tên trộm phải tránh xa câu lạc bộ của Bradley; những nhân viên ở đây rất kín đáo, bất kỳ nhân viên nào của câu lạc bộ nói chuyện về các khách hàng quen lập tức bị bắn. Bradley theo dõi chặt chẽ các nhân viên để ông liên tục cập nhật thông tin về mọi chuyện.

Livermore hưởng một buổi tối dễ chịu ở Beach Club bằng cách chơi một trong ba trò chơi may rủi sẵn có: chơi xúc xắc, chemindefer và chơi cò quay. Giới hạn ở câu lạc bộ của Bradley thậm chí còn cao hơn nhiều so với ở các sòng bạc tại Monte Carlo.

Vào một buổi tối ở câu lạc bộ của Bradley ông đã được nghe kể về sự thất bại của một trong những nhà đầu cơ bông vĩ đại. Ed Hutton cũng ở đấy và bảo ông rằng Percy Thomas - ông Vua Bông - đã thử đầu cơ vào bông và đã bị tiêu diệt như thế nào. Ông ta trắng tay khi đầu cơ bông đợt tháng ba.

Câu chuyện về Thomas đã làm Livermore nảy sinh sự quan tâm tới bông. Khi quay trở lại New York bằng chiếc ô tô riêng của mình, ông đã nghiên cứu những giấy nợ mua bán. Rô ràng rằng mọi người đã rất cứng nhắc trong vụ bông tháng Bảy. Đến tháng Bảy, Livermore bắt đầu mua bông. Ông biết rằng còn rất ít thời gian để bù đắp những vị thế bán khống. Đang là tháng Năm, và ông không gặp rắc rối gì khi thiết lập một vị thế sở hữu với 120.000 kiện bông. Không lâu sau khi mua, thị trường lén giá nhưng khối lượng là không rõ rệt và Livermore có<br>join > https://t.me/tailieu\_trader

một vị thế lớn - một vị thế rất khó bán trong khung thời gian hạn hẹp của ông.

Vì thế, Livermore đã tiến hành một trong những thủ thuật mua bán nổi tiếng của ông: trong 10 phút cuối của phiên giao dịch ngày thứ Bảy, ông đã tham gia và đưa ra bốn lênh riêng biệt để mua 5.000 kiện bông. Điều này đã làm cho giá bông ở Chicago tăng lên 30 điểm khi kết thúc phiên giao dịch. Livermore biết rằng điều này sẽ làm giá ở thị trường Luân Đôn tăng lên vào ngày thứ Hai để thiết lập sự cân bằng với thị trường New York. Ông hiểu rằng ông đang mua bán với cách thức đề kháng ít nhất, nhưng ông cũng biết rằng ông đang sở hữu một lượng lớn không thể thanh lý.

Chiến thuật của ông đã có hiệu quả, và thị trường bông Luân Đôn đã mở ra mạnh mẽ - không chỉ cao hơn 30 điểm, mà là cao hơn 50 điểm. Tuy nhiên, mậu dịch ngày thứ Hai diễn ra mạnh ở Chicago, nhưng không đủ mạnh để Livermore thoát khỏi vị thế lớn. Ông trở nên lo lắng.

Ngày hôm sau trên đường đi làm, ông gặp một người bạn đã chỉ cho ông trang đầu của tờ Thế Giới New York. Bài báo có tít: "Livermore đầu cơ bông tháng Bảy".

Livermore thường phủ nhận việc ông biết mọi thứ về chuyện này, nhưng giá thị trường đã tăng vọt vì thông tin trên. Tân dụng may mắn dành cho mình, Livermore đã bán ra toàn bộ vị thế 140.000 kiện bông của mình.

Điều này đã trở thành thương hiệu của Livermore: khi may mắn đến với ông - một vận may bất ngờ không đoán trước - ông sẽ tân dụng nó và hành động mà không chờ vào vận may lớn hơn. Di nhiên điều này đặc biệt dùng với những vị thế không thể thanh lý lớn. Đôi khi những vị thế này rất khó bản mà không giảm giá thị trường xuống.

Livermore khẳng định ông không liên quan gì với bài bảo trên. Trong bất cứ trường hợp nào, ông cũng tận dụng cơ hội khi tự nó xuất hiện.

Ngày hôm sau ông gặp một người bạn - một trong những người chơi lớn ở thị trường bông trên phố. "Tòi đã mong chờ anh thử và bán ra thị trường khối lượng bông lớn mà anh có. Sẽ rất khó bán ra. Đó là một trong những hành động khôn khéo nhất mà tôi từng chứng kiến, J.L a. Chúc mừng anh."

"Tôi chẳng liên quan gì đến câu chuyện đó. Chẳng g. cả". Livermore nói.

"Tôi không biết làm cách nào mà anh có thể đăng được bài báo và xuất bản nó. Tất cả những gì tôi có thể nói là tôi xin ngả mũ chào thua anh. Tôi đã đoán rằng anh đã thao túng thị trường Luân Đôn nhưng kết hợp nó với bài báo - bây giờ thì đó là một cách chơi rất thông mình."

"Tôi đã nói với anh. Tôi...".

"J.L, tôi không bao giờ mong đợi anh sẽ thừa nhận điều đó. Có phải không?". Ông ta nháy mắt, "chỉ có bị câm mới thừa nhận điều đó với tôi và anh không bị câm, phải không?"

Nói rồi, ông quay đi, bỏ Livermore đứng lại trên phố.

Danh tiếng của Livermore tiếp tục vang xa - có thể điều đó đúng, có thể nó được thêm thất vào khi nó được truyền

### 142 | CHÉT VÌ CHỨNG KHOÁN

từ miệng người này tới người kia, tới miệng người khác và lại tới tai người khác nữa, tới tất cả mọi ngõ ngách của Phó Wall. Livermore chỉ lắc đầu, tự mỉm cười và bước đi bi ẩn, lặng lẽ.

Ông cảm thấy vui và tự hào vì những thành tựu của mình. Ông không hề nghi hoặc rằng thảm họa đã luôn trực chờ đằng sau vụ đầu cơ ấy, một thảm họa có tầm cỡ vô cùng lớn.

35

## $\star$  Chuong 5  $\star$

# Ông Vua Bông

Lần duy nhất ta thực sự mất tiền là khi ta phá võ những quy tắc của chính mình.

Í

- Jesse Livermore, nói với con trai -

join > https://t.me/tailieu\_trader

1917. Ông ta trang điểm cho mình bằng những viên kim cương: những cây ghim, những khuy măng sét và những chiếc nhẫn. Kim cương thậm chí được khâu vào quần của ông ta như những chiếc nút để giữ dây treo quần của người giàu có. Và ông ta thích tặng kim cương cho phụ nữ đẹp, đặc biệt là Vẻ đẹp Mỹ - Russell.

Diamond Jim cũng là một người rất phảm ăn, người ta thuật lại rằng ông ta đã đi đến đỉnh điểm để thỏa mãn tính phảm ăn của mình. Người ta cho rằng ông ta đã gửi một gián điệp tới tiệm Café Marguery ở Paris để ăn cắp công thức nấu ăn nổi tiếng của tiệm này là món cá bơn Marguery. Khi người gián điệp này lấy trộm thành công rồi quay trở lại New York, Brady đã tổ chức một bữa tối cho Victor Herbert - nhà soạn nhạc - và Marshall Field ông vua cửa hàng bách hóa - để giới thiệu món ăn này. Trong khi họ ăn, Diamond Jim la lên: "Cho món mắm này vào một chiếc khăn tắm Thổ Nhĩ Kỳ chết tiệt và các anh có thể ăn nó!".

Người ta nói rằng Livermore bắt đầu tán tỉnh Russell vào năm 1907, chỉ sau khi ông kiếm được triệu đô la đầu tiên trong cuộc hỗn loạn. Người ta cho rằng ông đã uống rượu, ăn tối cùng với Russell New York và đánh cắp cô ta từ Diamond Jim. Tin đồn trở thành chính thức khi người ta thuật lại rằng ông đã đi chơi biển xuống Palm Beach cùng với cô ta trên chiếc du thuyền Anita Venetian.

Nhưng không phải Livermore đang tán tỉnh Russell mà đó là người bạn tốt của ông - Alexander P. Moore - một người lúc ấy đã lập gia đình. Moore sau đó đã trở thành<br>join > https://t.me/tailieu\_trader

1917. Ông ta trang điểm cho mình bằng những viên kim cương: những cây ghim, những khuy măng sét và những chiếc nhẫn. Kim cương thậm chí được khâu vào quần của ông ta như những chiếc nút để giữ dây treo quần của người giàu có. Và ông ta thích tặng kim cương cho phụ nữ đẹp, đặc biệt là Vẻ đẹp Mỹ - Russell.

Diamond Jim cũng là một người rất phảm ăn, người ta thuật lại rằng ông ta đã đi đến đỉnh điểm để thỏa mãn tính phảm ăn của mình. Người ta cho rằng ông ta đã gửi một gián điệp tới tiệm Café Marguery ở Paris để ăn cắp công thức nấu ăn nổi tiếng của tiệm này là món cá bơn Marguery. Khi người gián điệp này lấy trộm thành công rồi quay trở lại New York, Brady đã tổ chức một bữa tối cho Victor Herbert - nhà soạn nhạc - và Marshall Field ông vua cửa hàng bách hóa - để giới thiệu món ăn này. Trong khi họ ăn, Diamond Jim la lên: "Cho món mắm này vào một chiếc khăn tắm Thổ Nhĩ Kỳ chết tiệt và các anh có thể ăn nó!".

Người ta nói rằng Livermore bắt đầu tán tỉnh Russell vào năm 1907, chỉ sau khi ông kiếm được triệu đô la đầu tiên trong cuộc hỗn loạn. Người ta cho rằng ông đã uống rượu, ăn tối cùng với Russell New York và đánh cắp cô ta từ Diamond Jim. Tin đồn trở thành chính thức khi người ta thuật lại rằng ông đã đi chơi biển xuống Palm Beach cùng với cô ta trên chiếc du thuyền Anita Venetian.

Nhưng không phải Livermore đang tán tỉnh Russell mà đó là người bạn tốt của ông - Alexander P. Moore - một người lúc ấy đã lập gia đình, Moore say đó đã trở thành

#### 146 | CHẾT VÌ CHỨNG KHOÁN

đại sứ tại Tây Ban Nha và ông ta sẽ giữ tình bạn suốt đời với Livermore. Giàu có và được ưu tiên từ khi sinh ra, Moore ngưỡng mộ và tôn trọng Livermore - một nhà đầu co tự thành đạt.

Livermore mîm cười một mình khi ông đọc về chuyện tinh của mình trên tờ Police Gazette. Tờ Gazette buộc tôi ông là nguyên nhân đứng sau vụ tan vỡ của cặp tình nhân nổi tiếng nhất New York. Livermore thích những bí mật nho nhỏ của ông. Ông ta, Moore, và Russell biết những gi thật sự đã xảy ra và như vậy là đủ.

Livermore đã có tất cả. Ông đang ở trong độ tuổi 30 và là một huyền thoại ở Phố Wall. Bản thân J.P. Morgan thậm chí đã từng yêu cầu ông dừng bán khống, dừng việc ghìm giá thị trường xuống. Một nhân viên nóng nảy trở thành một nhà đầu cơ trẻ và tự thành đạt, người không qua giáo dục chính quy hay không thuộc dòng dõi huyết thống quý tộc để đem đến cho ông một địa vị xã hội hoặc một chút vốn liếng ban đầu để đầu cơ.

Ông tiếp tục du ngoạn ở Palm Beach tại khách sạn Breakers cùng với Russell và người bạn thanh lịch của ông, Moore. Ông đã có 3 triệu đô la trong ngân hàng. Cuộc đời thật đẹp. Vậy còn có thể có rắc rối gì chứ?

Ba người họ thưởng thức bữa ăn tuyệt vời ở khách sạn Breakers và thuê hai chiếc xe xích lô - những chiếc xe chuyên chở khách thuê, màu trắng ba bánh nổi tiếng ở Palm Beach do các lái xe người da đen ăn mặc chỉnh tề đạp tới Câu lạc bộ Beach Bradley để chơi bạc nhỏ. Russell và Moore hướng thẳng về phía trước tới chỗ chiếc bánh xe chơi cò quay và Livermore ngồi xuống chơi Chemin de fer. Sau một lát ông rời khỏi bàn và uống rượu tại quán rượu với Edward Bradley - ông chủ quán.

Percy Thomas - ông vua bông - cũng ở trong quán và đang ngôi một mình ở một bàn khác. Livermore nói: "Thật đáng tiếc cho ông vua bông".

"Vâng. Ông ta là một trong những khách hàng tốt nhất của chúng tôi", Bradley nói thêm, "Tôi thích ông ta và chúng ta hiểu rằng ông ta không hề đánh bạc khi say. Nhưng ông ta luôn được mời ăn tối và thưởng rượu".

Cuộc đối thoại chuyển sang các vấn đề khác. Bradley đã uống xong nước soda - loại nước duy nhất ông từng uống - và rời bàn. Thomas đến bên Livermore và nói: "Tôi có thể uống cùng anh chứ, anh Livermore?"

"Chắc chắn rồi, hãy gọi tôi là J.L". Livermore trả lời, chỉ vào một chiếc ghế trống.

Thomas là người hòa nhã, có văn hóa, thông thái và có sức cuốn hút. Ông ta là một thế lực mạnh của tự nhiên, có thể nói chuyện về bất kỳ chủ đề nào. Họ nói chuyện về âm nhạc. Livermore thích nhạc cổ điển và nhạc opera nhẹ nhàng. Đó là một trong những lý do khiến ông rất thích Russell. Ông và Moore đã tham dự rất nhiều buổi biểu diễn của cô.

Cuối cùng thì Thomas nói ra lý do chính của cuộc viếng thăm: "J.L, tôi đang nghĩ về một điều và tôi sẽ đi thẳng vào vấn đề".

"Vâng, tất nhiện rồi". Livermore nói.<br>Join > https://t.me/tailieu\_trader

"Chúng ta hãy hợp tác trong thị trường bông".

"Tôi thật hãnh diện. Nếu tôi sẽ hợp tác với ai đó thì có lẽ sẽ là ông. Nhưng tôi chắc chắn ông biết là tôi chơi một mình. Tôi đã và sẽ luôn như vậy. Tôi biết ông được coi là một chuyên gia tầm cỡ thế giới trong thị trường bông và tôi ngưỡng mộ những cuộc chơi của ông từ lâu rồi. Nhưng tôi chơi một mình. Đó là một trong những nguyên tắc của tôi".

"Nghe này, anh bạn trẻ, tôi chưa bao giờ thấy một nhà đầu cơ tài giỏi như anh. Cách anh thoát khỏi cái bẫy mà Cutten đã giăng ra cho anh trong vụ đầu cơ thị trường ngô thật đáng ngạc nhiên. Cutten đã chắc chắn là sẽ thắng anh. Và làm cách nào mà anh biết được những cậu bé ở Chicago sẽ theo cuộc chơi đó bằng yến mạch làm cho người ta tưởng như Armours là những người mua? Một cuộc chơi bậc thầy, đúng là bậc thầy!".

"Đó là một cú đánh dựa vào may mắn và chọn thời điểm tốt, chỉ vậy thôi".

"Đó là một cú đánh của sự cảm hứng thì đúng hơn và đăng bài báo đó trên tạp chí World - Livermore đầu co thị trường ngô. Cực kỳ thông minh chàng trai a, cực kỳ thông minh".

"Tôi đã không cho đăng bài báo đó. Tôi cũng rất ngạc nhiên như bao người khác. Đó là lý do tôi thích chơi một mình. Tôi không thích giải thích những hành động của tôi cho bất kỳ ai và tôi sẽ không phải mất thời gian giải thích nếu tôi sai. Chỉ đơn giản là tôi không muốn có bất kỳ ai cùng chơi vì tôi sẽ phải giải thích các hành động của mình cho họ".

join > https://t.me/tailieu\_trader

"Tôi hiểu và tôn trong những gì anh đang nói, J.L". Ông ta tạm dừng. "Anh biết là tôi bị mất hết trong vụ bông tháng Ba, bị đá như một thằng ngu, vì vậy tôi sẽ hợp tác với anh trong thời điểm yếu thế của cuộc đời tôi".

"Chính bản thân tôi đã từng bị chìm xuống đáy nhiều lần và luôn luôn đứng dậy. Ông cũng sẽ như vậy". Livermore mang theo quyển sổ séc của ông. Ông thò tay vào túi và lấy nó ra, cùng với một cái bút. "Tôi lấy làm vinh dự để giúp ông thoát khỏi khó khăn về tài chính. Ông chỉ cần nói ra số lượng ông cần".

"Không đâu anh bạn, tôi cảm ơn anh, nhưng đó không phải là mục đích của tôi. Tòi không có sự hiểu biết về quá trình đầu cơ của anh và cảm giác thị trường của anh, cách chọn thời điểm của anh. Đó là thứ tôi cần và là lý do vì sao tôi muốn hợp tác với anh".

"Vị thế của tôi vẫn không thay đổi. Tôi đầu cơ một mình".

Cuộc nói chuyện dừng lại khá lâu để Vua Bông nhìn Livermore trong bộ áo lễ phục bằng lụa màu đen của ông. Ông ta mim cười với người thanh niên trẻ: "Không có lý do gì khiến chúng ta không là bạn, phải không?"

"Không có lý do nào cả. Trên thực tế, chúng ta hãy cùng ăn tối ngày mai ở khách sạn Breakers. Tôi sẽ giới thiệu ông với những người bạn của tôi".

Họ đã cùng ăn tối vào tối ngày sau đó. Họ thích thú đi cùng nhau trong quầy bán rượu, trên bãi biển và trong phòng khiêu vũ lắng nghe giàn nhạc trình diễn. Cuối cùng thị họ trở thành những người bạn không thể tách rời. Ông Vua Bông và Cậu Bé Liều Lĩnh khá hợp cạ với join > https://t.me/tailieu\_trader
nhau. Với sự hiện diện thêm của Russell và Moore trong nhóm thì những tiếng thì thầm luôn cất lên trong phòng bất kỳ khi nào họ bước vào phòng giống như tiếng kêu của chú ruồi trâu nhiệt đới.

Thomas quan tâm đặc biệt đến việc dạy kèm cho Livermore về các thị trường bông - toàn bộ lịch sử về bông ở Mỹ, bao gồm nguồn gốc nhu cầu bông trên toàn thế giới và được lấy bông từ đâu để đáp ứng được những nhu cầu tăng cao như vậy. Ông ta cung cấp cho Livermore những thông tin về những cánh đồng bông vừa được trồng ở Ai Cập và xem xét khi nào chúng sẽ hoạt động và chúng sẽ có những tác động gì đến tình hình thương mại thế giới nói chung. Đó là một sự đào tạo hoàn chỉnh và tỉ mỉ tương đương bậc đại học cấp cao do một chuyên gia thông minh nhất và được chào đón nhất trong lĩnh vực này giảng dạy.

Livermore lắng nghe, đầu óc cực kỳ thông minh của ông lĩnh hội từng chi tiết, nhưng có một vấn đề. Ông không phải luôn luôn đồng ý với người dạy học của mình vì ông tiếp cận vấn đề bằng cách khác biệt. Ông chỉ để ý đến hoạt động của thị trường - những sự thật của thương trường - chứ không chỉ những điều căn bản của ngành công nghiệp bông. Ông không quan tâm tại sao mọi chuyện xảy ra trên thị trường, ông chỉ quan tâm đến những gì xảy xa hàng ngày khi thị trường mở cửa. Ông chỉ quan tâm đến những gì mà chiếc băng giấy mách bảo - sự thật hiện thời, đó là giá cả.

Livermore cũng tin rằng thị trường không vận hành theo những thông tin hiện tại, nó đã biết đến hiện tại từ<br>jom > https://t.me/tailieu\_trader

trước và đang vận hành cho tương lai với những thành phần mà ngay đến cả những chuyên gia cũng không thể biết được. Thị trường đang pha trộn tương lai với hiện tại. Và ông không tin là thị trường vận hành theo nền tảng cơ bản hợp lý. Ông tin rằng nó vận hành thường dựa trên cơ sở tình cảm, lý do thì không phổ biến.

Livermore vật lộn với một suy nghĩ đơn giản: Ông Vua Bông đã phá sản. Làm sao ông ta có thể phá sản khi ông ta biết rất nhiều? Livermore cũng đã từng phá sản, sự khác biệt là ông không nghĩ rằng ông biết tất cả. Ông nhận thấy thị trường luôn vận hành theo ý nó, chứ không phải theo ý người ta trông đợi. Và thị trường vận hành mà không cần giải thích gì ngay. Nhưng Livermore vẫn lắng nghe một cách chăm chú, hy vọng rằng ông sẽ học được điều gì đó.

Livermore đã luôn hành động một mình trong sự bí mật và im lặng. Ông đã phát triển những quy tắc thương mại mà ông đã phải trả giá đắt cho nó, những quy luật giao dịch thị trường của Livermore. Nhưng con người không phải là một robot để có thể luôn kiểm soát được tình cảm, sự nỗ lực từ đáy lòng, nỗi sợ hãi và hy vọng.

Mặc cho sự e dè của ông, không lâu sau Livermore bị bùa mê của ông Vua Bông. Thomas tin vào tất cả những gì ông ta nói, và ông ta nói say mê về những chủ đề ông ta yêu thích. Ông ta đã thuyết phục được Livermore bằng sự chân thành và trung thành thực của mình khi ông từ chối nhận tiền giúp đỡ của Livermore để bù đắp vị thế của mình.

Những sự thật ông đưa ra về thị trường bông là không thể bàn cãi và chúng rất logic. Mặt khác, Livermore lại có join > https://t.me/tailieu\_trader

it nhiều lo-gic trong các hành vi với các thị trường hàng hóa. Livermore là một nhà đầu cơ ông đã và đang làm công việc này trong vòng 16 năm nay. Ông không biết về bông nhiều như là về thép, than, ngô, yến mạch, lúa mỳ hoặc bất kỳ loại hàng hóa nào khác. Nhưng ông biết cách thị trường hoạt động và phản ứng.

Khi Livermore kiểm tra những sự thật mà Thomas đã đưa ra về những hoạt động thực tế của thị trường, ông nhận thấy ông Vua Bông thường đúng trong các dự đoán của mình. Ông bắt đầu nghĩ: "Có thể mình còn thiếu điều gì đó trong giao dịch. Có thể có cách tốt hơn để phân tích hoạt động của thị trường".

Thêm vào đó, Thomas có những cách độc đảo để lấy thông tin. Ông ta có hàng ngàn người do thám trải khắp miền Nam và những người này báo cáo cho ông về các điều kiện mùa màng. Livermore thấy sự thật, các kết luận dường như đã sáng tỏ: rõ ràng là dùng cách nào để mua bán trong thị trường tương lai, lên hay xuống, là dựa vào những thông tin liên quan đến lượng cung và cầu theo ước lượng. Mọi luật sư giỏi, triết gia, người bán hàng hoặc một người nói dối đều hiểu một điều rằng cách để thuyết phục người khác là làm cho họ thừa nhận những sự thật cơ bản, những lập luận - khi đó họ không còn cách nào khác là đồng ý với những kết luận không thể phủ nhận. Một khi Livermore đã chấp nhận sự thật về những bí ẩn của thực tế mà Thomas lấy từ các bản báo cáo mật của ông ta, để cung cấp cho Livermore thì Livermore phải tin vào các kết luận tương tu nhu Thomas.

Tình tiết này trở thành một trong những bài học lớn nhất trong cuộc đời của Livermore. Nó giải thích vì sao sau đó ông không bao giờ nói cho ai biết ông đang làm gì, và vì sao ông khuyên mọi người hãy giữ kín những đầu cơ và những thủ thuật cho riêng họ.

Trong suốt thời gian này ông cũng rất thân thiện với Bernard Baruch - người cũng đã từng trải qua nhiều chuyện tương tự. Bruch bình luận: "Nếu anh biết điều gì về cổ phận mà tôi đang đầu cơ, điều gì đó thật sự, thật sự quan trọng thì hãy giữ nó cho riêng anh. Đừng nói với tôi". Livermore đã thêm lời nói này trong các bài học về thị trường cho các con ông.

Khi Livermore gặp Thomas lần đầu tiên, ông không mặn mà lắm với bông và ông có một vị thế bán nhỏ. Sau khi nói chuyện với Thomas khoảng một tháng, ông đã tự thay đổi. Tất nhiên, Livermore thường tự thay đổi trong các vị thế cổ phần của mình, dùng lập luận suy diễn: "Nếu mình sai khi nghĩ rằng một cổ phần đang lên giá và sở hữu cổ phần này, thì sau đó, tôi chắc chắn đúng nếu mình bán khống bởi vì lịch sử đã dạy tôi rằng nếu nó không tăng thì nhiều khả năng nó sẽ giảm".

Ông liều lĩnh. Ông đã mua với số lượng 60.000 gia. Ông đã từng phá võ một trong những quy tắc cơ bản về tiếp nhận những lời mách nước, chơi trò chơi của kẻ khác, sau đó ông sẽ tiếp tục phá vỡ nhiều quy tắc nữa.

Bông đã biến động chống lại ông và vì thế chống lại những quy tắc của riêng ông, ông mua nhiều hơn với giá hạ hơn thay vì bản ra hoặc, có lẽ, thay đổi vị thế của mình. Ông cũng có một số lượng lớn lúa mỳ mà ông có lợi nhuận trong đó. Ông tiếp tục mua bông cho đến khi ông tích luỹ được 150.000 gia.

Sau đó ông đã phá vỡ một quy tắc nữa. Ông đã mở rộng quá mức biên lợi của mình, vì vậy ông bán vị thế lúa mỳ có lợi nhuận và giữ vị thế bông thua lỗ. Luôn luôn bán vật xấu và giữ lại vật tốt, ông biết quy luật này nhưng ông không hành động theo nó. Ngay sau khi ông bán vị thế của mình, lúa mỳ lên giá 20 cent - một khoản lợi nhuận khổng lồ 8 triệu đô la và sự thật đó thậm chí làm cho phán đoán của ông càng thêm phá sản. Vì phán đoán của ông tan thành mây khói nên sự tự tin của ông cũng sụp đổ theo. Những hành động không đáng tin cậy của ông càng ngày càng tăng.

Ông thậm chí lại mua thêm bông với ý nghĩ rằng giá bông đã hạ cực tiểu, nhưng không phải vậy. Ông đã có trong tài khoản 440.000 gia khi giá tiếp tục hạ và ông đã nhân thấy mình thật ngốc. Ông bán vị thế của mình. Ông đã mất nhiều triệu đô la. Ông chỉ còn lại không đến 300.000 đô la của số tiền 3 triệu đô la, một khoản thua lỗ gây choáng lên tới 2,7 triệu đô la. Livermore đã bị lý thuyết của ông Vua Bông và logic của ông ta mê hoặc, và ông đã phải trả giá.

Livermore hiểu ra rằng cá nhân Thomas không được lợi từ vụ này. Cá tính thu hút của ông ta quá thuyết phục đến mức ông ta đã khuất phục tinh thần của Livermore khi ông ta giải thích những hiểu biết của mình về thị trường bông. Thomas là chất xúc tác trong lần phá sản này của Livermore.<br>join > https://t.me/tailieu\_trader

Nhưng Livermore không hề thù hằn Thomas. Ông coi đó là một bài học nữa của mình. Ông đã tiếp nhận một dang thủ thuật khác, một bài học rõ ràng đã không được tiếp thu đầy đủ trong lần đầu tiên. Thomas đã trình diễn cái mà sau này Livermore nghĩ là những lời mách nước thú vị, bởi vì chúng đã được nghĩ ra cần thận, được trình bày tốt và rất có chủ ý; và bản thân Thomas đã không được lợi gì từ những thông tin của ông ta - những thông tin cực kỳ thuyết phục. Dĩ nhiên, giá của bài học này tương đương với 3 triệu đô la.

Livermore đã là triệu phú trong gần ba năm. Ông buộc phải bán chiếc Anita Venetian và căn hộ tại Riverside Drive cùng với những đồ nội thất đẹp của ngôi nhà. Vì sao ông lại theo sự chỉ dẫn của Thomas - người mà ai cũng biết là đã từng bị phá sản trong vụ bông tháng ba? Phải chăng Livermore cũng là một người nổi tiếng nhất thời giống như bao nhiêu cậu bé lang thang khác trên Phố Wall - những kẻ giết người và sau đó tự sát? Những người tuần tra trong các hẻm của Phố Wall tự hỏi về "Cậu bé liều lĩnh": "Cái quái gì đã xảy ra với nhà đầu cơ vĩ đại vây?"

Livermore bây giờ cần tiền để gây dựng lại vị thế cũ của mình, và ông cần thật nhanh. Những tình cảm mà ông cảm nhận được qua thất bại này đã là nguyên nhân khiến ông tiếp tục mắc một sai lầm khác, phá vỡ một quy tắc khác. Thật phi lý là ông muốn thị trường trả lại ông những gì ông đã mất. Vì vậy, ông quay lại thị trường để trả thù, nhưng khả năng đầu cơ của ông đã bị tổn thương. Ông là một kẻ suy nhược về tình cảm. Thay vì quay trở lại thị trường, lẽ ra ông nên thoát ra khỏi nó để lấy lại cân bằng về tâm lý. Nhưng tự thuyết phục mình là nhà đầu cơ vĩ đại như nhiều người nghĩ, ông lại liều lĩnh với thị trường và mất đi tài sản cuối cùng của mình. Sau đó ông vay tín dụng để chơi và mắc nợ những người ủng hộ ông.

Nhiều tháng sau, cuối cùng thì ông phải ký nợ. Ông nợ những người môi giới và những chủ nợ khoảng hơn một triệu đô la. Ông đã mất ba triệu đô la của mình và một triệu đô la nữa để chơi lại. "Một vài người điều hành", ông tự nghĩ, "vài người điều hành tổi".

Một Livermore tê liệt tình cảm và chán nản đang đứng ở ga tàu chờ đợi chuyến tàu đi Chicago. Một lần nữa ông bị sụp đổ. Ông định đến Chicago để tìm các văn phòng cá cược, hoặc để xem liệu ông có thể kiếm sống từ những sân phơi hạt không. Ông đâm ra bối rối và căm phẫn chính bản thân mình. Điều duy nhất mà ông chắc chắn biết là ông phải rời xa thành phố New York, và ông đã ra đi.

Ở Chicago, Livermore phải chịu một sự sụp đổ tinh thần hoàn toàn, một nỗi thất vọng sâu sắc. Ông nghiên cứu cuốn sách đầu cơ của mình và càng bị rơi sâu thêm vào hố sâu đen ngòm. Những lần đầu cơ cuối cùng của ông sau vụ bông thất bại đúng là cẩu thả, chẳng khác gì mấy so với sự đầu cơ bông của nhiều nhà đầu cơ khác. Livermore đã đầu cơ như một kẻ đam mê đánh bạc, thâm chí còn không tốt bằng những gì ông đã có khi còn trẻ. Lòng tự tin của ông biến mất, ông không thể phục hồi sự thăng bằng tâm lý của mình. Chỉ mới một năm trước đây thôi, Livermore có thể dễ dàng đầu cơ một lượng 100.000 join > https://t.me/tailieu\_trader

cổ phiếu hoặc nhiều hơn tại trung tâm môi giới của ông, mười triệu đô la vốn cổ phiếu. Bây giờ ông có thể may mắn để mua bán hàng trăm cổ phiếu. Ông đã bị dụ dỗ ra khỏi những phương pháp đầu cơ của chính mình, bị ảnh hưởng từ những người đầu cơ khác và trở nên quá thất vọng vì những thất bại hành hạ đến mức những phán đoán của ông lúc này là vô ích. Tổi tệ hơn cả là lòng tự tin thái quá của ông đã biến mất, đó chính là cái ông cần có để sống sót. Ông không còn giữ quan điểm cũ: "Trước kia tôi đã kiếm được tiền và tôi sẽ lại kiếm được".

Sau nhiều tháng thất vọng não nề, cuối cùng Livermore dồn hết can đảm để phân tích hành vi của ông và cố gắng tách khỏi những gì ông đã làm sai. Cuối cùng thì ông phải đối mặt với phần người trong tính cách của mình, đó là tình cảm và cảm giác - thứ mà ông đã phủ nhận suốt cuộc đời. Ông hiểu mặt kỹ thuật của thị trường nhưng ông không hiểu được tình cảm của mình. Tại sao ông lại ném những quy tắc thị trường của mình, những lý thuyết đầu cơ và những quy luật khó khăn lắm mới có được của mình để gió thổi mất vậy? Hành vi điên rồ của ông đã làm ông phá sản về cả mặt tài chính và mặt tinh thần. Tại sao ông làm như vậy?

Cuối cùng ông nhận ra đó là vì lòng kiêu căng tự phụ và vì cái tôi của ông. Ngày xưa khi ông nắm số phận của thị trường trong tay, khi J.P. Morgan vĩ đại yêu cầu ông đừng bán khống thị trường đã là quá nhiều với ông. Thành công nổi bật này - kiếm được hơn một triệu đô la trong một ngày - đã đưa ông trở lại với những nguyên tắc của mình. Không phải là ông không thể đối phó được với

"thất bại" - cả đời ông đã giải quyết với thất bại - cái mà ông không thể đối phó được chính là sự "thành công".

Bây giờ ông biết được rằng sự thành công cũng khó đối phó như là sự thất bại. Cả hai nhân tố này đều làm con người lụn bại. Ở Chicago ông kiếm được số vốn nhỏ, ông vay tiền của một người môi giới thân thiên - người biết được quyền lực của Livermore để tạo ra hoa hồng và của cải.

Những rắc rối của ông chưa phải đã hết.

Vài năm sau, Livermore kể lại câu chuyện này cho Ed Bradley vào một đêm tại quán rượu ở Beach Club, sau khi Bradley hỏi ông về kinh nghiệm tồi tệ nhất mà ông từng có trong những ngày vừa đến Phố Wall: sau này Livermore cũng kể lại chuyện này cho con trai ông là Paul.

"Môt thời gian ngắn sau khi tôi quay lại Chicago, có lẽ là ba tháng, tôi nhận được một bức điện mời quay trở lại New York. Đó là bức điện của một người bạn tôi, tôi gọi anh ta là Fred - một người quản lý một văn phòng môi giới lớn. Tôi đã gọi cho Fred và anh ta bảo tôi: 'J.L, sẽ rất có lợi cho anh nếu anh quay lại New York. Có người ở đây muốn nói chuyện với anh'.

"Tôi đã bắt chuyến tàu tiếp theo để quay lại New York và đã có một trải nghiệm không thể tin được trong đời tôi. Một trải nghiệm mà tôi hối hận cả đời. Khi tôi đến trung tâm môi giới ở New York, ngay lập tức Fred dẫn tôi đến gặp mặt ông chủ - một người giàu có và nổi tiếng, tôi gọi ông ta là Charles."

"Sau khi giới thiệu, Fred đã bào chữa cho bản thân anh ta. Người chủ trung tâm đi ngay vào vấn đề:<br>join > https://t.me/tailieu\_tradery vào vấn đề:

"Livermore, tôi rất lấy làm tiếc về rắc rối của trong vu anh đầu cơ bông. Tôi biết anh đã nghe theo ông Vua Bông và ông ta đã đưa anh ra khỏi cuộc chơi của anh. Percy có ý tốt. Ông ta có thể bán những tảng băng cho người Eskimos. Ông ta muốn làm cho anh nhận ra sai lầm. Ông ta đã không thể cứu giúp bản thân mình. Ông ta lẽ ra phải là một nhà chính trị vĩ đại. Anh không phải là người đầu tiên nghe theo ông Vua Bông và bị trượt dài. Tôi biết lịch sử đầu cơ của anh. Tôi biết về vụ hoảng loạn năm 1907 và cách mà anh điều khiển bản thân khi Morgan gửi cho anh thông điệp của ông ta. Chuyện ấy còn vượt ra khỏi con phố này. Thôi, để rút ngắn lịch sử lại, tôi sẵn lòng ủng hộ anh". Ông ta cho tay vào túi và lấy ra cuốn sổ séc và viết một tấm séc 25.000 đô la: "Đây, cầm lấy. Nó sẽ giúp anh bắt đầu lại".

"Tôi nhìn tấm séc và nhìn người đã đưa nó cho tôi rồi tôi hỏi ông ta: "Vậy điều kiện là gì?".

"Điều kiện là tôi muốn anh chỉ đầu cơ ở nơi này, chứ không ở bất kỳ nơi nào khác", ông ta nói.

"Điều gì xảy ra nếu tôi mất số tiền này?", tôi hỏi.

"Tôi sẽ lai đưa anh nữa. Anh sẽ thắng, và tôi sẽ ủng hộ anh đến khi anh thắng", ông ta nói với tôi.

"Tôi sẽ không nhận nó đâu", tôi nói.

"Vâng, tôi biết là anh sẽ không nhận. Không phải tôi đang nói với anh và giúp đỡ anh bởi vì anh câm. Anh thuộc loại nhà đầu cơ bí ẩn và im lặng - loại tôi thích - vì thế không ai biết được anh còn bao nhiêu tiền hoặc những người giúp đỡ anh là ai", ông ta nói.<br>join > https://t.me/tailieu\_trader

## 160 | CHÉT VÌ CHỨNG KHOÁN

"Ông muốn tôi chia lợi nhuận của khoản vốn này?" Livermore hỏi.

"Không, tôi sẽ cho anh biết chính xác tôi muốn gì. Tôi có vài nhà đầu tư lớn - những người thật sự đang gánh vác công việc của trung tâm và tôi không muốn mọi người biết là họ đang làm gì. Nếu anh làm việc trong văn phòng của tôi thì họ sẽ không biết anh làm gì. Anh rất nổi tiếng với những vụ đầu cơ lớn và với những lần đầu cơ ở thị trường xuống giá, với những lần bán khống".

"Tôi tỏ ra nghi ngờ: 'Vậy là tôi sẽ trở thành một câu chuyện bề nổi của tất cả những giao dịch lớn trong văn phòng này, đặc biệt là về phía người bán."

"Đúng, chính xác là như vậy". ông ta nói.

"Đó sẽ là cách các khách hàng của ông bán những số lượng cổ phần lớn ra thị trường mà không hề để ý", tôi nói.

"Đúng, nhưng điều ấy không can dự vào những gì anh đang làm, và nó hoàn toàn hợp pháp, hãy để họ nghĩ về những gì họ có thể', ông ta chống chế.

"Tôi đã tuyệt vọng khi quay lại với những hoạt động này, vì vậy tôi đã gửi chiếc séc vào ngân hàng và bắt đầu giao dịch. Tôi đã làm tốt. Đó là một thị trường có chiều hướng lên giá mạnh và chỉ trong ba tuần thì 25.000 đô la đã phát triển thành 150.000 đô la. Và sau đó tôi phạm vào sai lầm lớn đầu tiên. Tôi đến thăm Charles - người chủ của trung tâm môi giới và nói: "Đây là 25.000 đô la tôi đã mượn ông".

"Hãy giữ lấy nó Livermore, giữ cho đến khi anh có một khoản tiền thực sự trong tài khoản đó, khi ấy hãy trả lại tôi", ông ta trả l<u>ỳin > https://t.me/tailieu\_</u>trader

"Điều ấy làm cho tôi hiểu ra vấn đề. Ông ta sẽ có những khoản hoa hồng cao. Tôi tiếp tục như vậy trong vài tuần. Tôi thích Charles - một người hảo tâm với tôi - một người sẵn sàng giúp đỡ tôi khi mà chẳng còn ai giúp đỡ tôi cả. Tôi chịu ơn ông ta về tinh thần, đó là lòng trung thành. Quan trọng hơn nữa, tình trạng bất ổn về tinh thần của tôi, sự thất vọng của tôi đã trở nên phấn chấn hơn. Tôi lấy lại tinh thần. Tôi bắt đầu trở lại với con người cũ của mình và tôi kiếm tiền.

"Sau đó tôi trở nên cau có với thị trường và đã bán khống 10.000 cổ phiếu của hãng đường sắt Chesapeake và Atlantic. Ngày hôm sau, tôi bị đánh thức và được gọi đến văn phòng của Charles và ông ta bảo tôi: "J.L, tôi đã huỷ lệnh bán 10.000 cổ phiếu của anh ngày hôm qua và tôi vẫn giữ vị thế sở hữu cho anh".

"Nhưng tôi cảm thấy chúng ta đang chơi trong một thị trường có xu hướng tụt giá", tôi nói.

"Không, chàng trai thân mến của tôi, người chủ tịch của hãng đường sắt đó là anh rể tôi, ông ta đã cưới người chi yêu mến của tôi. Tôi biết những thứ mà tôi không thể nói cho anh biết. Cổ phần đang tăng giá", ông ta nói.

Cổ phiếu đã tụt giá giống như tôi đã dự đoán và lợi nhuận của tôi đã biến mất hết. Charles đến gặp tôi: "Đừng lo, J.L, tôi sẽ giúp anh lấy lại nó. Chúng ta sẽ mất một chút thời gian nhưng chắc chắn chúng ta sẽ thu hồi lai được".

"Và đúng như những gì ông ta nói với tôi, không lâu sau ông ta quay lại với những tờ phiếu tín dụng, khoản tín dụng đã mang sự cân bằng trở lại cho tôi. Ông ta bảo tôi: "Nhân tiện, tôi vừa mua cho anh 10.000 cổ phiếu của Southern Atlantic và đã gửi nó vào tài khoản của anh".

"Liệu đó không phải là một hãng đường sắt khác do anh rể của ông kiểm soát đấy chứ?". Tôi hỏi.

"Đúng đấy, với những tăng trưởng tương lai vô cùng lớn", ông ta trả lời.

"Cổ phiếu của Southern Atlantic lại tụt giá và tôi tiếp tục phải bán cổ phần ra vài ngày sau đó, một khoản lỗ nữa. Và tôi lai được nghe: "Đừng lo, J.L, mọi thứ sẽ trở nên tốt đẹp thôi".

"Tôi đã kiếm đủ để sống, nhưng không đủ để trả những khoản nợ lớn hơn một triệu đô la trước kia của tôi."

"Cuối cùng tôi hiểu ra những gì đang xảy ra. Người bảo tro hảo tâm của tôi - Charles, người chủ của trung tâm môi giới - đang thanh lý tài sản của người anh rể. Người anh rể của ông ta là một trong những người giàu có nhất nước Mỹ. Mọi người đều biết rằng anh rể của ông ta bị bệnh, không thể cứu chữa và bây giờ đang sắp chết sau nhiều năm bênh tật.

"Tôi quyết định phải nói chuyện với Fred, người đã gửi cho tôi bức điện ở Chicago, người quản lý của trung tâm. Tôi đã uống rượu với ông ta vào một buổi tối và nói cho ông ta biết những gì tôi đã phát hiện ra. Tôi nói: 'Tôi tin rằng tôi đã bị Charles lợi dụng như là một kẻ làm nền để tôn vinh người khác. một việc nêu ra để đánh lạc hướng câu chuyện, một câu chuyện tranh ngoài bìa để thanh lý tài sản của anh rể ông ta<sub>n</sub> Vì thế chẳng có ai ở phố này biết được hoặc nghi ngờ những điều đang xảy ra trong khi số tài sản kếch xù này đã bị thanh lý và sẽ chẳng có khoản mất mát lớn nào về giá của những cổ phiếu bất động sản, đặc biệt là những cổ phiếu ngành đường sắt'.

"Người quản lý văn phòng nhìn tôi và nói: "Vâng, tôi đoán có lẽ đúng như vậy và giờ đây khi mà khoản bất động sản đó đã chuyển thành tiền, tôi có thể nói cho anh biết điều đó".

"Vậy là số tiền tôi nhận được và khoản thua tôi mắc phải trong tài khoản chỉ là thức ăn cho gà so với những gì đang xảy ra ở đây?", tôi hỏi.

"Đúng vậy", ông ta nói.

"Vậy là tôi đã đúng. Tôi chỉ là một gã cò mồi, một thằng khờ đã giữ cho mọi người ở phố này mà không hiểu những gì đã thật sự diễn ra", tôi nói.

"Đó chỉ là một phần nhỏ thôi", ông ta nói.

"Anh nói chỉ là một phần nhỏ nghĩa là sao, vậy còn có thể là cái gì nữa?", tôi hỏi.

"Ông chủ hiểu rằng không sớm thì muộn chúng ta sẽ đối mặt với thị trường giá xuống. Ông ấy biết anh là một nhà đầu cơ vĩ đại. Ông ta đã chứng kiến những gì anh làm ở đây, trong vòng ba tuần đầu, trước khi ông ta bắt đầu đầu cơ tài khoản cho anh. Vâng, đó là đúng và là tốt cho ông ta khi có anh ở đây để làm một màn khói che chắn những gì đang thực sự diễn ra. Phần ấy là đúng nhưng lý do chính là ông ấy muốn anh ở yên chỗ này trong khi ông ta đang thanh lý", ông ta giải thích cho tôi.<br>join > https://t.me/tailieu\_trader

"Anh nói vậy nghĩa là sao? Tôi vẫn không hiểu", tôi nói.

"Nghe này, J.L, khi anh đã thật sự đứng vững trở lại mà không sớm thì muộn anh cũng sẽ đứng vững - không ai nghi ngờ rằng anh sẽ xoay sở được một số lượng ít nhất là 300.000 cổ phiếu. Lẽ ra anh phải nhận được một món lãi hời khổng lồ vi sự thật là có một số lượng lớn cổ phần từ tài sản của ông anh rể Charles được đóng góp vào những cổ phần đường sắt này. Thực ra anh đã có thể chiếm lĩnh nó, cứu những cổ phần này thoát khỏi thảm kịch, ghìm giá thị trường tụt xuống, tụt xuống nữa bằng một trong những mưu mẹo giảm giá cổ phần cổ điển nổi tiếng của anh, và Charles biết điều đó",ông ta nói.

"Tôi lặng người vì kinh ngạc. Bởi vì tôi đã mất tự tin, tôi đã không mong đợi những động lực thúc đẩy sâu hơn, tối tăm hơn và thông minh hơn như là tôi thường có. Tôi đã chỉ nhìn thấy hành vi bề nổi chứ không nhìn thấy những gì phía sau. Tôi đã không bao giờ xem xét sự thật rằng bằng cách tự trói buộc mình trong lồng thì tôi sẽ không thể là nhân tố gây đảo lộn một trong những kênh phân phối cổ phần lớn nhất trong lịch sử. Khi việc mua bán đã kết thúc thì tài sản của chị gái Charles ước tính khoảng 250.000 triệu đô la".

"Tôi bàng hoàng. Tôi đã làm nhiều việc để tỏ lòng biết on một người mà tôi nghĩ là luôn ủng hộ tôi, giúp đỡ tôi và một lần nữa - cũng giống như với ông Vua Bông - tôi đã vô tình làm theo mệnh lệnh của người khác. Một người khéo léo và rất thông minh, một người có thể thấy gót chân Asin của người khác và lợi dụng những điểm yếu ấy de kiem loi cho minh https://t.me/tailieu\_trader

"Tôi đã bị sốc! Người cứu giúp tôi đã tự tin vào khả năng đầu cơ của tôi hơn chính bản thân tôi tin mình!

"Nhưng tôi không tức giận với Charles. Ông ta làm vậy là vi những lý do của riêng ông ta. Chị gái của ông ta là người cuối cùng được hưởng số tài sản to lớn, và ông ta cảm thấy có nghĩa vụ phải giữ tiền cho bà ấy. Tôi chỉ là một quân tốt trong một trò chơi bất chính của ông ta. Cái thực sự làm tôi thấy phiền phức và thất vọng là tôi đã bỏ lỡ một cơ hội trong điều kiện thị trường thuận lợi, nơi mà lẽ ra tôi đã có thể gây dựng lại tất cả những gì tôi đã mất. Thay vì thế, tôi vẫn nợ nần chồng chất. Tôi đã bị lợi dung nhưng tôi đã để bản thân mình bị lợi dụng bằng cách không tuân theo những quy tắc đầu cơ của riêng mình: đầu cơ một mình và chỉ cho tài khoản của riêng mình".

"Tôi đã dọn sạch sẽ chiếc bàn làm việc tối hôm đó, sau đó vào văn phòng của Charles và nói với giọng bình tĩnh nhất: "Tôi sẽ không đầu cơ ở văn phòng này nữa".

"Charles nhin vào mắt tôi và gật đầu, mặt ông ta không biểu lộ gì. Ông ta biết rằng tôi đã nhận ra trò chơi của ông ta. Khi tôi quay lại và đi về phía cửa, Charles nói: "Chúng tôi sẽ nhớ những ngày anh ở đây, J.L".

"Tôi cược là ông sẽ nhớ, Charles ạ. Tôi cược là ông sẽ nhớ", tôi nói, đóng cánh cửa phía sau lại.

"Đầu tiên là Percy, ông Vua Bông và sau đó là Charles người mà tôi đã tin rằng sẻ cứu giúp tôi. Tôi đã học được bài hoc nào chưa?".

Livermore uống hết ly coctail pha rượu whisky và gọi một cốc khác. Ông nhìn vào mắt Ed Bradley, một trong<br>join > https://t.me/tailieu\_trader những người chơi bạc nổi tiếng, và mỉm cười. "Đến lượt anh đấy, Ed. Anh đã nghe câu chuyện buồn của tôi. Hãy kể cho tôi nghe một trong những chuyện của anh."

Cả hai người đàn ông này đều nổi tiếng vì cuộc sống im lặng và bí ẩn của họ, nhưng họ đều rất hiểu nhau.

"Thôi được, J.L, tôi sẽ kể cho anh câu chuyện của tôi".

"Anh biết rằng tôi rất thích ngựa, J.L. Đó là đam mê thật sự của tôi. Tôi không biết tại sao. Tôi đã yêu ngựa kể từ khi tôi đến miền Tây để cứu một trường hợp bị bệnh lao nhẹ. Tôi đã trở nên hoang dại và mơ hồ đến mức ngày ấy tôi cứ đi lang thang ở miền Tây và trở thành một lính trinh sát của quân đội Mỹ. Tôi thường cá cược lớn vào những cuộc đua ngựa của người Ấn Độ bất cứ khi nào tôi nhìn thấy chúng và sau đó tôi thực sự để hết tâm trí vào việc làm chủ đường đua ở New Orleans, bang Florida. Trên thực tế, tôi thích một công ty nuôi ngựa hơn mọi người, ngoại trừ công ty hiện tại, J.L ạ. Nguồn cảm hứng lớn nhất với tôi là trang trại của tôi ở Kentuky: quan sát những con ngựa non ra đời và chứng kiến cách chúng sống độc lập với dòng tộc.

"Một trong những con ngựa thắng lớn đầu tiên của tôi ở Kentuky Derby là Blue Larkspur. Anh biết là tôi rất mê tín, J.L, tôi đoán mọi tay cờ bạc đều như vậy. Tất cả tên những con ngựa của tôi đều bắt đầu bằng chữ B chẳng hạn như: con ngựa vĩ đại đầu tiên của tôi có tên Bad News (tin xấu), bởi vì tin tức xấu lan truyền rất nhanh. Dù sao đi nữa, con Blue Larkspur đã thắng 6 trong tổng số 7 cuộc khi mới 2 tuổi và hòa tiền trong cuộc đua ngựa 3 tuổi. Tôi đã cược 125000 độ la vào nó nếu nó thắng<br>join > https://t.me/tailieu\_trader cuộc. Sau đó, trước cuộc đua, trời đổ mưa tâm tā ở Churchill Downs. Mưa như trút nước trong nhiều giờ. Tôi đã nói chuyện với người huấn luyện ngựa và chúng tôi quyết định thay móng đi bùn cho con Blue Larkspur.

"Cuộc đua bắt đầu. Cánh cửa từ lâu đóng kín được mở toang và con Blue Larkspur bị trượt chân ngay từ lúc xuất phát. Nó đã liên tục bị trượt chân trên suốt đường đua, nhiều khi gần ngã, việc này hầu như làm hỏng chân nó. Cuối cùng thì nó tìm lại được sự cân bằng và về đích thứ tư trong 21 con ngựa tham gia cuộc đua".

"Sau cuộc đua, tôi đến để xem con ngựa và phát hiện ra rằng móng của nó chưa được thay. Người thợ rèn đã có chuyện xích mích nào đó với người huấn luyện viên ngựa, chuyện về một người phụ nữ mà họ cùng theo đuổi. Người thợ nói rằng sẽ thay móng bùn cho con ngựa khi người huấn luyện viên bảo anh ta, nhưng thay vào đó anh ta lại bỏ qua chuyện đó ở cổng hậu của Churchill Downs. Điều này có thể giết chết con Blue Larkspur".

"Anh sẽ không bao giờ có thể biết cái quái quỷ gì đang diễn ra trong đầu người khác!".

Livermore trầm tư suy nghĩ về câu chuyện Bradley đã kể cho ông. Cuối cùng ông hỏi người ngày xưa là lính trinh sát Ấn độ: "Ed, điều gì đã xảy ra với người thợ rèn?"

"Bây giờ J.L a, có một giới hạn cho những gì tôi sẵn lòng nói và đó là một câu chuyện mà chưa ai từng được nghe".

Đến năm 1910, Livermore quay lại New York với số vốn rất nhỏ. Quyền lực đã rời bỏ thị trường giá lên từng tồn tại rất lâu, và tồn tại một không khí hững hờ nói

# 168 | CHÉT VÌ CHÚNG KHOÁN

chung trên con phố. Hoạt động thị trường bị đình trệ khi mà thị trường lang thang ở mô hình một phía, rất khó nhân biết.

Trong hơn bốn năm sau đó, Livermore đã đi từ trung tâm môi giới này đến trung tâm môi giới khác. Ông có thể vay nợ ở nhiều trung tâm môi giới khác nhau nhưng ông vẫn tiếp tục đầu cơ không tốt. Vẫn tức giận và uất ức, ông không thể đầu cơ với cái đầu sáng suốt và ông phải chịu đựng sự thất vọng chưa từng có một cách tồi tệ. Đơn giản là ông không thể lấy lại sự cân bằng về tình cảm.

Ông cũng khoác trên mình chiếc áo nặng nề của một người mắc nợ. Tận đáy lòng thì ông vẫn là một người New England. Khi còn nhỏ ông đã được dạy rằng: "Không là người vay và cũng đừng là người cho vay". Ông ghét bị mắc nợ. Nỗi buồn đè nặng trên đôi vai ông. Ông tin là mọi người phải trả hết các khoản nợ của họ và ông đang nợ nần chồng chất những người bạn mình - những người mà ông gặp hàng ngày trên phố. Ý định tự tử từng lướt qua đầu ông khi mà ông ngày càng chìm sâu vào nỗi thất vọng có vẻ là vô cùng tận.

Cuối cùng thì ông nhận thấy rằng: ông có thể một là đầu hàng và chấm dứt tất cả, hoặc là phân tích vấn đề của mình. Ông chọn cách thứ hai.

Vấn đề của ông, theo tất cả những gì ông biết, chỉ đơn giản là tiền, nói cách khác là thiếu tiền.

Livermore đã từng gày dựng lên cơ đồ nhiều triệu đô la từ vài đô la mà me đà cho ông il têu gi sẽ ngăn cản ông làm như vậy một lần nữa? Charles đã từng nghĩ là Livermore có thể làm điều đó. Đó là lý do vì sao ông ta đã nắm lấy Livermore trong khi ông ta thanh lý gia sản của người anh rể. Livermore kết luận rằng lúc ấy ông không phải là một người đầu cơ như trước kia. Đầu óc ông đã không hoạt động đúng đắn, không thể làm đúng chức năng với tất cả những suy nghĩ đen tối triền miên về nợ nần và thất bại.

Đó không phải do lỗi của thị trường. Cho dù thị trường làm bất cứ điều gì, ông biết là luôn có thể tìm ra các tình huống có thể kiếm tiền. Chính thuộc tính của thị trường là không bao giờ đứng yên. Luôn có nhiều cơ hội.

Vậy đâu mới là vấn đề thực sự của ông? Vì sao các phán đoán của ông lại không đúng? Ông luôn thất vọng. Vì sao? Ông thất vọng vì ông đã nợ tiền, hầu hết là của những người bạn ông. Ông biết ông sẽ không bao giờ đầu cơ tốt được nữa trừ khi ông nhấc được chiếc áo nợ nần ra khỏi đôi vai.

Ông quyết định tuyên bố phá sản. Ông phải để đầu óc thư thái khỏi những suy nghĩ tăm tối về nợ nần, để đầu cơ và trở lại với công việc. Ông cần một sự khởi đầu mới.

Ông đến thăm từng chủ nợ của mình trước khi ông thuê luật sư để đưa ra tuyên bố phá sản. Ông hứa sẽ trả no ho.

Ho mỉm cười và bắt tay ông: "Chúng tôi biết anh sẽ trả sòng phẳng, J.L", họ nói với ông. Họ - giống như Charles có lòng tự tin về ông hơn cả chính ông tự tin ở bản thân mình. "Chúng tội không nghi ngờ việc anh sẽ lại tự đứng

#### 170 | CHẾT VÌ CHỨNG KHOẢN

vững trên đôi chân của mình. Anh không phải là người đầu tiên, cũng không phải là người cuối cùng bị Phố Wall quật ngã. Anh hãy tập trung lại. Chúng tôi sẽ chờ anh đầu cơ trở lại ở văn phòng của chúng tôi".

"Tôi sẽ trả lại những gì tôi đã nợ các anh, không thiếu xu nào".

"Chúng tôi biết anh sẽ làm được".

"Vâng, thưa ông. Tôi sẽ làm được".

"Được rồi, bây giờ chỉ còn một thứ", nhiều người trong số họ bảo ông.

"Thứ gì vậy?" Livermore hỏi.

"Chúng tôi sẽ không liệt kê các khoản anh nợ chúng tôi trong tuyên bố phá sản của anh. Jesse, thật vô nghĩa khi công khai những gì giữa chúng ta, đúng không?".

Ngoại trừ một số ít văn phòng môi giới, hầu hết các chủ nợ của ông đã từ chối đệ trình các khoản ông nợ họ trước công bố phá sản tại tòa án. Đó vẫn là kinh nghiệm khủng khiếp với Livermore. Đó là năm 1914, và đại chiến thế giới đã bắt đầu ở châu Âu. Thị trường chứng khoán bị đóng cửa từ ngày 31 tháng 7 năm 1914. Livermore trắng tay và sống trong một khách sạn loại hai, khách sạn Bretton Hall ở Broadway và đại lộ số 36.

Ông đến thăm luật sư của mình, người đã đệ trình đơn xin tuyên bố phá sản của ông. Do xấu hổ, ông giữ kín và chờ đợi. Vào ngày 18 tháng 2 năm 1915, ông đọc một bài tóm tắt về 5 năm gần đây của ông trên tờ New York Times:

"Jesse L. Livermore - người đã tăng gia sản của mình lên một cách ngoạn mục trong suốt thời kì khủng hoảng năm 1907 và sự thua lỗ gây sửng sốt không kém của ông ta trong vụ đầu cơ bông vài tháng sau đó - đã làm cho ông trở thành một trong những nhân vật nổi tiếng nhất Phố Wall. Ngày hôm qua, ông ta đã đệ trình đơn tự xin công bố phá sản ở tòa án Liên bang. Ông ta đã đến cư trú ở Bretton Hall thuộc Broadway và đại lộ số 36 và nói rằng ông ta nơ 102.474 đô la. Giá trị tài sản để trả nợ của ông ta chưa được tiết lộ.

Ông Livermore mới chỉ 38 tuổi và từ khi 16 tuổi ông đã là một nhà đầu cơ. Cơ hội của ông xuất hiện từ năm 1906 khi ông rút ra kết luận rằng thị trường đang xuống dốc. Ông ta bắt đầu bán khống các cổ phần của Union Pacific, Reading, Copper và Smelters, và vào năm 1907 khi mà giá lên đỉnh điểm thì ông phục hồi các hợp đồng bán khống của mình và gây dựng một tài sản kha khá.

Trong tháng 8 sau đó giá thị trường bông lên cao đã cuốn hút ông ta ở Liverpool và phát hiện một sự sụt giá bất ngờ khác. Ông ta lại được hưởng một món hời lớn bất ngờ và đến năm 1908, ông ta được công nhận là có giá trị tài sản từ 2 triệu đó la đến 3 triệu đô la.

Tuy nhiên, vào tháng 8 năm 1908, vận may bắt đầu quay lưng lại với ông. Ông vướng vào vụ sở hữu 600.000 gia bông tháng Mười, và khi giá tụt xuống 67 điểm thì người ta cho là ông đã mất hết tài sản của mình".

Livermore gập tờ báo lại, đặt nó lên chiếc chạn, đứng dậy khơi chiếc ghế cũ rích của mình và bước vào cái phòng tắm nhỏ. Ông tận dụng thời gian và ăn vận một cách sang trọng như thường lệ. Ông bước vào Phố Wall,<br>join > https://t.me/tailieu\_trader

#### 172 | CHÉT VÌ CHỦNG KHOẢN

một trong những bước đi dài nhất trong cuộc đời ông. Ông bước vào văn phòng môi giới của Charles - người đỡ đầu cũ của ông, người mà ông đã không thấy hay nói chuyện trong bốn năm.

Ông đã gỡ bỏ được chiếc áo nợ nần, bây giờ ông phải thử xem liệu ông còn có thể đầu cơ hay không. Đối với Livermore thì chỉ có một cách để xác định liệu ông đã mất đi kỹ năng đặc biệt của mình hay chưa: ông phải đặt tiền của mình vào tuyến và để cho chiếc băng giấy nói cho ông biết là liệu ông đúng hay không. Cơ hội của ông đã cạn hết, và ông hiểu điều đó.

# $\star$  Chuong 6  $\star$

# Trở lại cuộc chơi

Có một ranh giới mỏng manh giữa những người lập dị và những thiên tài. Nếu bạn đi trước thời điểm một chút thì bạn là người lập dị, nếu bạn đi sau thời điểm một chút thì bạn là kẻ thất bai, nhưng nếu ban nắm bắt được đúng thời điểm, ban sẽ là một thiên tài.

> - Thomas J. Watson Jr., cha đẻ của hãng IBM -

join > https://t.me/tailieu\_trader

ivermore hít một hơi thật sâu cuối cùng và bước vào  $\blacktriangleleft$  văn phòng người đỡ đầu cũ của mình. Ông được đón tiếp ngay lập tức và ngồi đối diện với Charles. Tờ New York Times đang nằm trên bàn của Charles, hai người chẳng ai nói ra nội dung của nó.

"Tôi cần một khoản vay". Livermore nói, không cần rào đón.

Charles ngôi yên lặng, thăm dò Livermore, giữ kín cảm xúc và suy nghĩ của ông ta. Họ đều hiểu rằng không cần phải nói gì về quá khứ.

"Bao nhiêu?" Charles hỏi.

"Do ông quyết định".

Charles đứng dậy và đi về phía cửa sổ văn phòng của ông ta. Đó là thời điểm năm 1915, thị trường thời chiến đòi hỏi phải có sự khéo léo, bởi vì người ta có thể gây dựng hay mất đi một gia tài chỉ trong vài phút đầu cơ.

"Được thôi, J.L. Tôi sẽ cho anh một khoản 500 cổ phiếu. Tôi đảm bảo ngày hôm nay sẽ gửi nó vào tài khoản của anh. Chúng tôi vẫn giữ tài khoản của anh hoạt động, anh biết đấy".

"Ông đã nghĩ là tôi sẽ quay lại?"

"Có thể". join > https://t.me/tailieu\_trader

"Cảm ơn ông", Livermore nói. Hai người bắt tay và Livermore bước ra khỏi văn phòng. Đó chỉ là một khoản nhỏ đối với một nhà đầu cơ như Livermore nhưng không có sự hạn chế nào về giá của các cổ phiếu. Với mỗi cổ phần giá 150 đô la, ông có thể giành được một khoản 75000 đô la. Đó là sư khởi đầu.

Bây giờ Livermore phải quyết định sẽ làm gì. Ông chỉ còn một số vốn có hạn. Ông không thể để thua lỗ nữa. Ông đã quyết tâm theo đuổi những nguyên tắc cũ của mình nhưng để đưa ra những thăm dò và mua những vị thế nhỏ để kiểm nghiệm phán đoán của ông là việc rất khó. Không có chỗ cho sai lầm nữa, đây có thể là cơ hội cuối cùng của ông. Giao dịch đầu tiên của ông nhất thiết phải có lợi nhuận, tuy nhiên không thể vì áp lực từ số vốn ít ỏi đó mà buộc ông phải đưa ra những quyết định sai lầm. Ông kết luận rằng thị trường đang trong xu hướng lên giá mạnh, vì vậy ông sẽ đầu cơ theo hướng giá lên, mua vị thế sở hữu. Ông cũng biết rằng cổ phần có chiều hướng phản ứng tích cực khi nó vượt qua giá danh nghĩa ở mức 100, 200 hoặc 300.

Livermore hiểu rõ những nhược điểm và tình trạng mong manh của mình, những hạn chế của ông là khá rõ nhưng chúng không được phép làm ông mất tự tin. Ông rất lo âu khi đầu cơ trong thị trường năng động thời chiến này. Vì vậy, ông không quay lại trung tâm môi giới của Charles. Thay vào đó, trong vòng sáu tuần, thiếu tiền và sống nhờ vào số tiền ít ỏi, Livermore đã nghiên cứu cái băng giấy, phân tích kỹ từng giao dịch khi nó vừa lướt qua thiết bị nhận điện tín, Ông biết rằng nếu ông đến đầu

cơ ở những văn phòng người đỡ đầu của mình - nơi ông đã vay nợ - ông có thể sẽ chơi một lần và thực hiện một đầu cơ với hành động nóng bỏng ở đó. Ông không muốn làm điều ấy. Ông muốn mọi thứ sẽ ủng hộ ông trong lần đầu cơ đầu tiên sống còn này. Vì vậy, ông đã kìm nén lòng mình, nghiên cứu chiếc băng giấy. Ông biết rằng kẻ thù lớn nhất của ông hiện nay chính là những tình cảm của chính bản thân ông. Không sớm thì muộn, mọi nhà đầu cơ đều phải đối mặt với nó.

Ông cần mọi thứ ủng hộ.

Cuối cùng ông chọn cổ phần của Bethlehem Steel, một sự lựa chọn trước thời chiến của ông và là một lựa chọn mang tính công khai. Livermore ngồi và quan sát cổ phần tăng giá lên 98, chỉ 2 điểm so với giá danh nghĩa là 100 - và ông cảm thấy rằng nếu cổ phần vượt quá giá 100, nó sẽ tăng vọt. Ông chạy qua trung tâm môi giới và mua 500 cổ phần của Bethlehem Steel với giá 98 đô la. Khi cổ phần đạt giá 114 đô la, ông lại mua 500 cổ phần với biên lợi, vậy ông đã ở vị thế sở hữu với 1.000 cổ phần.

Ngày hôm sau giá cổ phần đạt 145 đô la. Livermore kết thúc giao dịch cổ phần Bethlehem Steel của mình trong vài ngày sau đó với hơn 50.000 đô la lợi nhuận. Điều này có nghĩa là ông có thể sử dụng số vốn 500.000 đô la, với 10% biên lợi. Ông đã trở lại với cuộc chơi của mình.

Sau vụ tuyên bố phá sản, Livermore không cần phải suy nghĩ về bất kỳ người chủ nợ nào và bây giờ ông đã có một khoản vốn kha khá đề đầu sa Sươu tin bất đầu trở lại. Ông có thể bắt đầu đầu cơ với phong cách cũ, và ông đã làm như vậy với nhiều thành công trong thời gian còn lại của năm. Cộng hết chuỗi giao dịch có lợi nhuận lại, ông đã nâng số vốn của mình lên đến gần 500.000 đô la. Vụ thất bại duy nhất của ông là thời điểm chiếc tàu Lusitania bị đánh chìm vào ngày 7 tháng 5 năm 1915. Mọi người đều tin rằng nước Mỹ sẽ tham gia Đại Chiến Thế Giới. Tin tức này làm cho thị trường tụt giá mạnh, và Livermore đã phải gánh chịu hậu quả. Ông nhanh chóng bù đắp những vị thế của mình và kết thúc năm 1915 với số vốn "khiêm tốn" 150.000 đô la trong tài khoản nó không tồi, có thể chấp nhận được. Ông đã hoàn toàn quay lại với công việc, nhưng quan trọng hơn, ông đã tìm ra hình thức đầu cơ của mình. Bây giờ, ông chỉ theo những quy tắc của mình và làm việc cật lực để tránh những dòng tình cảm của mình.

Người vợ cũ Nettie xuất hiện trở lại trong đời ông sau khi ông bắt đầu khôi phục từ khi bị phá sản. Ông đã rất ít lần gặp cô kể từ khi hai người chia tay. Ông cho cô khoản tiền 1.000 đô la một tuần để dùng cho mọi khoản chi tiêu cá nhân, "Để đền bù cho những năm mất mùa" ông bảo với cô như vậy. Ông cũng mua cho cô một căn nhà cỡ trung bình tại Long Island, cho cô tiền mua sắm đồ nội thất và mua xe ôtô.

Nước Mỹ đã không tham gia chiến tranh sau vụ đắm tàu Lusitania như nhiều người dự đoán. Người Mỹ là những người đặc biệt theo chủ nghĩa biệt lập - những người không muốn dây dưa với cuộc chiến của nước ngoài. Không bao lậu sau thị trường đã phục hồi lại.<br>join > https://t.me/tailieu\_trader

Livermore lúc này đầu cơ ở thị trường giá lên trong nền kinh tế chịu ảnh hưởng hoàn toàn của chiến tranh.

Nước Mỹ đang vận hành với công suất sản xuất công nghiệp cao nhất, vận chuyển ra ngoài bằng đường biển tất cả những sản phẩm mà thế giới chiến tranh đau thương cần đến trong khi vàng lại được vận chuyển từ các nước đến Mỹ để trả cho hàng hóa. Mọi thứ đang bùng nổ. Trong suốt cả năm 1916 Livermore vẫn làm tăng giá cổ phần, vẫn tích cực đầu cơ. Nhưng cũng giống như các thị trường giá xuống, các thị trường giá lên cũng không kéo dài mãi và Livermore bắt đầu chú ý đến những mặt hàng đứng đầu.

Livermore theo dõi các mặt hàng dẫn đầu của thị trường, như ông đã làm năm 1906 và 1907, bởi vì ông biết rằng khi những mặt hàng này bắt đầu lên đến đỉnh và xoay chuyển thì đó sẽ là dấu hiệu đầu tiên để bắt đầu chuẩn bị đón nhận một thị trường giá xuống. Ông cũng biết rằng các thị trường không đột nhiên thay đổi ngược chiều trong cả hai hướng. Thị trường biểu hiện nhiều dấu hiệu, nhiều đầu mối nếu ông có thể đọc được chúng một cách khách quan.

Ông so sánh các chiều hướng của thị trường với những đội quân tinh nhuệ đối lập nhau - đội quân đi lên và đội quân đi xuống. Khi những đơn vị hàng đầu của quân đội trong trường hợp này là các cổ phần dẫn đầu - bắt đầu bị đánh bại và chạy theo nhiều hướng thì đó là lúc phải cảnh giác. Khi các đơn vị này bắt đầu xoay chuyển và rút quân, đó là lúc<sub>ic</sub>thay đổi *phiến thuật và* bắt đầu đầu cơ theo hướng ngược lại. Ông tin rằng những hàng hóa hàng đầu của thị trường giá lên năm 1916 có dấu hiệu mạnh dù là rất khó nhân biết.

Thị trường giống như một người chơi bài thành thục. Nó không đưa ra bàn tay của mình cho tất cả mọi người thấy. Livermore phải ý thức, sắc sảo, cảnh giác, sẵn sàng để đọc các dấu hiệu, bởi vì nếu có một yêu cầu một thị trường lớn đòi xoay chuyển chiều hướng, ông sẽ trở thành đối lập lại với quan điểm công chúng - dư luận xã hội vẫn có thể bị xung lực mạnh của thị trường hiện tại cám dỗ. Kinh nghiệm của Livermore đã dạy ông đứng ngoài đám đông ở những điểm bước ngoặt quan trọng của thị trường và hướng về phía đối lập. Điều này chưa bao giờ làm ông phiền muộn bởi vì chính trong những thời điểm này ông kiếm được khoản tiền lớn nhất của mình.

Livermore quay trở lại kỹ thuật kiểm nghiệm thời điểm của mình bằng cách gửi ra những thăm dò, mua những vị thế nhỏ để xem liệu ông đánh giá thị trường có đúng không. Ông dần dần mua vị thế trong 12 cổ phần, bao gồm những mặt hàng đứng đầu thị trường như Steel, Baldwin, Americam Can, General Motors, Chrysler và Anaconda Copper. Ông bán khống tổng số 60.000 cổ phiếu - những cổ phiếu chiếm vị thế khiêm tốn nhất một cách hợp lý với ông vào thời điểm này. Ông chờ, và giá trên bảng băng giấy hạ khoảng 4 điểm. Ông biết ông đã đúng, nhân đôi vị thế của mình lên 120.000 cổ phần, và chờ.

Chính vào thời điểm này, một bi mật rò rỉ gây xôn xao dư luận lan truyềnhtra:/khỏi/taWashington: Tổng thống Woodrow Wilson đã ban hành một hòa ước với Đức và quân đồng minh để chấm dứt chiến tranh. Thị trường tụt giá nhanh vì tin này, lý do là hòa bình ở Châu Âu sẽ giết chết nền kinh tế lành mạnh của Mỹ trong thời chiến, khi nó đang xuất khẩu hàng hóa ra nước ngoài. Livermore có một quy tắc không đổi là nếu một điều gì đó mang tính cầu may, một vận may không có trong kế hoạch mà xảy ra thì ông phải tận dụng nó và không tham lam - ngoại trừ gia sản khá lớn của ông - và kết thúc vị thế của mình. Livermore cũng có 120.000 cổ phần để bán - đó là một vị thế mạnh để thanh lý tại thị trường năm 1916.

Bí mật bị tiết lộ vào buổi sáng ngày 20 tháng 12 năm 1916. Livermore trở về Palm Beach sau khi đã thu lai được tài sản của mình, ông vẫn đủ khả năng chi trả cho kỳ nghỉ với môn thể thao ưa thích của mình. Ông lang thang vào những văn phòng của Finlay, Barrel và Company. Ông không có tài khoản nào với nhà môi giới này. Ông đang quan sát cái băng giấy và đọc báo thì nhận được một bức điện riêng gửi đến từ văn phòng nội địa của Finlay, Barrel.

"Hãy xem bức điện này, ông Livermore". Người quản lý văn phòng nói.

"Wilson sẽ ký kết hòa bình với những bên tham chiến, trong ngày hôm nay". Livermore đọc to. Bức điện là của một phóng viên ở Washington tên là W. W. Price, Livermore đã nghe nói về người này. "Anh nghĩ điều này có thể tin được không?"

"Tôi cũng nghĩ vậy, thưa ông", người quản lý văn phòng nói. join > https://t.me/tailieu\_trader

Livermore cảm ơn người quản lý, đi đến một trong những văn phòng môi giới ở Palm Beach của ông - văn phòng của E.F. Hutton để hỏi liệu họ có biết gì về tin ký kết hòa bình của Tổng thống Wilson hay không. Họ nói không. Ông gọi cho Hutton ở New York. Hutton cũng nói ông ta không biết gì cả. Livermore thấy rõ trước mắt thị trường yếu đi. Ông gọi người mang đồ ăn vào trong phòng và tập trung quan sát thị trường.

Vào lúc hơn 1 giờ chiều, phòng điện báo của E.F. Hutton đã gửi cấp tốc một bức điện khẩn tới tất cả những quan chức của công ty. Bức điện nói giống như những gì Livermore đã đọc trong bức điện ở các văn phòng của Finlay, Barrel sáng sóm nay. Livermore kiểm tra các dịch vu điện báo quan trọng, nhưng không có tin tức nào về việc Tổng thống Wilson đưa ra một kế hoạch hòa bình với nước Đức.

Nhưng tin đồn về hòa bình ở châu Âu đã lan truyền và thị trường bắt đầu xuống giá, do đó mọi người bắt đầu dỡ hàng trước khi tin này được công khai. Lúc ấy có vẻ như thể là tin đồn đã được khẳng định và thị trường thực sự bắt đầu tụt giá. Ít lâu sau mọi người truyền nhau về tin tức khả năng hòa bình. Các vụ thầu chững lại và giá giảm dần.

Bernard Baruch, một người bạn của Livermore, để hết tâm trí vào hành động. Ông ta đã bán khống, giống Livermore, và ông ta đang rất lo lắng ở vị thế bán, bán trong bất cứ tình huống nào còn có vẻ có lợi cho ông ta. Nhưng Livermore đang mong đợi mua lại vị thế bán khống 120.000 cổ phiếu của minh, vì vậy vào lúc 2 giờ chiều ông<br>join > https://t.me/tailieu\_trader

# 182 | CHẾT VÌ CHỨNG KHOẢN

trở thành một người mua cổ phần. Ông đã mua lại tất cả những vị thế bán khống cho đến 3 giờ chiều và tới khi kết thúc buổi giao dịch.

Baruch lúc ấy đã kiếm được khoản lợi nhuận khá lớn hơn ba triệu đô la - và phần lớn trong khoản lợi này kiếm được trong thời gian người ta đột nhiên bán tổng bán tháo vì những tin đồn từ Washington.

Một uỷ ban quốc hội đã được thành lập để xác minh thông tin bí mật kia. Baruch thừa nhận với uỷ ban này rằng ông ta đã dùng thông tin được tiết lộ này để đầu cơ các cổ phần chiến tranh nhưng khẳng định rằng khoản lợi nhuận ông kiếm được chỉ là 456.000 đô la.

Livermore, mặt khác, giải thích với uỷ ban này rằng ông thường bán khống thị trường và rằng ông đã thiết lập vị thế 120.000 cổ phiếu của mình bảy tuần trước khi có kế hoạch hòa bình của Wilson vì ông cảm thấy rằng thị trường đã lên đến đỉnh.

Ông bị đòi ra hầu tòa ngày 1 tháng 2. Ngày hôm sau tờ New York Times trích dẫn lời ông: "Làm sao tôi có thể biết trước được rất lâu rằng Tổng thống Wilson sẽ ban bố hòa bình với Đức để chấm dứt chiến tranh? Tôi nghi ngờ liệu có phải chính bản thân tổng thống bảy tuần trước đã biết rằng ông sẽ ban bố kế hoạch hòa bình hay không".

Hậu quả của sự việc bất ngờ nổi tiếng này là thị trường chứng khoán New York thay đổi các quy tắc của mình và cấm các nhà đầu cơ hành động dựa vào các tin bí mật được tiết lộ - một ý kiến mặc dù là đáng khen ngợi nhưng hoàn toàn không thể áp dung được trader

Chính vào thời điểm quyết định này mà một điều kỳ lạ một lần nữa đã xảy ra với Livermore. Nhiều năm sau, ông đã kể cho cả hai người con trai câu chuyện này trong bửa tối:

"Cha đã nhìn thấy vài người bạn bước ra từ ga trung tâm Grand. Cha đã đi cùng họ đến toa xe riêng của mình và cho họ mượn để họ đi xuống vùng Palm Beach. Người phu khuân vác đi bên cạnh chúng ta đẩy chiếc xe đẩy đựng hành lý của họ. Khi mọi người bước vào trong toa, bạn cha với tay để lấy cái vali đựng đồ trang sức của vợ ông ta từ chiếc xe đẩy làm chiếc mũ của ông ta rơi xuống và lăn dưới gầm toa tầu. Người phu khuân vác với tay xuống gầm toa tầu để nhặt chiếc mũ cao bồi từ đường ray rồi đưa cho cha để cha đưa cho bạn. Cha nhìn xuống chiếc mũ lộn ngược. Trên chiếc băng mũ có những chữ viết tắt bằng vàng "W.A.R" của Warren Augustus Reed những chữ viết tắt tên của bạn cha.

"Chà, đó là một thông điệp cho cha, các con ạ, một dấu hiệu khiến cha phóng nhanh về văn phòng và bắt đầu việc bán ra thực sự. Ta đã bán khống thị trường, nhưng lúc đó ta không thắc mắc gì cả - chiến tranh sắp đến nước Mỹ".

Bốn tháng sau, vào ngày 6 tháng 4 năm 1917, Mỹ gia nhập quân đồng minh trong cuộc đại chiến Châu Âu. Ban đầu người Mỹ đã phản đối việc tham gia trực tiếp vào chiến tranh Châu Âu, nhưng họ đã đồng ý hỗ trợ quân đồng minh bằng hàng hóa chiến tranh và các lực lượng quân sự. Tuy nhiên, sau hàng loạt sự việc liên quan tới chính sách không hạn chế chiến tranh tàu ngầm của Đức<br>join > https://t.me/tailieu\_trader

và vụ chìm nhiều tàu của Mỹ thì cuối cùng Mỹ tham gia vào cuộc xung đột và tuyên bố chiến tranh với Đức.

Gần thời điểm đó, đầu năm 1917, Livermore đã thực hiện một trong những bước đi đáng tự hào nhất của ông ở Phố Wall. Ông rời văn phòng mới của mình ở số 111 Broadway và dừng lại ở nhà của từng chủ nợ và viết những tấm séc trả hết mọi nợ nần trong vụ tuyên bố phá sản của ông.

"Cho phép tôi được cộng một chút lợi nhuận vào số tiền tôi nơ anh". Livermore đề nghị như vậy nhưng các chủ nợ từ chối. Họ chỉ đơn giản nhận tấm séc, mim cười bắt tay ông và chúc ông may mắn trong tương lai. Đó là hành động góp phần làm cho ông trở thành huyền thoại của Phố Wall.

Bốn mươi tuổi Livermore quyết định thực hiện nhiều thay đổi trong cuộc đời. Ông quyết định lập một quỹ uỷ thác có giá trị 50.0000 đô la cho riêng mình và từ quỹ này ông sẽ có thu nhập 3.0000 đô la một năm. Ông sẽ không bao giờ nghèo nữa.

Livermore cũng sắp yêu.

Flo Ziegfeld là một người bạn thân của Livermore. Ziegfeld là người sáng lập ra công ty Ziegfeld Follies - công ty này chuyên tôn vinh những vẻ đẹp của người phụ nữ họ mặc trang phục hấp dẫn trên nền nhạc hay. Buổi công diễn huyền thoại về những phụ nữ mặc quần áo bó sát mang những chiếc quạt lạ mắt, trình diễn trên nền cảnh sân khấu được trang hoàng rất đẹp, cả phía trên và phía dưới cầu thang <del>được thiết kế công phu<sub>c</sub> là</del> một cảnh tượng

quá phung phí. Đó là buổi trình diễn nóng bỏng nhất tại Broadway.

Một hôm Ziegfeld gọi Livermore: "J.L, tôi có một người mà anh cần phải gặp. Một cô bé da ngăm đen và làm thay đổi mọi căn phòng cô ta bước vào. Anh cần gặp cô ấy, J.L, cô ấy sẽ làm bừng sáng cuộc sống buồn tẻ của anh. Thật buồn khi anh chỉ biết có việc kiếm tiền. Anh biết đấy, tất cả công việc và..."

"Chơi quá nhiều sẽ khiến người ta nghèo đi".

"Chúng ta chỉ ghé qua những cánh cổng trần tục này một lần, J.L. Chúng ta không sống ở đây lâu, nên bây giờ là thời điểm tốt đấy".

"Đồng ý, Flo".

"Được rồi, tôi sẽ tổ chức một buổi da hội nhỏ tại nhà tôi tối nay. Cô ấy sẽ đến đấy. Anh sẽ đến chứ, J.L?".

"Vâng, Flo, tôi sẽ đến".

Tối hôm đó, Livermore bước vào căn hộ trên tầng mái được trang hoàng rất đẹp của Ziegfeld ở Mahattan và ngay lập tức phải lòng Dorothy Wendt. Cô ấy nhỏ nhắn, một người phụ nữ da ngăm đen, với đôi mắt xanh nâu đẹp nhất mà ông đã từng thấy - họ cùng nhìn chăm chú và cùng lúc bật cười. Cô ngôi với cả nửa tá người vây quanh, làm họ vui vẻ với cách nói chuyện rất sống động của mình. Ziegfeld dẫn Livermore xuyên qua đám đông và giới thiệu ông với cô.

Livermore bị quyến rũ. Ông đến xem tất cả các buổi biểu diễn của cô, ăn tối và uống rượu cùng với cô khắp
## 186 | CHÉT VÌ CHỦNG KHOÁN

New York. Họ yêu nhau, một nhà tài chính bảnh bao và một cô nữ diễn viên xinh đẹp, hấp dẫn - một câu chuyện tình lãng mạn.

Livermore cuối cùng đã tìm thấy người mà ông rất muốn lấy làm vợ. Nhưng ông vẫn là chồng của Nettie và bây giờ ông cần ly dị. Livermore nghĩ như vậy vì ông đã cho cô ta lương 1.000 đô la một tháng, đã mua cho cô ta một căn hộ và một chiếc xe hơi thì cô ta sẽ trả phòng cho ông khi ông yêu cầu ly dị. Nhưng Livermore đã sai lầm. Vụ ly dị nhanh chóng trở nên căng thẳng. Livermore rất giàu có và Nettie biết điều đó. Cô ta cũng biết việc ông yêu người khác. Cô ta kiện ông ra tòa.

Có một thứ mà Livermore không muốn mất là chiếc xe hơi Rolls Royce màu đen của mình - chiếc xe mà ông luôn giữ riêng cho mình trong bao năm qua. Nhưng ông đã sai lầm khi để xe trong ga-ra của cô ta và cô ta không chịu nhả nó ra. "Nó là của tôi", đó là câu giải thích đơn giản của cô ta khi Livermore yêu cầu cô ta trả lại.

Livermore đến gặp W.Travers Jerome - một viên luật sư nổi tiếng trước đây ở New York. Jerome là một thanh tra tư nhân - một người có dáng vẻ ấn tượng, hình thể chắc chắn, rất tự tin và bộ râu quai nón kiểu ghi đông xe đạp rất thể thao. Ông ta nổi tiếng với vụ buộc tội dựa vào ghi chép cẩn thận của mình về một trong những tên giết người nổi tiếng nhất thế kỷ XX - Harry K. Thaw - vụ giết một kiến trúc sư nổi tiếng ở New York là Stanford White.

Thaw - người thừa kế tài sản to lớn của hãng than và đường sắt Pittsburgh<sub>līti</sub>đã hán White tranột kiến trúc sư và là một người được xã hội New York yêu mến - trên nóc Nhà hát tại công viên quảng trường Madison - một tòa nhà do White thiết kế - mà từ đây có thể quan sát hàng trăm người. Vợ của Thaw, cô diễn viên xinh đẹp Evlyn Nesbit, đã nói với chồng mình rằng White - người yêu cũ của cô - đã từng hiếp cô.

Vụ bắn chết người xảy ra vào buổi tối ngày 25 tháng 6 năm 1906, trong thời gian trình diễn chương trình ca nhạc Mamzelle Champagne. Khi một ca sỹ bắt đầu hát "Tôi có thể yêu hàng triệu cô gái" - câu hát mà Nesbit miêu tả là "con số đồi bại" - thì Thaw đứng dậy và đi về phía bàn của White. Hắn lấy ra một khẩu súng ngắn từ thắt lưng và bắn 3 phát vào đầu White. Sau đó hắn cầm khẩu súng đang bốc khói để báo hiệu là đã hoàn thành công việc. Hắn bị bắt ngay lập tức và một nhân viên an ninh trong Công viên đã tước vũ khí của hắn.

Đổ sụp xuống bàn, đầu vùi trong vũng máu, mặt đen sì vì khói súng, một kiến trúc sư nổi tiếng của nước Mỹ đã bị bắn chết.

Phiên tòa xét xử Thaw trở thành "phiên tòa của thế kỷ" đầu tiên liên quan đến người giàu có và đồi bại. Do tính chất kịch tính của phiên tòa nên giới báo chí đã điên cuồng lao vào để đưa tin về sự việc. Bằng sự quảng cáo về của cải và sự đam mê khó tin về vụ việc - còn cao hơn cả những chi tiết về tình dục - phiên tòa này là cơ hội cho sự hớ hênh của một người nổi tiếng của các phương tiện thông tin đại chúng. "Chiếc đu bằng nhung đỏ" của White - nơi ông ta thích nhin phụ nữ không mặc quần lót ngồi

và đu trước mặt ông ta để ông ta có thể nhìn từ phía dưới váy của họ - chỉ là một trong những chi tiết về tình dục bị phơi bày.

Nesbit trình bày trước tòa rằng White đã gặp cô lần đầu tiên tại căn hộ của ông ta, ông ta đã ngay lập tức pha thuốc ngủ vào sâm banh cho cô uống và hãm hiếp cô White cũng thường xuyên đánh đập cô bằng một cái roi da. Cô ta thừa nhận rằng đã từng ngồi khoả thân chiếc đu bằng nhung đỏ nổi tiếng của White trong khi ông ta đẩy cô cao tới mức những ngón chân cô chạm vào cả những cái ô Nhật bản trên trần nhà. Cô ta không giải thích thỏa đáng lý do vì sao cô thường xuyên quay lại nhà White - người yêu cũ của mình - sau khi cô ta đã dan díu với Thaw.

Phiên tòa cũng đánh dấu sự bắt đầu của những phản biện lớn từ những luật sư danh tiếng. Delphin Delmas luật sư của Thaw - đưa ra phản biện "Chứng mất trí kiểu Mỹ", theo đó ông định nghĩa nó là nỗi u buồn của những người đàn ông Mỹ khi sự trong trắng của vợ anh ta bị xâm hại.

Hai phiên tòa đã diễn ra và Thaw cuối cùng được tuyên bố vô tội với lý do bị mất trí. Thaw sau đó đã ra ra vào vào những nhà thương điên dành cho người mất trí trong suốt cuộc đời còn lại của hắn.

Nesbit sống cuộc đời còn lại và liên tục kể về câu chuyện nổi tiếng đêm đó. Bà ta chết ở tuổi 82. Những câu cuối cùng của bà ta là: "Stanny White bị giết năm 1906, nhưng số phận tôi còn tôi tệ hơn. Tôi đã sống".

join > https://t.me/tailieu\_trader

Livermore đến nhà Jerome, đưa cho ông ta một bộ chia khoá giống hệt, yêu cầu ông ta làm luật sư và khuyên ông ta nên đến Long Island và tái sở hữu chiếc Rolls khi Nettie vắng nhà.

Vào ngày 7 tháng 11 năm 1917, Nettie Livermore đã thuê bắt luật sư Jerome nổi tiếng ở Vịnh Oyster thuộc Long Island. Cảnh sát thật sự tổng Jerome vào nhà giam. Bạn ông ta là Isidore Kresel nhanh chóng bảo lãnh cho ông ra bằng khoản trái phiếu trị giá 2.000 đô la. Cho Jerome vào tù là một sai lầm. Ông ta tức giận. Ông ta gọi cho Livermore và họ quyết định theo dõi Nettie.

Vài tuần sau, vào ngày 22 tháng 12, có một không khí náo nhiệt ở trụ sở tòa án khi người ta nghe đồn về vụ này. Vị thẩm phán hòa giải Allison Lowndes ngay lập tức bắt đầu vụ kiện. "Bà Livermore có đến tham dự phiên tòa của chúng ta hay không?" Bà ta hỏi.

"Tôi e rằng bà Livermore đã bị ốm, thưa bà" những luật sư của cô ta là Frank Acer và Frank Davis lên tiếng. Chúng tôi sẽ yêu cầu hoãn phiên tòa sang một ngày khác".

"Thưa bà, tôi xin có ý kiến khác", Jerome nói, đứng dậy. "Tôi biết một sự thật rằng bà Livermore đã ở New York tối qua và trở về nhà của bà ta ở Long Island vào lúc 1 giờ sáng nay. Bà ta thật sự không có vấn đề gì cả".

"Tôi muốn bà Livermore có mặt tại đây và nhanh chóng, không thì tôi sẽ bỏ qua vụ này", vị thẩm phán nói. Câu này ngày hôm sau được đăng trên tờ Thời báo New York.

Mười phút sau Livermore Nettie bước vào tòa án cùng với chị gái, bố và hai người ban của cô ta. Vị thẩm phán

## 190 | CHẾT VÌ CHỨNG KHOẢN

hỏi bằng cách nào mà Jerome đã giành được chiếc xe và bà ta trả lời là Travers có một chiếc chìa khoá của nhà để xe và của chiếc xe.

Đến lượt bà Livermore bi thẩm vấn.

"Điều gì khiến bà nghĩ là chiếc xe thuộc về bà, bà Livermore?", vị thẩm phán hỏi.

"Ong Livermore đã nói với tôi khi ông ta mua chiếc xe đó. Ông ấy nói: "Chick, chiếc xe này thuộc về em".

"Bà đã cưới Livermore được bao lâu rồi?".

"Mười tám năm, nhưng chúng tôi đã chia tay trong một thời gian dài".

"Bà có trả bất kỳ khoản tiền bảo dưỡng nào cho chiếc xe không?" vị thẩm phán hỏi.

"Không".

"Hóa đơn bán xe hoặc quyền sở hữu có mang tên bà không?"

"Không".

"Bà có biết là ông Livermore có quyền thuê luật sư với tư cách là chồng cũ của bà để lấy lại chiếc xe không?"

"Có".

"Trước khi ly dị, bà đã nhận được bao nhiêu tiền để sống?"

"Một nghìn đô la một tuần, thưa quý bà".

"Bà Livermore, sỹ quan Bowker nói rằng ông ta đánh giá chiếc xe trị giá 25.000 đô la. Liệu bà có biết điều đó không và bà có đồng ý không?"

"Có, thưa bà".

"Nhưng chiếc xe trong hóa đơn bán cho ông Livermore chỉ ghi 10.000 đô la. Bà cũng biết điều đó chứ?"

"Có, thưa bà".

"Có vẻ như bà ý thức được mọi điều, bà Livermore. Tôi không thấy cái gì hay ho trong vụ của bà, vậy tôi sẽ kết thúc vụ này". Vị thẩm phán bỏ búa xuống và vụ việc được chấm dứt.

Trong một bài báo trên tờ New York Times ngày 23 tháng 12, Jerome nói: "Chắc chắn là viên sỹ quan đã mô tả một chiếc xe khác. Có lẽ chiếc xe Rolls Royce trị giá 25.000 đô la trong suy nghĩ của ông ta là một loại xe được làm bằng vàng. Và tôi không nghĩ rằng ông Livermore đã từng nói: "Chick, chiếc xe này thuộc về em", không phải là Jesse Livermore mà tôi biết". Những phóng viên của báo chí thích Jesse và ông cũng thích họ và những người này đã bị Livermore - huyền thoại bí ẩn của Phố Wall - làm cho mê mẩn.

Những điều này là rất tốt với Livermore, và ông đã chứng tỏ tình yêu ông dành cho Dorothy Wendt bằng việc mua một chiếc nhẫn bạch kim có gắn một viên đá hồng ngọc lớn vào ngày 24 tháng 12 năm 1917. Giá của chiếc nhẫn là 120.000 đô la. Ông mua nó ở Palm Beach. Chiếc nhẫn là sự bắt đầu của chuỗi sưu tập hàng loạt những đồ trang sức mà ông sẽ mua cho Dorothy trong suốt những năm sau này.

Ngày hôm sau, Livermore cũng mua một chiếc thuyền đua rất lớn mà ông gọi là "kẻ bắt bóng dưới nước". Chiếc thuyền đậu ở Palm Beach Na Key Westader

## 192 | CHÉT VÌ CHỨNG KHOÁN

Livermore cũng nhận được sự tôn vinh rộng rãi, ông với Bernard Baruch họp thành một nhóm có tên là "dòng dõi mới" của những nhà đầu cơ cổ phần. Tờ New York Times đăng một bài xã luận với chủ đề này vào ngày 13 tháng 5 năm 1917. Tiêu đề là: "Đã qua rồi thời của kiểu đầu cơ cổ điển ở Phố Wall: Người đầu cơ cổ phần ngày nay giống một sinh viên và một nhà kinh tế học hơn là những người liều lĩnh của những năm trước".

Ngày nay, họ đầu cơ ở Phố Wall bằng những phương pháp khác so với những phương pháp được áp dụng trong cái thời tự do và dễ dàng của John W.Gates cùng trường phái những người liều lĩnh giàu có như ông ta. Gates "Cược một triệu" là một người đầu tiên đi theo thị trường một cách mù quáng, ông ta đã thuyết phục mọi người rằng ông sẽ làm cho tất cả họ trở nên giàu có. Bây giờ không còn ai là lãnh đạo nữa. James R. Keene là người cuối cùng của nhóm đầu cơ này, ông là người đầu cơ giá lên rất lớn, được ủng hộ bằng rất nhiều tiền để làm cho thị trường lên hoặc xuống giá.

Không ai có thể buộc tội Bernard M. Baruch đã phô trương những nỗ lực của ông trên thị trường chứng khoản. Trước khi Uỷ ban quốc hội điều tra vụ "bí mật bị rò rỉ" cuối tháng 12, Baruch tự gọi mình là một nhà đầu tư và một nhà đầu cơ có một phương thức kinh doanh như bao nhà đầu cơ khác nói về công việc buôn bán của họ. Ông cung cấp thông tin cho uỷ ban - với sự nhiệt tình không kém gì so với khi ông nói chuyện về thời tiết - rằng ông đã kiếm được 476.000 đô la khi bán khống cổ phần trong tháng 12.

Những lý do để Baruch bán cổ phân đã mở ra một kỷ nguyên mới về đầu cơ, Ông tin rằng hiếm khi giá cả lên quá cao. Nghiên cứu về các tình huống đầu cơ đã thuyết phục ông rằng thi trường sắp tan vỡ.

Jesse Livermore là một nhà đầu cơ khác, công việc đầu cơ của ông thu hút nhiều sư chú ý của dư luân xã hôi. Nói theo cách nào đó, Livermore là một dấu tích của những ngày xưa cũ. Công việc kinh doanh của ông là việc của riêng ông, và ông chưa bao giờ tiết lộ những nỗ lực tác động tới thị trường của minh với bất kỳ người bạn nào. Ông hành động giống như trong quá khứ với chỉ một vấn đề về quy mô của sức mua và bán khống.

Câu chuyện tiếp rằng, Livermore bắt đầu bán khống cổ phần từ tháng 11, một tháng trước khi giá cả biến chuyển nhiều. Thực tế là những nhà đầu cơ khác đang mua rất mạnh thì Livermore lại đang bán không. Ông cảm thấy khuynh hướng thị trường có thể giảm giá và ông kiên định giữ quan điểm trung lập với những tham khảo lạc quan. Cuối cùng khi có sự đột biến, người ta nói rằng ông đã bán khống từ 50.000 đến 6.0000 cổ phần và nhờ đó ông tích luỹ được khoản lợi nhuận lên đến hàng trăm ngàn đô la.

Baruch và Livermore đi tiên phong như những tấm gương của các nhà đầu cơ không gian lận có năng lực nhất. Tuy nhiên ấn tượng họ tạo ra trên thị trường trong năm qua chỉ là một ảnh hưởng nhỏ xuất phát từ một nguồn mà rất khó phân biệt đấy là sư đầu cơ hay đầu tư.

Nhóm triều phú chế tạo thuốc súng Du Pont và W.C. Durant của Tổng công ty Motors coi sự kết hợp của hai người như là sự giao dịch trong thị trường thời chiến. Sở hữu tài sản lớn và tăng nhanh, những người này dốc tiền của họ vào công việc để có được thuận lợi lớn. "Mua và giữ cố phần để chờ khi giá tăng ngoạn mục".<br>Join > https://t.me/tailieu\_trader

#### 194 | CHẾT VÌ CHỨNG KHOẢN

Vào khoảng giữa năm 1915, Phố Wall nghe nói rằng nhóm Du Ponts đưa nhiều của cải của họ vào cổ phần của công ty Baldwin Locomotive, Tổng công ty Motors và các cổ phần khác mà những cổ phần này - lúc ấy là khá thấp tăng lên những điểm cao bất thường trong sự đầu cơ thời chiến điên cuống sau đó. Những tin đồn này không ăn khớp với sự phủ nhận và cuối cùng thì xuất hiện báo cáo rằng những món lợi nhuận kếch xù đã được tạo ra ở mức đỗ cao nhất. Cổ phần của Baldwin năm đó tăng từ 26 lên 154, và của Tổng công ty Motors tăng từ 82 lên 558, đến năm 1916 đã tăng vọt lên mức 700.

Durant, chủ tịch của Tổng công ty Motors, nổi tiếng với những người bạn của ông ta trong việc sở hữu trí tưởng tượng có thể làm cho ông ta trở thành nhà đầu cơ hàng đầu nếu ông ta thích. Nhưng ông ta chưa bao giờ xuất hiện trong ánh đèn quảng cáo của những vu liên quan đến thi trường chứng khoán, mặc dù người ta biết rằng ông ta đã nhận thấy những lợi nhuận khổng lồ tích luỹ được bằng việc mua những cổ phần với giá rẻ. Ông ta mua vị thế sở hữu trước khi mọi người nhân thấy giá trị của việc đầu cơ vào những cổ phần có liên quan. Mọi người cho rằng ông ta có lòng tin tuyệt đối vào phán đoán của mình Khi ông quyết định tích luỹ cổ phần, ông mua chúng và không có bất cứ sự thay đổi mang tính nhất thời nào của thị trường có thể tác động đến ông.

Người ta nói rằng Durant hiếm khi bán đi những cổ phần mà ông mua vì phán đoán của ông mách với ông rằng những cổ phần này là tốt. Đây chính là đầu tư mua.

Livermore không bao giờ bình luận những gì người khác nói trên báo chí, cũng chẳng quan tâm đến báo chí viết gì. Ông cũng luôn im lặng về vấn đề báo chí đề cập đến. Livermore là người bí ẩn, chỉ kích thích báo chí nói nhiều thêm.

Thời gian còn lại năm 1917, Livermore đã làm tốt, ngoại trừ vụ đầu cơ vào cà phê.

Livermore nhận thấy giá của các loại hàng hóa tăng lên khi nước Mỹ ngày càng dấn sâu vào gần hơn với những điều ông tin là không thể tránh khỏi: Mỹ tham gia vào chiến tranh đang diễn ra ác liệt ở Châu Âu. Cuối cùng việc Mỹ tham gia vào chiến tranh làm cho hàng hóa tăng giá từ 100 đến 300%. Mặt hàng duy nhất không tăng giá là cà phê vì vậy Livermore nghiên cứu tỉ mỉ việc đó. Các thị trường Châu Âu đã đóng cửa và bây giờ cà phê được chuyển hết đến nước Mỹ bằng tàu biển. Giá của cà phê thật sự thấp hơn so với mức trước chiến tranh. Livermore cảm giác rằng lực lượng tàu ngầm hùng mạnh của Đức sẽ tiếp tục đánh chìm các tàu chở hàng, và việc đó cuối cùng sẽ ngăn chặn dòng chảy cà phê tuồn vào Mỹ. Hậu quả là, giá sẽ tăng. Điều đó có vẻ khá đơn giản.

Livermore bắt đầu mua cà phê vào mùa đông năm 1917. Chín tháng sau, giá cả vẫn không đổi và ông kết thúc những vị thế của mình bằng những khoản lỗ lớn. Ông quay lại thị trường, gửi ra nhiều thăm dò và mua thêm hàng hóa bán giao sau. Ông vẫn tin là mình đúng. Lần này thì ông đúng: giá tăng lên. Ông tăng các vị thế của mình khi giá cứ tăng dần lên. Khi tính đến những lợi nhuận hàng triệu đô la trên giấy thì ông ngạc nhiên thực sự. join > https://t.me/tailieu\_trader

Những người đứng về phía bên kia của thị trường, những người bán khống, biết rằng họ sẽ lỗ to khi họ phải thanh toán vì giá cao. Họ đến Washington và thuyết phục những người nắm quyền lực rằng cần phải bảo về những người thích uống cà phê của nước Mỹ.

Họ nói với Uỷ ban ổn định giá trong thời chiến rằng Livermore đã đầu cơ toàn bộ thị trường cà phê và sắp làm cho giá tăng vọt. Uỷ ban này ngay lập tức đưa ra mức giá tối đa và thiết lập một thời gian hạn chế để kết thúc tất cả mọi vị thế trong thị trường hàng hóa sẽ bán.

Uỷ ban này cũng kết thúc giao dịch chứng khoán cà phê. Livermore làm những gì ông buộc phải làm. Ông bán ra những vị thế của mình. Lợi nhuận hàng triệu đô la tiêu tan như ly cà phê biến mất trong một thực quản đang khát nước. Bài học của Livermore được giải thích trên báo chí: "Nước Mỹ cần ổn định giá cà phê rẻ và chính phủ đồng ý!".

Nhưng điều này dạy cho Livermore một bài học giá trị khác: Một lần nữa ông lại đúng nhưng ông vẫn không được lãi. Vì vậy, bây giờ ông bổ sung những điều phát sinh vào danh sách cạm bẫy của thị trường chứng khoán. Ông không thể làm gì trong những hoàn cảnh ấy hơn là vượt qua những tổn thương và tiếp tục bước đi. Có nhiều điều ông không thể đoán trước và vì thế ông không thể tránh khỏi nó. Ông chỉ có thể phản ứng.

Livermore cũng bị thuyết phục rằng không ai có đủ quyền lực để kiểm soát hay ổn định thị trường trong một thời gian dài. Nếu thị trường bị ép vượt quá khỏi giới hạn

của một trong hai hướng thì cuối cùng nó sẽ luôn luôn quay trở lại giá trị thực của mình.

Nếu như một cổ phần bị âm mưu hạ giá, cổ phần đó sẽ châm biến đổi trước khi những người trong cuộc, những người biết giá trị thật của nó, bước vào và mua, có sự tham gia của các nhà đầu tư tinh khôn, những người cũng biết mặc cả cổ phần ấy khi họ gặp được. Trong thị trường tự do thì giá đích thực cuối cùng luôn được phục hồi.

Livermore cũng khám phá ra một phương thức quan sát cổ phần đã mất giá thậm tệ ở phía hạ giá: ông quan sát chờ sự phục hồi. Khi cổ phần xuống đến giá cực tiểu - điểm thấp nhất - thì nó sẽ phục hồi rất mạnh, nhanh chóng và có hướng quay trở lại các mức giá cũ nếu trên thực tế sự phá giá chỉ là một cuộc tấn công bất ngờ và chẳng có gì đặc biệt xảy ra với cổ phần đó. Ngược lại, nếu cổ phần chỉ suy giảm sau khi bị phá giá, chìm đắm theo một kênh biến đổi giá một chiều hạn hẹp, đó là dấu hiệu có lẽ không có sự yếu giá vốn có trong bản thân cổ phần. Có thể nó sẽ tiếp tục theo phương thức kháng cự nhất và xuống giá thêm chút nữa. Livermore thường chờ cho đến khi có những biến chuyển quyết định trong trào lưu thị trường trước khi ông đưa ra hành động của riêng mình.

Những đầu cơ về hàng hóa và cổ phần khác của Livermore trong năm 1917 rất thành công. Bởi vì ông được coi là nhà đầu cơ giá xuống có khả năng nhất ở Phố Wall, ông thường bị coi là nguyên nhân của sự phá giá cổ phần, và có vẻ như luộn tiến hành những cuộc đột kích

vào thị trường sụt giá. Bởi vì khi giá cả xuống, ông sẽ bị buộc tội là không yêu nước bất kể liệu đó có phải là lỗi của ông hay không. Hầu hết trong mọi chuyện, Livermore kết luận, rất dễ để giải thích với mọi người về sự thất thường của thị trường chứng khoán trong thời chiến.

Vào tháng Mười năm 1917, cuối cùng thì Livermore đã ly di được Nettie một cách hợp pháp ở Reno, Nevada. Ông đã làm cách nào? Đơn giản là ông cho cô ta những gì cô ta muốn. Ông cho cô ta quỹ uỷ thác của ông trị giá 500.000 đô la và ngôi nhà ông đã mua ở Long Island cùng với mọi đồ nội thất. Ông không hề lo lắng. Ông vẫn có hàng triệu đô la trong tài khoản giao dịch của mình. Ông cũng đã thanh toán hết số nợ một triệu đô la mà ông đã trả lại, mặc dù về mặt pháp lý thì ông không có trách nhiệm phải làm như vậy. Cuối cùng thì ông được sống và thanh toán hết những nỗi phiền muộn cũ, tự do để đầu cơ theo cách của riêng mình. Tự do để lại thưởng thức cuộc sống.

Livermore không quan tâm về số tiền cho Nettie. Ông để cho mọi thứ ra đi mà không hề có cảm giác giận dữ với cô ta, ông rất chắc chắn về khả năng sẽ lại kiếm được nhiều tiền của mình. Ông giữ lại chiếc xe ray của mình, chiếc Rolls và chiếc du thuyền. Ông tin rằng chỉ cần ông có vốn, cuối cùng ông sẽ đơn giản kiếm bù lại từ thị trường tất cả những gì ông đã cho cô ta.

Vào ngày 2 tháng 12 năm 1918, Livermore cưới Dorothy Wendt tại khách sạn Ts. Regis. Magistrate Peter B. Barlow đã tổ chức cho lễ cuới lớn, long trọng này.

Cô dâu 18 tuổi và chú rể 41 tuổi. Cô dâu đẹp lộng lẫy trong bộ vay cưới. Trong khi chú rể dáng cao thẳng, mái join > https://t.me/tailieu\_trader tóc vàng được chải chuốt hất ra sau, ông vận chiếc áo đuôi tôm đen rất hợp thời trang với nụ cười rạng rỡ trên khuôn mặt, ông lướt qua cô dâu và đặt vào tay cô một dải băng cưới.

Sau đó, trong phòng cô dâu chú rể, Dorothy đọc to dòng chữ đề trên dải băng cưới: "Dotsie, anh sẽ mãi yêu em, J.L. Những năm sau ngày cưới, cô vẫn còn cảm thấy trong lòng rộn ràng náo nức và bồi hồi khi nghĩ lại chuyện này.

Đó là khoảnh khắc rất ý nghĩa đối với Livermore. Ông, cảm thấy thật hạnh phúc. Đây là thời điểm không giống như thời điểm năm 1907 khi đó ông có mọi thứ nhưng đã để mất hết, giờ đây ông sẽ phải cố gắng để giải quyết tốt với thành công của mình. Ông thể rằng ông sẽ kiểm soát được sự xấc xược, tính tự phụ kiêu căng của bản thân. Ông sẽ không mất bình tĩnh nữa. Ông đã sẵn sàng để lao vào vực thẳm đen tối của sự tuyệt vọng và đau khổ. Ông sẽ nghiêm khắc tuân theo những quy tắc kiếm tiền cứng nhắc của mình và cả những luật lệ ông đặt ra khi giao dịch. Lúc này, ông không được phép bất cẩn và đánh mất vận may của chính mình.

Livermore yêu Dorothy. Do đó, ông sẵn sàng ổn định và bắt đầu xây dựng một cuộc sống gia đình để ông có thể tự hào về nó. Nhưng ông cũng nhận ra rằng, sự mạo hiểm ở thi trường cà phê cũng như trong cuộc sống gia đình đã không như mong đợi và cũng chẳng thể đoán trước điều gì. Ông sẽ phải đối mặt trực tiếp với một điều không ai mong đợi sẽ xảy ra trong những năm sau này khi Dorothy lại chính là hung thủ bấn chết con trại họ.

# $\star$  Chuong 7  $\star$ Hoàn thiện lý thuyết thị trường

Sống tuỳ hứng nên ông hiếm khi sống thanh đạm.

- Samuel Johnson, Cuộc đời của Dryden -

join > https://t.me/tailieu\_trader

ivermore muón mang lại cho cô vợ trẻ mới cưới Ivermore masse mange is a mange of the mangement of the mong đợi. Sau ngày cưới, ông đưa Dorothy đi xem ngôi nhà mới trong thành phố được thiết kế rất đẹp ở số 8 phía Tây đường 76. Ngôi nhà được trang bị những đồ dùng tốt nhất: thảm Ba Tư, bát đĩa Wedgwood tinh xảo và những chiếc cốc pha lê lấp lánh. Những bức tranh của các danh hoạ treo trên mỗi bức tường. Các phòng ngủ lộng lẫy với những khăn trải giường vải bông Ai Cập, gối lụa nhồi thuần lông ngồng và những chiếc chăn nhồi lông vịt. Những phòng tắm toàn trang thiết bị mới, với những chiếc bồn tắm ngoại cờ nhưng trông vẫn nhỏ trong khoảng không gian rộng lớn.

Dorothy xuất thân từ gia đình giàu có nhưng ngôi nhà vẫn làm cô bất ngờ. Sự xa hoa này chỉ dành cho rất ít gia đình giàu có. Cô chạy từ phòng này sang phòng khác, phòng sau lại đẹp hơn phòng đã xem trước. Livermore vẻ tự hào đứng trong phòng khách lớn, đợi vợ xem hết ngôi nhà. Ngôi nhà quá xa xỉ nhưng ông có thừa khả năng mua nó.

Họ ăn mừng bằng sâm panh nho ướp đá lạnh trong chiếc bình bạc Tiffany, nhấp từng ngụm rượu từ cốc pha lê Waterford. Bất kỳ thứ gì đắt tiên ở đây đều chưa xứng với tình yêu của ông. Cô đẹp lộng lẫy trong bộ váy lụa sa cotton trắng, hàng nhập khẩu từ Paris. Cô rực rỡ trong buổi sáng New York, khi ánh nắng chiếu qua kính những chiếc cửa sổ mới.

Khi vắng cô, ông ưa thích công việc buôn chứng khoán, một công việc đòi hỏi sự cân não trong đời ông. Livermore yêu thích một thực tế là thị trường chứng khoán là nơi học hỏi không ngừng. Cuộc chơi không bao giờ kết thúc và ông không bao giờ biết đủ để luôn thắng trên thị trường. Câu đố không lời giải. Ông khó khăn mới rút ra được bài học này và chính vì thế ông không bao giờ tự coi mình là bậc thầy trên thị trường. Ông luôn coi mình là một người đang học kinh doanh thỉnh thoảng mới buôn bán trúng.

Trong thời gian này, ngày mồng 2 tháng 1 năm 1920, Livermore mua một chỗ ở Sở giao dịch New York Curb với giá 5.000 đô la. Không ai biết lý do vì sao ông làm thế vì ông chưa vào giờ giao dịch buôn bán ở Curb. Người ta cũng chưa bao giờ thấy ông có mặt Sở giao dịch chứng khoán New York.

Livermore cho rằng việc suốt đời luôn xem mình là một người mới bước vào thị trường chính là điều khiến ông trở nên chuyên nghiệp. Thị trường luôn biến động, không ngày nào giống ngày nào. Nó là một vòng đua bão táp, ở đó tiền tài được và mất theo từng giây. Bất kỳ người nào cũng có thể là người thắng cuộc nếu có bước đi đúng.

Mọi người gọi một trong những phần bí hiểm nhất của cuộc chơi là linh cảm của Livermore. Nhưng theo ông, đây không phải là bước đi bốc đồng; nó chỉ có vẻ là bốc đồng đối với người quan sát không am hiểu<sub>ar</sub> Hành động của ông đơn giản chỉ là kết quả của sự chú tâm tuyệt đối vào công việc dù có ý thức hay vô thức, chắt lọc luận chứng, tìm kiếm thông tin, nhớ lại các sự kiện trước, phản ứng với những sự kiện hiện tại, quan sát những người cùng buôn bán và trên hết là dựa vào sự phán đoán của chính ông chứ không phải của người khác.

Trong cuộc đời, Livermore dành nhiều thời gian để tìm hiểu về tiềm thức - cái tiềm thức không bao giờ ngủ. Ông nghiên cứu Freud và Jung. Ông hiểu rõ sức mạnh và sự huyền bí của trí tuệ bên trong. Nó là nguồn của sự sáng tạo, là vùng đất của những giấc mơ huyền bí. Đó đơn thuần là suy nghĩ bột phát, ngẫu hứng. Liệu tiềm thức có những câu trả lời sâu sắc hơn? Liệu chúng ta có thể khai thác nó không?

Những hành động nhanh nhẹn, dường như theo bản năng của Livermore trong nhiều trường hợp đã đi vào huyền thoại về ông tại Phố Wall. Người ta thường quan sát hành động của ông và sau đó tuyên bố rằng ông hành động theo giác quan thứ sáu - là bản năng của thương gia hoặc vận đỏ của tay cờ bạc hoặc vì ông nhận được những thông điệp ngầm từ cuốn băng chỉ dành riêng cho ông. Chính bản thân Livermore cũng không hoàn toàn hiểu hết những hành động của mình.

Ông đã tham gia kinh doanh từ năm 14 tuổi. Bây giờ ông đã 41 tuổi, 27 năm trong nghề, với hàng triệu triệu đô la ra vào tài khoản của ông. Livermore đọc Aristotle. Ông tin vào câu châm ngôn của triết gia vĩ đại này "Chúng ta là tổng số của phép công các kinh nghiệm". Đó chỉ là kinh nghiệm sống thực tế được chắt lọc bằng trí tuệ, kinh nghiệm đã làm mê hoặc Livermore. Một số người cho rằng đó là trực giác. Liệu có thể hiểu và nắm bắt nó theo cách thông thường không?

Vào một buổi tối trong Câu lạc bộ bãi biển Bradley tại Palm Beach, Livermore đang dùng bữa tối cùng với Ed Bradley. Sau khi dùng món tráng miệng, Bradley hỏi ông, "J.L., theo anh nhà đầu cơ cổ phiếu giỏi cần có những yếu tố gì?".

"Một câu hỏi buồn cười, Ed. Tay cờ bạc giỏi cần có yếu tố gì? Câu trả lời có đơn giản không?".

"Tôi nghĩ chắc sẽ khác nhau đôi chút, anh J.L ạ!".

"À, người đầu cơ cổ phiếu cần có kỹ năng chơi, đam mê và khả năng dự đoán bằng trực giác. Ngoài ra, cũng cần có khả năng quan sát mà người bình thường không có; có trí nhớ tốt để nhớ chính xác các sự kiện đã qua, đặc biệt là số liệu.

"Yếu tố cuối cùng cũng là yếu tố quan trọng nhất là kinh nghiệm, Ed a. Học từ kinh nghiệm của chính mình là việc tối quan trọng. Một nhà đầu cơ có thể có khả năng quan sát và trí nhớ tốt, nhưng lại không có kinh nghiệm. Hay một thương gia có thể có kinh nghiệm mà không có khả năng quan sát hoặc trí nhớ tốt, hoặc không có năng khiếu toán học. Nhưng một thương gia thành đạt cần tất cả các yếu tố này, và theo tôi yếu tố quan trọng nhất để đạt được thành công bền vững là kinh nghiệm".

"Và cả đam mệ nữa chứ". Bradley nói thêm.<br>Join > https://t.me/tailied\_trader

"Ù, đầu cơ cổ phiếu không phải là thiên hướng của tất cả mọi người. Không phải ai cũng có thể đầu cơ cổ phiếu."

"Cũng như không phải ai cũng có thể là tay cờ bạc như tôi. Nhưng có thể anh giải thích rõ hơn một chút không J.L?"

"Tôi sẽ nói ngắn gọn nhé. Anh chỉ nên đầu cơ chứng khoán nếu xem nó là nghề chính thức và dành hết thời gian cho nó. Không nên dùng mánh khoé đầu cơ. Không nên quá lo lắng về việc phải bán giá cao nhất hay mua được giá thấp nhất. Nên mua cổ phiếu với số lượng có thể kiểm soát được. Mua nhiều cổ phiếu, cũng giống như nuôi lũ mèo, rất khó kiểm soát. Nếu chẳng may bị lỗ, không nên lo lắng, và cố gắng rút kinh nghiệm. Nhưng nếu bị thua lỗ quá nhiều lần sẽ dẫn đến phá sản. Chỉ nên đầu tư lớn và chuyên sâu khi gặp điều kiện thuận lợi".

"Kiểu như ôm cổ phiếu cùng một loại à?" Ed Bradley cười hỏi.

"Trên thị trường chứng khoán, anh ít khi có thể chắc chắn về mọi việc. Thị trường luôn để anh đứng trước bờ vực."

"Đánh bạc cũng thế đấy, J.L."

"Vì thế, mỗi khi anh thắng cuộc, cần biết cách tạm nghỉ và thư giãn. Đừng có chơi không ngừng nghỉ trên thị trường chứng khoán. Trò này không bao giờ chấm dứt và quá khó khăn để ngừng lại. Và cuối cùng, tôi tin anh thích điều này Ed ạ, nên giữ một ít tiền mặt. Cũng như anh bây giờ, anh có thể đang có hàng trăm nghìn đô la trong người".

"Tám mươi thôi". Bradley cười.

"Tôi đã tiến hành những giao dịch lớn và kiếm nhiều lợi nhuận vì tôi luôn có tiền mặt dự phòng". Livermore cười đáp lại. "Bây giờ đến lượt anh đấy, Ed. Tay cờ bạc giỏi cần những yếu tố gì?".

"Giống như những gì anh vừa nói thôi, J.L.".

"Phải có điểm gì khác chứ".

"Ô, J.L., tôi là con chiên Cơ Đốc ngoan đạo và tôi không bao giờ bàn luận về tín ngưỡng, nhưng mẹ tôi đã truyền cho tôi tình yêu và sự kính Chúa ngay khi tôi vừa mới biết nói cho đến khi tôi khoảng 12-13 tuổi, bắt đầu biết chạy nhảy chơi ngoài đường. Do đó, trước tiên người đánh bạc luôn muốn Chúa đứng về phía mình. Thứ hai, anh sống trong một thế giới tuyệt vời ở Phố Wall. Ở đó, không ai có ý định đánh hoặc bắn anh nhưng điều này có thể xảy ra trong thế giới cờ bạc. Tôi cho rằng một thằng đàn ông cần biết cách tự bảo vệ mình, không đi bắt nạt người ta nhưng không bao giờ sợ người khác."

"Đàn ông Phố Wall gây tổn thương và giết người về mặt tinh thần hoặc tài chính," - Livermore nói.

"Và bằng cả cách nói dối, ăn trộm hoặc lừa đảo. Tôi không chịu được những hành động đó". Bradley uống một ngụm nước và nói tiếp: "Cuối cùng, cũng giống như trên thị trường chứng khoán, anh tính toán và yêu thích toán học. Trong khi người khác nói, nói và nói giống như họ vẫn thường làm thì anh lại nghĩ, nghĩ và nghĩ, tính toán ra phần trăm và những khả năng có thể xảy ra. Điều này

sẽ đảm bảo thành công rực rỡ, giống như anh đã thành công, J.L. a".

"Ed, những lời tâng bốc luôn đưa chúng ta lại gần nhau". Livermore nâng ly coctail pha ruợu whisky và Bradly cầm cốc sô đa. Họ cười và cùng chạm ly, một nhà đầu cơ sừng sỏ Phố Wall và một con bạc lớn của nước Mỹ.

Mùa đông của Livermore ở Palm Beach còn hơn cả một kỳ nghỉ. Nó giúp ông quên đi New York và thị trường chứng khoán. Tuy nhiên, ông vẫn thường tham gia chơi trên thị trường thông qua văn phòng E.F. Hutton ở Palm Beach. Ông không quen với cách chơi ở đây vì môi trường hơi khác.

Bên cạnh đó, biển Đại Tây Dương luôn cuốn hút ông. Ông thấy mình nhỏ bé khi đứng trước biển. Ông thấy thoải mái và tập trung hơn khi ra biển. Ông thích câu cá, hát hò ở quán rượu cách Palm Beach chừng 100 sải hoặc đi doc theo hềm núi lớn dưới nước, chạy từ Cuba đến Nova Scotia, con đường biển của riêng loài cá gíp-xi Ấn độ khổng lồ. Hoặc đi du thuyền bằng con tàu mới Anita Venetian II của mình, hướng về đảo phía Tây để câu cá cháo, và ngắm hoàng hôn trên những hòn đảo nhỏ Florida. Đại dương luôn hấp dẫn, nhiều biến động và làm ông sảng khoái.

Vào những năm 1920, Livermore đã khám phá ra một thứ quan trọng. Ông áp dụng chiến lược kinh doanh: hành động theo nhóm ngành. Qua quan sát, ông suy luận các cổ phiếu không vận động đơn lẻ. Chúng biến đổi theo nhóm ngành. Nếu thép Hoa Kỳ lên giá, thì giá Bethlehem,

Republic và Crucible cũng nhanh chóng tăng theo. Livermore theo dõi nhiều lần và nó trở thành công cụ kinh doanh quan trọng trong kho tàng bí quyết của ông. Theo hinh 7.1 và 7.2, cho đến nay, quy luật này vẫn không thay đổi. Nhóm ngành công nghiệp tự động, như General Motor và Ford, về cơ bản luôn đi sát nhau.

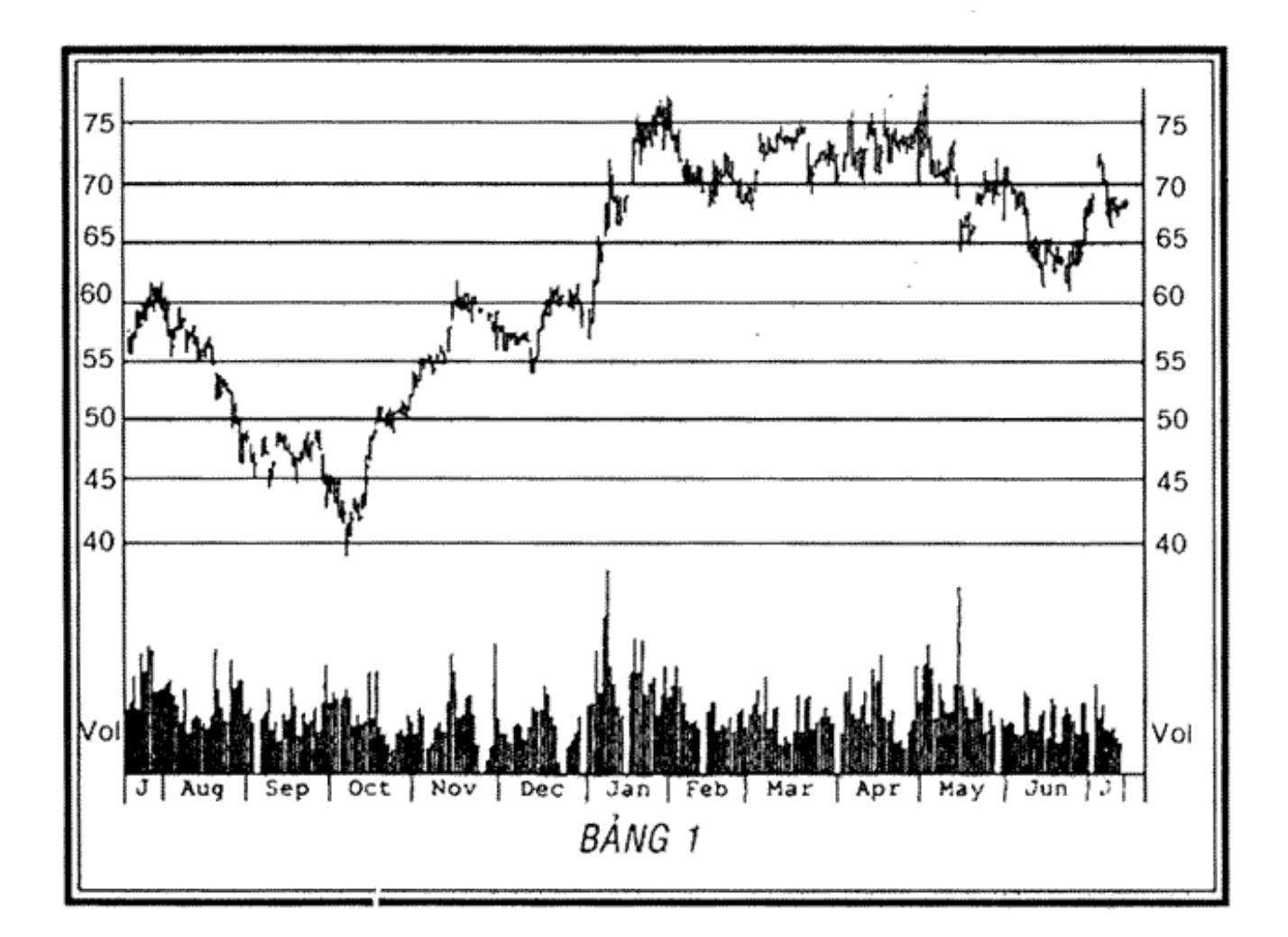

HÌNH 7.1. Tập đoàn General Motor, từ ngày 15/7/1997 đến 15/7/1999. (Nguồn: Hệ thống Nirvana)

Đối với Livermore, giả thuyết vận động theo nhóm ngành tương đối đơn giản. Ông giải thích với cậu con trai Paul của mình: "Nếu có một vài nguyên nhân cơ bản giải thích được hoạt động kinh doanh của thép Hoa Kỳ trên

# 210 | CHẾT VÌ CHỨNG KHOẢN

thị trường chứng khoán, thì chúng cũng giải thích cho hoạt động của nhóm các công ty thép. Tất nhiên, lập luận này chỉ phù hợp cho một số nhóm ngành trên thị trường. Đối với nhóm ngành đặc thù, nguyên lý cơ bản sẽ không giải thích được cho toàn bộ cổ phiếu trong nhóm.

Ví dụ, hình 7.3 và 7.4 giới thiệu về các công ty trong ngành dầu hoả. Cuối mùa xuân năm 1998, khi giá dầu giảm mạnh, giá cổ phần của Transocean và Triton Energy, ngay cả cổ phần những nhà máy khoan dầu ngoài biển, cũng giảm mạnh theo vì lợi nhuận biên trong ngành dự báo bị giảm. Trên thực tế, tất cả các nhà máy khoan đều phải gánh chịu việc giá cổ phiếu giảm mạnh.

Hiện tượng một cổ phiếu không vận động theo các cổ phiếu khác trong cùng nhóm ngành cũng cung cấp cho Livermore thông tin quan trọng để nghiên cứu. Những cổ phiếu kém nên bán tháo. Nhà kinh doanh nên cần thận khi mua cổ phiếu không vận động cùng hướng với các cổ phiếu khác trong cùng nhóm.

Và ngược lại, nếu nhóm cổ phiếu đang đi xuống, nhưng có cổ phiếu thuộc nhóm tăng giá thì nhà đầu cơ cũng cần cảnh giác.

Ngoại lệ duy nhất đối với vận động theo nhóm là khi cổ phiếu của công ty tăng hơn 50% tổng doanh thu của nhóm thì sớm hay muộn, các cổ phiếu khác trong nhóm sẽ tăng theo. Ví dụ như, Hình 7.5 và 7.6 mô tả biểu đồ của công ty Lucent, một hãng viễn thông hàng đầu đai diện cho nhóm dịch vụ và thiết bị viễn thông. Biểu đồ đã chứng minh tầm quan trọng của cổ phiếu mạnh đối với<br>join > https://t.me/tailieu\_trader nhóm. Trên thực tế và trong các trường hợp này, cổ phiếu dẫn đầu đại diện cho xu hướng chung của nhóm.

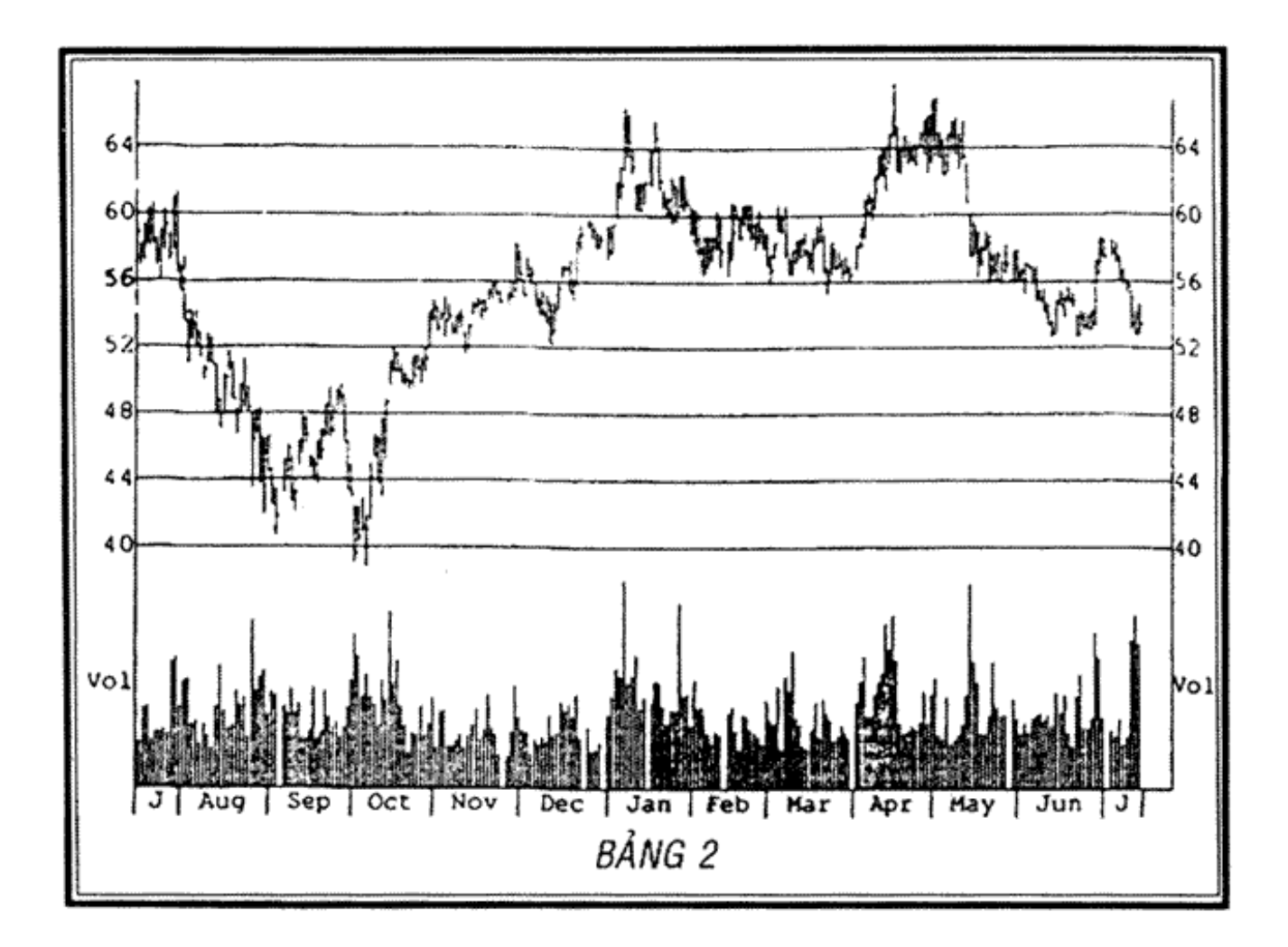

HÌNH 7.2. Tập đoàn Ford Motor, từ 15/7/1997 đến 15/7/1999 (Nguồn: Hệ thống Nirvana)

Livermore tin tưởng vào việc giao dịch các cổ phiếu dẫn đầu thị trường hoặc các cổ phiếu mạnh của nhóm. Ông không mua cổ phiếu kém. Ông lưu ý không phải cổ phiếu nào cũng thường xuyên dẫn đầu nhóm. Thỉnh thoảng, những cổ phiếu nhỏ hơn nhưng công ty làm ăn tốt lại vươn lên đứng đầu nhóm. Có khi chỉ bằng việc tung ra sản phẩm mới, cổ phiếu của công ty đó đánh bật cổ phiếu đang dẫn đầu nhóm.<br>
join > https://t.me/tailieu\_trader

#### 212 | CHẾT VÌ CHỨNG KHOÁN

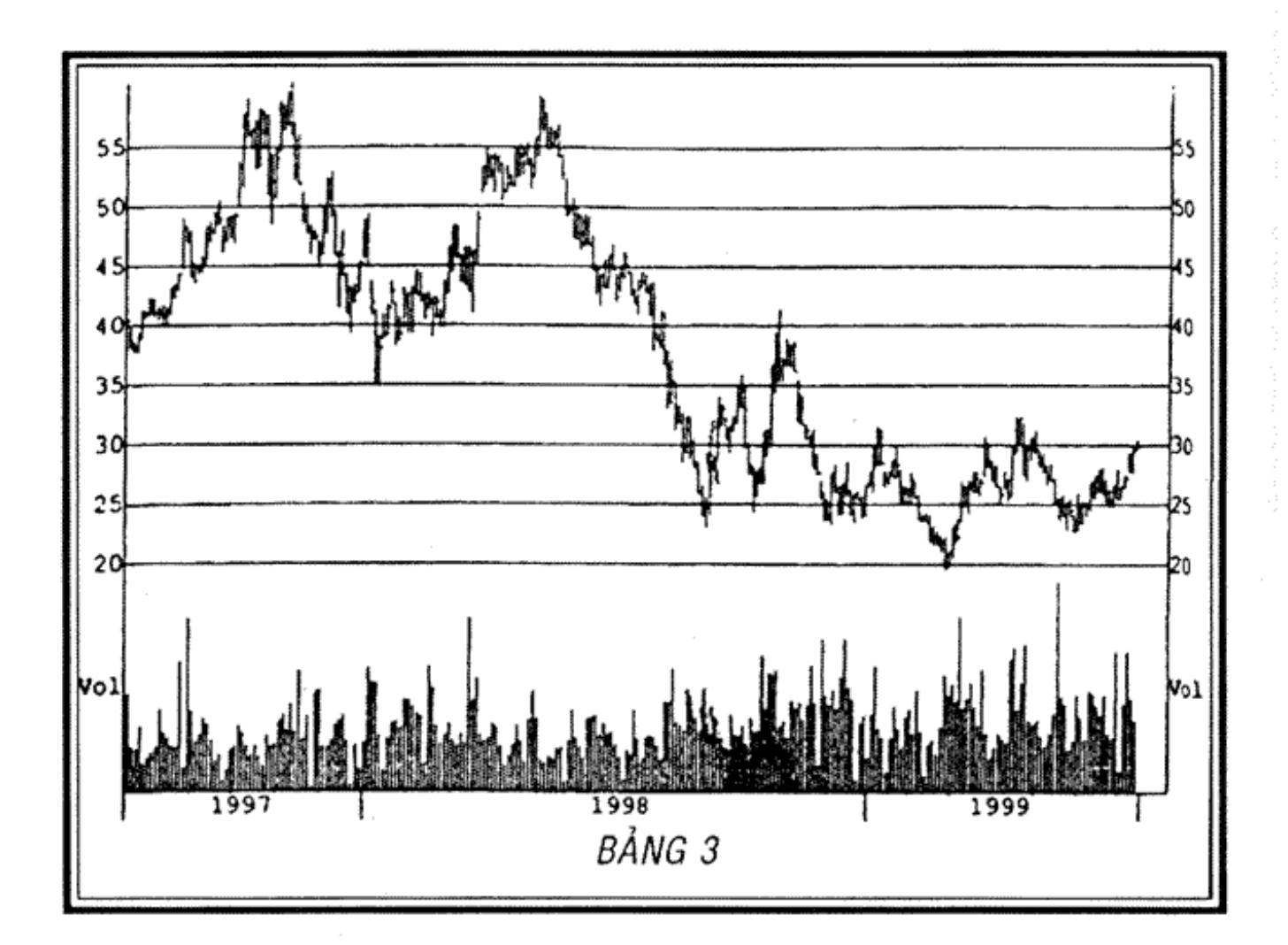

HÌNH 7.3. Nhóm dịch vụ và thiết bị viễn thông, 15/7/1997-15/7/1999. (Nguồn: Hệ thống Nirvana)

Khi thị trường thiết lập nhóm cổ phiếu dẫn đầu mới, Livermore lại tập trung quan sát sự vận động của thị trường. Các nhóm cổ phiếu dẫn đầu thị trường thường không phải là nhóm dẫn đầu ở giai đoạn tiếp theo. Và Livermore chỉ quan tâm đến các nhóm dẫn đầu vì ông tin rằng nếu không thể kiếm lời thông qua các cổ phiếu dẫn đầu hoặc các nhóm ngành nổi bật thì không thể kiếm lời trên toàn thị trường.

Theo kinh nghiệm của Livermore, động thái của nhóm cổ phiếu là một nhân tố quan trọng xác định hướng vận động của toàn thị trường. Các nhà kinh doanh, dù lớn join > https://t.me/tailieu\_trader

hay bé, thường bỏ qua yếu tố này. Ông cho rằng các nhóm cổ phiếu là chia khoá để dự báo hướng vận động của thị trường. Khi một nhóm cổ phiếu ưu đãi bị giảm giá mạnh nghĩa là toàn bộ thị trường sẽ có điều chỉnh. Vì vậy, năm 1907 và năm 1929 khi những cổ phiếu hàng đầu giảm giá, ông đã dự báo thị trường sẽ đảo chiều.

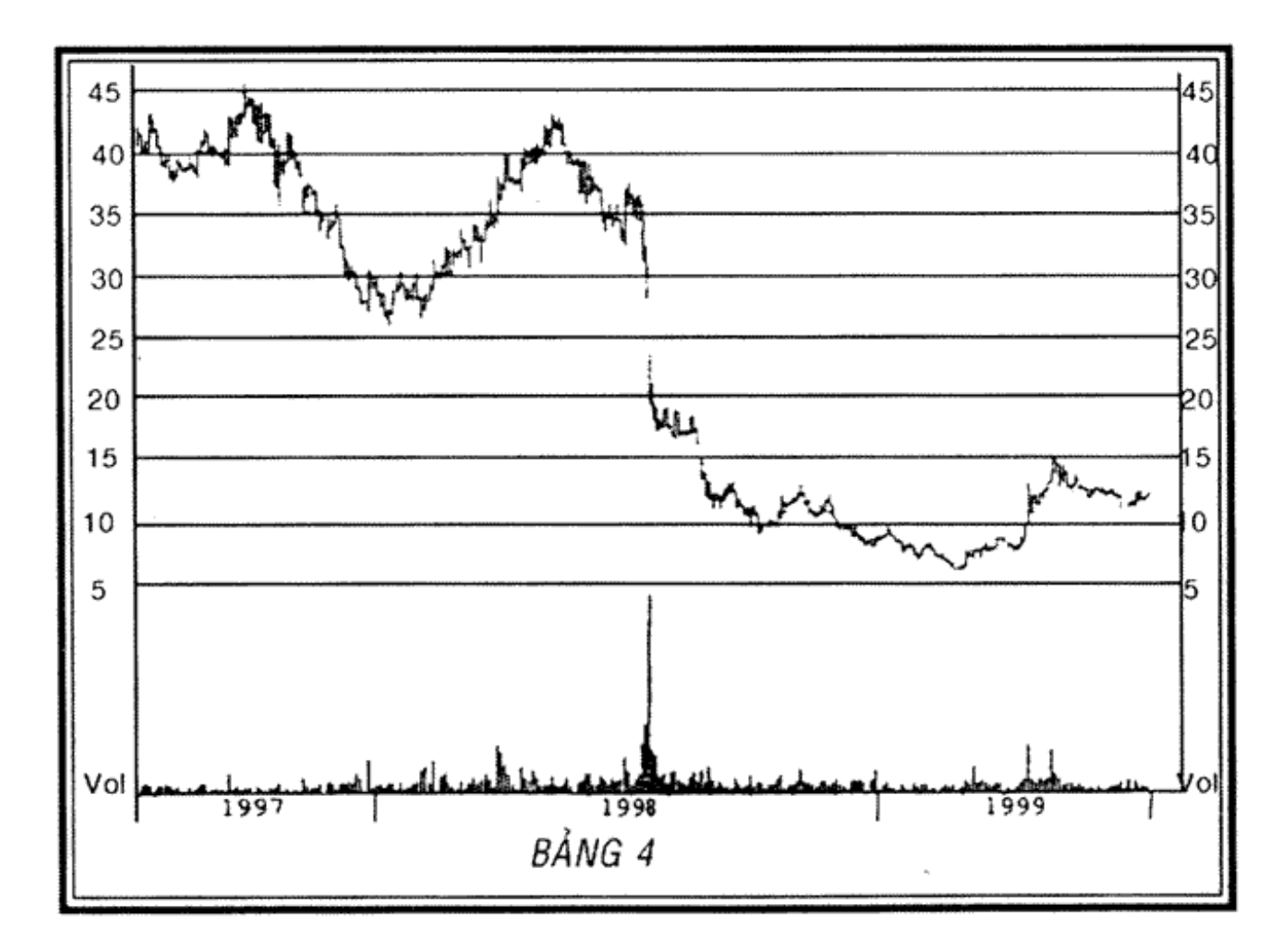

HÌNH 7.4. Công ty TNHH Năng lượng Triton, 15/7/1997 đến 15/7/1999. (Nguồn: Hệ thống Nirvana)

Livermore cũng vận dụng kỹ năng nhóm cổ phiếu vào kinh doanh hàng hóa.

Về đời tư, mọi việc đều suôn sẻ đối với Livermore. Năm 1919, Dorothy jsinh hopp://trail/datulongerJese Jr. Ong và

# 214 | CHẾT VÌ CHỪNG KHOẢN

Dorothy bàn bạc chuyển nhà ra khỏi thành phố New York. Họ bắt đầu tìm nhà và cuối cùng chuyển đến King's Point ở Great Neck trên Long Island.

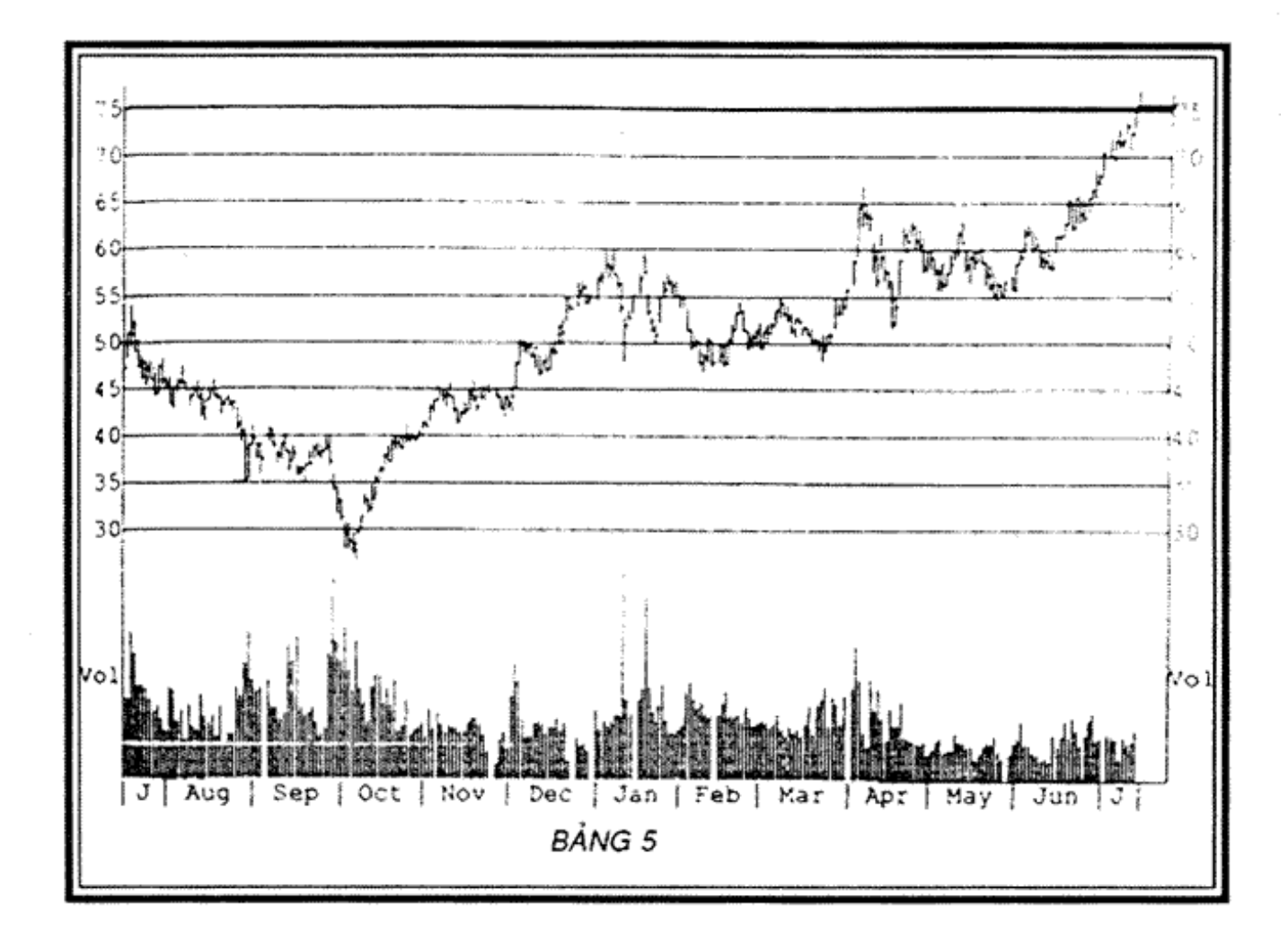

Tập đoàn công nghệ Lucent, 15/7/1997 đến 15/7/1999. **HINH 7.5.** (Nguồn: Hệ thống Nirvana)

Ngôi nhà của họ nằm trên mảnh đất tuyệt đẹp, 13 mẫu và một bên ngôi nhà tiếp giáp với Long Island Sound. Ngôi nhà được xây dựng từ thế kỷ trước và đã từng là nhà ở trong trang trại. Dorothy thích thú chịu trách nhiệm cải tạo lại ngôi nhà mới.

Mẹ của Dorothy trở thành người bạn đồng hành tư vấn cho cô. Thực tế, cô giao cho me việc cải tạo lại tòa lâu đài.

Dorothy chẳng làm gì ngoại trừ việc đề xuất ý tưởng với mẹ. Khi họ đóng xong vai trò là nhà thiết kế, họ đi gặp J.L., và ông đã viết một tấm séc để họ triển khai kế hoạch. Ngôi nhà đã được nâng cấp và trang bị đầy đủ đồ cổ, các tác phẩm nghệ thuật nổi tiếng, đồ bạc tinh xảo và thảm thêu các loại. Mỗi tấm thảm thêu trị giá 25.000 đô la, dài 60 feet, mô tả toàn cảnh trận đánh những người lính hy Lạp và Chúa Trời.

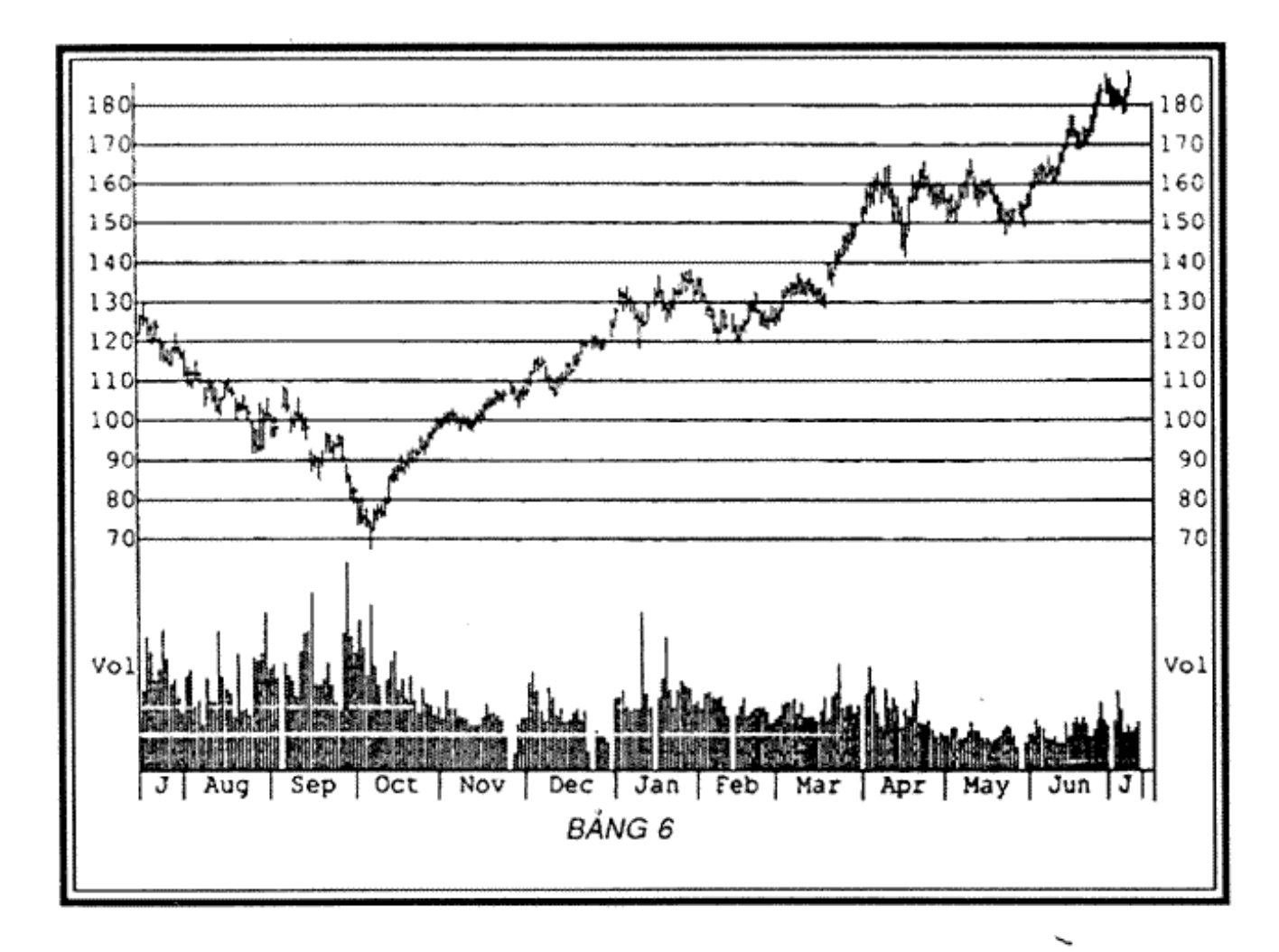

HÌNH 7.6. Nhóm thiết bị và dịch vụ viễn thông, 15/7/1997 đến 15/7/1999. (Nguồn: Hệ thống Nirvana)

Hai năm sau, Dorothy và me cô mới cải tao xong ngôi nhà, lúc bấy giờ ngôi nhà có 29 phòng và 12 buồng tắm. Ở dưới tầng hầm là quán bar, phòng vui chơi và phòng<br>join > https://t.me/tailieu\_trader

# 216 | CHÉT VÌ CHỨNG KHOẢN

cắt tóc dành riêng cho gia đình. Thợ cắt tóc chuyên nghiệp sống cùng gia đình trong nhà để hàng ngày cao râu, tỉa tóc cho Livermore. Jesse Livermore và Dorothy mỗi người có phòng lớn với lối đi riêng và buồng tắm rộng.

Livermore có hơn 50 bộ com-lê, hàng trăm cà-vạt và áo so mi may đo. Livermore chỉ cao 5,15 feet nhưng ông muốn mình cao 6 feet. Vì vậy, ông đóng 20 đôi giầy có đế cao giúp ông cao thêm 1,5 inch.

Khi Dorothy (Livermore thường gọi cô là Mousie) tu sửa xong nhà cửa, cô đặt một tấm biển bằng đồng thau lớn đóng vào chiếc cột trên bãi cỏ trước nhà và sửa lại tên Locust thành "Evermore".

Bàn ăn được làm bằng gỗ óc chó đen bóng, có 48 chỗ ngồi vào bữa tối. Nhà bếp có những đồ dùng xinh đẹp giống như của khách sạn. Bốn người phục vụ luôn túc trưc bên cạnh các lò nướng có nắp đậy, lấy thức ăn đã được làm sẵn từ các ngăn của tủ lạnh ra nấu. Dorothy thích những bữa tiệc ăn tối. Khi đó, cô có thể ăn mặc lộng lẫy và được mọi người ngưỡng mộ, trong khi Livermore thích ăn theo kiểu yên tĩnh và quyền lực riêng của mình.

Cô tổ chức rất nhiều buổi tiệc. Khi có bất cứ lý do gì, cô đều tổ chức tiệc. Thậm chí phòng trang điểm đi vào huyền thoại, với những chiếc gương to hình bầu dục có thể soi rõ, phóng to mọi thứ chính xác, được trang trí xung quanh bằng những chiếc đèn rực rỡ, phía trước là những chiếc ghế được bọc vải sa-tanh và những chiếc ghế dài bọc lụa Đa-mát để các quý bà có thể nghỉ ngơi và trang điểm lại trong khi ngội tán chuyện.<br>Phitps://t.me/tailieu\_trader

Livermore thích tất cả những việc này. Ông hài lòng khi không phải lên kế hoạch và tổ chức các bữa tiệc. Đó là phần việc của Dorothy và cô yêu thích công việc này. Nhờ Dorothy, ông đã gặp gỡ được nhiều người, trong đó có cả những người phụ nữ xinh đẹp và những người kinh doanh trong lĩnh vực giải trí. Thật không may cho Mousie, ông đã để ý đến một người phụ nữ kinh doanh trong lĩnh vực giải trí.

Livermore cố gắng thu xếp chuyển các bữa tiệc vào cuối tuần khi thị trường chứng khoán đóng cửa. Các ngày trong tuần, khi thị trường mở cửa, ông thực hiện nguyên tắc rất nghiêm ngặt, giống như vận động viên thể thao đang luyện tập. Ông đi ngủ lúc 10 tối và thức dậy không muộn hơn 6 giờ sáng, đó là khoảng thời gian yên tĩnh một mình để lên kế hoạch. Ông dùng bữa sáng một mình ở nơi yên tĩnh bên ngoài nhà bếp. Ở đó ông có thể ngắm nhìn bãi cỏ trải dài xuống tận Long Island Sound và chiếc du thuyền 30 feet cùng 14 thuỷ thủ của ông lấp ló dưới ánh nắng ban mai. Ông cũng có thể nhìn thấy chiếc du thuyền của người hàng xóm, ông Alfred Sloan làm ở hãng General Motor và Walter P.Chrysler. Ông có đủ khả năng để thâu tóm cả hai hãng này. Ông tự lái chiếc Rolls đi làm. Vào mùa hè, ông đi chiếc Chris-Craft từ cầu tàu ra chiếc du thuyền và đi thuyền vào thành phố, mất khoảng một giờ.

Sau khi họ chuyển đến nhà mới, Dorothy phát hiện ra có một người hầu phòng biết cách làm bia. Cô đã cho xây phòng ủ rượu bia ở tầng hầm. Lúc bấy giờ, đang có Luật cấm nấu và bán rượu. Do đó, Dorothy đi đến từng nhà hàng xóm đưa bia cho<sub>n</sub>ho<sub>t</sub> Gộ<sub>t</sub> nhân đơn đặt hàng từ tối

## 218 | CHÉT VÌ CHỨNG KHOẢN

thứ sáu hoặc sáng thứ Bảy và tự lái chiếc Rolls Royce đi đưa bia vào các buổi chiều thứ Bảy. Thỉnh thoảng cô dùng chiếc Rolls của Livermore để đi, mang theo những thùng bia cho bạn bè. Cô có khoảng thời gian cho riêng mình, cười đùa và nói chuyện phiếm với bạn bè, trả lời những cuộc điện thoại từ Walter Chrysler, Alfred Sloan và Charlie Chaplin để gọi bia và trò chuyện vui vẻ.

Chaplin thường ghé qua nhà cô, chơi vài ván bi-a trên chiếc bàn nhập khẩu từ Anh và lấy bia của cô. Chaplin và Livermore choi bi-a rất giỏi. Chaplin thích tính hài hước của Dorothy và có thể ngồi lắng nghe cô hàng giờ đồng hồ để khám phá tính hài hước tự nhiên của cô.

Phòng khách có chiếc đàn piano Steiway trị giá hàng triệu đô la. Livermore thích opera và nhạc cổ điển. Ông thường thuê một số nghệ sỹ nổi tiếng đến hát và chơi đàn tại các buổi tiệc chiêu đài như ca sĩ opera lừng danh Shumann-Heink, nhà soạn nhạc và chơi ghi ta được nhiều người biết đến - Broadway và nhiều ca sỹ nổi danh khác thời bấy giờ.

Cuộc sống của họ lãng mạn và vui vẻ. Năm 1923, ngay trước khi ngôi nhà cải tạo xong, Dorothy sinh con trai thứ hai. Paul.

Tính đến năm 1923, Livermore đã tích cực kinh doanh 32 năm. Ông đã 46 tuổi nhưng vẫn còn đam mê công việc. Ông luôn tự coi mình là một sinh viên mới nắm bắt được một số thủ thuật cũng như tâm lý trên thị trường chứng khoán. Ông đã đưa ra kết luận: trên thị trường chứng khoán có thể có hàng triệu người tham gia chơi nhưng về<br>join > https://t.me/tailieu\_trader

cơ bản chỉ có duy nhất một đặc điểm tâm lý cần được khám phá và hiểu rõ. Bản tính con người là giống nhau.

Sau này có một lần hai câu con trai, Paul và Jesse, đã hỏi ông câu hỏi khá thú vị: "Cha ơi, tại sao có người chơi giỏi trên thị trường chứng khoán còn những người khác lai bi trắng tay?"

"Các con của ta, khi tham gia giao dịch cổ phiếu, cần nghiên cứu thị trường, không chỉ hình thức mà phải nghiên cứu sâu và toàn diện. Ta thấy hầu hết mọi người quan tâm đến việc mua sắm đồ dùng cho gia đình hoặc mua xe ô tô hơn việc họ cần làm gì để mua cổ phiếu. Với cám dỗ kiếm tiền dễ dàng và nhanh chóng, thị trường cổ phiếu khiến mọi người trở nên ngớ ngần và bất cẩn khi tiêu những đồng tiền mồ hôi nước mắt của họ.

"Các con hãy nhìn xem. Mua cổ phiếu rất đơn giản, dễ dàng đặt lệnh mua với người môi giới và sau đó gọi điện bán cổ phiếu và kết thúc giao dịch. Nếu có lời, con sẽ cảm thấy rất dễ kiếm tiền mà không cần làm việc. Con không phải lao động đến 9 giờ tối hay làm việc 8 tiếng một ngày. Nó đơn giản chỉ là một tờ giấy giao dịch, không cần lao động. Đây dường như là cách đơn giản nhất để làm giàu. Mua cổ phần với giá mười đô la và sau đó bán đi với giá cao hơn mười đô la. Khối lượng giao dịch càng nhiều, số tiền lãi càng lớn. Đó là vỏ bên ngoài của thị trường chứng khoán. Cách nghĩ như thế thật ngu dốt và sự ngu dốt rất nguy hiểm".

"Kinh doanh không đáng sợ. Khi lớn lên các con sẽ hiểu. Sợ hải và hạo lưc chi ngàm dưới dề mặt cuộc sống thường ngày của con người. Sợ hãi, giống như bạo lực, có thể xảy ra chỉ trong tích tắc hay trong chớp mắt. Khi nó xảy ra, phản xạ tự nhiên của con người là giữ lấy mạng sống, mọi lý do thông thường khác bị bóp méo. Một người có học có thể hành động thiếu hiểu biết khi sợ hãi. Và người ta lo sợ khi bắt đầu mất tiền. Khả năng suy đoán bị kém đi. Đó là bản tính của con người trong giai đoạn tiến hóa. Không thể phủ nhận bản tính này. Các con cần hiểu tâm lý này, đặc biệt là giao dịch trên thị trường".

"Nhà đầu tư không thành công là người bạn đồng hành với niềm hy vọng và hy vọng lên cao cùng với lòng tham khi người ta tham gia vào thị trường cổ phiếu. Một khi đã chơi cổ phiếu thì người ta sẽ hy vọng. Bản chất con người luôn lạc quan và hy vọng vào những việc tốt đẹp. hy vọng là một kỹ xảo quan trọng để tồn tại. Nhưng hy vọng, giống như sự ngu dốt, tính tham lam và sự sợ hãi, nó bóp méo lý trí con người. Các con hãy nhìn này, thị trường cổ phiếu chỉ giao dịch với số liệu thực, với hiện thực và lý trí. Thị trường không bao giờ sai. Chỉ có người chơi nhầm lẫn. Hành động của những kẻ cò mồi thông báo kết quả cuối cùng, chứ không phải tính tham lam, sự sợ hãi hay niềm hy vọng. Kết quả hoàn toàn khách quan và không thể thay đổi được, không chấp nhận lời thỉnh cầu nào".

Hai câu con trai đều băn khoăn về việc tham gia thị trường cổ phiếu. Liệu thị trường có nguy hiểm không? Hay cứ để một mình bố chơi cổ phiếu?

Hai cậu con trai đề nghị Livermore tiết lộ mánh khoé nhưng ông không nói gì. Ông nhân ra, trong nhiều trường hợp, tiết lộ mẹo chơi là ý tốt mong muốn cho người khác đạt được kết quả tốt nhất. Mẹo có thể dành cho người thân hay một người bạn nào đó đang gặp khó khăn trong hoạt động kinh doanh muốn vượt qua số phận. Khẩu hiệu của ông rất đơn giản: mọi mánh khóe đều nguy hiểm. Chúng có muôn hình vạn dạng. Không nên dùng chúng.

Người ta cố tình đưa ra một số mẹo chơi để cung cấp những thông tin sai lệch và không đúng sự thật. Những mẹo chơi này thường che đậy những vấn đề có thể không bao giờ được công khai. Sau nhiều năm chơi trên thị trường cổ phiếu, Livermore ý thức được mẹo chơi có mặt ở khắp mọi nơi. Chúng được nguy trang bởi những thông tin thực, không thể bác bỏ. Một ngân hàng nổi tiếng hay một người có thể lực từng kinh doanh thành công, được giới báo chí phỏng vấn có thể đưa ra một số mẹo chơi. Một người nổi tiếng trong ngành có vị thế cao trên thị trường chứng khoán, hay giám đốc một tập đoàn nào đó cũng có thể đưa ra mẹo chơi.

Người nghe luôn thấy mẹo chơi là logic, hợp lý. Chẳng hạn như: "Ngành của chúng tôi đã chịu nhiều tác động tiêu cực trong hai năm qua và công chúng phản ứng quá mức. Công ty chúng tôi dường như hết hy vọng. Tôi phải thừa nhận rằng, dựa trên những đánh giá mang tính mục tiêu, chúng tôi là công ty lớn nhất trên thị trường chứng. khoán ngày nay".

Tin đồn về việc sắp sửa thâu tóm hay sáp nhập công ty được lan truyền. Giới truyền thông nhanh chóng phát những thông tin này, thường dưới dạng những tin sốt dẻo hoặc độc quyền.join > https://t.me/tailieu\_trader

# 222 L CHẾT VÌ CHỨNG KHOẢN

Tuy nhiên, một vài người nhiều tiền thực sự tin những điều họ nói và đã đầu tư theo quan điểm đó. Họ lên kế hoạch đầu tư những đồng tiền khó khăn mới kiếm được để chứng minh ý kiến đó và muốn mọi người làm theo. Một nhà kinh doanh không chuyên từng nói: "Cách duy nhất để một cổ phiếu tăng giá là có nhiều người mua nó".

Livermore nói với Paul, con trai ông: "Cha tin rằng · công chúng muốn được chỉ đường hoặc được hướng dẫn nên làm gì. Họ muốn tái khẳng định thông tin. Họ đầu tư theo đa số, theo đám đông, theo bầy đàn, theo nhóm vì người ta muốn đảm bảo tính an toàn cộng đồng. Họ sợ đầu tư một mình một hướng vì họ cảm thấy an toàn khi đầu tư theo số đông. Họ không muốn là kẻ khờ khạo đứng cô độc trên đống đổ nát, nguy hiểm giữa thảo nguyên rộng lớn do các con sói nắm quyền với những ý kiến trái ngược".

"Mọi việc trở nên phức tạp hơn một chút vì cha muốn đầu tư theo hướng ít bị phản đối nhất. Vì vậy, phần lớn là cha chơi theo số đông, theo bầy đàn. Khi xu hướng mới xuất hiện hay khi thị trường đổi hướng là lúc khó khăn nhất vì phải thay đổi quyết định đầu tư để nắm lấy cơ hội và hành động. Do vậy, cha luôn ở trong trạng thái tìm kiếm thông tin để thay đổi hướng đầu tư. Cha luôn sẵn sàng tách mình khỏi xu hướng chung, tách khỏi đám đông và đầu tư theo cách đối ngược".

"Đó là thời điểm khó khăn nhất của nhà đầu cơ trong cuộc đời kinh doanh. Nắm bắt thông tin thay đổi hướng đầu tư rất khó nhưng bố không muốn trượt tuyết xuống đồi cùng với mọi người trừ khi bố muốn bán tháo cổ phiếu.
"Với quan điểm này, cha thực hiện theo đúng hai nguyên tắc của mình".

"Thứ nhất, không nhất thiết phải thường xuyên đầu tư vào thị trường. Có nhiều khi cha chỉ giữ tiền mặt, đặc biệt là khi không chắc chắn về hướng của thị trường và cha chờ đợi để có thể dự đoán được chiều hướng sắp tới của thị trường. Bất cứ lúc nào cha suy luận thấy thị trường sắp thay đổi và không biết chính xác thị trường sẽ tụt dốc đến mức nào thì cha giữ tiền mặt và chờ đợi".

"Thứ hai, những thay đổi trong xu hướng chung thường ảnh hưởng không tốt đến các nhà đầu cơ. Họ dễ bị nhầm lẫn và đầu tư sai hướng, đầu tư theo hướng ngược lại với chiều của thị trường. Để chứng minh xem nhận định của cha liệu có đúng không, chẳng hạn như: hiện nay thị trường đang có xu hướng thay đổi, cha tiến hành một cuộc điều tra nhỏ bằng đặt một số lệnh với khối lượng nhỏ, cả mua hay bán đều phụ thuộc vào chiều hướng thay đổi của thị trường. Cha làm thế để kiểm tra tính chính xác ý kiến của mình."

"Cũng có một số yếu tố khác để đánh dấu mốc chấm dứt một giai đoạn thị trường. Thị trường thường có khối lượng lớn cổ phiếu được giao dịch nhưng giá bị chững lại, không tăng để tạo ra mức giá cao mới cho các cổ phiếu hàng đầu. Hướng mới có thể không tiếp tục theo hướng hiên hành. Đó chỉ là đầu mối, là lời cảnh báo. Kết thúc xu hướng thị trường thường đơn thuận chỉ là sự phân phối lại vì các cổ phiếu chỉ chuyển từ tay kẻ mạnh sang tay người yếu, từ các nhà đầu cơ chuyên nghiệp sang công chúng. Đây là nhầm lẫn của công chúng khi cho rằng<br>join > https://t.me/tailieu\_trader

#### 224 | CHẾT VÌ CHỨNG KHOÁN

khối lượng giao dịch lớn đánh dấu thị trường chứng khoán mạnh và sôi động. Thực ra, thị trường đang ở thời kỳ điều chỉnh bình thường chứ không phải đỉnh cao nhất, cũng không phải ở đáy sàn".

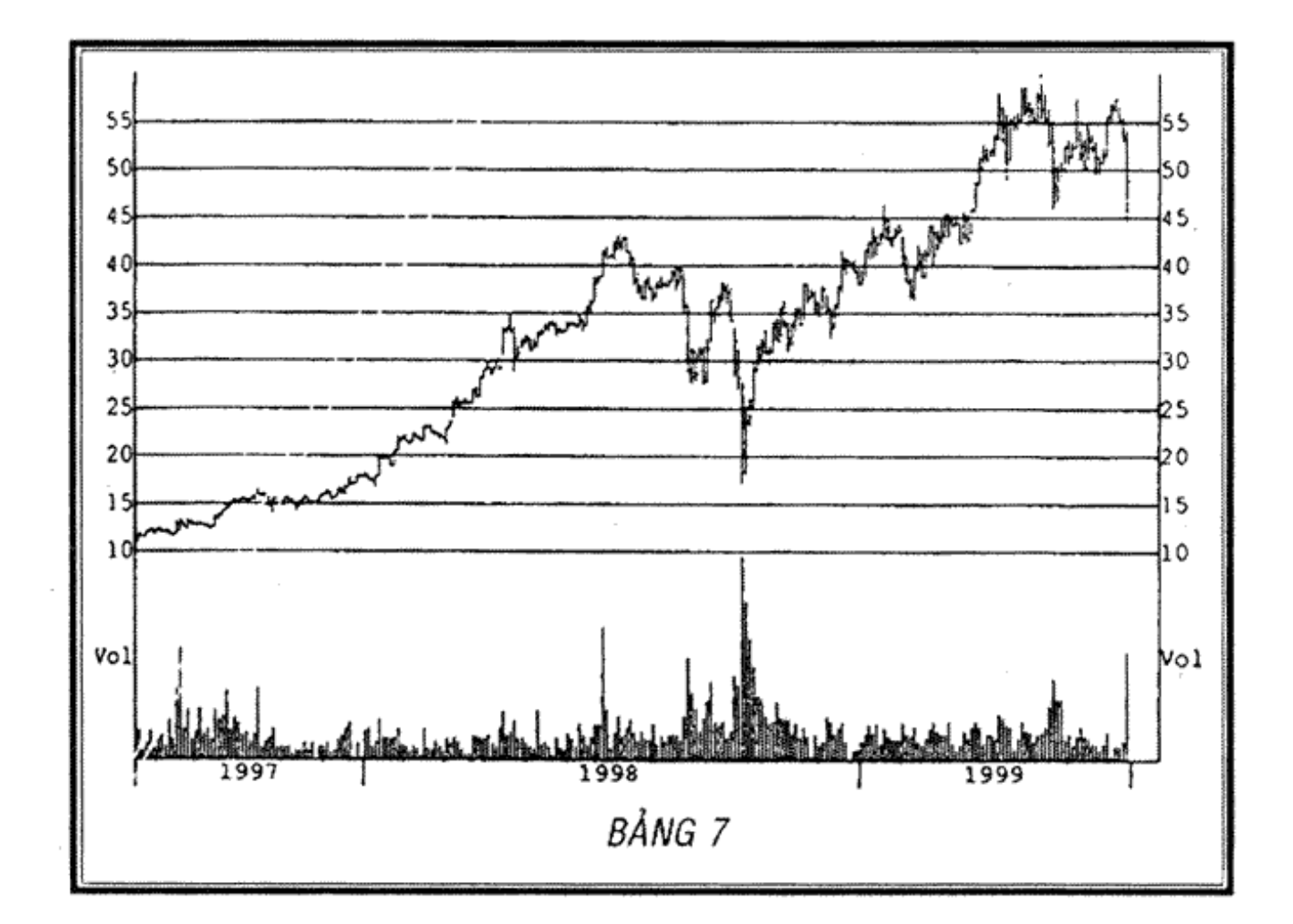

### HÌNH 7.7. Hãng Capital One Financial, 15/7/1997 - 15/7/1999 (Nguồn: Hệ thống Nirvana)

"Cha luôn cảnh giác với các chỉ số khối lượng được xem như là dấu hiệu quan trọng kết thúc một chu kỳ vận động, hoặc chu kỳ của toàn bộ thị trường hoặc của một cổ phiếu đơn lẻ. Cha quan sát thấy vào cuối một chu kỳ dài, giá các cổ phiếu thường tăng nhanh đột ngột với khối lượng khớp lệnh lớn, sau đó dừng lại ở mức giá cao một

thời gian, rồi giảm mạnh và bị lãng quên, không bao giờ lập "kỷ lục mới" trước khi có cuộc điều chỉnh quyết liệt."<sup>1</sup>

"Khối lượng khớp lệnh lớn cũng là cơ hội để bán tháo những cổ phiếu có tính lỏng thấp. Theo cha, có gắng giao dịch ở mức giá cao nhất hay thấp nhất là hành động ngớ ngần. Tốt hơn nên bán cổ phiếu với khối lượng lớn khi thị trường đang lên hoặc thị trường đang có khối lượng khớp lệnh lớn. Điều này cũng đúng với việc bán khống. Con sẽ đạt được nhiều lợi nhuận nhất nếu bán khống sau khi giá cổ phiếu giảm mạnh.

"Các con hãy ghi nhớ điểm quan trọng nhất để đầu cơ thành công là xác định hướng vận động của những nhóm cổ phiếu có ít biến động nhất. Hãy bỏ qua những tin đồn thất thiệt và tự đầu tư theo hướng của riêng con. Bỏ qua các loại tin đồn và khi thị trường đang lắng xuống, không có cổ phiếu nào tăng giá, giá cả đứng yên thì con hãy nghỉ ngơi, vui chơi và đi câu cá.

"Khi thị trường bắt đầu sôi động trở lại là lúc nên quay lại và tham gia mua bán cổ phiếu. Nhà kinh doanh năng động thường rất khó ngồi yên, không tham gia mua bán gi. Không có gì quan trọng hơn việc cân bằng cảm xúc".

Ngày mồng 5 tháng 10 năm 1923, để áp dụng lý thuyết và kỹ thuật mới, Livermore đã chuyển văn phòng lên khu

<sup>&</sup>lt;sup>1</sup> Hình 7.7 đưa ra một ví dụ. Khối lượng khớp lệnh khổng lồ và mức giảm giá mạnh của có phiếu Capital One Financial vào đầu tháng 10 năm 1998 mô tả một kỷ lục về khối lượng khớp lệnh lớn. Mức giá thấp nhất cho thấy giá cổ phiếu sẽ đổi chiều đi lên. Khối lượng khớp lệnh thường là dấu hiệu then chốt độ mi sự chuyển hướng thị trường.

phố trên, từ 111 Broadway đến 730 đại lộ số 5, tòa nhà của Heckscher. Ông thiết kế văn phòng rất cẩn thận. Ông muốn thoát khỏi môi trường của Phố Wall, không phải nghe những mánh khóe mua bán. Đồng thời, ông muốn đảm bảo bí mật và an toàn cho hoạt động kinh doanh, để mọi người không để ý đến công việc của ông.

Ông thuê Harry Edgar Dache làm trợ lý, một võ sĩ nhà nghề vạm vỡ có ngoại hình to lớn, đánh lừa về trí thông minh của anh ta. Dache đã từng tham gia đội thương thuyền và nhiều lần đi vòng quanh thế giới. Anh nói được 6 ngôn ngữ, bao gồm cả tiếng La tinh. Anh là người đam mê đọc sách, tìm hiểu nhiều lĩnh vực khác nhau và là người quản lý nghiêm khắc. Anh điều hành văn phòng kín đáo và hoàn hảo. Anh rất trung thành và luôn bảo vệ Livermore. Hai câu con trai của Livermore rất thích Dache. Jesse Jr và Paul bị mê hoặc bởi những câu chuyện đi vòng quanh năm châu bốn biển đầy hấp dẫn của Dache. Anh vừa là gia sư, tài xế, bạn đồng hành và là bảo vệ của gia đình Livermore, đặc biệt khi họ đi nghỉ ở Palm Beach.

Trong phòng chờ ở văn phòng mới của Livermore không có cửa sổ, chỉ có một vài chiếc ghế và bàn của Dache. Phía sau chỗ Dache ngồi là cánh cửa phòng riêng Livermore rất vững chắc, cao từ sản lên đến trần nhà. Khi có ai muốn gặp Livermore, Dache luôn luôn xác nhận cuộc hẹn trước bằng hệ thống liên lạc.

Sau đó anh đứng dậy khỏi bàn và dùng chia khoá mở cửa cho khách. Đó là cách mà Dache muốn khách nhân thức được mức độ khó khăn khi vào bên trong phòng làm việc của một thượng gia tầm cỡ.<br>join > https://t.me/tailieu\_trader

Phía sau cửa có phòng lớn, với chiếc bảng đen chay doc theo chiều dài của phòng. Ít nhất có bốn người ghi điểm đang làm việc trong yên lặng. Mỗi người theo dõi một mảng của bảng và chịu trách nhiệm về những cổ phần và hàng hóa cụ thể mà Livermore đang mua bán và quan tâm theo dõi. Mỗi người đều đeo tai nghe nối với các người gọi lệnh ở sàn chứng khoán để được thông báo tóm tắt về giao dịch của từng cổ phiếu, lệnh mua, lệnh bán và giá bán. Điều này giúp Livermore có lợi thế hơn so với băng giấy, loại băng thường phát tin muộn hơn 15 phút. Livermore muốn cập nhật những thông tin mới nhanh nhất có thể. Ông đã học cách để lấy được những bản báo giá hiện hành.

Khi Livermore giao dịch một số cổ phiếu hoặc hàng hóa thành công, ông thường tăng số nhân viên theo dõi bảng giá từ bốn người lên sáu người. Những nhân viên này làm việc trong im lặng cả ngày, chỉ nghỉ vào buổi trưa, khi đó, Dache thay họ theo dõi bảng giá để thông tin không bị bỏ sót. Những người ghi điểm thường quan sát hai hay nhiều cổ phần trong cùng nhóm. Nếu Livermore quan tâm đến General Motor, ông cũng sẽ để ý đến Chrysler để theo dõi biến động chung của ngành.

Ở giữa văn phòng là chiếc bàn họp lớn, màu gụ bóng loáng với tám chiếc ghế da ngồi thoải mái. Vào những dịp Livermore tiếp khách ở văn phòng, ông ngôi đối diện với bảng giá để có thể theo dõi biến động trên thị trường. Ông thường tạm ngừng buổi họp để vào phòng riêng và đặt lênh mua bán.

Phòng riêng của Livermore rất rộng, với một tấm bảng gỗ sồi nặng, màu gụ. Chiếc bàn màu gụ to, đánh bóng<br>join > https://t.me/tailieu\_trader nhoáng. Trên bàn để những hồ sơ lưu tài liệu nhận đến và gửi đi, một tập giấy và bút chì. Ngoài ra, không có gì khác. Toàn bộ phần tường từ chiếc bàn màu gụ là tấm kính mỏng trong suốt để ông có thể theo dõi hoạt động mua bán ở trên thị trường được ghi trên bảng ở phòng ngoài.

Trên bàn có ba chiếc điện thoại màu đen. Một cái nổi thẳng với London, chiếc thứ hai nối với Paris và chiếc thứ ba nối tới sàn ngũ cốc Chicago. Livermore muốn có những thông tin nóng hổi sớm nhất và ông sẵn sàng trả tiên để mua chúng. Ông hiểu rằng các cuộc chiến thường thắng lợi nhờ thông tin và trí thông minh. Thông thường, người thông minh nhất dễ dàng thắng cuộc. Ông không cần những tin đồn. Ông cần thông tin chính xác, cụ thể.

Khi cậu con trai Paul Livermore lớn, anh thường đến thăm văn phòng làm việc của bố, nhất là vào dịp nghỉ hè. Thỉnh thoảng anh cũng được theo dõi bảng giá. Những người ghi điểm trên bảng giá được đào tạo để làm việc với các mã ký hiệu. Nếu giá của một cổ phiếu nào đó đột nhiên biến động mạnh, họ sẽ sử dụng ký hiệu riêng để ghi lại trên bảng. Chỉ các nhân viên theo dõi điểm và Livermore biết những mã ký hiệu này. Sau này Livermore tiết lộ các mã ký hiệu như bí quyết thị trường của ông. Thỉnh thoảng, khách đến văn phòng ông hỏi: "Ngài J.L., những cột khó hiểu và các chữ tượng hình ở trên bảng có ý nghĩa gì?"

"Chúng có ý nghĩa rất lớn với tôi", Livermore trả lời.

"Ngài có thể giải thích cho tôi được không?".

"Không", ông cười và nói: "Nếu tôi giải thích, anh cũng sẽ thông minh giống tôi".

"Ngài chỉ cho tôi nên mua gì, bán gì và khi nào. Hãy giải thích đơn giản thôi".

"Ông biết đấy tôi không bao giờ khuyên ai nên giao dich loai cổ phiếu nào. Nhưng tôi rất vui cho ông biết dự báo thông tin về thị trường lên giá hay xuống giá".

"Thị trường lúc nào cũng lên hay xuống mà J.L".

"Ô vâng, nhưng quan trọng là biết khi nào thị trường lên hay khi nào thị trường xuống giá".

"Và loại cổ phiếu nào lên hay xuống nữa, J.L. Đừng quên rằng điều mà chúng ta quan tâm là loại cổ phiếu đang lên hay xuống. Cổ phiếu nào sẽ tăng giá và khi nào tăng".

"Ai dư đoán được xu hướng chung của thị trường sẽ đầu tư đúng hướng".

"Ông nói gì cũng đúng, J.L".

Một ngày kia, Livermore ngồi ở văn phòng nói chuyện với câu con trai Paul. "Paul, con hãy quay lại và nhìn vào bảng giá", Livermore yêu cầu. Paul quay lại và theo dõi những nhân viên ghi điểm đang di chuyển trên lối đi nhỏ như những vũ công ba-lê chuyên nghiệp.

Livermore tiếp tục: "Nhìn này con trai, cha hiểu những ký hiệu trên bảng giống như người chỉ huy dàn nhạc nắm rõ bản nhạc. Cha cảm nhận những biểu tượng này là nhịp điệu sống tạo nên bản nhạc hay. Tất cả chúng rất có ý nghĩa với bố."

"Con xem nhé, đối với cha, chiếc bảng này rất sinh động, nó giống như âm nhan Chungtoolthể truyền đạt lại

#### 230 | CHẾT VÌ CHỨNG KHOẢN

một thông điệp nào đó. Nó chỉ thực sự có ý nghĩa với cha sau nhiều năm cha miệt mài nghiên cứu và làm việc, chứ không giống người chỉ huy trưởng của dàn nhạc nổi tiếng. Những gì cha cảm nhận được về các ký tự trên bảng không thể chia sẻ với ai, trái ngược hẳn với việc người chỉ huy dàn nhạc có thể diễn tả cảm xúc khi chơi nhạc Mozart theo đúng cảm xúc của người sáng tác. Chiếc bảng và những nhân viên này đang chơi bản nhạc riêng cho cha, nó truyền tình cảm cho cha và gửi cho cha những nốt nhạc của nó".

Paul lắng nghe và tin vào những điều cha nói. Rất ít khi Paul được nói chuyện thân thiết cùng với người cha kín đáo, luôn biết kềm chế cảm xúc và ít biểu hiện tình cảm.

## $\star$  Chuong 8  $\star$

# Thị trường cổ phiếu và các vụ xì-căng-đan

 $\sim$ 

Những nguyên tắc đầu cơ chứng khoán thành công dựa trên giả thuyết rằng mọi người sẽ tiếp tục mắc sai lầm như trong quá khứ họ đã phạm phải.

- Thomas F. Woodlock -

ivermore thích chơi bài, đặc biệt là bài brít. Mỗi tối  $\blacktriangleleft$  thứ Hai hàng tuần, ông chơi bài brít tại nhà ở Great Neck, với mức đặt cược cao. Ông mời hàng xóm, ông Walter Chrysler cùng Alfred Sloan, và ông bạn thân Harry Aronhson là nhà buôn tơ lụa ở New York. Aronhon rất giàu, ông này thích xem Livermore chơi bài và quan sát những đợt tấn công của Livermore. Thỉnh thoảng Aronhon cũng tham gia tấn công. Ông thường đến văn phòng của Livermore và ngồi yên lặng quan sát Livermore làm việc.

Một hôm, khi đang ở văn phòng, Livermore nhận được điện thoại của Ely Culbertson - vô địch cờ brít thế giới.

"Ngài Livermore, tôi biết ngài thực sự là một tay chơi bài brít" - Cullertson nói.

"Thỉnh thoảng chúng tôi chơi vui thôi. Chúng tôi không chơi chuyên nghiệp như ngài, ngài Cullertson".

"Cứ gọi tôi là Ely".

"Vâng, còn tôi là J.L".

"Tôi có việc muốn hỏi ông. Tôi biết ông có năng khiếu tính toán và muốn nhờ ông vạch ra một số khả năng giúp tôi. Ông biết đấy, tính toán khả năng thắng cuộc đúng lúc và với mức điểm cụ thể để tạo ra cuộc chơi có điểm được dự đoán trước, đại loại thế", me/tailieu\_trader

THI TRUỜNG CỔ PHIẾU VÀ CÁC VỤ XÌ-CĂNG-ĐAN | 233

"Ô, Ely. Hãy cho tôi biết yêu cầu của ông để xem tôi giúp ông được gì".

Culbertson trình bày yêu cầu với Livermore trong 30 phút. Livermore ghi lại những điểm cần lưu ý. Một tuần sau, Livermore goi lai cho Culbertson và đưa ra câu trả lời. Culbertson rất bất ngờ. Livermore mời ông ta cùng tham gia chơi bài vào các buổi tối thứ Hai.

"Tôi e rằng tôi không đủ tiền để chơi bài với ông, J.L a".

Im lặng một lúc. "Hãy nhìn này, ông đừng để ý đến tiền. Bất kỳ ai cùng nhóm ông đều có thể bao cả nhóm. Ông cứ giữ tiền nếu nhóm ông thắng. Chúng tôi chỉ muốn chơi với ông thôi. Tôi đã báo cho bọn trẻ nhà tôi. Bọn chúng rất muốn được chơi với nhà vô địch thế giới. Ông đừng lo lắng về tiền. Ông vẫn còn nghe máy đấy chứ?"

"Làm sao tôi thua được chứ?".

"Được rồi. Tôi sẽ bảo Hary Edgar Dache, người quản lý của tôi. Anh ta sẽ liên lạc với ông để bố trí ô tô đón ông. Chúng tôi vui lòng mời ông nghỉ tối tại nhà tôi. Nhà tôi có rất nhiều phòng ngủ. Cuộc chơi sẽ không kết thúc trước 10 giờ tối đâu. Chúng ta sẽ bắt đầu chơi lúc 6 giờ và dùng bánh sandwiches lúc 8 giờ".

"Đồng ý. Hẹn gặp lại ông tối thứ Hai".

Họ chơi với Culbertson có chia phe. Bất cứ ai cùng nhóm với Culbertson bị phạt trước 1.000 điểm. Nhưng do đều là những tay chơi giỏi nên chẳng bao lâu họ giành lại điểm và chơi ngang bằng. Cuộc chơi trở nên gay cấn hơn. Nếu không có nhà vô địch thế giới, Livermore và các bạn<br>Join > https://t.me/tailieu\_trader ông có thể không chơi vui vẻ như thế và thỉnh thoảng còn chống đối nhau.

Vì Livermore và các bạn ông đều là những người thích chơi bài, chơi póc-cơ và bài brít nên Dorothy đề xuất ý tưởng chơi "hội thuyền" bài. Một hôm, bà bước cùng người quản gia mang bánh sandwiches vào sớm hơn thường lê và làm gián đoạn cuộc chơi. "Anh yêu, em có ý kiến. Anh biết em rồi đấy. Tất cả chúng ta đều thích chơi bài. Vì thế, em nghĩ anh thử tổ chức chơi "hội thuyền" đi. Các anh mỗi người đều có thuyền riêng, và gia đình ta cũng vậy. Tại sao chúng ta không cùng đi xuống Phố Wall trên một chiếc thuyền, thay vì mỗi người đi trên thuyền riêng của mình. Như thế, các anh có thể chơi bài trên đường đi và trên đường về, nhất là vào mùa hè. Thời tiết rất đẹp."

"Còn em thì sao, Mousie"?, Livermore hỏi.

"Ô, bọn em cũng chơi bài trên chiếc thuyền khác hoặc chỉ đơn giản là đi chơi biển thôi".

Những người đàn ông cười vang và ngay sáng hôm sau họ có cuộc chơi bài du thuyền đầu tiên trên nước Mỹ.

Khoảng giữa những năm 1920, cả Phố Wall đều biết đến Livermore là một nhà kinh doanh trên thị trường chứng khoán tài giỏi nhất. Giới báo chí tâng bốc danh tiếng của ông. Kiểu chơi bí ẩn góp phần nâng cao tiếng tăm của ông. Đôi khi ông dùng tới 50 nhà môi giới để che giấu hoạt động mua bán của mình. Khó ai có thể tiếp cận ông. Theo giới báo chí, ông là một người bí ẩn và trầm tĩnh của Phó Wall.

Vào thời điểm này của lịch sử, từ đầu thế kỷ cho đến cuối những năm 1920, mọi người thường góp vốn chung vào những nhóm cổ phiếu khác nhau. Các nhà đầu tư và những người trong ngành thường chung vốn cổ phiếu trong những tình huống cụ thể. Góp chung vốn nhằm điều tiết những biến động có thể xảy ra nếu các cổ phiếu lâu nay bị tích trữ được chào bán trên thị trường với khối lượng nhỏ. Ít nhất, đó là lý thuyết của các nhà thúc đẩy thị trường: Góp chung vốn tạo ra một thị trường trật tự. Thực tế, họ phần lớn chỉ quan tâm đến việc khẩn trương bán cổ phiếu ra công chúng, với mức giá tốt nhất có thể.

Khi các cá nhân trên thị trường không muốn góp vốn nữa, họ thường gặp các nhà kinh doanh chuyên nghiệp như Livermore nhờ bán cổ phần. Các nhà kinh doanh chuyên nghiệp thường thu phí. Livermore thích nhận được nhiều lệnh nhờ mua bán trên thị trường cùng một lúc để ông có thể mua cổ phần với giá ấn định trước. Khi giá cổ phần tăng trên thị trường, ông có cơ hội mua cổ phần với giá thấp hơn từ những cá nhân đến nhờ ông bán giúp, thực hiện các lệnh mua bán và thu tiền về. Ông thường dùng tiền của mình để thiết lập thị trường phân phối cổ phiếu. Theo cách đó, ông không phải giải thích hoạt động kinh doanh với bất kỳ ai.

Thao túng thị trường là hiện tượng tất yếu trên thị trường cổ phiếu ở giai đoạn chuyển sang thế kỷ mới và không có quy định chặt chẽ nào cấm loại hình kinh doanh này. Người ta không coi đó là hoạt động bất hợp pháp với điều kiện không một lời phát ngôn thiếu chính xác nào được đưa ra. Nhưng hoạt động mua bán cổ phần<br>join > https://t.me/tailieu\_trader

#### 236 | CHẾT VÌ CHỦNG KHOÁN

giả tạo bị xem là bất hợp pháp. Đây là hoạt động mua bán chứng khoán giữa những người trong ngành trên thị trường. Nó đảo tung cổ phiếu và đẩy giá chứng khoán lên mặc dù chứng khoán chỉ bị đẩy qua đẩy lại trong tay một người.

Livermore đã chứng kiến nhiều cuộc thao túng thị trường và đó chỉ là những mánh khoé được thực hiện để chuẩn bị cho hoạt động mua bán chứng khoán, giống như trong sách. Vì vậy, Livermore hiển nhiên được mọi người chọn để thao túng thị trường cho họ. Người ta tiếp cận ông trên cơ sở thông thường. Nếu ông cho rằng thị trường đang chuyển biến tốt, ông sẽ trở thành người chiếm lĩnh thị trường.

Trước tiên, ông đánh giá công ty để biết chắc nó có tiềm năng và giá cổ phiếu của nó có thể sẽ tăng hợp pháp. Thứ hai, ông phải biết chắc công ty không có khả năng bị phá sản hoặc thua lỗ liên tiếp. Sau đó, ông sẽ vận dụng nguyên tắc kinh doanh của riêng ông, kiểm tra thử hoạt động của cổ phần trước khi ông đồng ý thao túng thị trường. Thị trường các cổ phần được nhiều người ưa chuộng về cơ bản thường rất khả quan. Livermore cho rằng thao túng thị trường dù ở cấp độ nào cũng không làm giá cổ phần tăng lên trong điều kiện thị trường sụt giá.

Livermore luôn luôn thận trọng để phòng các đối tác trên thị trường chứng khoán. Họ thường cố gắng lôi kéo những nhà thao túng thị trường như ông. Họ dùng cuốn băng điện báo để đưa tin về hoạt động của ông liên quan

bất kỳ mảng thị trường cổ phần nào mà ông quan tâm. Ông biết rằng có hàng nghìn người đọc cuốn băng điên báo như ông. Vì thế, gần như ngay lập tức, mọi người sẽ cập nhật thông tin khi thị trường bắt đầu có dấu hiệu thay đổi, tăng khối lượng giao dịch hoặc tăng giá cổ phiếu. Ông cho rằng, việc này khiến các nhà giao dịch khác trở nên quan tâm đến những biến động thị trường và ngay lập tức khiến những người mới gia nhập thị trường háo hức mua cổ phiếu. Hiện tượng này còn được gọi là "vẽ băng".

Livermore cũng ý thức rằng: nếu nhiều người đồng loạt đặt lệnh mua, tất yếu sẽ tạo ra những người bán khống vì họ cho rằng thị trường sẽ diễn biến xấu đi. Đó là sân chơi chứng khoán. Sau đó, mức giá cao hơn quay trở lại gây sức ép cho chính những người bán khống. Họ buộc phải mua vào và bù đắp lại việc bán khống của mình. Hiện tượng này cũng tạo động lực để tăng giá cổ phiếu.

Chiến lược của Livermore là hình thành cơ sở vững chắc cho cổ phiếu khi đang trên đà tăng trưởng, tạo ra giai đoạn tiêu thụ khối lượng lớn cổ phiếu trên thị trường. Ông đã nghiên cứu một số chuyên gia chứng khoán lớn R.Keene, Jay Gould và Commondore James như Vanderbilt. Chiến lược của họ rất đơn giản: thao túng cổ phần đến mức giá cao nhất có thể và sau đó bán từng lô cổ phiếu ở mức cao nhất đó hoặc ở mức giá bắt đầu giảm sau khi thị trường vượt qua mức cao nhất và đảo chiều.

Livermore nắm vững tâm lý: khi cổ phần sôi động thì tính tham lam của các nhà đầu cơ và các nhà đầu tư<br>join > https://t.me/tailieu\_trader

#### 238 | CHẾT VÌ CHỦNG KHOẢN

cũng lên theo. Ông đặc biệt thích những cổ phần chưa được giao dịch nhiều để ông có thể kích thích mọi người mua bán nhiều hơn. Tuy nhiên, ông không bao giờ vi phạm nguyên tắc cơ bản của mình là trước tiên phải xác định nhóm cổ phần được nhiều người ưa thích. Nếu không, Livermore cho rằng không thể kích thích giao dịch sôi động lên dù cho nhóm cổ phần đó mạnh đến cỡ nào.

"Cuốn băng là phương tiện lan truyền các thủ thuật mua bán nhanh nhất", Livermore nói với bạn bè. Cuốn băng cũng rất hữu ích đối với ông. Thông thường, các đối tác gây phiền hà cho ông nhiều hơn việc thao túng thị trường cổ phiếu.

Không giống như kỹ thuật kinh doanh thông thường trong tài khoản giao dịch chứng khoán, khi Livermore muốn bán cổ phiếu ra thị trường đang tăng giá, hay khi ông đang kiểm soát phần lớn cổ phần của công ty/ông thường bán cổ phần theo cả lô khi thị trường đạt đỉnh cao nhất hoặc khi thị trường vừa mới rớt giá sau khi vượt qua đỉnh cao nhất.

Nếu giá cổ phần giảm quá nhanh, ông sẽ ngừng bán và thậm chí có thể mua vào một ít cổ phiếu cho đến khi thị trường đảo chiều. Ông hiểu tâm lý chung mọi người thường mong muốn bán cổ phần khi mức giá đạt cao nhất, do đó ông đợi và không bán cổ phần nếu giá thấp hơn bốn hoặc năm điểm so với mức giá cao nhất. Ông nắm giữ cổ phiếu chờ cho cổ phần phục hồi lại giá vì ông tin chắc giá cổ phiếu sẽ tăng trở lại. Ông có thể ngồi và chờ cho giá cổ phiếu phục hồi trở lại mức cao như cũ.<br>join > https://t.me/tailieu\_trader

Livermore biết mọi người đều mong muốn có lãi. Bản chất con người là cố gắng mua cổ phần khi giá rẻ và bán khi giá đắt. Mọi người thường cho rằng cổ phần rẻ có giá thấp hơn mức giá vài ngày trước đây, trong khi thực tế có thể cổ phần sẽ vẫn tiếp tục giảm. Livermore cho rằng nhà giao dịch thông minh nên đợi cho đến khi giá giảm xuống mức thấp nhất rồi mới tham gia mua vào cổ phần.

Mọi người thường tin rằng những gì đã xảy ra sẽ tiếp tục lặp lại trong tương lai và thị trường cổ phần có hiện tượng này. Nếu giao dịch một loại cổ phần nào đó đột nhiên sôi động và giá cổ phiếu bắt đầu tăng thì cổ phần đó sẽ tiếp tục tăng giá. Việc tăng giá được củng cố bằng tin đồn tình hình công ty sản xuất kinh doanh tốt do những người môi giới trên thị trường tung ra một cách có chủ đích.

Livermore biết bán cổ phần khi giá đang giảm là cách truyền thống để đẩy cổ phiếu đi. Nếu muốn khuấy động cổ phần ít được mọi người mua bán, hãy dùng cuốn băng để thông báo với giới đầu cơ và các nhà đầu tư rằng cổ phần đó có tiềm năng, để cuốn băng đưa ra lời khuyên. Và quan trọng là bán cổ phần khi giá có xu hướng giảm, đừng bán khi giá cổ phần tăng. Đây đã là điểm mấu chốt, quan trọng cần lưu ý đối với các nhà vận động thị trường trong công việc vận động bán cổ phần với khối lượng lớn và cho đến nay vẫn là điểm quan trọng vì bản chất con người không thay đổi.

Đây là một trong những nguyên nhân giải thích hiện tương các nhà đầu cơ cổ phần, những người có kinh nghiệm hay không có kinh nghiệm, đều dễ bị người môi giới thao túng và làm cho ngớ ngần. Họ cho rằng những<br>Join > https://t.me/tailleu\_trader người trong ngành có thông tin đáng tin cây hơn về xu hướng tăng giá cổ phần. Đây là sự nhầm lẫn. Công chúng thường được những người trong ngành cung cấp thông tin về các cổ phần góp chung vốn sau khi cổ phần tăng giá đạt được mức cao nhất thì nó đảo chiều, bắt đầu giảm giá. Đây thường là nguyên nhân làm giá cổ phần không đạt được mức cao mới, đơn giản là vì trên thị trường có quá nhiều nguồn cung cổ phần chưa được tung ra thị trường. Thông thường, những người trong ngành hay việc bán cổ phần đã được thông báo trước khiến cho giá cổ phần không thể tăng.

Livermore nhận thức rõ điều này trong hoạt động kinh doanh chứng khoán của ông. Đây là một trong những nguyên nhân cho thấy vai trò quan trọng của những mức giá cao mới được thiết lập trên thị trường đối với hoạt động kinh doanh của ông. Một mức giá cao mới có nghĩa là nguồn cung cổ phiếu hiện hành trên thị trường quá cao, người ta có xu hướng tích trữ chúng và quan trọng nhất là, các loại cổ phiếu được nhiều người ưa thích tăng giá mạnh. Vào những năm 1920, ông là người duy nhất tư duy kiểu này. Đại đa số mọi người quyết định bán cổ phiếu ngay lập tức khi giá cổ phiếu đạt được mức cao nhất mới và chờ để mua được cổ phiếu với mức giá thấp hơn.

Livermore đã mất nhiều thời gian để khám phá ra rằng thị trường chứng khoán không có gì rõ ràng. Nó sinh ra để đánh lừa phần lớn mọi người vào mọi lúc.

Quy tắc của ông dựa trên tư duy ngược lại với xu hướng chung: nhanh chóng giảm thua lỗ, tăng lãi khi có lý do chính đáng. Chỉ giao dịch những cổ phần hàng đầu,

những cổ phiếu thay đổi vị thế khi thị trường thay đổi. Mua cổ phiếu mới có mức giá cao. Những cổ phần giá thấp thường không có lãi nhiều vì giá của chúng ít biến động, ít có khả năng tăng cao. Thị trường cổ phần có tính chu kỳ. Nó không tăng giá hay giảm giá mãi nhưng khi thị trường đổi chiều, nó sẽ trải qua từng giai đoạn cho đến khi chu kỳ kết thúc. Livermore không hề bịa đặt xu hướng thị trường.

Vào tháng 6 năm 1922, Trung tâm giao dịch chứng khoán New York niêm yết cổ phiếu của Trung tâm tạp hóa Piggly Wiggly. Ông chủ và cũng là người sáng lập ra mạng lưới bán lẻ này là Clarence Saunders, một người đàn ông béo phi 40 tuổi đến từ Memphis, Tennessee. Cổ phiếu được phát hành và lập tức bị chìm nghỉm, giá cổ phần rớt thảm hại.

Lo lắng về giá cổ phần, Saunders gom được khoảng mười triệu đô la tiền mặt và đến Phố Wall với mục đích thao túng làm tăng giá cổ phần của công ty. Ông trực tiếp đến gặp Livermore. Sự hợp tác của họ là cuộc đầu cơ có một không hai trong lịch sử Phố Wall.

"Ông Livermore, tôi muốn đẩy giá cổ phần công ty tôi tăng lên. Tôi đã chạy vạy vay mượn khắp nơi mười triệu đô la để ông làm việc này. Ông có thể làm được không?"

"Giá cổ phần hiện nay là 35 đô la. Giá trị của nó có cao hon không?".

"Có chứ, nó phải cao hơn 50 đô la. Mức giá hiện hành quá thấp so với giá trị thực của cổ phần".

"Có bao nhiều cổ phiếu trên thi trường?", Livermore hỏi.

"Hai trăm nghìn cổ phiếu đang trôi nổi trên thị trường. Tôi nắm giữ phần còn lại".

"Khi nào ông muốn bắt đầu cuộc vận động?".

"Ngày mai được không?".

"Cho tôi một vài ngày, ông Saunder. Tôi phải kiểm tra một số vấn đề".

"Ô, vâng. Ông có thể cho tôi biết phí dịch vụ này không?".

"Bình thường tôi không thu phí. Tôi chỉ thu xếp các lệnh mua bán cổ phần. Nhưng đây là trường hợp đặc biệt nên chúng ta có thể thỏa thuận mức phí sau".

Livermore xem xét thị trường và một vài ngày sau họ lại gặp nhau.

"Tốt rồi, ông Saunders. Tôi nghĩ chúng ta có thể đưa ra thỏa thuận. Tôi muốn 20% của mức tăng giá trị cổ phần".

"Mức giá hợp lý. Ông có thể tiến hành ngay được không?".

"Ngày mai".

Ngày hôm sau, với mười triệu đô la Mỹ gom góp được của Saunders, Livermore kín đảo mua vào cổ phần trên thị trường mở. Khoảng cuối tuần đầu tiên, ông đã mua được 105.000 cổ phiếu trong tổng số 200.000 cổ phiếu đang lưu hành trên thị trường. Ông quay lại gặp Saunders.

"Ông Saunders, tôi đã mua hơn một nửa cổ phiếu trên thị trường tự do nhưng mức giá vẫn không thay đổi, nó vẫn giữ ở mức 35 đô la".

"Có nghĩa là thế nào?"<br>https://t.me/tailieu\_trader

"Có nghĩa là cổ phiếu của ngài không hấp dẫn".

"Thật đáng nguyền rủa! Nó sẽ hấp dẫn. Hãy dùng tiền tôi đã đưa cho ông. Số tiền đó chỉ nhằm tăng tính hấp dẫn của cổ phiếu công ty tôi. Nó đáng giá hơn 35 đô la. Hãy buộc mọi người mua nó.

Livermore quay trở lại thao túng thị trường. Khoảng tháng 3 năm 1923, ông đã nâng giá cổ phiếu của Saunders lên mức 70 đô la. Giờ đây ông phải đối mặt với một trong những quyết định quan trọng nhất trong sự nghiệp kinh doanh. Cả Phố Wall đều biết rằng cổ phiếu của Piggly Wiggly đã bị đầu cơ. Nhưng hầu hết dân chơi cổ phiếu đều cho rằng đó chỉ là việc góp chung vốn trong kinh doanh do Saunders - là một ông chủ ít kinh nghiệm khởi xướng, ông ta đang cố gắng loại bỏ cổ phần của mình. Vì vậy, những người chơi theo mùa vụ bắt đầu bán khống cổ phần. Họ thực sự mua lại cổ phiếu thay vì vay mượn nó.

Đúng vào khoảng thời gian đó, Livermore phát hiện ông đã nắm giữ 198.000 cổ phiếu trên 200.000 cổ phiếu đang lưu hành trên thị trường của Saunders. Vấn đề là bạn bè ông đang ở thế có nhiều rủi ro. Họ có thể bị phá sản. Saunders gọi điện muốn gặp ông.

"Ông làm rất tốt, ông Livermore. Ông đã đẩy mức giá lên trên 70 đô la và không còn cổ phiếu nào trên thị trường để mua nữa. Tôi muốn ông đặt lệnh bán hết cổ phiếu đã mua bằng tiền vay để bù lại phần cổ phiếu bán khống".

"Làm thế sẽ đẩy mức giá lệp<sub>/tailleu</sub> trader

#### 244 | CHẾT VÌ CHỨNG KHOẢN

"Đến tận mức giá nào chúng ta muốn", Saunders cười, "Cho đến khi tôi quyết định bán đi một ít cổ phần tôi đang nắm giữ".

"Tôi sẽ không làm thế. Làm vậy là không khôn ngoan".

"Ông nói sao? Ông sẽ không làm ư? Chúng ta đã thỏa thuận rồi!"

"Có quá nhiều bạn bè tôi sẽ bị phá sản. Tôi không muốn thỏa thuận để phá hoại bạn bè".

"Ông điên à? Họ có phải là bạn ông không khi họ bán khống những cổ phần mà ông đang nắm giữ?".

"Đó là một phần của cuộc chơi, ông Saunders. Tất cả những hoạt động đó làm cân bằng thị trường".

"Có thể đó là một phần cuộc chơi của ông chứ không phải của tôi. Họ phót lờ cổ phần của tôi và bây giờ họ phải trả giá cho việc đó". Ông ta quan sát Livermore đang dửng dưng. "Và Livermore, ông nói làm gì là không khôn ngoan? Đẩy mức giá lên ư?".

"Nó sẽ đẩy mức giá lên cao đột biến. Những người chơi cổ phiếu sẽ phát hiện ra đây là áp lực bán khống. Cổ phần của công ty ông không có nhu cầu thực tế. Họ sẽ ngừng mua bán và cuối cùng giá cổ phần sẽ rớt như một tảng đá."

"Thật vớ vẩn! Ông chỉ đang bênh vực cho bạn bè vì tôi đã nhanh chóng khống chế và sẽ lấy tiền của họ. Họ không phản nàn với tôi về những việc không may. Và đây chỉ là trò chơi của tôi ở Phố Wall. Tôi không giống ông -<br>join > https://t.me/tailieu\_trader

một nhà kinh doanh có ảnh hưởng lớn, có thể lựa chon hàng trăm cách chơi. Ngoài ra, ông sẽ nhận được 20% phần giá trị khi mức giá cao hơn 35 đô la. Đó là một khoản tiền khác của ông".

"Hãy giữ lấy chúng. Tôi không cần chúng nếu ông vẫn yêu cầu phát hành giấy chứng nhận mua cổ phiếu".

"Ông chưa được nghe Daniel Drew kể về những người bán khống sao? 'Người bán những thứ không thuộc về mình sẽ phải mua lại chúng hoặc phải vào tù.'".

"Ô, tôi có nghe, ông Saunders. Và tôi cũng từng biết câu 'Đừng đối xử với người khác tổi tệ nếu không muốn người khác đối xử với mình như vậy. "Tôi muốn cuộc sống của tôi lâu hơn, đi xa hơn nữa".

"Ô, nếu đó là những lời cuối cùng thì chúc ông may mắn. Cảm ơn ông đã giúp đỡ. Xin lỗi vì ông không kiếm được tiền trong vụ này".

"Sẽ có những vụ thỏa thuận khác. Tạm biệt, ông Saunders", Livermore di ra ngoài.

Ngày hôm sau, Saunders hành động như những gì ông ta nói. Ông đặt lệnh bán toàn bộ cổ phần đã mua bằng tiền vay. Trong một vài giờ, giá cổ phiếu tăng từ 70 đô la lên 124 đô la.

Nhưng ai đó đã tung tin bí mật ra thị trường, rằng Saunders đã đầu cơ tích trữ chứng khoán. Điều này trái với nguyên tắc giao dịch chứng khoán mới. Tin đồn đến tai Ban thống đốc. Ngay chiều hôm đó, Ban thống đốc xem xét và đình<sub>o</sub>chỉ giao dich cổ phận Piggly Wiggly. Giá

#### 246 | CHÉT VÌ CHỦNG KHOẢN

cổ phiếu giảm mạnh xuống còn 82 đô la ngay khi tin đồn được xác nhận. Bạn bè Livermore được tự do và an toàn về nhà.

Sau đó, Saunders bị vỡ nợ. Nhưng hắn không ngừng kể làm thế nào để hắn giữ được phần thắng lợi trên thị trường chứng khoán trong tay và rồi lại bị bọn lừa đảo Livermore và bạn bè ông ta chèn ép.

Livermore luôn bí ẩn đối với giới báo chí. Ông không bao giờ xác nhận hay phủ nhận chi tiết tin đồn về công việc kinh doanh của ông. Mọi người đồn rằng ông mất 8,5 triệu đô la với cổ phần Mexican Petroleum ("Mexican Pete") khi mua bán khống cổ phần trên thị trường cổ phiếu đang lên. Cổ phiếu tăng liên tục 75 điểm, làm nhiều nhà đầu tư rơi vào vị thế không tốt trên thị trường, trong đó người ta đồn có cả Livermore.

"Thưa các quý ông! Tôi sẽ không khẳng định hay phủ nhận câu hỏi các ngài hỏi tôi về Mexican Pete", ông trả lời tờ New York Times vào ngày 29 tháng 6 năm 1922.

"Tại sao thưa ông?", một phóng viên hỏi.

"Vì tôi không muốn làm câu chuyện mất hay".

"Ông cứ làm đi, ông Livermore. Nói cho chúng tôi biết những gì đã xảy ra. Chúng tôi nghe nói ông lỗ 8,5 triệu đô la của ông và của bạn bè ông, và ông đã có cách giải quyết riêng để thoát ra khỏi cái bẫy ông mắc phải."

"Không, tôi quá buồn cười về câu chuyện này. Bản thân tôi muốn để mọi người băn khoăn về sự thật", Livermore mim cười. "Hảy nhìn này các ban thân mến!

Các bạn đưa tin tôi bán cổ phần khi giá đang lên vào đúng ngày tôi đang tham dự lễ truy điệu Lillian Russell ở Hippodrome. Tôi không tham dự những vụ như thế và vào hôm đó, tôi rời văn phòng lúc 5 giờ chiều. Tôi có nhân chứng để chứng minh việc tôi đã nói ngày hôm qua nhưng các bạn vẫn đăng lên báo những gì các bạn thích."

"Hãy cho chúng tôi biết thông tin về Mexican Pete và cách chơi của ông, ông Livermore", phóng viên của tờ Times hỏi.

"Các bạn đăng tin rằng tôi đã thỏa thuận ngầm cổ phiếu tập đoàn Mexican Pete để bù đắp việc mua bán khống ở mức giá 225 đô la/cổ phần. Các bạn được một số trung tâm giao dịch chứng khoán cung cấp thông tin này. Vào thời gian đó, lúc 4 giờ chiều khi mọi người cho rằng tôi đang bàn bạc với luật sư của tôi ông E.L.Doheny, nhưng thực ra lúc đó tôi  $\frac{d}{d}$ ang  $\dot{\sigma}$ Poughkeepsie xem đua thuyền. Tôi cũng có bằng chứng để xác nhận việc này."

"Như vậy, ông đang phủ nhận tin này", một phóng viên nói lớn.

"Những gì tôi vừa nói với các bạn đủ để kết luận tôi có mua bán khống cổ phần Mexican Pete hay không. Nhưng tôi muốn nói thêm rằng, nếu tôi mua bán khống cổ phần Mexican Petroleum thì tôi đã bị đánh bại trên thi trường và phải mua phần vào để bù đắp vị thế khống ở bất kỳ mức giá nào. Thưa các vị trong đời tôi chưa bao giờ và sẽ không bao giờ thỏa thuận ngầm cá nhân".

#### 248 | CHẾT VÌ CHỨNG KHOẢN

"Thế còn thông tin trên tờ báo ngày hôm qua về việc ông rơi vào vị thế khống với một trăm nghìn cổ phiếu thì sao, ông Livermore?"

"Người phóng viên viết bài phóng sự hẳn là người không có kinh nghiệm ở Phố Wall. Ít nhất anh ta nên hiểu tôi không thể chơi khống khi thị trường dư cung cổ phiếu Mexican Petroleum. Nếu phóng viên đó thực sự biết tôi đã mua bao nhiêu cổ phiếu Mexican Petroleum vào buổi chiều trong khi mọi người cho rằng lúc đó tôi đang ở Hippodrome, thì những câu chuyện lố bịch như thế này không nên đăng trên báo."

Trong suốt những năm 1920, những câu chuyện kiểu này được viết ra vội vàng. Livermore đã hỗ trợ tiêu thụ nhiều loại báo, mặc dù ông đã cố gắng tránh giới truyền thông. Việc này chỉ làm cho giới báo chí thêm tò mò muốn tìm hiểu về ông.

Một câu chuyện mà chưa bao giờ được tiết lộ với giới báo chí chưa hề đưa tin gây sốc cho cậu con trai Paul của ông. Paul đã đề nghị cha kể một câu chuyện mà không ai biết đến.

"Được rồi, con trai. Sau khi kết thúc chiến tranh thế giới lần thứ nhất năm 1918, trước khi con ra đời, cha cho rằng vải bông sẽ giảm giá trong thời gian ngắn vì đất nước không còn nhu cầu mua sắm phục vụ quân đội. Tuy nhiên, cha dự đoán nhu cầu sẽ tăng trở lại khi đất nước đi vào ổn định sau chiến tranh."

"Vì thế, năm 1919, cha kín đáo mua vải bông thông qua hàng trăm nhà môi giới. Giá vải giảm như cha dự<br>join > https://t.me/tailieu\_trader đoán và trong khoảng thời gian hơn 18 tháng, cha đã mua được toàn bộ thị trường vải bông. Cha mua từng kiện vải một. Việc này không thoát khỏi con mắt quan sát của Chính phủ Mỹ."

"Ngay khi cha mua hết vải, bố nhận được cuộc điện thoại của Bộ trưởng nông nghiệp yêu cầu đến Washington ngay để gặp Tổng thống Wilson. Bố lên tàu đến Washington và đi thẳng đến nhà Trắng, ở đó tổng thống và Bộ trưởng nông nghiệp đang chờ. Ngay khi cha đến, người ta dẫn cha đi gặp tổng thống."

"Sau khi chào hỏi, tổng thống Wilson bắt đầu nói: "Ông Livermore, chúng tôi nghe tin ông đã mua vét hết vải bông trên thị trường Future Chicago. Thông tin này có chính xác không?".

"Đúng, thưa tổng thống", cha nói.

"Chúng tôi được biết ông rất thông minh và bây giờ mức giá vải bông rất hấp dẫn, rất thấp. Ông đã tính toán chính xác về việc nhu cầu vải bông sẽ tăng trong thời gian tới khi nước ta khôi phục sau chiến tranh và sẽ sớm thịnh vượng trở lại."

"Vâng, thưa tổng thống".

"Chúng tôi biết ông hiểu rõ về lạm phát, ông Livermore a. Với việc mua hết vải bông trên thị trường, ông có thể tự định giá vải khi nhu cầu tăng.", Bộ trưởng nông nghiệp nói.

"Chúng ta không muốn lạm phát xảy ra, ông Livermore a. Khi chúng ta đang có gắng phục hội sau chiến tranh

#### 250 | CHẾT VÌ CHỨNG KHOÁN

thì việc mức giá một số mặt hàng tăng hay thị trường vải bông xấu đi có vai trò quan trọng. Ông có nghĩ thế không?", tổng thống thêm vào.

"Vâng thưa ngài", cha nói.

"Hãy để tôi hỏi ông một câu hỏi tôi rất quan tâm, ông Livermore nhé".

"Vâng", bố sẵn sàng nghe câu hỏi.

"Tại sao? Tại sao ông lại đầu cơ thị trường vải bông?"

"Để thử xem tôi có thể đầu cơ được không, thưa tổng thống".

"Ông chiếm toàn bộ thị trường vải bông Mỹ chỉ để kiểm tra xem khả năng của bản thân thôi sao, ông Livermore?", bộ trưởng hỏi.

"Vâng, thưa ngài. Lúc đầu, tôi cũng không kiểm soát được và sau đó tôi muốn thử xem tôi có thể làm được không. Chỉ thế thôi".

"Ô, ông Livermore. Làm sao để ông ngừng việc đầu cơ này lại trước khi mọi người phát hiện ra những gì đang xảy ra và bắt đầu đẩy giá lên?", tổng thống hỏi.

"Sẽ không có gì xảy ra đâu, thưa các ngài. Ngày hôm nay khi tổng thống và ngài bộ trưởng nêu lên khó khăn thách thức của nền kinh tế nước nhà nếu tôi đầu cơ thao túng thị trường vài thì tôi cam đoan không để chuyện gì xảy ra với thị trường này".

"Ông sẽ làm như thế nào?", bộ trưởng hỏi.

"Tôi sẽ bán nó giống như khi tôi mua nó, bán từ từ. Tôi sẽ chỉ bán ở mức giá tôi đã mua. Tôi không thích làm gì có hại cho đất nước".

"Tổng thống, bộ trưởng và cha bắt tay nhau. Cha giữ đúng lời hứa. Nhưng cha luôn cảm thấy vui mỗi khi nhớ lại câu chuyện này. Không ai ngoài tổng thống, bộ trưởng nông nghiệp và cha biết những gì đã xảy ra."

"Và bây giờ cả con nữa, con trai".

Trong những năm 1920, Livermore đã có một bộ sưu tập súng. Súng cầm tay luôn cuốn hút ông. Ông xây dựng một trường bắn ở Evermore sau khi tu sửa xong lâu đài. Trường bắn có độ cao ngang bằng mực nước biển. Ông đào một hành lang dài, bắt đầu từ mép biển, chỗ có cỏ mọc vào đến đất liền. Trường bắn cao khoảng 6 feet, dài 100 feet và có hình chữ Y. Các mặt được ốp gỗ và ở cuối bãi bắn là một bờ tường bằng gỗ nặng, phía sau là cát và một tấm thép dày một inch để đỡ đạn.

Ông có một bộ sưu tập lớn gồm các loại súng ngắn, súng săn và súng trường. Ông dành nhiều thời gian cùng với Dorothy và bọn trẻ, dạy họ về súng cầm tay. Paul, giống như chuyên gia thiện xạ, có thể tháo một khẩu tự động 45 và lắp lại trong vòng vài phút khi cậu chỉ mới 11 tuổi. Jesse Jr và Mousie cũng là những tay súng giỏi.

Livermore luôn giữ súng ngắn đã được khóa chốt để trong thư viện, cùng với bộ sưu tập súng trường chuyên dụng công suất lớn và súng săn.<br>Join > https://t.me/tailieu\_trader

Livermore thường đi săn trong khu rừng gần nhà tại hồ Placid. Ông cũng có bộ sưu tập các loại súng săn Purdy kinh điển, được chế tạo ở Anh chỉ dành riêng để bắn chim.

Livermore cũng xây trường bắn chim bổ câu đất sét ở Long Island Sound. Ông thường bắn chim đất sét với giá 5 đô la/con. Thỉnh thoảng, ông không cần ngắm mà để súng ở hông, bắn những con chim bồ câu làm bằng đất sét võ vụn thành từng mảnh.

Dorothy cũng là một tay súng cừ, đặc biệt là súng trường. Bà cho mọi người vào trường bắn súng nhưng phải tự túc kinh phí chim bồ câu bằng đất sét. Bà không hề sợ súng.

Một hôm, bọn trẻ vào thư viện và phòng trưng bày súng ở tầng dưới. Chúng đếm được 405 súng các loại. Livermore thường nói với bọn trẻ là trường bắn giúp ông thư giãn.

Livermore thường xuyên bị căng thẳng vì các giao dịch trên thị trường.

Văn phòng của Livermore có nhiều đường dây điện tín nổi trực tiếp với hơn 50 công ty chứng khoán. Năm 1923, ông giao dịch cổ phiếu dầu Mammoth và sau đó ông hối tiếc vì đã chọn đúng loại cổ phiếu có liên quan đến vụ xìcăng-đan Teapot Dome. Tháng 10 năm 1922, hai đồng nghiệp thân cận của Livermore, E.L.Doheny và Harry F. Sinclair, đã đến gặp ông. Họ đề nghị ông sắp đặt và bán 151.000 cổ phiếu với mức giá 40 đô la/cổ phiếu. Đồng thời, họ đề nghị ông cố gắng điều tiết vụ bán ra để không làm đảo lộn thị trường.<br>join > https://t.me/tailieu\_trader

Mammoth là một chi nhánh của tập đoàn dầu Sinclair. Chi nhánh này đã có một hợp đồng béo bở với hải quân Mỹ nhờ sự giúp đỡ của Bộ trưởng nội vụ - ông Albert Fall. Bí mật này về sau mới được tiết lộ.

Khi công chúng nghe tin Livermore điều tiết giao dịch cổ phiếu Mammoth thì việc mua bán trở nên rất sôi động. Ngay ngày đầu tiên, thị trường mở cửa với khối lượng khớp lệnh 8.000 cổ phiếu ở mức giá 43 đô la/cổ phiếu. Cuối ngày, tổng khối lượng cổ phiếu khớp lệnh là 40.000, với mức giá đóng cửa là 40,75 đô la. Vụ bán cổ phiếu diễn ra suôn sẻ và trong vòng ba ngày Livermore đã bán hết 151.000 cổ phiếu.

Tuy nhiên, ngày 16 tháng 2 năm 1924 đã nổ ra vụ xìcăng-đan Teapot Dome tác động mạnh mẽ đến thị trường cổ phiếu. Giá của cổ phiếu dầu Mammoth giảm mạnh. Khi báo chí đưa tin, Livermore đang ở Palm Beach tại khách sạn Breakers. Ông đến đó từ hôm 28 tháng 12 năm 1923. Nhân viên điều hành điện tín cũng đi cùng ông.

Ông đến Palm Beach bằng toa toa xe lửa riêng. Toa xe rất sang trọng, có 3 phòng ngủ, một bếp, phòng khách và phòng ăn rộng rãi. Bọn trẻ mỗi đứa có người giúp việc riêng. Họ đi cùng toa xe như những đầu bếp và quản gia. Toa xe của Livermore luôn được để sẵn sàng ở sân ga New York. Khi ông đến Palm Beach, ông để nó ở ga Miami. Khi ông đi đến căn hộ ở hồ Placid hoặc đi Chicago thăm sàn ngũ cốc trong những ngày đầu cơ sôi động, ông cũng đi bằng toa xe này.

Vụ xì-căng-đan Teapot Dome liên quan đến hai thành viên nội các Chính phủ: Bộ trưởng nội vụ - ông Fall và Bộ trưởng hải quân - ông Denby. Đây là một âm mưu được chuẩn bị rất kỹ lưỡng. Các loại bất động sản liên quan đến dầu và bãi than của hải quân ở Alaska đều được chuyển nhượng sang cho Bộ nội vụ. Một thời gian sau, Bộ nội vụ, đứng đầu là Bộ trưởng Fall, đã cho ký hợp đồng cho các doanh nghiệp tư nhân trong đó có Mammoth Oil thuê các loại bất động sản này với điều kiên rất ưu đãi.

Tổng thống Coolidge đương nhiệm cũng bị ảnh hưởng nghiêm trọng. Thư từ và một số tài liệu khác rõ ràng chứng tỏ đây là vụ gian lận tiền bạc. Thời gian đầu, báo chí mới chỉ đưa tin về Mammoth và sau đó đưa tin về toàn bộ thị trường.

Livermore đã bán tống bán tháo toàn bộ cổ phần Mammoth Oil của ông và trở thành người đầu cơ giá xuống đúng thời điểm xảy ra xì-căng-đan. Ông đã bán khống một số cổ phần khác. Nhưng ông bị xem là có liên quan đến vụ xì-căng-đan và bị nhận trát gọi của tòa án liên bang.

Vào ngày 16 tháng 2 năm 1924, tờ New York Times sôi động đưa tin toàn bộ câu chuyện:

Mỗi ngày trôi qua lại có thêm những phát hiện mới về công ty dầu gây sốc cho mọi người. Chúng làm mất dần lòng tin của nhiều người chơi trên thị trường chứng khoán. Nếu tiếp tục tiến hành cuộc điều tra gây xôn xao dư luận về các thượng nghị sĩ và thành viên Quốc hội Mỹ, đồng thời mở rộng sang<br>join > https://t.me/tailieu\_trader điều tra các vấn đề khác thì sẽ làm mất lòng tin của nhiều người hơn nữa. Tôi nghĩ thật ngớ ngần khi cố gắng lạc quan trên thị trường chứng khoán vào thời điểm này.

Ngày hôm sau, tờ New York Times tiếp tục đưa tin:

Những người có thiên hướng tự biện trước đây xem quan điểm của Livermore như những nguyên tắc kinh doanh và ngay lập tức họ trở thành người đầu cơ giá xuống. Giá cổ phiếu giảm với tốc độ tối đa ngay vào buổi trưa và tất cả các loại cổ phiếu đều bị ảnh hưởng.

Vụ xì-căng-đan bùng nổ. Livermore vẫn đang ở Palm Beach và tạm thời trốn tránh trát của tòa án nhưng cuối cùng vẫn bị triệu tập ra trước Uỷ ban Quốc hội. Ông tường thuật lại sự việc và không bị thẩm vấn thêm lần nào nữa. Doheney và Sinclair gặp khó khăn hơn do bị truy tố vì tội danh hối lộ. Sinclair bị kết án chín tháng tù giam trong khi Doheney được tuyên bố vô tội. Bộ trưởng Fall bị kết án nhận hối lộ. Ông là thành viên đầu tiên của nội các Chính phủ Mỹ bị đưa vào tù.

Phát biểu cuối cùng của Livermore với giới báo chí về vấn đề này là:

Trong tương lai, những người có năng lực hơn cần được cử đến Washington. Đây là quốc gia thương mại do đó vị trí đứng đầu các cơ quan ban nghành khác nhau của chính phủ những doanh nhân thành đạt của đất nước.

Sau này, Livermore bị buộc tội cố tình điều khiển giới báo chí nhằm gây ảnh hưởng đến thị trường cổ phiếu

#### 256 | CHẾT VÌ CHỨNG KHOẢN

xuống giá trong suốt thời gian xảy ra vụ xi-căng-đan. Phản ứng của ông được đăng trên báo ngày mùng 8 tháng 3 năm 1924, tờ New York Times:

Ngài Jesse Livermore đã đề nghị trao thưởng 25.000 đô la cho ai có bằng chứng về việc ông đã đưa ra hoặc cố tình phát biểu những nội dung có liên quan đến tin đồn rằng ông đang cố tình gây ảnh hưởng đến thị trường.

Ngày càng có nhiều tin đồn hơn và Livermore gửi điện tín cho báo chí từ Breakers ở Palm Beach:

Tôi hoàn toàn phủ nhận tin đồn liên tục được phát tán trên cả nước về việc tôi đã phát biểu như buổi chiều hôm nay. Tôi không hề gửi thông điệp hay điện tín, cũng như không đưa ra quan điểm cá nhân với bất kỳ ai. Vì vậy, tin đồn của ngày hôm qua là do có người hoặc một số người không có đạo đức phao tin. Ba tuần trước đây, vào ngày 14 tháng 02, tôi nhận được lời đề nghị của hai nhà môi giới và một nhà tư bản nổi tiếng yêu cầu tôi trình bày quan điểm cá nhân dự báo thị trường cổ phiếu trong tương lai. Tôi đã trình bày ngắn ngọn về quan điểm của tôi và cũng nói rằng vào thời điểm đó họ không nên tiết lộ thông tin này ra ngoài.

Một ai đó, khi chưa được phép của tôi, đã tiết lộ thông tin, người ta gửi thông tin đến nhiều trung tâm điên tín tư nhân để phát đi, và cả các tờ báo sau đó cũng đưa tin. Khi lòng tin và những quan điểm của tôi bị mọi người sử dụng vào mục đích xấu thì tôi sẽ không bao giờ bày tỏ quan điểm với bất kỳ ai thêm lần nào nữa.

Livermore trở thành chuyên gia ứng xử với báo chi và dùng hình thức đó phục vụ lợi ích của ông. Cách thức kinh doanh bí ẩn của ông ở Phố Wall làm tăng thêm sư cuốn hút và hấp dẫn, càng lôi kéo thêm sự tò mò của công chúng và giới báo chí.

Loại cổ phiếu cuối cùng ông giao dịch là cổ phiếu được phát hành lần đầu của công ty phát thanh De Forest. Ngày mồng 8 tháng 11 năm 1924, công ty này tổ chức đấu giá lô 75.000 cổ phiếu, với mức 21 đô la/cổ phiếu. Buổi đấu giá có rất nhiều người đăng ký. Sau đó, cổ phiếu được niêm yết trên thị trường New York Curb.

Năm 1924, Phố Wall sôi động giới thiệu các công ty phát thanh thương mại và cổ phiếu De Forest được tính toán niêm yết vào đúng thời điểm thị trường đang sốt cổ phiếu của các hãng phát thanh có công nghệ cao.

Sau đó, loại cổ phiếu này bị phá sản.

Cùng lúc đó, Livermore đang đi nghỉ ở Palm Beach. Thuyền của ông bỏ neo ở đó và ông đang chuẩn bị cho một buổi đi câu cá lớn.

Tháng 1 năm 1925, ông cùng sáu người nữa lên thuyền xuống Florida Keys. Ở đó, Livermore câu được con cá mập khổng lồ. Ông chiến đấu với nó và mất 55 phút để buộc nó vào chiếc ghế điện. Đột nhiên, chiếc cần rơi xuống và ông bị ngất trên ghế. Thuyền trưởng và các thủy thủ đưa ông vào phòng riêng.

Ông phải nằm trong phòng ba ngày liền mới phục hồi. Nhưng sự có đó đã không làm hỏng chuyến câu cá. Họ câu được 256 con cá, trong đó có một con cá đuối gai độc khổng lồ, được bắt ở vinh Stream bằng lao móc. Nó kéo

#### 258 | CHẾT VÌ CHỨNG KHOÁN

con thuyền đi năm dặm trước khi bị bắt. Con cá nặng 590 pound, rộng 22 feet và dài 30 feet.

Nhưng cuộc sống không phải lúc nào cũng suôn sẻ. Những người nổi tiếng vì sự giàu sang luôn bị nhiều đe dọa. Ngày 15 tháng 03 năm 1925, bà Louis Goldstein, vợ ông trợ lý luật sư quận ở King County, đang ngồi ở nhà vòm của khách sạn Breakers ngủ lim dim. Trời đang mưa năng hạt. Bà bị đánh thức bởi giọng của hai người đàn ông đang tranh luận sôi nổi.

"Một triệu đô la có ý nghĩa gì với ông ta?" một người đàn ông hỏi. "Tại sao ư? Ông ta kiếm được khoản kếch xù đó chỉ trong một vụ đầu cơ trên thị trường chứng khoán."

"Chúng ta có thể bắt thằng con trai lớn của Jesse. Nó là một đứa hiếu động và luôn chạy nhảy một mình. Bắt nó là dễ nhất".

Bà Goldstein đã tỉnh hẳn và nhỏm dậy khỏi ghế. Bà quen Livermore và biết rằng những người đàn ông đang ám chỉ đến Livermore và con trai. Bà đi qua chỗ hai người đàn ông đang ngôi ở nhà vòm để có thể nhìn mặt của họ. Hai người đàn ông nhìn thấy bà và quay đi chỗ khác, kéo cổ áo lên và kéo mũ xuống. Họ đứng lên khỏi ghế và đi bộ ra ngoài nhà vòm khách sạn trong khi trời đang mưa như trút nước.

Ngay lập tức, bà Goldstein tường thuật lại cuộc hội thoại với Livermore. Livermore gửi điện ngay về New York yêu cầu thám tử đến Palm Beach với bọn trẻ ngay lập tức.

Nhưng thám tử không cần phải đến Palm Beach nữa.<br>join > https://t.me/tailieu\_trader
Ngày 18 tháng 3, Dache và bon trẻ đi về Everglades sau cuộc dạo chơi bằng chiếc Rolls. Dache lái xe và bon trẻ ngòi ở ghế trước với anh. Khi xe đến khách san Breakers, ngay lập tức, anh nhìn thấy khói. Một đám khói đen đặc khổng lồ bao phủ cuối khách sạn. Dache dừng xe và cùng với bọn trẻ chạy đến bãi cỏ lớn phía trước để xem hoả hoan.

Dorothy ở trong đám đông và chạy lại với bọn trẻ. "Ô, nhờ Chúa các con đi ra ngoài với Harry".

"Nhưng phòng chúng ta ở phía cuối khách sạn vẫn chưa cháy", Jesse Jr nói.

"Lửa sẽ lan đến đấy thôi", Dache nói.

Vừa lúc đó, Livermore đến. Ông đã xuống thuyền với đoàn thuỷ thủ sẵn sàng chuyến du ngoạn xuống Florida Keys. "Chuyện gì xảy ra thế?", ông hỏi.

"Khu vực này dễ bị cháy nhất anh ạ, các cây gỗ khô già ngày càng nóng lên ở vùng nhiệt đới này. Có thể lại có vu hoả hoạn nữa đấy."

"Anh J.L, em mong hành lý của chúng ta vẫn ổn. Em đã cho xếp hành lý để chuẩn bị chuyến du thuyền"

"Chúng ta có thể mua những cái khác mà em yêu", ông nói.

"Nhưng chúng là những bộ hành lý đẹp và rất hợp nhau". Mỗi bộ có 12 vali có thêu bằng tay chữ Luis Vuitton nổi lồng vào nhau. "Em đã nhờ nhân viên trực tầng của khách san cố gắng". Dorothy tiếp tục.<br>join > https://t.me/tailieu\_trader

"Cố gắng gì?", Livermore hỏi.

"Quay lai và lấy hành lý cho chúng ta", Dorothy trả lời.

"Nhìn kia, ngài J.L", Dache chỉ về góc khách sạn khu vực phòng của họ. "Hãy nhìn về phía ở những chiếc cửa sổ kia. Tôi không thể tin nổi".

Hành lý liên tục rơi xuống từ những ô cửa sổ tầng bốn. Khi chúng rơi xuống bãi cỏ, đội khuân vác hành lý của khách sạn đưa chúng ra khỏi khu vực hoả hoạn mang ra gần biển.

"Mousie, anh nghĩ kia là hành lý của chúng ta. Không thể tin nổi", Livermore kêu lên. "Em yêu, em ở đây với bọn trẻ để Harry và anh đi ra kia xem có giúp được gì không". Hai người đàn ông chạy về phía góc tòa nhà. Khi họ chạy đến nơi, những nhân viên khuân vác đã nhặt những chiếc vali cuối cùng trong số 24 vali để mang ra gần biển.

Dache chạy lên trước và kiểm tra hành lý. "Thật không thể tin nổi. Chúng rơi bốn tầng, bật lên bật xuống trên bãi cỏ, bị đá hất lên và chất thành đống trên cát nhưng không hề có một vết xước nào".

Livermore xem hành lý. "Cậu nói đúng, Harry. Thật ngạc nhiên Mousie nhờ họ quay lại đám cháy và họ đã quay lại thật càng ngạc nhiên hơn là hành lý vẫn còn nguyên ven".

"Không hề có vết xước hay vết lõm nào. Ông nên mua cổ phiếu của Louis Vuitton".

Livermore cuòi. "Tôi nghĩ tôi có thể mua nó, Harry nhưng có một vấn đề"<br>
phys://t.me/tailieu\_trader

"Vấn đề gì thế, ngài J.L?".

"Sản phẩm Louis Vuitton không bao giờ rách hay hỏng hóc. Vì vậy, người ta sẽ không có nhu cầu mua tiếp".

Họ cười và ra hiệu cho Dorothy biết mọi thứ đều ổn.

Khách sạn Breakers được xây dựng lại nhanh kỷ lục, chỉ trong một năm. Schultz và Weaver, cũng là công ty đã thiết kế tòa Waldorf Astoria ở New York và khách san Biltmore ở Coral Gales, giờ đây nó thiết kế mới và cải tạo cho khách sạn Breakers. Khoảng năm 1927, nhiều người cho rằng khách sạn Breakers mới xây là khu nghỉ mát tốt nhất ở nước Mỹ. Livermore cũng thấy thế và đặt thuê dãy phòng đẹp trước khi khai trương khách sạn mới.

Đối với Livermore, mùa xuân năm đó trôi qua rất nhanh. Ngày mùng 9 tháng 4 năm 1925, ông bị thương trong tòa lâu đài ở King's Point. Ông bị ngã từ độ cao 20 feet khi bước xuống cầu thang có ánh sáng lờ mờ khi đang giám sát xây mới một bên tòa lâu đài. Ông nhanh chóng được đưa về nhà ở số 8, phía Tây đường 66 ở Manhanttan bằng xe li-mu-din tiện nghi.

Các bác sỹ được mời về đến khám bệnh tận nhà, đã chuẩn đoán ông bị gãy tay phải và một vài xương sườn. Sau khi chụp phim X quang và khẳng định chuẩn đoán đúng, bác sỹ đã yêu cầu ông phải nằm trong nhà.

Đến ngày 25 tháng 8 năm 1925, ông mới trở lại giao dịch trên thị trường chứng khoán. Ông ngồi tại nhà ở hồ Placid điều hành công việc. Mọi người đồn ông nắm giữ cổ phiếu ngành thép Mỹ trất lậu yà chu triequan trọng trong hãng White Motors. Livermore từ chối xác nhận các tin đồn kiểu này.

Ngày 27 tháng 10 năm 1927, Livermore mua căn hộ mới ở số 825 đại lộ 5, New York, giao giữa đường 63 và đường 64. Căn hộ là nơi định cư của ông ở New York. Dorothy vui sướng với ngôi nhà mới. Giống những lần trước, cô cùng mẹ dành thời gian, công sức và tiền bạc để trang trí căn hộ mới.

## $\star$  Chuong 9  $\star$

# Băng cướp

Theo tôi, tiền là một gánh nặng lớn.

- John Paul Getty Jr., tỷ phú Mỹ -

 $\sim$ 

### join > https://t.me/tailieu\_trader

"Đến cửa hàng cầm đồ hạng nhất mua trang sức cho vợ, sau đó lại đem cầm cố chúng với hãng kim hoàn. Những người giàu có từ đời này qua đời khác rất đúng mốt, nhưng họ lại giống như bao người khác khi gặp rắc rối. Họ lấy lại quà và đem đi cầm đồ.", Blake nói.

"Kinh nghiệm của em đấy hở, Anna?" Monagha nói.

"Im đi, Billy", Barry nói: "Sao mày biết những việc này, Eddie?".

"Ô, đầy tớ bọn tao biết mọi thứ về ông chủ. Mày không biết à?".

"À, tao có nghe", Monaghan nói. "Đây không phải là lần đầu tiên tao ăn trộm".

Bon này đã trộm con xe Chrysler không mui màu hoàng yến đắt tiền trong ga-ra của Walter Roesler - hàng xóm của Livermore. Ngày hôm đó, chính Roesler đã mượn chiếc xe của ông bạn Georger Owens. Đó là chiếc xe nổi tiếng, được ưa chuộng ở Great Neck. Chúng giấu chiếc xe ở dưới đường, gần lối vào tòa lâu đài của Livermore.

Chúng canh chừng đống lửa cho đến khi tòa lâu đài tắt đèn. Hàng giờ sau, vào lúc 3 giờ 45 phút, trong bóng đêm của buổi sáng sớm, chúng nhìn những hòn than đỏ rực kêu xèo xèo rồi tắt ngóm khi chúng đổ ít bia vào. Barry và Monaghan đứng dậy, chỉnh lại cà vạt và mũ, tiến thẳng đến tòa lâu đài. Kane và Blake cũng đứng dậy.

Monaghan cầm chiếc thang đang để dựa vào cây. Nó dài 4 feet, rộng 2 feet. Đó là thang bằng kim loại, có thể gấp làm 5 phần, mỗi phần 4 feet và dễ dàng lắp ráp lại thành một chiếc dài 20 fect Monaghan thiết kế nó cho riêng hắn. Hắn đã dùng chiếc thang cho vụ trộm khác ở nhà hai tầng. Sau khi trộm xong, Boston Billy luôn bỏ chiếc thang lại như là ký hiệu riêng của hắn.

Chúng tiến đến chỗ có chiếc giường nằm tắm nắng. Chúng biết chiếc giường này ở dưới phòng ngủ của ông bà Livermore. Monaghan mở thang dài ra và khoá chốt từng đoạn. Chúng nhẹ nhàng đặt thang dựa vào ngôi nhà và trèo lên. Sau này, người ta phát hiện dấu chân của Blake trên mảnh đất ướt của luống hoa.

Barry và Monaghan trèo vào ban công. Monaghan cầm dao mổ và nhẹ nhàng phá chốt đồng. Chúng đi đến hành lang dẫn đến tiền sảnh phòng ngủ gia đình nhà Livermore. Con dao sau này được tìm thấy bị vứt ở bụi cây. Kane và Blake quay trở lại chỗ giấu ô tô để chờ tín hiệu đón đồng bọn.

Dorothy nằm trên giường vẫn chưa ngủ. Bà nghe thấy tiếng động. Bà lay chồng: "Anh J.L, anh có nghe thấy gì không?"

"Không, Mousie. Ngủ tiếp đi em".

"Chắc chắn em nghe thấy tiếng động. Nghe này!". Họ im lặng lắng nghe và đều nghe thấy tiếng động.

"Em sẽ dậy xem có việc gì", bà nói.

"Anh sẽ lấy súng".

Dorothy dây khỏi giường và khoác nhanh áo choàng. Bà bước vào đại sảnh dẫn đến những phòng để đồ và phòng tắm riêng của họ. Một bóng đen đội mũ, cầm sung đứng như một cái bóng ở hành lang.<br>In Shine (tallet trader

"Đến cửa hàng cầm đồ hạng nhất mua trang sức cho vợ, sau đó lại đem cầm cố chúng với hãng kim hoàn. Những người giàu có từ đời này qua đời khác rất đúng mốt, nhưng họ lại giống như bao người khác khi gặp rắc rối. Họ lấy lại quà và đem đi cầm đồ.", Blake nói.

"Kinh nghiệm của em đấy hở, Anna?" Monagha nói.

"Im đi, Billy", Barry nói: "Sao mày biết những việc này, Eddie?".

"Ô, đầy tớ bon tao biết mọi thứ về ông chủ. Mày không biết à?".

"À, tao có nghe", Monaghan nói. "Đây không phải là lần đầu tiên tao ăn trôm".

Bọn này đã trộm con xe Chrysler không mui màu hoàng yến đắt tiền trong ga-ra của Walter Roesler - hàng xóm của Livermore. Ngày hôm đó, chính Roesler đã mượn chiếc xe của ông bạn Georger Owens. Đó là chiếc xe nổi tiếng, được ưa chuộng ở Great Neck. Chúng giấu chiếc xe ở dưới đường, gần lối vào tòa lâu đài của Livermore.

Chúng canh chừng đống lửa cho đến khi tòa lâu đài tắt đèn. Hàng giờ sau, vào lúc 3 giờ 45 phút, trong bóng đêm của buổi sáng sớm, chúng nhìn những hòn than đỏ rực kêu xèo xèo rồi tắt ngóm khi chúng đổ ít bia vào. Barry và Monaghan đứng dậy, chỉnh lại cà vạt và mũ, tiến thẳng đến tòa lâu đài. Kane và Blake cũng đứng dậy.

Monaghan cầm chiếc thang đang để dựa vào cây. Nó dài 4 feet, rộng 2 feet. Đó là thang bằng kim loại, có thể gấp làm 5 phần, mỗi phần 4 feet và dễ dàng lắp ráp lại thành một chiếc dài 20 feet. Monaghan thiết kế nó cho riêng hắn. Hắn đã dùng chiếc thang cho vụ trộm khác ở nhà hai tầng. Sau khi trộm xong, Boston Billy luôn bỏ chiếc thang lại như là ký hiệu riêng của hắn.

Chúng tiến đến chỗ có chiếc giường nằm tắm nắng. Chúng biết chiếc giường này ở dưới phòng ngủ của ông bà Livermore. Monaghan mở thang dài ra và khoá chốt từng đoạn. Chúng nhẹ nhàng đặt thang dựa vào ngôi nhà và trèo lên. Sau này, người ta phát hiện dấu chân của Blake trên mảnh đất ướt của luống hoa.

Barry và Monaghan trèo vào ban công. Monaghan cầm dao mổ và nhẹ nhàng phá chốt đồng. Chúng đi đến hành lang dẫn đến tiền sảnh phòng ngủ gia đình nhà Livermore. Con dao sau này được tìm thấy bị vứt ở bụi cây. Kane và Blake quay trở lại chỗ giấu ô tô để chờ tín hiệu đón đồng bọn.

Dorothy nằm trên giường vẫn chưa ngủ. Bà nghe thấy tiếng động. Bà lay chồng: "Anh J.L, anh có nghe thấy gì không?"

"Không, Mousie. Ngủ tiếp đi em".

"Chắc chắn em nghe thấy tiếng động. Nghe này!". Họ im lăng lắng nghe và đều nghe thấy tiếng động.

"Em sẽ dậy xem có việc gì", bà nói.

"Anh sẽ lấy súng".

Dorothy dậy khỏi giường và khoác nhanh áo choàng. Bà bước vào đại sảnh dẫn đến những phòng để đồ và phòng tắm riêng của họ. Một bóng đen đội mũ, cầm sung dứng như một cái bóng ở hành lang trader

"Tôi có thể giúp gì ông?", bà bình tĩnh hỏi Barry.

"Có đấy. Bà có thể giúp tôi. Hãy quay lại phòng và bảo chồng bà nằm yên trên giường."

Dorothy làm theo lời Barry.

Livermore ngồi ở mép giường. Ông nhẹ nhàng nhấc ống nghe ra khỏi máy điện thoại và đặt chế độ điện thoại mở, hy vọng nhân viên tổng đài có thể nghe thấy những gì đang xảy ra.

"Tôi nghĩ các anh có thể lấy những gì các anh muốn và đi đi", Dorothy nói với bọn trộm. "Tôi có hai cậu con trai nhỏ đang ngủ trong nhà và tôi không muốn chúng bị thương."

"Chúng sẽ không bị thương, bà cứ ngồi yên và giữ bình tinh", Barry nói.

"Khách của bà ngủ ở đâu?", Monaghan hỏi.

"Ở dưới đại sảnh, cửa thứ tư ở bên tay trái", Dorothy nói.

"Tao sẽ xuống dưới. Mày đứng đây canh ông bà này", Monaghan nói.

Hắn đi xuống đại sảnh, vào phòng và đánh thức Aronhsons. Hắn đặt họng súng vào thái dương bà Aronhsons. "Não, hãy đưa tao đồng hồ đeo tay bạch kim mày đang đeo, nhẫn sa-phia ngôi sao và dậy đi qua chỗ treo quần áo đưa cho tao cái kẹp cà-vạt ngọc trai và tiền mặt." Aronhson làm theo lời Monaghan. Monaghan đếm được 200 đô la. Hắn để lại hai tờ một đô la. "Đây, dùng nó để đi xe về nhà", hắn nói và đưa lại hai đô la cho Aronhons. "Bây<sub>i</sub>giờ, nếu ông bàicoi trong mang sống của chính mình và vợ chồng Livermore, hãy nằm yên ở đây cho đến khi Livermore đến."

Monaghan quay lại phòng ngủ của chủ nhà gặp Barry.

"Tôi mong anh không làm hại khách của chúng tôi", Dorothy nói.

"Không, khách của bà vẫn khỏe. Thậm chí tôi còn để lai cho ho hai đô la để bắt xe về nhà."

"Hai đô la ư? Ho sống ở trong thành phố đấy." Dorothy nói.

Những người đàn ông, thậm chí cả Livermore cười to. "Ô, họ có thể bắt xe đến nhà ga phải không nào?" Monaghan cười và nói, "Để tôi nhìn tay bà nào".

Barry chia nòng súng về phía tay bà Livermore trong khi Monaghan tháo chiếc nhẫn sa-phia ra khỏi tay bà. Sau đó, Monaghan đến chỗ Livermore, tháo chiếc nhẫn giống hệt ra khỏi tay ông và nói, "Ô, một cặp giống hệt nhau. Tuyệt thật!".

"Ô, xin đừng lấy chúng. Đó là quả Giáng sinh!".

Monaghan nhìn những chiếc nhẫn và thở dài quay lại nhìn Dorothy đang khóc. "Ô, xin bà thứ lỗi", hắn nói và trao lại hai chiếc nhẫn, trị giá hơn 15.000 đô la.

Monaghan nói tiếp, "Bọn tôi quan tâm đến những thứ ở trong két sắt. Hãy mở nó ra, ngài Livermore."

"Không có gì trong đó đâu," ông nói.

"Thế thì bọn tao chỉ nhìn thôi," Barry nói thêm vào và vẫn chĩa súng vào Dorothy, me/tailieu\_trader

"Tôi không thể nhìn thấy dãy số nếu không có kính", Livermore nói.

"Kính của mày để ở đâu?" Monaghan nói.

"Trong phòng để đồ"

"Đưa tao tới đó", Monaghan nói và dí súng vào vai Livermore. Hắn hộ tổng Livermore đến phòng để đồ và lấy kính.

Thằng ăn trộm dắt Livermore đi thẳng tới bức chân dung được treo để che dấu chiếc két sắt. Hắn hất tung bức chân dung: "Mở nó đi".

Livermore đeo kính và có gắng mở két, nhưng tay ông run đến nỗi không vặn được mã số mở. "Tôi không thể mở được", ông nói.

"Bước sang một bên, thưa ngài," Monaghan ra lệnh. "Tôi sẽ phá khoá của nó. Chờ một chút". Hắn đi ra và biến mất xuống dưới cái thang tìm túi dụng cụ ăn trộm. Hắn quay lại trong vài giây. Với búa và đục, hắn đập két sắt như một đồ chơi trẻ con. Hắn lấy ra vài tờ giấy và phẫn nộ quăng ra ngoài. "Cái gì thế này? Tất cả chỉ có những tờ giấy vô giá trị này à?"

"Đó là tất cả!" Dorothy khóc, "Giờ hãy lấy những gì ông muốn và đi đi".

Bon ăn trộm đi nhanh qua các phòng ngủ và phòng thay đồ. Đồ trang sức ở rải rác khắp nơi. Chúng nhặt vòng cổ ngọc trai đáng giá 80.000 đô la và nhẫn sa-phia, nhẫn kim cương của Dorothy trị giá 15.000 đô la. Chúng đã lấy 200 đô la tiền mặt của Aronhsons, một chiếc kẹp ca vát trị giá 2.000 đô la, và chiếc nhẫn kim cương hình vuông 1.000 đô la. Đồ trang sức của Livermore chắc chắn được đánh giá chính xác và đảm bảo còn 80% giá trị.

Bọn trộm bỏ sót hơn 20.000 đô la sa-phia ở trên bàn trang điểm. Chúng cũng bỏ sót dây xích vàng ở tay áo và tẩu thuốc kim cương của Livermore. Trong khi thu lượm và bỏ các loại đồ trang sức vào túi, chúng bình luận, mô tả và định giá trang sức.

Tổng cộng, chúng ở trong ngôi nhà gần một giờ đồng hồ, mất nhiều thời giờ buôn chuyện và kiểm tra các phòng. Sau này, cảnh sát cho biết trong hầu hết những vụ cướp như thế, bọn trộm chỉ vào và ra trong vòng 10 phút.

Bọn trộm ra ngoài bằng thang và chạy nước kiệu đến cuối đường dẫn vào tòa lâu đài. Ở đó, Blake và Kane đang đợi chúng trên chiếc xe không mui hiệu Chrysler. Chúng nhảy vào xe và phóng nhanh tới ga xe lửa Manhasset.

Bà John Gernan sống gần nhà ga nhìn thấy bọn trộm vào khoảng 5 giờ 30 phút đến 5 giờ 45 phút sáng Chủ nhật. Bà theo dõi bọn chúng từ cửa sổ. Ngày 31 tháng 5 năm 1927, bà kể với phóng viên tờ New York Times: "Tôi không ngủ được và thức giấc vào sáng sớm Chủ nhật. Tôi nghe thấy tiếng ô tô và nhìn ra ngoài. Tôi nhìn thấy ba người đàn ông và một cô gái tóc vàng đi trên chiếc ô tô Chrysler màu hoàng yến. Cô gái có mái tóc ngắn, mặc áo thể thao và không đội mũ. Cô ta trông rất trẻ, khoảng 18 tuổi. Tôi tự hỏi cô gái đang làm gì với ba người đàn ông vào lúc sáng sớm. Tôi thấy chúng lái xe thẳng về nhà ga, dừng xe và ra ngoài. Chúng đi vào ga và tôi không nhìn thấy chúng được nữa."<br>join > https://t.me/tailieu\_trader

Bà Gernan có khả năng quan sát tốt: "Tôi không nghe thấy tiếng tàu hoả đi qua và tôi đặc biệt không nghe thấy gì. Sau đó, tôi quay lại giường ngủ tiếp. Tôi biết đó là chiếc ô tô đã bị lấy cắp ở ga-ra Walter Roesler. Chiếc xe đó là của George Owens vì cuối ngày hôm đó, sau khi cảnh sát tìm thấy chiếc xe, tôi thấy chủ xe đến và lái nó đi."

Bà Gernan không nhìn thấy bọn trộm ăn cắp chiếc xe taxi và lái ra khỏi thành phố New York để trốn.

Ngày thứ hai, do bị khủng hoảng tinh thần sau vụ cướp, ông bà Aronhons nhanh chóng đòi về New York. Họ dự định ở lại sau ngày Liệt sỹ nhưng họ lại thay đổi quyết định. Livermore bố trí đưa họ về thành phố bằng chiếc Rolls của ông.

Dorothy không muốn kỳ nghỉ của bà bị phá hỏng. Bà gọi điên rủ một số bạn bè ở New York đi chơi, và đến gần buổi trưa, sáu người khách, cùng với bọn trẻ và những người giúp việc, lên chiếc thuyền đẹp lộng lẫy của Livermore. Trên thuyền có đầy đủ các loại lương thực thực phẩm. Họ ra khỏi lâu đài, lên thuyền từ bến tàu riêng và không cần biết lúc nào quay trở lại.

Trong khi đó, Percy G. Rockefeller, đã từng bị Boston Billy lấy trộm 19.000 đô la trong lúc ăn tối, quyết định thuê văn phòng thám tử Burns điều tra độc lập với cảnh sát. Khi nghe tin về vụ cướp của Livermore, văn phòng Burns ngay lập tức cử thám tử Michael Rincones đi điều tra. Ông này tham gia nhóm điều tra Paul Crowley và Jesse Mayforth của Sở cảnh sát quận Nassau. Cả 3 người đều được trang bị vũ khí hạng nặng và đang điều tra ở tòa lâu đài của Livermore https://t.me/tailieu\_trader

Phụ trách cuộc điều tra lần này là, ông Harold R.King của Sở cảnh sát Nassau, người được giao nhiệm chỉ đạo, chịu trách nhiệm chính thực hiện vụ này. Có một loạt những vụ trộm tương tự ở Long Island và New York. Cảnh sát nghi ngờ nhóm Boston Billy đã ăn trộm hơn 1 triệu đô la trang sức và tiền mặt trong vòng 3 năm qua. Bọn này bi nghi ngờ liên quan đến vụ trộm nhà Percy G.Rockefeller ở Greenwich, bang Connecticut; vụ trộm nhà William Durant ở Deal, bang New Jersey, cổ đông lớn nhất của Motor; vụ nhà Joshua E.Cosden General ở cảng Washington, Long Island, người đã bị trộm trong chuyến viếng thăm của Thái tử xứ Wales; và vụ trộm của một vài người có thể lực và giàu có khác.

Cảnh sát giải thích với Livermore rằng để ống nghe ra khỏi điện thoại không có ý nghĩa gì. Điện thoại được cài đặt theo chế độ liên lạc nội bộ. Vì thế, nó chỉ liên kết với những điện thoại khác ở trong nhà và khi đó, tất cả người hầu đều ngủ.

Vào thứ Tư, ngày mùng 1 tháng 6, Livermore đọc một bức thư. Dấu bưu điện ở Brooklyn: "Chúng tôi sẽ gặp lại ông tối nay và chúng tôi gặp ông vì công việc". Ký tên: "Những tên trộn lịch sự". Bức thư được viết bằng bút chì.

Tối hôm đó, một người hầu nhận điện thoại; giọng người đàn ông ở đầu dây bên kia:

"Ông Livermore có ở nhà không?", người đàn ông hỏi.

"Không", người hầu trả lời.

"Nói với ông Livermore rằng vấn đề sẽ nghiêm trọng nếu ông ấy không chú ý đến cảnh báo của bọn tao".<br>join > https://t.me/tailieu\_trader

Sau khi xem lại bức thư, đội trưởng King cử bốn cảnh sát mặc thường phục đến nhà Livermore để bảo vệ. Livermore cũng yêu cầu thám tử riêng của ông làm nhiêm vu.

Ngày mồng 5 tháng 6, sáu ngày sau vụ trộm ở nhà Livermore, cảnh sát tạm ngừng bảo vệ ở lâu đài của Livermore. Sở cảnh sát Nassau nhận một cuộc điện thoại cho biết có đối tượng khả nghi trong vụ trộm Livermore đang ở trên tàu đi về hướng Đông sẽ đến Ronkonkoma lúc 7 giờ 13 phút sáng. Ronkonkoma cách ga Pennsylvania 50 dặm trên trục đường ray của Long Island, ở cuối đại lộ của Long Island.

Tàu đến ga Ronkonkoma đúng giờ. Ba cảnh sát điều tra quận Nassau, dẫn đầu là đội trưởng King và điều tra viên quận Suffolk đợi ở ga. Họ đứng trên sân ga đợi hành khách xuống.

Arthur Barry và Anna Blake ra khỏi tàu. Nhóm điều tra đi vào, bước nhanh tới đôi trai gái ăn trộm. Khi Barry phát hiện ra có bốn cảnh sát, hắn đưa tay lên hông theo thói quen giống như để rút súng ra. Hắn lao nhanh quay trở lại tàu còn ả Blake vẫn đứng trên sân ga. Một cảnh sát lại gần cô ta. Ba người còn lại rút súng và bám theo Barry, rượt xuống lối đi trên tàu, chạy từ toa này sang toa khác một cách điên cuồng. Cuối cùng, họ dồn hắn ta vào một góc. Mọi người chĩa súng vào hắn. Đội trưởng King hét lên: "Đầu hàng đi nếu không anh sẽ chết".

Barry đầu hàng.

Trong khi đó, ở trên sân ga, viên cảnh sát tiến đến chỗ Blake khi ả ta đang cố gắng vit một chiếc hộp bia cứng. Anh xé toạc cái hộp khỏi tay ả và tát ả. Trong hộp là trang sức ăn trộm trị giá 15.000 đô la.

Nhóm thám tử nhanh chóng đưa đối tượng vào xe ô tô mà họ lái từ Mineola, Long Island và lao nhanh đến nhà Blake.

Cuộc rượt đuổi điên cuống và bắn súng đe dọa khiến hành khách và nhân viên nhà ga tưởng rằng những cảnh sát mặc thường phục mới thực sự là kẻ trộm đang tấn công và bắt cóc một đôi thanh niên vô tội. Ngay lập tức, hành khách báo động cho nhân viên nhà ga gọi điện tới cảnh sát vùng Suffolk và Nassau thông báo đang có người bị cướp và bắt cóc trên sân ga Ronkonkoma. Ông ta miêu tả nó như là một vụ bắt cóc, cướp tàu kiểu miền Tây hoang dã ngày xưa. Tin vào lời tường thuật, Sở cảnh sát quận Nassau phát báo động bắt giữ xe Ford hoặc Chevy với biển New York 2Z33. Báo động ngừng khi cảnh sát phát hiện đó là biển số xe của văn phòng luật sư quận Nassau.

Trong khi đó, nhóm cảnh sát nhanh chóng đến nhà Blake và bắt anh trai của Barry.

Hôm sau, ngày mồng 6 tháng 6, trong phòng ở tầng trên cùng của tòa nhà hành chính Nassau ở Mineola, Arthur Barry ký vào bản thú tội, khai hắn và đồng bọn, là Bill hay Earl "Boston Billy" Willams, phạm tội ăn cướp 100.000 đô la ở nhà Livermore vào tuần trước. Barry đã đồng ý ký hợp đồng với luật sư Elvin Edwards quận Nassau. Edwards hứa nếu hắn khai toàn bộ sự thật thì ông sẽ bào chữa cho cô bạn gái Blake và anh trai hắn William Barry được tự do. Ông cũng hứa sẽ giảm giá chi

phí bào chữa vì Barry cứ khăng khăng khai rằng họ không làm gì liên quan đến các vụ phạm tội kia.

Sau khi Barry ký bản thú tội, một nhóm cảnh sát đến New York. Họ đột kích vào ngôi nhà cho thuê ở phía Tây Manhattan, gần công viên trung tâm, họ đến muộn chỉ vài phút và để Monaghan tẩu thoát mất. Barry đã khai ra địa chỉ này như là một phần của hợp đồng bào chữa.

Ngay sau khi Barry ký bản thú tội, ông bà Livermore được mời đến văn phòng luật sư quận ở Mineola. Họ không nhận ra Barry là một trong những tên trộm vì lúc xảy ra vụ trộm trời vẫn còn tối. Nhưng một số sự kiện liên quan đến vụ trộm và hoàn cảnh Barry bị bắt đã chứng tỏ hắn là một trong những tên trộm sáng sớm hôm đó.

Chẳng hạn như, Barry nhắc Dorothy nhớ lại khi bà hỏi hắn thuốc lá, hắn đã đưa bà một điếu và châm thuốc cho bà; và hắn đã trả lại chiếc nhẫn sa-phia màu hồng khi bà xin hắn đừng lấy nó và nói rằng: "Tôi mong nó sẽ mang lại may mắn cho ông."

Cảnh sát xác minh chiếc đồng hồ đeo tay trị giá 800 đô la bị đánh cắp ở khu nhà thuộc vùng Rumson, bang New Jersey. Đây là thông tin đầu tiên trong chuỗi báo cáo về các vụ trộm.

Trong bản thú tội, Barry khai hắn gặp Monaghan ở ga Pennsylvania và Monaghan đã cho hắn biết về bài báo đưa tin Livermore sẽ mời khách tham dự bữa tiệc tối hôm đó. Bon chúng đến ga Great Neck và đi bộ tới khu vực gần lâu đài của Livermore. Barry giải thích: "Tôi tham gia kế hoạch trộm cùng với Billy và tội biết đó là vị phạm pháp luật. Tôi

thực sự thấy buồn khi biết rằng ông bà Livermore là những người vui vẻ độ lượng đã chịu nhiều căng thẳng khi bị trộm. Nhưng tôi vẫn triển khai theo kế hoạch."

Barry tiếp tục giải thích rằng bọn chúng đã tìm thấy chiếc xe Chrysler ở nhà hàng xóm và lấy trộm nó. Hắn khai rằng chúng lái xe ra nhà ga Great Neck và bị nhỡ tàu. Vì thế, bọn chúng lấy một chiếc taxi Overland đang đỗ gần đấy, không có tài xế và lái thẳng ra ngoại ô New York để trốn.

Cảnh sát kiểm tra ảnh in của Barry và ban hành lệnh bắt hắn ở Massachusetts và Connecticut. Họ cũng phát hiện ra hắn từng bị buộc tội ở Scarsdale, New York trong vụ giết cảnh sát tuần tra John Harrison năm 1923. Tuy nhiên, Barry khẳng định đồng bọn của hắn mới là kẻ nổ súng và vụ việc giảm xuống thành cuộc xung đột. Hắn bị kết án ba tháng tù giam, nhưng hắn không chịu đựng được cảnh tù ngục. Khi chỉ còn 15 ngày là mãn hạn tù, hắn vượt ngục. Một người bạn hắn đã mang cưa vào nhà giam để giúp hắn đào tẩu.

Báo chí tả cô ả Blake khoảng 35 tuổi, hấp dẫn với mái tóc vàng, cao hơn 5 feet một chút và mặc áo choàng lụa đen bên ngoài một chiếc váy dài màu đen được thiết kế đặc biệt, đội mũ đen thêu vàng vừa khit đầu. Cô ả và William Barry được tự do như đã thỏa thuận với luật sư.

Cảnh sát khai thác triệt để lời khai của Barry và bị bất ngờ với số lượng vụ trộm hắn khai ngày càng tăng, từ 8 lên 15 rồi đến 22. Danh sách những người bị trộm giống như cuốn sổ xã hội: Percy G.Rockefeller; William Durant của hàng General Motor: F.W. Wheeler, chủ công ty đồ<br>John > https://t.me/tailieu\_trader

hộp Mỹ; Alfred Berolzheimer, chủ hãng bút chi Eagle; và đại tá John C. Stillwell (đã nghỉ hưu).

Cảnh sát phân tích thấy chỉ có một người duy nhất có thể cung cấp sơ đồ lâu đài của Livermore là tài xế trước đây của ông, Eddie Kane. Lệnh bắt được ban hành.

Vào thời điểm này, cảnh sát tiết lộ cách họ tìm được dấu vết của Barry và Blake. Họ đã nhận được cuộc điện thoại giấu tên từ cọc điện thoại công cộng ở Bronx, một cuộc vào tối thứ Ba và một cuộc vào tối thứ Tư trước khi có cuộc bắt bớ hôm chủ nhật. Người gọi điện không xưng danh. Anh ta báo cho cảnh sát Nassau biết vụ cãi nhau của bọn trộm trong khi bọn chúng chia đồ ăn cắp được ở nhà Livermore và một đứa trong bọn chúng bị đánh vào đầu bằng thanh sắt trong khi tranh giành. Người gọi điện nói ra tên Barry và đồng thời cho biết thời gian và điểm đến của chuyến tàu. Anh ta cũng mô tả Barry và Blake.

Barry bị thẩm vấn thêm về vụ giết hạ sĩ Harrison. Hắn quả quyết vụ đó do Monaghan làm. Monaghan rất tức giận khi đọc tin này ở trên báo và hắn đã gửi thư tay đến tờ New York Times. Hắn gọi Barry là "kẻ phản bội nói dối đã đưa chính anh trai mình vào tù." Monaghan cũng cho biết hắn có bằng chứng về việc Barry giết hạ sỹ Harrison.

Con số các vụ trộm tiếp tục tăng. Chỉ riêng ở Westchester, Barry đã đưa cảnh sát đi một vòng 22 ngôi nhà mà hắn và Monaghan đã ăn trộm trên 500.000 đô la, phần lớn là trang sức. Một trong những ngôi nhà ở Rye, ông Murray là nan nhân vụ trộm nói với Barry, "Tôi muốn<br>join > https://t.me/tailieu\_trader cám ơn về cách ăn trộm lịch sự của anh. Anh có nhớ anh đã làm gì với cái huy hiệu trường đại học trong số của cải anh trộm ở nhà tôi không?"

Barry chỉ vào bãi cỏ gần bụi rậm và nói "Chúng tôi quẳng chúng ở kia. Chúng không có ý nghĩa đối với chúng tôi".

Khi cảnh sát đã đi, ông Murray quỳ xuống bãi cỏ tìm huy hiệu.

Cảnh sát áp tải Barry đến Scarsdale để hắn tường thuật lại vụ giết cảnh sát Harrison. Barry khai Monaghan là một tay súng, một kẻ nghiện rượu và khát gái.

Tổng giá trị tài sản của tất cả các vụ trộm trong vòng ba năm lên đến hai triệu đô la. Vào ngày mùng 6 tháng 6, Barry bị kết án 25 năm tù giam với lao động khổ sai. Hắn nhìn xuống bàn tay trắng trơn nhẫn nhụi của mình và cười nham hiểm khi bị kết án.

Blake chạy lại, ôm chẩm lấy hắn và hôn hắn mặn mà, sau đó nhét vào tay hắn một tập tiền để chi tiêu trong tù. Khi hắn bị lôi đi, cô ả suy sụp trong nước mắt. Barry đổ lỗi cho Monaghan đã phản bội hắn. Hắn nói hắn đang định trốn sang châu Âu và bắt đầu cuộc sống mới với Blake thì hắn bị bắt.

Ngày mùng 7 tháng 7, cảnh sát điều tra Gordon Hurley thuộc quận Nassau đứng đợi ở cửa sau của ngôi nhà gỗ ở Sound View, Connecticut. Charles Sheraton, nhân viên điều tra của văn phòng Burns đứng ở cửa trước. Sheraton được ông Percy G. Rockefeller thuê sau khi ông ta bị cướp

join > https://t.me/tailieu\_trader

bằng súng. Sheraton đã truy tìm dấu vết Monaghan 7 tháng nay và một vài lần đánh mất cơ hội bắt hắn. Anh không muốn bỏ lỡ cơ hội lần nữa.

Với ám hiệu thống nhất trước, họ phá mở cửa trước. Monaghan đang ở bên trong nhà. Hắn bật dậy lấy súng và chạy ra khỏi nhà bằng cửa sau. Cảnh sát điều tra Hurley đứng ở lối đi cửa sau và bình tĩnh bắn vào chân Monaghan khi hắn né tránh nhảy từ bên này sang bên kia của lối đi. Hắn ngã phịch xuống và hét lên thất thanh vì trúng đạn. Hắn được đưa đến bệnh viện Memorial Associated để điều tri.

Trong bệnh viện, Monaghan thủ nhận một vài vụ trộm nhưng không phải vụ trộm nhà Livermore. Hắn cũng phủ nhận việc giết cảnh sát tuần tra Harrison, trái ngược với lời khai của đồng bọn, Barry. Sau khi bị bắt, Monaghan nói với cảnh sát hắn là người thích đọc tin tức xã hội. Điều đó giúp hắn giữ vai trò chỉ đạo. Hắn có thể đoán được gia đình nào sẽ mời tiệc, khi nào mời và khách mời là ai.

Sau này, người trong gia đình nhà Livermore là nhân chứng đứng ra khẳng định Monaghan là kẻ đã trộm nhà họ.

Me của hắn, bà Mary Monaghan, đến nhà tù thăm hắn. Bà suy sup và khóc than khi gặp thằng con trai. Bà nói, "Me mong con sẽ sớm ra khỏi đây, con trai".

Hắn trả lời: "Ôi mẹ, chúng ta cứ đợi xem. Con đã thuê luật sư giỏi".

Sau này, bà nói với các phóng viên: "Con tôi có thể là tội phạm nhưng tội vẫn yêu thượng nó." Bà khóc: "Tôi tin Chúa sẽ giúp nó vượt qua khó khăn. Tôi sẽ luôn ủng hô nó và tôi sẽ cho con đồng đô la cuối cùng nếu nó cần".

Ngày hôm sau, cảnh sát áp giải Barry từ nhà giam Sing Sing đến đối chứng với Monaghan trước ban bồi thẩm đoàn. Barry khăng khăng khai Monaghan đã giết viên cảnh sát tuần tra Scardale. Nhưng Monaghan lại buộc tội Barry giết người. Hắn nói: "Barry chỉ đang cố gắng đổ lỗi cho tôi để hắn được trong sạch."

Luật sư Edward của quận Nassau quyết định yêu cầu ban bồi thẩm đoàn Nassau, nếu kết án, đề nghị kết tội Jame Monaghan, biệt hiệu Boston Billy, phạm tội thứ tư theo Luật Baumes, có nghĩa là kết án tù chung thân không khoan hồng. Monaghan đã có ba tiền án trước khi mang trọng tội ở Massachusetts và có lệnh bắt khẩn cấp vì trốn khỏi tù.

Ngày 21 tháng 7, khi kiểm tra thìa dĩa của tù nhân, người ta phát hiện ra có một chiếc bị mất. Xà lim của Monaghan bị kiểm tra và lính gác tìm thấy chiếc dĩa được làm thành một dụng cụ có thể mở ổ khoá. Cảnh sát trưởng ngay lập tức ra lệnh biệt giam Monaghan. Monaghan phản đối quyết liệt. Cuối cùng, hắn phải khuất phục. Hắn gào lên: "Tao bị điên lên trong chốn vắng vẻ mất. Hãy đưa tao ra khỏi nơi rác rưởi này."

"Nếu hắn phản ứng tệ hơn", cảnh sát trưởng Stronson nói, "Tôi sẽ cho trói hắn lại như trói một thằng điên".

Ngày hôm sau, trong khi bị nhốt một mình, Monaghan đốt nệm. Cảnh sát trưởng phải bố trí một lính gác đứng canh ngoài xà lim của hắn.

### 282 | CHẾT VÌ CHỨNG KHOẢN

Ngày 29 tháng 7, phiên tòa xử Monaghan bắt đầu. Monaghan nhận tội ăn trộm. Tội danh giết cảnh sát vùng Scarsdale bị hắn phủ nhận. Monaghan nhận cái án 50 năm tù giam. Khi hắn bước vào phòng xử để nghe tuyên án, hắn nghe văng vắng câu nói: "Ô, tao tin rằng tao sẽ giành được sự sống. Tao sẽ sớm thoát ra ngoài".

Cảnh sát cần trọng với lời đe dọa tầu thoát của hắn. Hắn được giải đến nhà lao Sing Sing dưới sự giám sát cần thận. Phà của nhà tù chở tội phạm đón hắn ở College Point. Trên đường đi, Monaghan một lần nữa thẻ với cảnh sát trưởng Stronson rằng hắn sẽ vượt ngục.

Ngày mồng 6 tháng Giêng năm 1929, sau hai năm truy lùng, cảnh sát Nassau bắt được Eddie Kane, tài xế cũ của Livermore có dính líu đến vụ trộm ở nhà Livermore, ở Kenosha, Wisconsin. Ngay sau ngày bị bắt, Kane đã nhận tội. Ngày 22 tháng 5, Kane bị kết án ba năm rưỡi đến năm năm trong nhà tù của bang.

Cả Dorothy và Livermore đều bị sốc khi biết tin Kane đồng loã với bọn trộm. Họ vẫn khăng khăng cho rằng hắn không dính líu đến bọn trộm cho đến khi hắn nhân tôi.

Tường trình về âm mưu bắt cóc bọn trẻ ở Palm Beach vào tháng 3 năm 1925, vụ trộm năm 1927 băng đảng bọn Boston Billy thực hiện, những lời đe dọa liên tiếp và cuộc rượt đuổi kéo dài của bọn chúng làm Livermore suy sụp trầm trọng và luôn trong tâm trạng phải bảo vệ gia đình.

Nhưng điều đó không ngăn nổi Dorothy tổ chức những bữa tiệc sang trọng. Bất kỳ lúc nào tâm trạng phấn chấn lên một chút, bà đều mớ tiệc ne/tailieu\_trader

### $\star$  Chuong 10  $\star$

## Vụ sập sàn năm 1929

"Vụ sáp sàn năm 1929 không phải là một chuyện xưa nay hiếm. Các vụ như vậy thường xảy ra định kỳ 20 đến 30 năm một lần vì đó là khoảng thời gian của sự kiện tài chính. Đó cũng là khoảng thời gian cần thiết cho những người mới hòa nhập thị trường, hy vọng họ có vị thế mới tuyệt vời trong tương lai".

- John Kenneth Galbraith.

Vu sup đổ kinh hoàng năm 1929 -

 $\bigvee$ ụ kiện bất ngờ trong một thời gian ngắn đã làm Livermore rối bời khi ông đang tập trung vào thị trường đầu cơ cổ phiếu lên giá tăng giá sôi động, đầy náo loan.

Ngày mồng 4 tháng 4 năm 1929, 93 nhà đầu tư chính thức kiện tập đoàn phát triển Mizner của Livermore và T.Coleman Du Pont, đòi bồi thường 1,45 triệu đô la. Các nhà đầu tư quả quyết họ bị tổn hại trong vụ sụp đổ do cơn sốt đất vùng Boca Raton. Đứng đầu nhóm các nhà đầu tư bất bình này là Maximilian Morgenthau, con trai của cựu đại sứ Mỹ tại Thổ Nhĩ Kỳ, ông Henry Morgenthau.

Morgenthau đệ trình đơn kiện dài 870 trang. Đó là đơn kiện dài nhất tính đến thời điểm đó. Đơn kiện nói rõ Tập đoàn phát triển Mizner đã phạm tội lừa gạt. Nó nêu rõ vùng Boca Raton, bang Florida có nhiều lô đất đã bị phân tích sai và tập đoàn Mizner, có chức năng xúc tiến phát triển, đã hoạt động mà không am hiểu về việc buôn bán và quản lý kinh doanh bất động sản.

Đơn kiện nêu thêm rằng hành động phạm tội đầu tiên xảy ra vào ngày 12 tháng 4 năm 1925 khi tập đoàn Mizner bổ nhiệm ông Addison Mizner làm chủ tịch. Ông này là một kiến trúc sư không hề có kinh nghiệm trong phát triển kinh doanh bất động sản. Sau đó, Mizner lại bổ<br>join > https://t.me/tailieu\_trader nhiệm em trai, Wilson Mizner, một nhà soạn kịch không có chuyên môn về kinh doanh bất động sản, làm thư ký tập đoàn.

Giới báo chí có một ngày đi thực tế về vụ kiện. Ban giám đốc tập đoàn nhanh chóng giải quyết nó một cách kín đáo. Chi tiết vụ hòa giải không được tiết lộ. Toàn bộ vụ việc nhanh chóng trôi ra khỏi các trang báo.

Vấn đề bắt đầu vào năm 1925 khi Addison Mizner, một kiến trúc sư nổi tiếng vùng Palm Beach, có sáng kiến phát triển Boca Raton, một khu vực chưa phát triển nằm phía nam Palm Beach. Mizner có ý tưởng xây một sân chơi thể thao có kiến trúc đẹp nhất thế giới. Ông muốn xây một khách sạn tráng lệ 1.000 phòng, có sân chơi polo và một sòng bạc ngay trong năm đầu tiên và mở rộng ra thành chương trình phát triển đất thô với dự án xây dựng thêm 3 khách san lớn tương tự.

Tập đoàn phát triển Mizner được thành lập để quản lý và tài trợ cho dự án phát triển đầy tham vong, với sư tham gia của nhiều nhân vật có quyền lực trong các lĩnh vực tài chính, giải trí và xã hội, như Harold Vanderbilt, Singer, Jesse Livermore, Irving Berlin, W.K. Paris Vanderbilt II, Addison và Wilson Mizner, Elizabeth Arden, T. Coleman Du Pont, Rodman Wanamaker và một vài tên tuổi khác.

Tập đoàn mua hai dặm đường đi dạo chơi quanh vịnh Boca Raton và 1.600 mẫu đất. Tập đoàn thành lập với năm triệu đô la vốn đầu tư ban đầu đã phát hành bán 500.000 đô la cổ phiếu ra công chúng. Trong vòng chưa

### 286 | CHẾT VÌ CHỦNG KHOẢN

đến một tuần cổ phiếu đã được bán hết. Giá đất trong khu vực có dự án đầu tư đã tăng vọt.

Trên tờ Palm Beach Post ngày 15 tháng 5 năm 1925 xuất hiện đoạn quảng cáo:

Quản lý điều hành Tập đoàn phát triển Mizner là nhóm các ông bà vô cùng giàu có. Họ dự định xây dựng thành phố nghỉ mát tuyệt vời nhất thế giới theo ý tưởng của kiến trúc sư thiên tài Addison Mizner. Tổng nguồn lực đóng góp của các cổ đông có thể chiếm đến 1/3 toàn bộ của cải nước Mỹ. Nói rằng những người mua đất có thể kiếm lời lớn và nhanh chóng là một nhận định có căn cứ.

Tên tuổi của những người nổi tiếng ủng hộ dự án được đưa vào tất cả các mục quảng cáo và nỗ lực marketing để tuyên truyền quảng bá cho tập đoàn. Ngày mùng 6 tháng 8, các cổ đông tiến hành bầu ban giám đốc tập đoàn. Du Pont, tân thượng nghị sĩ vùng Delaware, được bầu là chủ tịch Hội đồng, còn Livermore điều hành Ban tài chính. Livermore và Ban tài chính nhanh chóng nhận ra những gì đang xảy ra và không đồng ý việc dùng tên tuổi của họ để tuyên truyền, quảng bá cho dự án phát triển này. Họ liên tiếp phản đối kịch liệt việc khuyếch trương tên tuổi họ như những cá nhân đảm bảo cho thành công về tài chính của dự án.

Họ không đồng ý hứa hẹn với những nhà mua đất rằng sẽ xây dựng ba khách sạn hoặc nhiều hơn, bao gồm một khách sạn Ritz-Carlton và ba sân gôn, sân chơi polo, và theo đó dự án tiến hành lát nhiều tuyến đường tuyệt đẹp dài hàng dặm trong quá trình triển khai

Cuối cùng, trước khi kết thúc năm, ngày 24 tháng 11, Du Pont từ chức và phát biểu với giới báo chí rằng mặc dù dự án có nhiều khả năng nguồn lực nhưng nó không có giải pháp kinh doanh hợp lý. Livermore và một vài giám đốc khác cũng từ chức.

Việc đồng loạt từ chức và nhiều vấn đề liên quan đăng tải trên báo chí ngay lập tức kết thúc cơn sốt đất Boca Raton. Trong 6 tháng đầu hoạt động, công ty marketing đã đạt được doanh số bán hơn 25 triệu đô la. Nhưng với việc giải thể ban giám đốc và lời nhận xét tiêu cực của Du Pont trên tờ New York Times, công việc kinh doanh đột ngột ngừng hẳn và dự án kết thúc.

Từ dự án này, Livermore rút ra bài học rằng: nên làm việc theo sở trường của mình. Sở trường của ông là thị trường chứng khoán. Ông quay về làm việc trên thị trường chứng khoán để thu lại khoản tiên ông bị mất trong hợp đồng đất Florida, hợp đồng mà người những bạn nổi tiếng ở Palm Beach từng nói không thể thất bại.

Từ cuối đông năm 1928 đến đầu xuân năm 1929, Livermore chính thức là tay buôn cổ phiếu giá tăng chuyên nghiệp trên thị trường đang tăng giá vùn vụt. Ông đang đợi thị trường đảo chiều. Việc đảo chiều là hiện tượng tất yếu. Và ông đang đợi để bán khống cổ phiếu. Kinh nghiệm dạy ông tốt nhất nên bán cổ phiếu sớm khi thị trường đang tăng mạnh, đặc biệt khi ông nắm giữ các dòng cổ phiếu trọng yếu để bán tháo.

Đầu mùa hè năm 1929, trong cơn sốt của thị trường đầu cơ cổ phiếu đang lên giá, cuối cùng Livermore bán thảo các cổ phiếu ông nắm giữ từ lâu. Ông lập danh sách các cổ phiếu dẫn đầu thị trường. Ông tin rằng giao dịch những loại cổ phiếu này sẽ nhanh chóng tăng lên.

Dòng cổ phiếu được nhiều người ưa chuộng đã đổi chiều từ tăng sang giảm giá. Ông tự hỏi liệu xu hướng giảm giá chỉ là sự điều chỉnh tạm thời chiều lên của thị trường đầu cơ cổ phiếu hay là sự khởi đầu hiện tượng đảo chiều trên toàn thị trường. Liệu xu hướng thị trường có thay đổi không? Có phải đang thực sự thay đổi trước mắt mọi người hay là do tính quá tham lam của mọi người đã tạo ra mức giá cao nhất?

Theo kinh nghiệm và trực giác của bản thân mách bảo, ông thấy đây là mức giá cao nhất. Ông biết tính toán thời điểm mua bán hợp lý là điều quan trọng nhất. Quan trọng không phải ở chỗ liệu có mức giá cao nhất hay không mà là khi nào sẽ đạt đến mức giá cao nhất. Trước đây ông từng mắc sai lầm khi tham gia thị trường sớm chỉ để rút ra kết luận: ông dự đoán đúng hướng nhưng đặt lệnh quá sớm. Vì vậy, ông quyết định đi theo phương pháp thăm dò thị trường để xác lập vị thế ngắn hạn trên thị trường bán khống.

Ngoài phòng làm việc căng thẳng, ông bắt đầu hoạt động bí mật tại văn phòng thuộc tòa nhà Heckscher ở 730 đại lộ số 5. Liên tục thay đổi người môi giới, ông có thể sẽ dùng đến khoảng 100 nhà môi giới để che đậy hoạt động mua bán của mình trong 6 tháng tới, không nói với ai chiến lược của mình, sử dụng những ký hiệu bí ẩn trên bảng ghi số liệu, và tránh xa giới báo chí cho đến khi vị thế được thiết lập, Ông bắt đầu phân tích thị trường.

Ông bán khống một vài cổ phiếu để thăm dò thị trường. Thị trường tiếp tục tăng giá và ông phải bù vào mức giá đã bán khống và lỗ hơn 250.000 đô la, nhưng chỉ là một phần nhỏ tài sản của ông. Ông có đội ngũ hàng ngày theo dõi sáu bảng ghi giá. Ông tích cực sử dụng hệ thống điện thoại nối trực tiếp với thị trường London và thị trường Paris. Đường dây nối trực tiếp đến sàn ngũ cốc ở Chicago thông báo cho ông biết giá của phần lớn hàng hóa đang giảm tới mức thấp nhất từ trước đến nay. Do không ngừng đặt câu hỏi về nền kinh tế, cả của Mỹ và các nước khác, nên ông cảm thấy rằng thế giới sắp sửa rơi vào tình trạng giảm lạm phát nghiêm trọng.

Ông thử nghiệm thị trường lần thứ hai, kiểm tra suy đoán của mình một lần nữa nhưng suy đoán không đúng khiến ông phải bù lỗ khi thị trường đi ngược lại với tính toán của ông. Nhưng sau đó, vào cuối mùa hè, lần thứ ba ông tiến hành thử nghiệm. Lần này, ông đã đúng.

Tính toán của ông đột nhiên mang lại lợi nhuận, không lớn nhưng ít nhất chúng cũng có lãi. Giờ đây, ông hoàn toàn tin rằng ông đã đúng.

Tính kiên nhẫn của ông đã được đền đáp. Đó là một trong những lý do ông thích câu cá. Nếu chuẩn bị mồi tốt, kiên trì và nhẫn nại, cuối cùng sẽ câu được cá. Bây giờ, đã có một con cá cắn câu, ông phải cuộn dây để bắt lấy nó. Thời gian này ông biết chắc ông đã đúng. Và ông chuẩn bị giao dịch với quy mô lớn hơn.

Ông nổi tiếng với những biệt danh "Cậu bé nhào lặn", " Con gấu vĩ đại" và "Con sói đơn độc" của Phố Wall. Ông thực sự xứng đáng với danh tiếng của mình.

### 290 | CHẾT VÌ CHỨNG KHOẢN

Mùa hè năm 1929, Livermore bắt đầu bán khống cổ phiếu trong khi thị trường vẫn đang tăng giá đủ để khớp lệnh bán của ông. Ông dễ dàng vay lại đủ số cổ phiếu đã bán khống vì thực tế mọi người làm tăng giá và nghĩ rằng bán khống là ngu xuẩn. Sự việc không thể tốt hơn: nền kinh tế lớn, tính linh động lớn và có dòng tiền khổng lồ cho giới kinh doanh vay. Không có dấu hiệu lạm phát, trong thực tế, giá cả tiêu dùng đang giảm. Bạn ông hỏi lý do ông đặt lệnh bán.

Livermore theo dõi tất cả các hiện tượng này và trực giác của ông lại chiếm ưu thế, cái trực giác vốn có mà ông cho rằng đó hoàn toàn không chỉ là trực giác. Đúng hơn, đó là tổng cộng tất cả kinh nghiệm và kiến thức của ông. Chúng giữ cho các giác mơ của ông thay đổi mỗi đêm, đánh cắp giấc ngủ và mài mòn trí tuệ ẩn của ông.

Có nhiều tín hiệu cho thấy cuối cùng thị trường đã lên đến đỉnh. Tuy nhiên, thị trường không tăng vọt ngay lên điểm cực đại rồi giảm xuống. Không giống như các thị trường trước đây, nó vận động từ từ, không có dao động, giống như con tàu lớn đi trên đại dương nhưng thị trường có dấu hiệu cho thấy nó đã đến đỉnh điểm. Những dấu hiệu này Livermore đã quan sát thấy trước đây: giá các cổ phiếu dẫn đầu cạnh tranh với nhau, làm cho không thể tạo ra mức giá cao mới; những người thông minh bán cổ phiếu cho công chúng có lòng tham vô hạn.

Công chúng tham gia thị trường ở đây ám chỉ mọi thành phần trong nền kinh tế. Công nhân cơ khí, thợ cắt tóc, nhân viên bán giầy, các nhà vân chuyển giấy, các bà nội trợ và nông dân. Giao dịch trên thị trường của họ chiếm 10% lợi nhuận. Họ nghĩ rằng chiến thắng trên thị trường chứng khoán rất dễ; cứ đầu tư tiền là có lãi. Đây là một thời đại mới chưa từng có trong lịch sử - thời đại của sự thịnh vượng mãi mãi, với công thức duy nhất: mua cổ phiếu và trở nên giàu có. Cổ phiếu vận động một chiều đi lên, đi lên và đi lên. Đây là kỷ nguyên mới cho sự thịnh vượng vĩnh viễn và quan trọng hơn cả, bất kỳ ai cũng có thể tham gia.

Livermore theo dõi cổ phiếu tăng giá với dòng tiền ổ ạt. Cổ phiếu tốt bán ở mức gấp 30, 40, 50, 60 lần so với lợi nhuận hàng năm của chúng. Thông thường, chúng được mua bán ở mức 8 đến 12 lần so với lợi nhuận. Ngoài ra, đầu cơ cổ phiếu bừa bãi ngày càng nhiều, cổ phiếu các công ty công nghệ cao mới là một ví dụ điển hình. Đó là những cổ phiếu hợp thời, được ưa chuộng.

Ông cũng quan sát những loại cổ phiếu dẫn đầu. Chúng là những cổ phiếu dẫn đầu thị trường đang lên. Ông theo dõi khi giá của chúng ngừng tăng và dao động, không tạo ra được mức giá cao mới, giảm giá trở lại khi thị trường bán ra ổ ạt.

Mùa thu năm 1929, Livermore ngồi trong văn phòng và qua cửa kính lớn, ông theo dõi sáu nhân viên ghi giá, đeo tai nghe, đánh dấu sự vận động của các cổ phiếu trên bảng xanh. Đối với ông, các ký hiệu là những nốt nhạc nhưng bây giờ nó có âm hưởng cao đỉnh điểm đến điên cuồng, điểm cực đại kết thúc một bản nhạc lớn, bản nhạc ngọt ngào của nhiều năm qua. Giờ đây, điểm kết thúc đang đến gần; tốc độ tăng lên không kiểm soát được. Sự

### 292 | CHẾT VÌ CHỨNG KHOÁN

hợp âm làm ông chói tai. Ông ra khỏi phòng và ngồi hàng giờ đồng hồ ở chiếc bàn họp dài, màu gụ, sáng bóng. Ông ngồi yên lặng theo dõi những nhân viên ghi giá ra vào trên lối đi. Trong khi quan sát, quyết tâm của ông tăng dần. Đây là điểm kết thúc. Thỉnh thoảng, ông đi vào phòng riêng và tiến hành giao dịch. Sau đó, ông kể lại với Harry Edgar Dache, trợ lý đáng tin cậy của ông, người đáng lẽ cần viết sách về tất cả việc này.

Thông thường, vào cuối ngày, giống như một trò chơi, ông cùng Dache tính toán xem ông đang đứng ở đâu, cân đối cổ phần của ông đến từng xu một. Livermore tự nhẩm tính trong đầu và ngay khi Dache định công bố kết quả đã tính toán bằng máy tính, ông giữ tay anh ta và yên lặng nói ra con số ông đã tự nhẩm tính. Dache gật đầu. Livermore luôn luôn đúng.

Sau đó thị trường biến động - cơn bão nổ ra.

Cơn đại hồng thủy nổ ra ngay khi phiên giao dịch bắt đầu. Trong 30 phút đầu tiên, một khối lượng cổ phiếu khổng lồ -50.000 cổ phiếu của hãng Chrysler, General Electric, Interntional Telephone và Telegraph, và Standard Oil, đều bị bán hạ giá trên thị trường bởi các cá nhân và tổ chức giàu có, ở mức giá làm mọi người kinh ngạc. AT&T là cổ phiếu đã đạt được đỉnh điểm với mức giá 310 đô la/cổ phiếu vào mùa hè khi thị trường đang lên, nay phá vỡ thị trường giảm xuống 204 đô la/cổ phiếu và còn có xu hướng tiếp tục giảm. Cổ phiếu của tập đoàn Thép Mỹ trượt qua mức 190, 180, rồi 170 đô la và tiếp tục giảm. RCA, loại cổ phiếu được ưa chuộng nhất trước đây với mức 110, lúc này khó khăn mới khớp lệnh được ở mức 26/độ la do dự cung khối lượng lớn.

Nhiều nhà môi giới hoảng sợ và bán tháo khách hàng một cách vô ích, tạo thêm động lực khiến cho thị trường giảm giá theo hình xoáy trôn ốc. Nhiều người trở nên mất trí. Các nhà đầu cơ đứng nhìn yên lặng trong nỗi kinh hoàng khi có người chạy gào thét như kẻ điên trên sàn các trung tâm giao dịch. Những người vẫn còn đứng lại giữa đám đông đang gào thét, điên cuồng thì hoảng loạn với ánh mắt sợ hãi, trầm ngâm như đang tìm kiếm điều gì.

Đến trưa, hơn 8 triệu cổ phiếu đã khớp lệnh, những bước chân giân dữ bao trùm trên sàn giao dịch khi bản tin công bố kết quả giao dịch làm mọi người choáng váng. Ngay sau đó, Uỷ ban chứng khoán chính phủ tổ chức cuộc họp bí mật trong căn phòng nhỏ, đầy khói thuốc lá ở dưới tầng hầm của sản giao dịch và lo lắng tranh luận khả năng tạm ngừng toàn bộ giao dịch cổ phiếu cho đến khi sự hoảng loạn lắng xuống.

Tất cả các bản tin buổi sáng hôm đó là một chuỗi những tin tức ngắn gọn đáng chú ý như: " Uỷ ban dự trữ Quốc gia đang có phiên họp ở Washington với Bộ trưởng Mellon. Nội các đang họp. Tổng thống Hoover đang bàn bạc với Bộ trưởng Thương mại Lamont. Giám đốc các ngân hàng hàng đầu tập trung ở văn phòng của J.P.Morgan Jr. để thảo luận về tình hình đang ngày càng xấu đi". Khi phạm vi khủng hoảng tài chính được xác định, 15 tỷ đô la trị giá cổ phiếu đã biến mất trong làn không khí mong manh, xoá sạch những đồng tiền tiết kiệm của các nhà đầu tư trên cả nước. Thiệt hại của nhân loại chồng chất như núi.

Những doanh nhân có công ty bị phá sản bị đau tim. Các nhà đầu cơ thua lỗ nhảy lầu từ cửa sổ khách sạn hoặc đóng kín cửa và bật khí ga tự tử, hoặc uống thuốc độc, hoặc đơn giản là tự tử bằng súng. Sau lưng họ, trong sự sụp đổ của quâng đời làm việc cực nhọc, những giấc mơ và ảo tưởng tại hại, họ để lại lời nhắn với người thân: "Tất cả đã biến mất. Hãy nói với bọn trẻ rằng anh không thể trả được món nợ".

Vụ sập sàn khủng khiếp với việc chứng khoán trên các sản giao dịch của cả nước Mỹ sụt giảm hơn 1/3 giá trị với một loạt các sự kiện đau lòng mãi ám ảnh tâm trí của mọi thế hệ. Khi giấc mơ của hàng trăm hàng nghìn nhà đầu tư Mỹ - chủ yếu là những nhà đầu tư thuộc tầng lớp trung lưu như thư ký, trợ lý, các bà cô già và doanh nghiệp nhỏ biến mất do bị phá sản với khoản tiền tiết kiệm khó nhọc. Vụ sụp đổ đã phá vỡ đất nước, giáng đòn tâm lý khủng khiếp. Hậu quả của nó vẫn còn ảnh hưởng đến cuộc sống người dân hơn một thập kỷ sau.

William Klingaman, 1929: Năm sụp đổ.

Hôm sau, ngày thứ Ba đen tối còn tội tệ hơn: thị trường giảm 11,7% chỉ trong một ngày.

Bản thân Livermore bị đổ lỗi cho vụ sập sàn. Thậm chí, tờ New York Times có bài báo cho rằng cuộc khủng khoảng trên thị trường chứng khoán là do những đợt bán khống liên tục với khối lượng lớn của ông gây ra. Một lần nữa, ông trở thành trung tâm của một bi kịch lớn và vợ ông bi đe dọa.

Các cuộc điện thoại liên tiếp gọi đến. Đích thân ông trả lời điện thoại. Ông bảo Dache chuyển các cuộc điện thoại nóng sang cho ông. Bên cạnh đó, có cả thư và điện tín đe dọa. Sau vài lần, ông ngừng trả lời điện thoại. Nhưng các cuộc điện thoại làm ông lo lắng về sự an toàn của ông cùng như gia đình ôngtps://t.me/tailieu\_trader
Đối với Livermore, không có gì đáng buồn cười trên sự đau khổ của người khác. Ông tự hỏi làm sao cuộc đời ông lại buồn thảm đến mức này. Đó là ngày ông thắng lợi lớn nhất và cũng là ngày ông cảm thấy cô đơn nhất trên thị trường. Tại sao ông lại thấy trống rỗng và vắng lặng?

Đầu thế kỷ XX, bệnh trầm cảm được xem là tình trạng tinh thần được tạo ra bởi sự không ổn định về mặt cảm xúc hoặc có cá tính yếu đuổi. Người ta đã không phát hiện ra những biểu hiện lâm sàng của bệnh trầm cảm. Mất cân bằng hóa học - nguyên nhân của hành động lạ thường là lý thuyết chưa được xuất hiện. Đối với hàng loạt các trường hợp mắc bệnh trầm cảm trong thế kỷ qua, bệnh nhân được áp dụng phương pháp điều trị sốc điện. Điện cực được đặt vào thái dương, và luồng điện mạnh được truyền đến sọ não, lan vào trong não. Chưa có kiểm nghiệm để chứng tỏ phương pháp này có hiệu quả nhưng nó làm cho não bệnh nhân bị ảnh hưởng.

Năm 1930, bên cạnh đợt khủng khoảng của chính minh, Livermore còn gặp phải vấn đề cá nhân khác. Vợ ông, Dorothy - Mousie yêu dấu của ông, nghiện rượu nặng và mẹ cô đến giúp cô cai rượu. Họ đi mua sắm và du lịch cùng nhau. Mẹ cô chiếm hẳn một bên tòa lâu đài Evermore để ở và Dorothy hỏi ý kiến bà về mọi vấn đề từ việc cá nhân đến chuyện gia đình. Mối bận tâm chính của họ là tiêu tiền của Livermore, chủ yếu là để trang trí ngôi nhà.

Mẹ Dorothy cũng ham mê cờ bạc. Bà chơi thắng và dùng tiền của chính bà để chi tiêu. Bà là tay cờ bạc giỏi. Bà thắng nhiều hơn thua.//t.me/tailieu\_trader

Trong chuyển du lịch châu Âu năm 1930, họ đến Tây Ban Nha thăm Đại sứ quán Mỹ, một người bạn thân của Jesse, là ông Alexander P. Moore. Livermore đã che đậy để Moore quan hệ với Lillian Russell. Khi họ đến Tây Ban Nha, Moore giới thiệu bà mẹ của Dorothy với vua Tây Ban Nha. Ngay lập tức, bà có quan hệ tình ái với vua. Mối quan hệ này kéo dài vài tháng. Bà ở lại Tây Ban Nha, đánh bạc ở sòng bài hầu hết các buổi tối và quan hệ với vua.

Dorothy cho rằng đó là sự quyển rũ vì mẹ cô là quả phụ nhiều năm nay. Livermore và Moore bối rối trước sự việc này và chỉ im lặng lắc đầu.

Livermore thường không bằng lòng với mẹ vợ. Ông cảm thấy ngày càng xa cách vợ và ông cho rằng sự xuất hiện của bà mẹ là rào chắn giữa họ. Ông không phải là người thoải mái, thích giao du và thường không nói ra cảm nghĩ của mình. Vì vậy, ông không bao giờ nói những suy nghĩ của ông với vợ. Thực tế, ông giống tính cách khổ hạnh của bố mẹ ông ở New England nên ít khi biểu lộ cảm xúc. Tính trầm lặng ăn sâu vào con người ông. Ông cho rằng trong kinh doanh cần hành động như người chơi bài poker, không bao giờ đưa tay ra cho người khác hay có phản ứng cảm xúc gì. Vì không có khả năng này hay vì không dễ biểu lộ cảm xúc nên ông thường xuyên bị căng thẳng. Ông chỉ thoải mái khi tham gia bán khống trên thị trường cổ phiếu, hay khi đi nghỉ hoặc đi du thuyền. Càng lớn tuổi, ông càng tham gia nhiều hoạt động thư giãn hơn.

Ông có một điểm yếu khác, một điểm yếu bí mật. Ông rất yếu đuối trước những phụ nữ đẹp. Một số phụ nữ đẹp cũng rất yếu lòng trước: những jagười đàn ông giàu có,

Trong chuyển du lịch châu Au năm 1930, họ đến Tây Ban Nha thàm Đại sử quán Mỹ, một người bạn thàn của Jesse, là ông Alexander P. Moore. Livermore da che day dé Moore quan hệ với Lillian Russell. Khi họ đến Tây Ban Nha, Moore giới thiệu bà mẹ của Dorothy với vua Tây Ban Nha. Ngay lập tức, bà có quan hệ tình ái với vua. Mối quan hệ này kéo dài vài tháng. Bà ở lại Tây Ban Nha, đánh bạc ở sòng bài hầu hết các buổi tối và quan hệ với vua.

Dorothy cho ràng đó là sự quyển rũ vi mẹ có là quả phụ nhiều năm nay. Livermore và Moore bối rối trước sự việc này và chỉ im lặng lắc đầu.

Livermore thường không bằng lòng với mẹ vợ. Ông cảm thấy ngày càng xa cách vợ và ông cho rằng sự xuất hiện của bà mẹ là rào chắn giữa họ. Ông không phải là người thoải mái, thích giao du và thường không nói ra cảm nghĩ của mình. Vì vày, ông không bao giờ nói những suy nghĩ của ông với vợ. Thực tế, ông giống tính cách khổ hạnh của bố mẹ ông ở New England nên ít khi biểu lộ cảm xúc. Tính trầm lặng ăn sâu vào con người ông. Ông cho rằng trong kinh doanh cần hành động như người chơi bài poker, không bao giờ đưa tay ra cho người khác hay có phản ứng cảm xúc gì. Vì không có khả năng này hay vì không dễ biểu lò cảm xúc nén ông thường xuyên bị căng thẳng. Ông chỉ thoải mái khi tham gia bán không trên thị trường cổ phiếu, hay khi đi nghỉ hoặc đi du thuyền. Cáng lớn tuổi, ông càng tham gia nhiều hoạt động thư giản hơn.

Ông có một điểm yếu khác, một điểm yếu bị mật. Ông rất yếu đuổi trước những phụ nữ đẹp. Một số phụ nữ đẹp cùng rất yếu lòng trước những người dan ông giàu có.

nhiều quyền lực và luôn phát ra những vằng hào quang rưc rờ của cuộc sống bí án lên lút trên hành lang tối của Phố Wall và ánh sáng lờ mờ của mùi tiên.

Ông có dăng về hào hoa phong nhã nhưng bị ẩn. Ông luón mặc bộ comple Saville Row sang trong và chải chuốt. Mội buổi sáng, thợ cất tóc đều cao râu và tỉa tóc cần thân cho ông. Livermore luôn có cơ hội tiếp cận nhiều phụ nữ đẹp thông qua Flo Ziegfield và qua những người thích phụ nữ đẹp giống như ông. Ông cũng gặp nhiều quí có ở những bừa tiệc liên tiếp do Mousie và hàng xóm ở Long island tó chức.

Livermore bát đầu bị mặt quan hệ bất chính ở New York suốt cả tuân. Tin đón này được tung ra dư luận và bi mật lan truyền trong giới thượng lưu của Great Neck ở Long Island và hang động của Phổ Wall. Cuối cùng, tín đón đến tai Dorothy. Bà đối chất với J.L yêu quí của bà.

"Anh J.L., em nghe thấy những điều kinh khủng về anh".

"Tin gi vay?".

"Những người phụ nữ khác, những người phụ nữ xinh đẹp, gái nhảy giống như em một thời, đã kết giao với anh."

"Hây nghe này Mousie…".

"Không, em không nghe và em không muốn tranh luận vé việc này".

"Nhưng em là người khơi chuyện mà".

"Đừng làng tranh vấn đề và làm em rồi trí. Đơn giản là em không muốn tranh luận về chuyện này. Hảy nói với em dó không phải là sự thật, anh J.L.".

join > https://t.me/tailieu\_trader

"Đó không phải là sự thật"

"Vây đây là lần cuối cùng, và nếu sự việc đúng như vậy, em không muốn đó là sự thật và hãy chấm dứt tại đây."

"Đừng lo lắng, Mousie".

Bà mỉm cười và nắm tay ông. Bà không tin ông nhưng bà hy vọng sẽ chấm dứt chuyện này. Bà uống rượu nhiều hơn và tổ chức nhiều bữa tiệc ở Evermore, ở trên thuyền, tại khách sạn Breakers ở Palm Beach và tại nhà của họ ở hồ Placid.

Nhưng Livermore không chấm dứt. Ông tiếp tục quan hê bất chính nhưng không bao giờ để chúng ảnh hưởng đến hoạt đông kinh doanh của mình vì kinh doanh mới là cuộc sống thực của ông, là cuộc sống ông yêu thích và là cuộc chơi ông không bao giờ thấy đủ. Thử thách về trí tuệ là quan trọng nhất trong cuộc đời ông, là sức mạnh tối cao chay qua huyết quản ông. Đối với ông, nó luôn là câu chuyện thần kỳ vì tự thân cuốn băng của bảng điện tử là một bí mật. Mỗi bí mật ông tìm thấy ở hoạt động giao dịch trên thị trường là khám phá của riêng ông, làm ông cảm thấy giống như một nhà thám hiển đang mở cửa nấm mồ của vua Tut và lần đầu tiên khám phá bí mật bên trong nó.

### $\star$  Chuong 11  $\star$

# Thời điểm mua bán cổ phiếu

Sự nghiệp của người đàn ông luôn vận động lên xuống như nước thuỷ triều, cho đến khi giàu có. Nếu thiếu những thăng trầm, hành trình cuộc đời họ sẽ trở nên khô cạn và cằn cối.

- Shakespeare, Julius Caesar -

Trong năm 1930, Livermore dành nhiều thời gian đến<br>Chơi ở câu lạc bộ bãi biển ở Palm Beach. Ông và Ed Bradley, ông chủ câu lạc bộ, nhanh chóng kết bạn với nhau. Khi Bradley lập câu lạc bộ này thì đánh bạc vẫn đang là hoạt động bất hợp pháp ở Florida nhưng ông đạt được thỏa thuận ngầm của Henry Flagler, ông trùm ngành đường sắt và đối tác trong Standard Oil. Thực tế, đó là thỏa thuận cần thiết duy nhất để xây dựng câu lạc bộ.

Điều khoản của câu lạc bộ Bradley nêu rõ Câu lạc bộ bãi biển là tổ chức vì mục đích xã hội, có các trò chơi giải trí để ban quản lý hoặc thành viên câu lạc bộ thỉnh thoảng có thể tham gia chơi.

Điều khoản giới hạn người chơi phải từ 25 tuổi trở lên; cấm hút thuốc trong khu vực đánh bạc; các khoản nơ phải được trả trong vòng 24 giờ đồng hồ và từ 7 giờ tối phải trang phục theo quy định của Câu lạc bộ, không có ngoại lệ. Cà vạt và áo đuôi tôm trắng là trang phục tiêu chuẩn, nếu không ít nhất phải mặc áo tu-xe-do (áo lễ phục vào buổi chiều).

Câu lạc bộ có một quy luật bất thành văn là không cho phép dân cư Florida tham gia câu lạc bộ. Quy luật này được sao chép của Monte Carlo quy định người dân địa phương không được vào sòng bạc. Đây là quy tắc tạo điều kiện cho Bradley tự do làm theo ý mình. Ông không muốn bất kỳ người dân địa phương nào bị thua bạc trắng tay và

phản ứng om sòm với cơ quan pháp luật. Ông có cách nhìn riêng và chỉ cho phép một số người địa phương mà ông thấy phù hợp tham gia chơi ở câu lạc bộ. Tất nhiên, họ phải là những người giàu có và quyền lực, để có thể hỗ trợ đảm bảo cho câu lạc bộ của ông tiếp tục tồn tại. Câu lạc bộ bãi biển của Bradley đã hoạt động tại Palm Beach theo nguyên tắc này và một số nguyên tắc khác được hơn 45 năm.

Vào một buổi tối tháng Giêng năm 1930, xong việc lúc 7 giờ 30 phút tối, Livermore đi bộ vào sòng bài, mặc đúng bộ quần áo tiêu chuẩn của câu lạc bộ. Livermore thích bộ quần áo này. Chúng rất hợp với dáng người mảnh khảnh của ông. Bộ vét được may đo ở Anh. Ông may bốn bộ cách đây vài năm và chúng vẫn còn mới nguyên, không cần chỉnh sửa vì cân nặng của Livermore không thay đổi.

Ông vào phòng đánh bạc và gặp ông bạn thân Walter P. Chrysler vẫn đang mặc bộ đồ chơi gôn đang ngôi ở bàn quay bài rô-lét, mê mải theo dõi vòng quay và quả bóng đen nhỏ. Livermore ngồi xuống cạnh ông ta. Chrysler nhìn lên và nhận ra Livermore.

"Chào Walter".

"Chào J.L., anh đang mặc đồng phục. Đã muộn thế rôi sao?".

"Chỉ mới 7 giờ kém 10 phút mà", Livermore trả lời.

"Thời gian trôi nhanh khi bi thua bài".

"Tôi tệ thế sao?n > https://t.me/tailieu\_trader

"Thua khoảng 5000 đô la".

Quá 7 giờ tối một chút, Bradley đi đến bàn chơi rô-lét. Người phụ trách bàn rô-lét nhìn ông. Bradley với tay lấy quả bóng đen. Nhân viên phụ trách bàn đưa quả bóng cho ông.

"Walter, đã 7 giờ rồi. Ông cần thay trang phục".

"Ông nên đảo vận may cho tôi. Tôi mất gần 5000 đô la ở đây. Tôi muốn lấy lại nó."

"Khi ông thay đồ xong và quay lại. Chúng tôi sẽ giữ chỗ cho ông. Chúng tôi mở cửa đến tận 4 giờ sáng cơ mà.", Bradley nói.

"Ed, nhìn này ...".

"Walter!", Bradley nhìn chằm chằm vào ông ta vài giây. Ông không quen bị hỏi vặn lại. Chrysler cũng vậy. Bradley thò tay vào túi và lấy ra đồng xu may mắn. "Chúng ta sẽ tung đồng xu để phân thắng bại".

"Đồng ý".

"Ông chọn đi, Walter".

"Mặt ngửa".

Bradley tung nhẹ đồng xu lên và khi nó quay vòng và mặt ngửa hướng xuống dưới. Ông vồ lấy nó trong không trung.

"Ông thắng rồi, Walter", Bradley nói và không nhìn vào đồng xu. Ông gật đầu với nhân viên bàn rô-let ngầm đồng ý trả lại những đồng tiền Chrysler đã thua mất.

Sau khi Chrysler đi ra, Livermore và Bradley ngồi vào chiếc bản coctail nhỏ ở phòng ăn Phòng ăn chỉ đông sau

8 giờ tối. Bây giờ nó vắng vẻ và yên tĩnh. Bradley gọi nước sô-đa và Livermore gọi coctail pha rượu whisky. Ho ngôi yên lặng một lúc.

Livermore phá vỡ bầu không khí tĩnh lăng. "Anh luôn làm theo cách của mình sao, Ed?".

"Không phải thường xuyên, nhưng tôi không muốn phá vỡ quy tắc của tôi. Anh cũng có quy tắc của mình mà, phải không J.L.?"

"Có chứ, nhưng rất tiếc thỉnh thoảng tôi vẫn vi phạm nguyên tắc của mình".

"Tôi nghe nói anh không hề vi phạm trong vụ sập sàn vừa rồi".

"Ô, không. Không phải lúc. Thời gian này tôi chơi theo nguyên tắc và tôi đã đúng".

"Một tay cờ bạc và một nhà đầu cơ chứng khoán phải chơi theo nguyên tắc của họ chứ, phải không J.L.?".

"Đúng, mất rất nhiều thời gian mới đưa ra được nguyên tắc, phải không nào?".

"Mất cả cuộc đời đấy, vì không thể đưa ra một nguyên tắc hoàn thiện ngay được, cũng giống như không thể thực sư hiểu rõ ai hoàn toàn".

"Ed, làm sao ông hiểu được người khác khi ông không hiểu chính mình?".

Bradley cười vang: "Ông nói đúng. Chúng ta sống 24 giờ mỗi ngày, do đó không có gì quan trọng hơn bản thân chúng ta và hầu hết chúng ta đều/không hiểu về chính mình."

"Và đấy là vẫn chưa kể đến chủ đề về phụ nữ".

"Ô, không. Tôi gặp đủ rắc rối rồi". Đồ uống được mang ra và Bradley cầm cốc lên. Họ nâng cốc và cụng ly kêu keng keng. "Tất cả chúng ta ở đây đều chưa bao giờ hiểu phụ nữ. Có quá nhiều bí mật buồn cười. Và thỉnh thoảng cũng gặp may".

"Chúc mừng", Livermore đáp lại.

Họ ngôi yên lặng thư giãn trong một vài phút. Livermore lại tiếp tục phá vỡ bầu không khí tĩnh lặng. "Ed, tôi có thể nói không hề nịnh nọt rằng anh là một trong những người chơi cờ bạc giỏi nhất thế giới. Anh chơi khắp nơi trên cả nước và luôn thắng. Tôi muốn hỏi anh một câu".

"Vâng".

"Theo anh, để thắng trên thị trường cổ phiếu cần những yếu tố gì?".

"Tôi hỏi lại ông nhé. Tôi biết gì về thị trường chứng khoán?"

"Thôi mà, Ed.", Livermore nhấp ngụp coctail. "Tôi biết nhiều năm trước anh đã thắng lớn trên thị trường hàng hóa Chicago".

"Được thôi, tôi sẽ cố gắng trả lời anh, J.L" Bradley ngừng lời một lúc, rồi trả lời. "Tôi nghĩ có 3 yếu tố. Thứ nhất, phải biết tính toán thời gian. Khi nào nên tham gia thị trường và khi nào tạm nghỉ, hay khi nào giữ cổ phiếu và khi nào bán. Đó là cách quản lý tiền bạc. Ông không thể để mất cổ phần, nếu không ông sẽ thua. Thứ hai, cần có tâm lý vững vàng. Thứ ba, có thể đây là yếu tố quan join > https://t.me/tailieu\_trader trọng nhất. Đó là khả năng kiểm soát cảm xúc khi tham gia mua bán cổ phiếu."

"Nghe như nguyên tắc của một tay chơi cờ bạc giỏi".

"Cuộc đời là một canh bạc, J.L a".

Livermore mim cười và lần này ông nâng cốc lên: "Nào, hãy nâng cốc vì những người sống bằng trí thông minh"

"Người thông minh biết nên rút lui đúng lúc." Họ chạm ly kêu leng keng. "Giống như lúc này, J.L."

Đối với nhà đầu tư chuyên nghiệp, tính toán thời điểm mua bán là quan trọng nhất. Không bao giờ có giả định nếu cổ phiếu thay đổi, mà quan trọng là khi nào cổ phiếu tăng giá hay giảm giá.

Vụ sập sàn năm 1929 khẳng định niềm tin của Livermore về cái ông gọi là những thời điểm then chốt. Ngày thứ ba đen tối là mốc thời gian quan trọng trong lịch sử thị trường chứng khoán. Chỉ trong một ngày, thị trường giảm 11,7%. Livermore xây dựng trọng tâm của chiến lược tính toán thời gian dựa vào các mốc then chốt này.

Ông có gắng giải thích khái niệm này cho hai cậu con trai khi chúng đã lớn. "Các con ạ, thời điểm then chốt là một trong những chia khoá quan trọng trong hoạt động kinh doanh của cha, là một kỹ thuật đầu cơ không được biết đến theo cách chính thống trong những năm 1920 và đầu những năm 1930. Những mốc thời gian này là phương sách cha dùng để tính toán thời gian tham gia vào hay thời gian rút lui khỏi thị trường chứng khoán.

"Cha chia mốc thời gian then chốt thành hai loại: loại thứ nhất bố gọi là mốc "đảo chiều" và loại thứ hai là mốc "cùng chiều".

"Mốc đảo chiều không dễ xác định được. Theo cha, đó là mốc thay đổi hướng cơ bản của thị trường, là thời điểm bắt đầu hướng vận động mới. Hướng vận động của cổ phiếu sẽ có sự thay đổi về cơ bản. Theo quan điểm kinh doanh của cha, xét về dài hạn, giá cao nhất hay thấp nhất không quan trọng. Điều cần thiết là phải hiểu về kỹ thuật đầu cơ, mốc đảo chiều đánh dấu việc thay đổi hoàn toàn hướng vận động thị trường. Còn mốc cùng chiều xác nhận lại hướng thị trường."

"Mốc đảo chiều báo hiệu cho ta thời gian giao dịch tối ưu. Nó thường đi kèm với hiện tượng tăng mạnh khối lượng giao dịch, khối lượng mua lớn nhưng khối lượng bán vừa phải và ngược lại. Cuộc chiến này - cuộc chiến diễn ra giữa người mua và người bán gây ra hiện tượng đảo chiều cổ phiếu, hoặc đạt đến mức giá cao nhất hoặc thấp nhất. Cổ phiếu xuất hiện chiều vận động mới. Đến cuối ngày, khối lượng khớp lệnh tăng vọt, tăng 100 đến 500% khối lượng giao dịch trung bình hàng ngày."

"Cha để ý thấy mốc đảo chiều thường xuất hiện sau khi thị trường vận động theo hướng dài hạn. Đây là một trong những lý do cha cho rằng tính kiên nhẫn rất cần thiết để đạt được thành công trong việc xác định xu hướng vận động dài hạn."

"Các con dứt khoát phải kiên nhẫn mới đảm bảo xác định được mốc đảo chiều của cổ phiếu. Cha đã thử nghiệm join > https://t.me/tailieu\_trader

nhiều lần. Đầu tiên, cha giao dịch thăm dò. Cha đặt lênh mua một cổ phiếu bất kỳ với khối lượng nhỏ đủ để xác định xem dự đoán của cha đúng hay sai. Cha cũng kiểm tra hoạt động thuộc tất cả các công ty của nhóm ngành đó, hoặc ít nhất kiểm tra một loại cổ phiếu khác cùng ngành để xem nó có hoạt động cùng công thức không. Đây là những thông tin giúp cha kiểm tra dự đoán của mình."

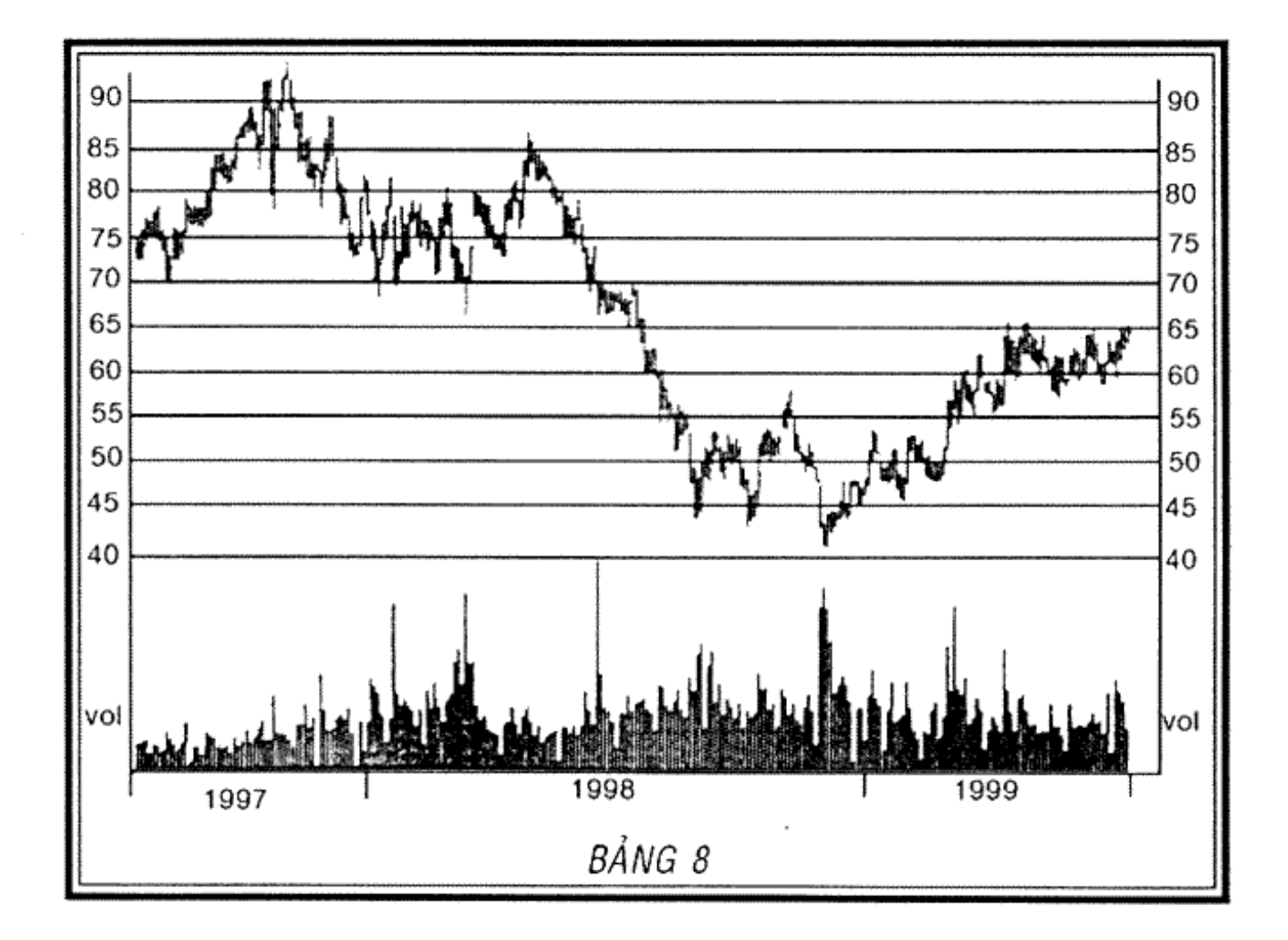

HÌNH 11.1. Công ty Schlumberger, ngày 15/7/1997 đến ngày 15/7/1999 (Nguồn: Hệ thống Nirvana)

"Loại mốc quan trọng thứ hai là mốc cùng chiều. Loại mốc này thường xuất hiện trong suốt quá trình vận động của thị trường, như là phản ứng tự nhiên của một cổ

#### 308 | CHÉT VÌ CHÚNG KHOÁN

phiếu vận động theo một hướng xác định. Đây là loại mốc cung cấp thông tin đầu vào quan trọng về hướng vận động hiện hành, hoặc về cơ hội để tăng vị thế của con, giúp một cổ phiếu trở thành cổ phiếu dẫn đầu thị trường sau khi vượt qua mốc này theo chiều cùng chiều vận động trước khi vượt qua mốc<sup>2</sup>.

"Đối với cha, giá cổ phiếu không bao giờ là quá cao để mua, hay quá thấp để bán khống. Bằng cách chờ dấu hiệu báo mốc cùng chiều, cha nắm lấy cơ hội để mở ra một vị thế mới hoặc bổ sung thêm vị thế hiện hành nếu cha đã có sẵn một vị thế. Cha không theo đuổi cổ phiếu mà cha chưa xác định được thông tin của chúng. Cha đợi và có thể phải mua ở mức giá cao hơn sau khi cổ phiếu nhóm lại và hình thành mốc cùng chiều mới vì mốc này là một sự xác nhận và đảm bảo cổ phiếu chắc chắn sẽ tiếp tục vận động theo hướng của nó.

"Cha đã dùng lý thuyết mốc then chốt để tham gia vào nhiều đợt bán khống thành công. Cha tìm những mã cổ phiếu được giao dịch ở mức giá thấp nhất mới được hình thành trong cả năm qua hoặc lâu hơn. Nếu đó là mốc giả, có nghĩa là giá cổ phiếu sẽ tăng trở lại và sau đó sẽ giảm mạnh vượt qua cả mức giá được coi là mức mới thấp nhất

<sup>&</sup>lt;sup>2</sup> Hình 11.1 mô tả hai mốc đảo chiều rõ ràng cổ phiếu công ty Schlumberger, công ty dịch vụ và khoan dầu. Mốc đầu tiên là vào cuối năm 1997 dẫn đến chiều sụt giảm giá và mốc thứ hai là vào cuối năm 1998 hình thành hướng vận động tăng giá. Cổ phiếu của công ty cũng có mốc cùng chiều vào giữa năm 1998 khi đang ở mức giá 86 đỏ la, nó xác nhận chiều giảm giá, trong trường hợp này giá giảm xuống 40 đô la vào gån cuói näm 1998. join > https://t.me/tailieu\_trader

ở trên. Khi đó, cổ phiếu có thể tiếp tục giảm và xác lập một mức thấp nhất mới của chiều vận động".

"Bằng cách nắm bắt chính xác các mốc then chốt, cha bắt đầu giao dịch cổ phiếu ở mức giá hợp lý ngay khi bước vào chiều vận động mới. Điều này đảm bảo cha không bao giờ rơi vào vị thế thua lỗ và có thể tránh được những dao động cổ phiếu thông thường, không gây rủi ro cho nguồn tiền của cha. Một khi cổ phiếu đi qua mốc then chốt, cha sẽ có lãi. Lúc đó, cha tránh không gây rủi ro cho khoản lãi mới kiếm được, chứ không chỉ quan tâm đến nguồn vốn ban đầu của cha".

"Những năm đầu mới tham gia thị trường, cha mắc nhiều sai lầm. Từ đó, cha rút ra bài học và đưa ra được lý thuyết về mốc thời gian then chốt. Nếu con mua cổ phiếu trước khi mốc then chốt được thiết lập, có nghĩa là con đã mua quá sóm. Điều này rất nguy hiểm. Nếu con mua cao hơn 5 - 10% trên mức giá tại mốc then chốt có nghĩa là con quá muộn. Con có thể mất lợi thế vì lúc đó chiều cổ phiếu mới đang hình thành."

"Mốc then chốt đưa ra tín hiệu thời điểm con nên tiến hành giao dịch và sẽ có lãi. Một nhà đầu tư cổ phiếu chuyên nghiệp cần phải kiên nhẫn vì để kết thúc chu kỳ tự nhiên của cổ phiếu mất rất nhiều thời gian."

"Chìa khoá cho lý thuyết giao dịch sau này của cha là chỉ giao dịch tại mốc then chốt. Cha luôn kiếm được tiền khi cha kiên nhẫn và đặt lệnh mua bán tại các mốc then chốt."

"Cha cho rằng dòng cổ phiếu khớp lệnh nhiều nhất vào khoảng hai tuần cuối của cuộc chơi. Điều này cũng đúng

trên thi trường hàng hóa. Vì thế, một lần nữa, một nhà đầu cơ phải kiên nhẫn, giữ vững vị thế và chờ, đồng thời phải hoàn toàn điều chỉnh quyết định khi có những thông tin mới, hoặc tốt hoặc xấu, ảnh hưởng đến thị trường".

Một dấu hiệu nguy hiểm, dấu hiệu báo cần tạm ngừng giao dịch, dấu hiệu làm Livermore phải ngồi và ghi lại một số lưu ý - hiện tượng đảo chiều trong một ngày. Đó là hiên tượng cổ phiếu vào cuối giai đoạn vận động xét về dài han. Đảo chiều trong một ngày xuất hiện khi mức giá cao của ngày cao hơn mức giá cao của ngày trước đó, nhưng mức đóng cửa lại thấp hơn mức đóng cửa của ngày trước đó và khối lượng khớp lệnh cao hơn khối lượng khớp lệnh của ngày trước đó.

Hình 11.2 đưa ra một ví dụ. Trong suốt quá trình cổ phiếu Schwab - một loại cổ phiếu được nhiều người ưa thích tăng giá, và vận động theo chiều tăng đó, nó đã phản ứng bình thường trên thị trường. Sau đó, nó đột ngột phản ứng khác thường - tăng giá hơn 15 điểm trong. ba ngày và hình thành biểu đồ dốc lên thẳng đứng. Trong cả ngày cuối cùng của đợt tăng giá, sự đảo chiều xuất hiện vào gần cuối ngày. Giá cổ phiếu giảm và đóng cửa ở gần mức thấp của ngày. Sáng hôm sau, khi phiên giao dịch mở cửa, giá tiếp tục giảm. Hiện tượng đảo chiều một ngày thường đi kèm với việc tăng khối lượng cổ phiếu. Đối với Livermore, toàn cảnh thị trường đưa ra báo hiệu nguy hiểm.

Livermore tin rằng nếu kiên nhẫn ngồi đợi trong giai đoạn cổ phiếu tăng giá, sau hiện tượng đảo chiều một ngày, người chơi phải dũng cảm có cách ứng xử phù hợp<br>Jom > https://f.me/tailieu\_trader với tình hình: chấp nhận dấu hiệu nguy hiểm, và xem xét việc bán cổ phiếu. Livermore rất tin tưởng vào tính kiên nhẫn và sự dũng cảm.

Thuyết mốc then chốt cho phép Livermore cơ hội mua cổ phiếu đúng lúc. Ông không muốn mua cổ phiếu ở mức giá thấp nhất hay bán cổ phiếu ở mức giá cao nhất. Ông muốn mua cổ phiếu đúng lúc và bán chúng đúng thời điểm.

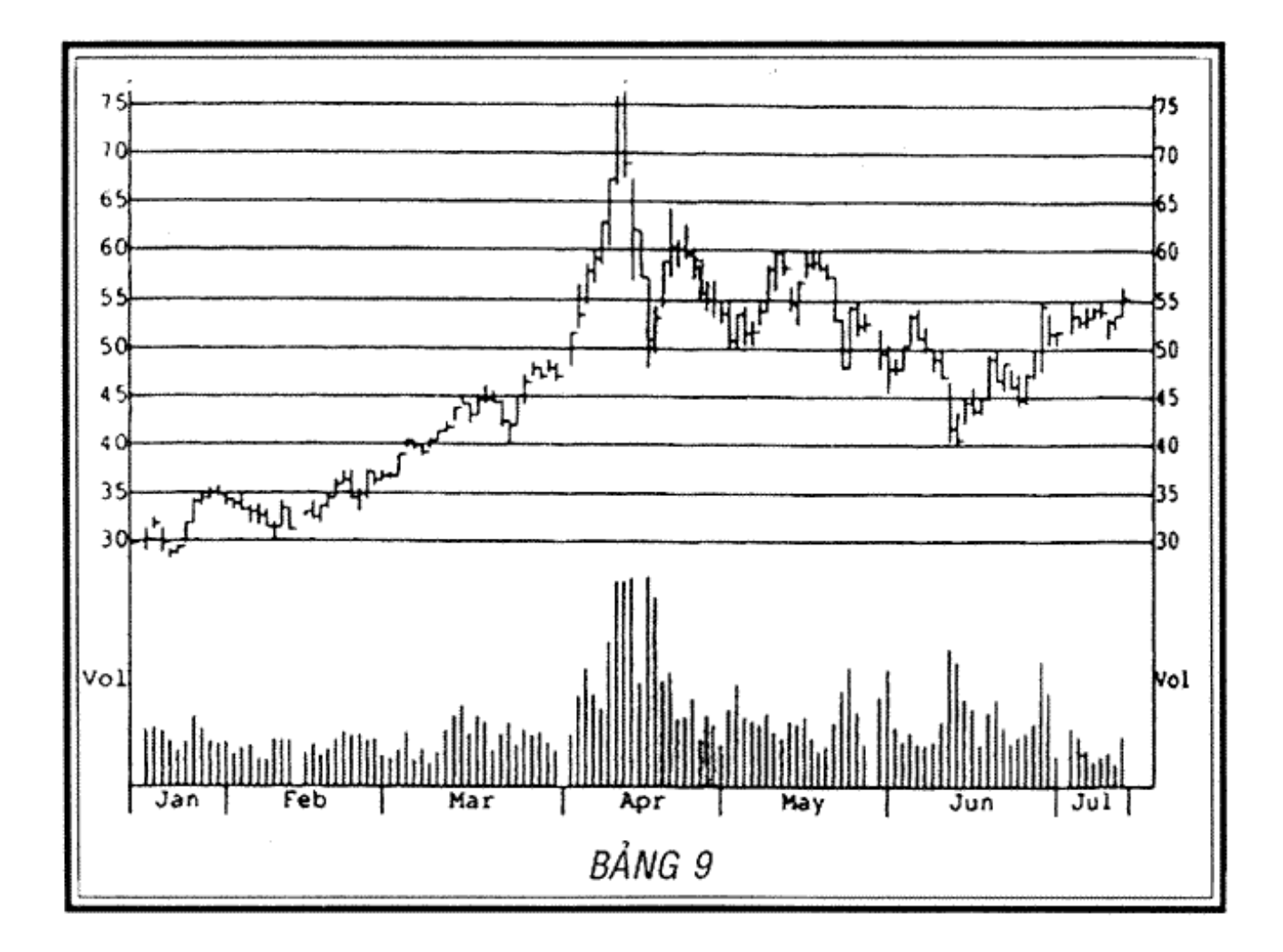

Tập đoàn Charles Schwab, thời gian 15/7/1997 đến **HINH 11.2.** 15/7/1999 (Nguồn: Hệ thống Nirvana).

Người tham gia thị trường cổ phiếu phải có tính kiên nhẫn để chờ đợi giây phút mua bán cổ phiếu tốt nhất. Ông không quan tâm đến việc cổ phiếu ông dự định đầu join > https://t.me/tailieu\_trader

#### 312 | CHÉT VÌ CHỨNG KHOẢN

tư không có mô hình (formation) tốt bởi vì khuôn mẫu sớm hay muộn sẽ hình thành. Kiên nhẫn, kiên nhẫn và kiên nhẫn là chìa khoá của Livermore để tính toán thời gian giao dịch thành công.

Livermore luôn xem thời gian là yếu tố thực tế cần thiết trong giao dịch cổ phiếu. Ông thường nói rằng không phải tư duy kiếm ra tiền, mà việc ngồi, chờ đợi giúp làm ra tiền.

Nhiều người giải thích không đúng câu nói trên của Livermore. Họ cho rằng Livermore mua cổ phiếu, sau đó ngồi chờ và đợi cổ phiếu biến động. Đây hoàn toàn là cách hiểu sai. Có nhiều khi Livermore ngồi chơi và giữ tiền mặt, nắm giữ rất ít hoặc không giữ cổ phiếu nào cho đến khi thời cơ xuất hiện. Ông có thể cầm tiền mặt ngồi chờ đơi một cách kiên nhẫn cho đến khi tình huống lý tưởng nhất tự đến với ông. Khi các thời cơ cùng đến, khi nhiều lợi thế ủng hộ ông thì ông mới bắt đầu tấn công.

Mua cổ phiếu tại mốc then chốt đảm bảo cho ông cơ hội tốt nhất để tham gia thị trường. Chỉ khi mốc then chốt xuất hiện mới nên bắt đầu hành động. Và một khi ông đã nắm chắc cuộc chơi, ông không sợ phải đưa ra lời cam kết.

Quyết định của ông luôn rõ ràng, giống như những điều ông đã viết trong cuốn sách xuất bản năm 1940, cuốn Học cách chơi chứng khoán:

Khi một nhà đầu cơ có thể xác định được mốc then chốt (Pivotal Point) của một cổ phiếu và quyết định giao dịch tại mốc đó, anh ta có thể đặt lệnh ngay khi bắt đầu đến điểm móc và chắc chắn thành công tailieu trader

Nhưng cần lưu ý khi dùng mốc then chốt để dự đoán hướng vận động của cổ phiếu. Nếu sau khi qua điểm mốc then chốt, cổ phiếu vận động không đúng theo như dự đoán thì đây là dấu hiệu nguy hiểm cần lưu ý.

Tôi thấy nghiên cứu về mốc then chốt rất thủ vị, đến mức khó tin. Các bạn sẽ tìm ra cánh đồng vàng để tự nghiên cứu, khai thác. Các ban sẽ có cảm giác vui thú và thỏa mãn khi giao dịch cổ phiếu thành công dựa trên chính nhận định của mình. Các bạn sẽ thấy kiếm tiền bằng cách này thích hơn bất kỳ cách nào khác học được từ sách vở hay do người khác hướng dẫn. Nếu các ban tư khám phá, giao dịch theo cách riêng của mình, kiên nhẫn và chăm chú theo dõi những dấu hiệu nguy hiểm, thì các bạn sẽ tìm ra hướng tư duy hợp lý hơn.

Mỗi khi tôi mất kiên nhẫn, không chờ được đến mốc then chốt và bất cẩn với những khoản tiền lãi tôi đã dễ dàng kiếm được, thì tôi bị lỗ.

Livermore phát hiện thấy lý thuyết mốc then chốt có thể áp dụng được đối với hàng hóa. Trong khi ông không xem đây là phương pháp rõ ràng, đơn giản thì nó thực sự là trọng tâm trong chiến lược kinh doanh của ông.

Ông cho rằng trong tương lai có thể sẽ có nhiều người hoàn thiện phương pháp sử dụng mốc then chốt. Ông tin chắc mọi người có thể tìm ra phương pháp giao dịch tốt hơn dựa trên tiền đề cơ bản của ông. Ông hứa ông sẽ không ghen ty với thành công của họ.

Livermore nói rằng dự đoán hướng vận động của toàn bộ thị trường hoặc của từng cổ phiếu là rất tốt nhưng<br>join > https://t.me/tailieu\_trader người chơi chưa nên tiến hành giao dịch cho đến khi thị trường xác nhận dự đoán của họ là đúng.

Đối với Livermore, các mốc then chốt là những dấu hiệu quan trọng dùng để xác nhận dự đoán. Ông giải thích thêm với hai cậu con trai rằng thị trường thường vận động ngược hướng so với dự đoán của các nhà đầu cơ. Lúc đó, các nhà đầu cơ phải quên đi những dự đoán của mình và giao dịch theo vận động của thị trường. Các nhà đầu cơ khôn ngoan không bao giờ tranh luận về nội dung cuốn băng cung cấp thông tin. Thị trường không bao giờ sai, chỉ có các nhận định không chính xác.

Các mức giá mới luôn là những thông tin hữu ích đối với Livermore. Theo ông, chúng có nghĩa là giá cổ phiếu đã vượt lên trên mọi rào cản và có thể sẽ tiếp tục tăng. Livermore không phải là nhà cải cách. Ông tính toán mọi thứ dựa trên cơ sở số liêu.

Hình 11.3 và 11.4 mô tả sự hình thành một vài mức giá cao vượt bậc giống như những mức đã xuất hiện trong lý luận cơ bản của Livermore. Livermore nghiên cứu nó dưới hình thức số liệu, nhưng biểu đồ lại được sử dụng cho mục đích cá nhân. Hình 11.3 cho thấy, hãng Best Buy, một tập đoàn bán lẻ về điện tử, thiết bị và phần mềm giải trí, sau một thời gian dài ổn định, đã bất ngờ biến động tăng giá lên 30 đô la vào tháng 12 năm 1998 và tiếp tục tăng đạt đến những mức giá cao mới. Hình 11.4 mô tả cổ phiếu Nortel Networks, một hãng chuyên sản xuất thiết bị thông tin liên lạc. Cổ phiếu hãng này hình thành mốc đảo chiều mạnh ở mức 30 độ la vào tháng 9<br>join > https://t.me/tailieu\_trader năm 1998 và đạt mức cao kỷ lục chưa từng có 65 đô la vào tháng 4 năm 1999.

Tại sao những mô hình này lặp đi lặp lại nhưng mọi người lại không nhận ra nét cơ bản. Trong cuốn sách, Học cách chơi chứng khoán của mình, Livermore giải thích nó giống như bản chất con người: "Ở moi thời kỳ. về cơ bản hành động của con người trên thị trường chứng khoán không hề thay đổi, đó là vì lòng tham lam, sợ hãi, thiếu thông tin và có hy vọng. Đó là lý do tại sao các mô hình và công thức số liệu lặp lại, không thay đổi."

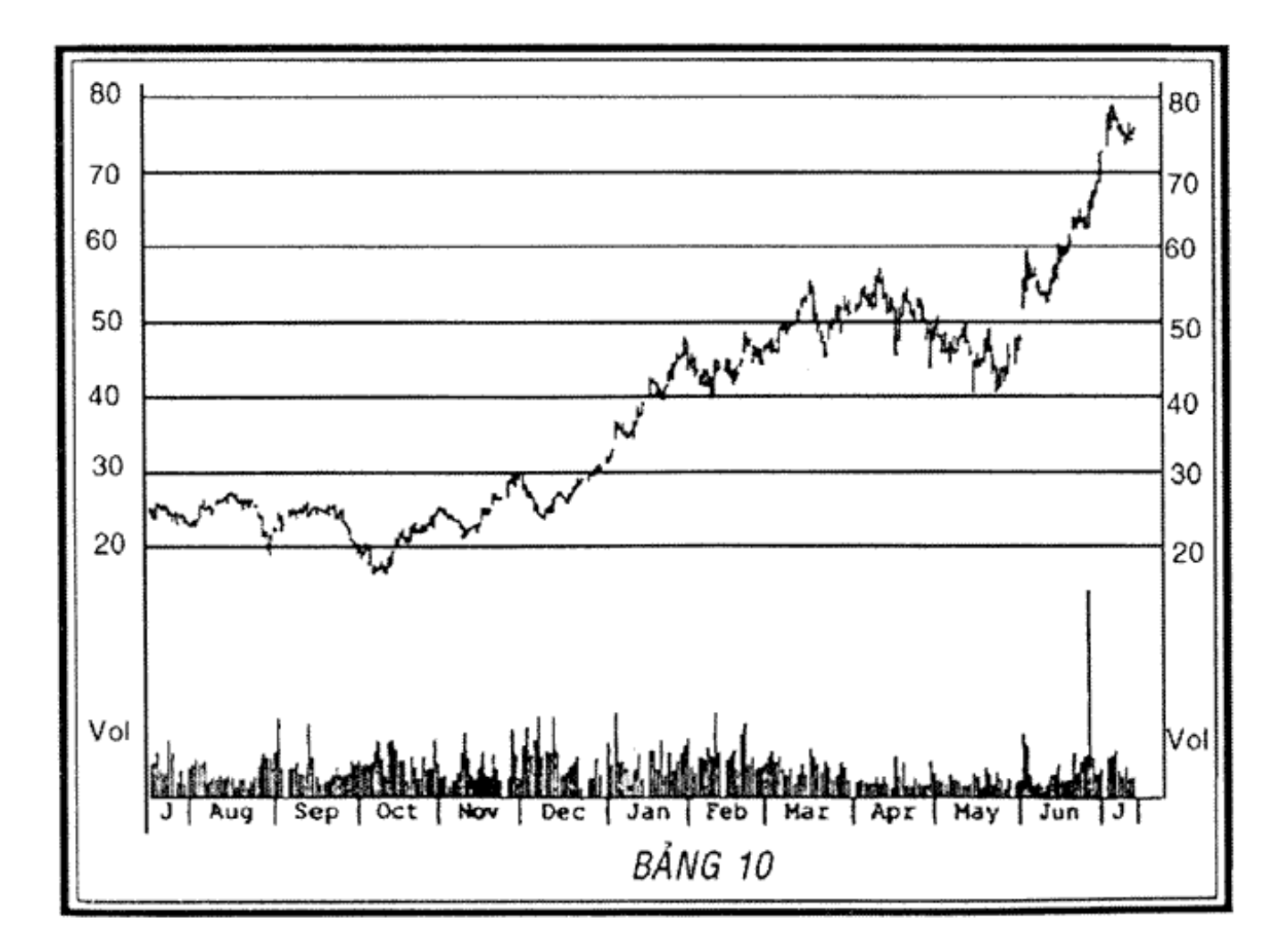

HÌNH 11.3. Tập đoàn Best Buy, ngày 15/7/1997 đến 15/7/1999 (Nguồn *số liệu do Hệ thống Nirvana)*<br>ioin > https://t.me/tailieu\_trader

#### 316 J CHÉT VÌ CHỨNG KHOÁN

Đối với những tín hiệu thông tin dùng để tính toán thời điểm biến động của các nhóm cổ phiếu cùng ngành và trên toàn thị trường, Livermore luôn rất nhay cảm đối với những cổ phiếu dẫn đầu. Ông quan sát chúng thật cẩn thận, theo dõi chúng giống như chim ưng săn mồi thông qua tấm kính ở văn phòng của ông khi số liệu chúng được viết lên bảng xanh.

Theo dõi những dòng cổ phiếu dẫn đầu thị trường cung cấp thông tin đầu mối quan trọng về hướng vận động của toàn thi trường để tính toán thời gian giao dịch. Giao dịch môt vài cổ phiếu trong số những nhóm dẫn đầu thị trường giúp chúng ta phát hiện khi nào một nhóm ngành cụ thể sẽ giảm giá gây bất lợi cho chúng ta hoặc ngược lại, tăng giá tạo điều kiện để kiếm lời.

Theo quan điểm của Livermore, nhóm cổ phiếu dẫn đầu là nhóm đại diện cho chỉ số trung bình Dow Jones. Khi nhóm dẫn đầu di chuyển chậm lại nghĩa là có một dấu hiệu nguy hiểm và lúc đó ông tập trung cao độ theo dõi hướng của toàn thị trường. Dấu hiệu nguy hiểm đó xuất hiện khi các cổ phiếu dẫn đầu tạm ngừng hình thành các mức giá cao mới và bắt đầu giảm giá mạnh, thường là đảo chiều cổ phiếu trước khi toàn thị trường đảo chiều.

Đây là một trong những nguồn thông tin quan trọng để Livermore tính toán thời gian trong vụ sụp đổ năm 1907 và 1929. Khi các cổ phiếu dẫn đầu di chuyển châm lai và bắt đầu đổi hướng thì mọi người mở rộng sang quan tâm đến nhóm cổ phiếu đứng thứ hai trên thị trường. Tất nhiên, dòng đầu cơ lộn xôn này là những thông tin mang tính bổ trợ đối với Livermore vì trước đây ông đã từng trải qua một số vụ sụp đổ.

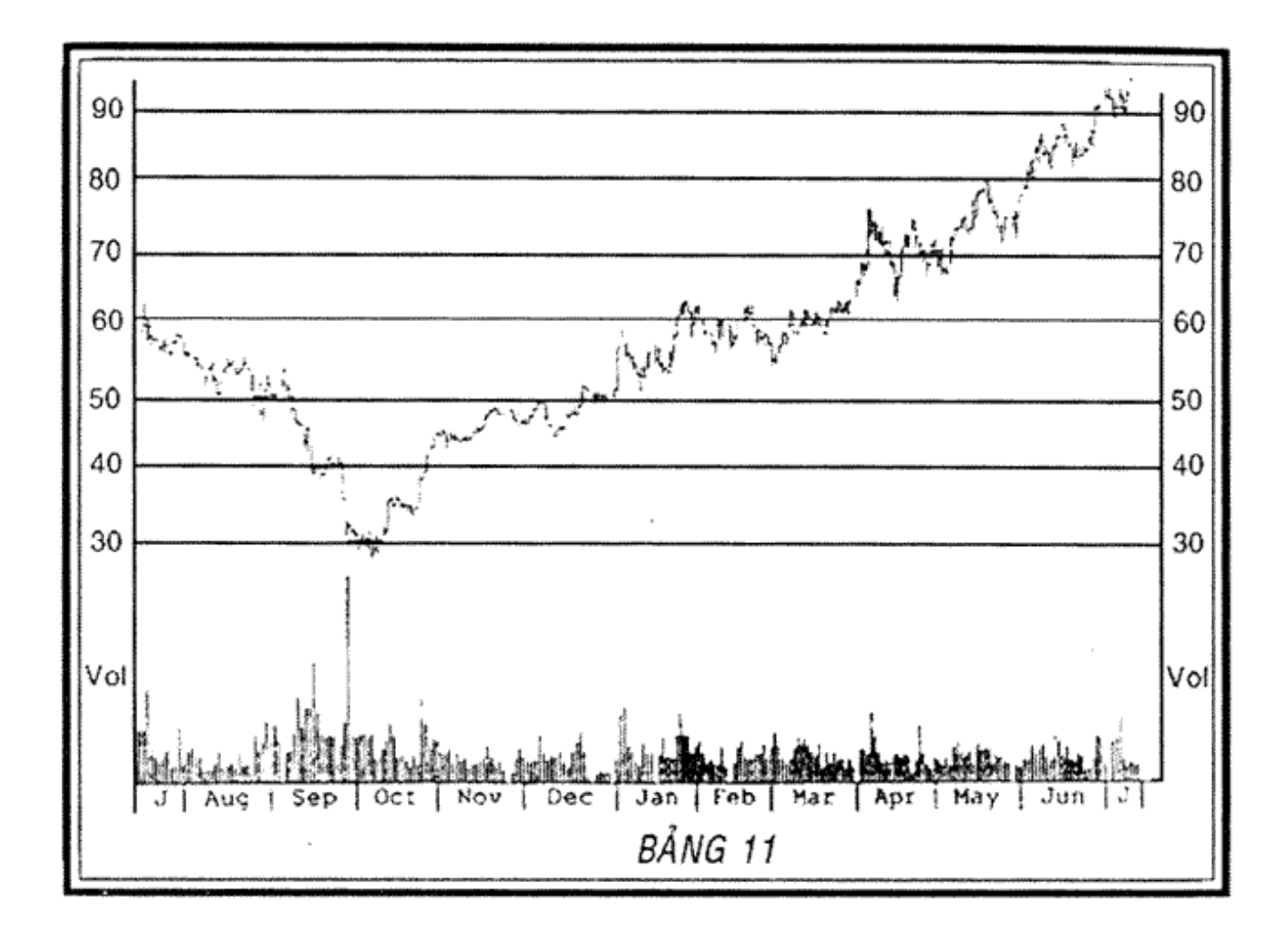

HÌNH 11.4. Công ty Northern Telecom, 15/7/1997 đến 15/7/1999 (Nguồn số liệu do Hệ thống Nirvana cung cấp)

Livermore đưa ra một hệ thống phức tạp tiếp sau nhóm những cổ phiếu dẫn đầu thị trường. Ông quan tâm đến chúng gấp hai lần. Thứ nhất, chúng là nhóm cổ phiếu duy nhất ông có thể đầu cơ. Ông viết trong cuốn Học cách chơi chứng khoán:

Khi nghiên cứu hướng vận động của thị trường, hãy giới hạn chỉ xem xét những vấn đề nổi bật của ngày, của nhóm dẫn đầu vì chúng là nhóm chúng ta nép giao dịch mua bán. Nếu không thể kiếm tiền bằng những cổ phiếu dẫn đầu thị trường thì sẽ không thể kiếm được tiền trên thị trường chứng khoán.

Thứ hai, điều này cũng sẽ giữ cho phạm vi giao dịch vừa phải, dễ kiểm soát. Từ đó, có thể tập trung và giao dịch những loại cổ phiếu có tiềm năng cao. Đừng để lòng tham lam lôi kéo, bạn băng cách cố gắng bán ở mức giá cao nhất và mua ở mức giá thấp nhất.

Livermore tin rằng tính toán thời điểm giao dịch hợp lý không phải dựa vào các mức giá cao. Các mức giá cao không phải là tín hiệu tốt để bán cổ phiếu. Ông thường nói rằng cổ phiếu bán ở mức giá cao không có nghĩa là không bán được mức cao hơn.

Livermore thấy yên tâm chơi khống khi thị trường có sự điều chỉnh hướng vì một khi cổ phiếu giảm giá không có nghĩa là nó sẽ không tiếp tục giảm giá. Ông không bao giờ mua cổ phiếu đang trên đà giảm giá hay bán khống khi cổ phiếu đang phục hồi.

Mua cổ phiếu khi có mức giá cao mới hoặc bán khống khi cổ phiếu đạt mức giá thấp mới là quan điểm trái ngược và nó vẫn đang là quan điểm trái ngược với nhiều nhà đầu tư qua các thời kỳ lịch sử.

Livermore luôn để thị trường mách bảo ông phải làm gì. Ông tiếp nhận các thông tin manh mối, các tín hiệu do thị trường đưa ra. Ông không dự đoán, ông nghe theo thông tin nhận được từ cuốn băng. Một số cổ phiếu tiếp tục đạt được và duy trì ở những mức giá cao mới trong thời gian dài, giống như mô tả ở hình 11.5. Cisco Systems, một công ty hàng đầu về giải pháp mạng Internet, về cơ bản đã có giá cổ phiếu tăng trong năm năm liên tiếp. 1000 cổ phiếu năm 1994 trị giá 2.000 đô la. 5 năm sau, năm 1999 nó tăng lên 70.000 đô la.

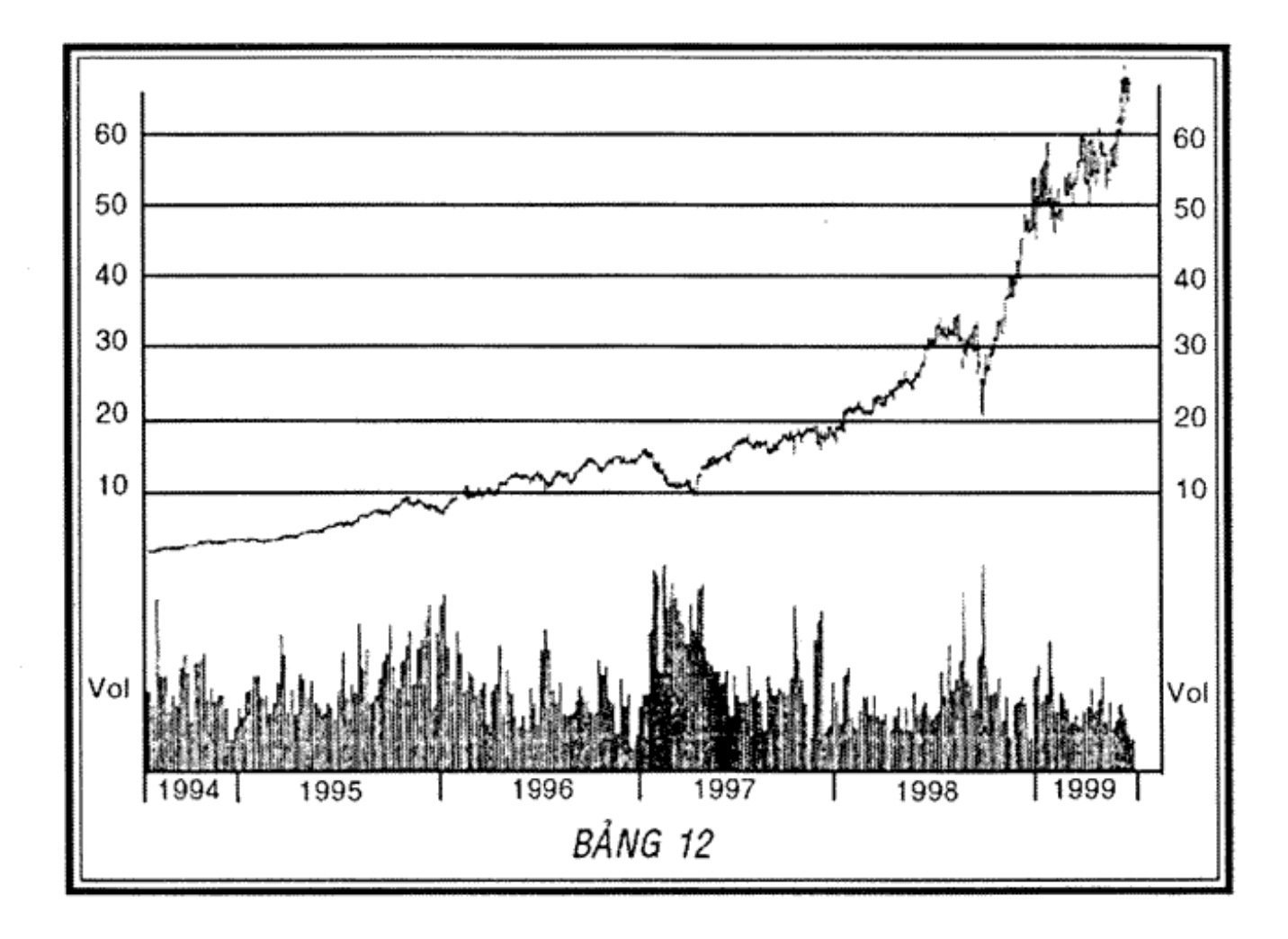

HÌNH 11.5. Tập đoàn Cisco System, 15/7/1997 đến 15/7/1999 (Nguồn: Hệ thống Nirvana)

Livermore nói với cậu con trai Paul: "Cổ phiếu cũng giống như loài người: nó có tính cách riêng, tính cách đặc trưng. Hung hăng, bảo thủ, cường điệu, khỏe mạnh, phá rối, buồn chán, thẳng thắn, logic có thể dự đoán được, không thể dự đoán được. Cha thường nghiên cứu cổ phiếu giống như xem xét con người; sau một thời gian phản ứng của chúng đối với từng trường hợp cụ thể trở nên dễ dự đoán hơn" https://t.me/tailieu\_trader

"Cha không phải là người đầu tiên có tư duy như thế. Cha biết những người đã kiếm ra nhiều tiền trên thị trường cổ phiếu bằng cách phân tích đặc trưng của cổ phiếu và vận dụng đặc trưng đó bằng cách mua hoặc bán cổ phiếu theo đặc điểm riêng của chúng. Nhưng hãy thận trọng, đặc trưng cổ phiếu thỉnh thoảng cũng thay đổi".

"Cha tin chắc rằng khi cổ phiếu vận động hợp lý, phản ứng bình thường như tăng giá hoặc giảm giá, xuất phát đúng hướng thì không có gì phải sợ hãi, nhà đầu cơ không phải lo lắng gì. Và, thực tế khi một cổ phiếu được bán trong phạm vi mức giá cao mới thì nó kích động các nhà đầu cơ giao dịch mạnh lên".

"Mặt khác, nhà đầu cơ không bao giờ được tự thỏa mãn hay thư giãn đến mức bỏ lỡ thông tin quan trọng, chẳng hạn như thời điểm cổ phiếu đã đạt đến đỉnh và đang hình thành mốc then chốt, Nó sẽ vận động theo hướng mới, có thể là hướng đảo chiều. Con trai, khẩu hiệu của bố là: "Luôn cẩn trọng với những dấu hiệu nguy hiểm".

Livermore giao dịch để chiến thắng cuộc chơi. Một phần quan trọng của cuộc chơi là tính toán thời gian giao dịch đúng lúc. Ông không ngừng điều tra nghiên cứu. Những lý thuyết của ông về mốc then chốt, cách tiếp cận về mức giá cao mới, những cổ phiếu đầu ngành và thuyết nhóm ngành đều là những thuyết mới vào thời kỳ đó, và chúng vẫn còn gây nhiều tranh cãi. Nhưng chúng toát lên niềm đam mê của ông<br>join > https://t.me/tailieu\_trader

Giống như bao người khác, Livermore cũng bị ma lực của đồng tiền lôi cuốn. Kiếm tiền là niềm vui của ông.

Năm 1931, Paul Livermore sắp sửa 8 tuổi. Thật ngạc nhiên, bố mẹ cậu quyết định đưa gánh xiếc Barnum và Baily về biểu diễn trên sân rộng 13 mẫu ở lâu đài Evermore.

Suốt buổi tối, người ta dựng trại và chỗ ngồi dành cho khán giả. Cũng tối hôm đó, các chú voi và nhiều con vật. khác nhau được mang đến bằng xe tải. Vào lúc bình minh, các diễn viên xiếc đến, có 100 chú hề, nghệ sĩ xà treo, người dạy sư tử, người dẫn chương trình, diễn viên xiếc nhào lộn, diễn viễn huấn luyện ngựa và diễn viên đi trên dây. Hàng xóm bắt đầu đến lúc 10 giờ sáng. Khi Paul tỉnh giấc, toàn bộ khu đất đã trở thành trung tâm biểu diễn xiếc.

Paul đi bộ ra sân, mắt tròn xoe đầy ngạc nhiên. Phép màu trong một đêm qua đã biến sân chơi của riêng cậu thành mảnh đất của các chú hề, những chiếc xe ô tô hình cá mập, các chú voi khổng lồ, sư tử, hổ, khỉ, diễn viên xà treo, những chú ngựa hào hoa với diễn viên huấn luyện mặc trang phục rất hấp dẫn, và những chiếc rạp khổng lồ, rất đông người đang đi lại hối hả, chen lấn trên sân. Cậu nắm tay cha mẹ đi dạo trong sân.

Buổi biểu diễn bắt đầu vào khoảng buổi trưa. Xe ô tô của khách đỗ đầy lối vào lâu đài và lối ra đường quốc lộ. Các anh tài xế hướng dẫn chủ của mình lên xe ô tô điện ba chỗ ngồi của Livermore để vào khu vực biểu diễn. Livermore và hai cậu con trai vẫn thường đi chơi dạo quanh lâu đài bằng chiếc ô tô điện này.

#### 322 | CHẾT VÌ CHỨNG KHOẢN

Buổi biểu diễn kéo dài trong suốt cả buổi chiều. Trong thời gian diễn ra buổi trình diễn, ông bà Livermore tổ chức tiệc chiêu đãi lớn ở trong nhà, với chiếc bánh sinh nhật 6 feet khổng lồ và tràn ngập đồ uống, đồ ăn cho tất cả mọi người. Ngay cả khi lớn lên và lập gia đình, Paul vẫn nhớ như in từng chi tiết của buổi biểu diễn. Đó là ngày đáng nhớ nhất của cậu.

Sau này khi lớn lên, câu cho rằng cha mẹ câu có thể cảm thấy có lỗi vì đã thiên vị chăm sóc, yêu thương anh trai Jesse của cậu nhiều hơn. Cậu nhận ra điều này ngay từ khi còn nhỏ và chấp nhận điều đó, sống hạnh phúc trong thế giới riêng của cậu.

Cả hai cậu con trai đều không có nhiều cơ hội gặp mặt cha me. Mùa đông, chúng đi học ở trường nội trú, còn mùa hè lại đi cắm trại. Khi còn nhỏ, chúng luôn được bà vú riêng chăm bằm, sau này lớn lên lại được cô bảo mẫu, các chú lái xe, thám tử tư, và rồi được bảo vệ bởi Harry Edgar Dache, người mà chúng yêu quý nhất, thỉnh thoảng vẫn gia sư giúp chúng học toán, ngoại ngữ và góp ý nhiều vấn đề khác trong cuộc sống.

Người hầu trong gia đình Livermore đều nói tiếng Pháp. Mousie cho rằng thật văn minh khi mọi người trong gia đình biết nói tiếng Pháp. Cả Jesse và Paul đều có thể nói tiếng Pháp. Paul giỏi tiếng Pháp nhất. Cha của chúng, Livermore thậm chí chưa bao giờ thử nói tiếng Pháp. Ông chỉ dùng tiếng Anh.

Ông quá bận rộn giao dịch trên thị trường chứng khoán. join > https://t.me/tailieu\_trader

### $\star$  Chuong 12  $\star$

# Tiền của Livermore -Quy tắc quản lý

Quy tắc số một là không được để mất tiền. Quy tắc số hai là không được quên quy tắc số một!

- Warren Buffett -

join > https://t.me/tailieu\_trader

ào một chiều ở câu lạc bộ bãi biển của Bradley ở Palm Beach, Livermore cùng với Walter Chrysler, Ed Kelley, người lãnh đạo của United Fruit và T. Coleman Du Pont ngồi quanh một chiếc bàn và cùng chơi bài brit. Họ đã tạm dừng cuộc chơi và thưởng thức bữa trưa với tôm hùm, một món đặc biệt ở Bradley.

Tôm hùm Florida khác so với tôm hùm Maine. Chúng giống một con tôm khổng lồ hơn là một con tôm hùm thật sự. Bradley đã giới thiệu món này tới những người Mỹ giàu có. Món salad tôm hùm rất nổi tiếng với một miếng tôm hùm được gói trong một chút rau, bao phủ bởi nước sốt mù tạt mà thành phần chính xác của nó luôn được giữ bí mật bởi người bếp trưởng. Những người chơi bài brit đều đặt những món giống nhau cùng với hai chai sâm banh nho Rogert. Món súp rùa, một món đặc sản khác của nhà hàng giá một đô la cho một chén súp (một mức giá rất cao vào thời điểm đó), được phục vụ trước món salad.

"Ông đã nghe vụ việc gì năm ngoái xảy ra với những con tôm hùm này chưa?", Chrysler hỏi.

"Chuyện gì vậy?", Kelley đáp lại.

"Bradley đã thích chúng đến mức ông ấy đã nói rằng ông ấy có thể bao toàn bộ vụ thu hoạch ở Bahamian. Ông ấy không biết rằng lượng tôm trong vụ thu hoạch có thể lên tới 10.000 con tôm hùm. Những người Bahamian đã làm theo một cách không suy nghĩ và bởi vây họ đã mở một công ty chuyên đi mua chúng từ một vài người Mỹ điên rồ".

Chrysler ngừng lại khi món súp rùa cùng với rau được phục vụ trong một chiếc liễn bac lớn.

"Sau đó thì sao?", DuPont hỏi.

"Sau đó khi Bradley nhận ra ông ấy đã phạm một sai lầm lớn, ông ấy nói với họ rằng ông ấy sẽ vẫn mua hết ông biết lời hứa danh dự của ông ấy như thế nào rồi đấy mặc dù ông ấy chưa có ý định sẽ làm gì với những con tôm đó".

"Đừng nói với tôi là ông ấy đã bán chúng tới Flagler và vận chuyển chúng bằng đường biển tới New York và phát tài nhé". Livermore nói.

"Không, cơn bão năm ngoái đã cuốn sạch Bahamas, kể cả những con tôm hùm bởi vậy ông ấy đã không phải mua bất cứ con tôm nào", Chrysler đáp lại.

"Thật là may mắn!", Kelley mỉm cười: "Ông ấy luôn iuôn gặp may trong mọi tình huống".

Tất cả họ cùng cười.

"Cũng giống như ông, J. L. trong lần buôn lúa mì gần đây nhất. Tôi có nghe những lời đồn đại về ông. Hãy kể cho chúng tôi về chuyện này đi, và thiết đãi chúng tôi vào bữa trưa.

"Có gì để kể đâu. Tôi đã phát hiện ra nhu cầu đối với lúa mì ở châu Mỹ cao hơn dự tính và giá đang có xu

hương tăng lên. Tôi đã đợi cho đến lục định điểm và đà mua 5 triệu gia lúa mì tương đương với khoảng 7 triệu do la.

"Tôi đã theo đôi những điện biến của thị trường một cách cẩn thận, sát sao. Ban đầu, thị trường diễn biến rất chặm chạp. Đó là một thị trường é ẩm nhưng giá không bao giờ xuống đười mức mà tôi đã mua. Vào một buổi sáng, giá thị trường đã bất đầu nhịch lên, và một vài ngày sau giá dá tăng len một cách ổn định, tạo ra một định điểm mới. Mức đỉnh điểm này chỉ này chỉ dừng lại trong một thời gian ngắn và sang ngày tiếp theo nó đã tăng lên một cách đáng kế".

- "Đỏ: là một đầu hiệu tốt bởi vày tôi đã đặt một đơn hàng khác với số lượng năm triệu gia. Đơn đặt hàng này đã đẩy giá càng ngày càng lên cao. Và đây lại là một tin tức tốt bởi rõ ràng đó là cách đơn giản nhất để tăng giá".

. "Thực tế tôi dà rất vất và để kiếm được don đặt hàng thứ hai. Tôi dự định trước vị thế mục tiểu của mười triệu gia, bởi vày tôi tiếp tục theo đòi những diễn biến của thị trường. Tác động của đầu cơ đã khiến giá cả tăng lên rất manh và vùng chác trong một vài thăng sau".

"Khi giả lua mì tăng 25 xu trên mực trung bình, tọi đã bán lúa mí và đổi lấy tiên mặt. Đó là một sai lám." Livernaore dung lai khi món salad tom hùm dược mang ra và mọi người đã bất đầu mở chai sám banh thứ hai.

"J.L., nhưng làm thế nào mà một sai làm tôi tệ lại có thể tạo ra một mức lợi nhuận len tơi 2.5 triệu đó la?". Chryster hól, ...

join > https://t.me/tailieu\_trader

#### TIÊN CỦA LIVERMORE - QUY TẮC QUẤN LÝ T 327.

"Do Walter, tói dà đừng lại và theo dòi thấy giả lúa mĩ tâng 20 xu trong ba ngày".

"Tài vẫn chưa hiểu", Chrysler nói.

"Tại sao tôi phải lo làng? Không có lý do nào khiến tôi phải bản lùa mì. Đơn giản tôi chỉ muốn kiếm lời".

"Đó có vẻ là một vụ buôn bản thuận lợi. Tôi e rằng ông thua toi rói, J.L.", Kelley them vào.

"Được thời, hày để tòi giải thích rõ ràng hơn. Ông nên nhớ rằng có một câu chuyện hải hước về một anh chăng di tới trường đua anh ta đã đánh cược gấp đôi và chiến tháng, lán sau anh ta lấy tất cả tiên tháng cuộc và cá etroe gấp ba lần và lại thắng. Anh ta đã làm như vậy với các cuộc đưa khác và lại thắng. Sau đó vào lần thứ tâm và cùng là lần cuối cùng, anh ta mang hàng trăm nghìn đo tiến tháng cược và dùng tất cả để đặt cược vào một còn ngựa, và lần này may mắn đã không mim cười với anh ta. con ngựa mà anh ta đặt đã bị thua".

"The a", Chrysler gat dau.

"Và khi anh ta đi ra khỏi trường đua, một người bạn đã hỏi anh ta: "Ngày hôm nay của anh thế nào?".

"Không tối", anh ta trả lời và mim cười : "Tôi đã mất hai con thô<sup>\*</sup>.

Cà hai cùng cuòi: "Đô là một câu chuyện hay, J.L. nhưng làm thể nào mà ông có thể áp dụng nó phù hợp với vụ làm ăn của ông?". Chrysler hỏi.

"Đơn giản thơi. Tại sao tôi lại phải chịu mất số tiến của euọe đua? Khi tói bàn số lửa mì đó đi, tội không còn phải join > https://t.me/tailieu\_trader

"Do Walter, tôi đã dừng lại và theo dõi thấy giá lúa mì tăng 20 xu trong ba ngày".

"Tôi vẫn chưa hiểu", Chrysler nói.

"Tại sao tôi phải lo lắng? Không có lý do nào khiến tôi phải bán lúa mì. Đơn giản tôi chỉ muốn kiếm lời".

"Đó có vẻ là một vụ buôn bán thuận lợi. Tôi e rằng ông thua tôi rồi, J.L.", Kelley thêm vào.

"Được thôi, hãy để tôi giải thích rõ ràng hơn. Ông nên nhớ rằng có một câu chuyện hài hước về một anh chàng đi tới trường đua anh ta đã đánh cược gấp đôi và chiến thắng, lần sau anh ta lấy tất cả tiền thắng cuộc và cá cược gấp ba lần và lại thắng. Anh ta đã làm như vậy với các cuộc đua khác và lại thắng. Sau đó vào lần thứ tám và cũng là lần cuối cùng, anh ta mang hàng trăm nghìn đô tiền thắng cược và dùng tất cả để đặt cược vào một con ngựa, và lần này may mắn đã không mỉm cười với anh ta, con ngựa mà anh ta đặt đã bị thua".

"Thế à", Chrysler gật đầu.

"Và khi anh ta đi ra khỏi trường đua, một người bạn đã hỏi anh ta: "Ngày hôm nay của anh thế nào?".

"Không tồi", anh ta trả lời và mỉm cười : "Tôi đã mất hai con thỏ".

Cả hai cùng cười: "Đó là một câu chuyện hay, J.L. nhưng làm thế nào mà ông có thể áp dụng nó phù hợp với vụ làm ăn của ông?", Chrysler hỏi.

"Đơn giản thôi. Tại sao tôi lại phải chịu mất số tiền của cuộc đua? Khi tôi bán số lúa mì đó đi, tôi không còn phải<br>Join > https://t.me/tailieu\_trader

#### 328 | CHÉT VÌ CHỦNG KHOẢN

lo lắng gì nữa. Tôi đã nhanh chóng chuyển những tiền lãi trên giấy tờ sang tiền mặt. Tôi không còn lý do nào khác khi bán lúa mì ngoại trừ việc tôi sợ mất phần lợi nhuận mà tôi đã kiếm được".

"Tại sao ông không thử mạo hiểm? Đây là thời gian an toàn nhất để đánh cược", Du Pont bình luận.

"Ông đã làm gì, J.L.", Kelley hỏi.

"Sau khi chắc chắn kiếm được lợi nhuận từ lúa mì, tôi nhân ra rằng tôi đã phạm một sai lầm lớn. Tôi đã không đủ can đảm để theo đuổi tới cùng cho đến khi tôi nhận thấy thời cơ bán hàng, một thời cơ bán hàng thật sự".

"Vậy sao?".

"Tôi đã quyết định thâm nhập lại thị trường ở mức giá cao hơn mức giá trung bình 25 xu và đây cũng là mức giá tôi đã bán ra lúa mì ở lần trước. Sau khi giá lúa mì đã tăng thêm 30 xu so với mức giá trung bình, nó cũng mang tới một dấu hiệu thật sự nguy hiểm. Tôi đã bán ra với mức giá cao gần 2.06 đô la/giạ. Khoảng một tuần sau, tôi đã bán ở mức giá 1.77 đô la/giạ".

"Ô, nếu vậy thì ông can đảm hơn tôi, J.L., và có vẻ cũng tham lam như tôi".

"Đó là bởi ông bán trái cây, Ed. Cách mà ông sử dụng để tìm hiểu thị trường trái cây cũng là cách mà tôi cần phải biết để tìm hiểu nghiên cứu thị trường chứng khoán, thị trường hàng hóa và thị trường lúa mì tương lai không cho thấy những dấu hiệu suy giảm khi lần đầu tiên tôi bán nó".
"Lần tiếp theo tôi bán lúa mì thì lại khác; tôi có thể nhận thấy những dấu hiệu rõ ràng chứng minh giá thi trường sẽ suy giảm. Tôi có những đầu mối, gọi ý và những điểm báo rằng thị trường đang đi xuống. Những người đầu cơ luôn nhận được những cảnh báo đáng chú ý từ các nguồn tin".

"J.L., tôi rất hứng thú với câu chuyện vừa rồi, nhưng đôi khi có thể ông sẽ gặp được những may mắn như trường hợp của Bradley chẳng hạn", Chrysler thêm vào.

"Walter, một chút may mắn không làm hai ai cả", Livermore ngắt lời và nhìn quanh mọi người. "Tôi muốn nói rằng tất cả chúng ta đều gặp may mắn vào một thời điểm nào đó".

Tất cả ho đều cười.

Quản lý tiền bạc thuộc một trong ba vấn đề về tài chính hóc búa nhưng nó có sức cuốn đối với Livermore, đó là: quản lý thời gian, tiền bạc và điều khiển tâm lý. Livermore có năm nguyên tắc chính trong quản lý tiền của mình. Ông luôn cố gắng giải thích toàn bộ thuyết kinh doanh của mình cho những người con trai của ông, quản lý tiền bạc chiếm một phần lớn trong thuyết kinh doanh đó.

Vào một ngày, ông gọi hai người con trai vào thư viện ở Evermore. Ông ngồi phía sau chiếc bàn làm việc khổng lồ; hai cậu con trai ngôi đối diện. Ông ngả người về phía trước và lấy ra một xấp tiền trong túi. Ông lấy riêng ra mười tờ một đô la. Ông làm như vậy hai lần, sau đó gấp tập giấy bạc lại và đưa cho mỗi cậu con trai một gói mười tờ. join > https://t.me/tailieu\_trader

#### 330 | CHÉT VÌ CHỨNG KHOẢN

Hai cậu con trai ngồi nhìn ông và cầm số tiền của họ : "Con trai, hãy luôn mang theo tiền và để nó ở trong chiếc túi bên trái. Hãy đi đi, các con có thể giữ lại số tiền này".

Cả hai làm như người bố nói và cất số tiền đã được gập lại vào chiếc túi bên trái. "Con thấy đấy, những kẻ móc túi thường tấn công vào ví của mọi người, và thường là ở túi sau của họ. Hoặc chúng sẽ tiến đến gần phía sau con và thường móc chiếc túi bên phải vì hầu hết mọi người đều thuận tay phải. Các con đã hiểu rồi chứ?", ông hỏi.

Hai cậu con trai gật đầu.

Ông nói tiếp : "Được rồi, đó là lý do tại sao các con nên giữ tiền giấy được gập lại trong chiếc túi bên trái. Hãy nhìn này, nếu một kẻ móc túi thò tay vào túi bên trái của con, con sẽ nhận ra điều đó".

Hai người con cùng nhìn nhau.

Người cha nói tiếp : "Đừng bao giờ để mất tiền, con trai. Đó là bài học từ câu chuyện này. Hãy giữ nó cần thận và đừng để ai lại gần nó".

Livermore còn có một vài lời khuyên khác về quản lý tiên bạc.

### Nguyên tắc thứ nhất: Đừng để mất tiền

Đừng để mất phần vốn góp của bạn. Những người đầu cơ mà không có tiền thì cũng giống như một người thủ kho mà không có hàng hóa trong kho. Tiền mặt chính là hàng hóa tồn kho, huyết mạch của bạn, và người bạn tốt<br>join > https://t.me/tailieu\_trader nhất của bạn. Nếu không có tiền, bạn không thể kinh doanh. Đừng để mất quy tắc đó.

Thật là sai lầm và nguy hiểm nếu bạn đặt tất cả cổ phiếu chỉ ở một mức giá. Hơn nữa, quyết định đầu tiên bạn phải đưa ra là bạn muốn mua hay bán bao nhiêu cổ phiếu. Ví dụ, nếu bạn muốn mua tất cả là 1.000 cổ phiếu, hãy làm như sau: Hãy bắt đầu mua một lượng 200 cổ phiếu ở điểm then chốt. Nếu giá tiếp tục tăng lên, hãy mua thêm 200 cổ phiếu nữa, vẫn trong phạm vi điểm then chốt. Nếu giá vẫn tăng, hãy mua 200 cổ phiếu nữa. Hãy theo dõi sự tăng hay giảm giá của cổ phiếu, nếu giá vẫn tiếp tục tăng hoặc sau đó tăng lên, bạn có thể mua mua nót 400 cổ phiếu còn lại.

Điều quan trọng bạn phải chú ý là mỗi lần mua thêm phải ở mức giá cao hơn. Tất nhiên, một quy tắc tương tự là bạn cũng nên áp dụng bán cổ phiếu với từng lượng nhỏ, giá bán của mỗi lần cũng sẽ thấp hơn lần bán trước.

Một logic cơ bản rất đơn giản, ngắn gọn và súc tích, đó là: mỗi lần trao đổi, cũng như mỗi lần xác lập một vị thế có tổng là 1.000 cổ phiếu, luôn luôn phải chỉ ra cho nhà đầu cơ thấy được lợi nhuận. Thực tế là mỗi lần giao dịch mà đưa ra lợi nhuận sẽ là một minh chứng sống, một bằng chứng thuyết phục chứng minh quyết định trao đổi của bạn là đúng đắn. Đó là tất cả bằng chứng mà bạn cần. Ngược lại, nếu bạn để mất tiền, ngay lập tức bạn biết rằng phán đoán của mình là sai.

Khó khăn đối với những nhà đầu cơ không có kinh nghiệm là phải trả nhiều hơn cho mỗi vị thế. Tại sao vậy? Đó là bởi mọi người đều muốn có lời. Cuộc chiến tâm lý không phải là một cuộc chiến thật sự, không hy vọng, không tranh cãi. Không có chỗ cho các nhà đầu cơ hy vọng, do dự, sợ hãi, tham lam, cảm tính. Những cuộn băng ghi âm sẽ nói lên sự thật, nhưng thường có những điều dối trá ẩn dấu sau lời giải thích của con người.

Cuối cùng, nhà đầu cơ có thể chọn tỷ lệ khác tỷ lệ mà tôi sử dụng khi tiến hành mua cổ phiếu. Ví dụ, bạn có thể mua 30% trong lần đầu tiên, 30% lần thứ hai, và 40% trong lần cuối cùng. Nó tuỳ thuộc vào cá nhân mỗi nhà đầu cơ khi quyết định tỷ lệ phù hợp nhất. Tôi chỉ chọn tỷ lệ phù hợp nhất với tôi. Nguyên tắc chủ yếu là không đặt toàn bộ vị thế của bạn vào một lần; hãy chờ để xác minh lại phán đoán của bạn. Hãy trả nhiều hơn cho mỗi phần mà ban mua. Điều này đi ngược lại với bản chất tự nhiên của hầu hết các thương gia.

Và hãy luôn nhớ rằng bạn phải dự kiến trước tổng số cổ phiếu mà bạn muốn mua trước khi bạn bắt đầu tham gia vào giao dịch.

# Nguyên tắc thứ hai: Luôn biết tạo lập một điểm dừng

Cũng giống như việc bạn phải quyết định số cổ phiếu mà bạn muốn mua, tỷ lệ phần trăm của danh mục đầu tư bạn sẽ đầu tư trong bất kỳ cuộc chơi nào, và mục tiêu của mức giá bề mặt chung của bạn, bạn nên có một mức giá thực mà với mức giá đó bạn có thể bán ra nếu giá cổ phiếu dịch chuyển không có lợi cho bạn.

Và bạn phải tuân thủ nguyên tắc của bạn, đừng bị lừa bởi sự chờ đợi. Nguyên tắc cơ bản của tôi sẽ không bao giờ làm bạn tổn thất quá 10% lượng vốn của ban. Ban phải cần gấp đôi số tổn thất để có thể bù đắp: "Tôi đã học được điều này khi tôi làm việc trong các cơ quan môi giới không đăng ký với mức giới hạn là 10%. Tôi tự động bán ra nếu tổn thất vượt quá mức giới hạn 10% đó. Nguyên tắc tổn thất 10% đã trở thành nguyên tắc quan trọng nhất đối với việc quản lý tiền bạc. Đó cũng là một nguyên tắc then chốt nhằm điều hòa thời gian.

Hãy luôn nhớ rằng, một nhà đầu cơ thành công phải biết tạo lập một điểm dừng nhất định trước khi thực hiện giao dịch và phải giữ được mức tổn thất nhỏ hơn 10% lượng vốn đầu tư. Nếu bạn mất đi 50%, bạn phải kiếm được 100% để bù lai.<sup>3</sup>

| Vi thế khởi<br>đầu | Tổng<br>tổn thất | Còn lai   | Tổn thất,<br>$\frac{0}{0}$ | Thu nhập tăng<br>thêm cần thiết để<br>bù đắp tổn thất, % |
|--------------------|------------------|-----------|----------------------------|----------------------------------------------------------|
| 1.000 đô la        | 80 đỏ la         | 920 đô la | 8,0 đô la                  | 8,7 đô la                                                |
|                    | 100              | 900       | 10,0 đô la                 | 11,1                                                     |
|                    | 200              | 800       | 20,0 đô la                 | 25                                                       |
|                    | 300              | 700       | 30.0 đô la                 | 42,8                                                     |
|                    | 400              | 600       | 40.0 đô la                 | 66,6                                                     |
|                    | 500              | 500       | 50.0 đô la                 | 100                                                      |

Bảng 12.1. Bảng tổn thất 10% của Livermore

Tôi cũng học được rằng khi người môi giới của bạn gọi cho bạn và nói rằng anh ta cần nhiều tiền hơn cho nhu

<sup>&</sup>lt;sup>3</sup> Bảng 12.1 xuất hiện ở Miphy/t.me/tailieu\_trader

cầu dự trữ loại cổ phiếu đang sụt giá, bạn hãy để nghị anh ta bán vị thế của anh ta. Khi bạn mua một cổ phiếu ở mức giá 50 và nó xuống mức 45, đừng mua nhiều hơn nữa nhằm tính trung bình mức giá của bạn. Thông thường ban khó mà dự đoán trước sự biến động của giá cổ phiếu; sẽ có những dấu hiệu thể hiện phán đoán của bạn là sai. Hãy nhanh chóng phản ứng lại với những tổn thất và thoát ra khỏi tình trạng đó.

Hãy nhớ rằng, không bao giờ đáp ứng một yêu cầu dự trữ và không bao giờ tính trung bình tổn thất.

Nhiều lần tôi đã dừng lại trước mức tổn thất 10%. Tôi đã làm như vậy chỉ đơn giản vì cổ phiếu đã không biến động đúng như dự đoán từ đầu. Thường bản năng của tôi sẽ mách bảo: "J.L., loại cổ phiếu này chứa đựng những bất ổn, nó không có triển vọng phát triển" và tôi sẽ bán ra ngay lập tức.

Có lẽ điều này đã luôn ở trong tâm trí tôi khi làm việc, được đúc rút từ những kinh nghiệm mà tôi đã trải qua hàng ngàn lần và những dấu hiệu trong tiềm thức, được bảo đảm bởi các mô hình mẫu lặp đi lặp lại được lưu giữ trong trí nhớ và sau này đã ăn sâu vào tiềm thức của tôi. Và dù có thế nào đi nữa, đó cũng là những bài học mà tôi đúc rút qua các năm, qua những kinh nghiệm trên thương trường, và sự tin tưởng ở chính bản thân.

Tôi hoàn toàn tin tưởng rằng mô hình dịch chuyển giá sẽ tái diễn và sẽ lặp đi lặp lại với những thay đổi không đáng kể. Điều này được giải thích bởi cổ phiếu do con người điều khiển và bản chất của con người không bao giờ thay đổi.

Tôi đã thấy rất nhiều lần là mọi người thường trở thành những nhà đầu tư một cách không chủ đích. Họ mua một cổ phiếu khi giá xuống, họ không dám bán mà giữ lấy phần thiệt hại của họ. Họ thích nắm giữ cổ phiếu và hy vọng rằng nó sẽ phục hồi và tăng trở lại. Do đó nguyên tắc 10% là cần thiết. Đừng bao giờ trở thành một nhà đầu tư không chủ đích. Hãy nhanh chóng phản ứng lại với những thiệt hai đó. Nói thì dễ nhưng làm thì khó."

# Nguyên tắc thứ ba: Dự trữ tiền mặt

Nhà đầu cơ thành công phải luôn có tiền mặt để dự trữ, cũng giống như một vị tướng tài cần có quân đội dự bị nhằm huy động vào những lúc thích hợp và sau nữa là để tạo ra sức thuyết phục lớn, đảm bảo đi tới chiến thắng cuối cùng sau khi chờ đợi cho đến khi giành được mọi lợi thế.

Bạn luôn có cơ hội trong thị trường cổ phiếu và nếu ban bỏ lỡ một cơ hội tốt, hãy chờ một thời gian ngắn. Bạn hãy kiên nhẫn và một cơ hội khác sẽ đến với bạn. Tất cả điều kiện của một giao dịch thuận lợi là nó phải luôn nằm trong khả năng của bạn. Do đó bạn đừng cố với tới mọi giao dịch. Luôn nhớ rằng bạn không thể lúc nào cũng có mặt trên thị trường mọi lúc.

Livermore đã vận dụng sự tương đồng của các trò chơi bài trong trường hợp của ông, đó là trò gin, poker và brit nơi mà bản năng tự nhiên của con người muốn điều khiển chúng. Mọi người luôn có mong muốn trong các cuộc chơi và nó cũng chính là một trong những mối nguy hiểm lớn nhất của các nhà đầu cơ và nó sẽ mang đến một<br>join > https://t.me/tailieu\_trader thảm họa cho họ, và chính Livermore đã từng vấp phải một vài lần khi mới khởi nghiệp.

Khi bạn giao dịch trên thị trường chứng khoán, có những lúc tiền không thể giải quyết được mọi vấn đề, bạn phải chờ đợi để tham gia vào cuộc chơi. Thời gian không phải là tiền bạc - thời gian là thời gian, tiền bạc là tiền bạc.

Thông thường tiền chỉ thực hiện vai trò của mình sau khi bạn đã chọn được một tình huống tại một thời điểm thuận lợi và gặp vận may. Kiên nhẫn là chìa khoá của thành công, đừng vội vàng. Thời gian là người đồng hành thông minh nhất của nhà đầu cơ nếu bạn biết sử dụng nó một cách khôn ngoan.

Bạn phải nhớ rằng một nhà đầu cơ khéo léo và thông minh luôn là một người kiên nhẫn và luôn có một lượng tiền mặt dự trữ.

# Nguyên tắc thứ tư: Hãy để vị thế dẫn đường

Miễn là cổ phiếu vẫn hoạt động bình thường, bạn đừng vội vàng tìm kiếm lợi nhuận. Bạn phải biết rằng phán đoán của bạn là đúng, hoặc bạn sẽ không thu được một chút lợi nhuận nào hết. Nếu bạn không có một cơ sở nào để từ bỏ, hãy tiếp tục. Nó có thể trở thành một món lợi lớn. Chừng nào mà thị trường chứng khoán và cổ phiếu không khiến cho bạn phải lo lắng, hãy kiên quyết giữ vững quan điểm của bạn và hãy tiếp tục cuộc chơi.

Khi tôi đang thực hiện một giao dịch có lãi, tôi chưa bao giờ cảm thấy lo lắng, tôi có thể có được lãi suất từ 100,000 trên số cổ phiếu trong một lần chơi chứng khoán và có thể<br>join > https://t.me/tailieu\_trader ngủ ngon lành như một đứa trẻ. Tại sao ư? Bởi tôi đang thu được lợi nhuận từ giao dịch đó. Tôi chỉ "sử dụng tiền của thị trường cổ phiếu". Nếu tôi mất tất cả số lợi nhuận đó thì đơn giản tôi chỉ mất tiên mà tôi không bao giờ có.

Đương nhiên, nếu kết quả ngược lại thì cũng tốt thôi. Nếu tôi mua một cổ phần và nó thay đổi ngược với dự đoán của tôi, tôi sẽ bán nó ngay lập tức. Bạn không thể dừng lại và có gắng tìm hiểu tại sao sự thay đổi của cổ phần lai không giống như bạn dự đoán. Thực tế là nếu một cổ phần thay đổi theo chiều hướng ngược với phán đoán của bạn, thì đó là một điều kiện đủ để một nhà đầu cơ có kinh nghiệm kết thúc giao dịch.

Bản thân lợi nhuận sẽ tự tăng thêm còn thiệt hại thì không.

Bạn đừng nhâm lẫn giữa phương pháp để vị thế dẫn đường với chiến lược mua và nắm giữ mãi mãi. Tôi không và chưa bao giờ mua và nắm giữ cổ phiếu một cách mù quáng. Làm sao ta có thể biết trước được tương lai, mọi thứ đều sẽ thay đổi: cuộc sống, các mối quan hệ, sức khỏe, thời tiết, và cả con người đều có thể thay đổi. Vậy tại sao không đưa ra những điều kiện tiêu chuẩn mà bạn có thể căn cứ vào đó để thay đổi một cổ phiếu ? Về cơ bản, để mua và nắm giữ cổ phiếu một cách mù quáng thì cổ phiếu đó phải do một công ty lớn phát hành hoặc trong lĩnh vực công nghiệp phát triển mạnh, hay một nền kinh tế lành mạnh. Song, đối với tôi hành động đó không khác gì sự tự sát.

Hãy kiên trì với địa vị những người chiến thắng. Hãy để chúng chỉ dẫn đường cho đến khi bạn có lý do xác thực để bán cổ phiếu<sub>join > https://t.me/tailieu\_trader</sub>

# Nguyên tắc thứ 5: Nắm giữ lợi nhuận bằng tiền mặt.

"Tôi đề nghị nên dừng ở mức 50% lợi nhuận thu được từ một giao dịch thành công, đặc biệt khi giao dịch này làm lượng vốn ban đầu bạn bỏ ra tăng gấp đôi. Bạn hãy dự trữ tiền và gửi chúng vào ngân hàng, hoặc đặt nó trong các két an toàn.

Cũng giống như khi thắng bạc trong các casino, một ý tưởng hay cho cả trong hiện tại và tương lai là bạn hãy chuyển hết phần thắng bạc của bạn sang tiền mặt. Bạn cũng không có nhiều thời gian hơn sau khi bạn thắng lớn trên thị trường cổ phiếu. Tiền mặt cũng giống như một viên đạn đã được nạp sẵn trong ổ, hãy giữ chúng để dự trữ.

Điều đáng tiếc lớn nhất mà tôi đã phạm phải trong thời gian tôi tham gia vào thị trường tài chính là tôi đã không quan tâm đầy đủ tới nguyên tắc này.

Livermore đã đồng ý với người bạn cùng đánh bạc của ông Bradley. Sau vấn đề quản lý thời gian và tiền bạc là vấn đề tâm lý. Nó giúp bạn biết bạn phải làm gì; đây là một vấn đề khác để bạn có ý chí làm việc thực sự. Nó đúng với cả thị trường chứng khoán và cả cuộc sống hàng ngày. Và ai là người biết nhiều hơn Livermore?

Như khi ông giải thích với những người con trai của mình: "Cha tin rằng các con cần rèn luyện tập dượt các nguyên tắc đó. Các nhà đầu cơ khó có cơ hội thành công thật sự nếu thiếu sự cụ thể, rõ ràng và được tập dượt, thử nghiệm các nguyên tắc đó. Tại sao vậy? Đó là bởi các nhà đầu cơ mà không lập ra kế hoạch cũng giống như một vị<br>John > https://t.me/tailieu\_trader

tướng mà không có chiến lược và do đó không có kế hoạch chiến đấu khả thi. Các nhà đầu cơ mà không có kế hoạch rõ ràng thì không thể chủ động mà chỉ có thể hành động và chống đỡ lại những rủi ro của thị trường chứng khoán cho đến khi họ chiu thua và bị đánh bại.

Tôi nhận thấy kinh doanh trong thị trường chứng khoán cũng là một hình thức nghệ thuật. Đó không đơn thuần chỉ là một lập luận. Nếu nó chỉ là một lập luận đơn thuần thì trước đây một vài người có thể tính toán trước được kết quả. Đó là lý do tại sao tôi tin rằng tất cả các nhà đầu cơ đều phải phân tích tâm lý của họ để tìm ra mức stress mà họ có thể chịu đựng. Mỗi nhà đầu cơ mỗi vẻ khác nhau, mỗi người có một tích cách, một tinh thần riêng. Phải nắm được giới hạn tâm lý trước khi tham gia vào thị trường chứng khoán - đây là lời khuyên của tôi dành cho những người đã từng hỏi tôi bí quyết thành công của một nhà đầu cơ. Nếu bạn không thể ngủ được bởi bạn lo lắng về vị thế trên thị trường chứng khoán của mình thì bạn đã vượt quá mức giới hạn. Nếu trong trường hợp này, hãy bán vị thế của bạn cho đến khi bạn có thể ngủ được.

Mặt khác, tôi tin rằng bất cứ ai thông minh, hiểu biết, tận tâm và sẵn sàng đầu tư vào thời điểm cần thiết đều có thể thành công trên thị trường Phố Wall. Miễn là họ nhận thấy kinh doanh chứng khoán cũng giống như các ngành kinh doanh khác, họ sẽ có cơ hội tốt để làm giàu.

Tôi tin rằng sức mạnh bất khả kháng đối với công việc nằm sau tất cả sự chuyển động trong thị trường chứng khoán. Đây là tất cả những gì mà một nhà đầu cơ cần biết để thành công - nhận biết động thái và những hoạt

#### 340 | CHẾT VÌ CHỨNG KHOẢN

động của thị trường dựa trên những kiến thức về nó. Để tạo ra sự phù hợp giữa những sự kiện thế giới hoặc những sự kiện hiện tại với những biến động của thị trường chứng khoán là rất khó. Đó là một thực tế, bởi những biến động của thị trường chứng khoán diễn ra trước những sự kiện của thế giới. Thị trường chứng khoán không hoạt động dựa trên hiện tại hoặc phản ánh hiện tại mà nó hoạt động dựa trên những gì chưa xảy ra, đó là tương lai. Những diễn biến của thị trường chứng khoán thường trái ngược với những phán đoán chung của mọi người và những sự kiện xảy ra trên thế giới như thể là nó có khả năng suy nghĩ vậy. Hãy nhớ rằng, nó được tạo ra để đánh lừa hầu hết mọi người trong mọi lúc. Cuối cùng, sự thật tại sao nó biến động như vậy sẽ được giải thích.

Sẽ rất ngu ngốc nếu bạn cố gắng tham gia vào thị trường chứng khoán mà chỉ dựa trên những tin tức kinh tế hiện thời hoặc những sự kiện hiện tại như tuyên bố của những người đứng đầu các công ty, tình trạng của cán cân thanh toán, chỉ số giá tiêu dùng CPI và số người thất nghiệp, hay lời đồn đại về chiến tranh bởi chúng là những nhân tố trong thị trường.

Đó không phải là việc tôi bỏ qua những nhân tố này hay tôi không biết tới chúng. Tôi rất háo hức đọc những tờ báo mà tôi có trên tay, tôi đã có thói quen này từ khi còn nhỏ. Tôi có thể nhận biết tốt những sự kiện của thế giới, những sự kiện chính trị và kinh tế. Tuy nhiên những tin tức này không hoàn toàn là sự thật, tôi có thể sử dụng chúng để dự đoán thị trường. Những diễn biến của thị trường sau khi xảy ra sẽ được các chuyện gia mổ xẻ phân

tích. Sau khi đã ổn định, những sự kiện kinh tế, chính trị, và thế giới sẽ được công bố và giải thích cho chúng ta hiểu tại sao chúng lại xảy ra như vậy, nhưng lúc này là quá muộn để có thể sử dụng chúng nhằm kiếm được bất cứ khoản tiền nào.

"Bạn hãy dự đoán tại sao những diễn biến của thị trường có thể gây ra những xung đột tâm lý lớn. Một thực tế đơn giản là thị trường luôn đi trước những tin tức kinh tế, nó không tác động lại những tin tức kinh tế. Các công ty luôn đưa ra một bản báo cáo thu nhập tốt nhưng cổ phần lại có xu hướng giảm giá.

Khi bạn nghiên cứu sâu hơn những tin tức kinh tế, bạn có thể nảy ra những ý kiến và nó có thể nguy hiểm cho tâm lý của bạn đối với thị trường cổ phiếu.

Tôi đã một lần chứng minh điều này trong trò chơi đánh gôn với người bạn tôi, Ed Kelley, vị lãnh đạo của United Fruit. Chúng tôi chơi cùng với Walter Chrysler trên sân gôn Lake Placid phía sau ngôi nhà của tôi vào một ngày cuối tuần. Chúng tôi chơi trung bình khoảng một đến hai trăm đô la một điểm thắng.

Kelley là một tay gôn chơi tốt hơn và do vậy anh ta chấp chúng tôi điểm xuất phát. Ở lỗ thứ 15, tôi đã nói với Kelley, "Ed, trình độ của ông đã vượt xa tay gôn giỏi nhất trong nhóm chúng tôi. Ông đã bao giờ nghĩ về tảng đá cuội nằm bên trái đường lăn bóng ở lỗ thứ 17 chưa?".

Ông ta trả lời rằng: "Tại sao tôi nên nghĩ về điều đó, J.L.? Tôi chưa bao giờ nghĩ đến. Đó chỉ là do ông luôn đánh trúng, phải vậy không?"<br>https://e.me/tailieu\_trader

"Đúng vậy, tôi có đánh trúng một vài lần nhưng tôi nghĩ hôm nay là ngày của ông, Ed".

"Thôi, tôi xin ông, J.L.",ông cười.

"Không, Ed, ông hãy đánh trái bóng này và cho nó bay vào hố".

"Điều đó là không thể. Tôi thấy có vẻ như ông làm được", ông ta nói.

Chúng tôi đã chơi trên một lỗ mà không có hòn đá cuội. Khi chúng tôi đặt trái gôn vào lỗ thứ 17, tôi nói 'Ông biết rằng tôi linh cảm rất tốt và lần này tôi có một linh cảm là ông sắp đánh trúng hòn đá cuội. Trong thực tế, tôi muốn đánh cược với ông rằng ông có thể làm được điều đó.

"J.L., đừng ném tiền đi như vậy. Ông muốn đánh cược bao nhiêu, một trăm ư?", Kelley nói.

"Không, Ed, chúng ta hãy đánh cược ba trăm, ra khỏi hòn đá cuội và rơi vào trong hồ".

"Đó là việc riêng của ông, J.L.", Kelley nói.

Ed nhằm vào quả bóng và đánh bóng với lực mạnh. Quả bóng bay đi uốn hình vòng cung, lao xuống đập vào tảng đá, chao đảo và rơi xuống hồ.

"J.L. ông làm tôi xui xẻo rồi!", Kelley kêu lên. "Ông đã yêu cầu tôi làm điều đó. Tôi chưa bao giờ đến gần được hòn đá cuội đó".

"Không, Ed, không phải do tôi", tôi trả lời. "Đó là sức manh của lời để nghị, sức mạnh của ý thức, nó đã khiến ông làm được điều đó. Tôi biết rằng ông rất giỏi kinh<br>join > https://t.me/tailieu\_trader doanh, Ed, nhưng hãy cẩn thận nếu ông tham gia vào thi trường chứng khoán. Ông phải dành tất cả thời gian vào thi trường, sức mạnh của những lời đề nghị sẽ thấm vào tiềm thức. Hãy tin tôi, Ed, tôi là một chuyên gia trong lĩnh vực này".

"J.L., tôi không thể nói được gì nữa".

"Ed, ông phải cảm ơn tôi vì chi phí thấp cho bài học không đắt giá ngày hôm nay".

"J.L., tôi không có ý định chơi chứng khoán bởi vậy tôi nghĩ tôi không phải cảm ơn ông vì bài học giá 300 đô la", Kelley nói. Tất cả chúng tôi cùng cười.

Livermore đã nói với những người con của ông rằng ông chưa bao giờ hiểu được tại sao mọi người lại nghĩ kiếm tiền trong thị trường chứng khoán là dễ dàng. "Tất cả chúng ta đều có công việc của mình. Cha không bao giờ yêu cầu Kelley nói bí mật của việc kinh doanh trái cây hay Chrysler nói bí mật của việc kinh doanh động cơ tự động. Nó không gọi lên cho cha điều gì hết. Bởi vậy cha không thể hiểu khi mọi người hỏi cha làm thế nào để kiếm được tiền một cách nhanh chóng trong thị trường chứng khoán.

Cha luôn mỉm cười và nói với chính mình: "Làm thế nào cha có thể biết cách kiếm tiền trong thị trường chứng khoán?". Cha luôn lảng tránh câu hỏi đó. Nó cũng giống như việc hỏi cha rằng bằng cách nào mà một vài người có thể kiếm tiền nhanh chóng qua phẫu thuật não hoặc bảo vệ ai đó khỏi một vụ mưu sát. Với kinh nghiệm của cha tin rằng có gắng trả lời những câu hỏi trên sẽ tác động tới<br>Join > https://t.me/tailieu\_trader

tâm lý của một số người bởi họ là những người nắm giữ vị thế của một công ty và giữ vững lập trường của họ, nhưng ngày hôm sau lập trường đó có thể thay đổi, tuỳ thuộc vào điều kiện của thị trường.

Nhưng cha biết mình không phải là người duy nhất hiểu rằng thị trường chứng khoán là mỏ vàng lớn nhất của thế giới, nằm ở dưới chân đảo Manhattan. Một mỏ vàng lúc nào cũng mở cửa đón mời tất cả mọi người bước vào và rời đi với những chiếc xe đầy những thỏi vàng, nếu họ có thể - và cha đã làm được điều đó. Mỏ vàng chắc chắn ở đó và hàng ngày một số người tới và thăm dò độ sâu của nó, và khi tiếng chuông reo kết thúc một ngày, họ từ những người nghèo khổ trở thành những nhà quý tộc giàu có, hoặc từ người giàu có trở thành người thống trị tối cao hoặc trở thành những người nghèo khánh kiệt không một xu dính túi. Rồi mỏ vàng vẫn luôn ở đó, chờ đợi con người tới khai thác.

Cha tin rằng chúng ta không thể kiểm soát được những cảm xúc cơ bản và nó là kẻ thù của những nhà đầu cơ. Hy vọng, sợ hãi và tham lam luôn tồn tại trong mỗi con người, len lỏi vào trong tâm hồn họ, luôn đứng bên ngoài chờ cho đến khi có cơ hội sẽ nhảy vào và tác động đến các hành động và làm hỏng cuộc chơi của bạn".

Ông đã nói với những người con trai của ông rằng đây là một trong những lý do ông không bao giờ sử dụng từ đầu cơ giá lên và đầu cơ giá xuống. Những từ này không có trong từ điển của ông bởi ông tin rằng chúng có thể tạo ra khuynh hướng tâm lý của một thị trường đặc biệt điều khiển suy nghĩ của nhà đầu cơ. Những từ đầu cơ giá lên

hay đầu cơ giá xuống khiến cho những thương gia có xu hướng tâm lý cố định. Và ngay cả khi có một cơ hội tốt thì nhà đầu cơ vẫn mù quáng theo xu hướng hoặc sự điều khiển đó một thời gian dài mặc dù thực tế đã thay đổi.

Tôi nhận ra rằng những xu hướng đã hoàn toàn xác định không được duy trì trong một thời gian dài. Khi mọi người yêu cầu tôi cho họ một lời khuyên, tôi nói với họ rằng thị trường hiện tại đang trong xu hướng đi lên, đi xuống hay dao động. Hoặc tôi nói với họ rằng phương thức đơn giản nhất là lên hay xuống, đôi khi là tất cả những gì tôi nói.

Điều này cho phép tôi có thể thay đổi suy nghĩ của mình một cách linh hoạt, tuỳ theo những biến động của thị trường. Tôi không bao giờ cố gắng dự đoán hay lường trước thị trường. Tôi chỉ cố gắng phản ứng và chống đỡ lại những biến động của thị trường qua những gì mà thị trường nói với tôi bằng những hành vi của nó.

Tôi chắc chắn có những dấu hiệu nhận biết điều gì sắp diễn ra. Những đầu mối này ẩn dấu trong những hành vi của thị trường - những gì mà thị trường đang diễn ra, tại đây và ngay bây giờ - không phải là những dự đoán thị trường sẽ có những hành vi gì. Bằng cách nào đó bạn phải giống như một thám tử và sử dụng những manh mối để giải những câu đố hóc búa. Giống như một thám tử tài ba, một thương gia cũng nên tìm kiếm những bằng chứng thực tế và xác nhận lại chúng nếu có thể. Điều này đòi hỏi một sự phân tích phi tâm lý.

Và tôi là một trong những nhà đầu cơ không bao giờ quan tâm tới những dấu hiệu cho thấy một cổ phiếu đang<br>join> https://t.me/tailieu\_trader

#### 346 | CHẾT VÌ CHỨNG KHOÁN

diễn biến như thế nào. Tôi chỉ tìm ra phương thức đơn giản nhất. Với tôi nó đơn giản chỉ là một trò chơi cổ phiếu; những dấu hiệu của cổ phiếu không quan trọng. Trong thực tế, một trong những lý do khiến tôi được gọi là "Con gấu vĩ đại" của Phố Wall là một số nhà đầu cơ khác kiên quyết bảo vệ quan điểm của họ khi tham gia ở khía cạnh tiêu cực, khuyết điểm của thị trường.

Khi cổ phiếu xuống giá nhanh chóng và bất ngờ, ho trở nên sợ hãi. Khi giá tăng lên, họ lại hy vọng. Nếu mọi người hy vọng một cổ phiếu sẽ tăng giá, họ sẽ bán cổ phiếu chậm hơn. Nếu họ e ngại cổ phiếu giảm giá, họ sẽ nhanh chóng bán cổ phiếu đó. Đây là lý do tại sao cổ phiếu lại xuống giá nhanh hơn và nhiều hơn những hành vi thị trường. Bởi vậy những thương gia chơi cổ phiếu ngắn hạn phải phản ứng lại những biến động của thị trường nhanh, mạnh mẽ và quyết liệt hơn.

Tôi tin rằng không có cổ phiếu nào hoàn toàn tốt hoặc xấu; chỉ có những cổ phiếu mang lại lợi nhuận. Bởi vậy không có sự chỉ dẫn nào tốt để mua hay bán cổ phiếu, ngắn hạn hay dài hạn; chỉ có cách để thu được lợi nhuận từ việc mua hay bán cổ phiếu. Tôi thấy rằng để bán cổ phiếu một cách thỏa đáng về cơ bản là phải lạc quan. Và tôi tin rằng hơn 5% những nhà đầu cơ buôn bán cổ phiếu ngắn hạn là lạc quan. Khi bạn bán cổ phiếu ngắn hạn, bạn sẽ không gặp nguy hiểm bởi những tổn thất tiềm năng sẽ không lớn. Nhưng bạn sẽ phải điều khiển được tâm lý tốt để có thể mua bán cổ phiếu ngắn hạn.

Tôi đã sớm nhận thấy thị trường cổ phiếu tăng lên xấp xỉ một phần ba thời gian, dao động giằng co trong một

phần ba thời gian, và đi xuống một phần ba thời gian. Do đó, nếu bạn chỉ chọn đầu cơ giá lên thì bạn đã bị loại ra khỏi hai phần ba thời gian, chờ đợi, hy vọng, và phân vân. Dù tốt hay xấu, tôi không bao giờ là người chỉ muốn ngôi chờ đợi, hy vọng, và phân vân. Tôi muốn chơi và chiến thắng nhiều hơn số tôi đã mất.

Tôi đã nhận thức rõ ràng rằng hàng triệu người sẽ đầu cơ trên thị trường cổ phiếu, một vài người sẽ giành hết tâm trí và thời gian vào nghệ thuật đầu cơ. Tuy nhiên, đối với tôi, đó là công việc, thậm chí còn hơn cả công việc, như mọi người vẫn thường nói có lẽ đó là một nghề nghiệp và chỉ một vài người trong số họ lựa chọn để theo đuổi.

Vượt xa những khó khăn về mặt tâm lý, một nhà đầu cơ cần phải đối phó với những lời mách nước trong kinh doanh. Lý do chính khiến tôi phải dời lên khu phía trên tới đại lộ số 5 là để thoát khỏi những người muốn giúp tôi khi đưa cho tôi "những điều chắc chắn" và "những thông tin nội bộ". Hãy thận trọng với những lời khuyên này!

Bạn có thể có những lời khuyên hay những lời mách nước từ nhiều nguồn. Với tôi, tôi có thể có được những lời khuyên từ chủ tịch của một tập đoàn ở Mỹ trong một bữa ăn tối tại ngôi nhà của tôi ở Great Neck.

"Mọi thứ diễn ra như thế nào?", tôi hỏi ông ta.

"Tuyệt vời. Chúng tôi đã thay đổi hoàn toàn công ty trước đó tình hình của công ty đã khiến tôi rất lo lắng, nhưng bây giờ nó khác xa trước kia. Thực tế, thu nhập hàng quý của chúng tôi từ những hàng hóa xuất ra chỉ trong một tuần và bây giờ nó đã tăng lên rất lớn".<br>join > https://t.me/tailieu\_trader

Tôi thích và tin tưởng ở ông ta, bởi vậy buổi sáng hôm sau tôi đã mua một nghìn cổ phần để thử nghiệm. Số tiền mà tôi kiếm được đúng như lời của ông chủ tịch hội đồng quản trị đã nói. Giá cổ phiếu tăng lên một cách tốt đẹp và vững chắc, thu nhập của tôi tiếp tục tăng lên trong ba tháng tiếp theo. Tôi đã bị ru ngủ trong cảm giác an toàn khi cổ phiếu tiếp tục tăng lên. Sau đó nó dừng lại và bắt đầu tụt xuống nhanh như một thác nước.

Tôi đã gọi cho người chủ tịch và nói: "Sự giảm giá cổ phần của công ty ông khiến tôi lo lắng. Cái gì đang diễn ra vậy?".

Ông ta trả lời: "Tôi biết giá đang giảm xuống J.L., nhưng chúng tôi coi nó không khác gì sự điều chỉnh tự nhiên. Rốt cục bây giờ, chúng tôi mong giá cổ phiếu tăng lên một cách ổn định trong năm tới".

"Thế còn việc kinh doanh của chúng ta thì sao?", tôi hỏi.

"Ô, việc buôn bán của chúng ta sẽ giảm không đáng kể và tôi sợ rằng tin tức này sẽ bị lọt ra ngoài. Những người đầu cơ giá lên sẽ nắm được thông tin này và đem bán cổ phiếu. Tôi nghĩ hầu như họ đều bán ngắn hạn, một mưu toan làm giảm giá cổ phiếu. Chúng ta sẽ điều khiển giá trong lần phục hồi tiếp theo và gây một chút sức ép với họ, được chứ J.L.?".

"Ông đã bán lượng cổ phiếu nào chưa?", tôi hỏi.

"Hoàn toàn không! Tôi sẽ để tiên ở đâu an toàn hơn công ty của chính mình chứ?".

Không nghi ngờ gì, sau này tôi mới nhận ra những người trong công ty đang, bân, rộn với việc bán cổ phiếu ngay khi họ biết việc kinh doanh của công ty đang khủng hoảng. Với tin tức xấu đó, họ đã bán sạch những cổ phiếu họ có.

Tôi không bao giờ nổi giận. Đó là do sự ngu ngốc và tham lam của tôi. Tôi biết rằng tất cả những công việc then chốt về cơ bản do người trưởng nhóm quyết định và họ vẫn phải lạc quan, họ chỉ cho bạn biết những tin tức tốt lành. Họ sẽ không bao giờ nói cho các cổ đông hay những đối thủ cạnh tranh những điều có thể gây ảnh hưởng không tốt đến họ. Trong thực tế, tôi luôn mim cười khi nghe những lời nói khoa trương, không thật. Những lời tuyên bố sai sự thật, những lời nói dối chỉ là một cách để tự bảo tồn, một phần thiết yếu trong công việc của người chủ tịch hội đồng quản trị.

Nhưng tôi thích thủ với việc tự bảo vệ tôi, chứ không phải của sự bảo vệ bất cứ nhà quản trị hay cổ đông nào của công ty mà tôi đầu tư. Do đó, sau một vài lần mất tiền thật sự - tôi không bao giờ hỏi những người trong công ty mà tôi tham gia đầu tư về tình hình công việc kinh doanh của ho.

Tại sao tôi lại phải lãng phí thời gian để lắng nghe một nửa sự thật, một lời tuyên bố không thật, một kế hoạch không chính xác, và những lời nói dối trâng tráo? Bởi tôi có thể xem xét hành vi của thị trường cổ phiếu. Sự thật phải do mỗi người tự nhận ra.

Tôi có gọi ý cho những người muốn tham gia vào thị trường cổ phiếu rằng họ nên mang theo một cuốn sổ nhỏ và lưu giữ những thông tin thủ vị tổng quát về thị trường,

và có lẽ nên phát triển chiến lược kinh doanh cổ phiếu của riêng họ. Tôi luôn gọi ý với họ rằng điều đầu tiên họ nên viết vào trong cuốn sổ là: "Phải thận trọng với những tin tức nôi bộ - với tất cả những thông tin nội bộ!".

Chỉ có một con đường để đạt được thành công đối với những nhà đầu cơ đó là làm việc chăm chỉ, kiên nhẫn. Nếu có một cách kiếm tiền dễ dàng, tôi biết sẽ không ai thử đưa nó cho tôi. Tôi cảm thấy hài lòng khi đánh bại được thị trường và tìm ra được lời giải cho câu đố. Phần thưởng của tôi là tiền, nhưng đó không phải là lý do chính khiến tôi đam mê thị trường cổ phiếu. Thị trường cổ phiếu rất thú vị. Hầu hết các câu đố chưa được giải đáp và nó có thể đem lại món lời lớn nhất.

Bạn phải luôn nhớ rằng: bạn có thể thắng một cuộc đua ngựa, nhưng bạn không thể thắng trong tất cả các cuộc đua. Bạn có thể thắng với một cổ phiếu, nhưng bạn không thể đánh bại Phố Wall trong cả cuộc đời. Không ai có thể làm được điều đó.

Moi người luôn nói về trực giác của tôi, đặc biệt sau câu chuyện về Union Pacific và trận động đất ở San Francisco. Nhưng tôi không bao giờ nghĩ trực giác của tôi là đặc biệt. Trực giác của một nhà đầu cơ dày dạn kinh nghiệm không thật sự khác so với trực giác của một người nông dân như cha tôi. Trong thực tế, tôi coi những người nông dân là những người đánh bạc lớn nhất thế giới. Mỗi năm, họ trồng những vụ mùa, đánh bạc với giá lúa mì, ngô, bông, đỗ tương. Họ phải chọn đúng thời vụ để trồng, mạo hiểm với thời tiết và sâu bọ, côn trùng, họ cũng không thể dự báo trước được mức cầu đối với nông sản.<br>join > https://t.me/tailieu\_trader

Những nguyên tắc tương tự cũng được áp dụng với tất cả các công việc kinh doanh. Bởi vậy, sau hai mươi, ba mươi hoặc bốn mươi năm trồng lúa mì, ngô, chăn nuôi gia súc, hay chế tao xe máy, xe đạp, tự nhiên, con người sẽ phát triển giác quan thứ sáu- trực giác, những linh cảm dựa trên những kinh nghiệm trong kinh doanh. Tôi thấy tôi cũng không có gì khác với họ.

Phương diện duy nhất mà tôi không giống với hầu hết các nhà đầu cơ khác là tôi có thể cảm nhân chính xác điều gì là sự thật, những gì là đúng đắn. Sau đó tôi sẽ thực hiện tốt tất cả các cách và tìm nhiều cơ hội như tôi đã làm trong suốt thời kỳ khủng hoảng của thị trường năm 1929, khi tôi có tới một triệu cổ phiếu bán ra trong ngắn hạn và mỗi sự tăng hay giảm của cổ phiếu đều có thể làm tôi tăng lên hay mất đi hàng triệu đô la. Mặc dù chơi cổ phiếu là công việc quan trọng nhất với tôi nhưng tôi không để tiền bạc điều khiển mình. Tôi coi đó là một trò chơi, giải những câu đố hóc búa, đánh bại thị trường đầy phức tạp mà đã từng làm cho những người kiệt xuất nhất trong lịch sử phải điên đầu. Niềm đam mê, hứng thú của tôi là khi chiến thắng trong các trò chơi, giải được những câu đố hóc búa về cuộc sống năng động, phức tạp đối với những người tham gia thị trường cổ phiếu ở Phố Wall.

Có lẽ nó giống như một trận chiến đấu đối với người lính, đòi hỏi cả lý trí và bản năng. Bạn phải phát huy hết khả năng và năng lực của mình.

Tôi luôn nói với những người con trai của tôi rằng hãy kiên trì với lĩnh vực kinh doanh mà các con có khả năng. Trong suốt thời gian qua, tôi đã kiếm được hàng triệu đô la từ Phố Wall và sử dụng chúng để đầu tư vào vùng đất Florida, những hàng hàng không, những giếng dầu, và những sản phẩm "kỳ diệu" dựa trên những phát minh mới. Nhưng tất cả đều thất bại, tôi đã mất hết số tiền mà tôi đầu tư.

Hãy luôn nhớ rằng nếu không có sự rèn luyện, những quy tắc, chiến lược rõ ràng và một kế hoạch chính xác, một nhà đầu cơ sẽ dễ bị rơi vào những cạm bẫy tâm lý của thị trường và thay đổi từ cổ phiếu này sang cổ phiếu khác, nắm giữ một vị thế thua cuộc lâu dài, mất đi vị thế của người chiến thắng mà không có lý do nào khác ngoài việc lo sợ bị mất đi lợi nhuận. Tham lam, sợ hãi, nóng vội, và hy vọng chiến thắng lấn át trí tuệ của nhà đầu cơ. Sau một vài sai lầm và thất bại, nhà đầu cơ có thể bị mất tinh thần, chán nản, thất vọng, từ bỏ thị trường và từ bỏ cả những cơ hội may mắn mà thị trường tạo ra.

Hãy phát triển chiến lược của chính bạn, tự đặt ra những nguyên tắc và tiếp cận thị trường. Đây là những lời khuyên của tôi với tư cách là một người đã có những trải nghiệm và đi trước bạn. Có lẽ, tôi giống như một người chỉ đường và giúp bạn thoát khỏi những cạm bẫy mà tôi đã mắc phải.

Nhưng cuối cùng, quyết định vẫn phải do chính bạn.

# $\star$  Chuong 13  $\star$

# Vận may của Livermore tan biến

Trong chiến tranh không gì có thể thay thế được chiến thắng. - Tướng Douglas MacArthur -

join > https://t.me/tailieu\_trader

M hư thường lệ, cả nhóm bốn người bao gồm: Walter Chrysler, Alfred Sloan, Ely Culberton và Jesse Livermore cùng tụ họp tại nhà của Livermore vào tối thứ hai và cùng đánh bài brit. Có tiếng gõ cửa.

"Mòi vào". Livermore nói.

Người quản gia bước vào, dẫn theo một con bò với một cái nơ xanh thắt quanh cổ. Dorothy đi theo sau ông và nói: "Tôi hy vọng không làm gián đoạn cuộc chơi của mọi người".

"Không, em yêu, di nhiên là không. Tại sao em lại nghĩ là em làm gián đoạn khi mang một con bò đang còn sống vào trong thư viện trong khi anh và mọi người đang chơi bài?", Livermore đáp lại.

"J.L., em có lý do để làm điều đó. Đã đến lúc nghỉ ngơi và uống cà phê, anh luôn phàn nàn về việc kem không bao giờ tươi, đặc biệt là trong các bữa ăn sáng vào lúc 6 giờ. Em nghĩ con bò có thể giúp anh".

Mọi người dừng lại và cười. Dorothy cùng người quản gia đi ra sau khi người quản gia phục vụ cà phê. Con bò được đưa ra phía sau. Cả nhóm đã quay trở lại với trò chơi brit, không quan tâm tới con bò, dù nó vẫn đứng đó và nhìn quanh khi Chrysler nói: "J.L. Tôi nghĩ tốt hơn ông nên đưa con bò ra khỏi đây trước khi nó ị bừa ra tấm thảm Ba Tư trị giá 20,000 độ la này" trader

Họ lại nói chuyện trong khi Livermore đứng lên đích thân đưa con bò ra khỏi thư viện, cất giọng gọi Dorothy và người quản gia.

Tính cách của Dorothy trái ngược với Livermore. Bà là hình ảnh phản chiếu của ông, một sự kết hợp hoàn hảo, và ông biết điều đó. Bà rất thoải mái, cởi mở, còn người chồng thì kín đảo; bà có thể nói tuột ra những cái gì đang suy nghĩ trong đầu, trong khi không ai biết Livermore đang nghĩ gì. Cả hai bổ sung cho nhau và chính họ cũng nhân ra điều đó.

Những năm thành công nhất của Livermore cả trong sự nghiệp và cuộc sống riêng tư là giữa những năm từ 1920 đến năm 1930. Ông bắt đầu những năm 1930 với niềm hy vọng lớn nhưng phải đối mặt với những vấn đề cá nhân ngày càng gay gắt. Dorothy nghiện rượu nặng và giữa họ thường xuyên có xung đột. Những cậu con trai được gửi đến trường nội trú và trại hè. Hậu quả là chúng thường cảm thấy xa cách và thờ ơ với cha me.

Jesse Jr., một người dũng cảm, vui vẻ, ưa nhìn đang bước vào giai đoạn trưởng thành và bắt đầu gặp rắc rối. Cậu trở nên nhút nhát, thiếu tự tin ở trường và thường xung đột với cha mẹ cậu khi cậu ở nhà vào mùa hè.

Bản thân Livermore lại bị hấp dẫn bởi những người phụ nữ đẹp. Những cô gái hát và nhảy múa trong các buổi biểu diễn âm nhạc thường thu hút Livermore. Ông có sức hấp dẫn lớn nhờ quyền lực, sức mạnh và phương pháp thần bí. Những người phụ nữ bị ông thu hút như những con thiêu thân. Những cô gái hát và nhảy múa

#### 356 | CHÉT VÌ CHỦNG KHOẢN

trong các nhóm nhạc cùng với những nữ diễn viên là những người được sắp đặt một cách hoàn hảo cho ông. Ông có thể hẹn hò, đi chơi và có những thời gian vui vẻ với họ. Sau đó, ông thường quên ngay và chuyển sang mối quan hệ khác.

Những mối quan hệ bất chính của ông thường truyền tới tai của Dorothy. Bà căm ghét chúng. Bà lấy Livermore khi mới 18 tuổi và chưa từng có mối quan hệ với bất kỳ người đàn ông nào. Chính vì vậy bà rất thất vọng và đau khổ. Ông là mối tình của đời bà, và bà có thể cảm thấy ông đang rời xa bà.

Khi Dorothy gặp một nhân viên của Bộ tài chính, một chuyên gia tên là J.Walter Longcope, bà đã có một công việc của riêng mình. Longcope nổi tiếng với công việc tình báo ở New York năm 1927. Đẹp trai như một diễn viên điện ảnh, ông giống như Gary Cooper khi còn trẻ.

Longcope là một trong những thành viên của nhóm đặc vụ luôn tự xưng là một nghiên cứu sinh đang tìm kiếm niềm vui. Họ đã bất ngờ ập vào bắt giữ Texas Guinan, một người phụ nữ nổi tiếng của những năm 1920 và cũng được coi là một trong những người buôn rượu lậu lớn nhất New York.

Longcope đã đề nghị những người đồng nghiệp trong nhóm đặc vụ của ông sử dụng 7000 đô la trong tổng số tiền thu được khi đang thu thập những bằng chứng chủ chốt trong cuộc khám xét nổi tiếng ở câu lạc bộ số 300 của Guinan mà ông chỉ huy để đi ăn tối. Cuộc khám xét đã được công bố rộng rãi tới dư luận ba lần, trong đó join > https://t.me/tailieu\_trader Longcope được xem như một nhân chứng. Guinan đã được tuyên bố trắng án. Bà có nhiều người bạn ở địa vị cao.

Rốt cuộc, Dorothy đã đệ đơn xin ly hôn và chuyển đến sống tạm thời tại Reno, Nevada cùng với người yêu mới của mình, chuyên viên Longcope. Thứ Sáu, ngày 16 tháng 9 năm 1932, bà đã ly hôn với nhà tư bản tài chính lớn do sự ruồng bỏ, ngoại tình của người chồng. Họ cưới và sống với nhau được 14 năm từ ngày 2 tháng 12 năm 1918. Dorothy giành được quyền chăm sóc con.

Thẩm phân Thomas F. Moran ngồi trên chiếc ghế dài và lắng nghe. Để được chấp nhận ly hôn, Livermore phải xác nhận ông đã ruồng bỏ vợ vào ngày 15 tháng 7 năm 1931. Vừa nói ông vừa quan sát Dorothy, bà vẫn rất xinh đẹp. Ông nêu ra những nghĩa vụ của mình. Thẩm phán Moran đã đồng ý cho họ ly hôn.

Một vài phút sau, Livermore và Dorothy rời phòng xử, đi bộ bên nhau nhưng không ai nói điều gì. Bà nhìn ông một lần cuối cùng. Họ đứng ở đó, trong hành lang của phòng xử, nhìn nhau trong im lặng. Livermore lắc đầu và bước đi.

Ngay lập tức, Dorothy bước về phía Longcope, ông đang đứng ở phía góc hành lang. Bà nắm tay Longcope và quay lại phòng xử án. Bà mỉm cười với thẩm phán Moran, và ông cũng mỉm cười với bà trước khi bắt đầu tổ chức hôn lễ. Sau này bà kể lại với những người con trai rằng bà chỉ là người phụ nữ độc thân trong chưa đầy 20 phút.

Sự việc này đã nhắc Livermore nhớ tới lần ly hôn đầu tiên của ông với Nettie Jordan vào ngày 2 tháng 12 năm

1918 và đám cưới của ông với Dorothy đã diễn ra ngay ngày hôm sau - lịch sử gần như đã lặp lại.

Livermore giải quyết việc chia tài sản giống với vụ ly hôn trước. Ông để lại cho Dorothy mọi thứ mà bà muốn: ngôi nhà, đồ trang sức, một triệu đô la cho bà và mỗi người con, cùng với một triệu đô la cổ phiếu trong danh mục đầu tư.

Livermore luôn tin rằng ông có thể kiếm được nhiều tiền hơn cho mình. Tất cả những gì ông cần là một lượng tiền mặt kha khá để đầu tư vào thị trường, bởi vậy tại sao lại không đưa cho những người vợ của ông những gì mà họ muốn?

Hành động đầu tiên của Dorothy sau khi cưới Longcope là bán ngay một triệu đô la cổ phiếu trong danh mục đầu tư mà Livermore đã chọn. Bà đã mua trái phiếu đường sắt. Bà rất tức giận. Bà uống ngày càng nhiều hơn. Sau này, trái phiếu đường sắt "an toàn" trở nên vô giá trị, cổ phiếu Livermore đã chọn cho bà tăng giá lên quá 50 triệu đô la vào những năm 1950. Bà không quan tâm. Bà muốn quên những kỷ niệm về người chồng cũ. Nhưng ông không bao giờ thật sự ra khỏi cuộc đời bà. Bà nói về ông ít nhất một lần mỗi ngày trong phần đời còn lại của bà.

Livermore ròi Reno và trở lại New York. Ông sa sút nghiêm trọng như thể biến mất vào trong hổ đen sâu thẳm. Bóng mây đen tối đã bao phủ hoàn toàn và không bao giờ rời xa cuộc đời ông.

Ngay sau khi ly hôn, Livermore đã gặp nhà quý tộc Harriet Metz của Omaha, Nebraska. Họ gặp nhau ở New York qua sự giới thiệu của Alexander P. Moore tại một bữa

tiệc cocktail ở tầng mái ngôi nhà của ông. Ngay lập tức cả hai bị cuốn hút và họ đã đi chơi cùng nhau, đặc biệt là tới câu lạc bộ Stork, nơi Livermore rất quen thuộc. Ông là bạn thân của ông chủ câu lạc bộ - Sherman. Câu lạc bô Stork là noi chứng kiến tương lai của Livermore vào những năm 1930.

Vào một buổi tối, khi Harriet và Livermore đang uống nước thì George Jessel một người dẫn chương trình nổi tiếng hài hước đi vào. Ông luôn gây ngạc nhiên cho mọi người. Buổi tối hôm đó, ông đến cùng với một người phụ nữ đẹp, cao lớn, da đen. Người phụ nữ cao hơn ông ít nhất 3 centimet. Quy luật không thành văn ở câu lạc bộ Stork là họ không chào đón người da đen. Jessel biết điều này. Tuy nhiên ông vẫn bước vào và yêu cầu một chiếc bàn. Người quản lý khách sạn đi tới chỗ Billingsley ngay lập tức và yêu cầu ông những gì phải làm.

Billingsley đứng lên, đi tới phía Jessel và người phụ nữ.

Không khí yên lặng bao trùm toàn bộ căn phòng khi Billingley nói: "George, ngài đã đặt chỗ trước chưa? Người quản lý nói với tôi rằng ngài chưa đặt chỗ".

Jessel vòng tay qua người tình của mình và nói: "Vâng, Sherman, tôi đã đặt chỗ trước ở đây và nó đã được thực hiện bởi một người rất quan trọng từ rất lâu rồi."

"Đó là ai vậy, ngài George?" Billingsley hỏi.

"Abraham Lincoln. Ông ấy đã đặt chỗ trước cho tôi"

Không khí tĩnh lặng trong phòng bị phá vỡ bởi tiếng cười của mọi người. Livermore đứng lên khỏi chỗ của ông

và đi về phía Jessel, người đã được mời đến dự bữa tiệc tại nhà của ông tại Great Neck.

"Xin chào, George," Livermore nói. "Bàn của tôi vẫn còn chỗ cho ông và bạn gái, vậy tại sao ông không tham gia cùng với chúng tôi chứ?".

"Tôi rất sẵn lòng, J.L. Tôi rất hân hạnh được tham gia cùng với các ngài".

Họ đi về phía chiếc bàn và căn phòng trở lại với không khí ban đầu.

Ngày hôm sau Billingley đã gọi điện thoại và cảm ơn Livermore vì đã xoa dịu tình huống đêm hôm trước.

Harriet là một người phụ nữ giàu có, gia đình của bà sở hữu Metz Brewery ở Omaha. Bà đã từng là ca sĩ được công chúng biết đến và thừa nhận, có mối quan hệ giao thiệp rộng rãi và địa vị cao trong xã hội. Sau sáu tháng quan hệ, bà và Livermore đã quyết định kết hôn.

Vào ngày 28 tháng 3 năm 1933, Livermore và Harriet (khi đó 38 tuổi) đã tổ chức lễ cưới ở Geneva, Illinois. Ho không tổ chức tuần trăng mật.

Đó là lần kết hôn thứ năm của Harriet. Bốn người chồng trước của bà đều chết vì tự tử.

Sau khi kết hôn họ chuyển đến sống tại một căn hộ tuyệt đẹp chiếm toàn bộ một tầng của khách sạn Sherry Netherland nằm trên đại lộ số 5 bên kia đường công viên Trung tâm. Căn hộ bao gồm một phòng khách sang trọng và cùng với một phòng ăn, thư viện và hai phòng ngủ rộng rãi.

Ngày 30 tháng 5 năm 1933, quốc hội thông qua đạo luật giao dịch chứng khoán. Uỷ ban giao dịch chứng khoán (SEC) đã được thành lập năm 1934 do Joseph P.Kennedy (cha của John F. Kennedy) làm chủ tịch và cũng là người xây dựng nên luật SEC. Tổng thống Roosevelt đã yêu cầu Kennedy đặt ra đạo luật đó, và thử nghiệm trên thị trường.

Roosevelt đã nói với Kennedy với một nụ cười: "Joe, do ông có thể làm được mọi thứ mà một người có thể làm để kiếm tiền ở sở giao dịch chứng khoán, tôi tin ông là người phù hợp nhất để thảo ra luật mới". Kennedy sau đó đã được chỉ định làm đại sứ ở Anh, một chức vụ có uy tín cao như một phần thưởng cho việc xây dựng nên luật về chứng khoán. Kennedy là học trò của Andrew Carnegie, một nhà tư bản lớn của ngành thép, người đã từng nói: "Tiền luôn luôn chỉ làm trong sạch chính nó ở thế hệ thứ hai". Kennedy muốn bắt đầu thế hệ thứ nhất. Ông có một vài người con trai để truyền lại vị trí chủ tịch của mình và nhiều lỗi lầm để sửa chữa.

Những luật mới đã làm thay đổi cục diện của thị trường. Giờ đây những người phát hành chứng khoán phải làm việc trong khuôn khổ của luật pháp. Mục tiêu mà chính phủ nhắm đến là nhằm bảo vệ người mua. Đặc điểm của thị trường là có thể thay đổi trong một tích tắc, nhưng bản chất con người không thể thay đổi trong một giây. Livermore đã nghiên cứu những luật mới và tự hỏi làm thế nào ông có thể thay đổi những nguyên tắc và chiến lược để điều chỉnh cho phù hợp với luật mới. Sau đó, ông đã mỉm cười và nói: "Không cần thiết phải có sự thay đổi lớn nào khi luật mới có hiệu lượ<sub>c</sub>.

#### 362 | CHÉT VÌ CHỨNG KHOÁN

Dorothy, người vợ cũ của Livermore đã thể không bao giờ quay trở lại Evermore sau khi ly hôn. Bà không muốn làm bất cử điều gì với tài sản mà Liermover để lại. Những kỷ niệm luôn làm bà đau khổ. Nhưng bà đã trở lại và sống ở đó trong một thời gian ngắn. Bà có nuôi vài chú chó nhỏ. Bà không muốn dắt chúng đi dạo và cũng không làm gì để ngăn chúng làm bẩn tấm thảm trải sàn vô giá của Ba Tư. Khi tấm thảm trở nên quá bẩn thỉu và mùi hôi thối bắt đầu bốc lên, bà cuộn chúng lại và ném đi như một đống rác.

Móng của ngôi biệt thự đã bị lún khoảng 7,5 cm. Tòa nhà bi dốc nghiêng xuống phía mặt nước. Một hôm, Dorothy và người quản gia đi vào trong phòng và phá những đồ đạc cũ bằng cách cưa chân của những đồ đạc đó. Nó bao gồm cả chiếc bàn Louis XIV trị giá 100.000 đô la cũng như một vài thứ giá trị khác.

Cuối cùng, bà gom một số đồ đạc như những tấm thảm, tác phẩm nghệ thuật, và những vật lưu niệm và mang chúng đến căn hộ ở New York.

Khi đến hạn nộp thuế, bà đã từ chối. Bà gửi một bức thư cho Livermore và yêu cầu ông nộp thuế nhưng không được Livermore để ý tới. Người ta khuyên bà nên bán đấu giá toàn bộ ngôi nhà cùng với đồ đạc nếu không nộp được thuế.

Đúng vậy. Hãy để họ bán ngôi nhà và tất cả mọi thứ bên trong. Tại sao tôi lại phải quan tâm cơ chứ? Chúng chỉ để lại những kỷ niệm tổi tệ trong tôi.

Bên trong ngôi nhà là rất nhiều đồ đạc cổ và tốt được thu thập ở châu Mỹ. Livermore đã mất hàng triệu đô la để mua chúng. Ngôi nhà này, bao gồm tất cả đồ đạc được định giá 1,35 triệu đô vào năm 1932. Livermore đã mất trên 150.000 đô la để trang trí cho chúng. Những đồ làm bằng bạc trị giá khoảng 100.000 đô la, đồ trang trí bằng ngọc bích trị giá 309.000 đô la, màn bảo vệ trị giá 10.000 đô la, chiếc Rolls-Royce của Dorothy trị giá 22.000 đô la.

Cuộc bán đấu giá bắt đầu vào ngày 22 tháng 6 năm 1933. Ngôi nhà và toàn bộ tại sản được coi như đáng giá 168.000 đô la, tấm màn bảo vệ 800 đô la, và bà Guggenheim đến từ New York đã mua chiếc Rolls-Royce đen tuyền mui trần của Dorothy với từ D.L chạm vàng nổi trên cửa giá 4.750 đô la. Tổng số tiền phải trả trong cuộc bán đấu giá cho những tài sản và đồ đạc là 250.000 đô la. Toàn bộ tài sản đã bị mất giá nghiêm trọng.

Một buổi sáng khi ngồi trong văn phòng, Livermore đọc được cuộc bán đấu giá trên báo. Ông thở sâu, gập tờ báo lại, và ném chúng vào thùng rác. Ông vẫn ngồi, bất động trên ghế, nhìn chằm chằm vào tấm bảng xanh và những điểm đánh dấu bí mật như thể ông đang nhìn vào một bản nhạc được thực hiện cho riêng ông. Hôm nay nó như được vẽ rất lộn xộn.

Ông nhìn ra ngoài cửa sổ khi New York đang thức dậy, đôi mắt như bị sương che phủ. Ông thở sâu khi cánh cửa mở và Harry Edgar Dache bước vào cùng với người làm bảng. Họ cúi đầu chào ông. Người làm bảng im lặng đặt chiếc áo jacket alpaca và những cái tai nghe. Ông trèo lên bậc thang để bố trí những thị trường này, thị trường London và Paris, trước giờ của New York. Livermore nhìn ra khỏi tấm bảng và quay lại với tờ báo ở trong sọt rác.<br>Bin > https://t.me/tailieu\_trader

Không lâu sau khi bán đấu giá ngôi nhà ở Great Neck, Dorothy đã nhờ người bạn tâm tình của bà và cũng là người giúp việc. Lucien, lái xe đến căn hộ của bà ở thành phố New York trong chiếc Cadillac mui trần màu xám trắng.

Bà ngồi vào chỗ ngồi phía sau cùng với giỏ picnic và một vài chai whisky.

"Lucien, tôi muốn đi tới Santa Barbara".

"Đó là đâu vậy?" Lucien hỏi.

"California".

"Khi nào vậy thưa bà?".

"Ngay bây giờ, Lucien. Chúng ta đi thôi".

"Tại sao vậy?", Lucien hỏi.

"Đó là nơi cách xa khỏi Jesse Livermore mà tôi có thể biết. Tôi muốn các con trai tôi cách xa khỏi ông ta và người đàn bà của ông ta".

Họ đã thảo luận một kế hoạch cho lũ trẻ. Livermore cho rằng Dorothy nghiện rượu quá nặng, trong khi bà tin rằng quan niệm phóng đăng của ông về phụ nữ sẽ không tốt cho lũ trẻ.

"Tôi hiểu," Lucien nói. Sau khi hiểu rõ mâu thuẫn giữa hai người, ông bắt đầu lái xe đi.

"Lucien, một người bạn nói với tôi rằng đó là một trung tâm vui chơi dành cho những người California", bà nói thêm. join > https://t.me/tailieu\_trader
Lucien lái xe đi mãi cho đến khi họ đến Santa Barbara. Dorothy hiếm khi rời ghế phía sau, bà thưởng thức bữa trưa và uống rượu ngay trên xe. Khi họ tới Santa Barbara, Dorothy tới ngay một văn phòng bất động sản và thuê một ngôi nhà lớn nhất mà bà có thể tìm thấy. Đó là một ngôi biệt thự lớn được sơn màu hồng ở Montecito.

Có những tin tức không tốt lành cho Livermore. Ông được biết qua một thám tử tư rằng Boston Billy Monaghan muốn trả thù vì cho rằng bản án với hắn là quá nặng. Hắn ta nghĩ rằng Livermore và những người có quyền lực khác đã vận động ngài thẩm phán để bỏ tù hắn mãi mãi và nhằm đặt ra một tiền lệ.

Tuy nhiên, Livermore chưa bao giờ nói chuyện với người thẩm phán. Và ông cũng không biết rõ về những người giàu có khác đã từng là nạn nhân của Monaghan.

Ngày 23 tháng 9 năm 1933, đã xảy ra một vụ việc có về như là không liên quan đến ông, một vụ giết người trên con tầu Johanna Smith, neo đậu cách bờ biển Long Beach, California. Buell Dawson, một tên gangster trẻ, nổi tiếng và James Walsh, một người mới được ra tù, và một người bạn tù của Boston Billy Monaghan đang tranh cãi dữ dội. Cuộc tranh cãi đã được giải quyết khi Wash kéo cò súng và bắn vào đầu của Dawson. Cảnh sát đã tìm thấy vũ khí giết người trong phòng giặt và đối chất với Walsh. Một vài người đã chứng kiến vụ giết người.

Walsh đã thú nhận và giải thích với cảnh sát rằng phát súng xảy ra là kết quả của vụ tranh cãi dữ dội giữa hai người đàn ông như là một phương pháp tốt nhất để giải<br>join > https://t.me/tailieu\_trader

quyết vụ bắt cóc tổng tiền Livermore và E.L.Doheny, một người California giàu có kinh doanh dầu lửa.

Những tin tức trên đã gây sốc cho Livermore, thêm một điều mà Livermore không muốn gặp trong suốt cuộc đời.

Ngày 27 tháng 10 năm 1933, Nadia Krasnova một diễn viên trẻ đẹp, nổi tiếng và cũng là người tình của Livermore trong một thời gian dài đã kiện Livermore lên tòa án tối cao New York. Đây là một vụ kiện dân sự do không giữ lời hứa và yêu cầu phải bồi thường 250.000 đô la.

Vụ việc đã làm người vợ mới của ông - Harriet đau khổ và thất vọng. Harriet không biết gì về những chuyện yêu đương của chồng trong thời gian dài. Bà là người hay ghen và muốn sở hữu chồng cho riêng mình. Sự bại lộ về mối quan hệ của ông với người đàn bà khác đã dẫn đến những bất hòa nghiêm trọng trong cuộc hôn nhân. Hầu như ngày nào giữa họ cũng có xung đột về mối quan hệ với Nadia. Harriet bắt ông thể phải gọi điện thoại cho bà từng giờ bất kể ông đang làm gì, đang ở đâu. "Anh đã làm em mất lòng tin vào anh! Em không chắc có thể tha thứ cho anh!".

Lại một điều nữa không đi đúng hướng trong cuộc đời của Livermore. Có lẽ câu hỏi lớn nhất lúc này là tại sao Livermore vẫn cần một người tình trong khi ông đã có một người vợ khác. Cuộc sống của ông còn thiếu điều gì?

Ngoài ra, Livermore đã biết ông đang mất đi những kỹ năng kinh doanh. Tất cả sự quan tâm, những nguyên tắc và sự rèn luyện, nghị lực của ông đều suy giảm. Niềm đam mê của ông với thị trường hầu như không còn, và ông cũng không biết tại sao. Có thể đó là do từ khi ly hôn biệt tại sao. Có thể đó là do từ khi ly hôn với Dorothy? Do không thường xuyên gặp những người con trai? Do người vợ mới đã khiến ông xuống dốc? Sự thành công trong lần khủng hoảng năm 1929 đã làm cho ông giảm sự hứng thú đối với thị trường chứng khoán? Ông không thể tiếp tục thành công? Sự kiện năm 1907 đã lặp lại khi mà ông mất đi sự may mắn? Sự tăm tối, tuyệt vọng và trống rỗng đến từ đâu? Không có gì có thể làm tâm hồn ông cảm thấy hạnh phúc? Cái gì có thể mang tới cho ông sự thanh thản và mãn nguyện thật sự?

Ngày 19 tháng 12 năm 1933, Livermore rơi vào trạng thái tuyệt vọng nặng nề nhất trong suốt cuộc đời. Ông rời căn hộ của mình đến sống ở số 1100 Park Avenue lúc 3 giờ đêm và không trở về nhà. Harriet đã gọi cho cảnh sát: "Thông thường giờ nào ông ấy cũng gọi cho tôi. Tôi sợ rằng có điều gì đó đã xảy ra với ông ấy".

Một bức điện kín được gửi qua hệ thống điện báo vào lúc 2 giờ 32 phút sáng ngày 20 tháng 12 đã báo rằng chuyên gia tài chính nổi tiếng đã bị mất tích. Điện báo rất ngắn gọn và không đưa bất kỳ thông tin nào về Livermore ngoại trừ những miêu tả ngắn gọn và tuổi 56 của ông. Sau đó cảnh sát đã được báo rằng Livermore đã quên mất cuộc hẹn với một người bạn ở Waldorf-Astoria vào trưa hôm đó. Người tài xế của Livermore, người đã đứng đợi ở ngoài, nói với cảnh sát rằng Livermore đã nói là sẽ không cần lái xe, sau đó ông ta gọi một chiếc taxi và biến mất vào trong thành phố.

Ngay lập tức tin tức về Livermore đã lan rộng ra khắp Phố Wall. Cảnh sát thành phố và cảnh sát bang đã được huy động. Họ đã kiểm tra tất gả gác khả năng: mất trí, tự

#### 368 | CHẾT VÌ CHỨNG KHOÁN

sát, bắt cóc tống tiền. Họ tin chắc nếu có một vụ bắt cóc tống tiền, họ sẽ nhận được một yêu cầu về tiền chuộc. Khả năng bắt cóc tổng tiền đã khiến cho Cục điều tra Liên bang (FBI) vào cuộc.

Luật sư của Livermore, James O'Gorman nói với báo chí rằng: "Tôi đang tiến hành cuộc điều tra riêng và tôi cược rằng Livermore sẽ quay trở lại trong vòng 24 giờ".

Vào lúc 6 giờ 15 phút tối thứ Tư, Livermore đã trở lại căn hộ của ông qua lối vào riêng ở phố 89 sau 26 giờ khi ông rời đi. Phóng viên đứng tụ tập ở lối vào. Livermore đi qua họ mà không nói bất cứ điều gì và đi thẳng lên căn hộ của mình. Một vài người thám tử đang nói chuyện với Harriet.

Trông ông có vẻ nhợt nhạt, xanh xao, run rẩy. Ông ngồi xuống và nói với họ: "Anh vừa đọc báo và nhận ra rằng em đang tìm anh".

"Anh đã ở đâu?", Harriet hỏi: "Em đã phát điên vì lo lắng cho anh. Em nghĩ anh đã bị bắt cóc".

"Không, anh đã ở trong một khách sạn".

"Khách sạn nào vậy?", Đội trưởng nhóm thám tử hỏi.

"Khách san Pennsylvania", Livermore đáp lại. Ông đưa chia khoá cho vợ, bà đã đưa nó cho cảnh sát.

"Ông đi xuống đó bằng cách nào vậy?", Hams hỏi.

"Taxi".

"Chuyện gì đã xảy ra?", Harriet hỏi.

"Tôi không biết. Tôi như bị u mê từ khi tôi rời đi ngày hôm qua. Trưa nay tôi bất chợt bừng tỉnh và cảm thấy bối rối, ngay khi tôi đọc được tờ báo nhét dưới cửa, tôi đã trở về".

"Liệu đó có phải là chứng mất trí không?", Hams hỏi.

"Tôi cũng không biết. Tôi đã thoáng mất trí nhớ".

Đội trưởng Hams giải thích với báo chí rằng ông không hình dung được nguyên nhân gì đã gây ra vụ mất tích của Jesse Livermore. "Livermore nói ông ấy không thể tưởng tượng được chúng ta đang tìm ông ấy, và khi nhận ra ông đã vôi vã trở về nhà".

Cảnh sát đã xác định được người lái xe taxi, đó là Abe Kamarick và tra hỏi ông ta. Người lái xe đã khai với cảnh sát rằng khi Livermore bước lên xe, ông đã ném tất cả mọi thứ về phía ghế sau. Người ông ướt đẫm mô hôi và hai bàn tay run rẩy. Livermore đã trả cho ông một khoản hậu hĩnh để dọn sạch đống bừa bộn đó.

Cảnh sát tiến hành điều tra xa hơn tới khách san Pennsylvania. Ho xác nhận Livermore đã ở lại khách sạn trong dãy phòng của J.L.Lord, người khách quen quanh năm luôn đặt một phòng trong khách sạn. Cảnh sát đã thử tìm tung tích của Lord nhưng không thành công. Họ đã bỏ qua vụ này khi họ biết Livermore đã an toàn.

Nếu cảnh sát tiếp tục duy trì cuộc điều tra, có thể họ sẽ tim ra J.L.Lord thực ra là bí danh mà Livermore đã sử dụng để thuê phòng. Livermore thuê căn phòng đó quanh năm. Đó chính xác là địa điểm mà Livermore thường quan hệ với những người phụ nữ khác bao gồm cả mối quan hệ với người đẹp Nadia Krasnova, người rất giống với Greta Garbo.<br>join > https://t.me/tailieu\_trader

#### 370 | CHÉT VÌ CHỨNG KHOÁN

Livermore đã mất hết tinh thần. Con người ông đã thay đổi. Mặc dù bạn bè đã cố gắng khuyên nhủ nhưng Livermore vẫn rất chán nản, suy sụp, tư duy của ông dường như không còn mạch lạc và không có sự kết nối. Tất cả niềm đam mê, sự quan tâm tới thị trường chứng khoán đã chết. Ông chuyển văn phòng tới 120 đường Broadway và bỏ đi chiếc bảng ghi điểm. Ông dừng lại nhìn điểm của những người bạn cũ: Ed Hutton, Walter Chrysler, Ed Kelley, Alexander P. Moore, và William Durant.

Dừng lại trước trò chơi ở câu lạc bộ Metroplitan, một trong những sở thích trước kia, Livermore đánh rơi quân bài và cờ thỏ cáo. Mặc dù vẻ bề ngoài của ông dường như đã thay đổi - ông vẫn là một người chải chuốt nhưng đằng sau diện mạo đó vẫn không hề có sức sống. Phần lớn thời gian ông đều nhìn rất lơ đăng, xa xăm ngay cả khi đang nói chuyện với bạn bè và nó luôn gây khó hiểu cho những người bạn.

Ông cũng có vấn đề nghiêm trọng với người con trai Jesse Jr. Ông nhận thấy Jesse, một chàng trai tuấn tú trông già hơn so với tuổi, cậu đã có quan hệ với một vài người phụ nữ trong đó có cả bạn của Dorothy. Lên 14 tuổi, Jesse đã quan hệ với phụ nữ và đồng thời phát hiện ra tủ rượu. Từ đó cậu cũng thích uống rượu.

Jesse thường gặp rắc rối ở Choate, ngôi trường mà cậu đang theo học. Cậu căm ghét sự thật là mẹ câu đã chuyển tới Santa Barbara. Bà đã giải thích với cậu và những người bạn sau khi chuyển đi: "Không nơi nào có thể giúp tôi cách xa khỏi người đàn ông đó" trader

Jesse thích cuộc sống ở New York và thích được sống gần với cha bởi ông rất cưng chiều cậu, ông có thể đáp ứng tất cả những thứ cậu muốn vào bất cứ khi nào. Jesse rất yêu cha và ông cũng vậy. Không có việc gì mà Livermore không làm cho Jesse và cũng chính lý do này đã làm hỏng Jesse. Dorothy biết và bà đã tốn rất nhiều công sức để gây khó khăn cho Jesse gặp cha. Harriet lại rất hài lòng với việc này, bởi bà rất ghét những người con của Livermore do chúng đã giành mất sự quan tâm của Livermore đối với bà.

Paul, một người con khác của Livermore, chàng trai nhạy cảm và hào phóng, có tính khí khác hẳn so với cậu anh trai ranh mãnh và láu cá. Paul là một người lịch thiệp, hòa nhã, điểm tĩnh, hài lòng với số tài sản lớn của mình. Câu thường chơi đùa với người anh trai trên bãi biển trước những con sóng vỗ bờ. Cũng giống như cha, cậu có khả năng sáng tạo cao và một đôi bàn tay khéo léo, cậu có thể sửa chữa bất cứ thứ gì hỏng hóc. Paul nhận thấy Jesse nhận được tất cả sự quan tâm của cha nhưng cậu không chút ghen ty. Cậu hài lòng với những gì mình có.

Thưc tế, Paul có phần e sợ anh trai và phân vân không biết làm thế nào cậu có thể dung hòa giữa cha và mẹ.

Mọi thứ trở nên khó khăn và không thuận lợi đối với Livermore. Vận may trong kinh doanh đang mất đi nhanh chóng. Những bài chỉ trích Livermore bắt đầu xuất hiện trên các trang báo. Bài báo đầu tiên được đăng trên tờ New York Times vào ngày 10 tháng 1 năm 1934 đưa ra dự đoán về 13.130 đỏ la ủng hộ John J.Tierney, một thành<br>join > https://t.me/tailieu\_trader

#### 372 | CHẾT VÌ CHỨNG KHOẢN

viên của Sở giao dịch chứng khoán New York. Bài báo được đăng vào ngày 2 tháng 2 năm 1934 đưa ra một dự đoán về 90.840 đô la ủng hộ người môi giới Benjamin Block và công ty. Ben Block là một người bạn của Livermore. Livermore hoàn toàn không nỗ lực một chút nào để bảo vệ sự việc và họ đã mất tất cả trong phán quyết sơ thẩm.

Cuối cùng, Livermore đã sụp đổ hoàn toàn vào ngày 5 tháng 3 năm 1934. Ông nộp đơn xin phá sản lên tòa án liên bang. Samuel Gilman, luật sư nổi tiếng trong linh vực kinh tế bình luận trên tờ New York Times: "Một trong ba lý do khiến thân chủ của tôi bị phá sản là ông đã trả 100 xu trên mỗi đô la cho tất cả chủ nợ. Tôi có thể đảm bảo rằng Livermore sẽ một lần nữa vượt qua những khó khăn hiện tại". Số tiền bồi thường cho Nadia Krasnova do thất hứa cũng được giải quyết trong vụ phá sản. Không ai biết rằng Livermore đã nhờ một người bạn bí mật đưa cho Nadia 5000 đô la để giúp bà chuyển tới California.

Theo lời khuyên của luật sư, Livermore đã vay Harriet 100.000 đô la. Khoản vay được bảo đảm bởi tiền lãi từ số tiền 1 triệu đô la đã ký quỹ mà về mặt nguyên tắc, ông không được sử dụng tới nó. Số tiền uỷ thác này đã giúp Livermore thoát khỏi phá sản.

Ngày 7 tháng 3 năm 1934, Livermore tự động bị khai trừ khỏi Uỷ ban thương mại Chicago. Livermore không hề tiết lộ với ai vận may nào đã đến với ông trong vụ khủng hoảng, năm năm về trước năm 1929. Giờ đây, ông đã mất tất cả. join > https://t.me/tailieu\_trader

Livermore trở nên suy sụp và mất phương hướng. Có thể nói Livermore đang đứng trên bờ vực của khủng hoảng, ông đã thất bại hoàn toàn. Ngày 1 tháng 12 năm 1934, ông đặt một chuyến đi biển tới Italia trên con tàu Rex. Ông nói với tờ New York Times về chuyến đi của mình: "Đây là món quả cưới muộn của vợ chồng tôi. Tôi dự định nghiên cứu thị trường hàng hóa châu Âu để làm cơ sở cho sư trở lai của tôi".

"Lần này ngài có ý định quay trở lại không, Livermore?", một phóng viên hỏi.

"Tôi đã chuẩn bị cho sự trở lại nhưng lần này tôi sẽ mất khá nhiều thời gian bởi thị trường thế giới đang diễn biến xấu đi" ông trả lời. Ý nghĩa thật sự trong lời nói của Livermore là ông không chắc có thể quay trở lại hay không bởi ông đã mất đi sự thăng bằng trong tâm lý.

"Ngài định kinh doanh hàng gì vậy?" người phóng viên hỏi.

"Tôi nghĩ tôi sẽ buôn bán lúa mì và môt số hàng hóa khác."

Những lời đồn đại về Livermore lan truyền đi khắp nơi. Câu chuyện về Livermore trở thành chủ đề hấp dẫn đối với báo chí và Phố Wall. Ví dụ, một người môi giới chứng khoán ở Phố Wall đã kể câu chuyện về một "chú mèo đen" và nói rằng anh ta biết làm thế nào Livermore thành công trong vụ khủng hoảng năm 1929. Người môi giới quả quyết rằng anh ta đã tìm thấy một con mèo có quyền lực kỳ diệu. Anh ta mang con mèo về nhà và may mắn đã đến với anh ta. Ngay lập tức, anh ta thu được một món lời lớn trên thị trường, và mỗi lần con mèo đẻ, anh ta gọi cho

#### 374 | CHẾT VÌ CHỨNG KHOẢN

Livermore và ông sẽ đảo ngược vị thế của mình trong thị trường: nếu đang từ ngắn hạn chuyển sang dài hạn và ngược lại.

"Con mèo đó đã mang may mắn đến cho Livermore", người môi giới nói. "Một năm trước con mèo đã chết và nó cũng huỷ hoại Livermore. Đó là lý do tại sao ông ta bị phá sản và mất đi vận may".

Livermore bị chỉ trích là một trong những nguyên nhân chính gây ra vụ khủng hoảng năm 1929. Nhưng ông thấy nó thật vô lý, bởi ông tin rằng không một người hay một nhóm người nào có thể thay đổi được toàn bộ thị trường hay điều khiển cho giá cổ phiếu giảm trong một thời gian dài. Ông biết là rút cục thì doanh thu và lợi nhuận của một cổ phiếu hay sức mạnh tài chính của một công ty sẽ chiến thắng ngay cả khi có những chướng ngại trên hành trình. Tuy nhiên, mọi người vẫn đổ lỗi cho ông, đôi khi họ còn hét vào ông giữa đường phố.

"Những công ty kiếm tiền một cách đúng đắn thì tất sẽ phát triển", Livermore đã nói với tất cả mọi người muốn nghe.

Công chúng, những người chơi cổ phiếu không chuyên luôn cho rằng có một số người nổi tiếng đứng sau thị trường. Hôm nay, họ toan tính giảm giá cổ phiếu trong ngành thép. Cả tuần họ đứng sau tập đoàn General Motor đẩy giá lên. Họ có đủ khả năng để đầu cơ giá xuống mức trung bình của dầu lửa. Họ phân phối cổ phiếu ngay bây giờ bởi họ biết thị trường đã kết thúc. Họ được chỉ đạo bởi Livermore và những người/ban/gủa ông der

Công chúng luôn tin rằng tồn tại một câu lạc bộ trong đó dẫn đầu bởi một người hoặc một nhóm đầy quyền lực và có thể chi phối thị trường. Câu lạc bộ đó gồm có những người như Livermore, James Kenne, John "Một triệu" Gates, Bernard Baruch, William Durant, Arthur Cutten và anh em nhà Fischer. Họ tin rằng những người này có thể thao túng thị trường rất dễ dàng như họ muốn bởi vậy những thương gia nhỏ rất dễ bị đánh lừa.

Công chúng cũng có ý kiến rõ ràng với sự dịch chuyển của giá. Bất cứ tác động nào đẩy giá thị trường tăng lên, được coi là những tác động "tích cực" và bất cứ tác động nào đẩy giá thị trường xuống được coi là tác động "tiêu cực". Điều này dựa trên giả thuyết rằng giá thay đổi theo hướng tốt nếu tăng lên, bởi khi giá tăng thì những người môi giới chứng khoán, khách hàng, những người quản trị công ty và cả đầu tư công cộng cũng sẽ vui vẻ và trở nên giàu có. Nhưng bất cứ người nào dính líu hay liên quan tới việc giá cổ phiếu giảm xuống, hoặc thu lời từ sự sụt giảm đó sẽ bị coi là một người tàn bạo và không yêu nước.

Với Livermore, quan điểm về đầu cơ giá xuống này thật buồn cười. Nó bỏ qua những gì đang diễn ra trong thực tế. New York Times đã đăng lời bình của Livermore: "Công chúng tin rằng nhóm người này có thể điều khiển một cổ · phiếu vượt xa dưới giá trị thực của nó. Nếu một cổ phiếu giảm giá, công chúng sẽ phỏng đoán có một nhóm chuyên gia tài chính, đầu cơ hay thương gia tài giỏi đang chi phối, đẩy giá xuống dưới giá trị thực để tạo ra một "giao kèo mua bán độc quyền". Công chúng có quan niệm sai lầm

#### 376 | CHÉT VÌ CHỨNG KHOẢN

rằng những nhà đầu cơ thông minh sẽ không tham gia vào thị trường và mua cổ phiếu khi giá giảm".

Có những người khẳng định chắc chắn rằng nếu đầu cơ giá xuống trong thị trường cổ phiếu bị khống chế thì thị trường sẽ chỉ diễn biến theo một chiều hướng: tăng lên và tăng lên.

Không ai có thể chứng minh việc bán ngắn hạn có thể gây nguy hại tới thị trường. Trong thực tế, nhiều nhà đầu cơ có một niềm tin mãnh liệt rằng vị thế ngắn hạn đại diện cho sức mua lớn bởi tất cả cổ phiếu phải được bán để khổng chế vị thể ngắn hạn tại các lần giao dịch sau.

Một học thuyết đổi lập khác lại cho rằng hầu hết các nhà đầu tư đều sai lầm khi giành phân lớn thời gian vào việc dự đoán dấu hiệu của một cổ phiếu hoặc của toàn bộ thị trường. Bởi vậy nếu lợi tức trong ngắn hạn vượt qua một giới hạn nào đó, các nhà đầu cơ đối lập tin rằng đó là một cơ sở vững chắc để quyết định đầu tư dài hạn.

Livermore co tu tưởng độc lập. Ông tin rằng thị trường được thiết lập để đánh lừa mọi người trong hầu hết thời gian. Chắc chắn không ai có thể dự đoán được chiều hướng thay đổi của thị trường hoặc của một cổ phiếu vào mọi lúc. Nếu ai đó có khả năng làm được điều này thì người đó sẽ trở thành người giàu nhất trên hành tinh.

Livermore luôn tin tưởng một hệ thống thị trường tự do với sự can thiệp hạn chế của chính phủ. Ông nói: "Trong một hệ thống thị trường tự do, giá cả dao động rất bất thường. Chúng không bao giờ chỉ tăng lên hoặc chỉ giảm xuống. Đây là một tín hiệu tốt".<br>Join > https://t.me/tailieu\_trader

Tất cả những điều này không giúp Livermore thoát khỏi những lời buộc tội về việc gây ra những thiệt hại do đầu cơ giá xuống và cuộc khủng hoảng năm 1929. Ông đã sẵn sàng cho chuyến đi tới châu Âu. Ông cần lấy lại sự minh mẫn, sáng suốt trước kia.

Nhưng ông không biết rằng một bi kịch lớn nhất cuộc đời đang ở phía trước.

### $\star$  Chuong 14  $\star$

# Phát súng của Jesse Livermore Jr.

Anh ta nhớ đến Julian tội nghiệp cũng như ảo tưởng về tiền bạc của mình. Và anh ta đã bắt đầu một câu chuyện như thế này:

"Người giàu có khác biệt với ban và tôi". "Phải, bởi vì ho nhiều tiền hơn".

> - Ernest Hemingway, Tuyết Kilimanjaro -

L <sup>è</sup> Tạ ơn, 25 mm.<br>Mọi người đang uống rượu. ễ Tạ ơn, 29 tháng 12 năm 1935. Trời đã về khuya.

Jesse Jr., 16 tuổi nhưng trông câu như đã 20, cao lớn và ngang ngạnh, lảo đảo vì men rượu. Nhìn câu lực lưỡng trong chiếc quần màu nâu, áo sơ mi màu trắng cùng với cái áo len trắng buộc vòng quanh vai.

Dorothy tổ chức một buổi tiệc vào ngày Lễ Tạ ơn ở ngôi biệt thự màu hồng ở Santa Barbara, nơi bà đã chuyển đến sống lâu dài sau khi ngôi nhà ở Great Neck bị đem bán đấu giá. Bà đã ly hôn với Jim Longcope vào tháng Tám và hiện tại đang sống cùng với D.B.Neville - một người đàn ông cũng giống Longcope: đẹp trai, hấp dẫn, và có mối quan tâm sâu sắc tới tiền của bà. Một vài "người ban" đã lấy cắp tiền của bà rất trắng trợn.

Cả Jesse và Paul đều ở nhà trong kỳ nghỉ và sẽ sớm trở lại trường. Paul sẽ trở lại ngôi trường Hotchkiss ở phía Tây bắc Connecticut, một ngôi trường rất nghiêm khắc, có tính kỷ luật cao còn Jesse sẽ chuyển đến trường mới, rất đặc biệt có tên là Laguna Bianca nhưng cậu hoàn toàn không thích học ở ngôi trường đó. Cuối cùng cậu đã rời Choate, nơi mà bắt buộc mọi sinh viên đều phải tham gia môn pôlô. Cả bố và mẹ cậu đều bất lực trước cậu con trai. Cậu chỉ cười khi họ yêu cầu cậu phải sống đứng đắn và có trách nhiệm hơn.

Thực ra, Jesse hoàn toàn không muốn trở lại trường bất cứ ngôi trường nào. Cậu nói với mẹ rằng thay vì đến trường, câu muốn sang châu Âu và vui chơi hưởng thu ở đó. Sau bữa tiệc, cậu tháo rời ống xả kép của xylanh 16 được lắp với cầu chì nối tới lỗ phun hơi ống xả của chiếc xe mui trần của Chrysler. Không ai nhìn thấy Jesse nấp sau bánh xe và tháo rời phụ tùng của chiếc xe. Livermore đã gọi cho người bạn thân Walter Chrysler nhờ mua chiếc ô tô thể thao đầu tiên và gửi tới California cho Jesse, nó rất phù hợp với sở thích của cậu. Jesse lái xe rất nhanh và tài giỏi dù say rượu hay không.

Sau buổi Lễ Tạ ơn, Jesse lái xe đi ra ngoài để gặp một cô gái và dừng lại ở khách sạn Biltmore uống một chút rượu. Một lúc sau, Jesse bỏ rơi cô gái và lao vào nhà khi ngửi thấy mùi rượu, lúc này đã là quá nửa đêm. Khi Jesse bước vào, mẹ cậu đang ngồi uống rượu cùng với Neville trong phòng khách.

"Người con đầy mùi rượu", bà nói.

"Mẹ cũng đang uống rượu, vì vậy đừng nói với con như thế".

Jesse đi về phía quầy bar và tu một chai đầy rượu whisky. "Con sẽ chỉ cho mẹ thấy một người đàn ông, một người đàn ông thật sự có khả năng uống nhiều hơn bất cứ một người phụ nữ nào".

Dorothy nhảy ra khỏi chiếc ghế dài và giật cái chai khỏi tay cậu con trai. "Mẹ thà nhìn thấy con trai mẹ chết còn hơn để con tự giết chính mình bằng rượu".

join > https://t.me/tailieu\_trader

Jesse cài chốt căn phòng gần với phòng khách của gia đình và quay trở lại với một cây súng săn. Cậu đưa báng súng cho mẹ và nói: "Đây, mẹ hãy cầm lấy và bắn vào con. Con thách mẹ đấy!".

Neville nhảy ra khỏi ghế và giành lấy khẩu súng trên tay Dorothy. Ông nhanh chóng chạy ra khỏi phòng và giấu khẩu súng. Thấy vậy, Jesse chạy như bay vào phòng người em trai.

Paul đã thức giấc và nhìn anh. "Chuyện gì đang diễn ra vậy?", Paul hỏi.

"Mẹ muốn giết anh."

"Tai sao?".

"Đừng hỏi anh tại sao, khẩu súng trường của em đâu?".

"Trong tủ quần áo".

"Thế còn đạn?".

"Phía bên phải cạnh nó, 22 viên", Paul nói và quan sát người anh trai. Cậu nhìn thấy anh mình lắp một viên đạn vào ổ rất thành thạo và khoá nó lại. Mọi người trong gia đình đều là những tay súng cừ khôi và hiểu rất rõ về súng.

Ra tới cửa, Jesse ngoảnh lại và nói: "Ngủ tiếp đi, Paul. Anh có một số việc phải làm".

Đây không phải lần đầu tiên Paul chứng kiến cuộc cãi lộn giữa mẹ và anh trai. Jesse bấm nhẹ công tắc đèn và Paul lại cuộn tròn trên giường, kéo chăn che kín đầu.

Jesse phóng nhanh xuống cầu thang, nắm chặt súng trong tay.

Mẹ cậu đứng ở chân cầu thang, nhìn lên trên. Câu xoay ngược khẩu súng và đẩy mạnh báng súng vào tay bà. Bà rất thông thạo vũ khí; ngón tay tự động vòng qua cò súng khi báng súng trượt xuống cẳng tay.

"Bây giờ là cơ hội của mẹ đấy! Cơ hội để giết con. Nhưng mẹ chắc không đủ can đảm để bóp cò súng". Jesse bất ngờ đẩy nòng súng hướng về phía cậu trong khi ngón tay bà vẫn đặt vào cò súng. Lửa bắn ra từ miệng súng. Viên đạn bay vào lồng ngực cách tim khoảng 2,5 cm, đi qua gan và dừng lại ở cột sống. Cậu đổ sập xuống cầu thang, máu chảy lan ra sàn nhà.

Neville bước vào sau khi giấu khẩu súng và nhận ra Jesse nằm dưới chân cầu thang.

Dorothy hét lên khản cổ và lặp đi lặp lại: "Ôi, lạy Chúa, tôi vừa bắn con trai của mình. Tôi vừa bắn con trai tôi. Tôi đã bắn con trai tôi. Ôi lạy Chúa, lạy Chúa, lạy Chúa!".

Paul lao ra khỏi giường khi nghe thấy tiếng súng. Cậu chạy xuống cầu thang và nhìn thấy anh trai đang nằm trên sàn, máu đang chảy ra. Cậu chạy về phía phòng khách gọi Lucien, bạn của Dorothy và cũng là người giúp việc lúc đó còn đang ngủ trong phòng khách. Paul đánh thức ông dây và đưa ông tới phòng khách. Ngay lập tức, Lucien gọi bác sỹ Neville Usher đến ngay. Khi bác sĩ và phó quận trưởng Jack Ross đến, Dorothy vẫn hét lên: "Tôi vừa bắn con trai mình", hết lần này đến lần khác.

Xe cứu thương đến trước bác sỹ và người quận trưởng. Jesse được đưa ngay tới bệnh viện Cottage. Khi nằm trên xe cấp cứu, Jesse thì thầm với người phụ tá: "Tôi vẫn ổn và không sao cả. Đừng đổ lỗi cho mẹ tôi".<br>join > https://t.me/tailieu\_trader

Ở bênh viên, câu vẫn tiếp tục say rượu, và khi cậu đau nhiều các bác sĩ đưa cho cậu một liều mocfin để giảm đau. Trước khi mê man do tác dụng của thuốc, cậu cố nói với viên cảnh sát điều tra: "Đó là một tai nan. Đây là tất cả những gì tôi muốn nói. Tôi quá mệt để nói bất cứ điều gì". Sau đó cậu chim vào giấc ngủ.

Khi biết tin, Livermore đang ở Saint Louis, Missouri cùng với "Nina" - tên Livermore thường gọi người vợ mới, Harriet. Ông thuê ngay một chiếc máy bay tới Los Angeles. Người tài xế đã đợi sẵn ở sân bay để đón ông tới Santa Barbara. Vụ việc đã được đăng rất chi tiết trên tờ New York Times và New York Daily News. Ở Los Angeles, ông nghiến răng và nói với báo chí rằng: "Nếu có bất cứ điều gì xảy ra với con trai, tôi sẽ bắt bà ấy phải trả giá!".

Percy Heckendorf, luật sư quận Santa Barbara và phó quận trưởng Jack Ross thẩm vấn Dorothy trong hai giờ và nhận ra rằng bà đang bàng hoàng và bị sốc, không thể nói bất cứ điều gì. Bà được đưa vào một phòng riêng trong bệnh viện và được tiêm một liều thuốc an thần để bình tĩnh lại, rồi sau đó bà chìm vào giấc ngủ. Khi tỉnh dậy, bà bị bắt giữ và chuyển tới nhà tù địa phương để thẩm vấn kỹ hơn.

Ngày hôm sau, bác sỹ đã phát biểu trên một tờ báo rằng: "Sức khỏe của Jesse Livermore Jr đang khá dần nhưng chúng tôi hy vọng sẽ tốt lên trong vài giờ tới".

Luật sư quận Heckendorf đưa ra lời bình luận riêng: "Chưa thể khẳng định kết quả cuối cùng về chàng trai nhưng bà mẹ sẽ bị buộc tội hành hung với ý định giết người". Ông ta ngụ ý rằng ông sẽ chờ xem Jesse có chết

hay không. Trong sự việc này, họ sẽ buộc Dorothy vào tội muru sát.

Khi Livermore tới nơi, ông đi ngay tới gặp bác sĩ và con trai. Ông nhìn xuống người con và nói: "Cố lên, con trai. Hãy chiến đấu. Cha luôn ở bên con, con trai."

Ngày 2 tháng 12 năm 1935, trong khi Jesse đang chiến đấu chống lại căn bệnh viêm phổi mới chớm và tình trạng sức khỏe rất yếu thì Dorothy bị buộc tội hành hung với vũ khí giết người và tội mưu sát có chủ đích. Bà không nhận tôi và phiên tòa sẽ được đưa ra xử vào ngày thứ Hai tới. Bà đã nộp 9.000 đô la tiền bảo lãnh. Những người có thẩm quyền được thuyết phục rằng bà sẽ không đi xa khỏi con trai mặc dù chính bà đã bắn cậu ta.

Vụ việc đã được đăng tin trên tất cả các tờ báo nổi tiếng và các trang thông tin khác của đất nước. Trong một mẩu tin, "Con gấu vĩ đại" của Phố Wall đã coi vụ việc này như một tấm thảm kịch.

Livermore nghỉ tại khách sạn El Mirasol ở thị trấn Santa Barbara.

Khi Dorothy được thả khỏi tù, bà đã đi ngay tới bệnh viện và xin với bác sỹ: "Tôi muốn gặp con trai tôi, tôi phải gặp nó".

Nhưng bác sỹ phầu thuật đã từ chối.

"Chỉ một chút thôi", bà cầu xin.

"Không, không một chút nào hết. Tình trạng của cậu ấy bây giờ phải rất cẩn thận", người bác sỹ đáp lại. Họ đã quyết định không phẫu thuật lấy viên đạn ra khỏi lá gan cho đến khi cậu khỏe hơn<sub>//t</sub>Viên đạn cách-tim không xa.

Tin đồn lan đi rất nhanh. Dorothy nhận được một cuộc gọi từ Edward J. Reilly, một vị luật sư rất nổi tiếng, đã từng đánh bại Bruno Hauptman trong vụ bắt cóc tổng tiền ở Lingbergh, ông muốn làm luật sư đại diện cho bà. Nhưng Harrison Ryon, phó chủ tịch Hiệp hội Luật sư California được chọn và Livermore trả phí cho ông. Ryon đã đại diện cho Livermore trong vụ ly dị với Dorothy.

Khi mọi người hỏi Ryon liệu Livermore có cho rằng vợ ông cố tình giết con trai của chính mình không, Ryon đã chỉ ra rằng "Rõ ràng là ông Livermore bằng việc tiếp tục thuê tôi làm luật sư bào chữa, đang tích cực thực hiện các nỗ lực nhằm bảo vệ người vợ cũ. Tự nó đã trả lời cho câu hỏi trên"

Ryon là một luật sư giỏi, có thể lực ở California. Ông nói với báo chí rằng ông và Livermore đã sẵn sàng biện hộ cho Dorothy. "Đó là khẩu súng đã được tháo đạn. Rõ ràng phát súng hoàn toàn chỉ là một tai nạn. Lời biện hộ sẽ chứng minh bà Livermore hoàn toàn không có tình bắn phát súng đó. Bà Livermore không có chút nghi ngờ hay biết rằng khẩu súng đã được nạp đạn."

Người bác sĩ điều trị cho Jesse đã thông báo cho mọi người biết Jesse rằng đã nói: "Tôi không muốn gặp bố hay me tôi. Tôi muốn nằm ở đây và suy nghĩ về mọi thứ trong một tuần và có thể hơn nữa. Tôi cũng không muốn gặp cả ngài thanh tra quận".

Người thanh tra quận tiếp tục: "Theo yêu cầu của chàng trai và bác sỹ, tôi sẽ hoãn việc thẩm tra. Tôi có kế hoạch thu thập chi tiết của vụ việc vào một vài ngày tới".<br>join > https://t.me/tailieu\_trader

Livermore nhanh chóng có hành động. Ông đưa máy bay tới Lake Placid để đón tiến sỹ Joseph d'Avignon, một chuyên gia về những tổn thương do súng gây ra. Dorothy cũng sẽ không bị xét xử cho đến sau kỳ nghỉ Giáng sinh và năm mới. Livermore đã đệ đơn lên tòa án để giành lại quyền nuôi dưỡng cả hai người con trai. Ông nhận được quyền chăm sóc Paul ngay lập tức trong một phiên xét xử tam thời.

Ngày 6 tháng 12 năm 1935, một mẩu tin được đăng trên tờ New York Times:

Vết thương thân thể của chàng trai 16 tuổi, Jesse Livermore Jr không chỉ là một thương tích. Qua những bài báo được đăng trong thời gian gần đây thì rõ ràng là chàng trai sống trong một gia đình không hạnh phúc và luôn có mâu thuẫn. Như một hậu quả tất yếu, cậu phải chịu đựng sự đau đớn về tinh thần.

Những bài báo khác đăng tin về vụ việc cũng bán rất chay và thu hút sự chú ý của những người ở Phố Wall.

Sự việc diễn biến xấu đi vào ngày 16 tháng 12 khi tờ Times đăng tin:

Tinh trạng của Jesse L. Livermore Jr., đã được bệnh viên Cottage thông báo là "cực kỳ nghiêm trọng". Sau một tuần diễn biến chậm chạp nhưng ổn định và có xu hướng phục hồi vết thương gây ra bởi súng lục trong một vụ cãi lộn với mẹ, sức khỏe của chàng trai đã diễn biến xấu đi ngày hôm qua. Hôm nay cậu phải thở ôxy trong khi bác sĩ đang nghiên cứu bức chụp X-quang và kiểm tra vết thương trên ngực.<br>join > https://t.me/tailieu\_trader

#### 388 | CHÉT VÌ CHỨNG KHOẢN

Mãi đến tận ngày 6 tháng 1 năm 1936, Jesse mới thoát khỏi tình trang nguy hiểm. Nhưng trong nhiều tháng tiếp theo, câu vẫn phải cần sự trợ giúp của bác sỹ và y tá để rút chất lỏng trong ngực và tránh nhiễm trùng. Sau này, Jesse sẽ nói với vợ mình - Pat rằng các bác sỹ và y tá đã đi vào phòng, sử dụng chất vô trùng và các dụng cụ để lấy viên đạn ra. Mỗi lần lên cơn đau ở phổi, cậu la hét và nguyền rủa người mẹ vì đã bắn vào cậu và người cha không quan tâm tới con trai. Thậm chí mocfin cũng không thể giúp được cậu.

Cuối cùng, vào ngày 5 tháng 3 năm 1936, Dorothy được thẩm phán Ernest Wagner tuyên trắng án. Đây cũng chính là vi thẩm phán đã từng đưa ra lời buộc tội Dorothy hành hung với ý định giết người trong phiên tòa tháng Một.

Jesse đã ra làm chứng và thừa nhận phát súng xảy ra trong cuộc tranh cãi do anh ta say rượu. Bác sỹ Neville là người đến hiện trường đầu tiên và cũng là người điều trị cho Jesse đã làm chứng rằng Dorothy lúc đó cũng bị ảnh hưởng của rượu và không còn nhớ bất cứ điều gì về những gì mà bà đã nói.

Khi được hỏi về câu nói của Dorothy: "Tôi vừa bắn con trai tôi! Tôi vừa bắn con trai tôi!", người bác sỹ đáp lại là ông không thể nhớ đã từng nghe thấy câu nói đó.

Hàng tháng sau, vào ngày 25 tháng 3, viên đạn gần xương sống của Jesse đã được lấy ra tại bệnh viện Post-Graduate ở New York. Bác sĩ John Moorhead, bác sĩ phẫu thuật chính của bệnh viện đã thực hiện ca phẫu thuật. Dù bác sĩ đã cố gắng hết sức nhưng Jesse vẫn có một vết seo và một đường cong không đáng kể ở cột sống. Cũng chính vì vết thương này mà cậu không bị gọi vào quân đôi trong Chiến tranh thế giới thứ Hai.

Livermore nhận được quyền nuôi dưỡng hai người con mãi mãi.

Năm 1935, Livermore đã chuyển đến sống trong khách san Sherry Netherland ở đại lộ số 5, đối diện công viên Trung tâm. Sherry Netherland là một dinh thự dành riêng cho một số người giàu có, nổi tiếng và sang trọng trên thế giới. Livermore thuê toàn bộ tầng trên. Đó là một dãy phòng rất rộng rãi, được trang trí phù hợp với sở thích của Livermore và vợ, có một phòng khách, một phòng bếp, phòng ăn, phòng làm việc riêng và hai phòng ngủ, một phòng cho Paul khi cậu ở đó (nhưng rất hiếm khi). Một người hầu gái đến nấu ăn mỗi ngày và dĩ nhiên luôn có dịch vụ phòng phục vụ cho bất cứ điều gì họ muốn.

Paul sống với bố và Harriet khi cậu không ở trường nội trú hoặc trại hè. Paul hoàn toàn không thích sống ở đó và gọi người vợ mới của bố là "mụ phù thuỷ". Cậu nhận thấy bà rất ghét hai anh em cậu. Bà không muốn chia sẻ sự quan tâm của cha cậu.

Một buổi trưa, trong khi cậu đang đá bóng trên sân vân động Hotchkiss, trường nội trú ở Lakeville, Connecticut thì một người bạn tiến lại gần và nói: "Paul, mẹ cậu đang lái chiếc xe kia phải không?". Cậu ta chỉ vào chiếc xe Rolls màu đen, chiếc Rolls của cha cậu. Dorothy thường mượn chiếc xe Rolls của Livermore và người lái xe thường đưa bà đến thăm Paule/tailieu trader

#### 390 | CHẾT VÌ CHỨNG KHOẢN

Paul nhìn về phía chiếc xe và thấy Harriet bước ra khỏi xe, một chuyến thăm bất ngờ. Harriet làm Paul sợ hải đến mức cậu chạy băng qua sân vận động hướng về phía ký túc xá và vừa chạy vừa la hét. Cha cậu sau đó đã bắt cậu gọi điện xin lỗi Harriet. Nhưng điều đó không làm cho Paul bớt sợ hải. Harriet là người ích kỷ, muốn độc chiếm sự quan tâm của Livermore và khăng khăng gửi Paul vào trại hè. Vì vậy Paul không ở cùng nhà với họ trong suốt kỳ nghỉ hè. Paul luôn rủ một người bạn thân về nhà vào những ngày nghỉ để tự bảo vệ khỏi người mẹ kế.

Ngày 31 tháng 7 năm 1937, Dorothy Livermore Longcope kiên Livermore ra tòa án ở New York. Bà muốn đưa ra lời đề nghi chống lại ông để tự chi trả cho những chi phí điều trị cho Jesse sau khi bị bắn. Thẩm phán từ chối và khuyên bà nên thực hiện một sự bồi thường hợp pháp khác. Livermore được thông báo về hành động của Dorothy và thoáng chút ngac nhiên.

Khi Jesse hồi phục hoàn toàn, Livermore đã tặng câu một chuyến đi tới châu Âu như cậu hằng mong muốn.

Còn chính Livermore ở lại nhà.

Cuộc đấu tiếp theo của Livermore là với Cục thuế quốc tế (IRS) sau khi ông nhận được một hóa đơn thuế trị giá 800.000 đô la. Ông tiến hành thương lượng và giải quyết khiếu nại với IRS trong cùng năm đó.

Vào mùa hè, ông đã sẵn sàng cho một chuyến câu cá. Ông thuê một chiếc Ranger, một chiếc thuyền câu cá ngoài khơi mà có thể đi ra khỏi vùng Montauk Point. Gần<br>join > https://t.me/tailieu\_trader

trưa, khi sắp ra khỏi Montauk và vào eo biển Long Island. ông đã câu được một con cá kiếm khổng lồ. Cài chặt chiếc ghế đang ngôi, ông vật lộn với con cá trong hơn một giờ chỉ sử dụng dây câu 36 pound. Con cá bơi rất nhanh, quẫy mạnh, nó nhẩy lên nhảy xuống để thoát ra nhưng với một tay câu lão luyện như John Sweeting, cuộc chiến giữa người và cá tỏ ra cân bằng.

Cuối cùng, con cá được kéo dọc theo mạn thuyền. Khi về tới bến, nó được kéo lên. Con cá cân nặng trên 220 kg và vẫn giữ kỷ lục là con cá kiếm lớn thứ hai được câu ở Montauk Poin bằng cần câu và ống quay.

Hai năm sau, ngày 14 tháng 11 năm 1937, ở tuổi 18, Jesse kết hôn với Evelyn Sullivan, con gái của Hen Bletzer, người hàng năm đều tổ chức thi quyền anh và làm việc trong một quán bar ở Baltimore. Khi đó, Evelyn 20 tuổi và người ta nói rằng cô đã từng kết hôn bốn năm trước đó. Dorothy tham dự đám cưới để ban phúc lành cho hai vợ chồng trẻ. Thực chất, sự có mặt của Dorothy chính là để làm nhân chứng cho buổi lễ. Jesse rất hạnh phúc khi thoát khỏi sự giám sát của Harriet.

Livermore không tham dự đám cưới. Ông đã mua quyền kinh doanh Pepsi-Cola ở Connecticut làm quả cưới cho Jesse.

Năm 1938 và 1939, Livermore ngày càng lún sâu vào khủng hoảng. Ông vẫn chơi cổ phiếu, nhưng không giống như trước kia, khi đó niềm đam mê và năng lực với công việc đã giúp ông chiến thắng trong trò chơi, phát huy hết khả năng của ông với thị trường chứng khoán.

#### 392 | CHẾT VÌ CHỨNG KHOẢN

Thời kỳ thuận lợi và vui vẻ của cuộc đời đã qua. Công việc và tiếng tăm của ông đều thất bại. Còn Dorothy vẫn nghiên rượu, bà uống ngày càng nhiều đặc biệt là sau vụ tai tiếng, mất mặt vừa qua.

Dorothy từng là hình ảnh đối nghịch tôn lên phẩm chất của Livermore. Ông là người điểm tĩnh, biết kiểm chế và lý trí, còn bà sống cởi mở và bản năng. Bà là một người phụ nữ đẹp.

Niềm vui, hạnh phúc và cả những tiếng cười đều khó có thể bắt gặp ở ông. Thời gian này, ông bắt đầu gặp ác mộng.

Cuối năm 1939, Jesse đề nghị ông viết một cuốn sách kể về những kinh nghiệm và kỹ xảo trong kinh doanh cổ phiếu và những hàng hóa khác. Lời đề nghị như một tia sáng loé lên trong cuộc đời Livermore mang ông quay trở lai với một mục tiêu, mục đích và một nhiệm vụ cụ thể. Ông bắt đầu ngay lập tức và có lẽ ý tưởng này đã kích thích tinh thần Livermore làm ông phấn chấn trở lại. Cuốn sách hoàn thành và được xuất bản bởi Duell, Sloan và Pearce vào tháng 3 năm 1940, có nhan đề là: Làm thế nào để kinh doanh trong thị trường cổ phiếu? (How to trade in stockmarket?).

Cuốn sách không bán được nhiều lắm. Chiến tranh thế giới đang diễn ra nên những lợi ích thu được từ thị trường cổ phiếu rất thấp. Vào thời điểm đó, phương pháp của ông còn rất mới và gây ra nhiều tranh luận. Họ nhận được nhiều bài phê bình khác nhau từ những chuyên gia cổ phiếu của thời kỳ đó.

Đến ngày hôm nay họ vẫn còn tiếp tục tranh luận.

Livermore nói rằng học thuyết cơ bản của ông chỉ là điểm bắt đầu, cũng như học thuyết của Signmund Freud và Carl Jung chỉ nghiên cứu trí tuệ con người. Trong cuốn sách, ông nói: "Tôi biết mọi người sẽ cho rằng những tư tưởng mà tôi đưa ra là mới mẻ và nổi trội hơn. Đừng lo lắng, tôi sẽ không giữ nó cho riêng mình. Tôi mong mọi việc sẽ tốt đẹp. Tôi đồng ý với Virgil: "Exoriare aliquis nostris ex ossibus ultor".

### $\star$  Chuong 15  $\star$

 $\mathcal{L}^{\text{max}}_{\text{max}}$  .

 $\mathcal{O}(\mathcal{O}(\log n))$  .

## Đối mặt với Thần Chết

**Contract Contract** 

join > https://t.me/tailieu\_trader

Thứ Tư, 27 tháng 11 năm 1940, Livermore lúc này<br>đã 63 tuổi và vợ ông, Harriet tên thường gọi là Nina đang ở câu lạc bộ Stork, nơi ưa thích của Livermore. Một người thợ ảnh tiến lại gần và ngỏ ý muốn chụp một bức ảnh.

"Dĩ nhiên cậu có thể", Livermore nói. "Nhưng đó là bức ảnh cuối cùng cậu có thể chụp bởi ngày mai tôi sẽ đi rất xa, trong một thời gian dài".

Nina vô cùng sửng sốt. Bà hỏi Livermore: "Laurie, anh có ý gì vậy?".

"Chỉ là một chuyện đùa thôi mà em yêu", ông cười.

Đèn nháy được bật lên. Nina nhảy cùng với một vài người bạn. Livermore chỉ ngôi nhìn vào với ánh mắt lơ đăng, xa xăm. Ông không hề động tới chút thức ăn nào; một thời gian dài Livermore không cảm thấy ngon miệng. Trông ông gầy và xanh xao.

Ngày tiếp theo, 28 tháng 11, buổi trưa, ông đi bộ từ văn phòng ở tòa nhà Squibb số 745 đại lộ số 5 đến khách sạn Sherry Netherland. Ông dừng lại chào người quản lý Eugene Voit. Ông từng sống trong khách sạn hàng năm trước khi chuyển tới đại lộ trung tâm. Ông thường dừng lại và thưởng thức một ly coctail trước khi về nhà.

12 giờ 30 phút, ông ngồi ăn trưa một mình, chuyện này rất hiếm khi xảy ra. Ông biết rất rõ về những nhân viên<br>join > https://t.me/tailieu\_trader trong khách sạn, quảy bar và nhà hàng. Ông ngỏi gần quầy bar và người phục vụ tự động mang ra cho ông những món quen thuộc khi nhìn thấy ông bước vào. Ông không nói chuyện với ai trong suốt bữa ăn.

Trong bữa trưa, ông rút quyển sổ ghi nhớ nhỏ được bọc bằng da và chiếc bút vàng được đính trong chiếc áo gi lê để viết. Ông viết rất vội vàng, một hoặc hai trang giống như một người có rất nhiều chuyện để nói nhưng chỉ có thể nói một chút ngắn ngủi. Trong suốt bữa ăn, ông đã cất quyển sổ vào túi vài lần. Ông vẫn ngồi ở đó và hút thuốc lá. 2 giờ 30 phút, ông rời khách sạn và quay trở lại văn phòng.

Ông quay lại khách sạn Sherry Netherland lúc 4 giờ 30 phút và đi thẳng tới chiếc bàn ưa thích của ông ở gần quây bar. Như thường lệ, ông yêu cầu những món quen thuộc. Ông mỉm cười với người bồi bàn nhưng không nói gì. Ông ngôi đó hàng giờ, lấy quyển sổ ra và viết vào đó, sau đó lại cất vào túi. Ông gọi nhiều hơn một lần những món quen thuộc trong suốt thời gian ngôi ở đó.

Cuối cùng, ông đứng lên khỏi chiếc bàn, ra khỏi quán bar và đi vào hành lang.

Để gặp được người dọn phòng, ông phải đi vào hành lang và đi bộ khoảng 120 bước, qua cửa tự động tới một khu vực dẫn đến phòng tiệc, phòng treo áo khoác và phòng tắm.

5 giờ 33 phút, Livermore đi qua cửa tự động và trượt chân tại cánh cửa của căn phòng tối tăm - phòng tắm. Ông ngôi lên một chiếc ghế đầu ở cuối phòng. Ông rút khẩu súng lục tự động Colt đường kinh 32 ly và đẩy nhẹ nòng súng, nạp đầy đạn vào ổ. Ông mua khẩu súng này từ năm 1928 khi còn sống ở Evermore.

Ông đặt nòng súng phía sau tai phải và bóp cò.

Vài phút sau, người phó giám đốc, Patrick Murray thấy Livermore đổ sụp xuống ghế. Ông liên tục quan sát để ý tới Livermore từ khi ông mở cửa phòng treo áo. Thoạt tiên, ông nghĩ không nên làm phiền Livermore và cho rằng Livermore đang ngủ. Sau đó, ông nhìn thấy một vũng máu trên sàn và khẩu súng.

Ông chay lai bàn tiếp tân và goi cho cảnh sát. Tin tức được lan đi rất nhanh. Phóng viên và những người chụp ảnh cho các báo vây quanh hành lang khách sạn. Hai chiếc ô tô chắn ở lối vào, 4 viên cảnh sát điều tra đứng canh giữ ở hành lang và lối vào. Thanh tra Patrick J.Kenney, trưởng nhóm điều tra đến cùng với đội trưởng Edward Mullins của đồn phố 67. Thanh tra Kenney sau khi đánh giá tình hình đã gọi tới căn hộ của Livermore ở đại lộ công viên để thông báo cho bà Livermore rằng chồng bà đã tự sát.

"Ông vừa nói gì vậy? Gần đây ông ấy bị ốm. Có lẽ...".

"Tôi rất tiếc thưa bà nhưng tôi e rằng chồng bà đã ra đi do vết thương gây ra bởi một viên đạn".

Một sự im lặng hoàn toàn ở phía bên kia đầu dây. Ông nghe thấy tiếng đập mạnh trên sàn. Thanh tra Kenney là một chuyên viên dày dạn kinh nghiệm. Ông biết rằng mọi người thường ngất đi trên điện thoại khi nghe những tin tức do ông thông báo. Vì vậy ông đã cử một nhóm người tới để kiểm tra và chắc chắn rằng bà không sao.<br>join > https://t.me/talieu\_trader

Cảnh sát gọi cho Jesse Livermore Jr để thông báo cho câu về tin tức đó. Cậu đi taxi tới khách sạn lúc 6 giờ 45 phút, run rẩy và đau khổ. Cậu đi cùng với Harry Edgar Dache, người quản lý văn phòng của Livermore. Thi thể của Livermore đã được chuyển đi. Jesse được dẫn tới phòng treo đồ. Cậu đi tới chỗ cha cậu ngã xuống trên ghế đẩu, khẩu súng nằm trong vùng máu. Cậu nhìn thấy thi thể người cha và đổ sụp xuống góc phòng. Cậu được một nhân viên cảnh sát và Dache đỡ dây.

Cậu không muốn rời khỏi thi thể người cha. Cậu đã đợi ở hành lang cho đến khi nhân viên giám định của bệnh viện tới lúc 9 giờ, thanh tra Raymond O. Miles. Họ cách ly thi thể cho tới khi người giám định tới xem xét hiện trường và đưa ra kết luận. Người thanh tra giám định đã xác nhận đây là một vụ tự sát.

Dache nhanh chóng sắp đặt để chuyển thi thể tới nhà thờ Campell Funeral ở 81 đường Madison.

8 giờ 30 phút đêm hôm đó, Paul Livermore đang học trong phòng ở trường Hotchkiss ở Connecticut. Có tiếng gõ cửa. "Paul, bạn được gọi lên phòng thầy hiệu trưởng", một sinh viên khác nói.

Paul đi tới phòng thầy hiệu trưởng. Cậu gõ cửa. "Mời vào", có tiếng đáp lại.

Paul đứng trước mặt thầy hiệu trưởng. Cậu 17 tuổi, mảnh dẻ, một vận động viên và một sinh viên giỏi, đẹp trai như một diễn viên điện ảnh cũng giống anh trai cậu. Sau này cậu thực sự trở thành một diễn viên điện ảnh và tham gia trong hàng loạt phim truyền hình khác. "Vâng, thưa thầy", cậu nội > https://t.me/tailieu\_trader

#### 400 | CHẾT VÌ CHỨNG KHOẢN

"Chàng trai trẻ, thầy sợ rằng thầy có một vài điều phải nói với em nhưng khó có thể diễn đạt được." Câu bước ra từ phía sau bàn. "Tôi rất tiếc phải nói với em rằng cha em đã tự sát tối hôm nay ở New York. Ông ấy đã tự bắn vào mình. Một chiếc ô tô và người tài xế được gửi tới để đón em về thành phố. Ô tô đang đợi ở ngoài."

Paul đứng chết lặng trong một vài giây như thể cậu bị ai đó đấm vào bụng. Cậu choảng váng, phủ phục xuống đất. Cậu cảm thấy như có một cơn buồn nôn trong người. Cậu có túm lấy mép bản của thầy hiệu trưởng. Ngay lập tức, thầy đi vòng qua chiếc bàn và đỡ Paul đứng dậy. Ông đưa cậu một cốc nước lạnh, vài phút sau, ông dìu cậu xuống dưới nơi chiếc ô tô Packard và người tài xế, Frank đang đợi sẵn. Frank giúp cậu ngồi vào ghế phía sau.

Paul Livermore ngồi một mình trong không khí đen tối, tĩnh lặng trên ghế phía sau của chiếc Packard cho đến khi ánh đèn nháy chiếu tới cậu trên đại lộ, đưa cậu quay trở lai với thành phố New York. Cậu quá choảng váng, bối rối và như thể bị tê liệt trên chiếc ghế.

Cảnh sát phát hiện một bản di thư được viết trên tám trang giấy nhỏ trong quyển sổ cá nhân của Livermore. Tin tức này được đăng trên tờ New York Tribune ngày 30 tháng 11.

Giới báo chí rất muốn tìm hiểu nội dung của bản di thư. Cảnh sát trả lời: "Chúng tôi đã tìm thấy một quyển sổ ghi nhớ bọc bằng da trong túi của ông Livermore. Nó được gưi tới vợ ông". Người phát ngôn của cảnh sát đọc từ quyển sổ rằng: "Nina, em yêu, anh không còn lối thoát nào khác. Với anh mọi thứ đều tồi tệ. Anh quá mệt mỏi khi phải chiến đấu. Anh không thể chiến đấu lâu hơn được nữa. Chỉ có một cách để thoát ra. Anh không xứng đáng với tình yêu của em. Anh là một kẻ thất bại. Anh thật sự xin lỗi em nhưng đây là cách giải thoát duy nhất cho anh". Ông ký vào trang giấy thứ tám: "Yêu em, Laurie", chúng tôi đoán đây là tên gọi thân mật của ông, có thể là tên đệm, Lauriston.

Cảnh sát cố gắng giải nghĩa từ thất bại, nổi phiền muộn, sự thất vọng được lặp đi lặp lại trong suốt quyển sổ với những từ ngữ đồng nhất được sử dụng nhiều lần. Họ nói rằng bức thư không chặt chẽ, mạch lạc, lặp đi lặp lại và đương nhiên nó được viết trong tâm trạng căng thẳng cực độ.

Hơn 10 giờ tối hôm đó, chiếc Packard xuất hiện trước cổng vào và thang máy đưa họ tới căn hộ của Livermore ở 1100 đại lộ công viên. Frank bấm chuông cửa.

"Frank phải không?", Harriet hỏi.

"Vâng, tôi đây", ông đáp lại.

"Paul có đi cung với ông không?".

"Có thưa bà".

"Tốt, hãy để Paul vào trong. Ông hãy đợi tôi ở đó. Tôi sẽ xuống trong vài phút nữa".

Khi Paul bước vào, câu nhìn thấy Harriet, mặc lễ phục và đang đi rất nhanh về phía căn phòng. Ba gói giấy được đặt bên cạnh cửa sổ. Bên trong đựng toàn tiền mặt, tiền được đính kèm với giấy gói của ngân hàng.

join > https://t.me/tailieu\_trader

"Chào Paul", bà dừng lại và nói, trên tay cầm rất nhiều tiền mặt.

"Chào dì", câu nói.

"Paul, hãy ngồi lên chiếc ghế dài". Cậu làm theo lời Harriet. "Nhà trường đã nói với con về chuyện của cha con rồi phải không?"

"Vâng!".

"Hãy nhìn đây, Paul, mẹ vừa nói chuyện với một người bạn là luật sư, người đó nói với mẹ rằng cảnh sát thường điều tra những vụ tự sát như thể là họ đang điều tra những kẻ giết người. Họ đã đến đây rồi, một nhân viên cảnh sát mặc thường phục đã đến để xem mẹ có ổn không. Mẹ sợ rằng họ sẽ quay lại đây và lục soát căn hộ và mẹ không thể giải thích mọi thứ rõ ràng. Cha con giữ quá nhiều tiền mặt trong nhà. Bởi vậy mẹ dự định sẽ đi vào tối hôm nay. Mẹ cũng rất buồn nhưng mẹ phải cố gắng và suy nghĩ mọi thứ rõ ràng. Con hiểu mẹ nói gì chứ?"

"Chắc chắn rồi".

"Được rồi, mẹ đang rất vội. Họ có thể đến bất cứ lúc nào. Me sẽ không đi xa đâu, me sẽ tới khách sạn. Nhưng nếu cảnh sát tới mẹ sẽ nói với cảnh sát rằng mẹ đi gặp một người bạn, được chứ? Mẹ sẽ bảo Frank quay trở lại với con ngay sau khi anh ta đưa mẹ tới khách sạn".

"Con vẫn ổn. Con không cần Frank".

"Con chắc chứ?".

"Vâng!".
"Thế thì tốt rồi, mẹ phải đi đây".

Paul ngồi đợi trong khi bà đi tới két sắt trong phòng khách. Cậu nhìn thấy bà dùng cẳng tay quét sạch đồ trang sức ra khỏi két và đựng chúng trong những túi giấy thời trang. Bà biến mất vào phòng ngủ. Cậu có thể nghe thấy tiếng bà mở và đóng cửa tủ, gọm đồ trang sức vào trong chiếc túi cuối cùng. Bà đi ra cùng với một cái túi thời trang với phân nửa là đồ trang sức và phủ một chiếc ao len lên trên.

"Nhin này, Paul, mẹ sử dụng những túi thời trang này bởi không ai có thể nghi ngờ gì về những thứ ở bên trong chúng", bà nói. "Mẹ sẽ lo xong mọi chuyện vào sáng mai".

Paul đi cùng bà ra tới cửa cho đến khi bà dừng lai và mặc vội áo khoác lên người. Bà cầm một túi thời trang khác với đầy tiền mặt và rời đi. Cậu nhìn thấy bà đi tới lối thang máy riêng và đi xuống chỗ người tài xế đang đợi.

Sau này cậu đoán bà có khoảng ba triệu đô la tiền mặt và ít nhất một triệu đô la đồ trang sức - thuộc quyền thừa kế của những người con trai. Nhưng cậu không bao giờ nhắc lại chuyện đó. Paul ở lại một mình trong ngôi nhà 12 phòng.

Sáng hôm sau, ngày 29 tháng 11, khi Paul thức dây vào khoảng 10 giờ, Harriet đã quay trở lại căn hộ.

"Chào con", bà nói với Paul. "Mẹ đã báo cho Jesse Jr., Alexander Moore, và Giám muc Crossland đến gặp chúng ta ở Campbell's vào buổi trưa." Paul nhìn bà và gật đầu trong sự phục tùng đáng ngạc nhiên.<br>join > https://t.me/tailieu\_trader

### 404 | CHẾT VÌ CHỨNG KHOẢN

Từ Campbell's họ đi thẳng tới Ferncliff Crematorium ở Hartsdale, New York, họ bước vào một căn phòng nhỏ, giản dị, được trang bị sẵn đồ đạc. Hộp tráp được lấy ra từ chiếc xe tang đặt giữa phòng.

Giám mục Edgar Crossland cầm quyển kinh thánh trong tay, nói một vài từ ngắn gọn qua hộp tráp đóng kín. Paul và anh trai cậu Jesse ngồi cùng nhau bên cạnh quan tài. Đối diện với họ là Harriet và Moore.

Khi vị giám mục đang làm việc, một người đẩy lùi bức màn đen nối từ trần tới sản nhà và phát hiện ra cửa của một cái lò sưởi. Cửa mở và mọi người có thể nhìn thấy ánh lửa bên trong. Hai anh em giật mình nhìn nhau. Họ không biết điều gì sắp diễn ra. Tất cả mọi người đều đứng lên khi hai người phục vụ nắm chặt lấy tay cầm của quan tài và đặt nó lên bánh xe băng truyền qua cánh cửa mở và đi vào ngọn lửa.

Khi quan tài chạm phải ngọn lửa, họ nghe thấy một tiếng động lớn. Sau khi quan tài hoàn toàn trôi vào trong, cánh cửa sắt được đóng lại. Moore, Jesse và Paul đều rất hoang mang, choáng váng và sợ hãi. Người từng được mệnh danh là "Con sói đơn độc" của Phố Wall và "Chú bé đầu cơ" đã ra đi mãi mãi. Ông đã tự sát vào tối hôm trước, thi thể đã được hoả thiêu vào buổi trưa chỉ với bốn người đưa tiễn.

Trở lại căn phòng ở đại lộ công viên một giờ sau, Harriet nói với Paul: "Đây là phần của con, Paul, hãy cầm lấy", bà đưa cho cậu một tờ giấy bạc 20 đô la. Cậu ngỏi lặng đi. "Mẹ con gọi điện, đến từ Brooklyn và muốn con

đến đó gặp bà. Bà ấy muốn con ở cùng với bà. Ta nghĩ đó là một ý kiến hay, Paul".

"Được thôi," câu nói.

"Tốt. Thế là ổn rồi. Frank đang đợi con ở dưới kia".

Bà đưa cậu ra cửa và chào tạm biệt. Cậu đi thẳng tới chỗ mẹ cậu - Dorothy, đang đợi cậu tại nhà bà ở Brooklyn. Bà không được mời tới lễ tang và cũng không ai khác được mời. Cậu chạy vào vòng tay dang rộng của mẹ. Hai người cùng ôm nhau khóc. Đây là lần đầu tiên Paul khóc.

Ngày 1 tháng 2 năm 1941, tài sản của Livermore được phân chia, một bài báo được đăng trên tờ New York Times. Harret Metz Livermore là người thừa kế duy nhất. Tổng tài sản trị giá 10.000 đô la và khoản nợ 361.010 đô la. Không hề đề cập gì tới số tiền một triệu đô la uỷ thác hay số tiền mà Harriet lấy đi từ dinh thự ở đại lộ công viên.

Paul tiếp tục theo học và hoàn thành chương trình học ở Hotchkiss. Sau đó cậu tham gia vào lực lượng không quân Mỹ trong thời gian chiến tranh. Cậu nói tiếng Pháp rất thành thạo bởi vậy cậu được phân công đào tạo phi công trong lực lượng không quân Pháp bay tới P-51 Mustangs. Khi rời quân đội, cậu nhận được điện thoại của Harriet và được yêu cầu tới thăm bà. "Điều đó rất quan trọng", Harriet nói.

Khi cậu tới, Harriet để nghị để lại cho cậu toàn bộ của cải của bà nếu cậu ở lại với bà như một người bạn. "Tôi rát cô đơn," bà nói > https://t.me/tailieu\_trader

Paul từ chối lời đề nghị của bà. Thay vào đó, cậu tới Hollywood, và đóng một vài bộ phim nhựa và phim truyền hình. Sau đó cậu tới Hawaii lướt sóng, nơi cậu kết hôn cùng Margaret Seely và có hai người con trai, Chad và Scott. Sau này, Paul và Margaret đã ly dị.

Paul nghỉ ngơi ở câu lạc bộ đêm Embers và nhà hàng ở Honolulu noi cậu gặp và cưới Ann MacCormack, một ca sỹ đẹp, thông minh của câu lạc bộ, đã từng hát cùng với Frank Sinatra, Tony Bennett và nhiều nhóm nhạc lớn khác. Họ sống với nhau rất hạnh phúc.

Cuộc đời của Jesse lại là một câu chuyện khác.

Patricia Schneider Freiberg là một người phụ nữ đẹp, có thân hình cao, mảnh khảnh, mái tóc vàng hoe, trình độ học vấn cao, giao thiệp rộng rãi trong xã hội New York và là con gái của một chuyên gia bất động sản tài giỏi ở Cincinnati, Ohio.

Khi Timmy Houston - một người ban giới thiệu cô với Jesse, người bạn thì thầm vào tai cô: "Pat, Jesse Livermore là một trong những tay ăn chơi nổi tiếng nhất New York. Vì Chúa, bạn đừng dính líu tới anh ta".

Patricia không quan tâm tới lời khuyên của người bạn và thích thú khi Jesse mời cô tham dự những bữa ăn tối lăng mạn dưới ánh nến trong những câu lạc bộ sang trọng nhất New York, những nhà hàng tốt nhất, cùng Jesse đi du lịch về miền quê và cả những món quà bất ngờ với những bộ quần áo và đồ trang sức đắt tiền, cả cái tên Livermore khi đặt những bàn tốt nhất tại những nơi

như khách sạn Plaza và câu lạc bộ Stork chỉ giành cho những người giàu có.

Mối quan hệ của họ chính thức được thừa nhân khi con chó xù đen của Patricia, Hefner dù bị gẫy một chân và bình thường không phải là một chú chó hiền lành, dễ gần lại chạy xuống cầu thang và đón chào Jesse. Jesse cũng rất yêu động vật và thường đối xử với chúng theo cách riêng. Đặc biệt, cậu rất thích giống chó Đức và luôn nuôi it nhất một con.

Jesse đã ly thân với người vợ đầu tiên, Evelyn Sullivan. Ho có một đứa con trai, Jesse III, sinh ngày 7 tháng 12 năm 1941. Nhưng Jesse rất ít khi gặp con.

Jesse điều hành hoạt động kinh doanh Pepsi-Cola ở Connecticut rất tổi tệ và ngày càng xuống dốc. Cuối cùng, nó được bán đi để tránh khỏi phá sản. Jesse sau đó đã thuyết phục Charles Revlon thuê mình và trở thành giám đốc xúc tiến bán hàng cho Revlon.

Jesse sống ở câu lạc bộ Metropolitan, địa điểm chỉ giành cho những người sang trọng ở giữa Manhattan. Cha anh đã từng là một thành viên nổi tiếng ở đó. Jesse là một người chơi cờ thỏ cáo, bài gin giỏi và thường chơi suốt cả đêm, uống rượu và mạo hiểm với những khoản tiền cược lớn.

Jesse sống đúng như đã được đào tạo. Jesse không quan tâm tới tiền bạc. Anh ta luôn có khá nhiều tiền và tin rằng tiền luôn sẵn có bên mình. Người cha luôn đảm bảo cho Jesse có ô tô tốt nhất, quần áo tốt nhất, và tiêu

### 408 | CHẾT VÌ CHỨNG KHOẢN

tiền khá thoải mái, do vậy chỉ mở cho cậu một con đường duy nhất. Một lần khi Jesse đưa cho cha xem bảng điểm của cậu ở trường Choate với điểm rất kém trong bài luận tiếng Anh.

"Cái gì đây, con trai, điểm bài luận tiếng Anh của con rất thấp?", người cha hỏi.

"Cha à, con không giỏi viết chính tả, đó là vấn đề".

"Không phải là vấn đề, con trai. Con sẽ luôn có thư ký. Cô ấy sẽ viết cho con".

Jesse cưới Patricia tháng 3 năm 1965. Vụ ly dị với Evelyn Sullivan khiến anh mất đi dinh thự ở đại lộ Công viên và tất cả tiền mặt và tài sản đang có. Jesse khánh kiệt trừ số tiền uỷ tác do mẹ cậu "Mousie" cách hai bố con gọi bà, quản lý. Jesse vẫn bị ảnh hưởng bởi vết thương cũ. Patricia không bao giờ biết vết thương có ảnh hưởng tới thần kinh hay không. Thỉnh thoảng anh ta phàn nàn về những cơn đau dữ dội, và xương sống hơi bi veo.

Họ chuyển đến sống trong ngôi nhà số 214, phía Đông phố 72.

Dorothy, mẹ của Jesse hiện đang sống tại Long Island ở Bright Walter với Willie K. Thompson, người chồng thứ tư của bà. Thompson là thành viên của một nhóm nổi tiếng. Ông ta câu kết với Frank Costello, một ông chủ lớn ở New York. Khi họ bán ngôi nhà ở Long Island, Dorothy goi cho Patricia và Jesse. Bà hỏi liệu họ có đồng ý để bà và Thompson chuyển đến sống gần căn hộ của họ. Hai

người đồng ý. Ngay sau khi họ chuyển đến tòa nhà, Thompson lên con đau tim và từ trần.

Chỉ một năm sau đám cưới, Jesse nghiện rượu nặng hơn trước. Mối quan hệ giữa hai mẹ con càng ngày càng tồi tệ. Bà vẫn nắm quyền kiểm soát số tiền ủy thác và đưa cho câu mỗi lần chỉ một ít vì bà thấy câu vẫn mạnh khỏe.

Trước khi hỏi xin tiền, trong bữa ăn tối, Jesse thường giả vờ đau đớn, ôm lấy ngực, nhăn nhỏ, than văn, và đổ sập xuống ghế. Jesse chắc chắn rằng mẹ sẽ không quên chính mình đã bắn cậu. Và mỗi lần như thế, Dorothy luôn đưa tiền cho con trai. Khi hoàn cảnh trở nên khó khăn. bà thường đưa cho anh ta một vài thứ trong bộ sưu tập đồ trang sức để mang đi cầm cố. Họ không bao giờ chuộc lại được nó. Dorothy và Jesse có mối quan hệ yêu ghét rõ ràng. Jesse thường nổi cơn thịnh nộ ngay sau khi bà đưa tiền cho câu.

Đó là năm thứ hai sau khi Jesse kết hôn lần thứ hai. Jesse, Dorothy và Patricia đều uống rất nhiều rượu do đó họ không thể thoát ra khỏi hoàn cảnh hiện tại. Ngôi nhà của họ ở phố 72 có bốn tầng, với phòng ăn, phòng khách, nhà bếp ở tầng một, thư viện và phòng ngủ ở tầng hai, hai phòng ngủ ở tầng ba, hai phòng ngủ ở tầng bốn.

Dorothy chuyển đến sống bên trong căn nhà. Phòng ngủ của bà ở tầng ba, đối diện thư viện. Phòng ngủ của Patricia và Jesse cũng ở tầng ba, người quản gia William chiếm một phòng ở tầng bốn. Phòng ngủ trống ở tảng bốn trở thành nơi diễn ra những mối quan hệ bất chính của Jesse.<br>join > https://t.me/tailieu\_trader

### 410 | CHẾT VÌ CHỨNG KHOÁN

Cuộc hôn nhân của họ trở nên xấu đi nhanh chóng. Chính Jesse cũng không cố gắng che giấu những mối quan hệ, một lần Jesse nói với Patricia : "Những cuộc tình này sẽ chẳng có gì vui vẻ nếu em không cưới anh!".

Jesse có quan hệ với tất cả các hạng người: những cô gái nhảy múa trong các nhóm nhạc, gái làng chơi, nhân viên bán hàng và cả những người giàu có trong xã hội. Thâm chí anh ta bắt đầu dẫn họ về nhà và đưa họ lên phòng ngủ trên tầng bốn, nơi trở thành phòng ngủ thường xuyên của anh ta.

"Anh ta như một con mèo với những chiến lợi phẩm của minh, lôi kéo cả những người đàn bà về đây", Patricia nói với Dorothy.

Một đêm, Jesse dẫn về nhà một người đàn bà, một gái làng chơi người Anh và cũng là khách thường xuyên như lời giới thiệu trước khi đi lên cầu thang tới tầng bốn.

Jesse nói : "Đây là một người bạn đến từ Anh của tôi, Pamela. Chúng ta sẽ đi lên tầng trên tham quan".

Khi cậu ta bước lên cầu thang, Dorothy hét lên: "Tôi nguyền rủa con trai tôi! Tôi nguyền rủa con trai tôi! Ôi lạy Chúa!", bà khóc trong phòng khách.

Tình hình trở nên rất tồi tệ, Jesse bắt đầu đánh đập Patricia. Một đêm, anh ta đánh vợ đến mức hàng xóm phải gọi cho cảnh sát. Tất cả mọi người đều say rượu khi cảnh sát tới nơi.

Jesse bước nhanh về phía cảnh sát và nói: "Chúng tôi đang uống rượu và tôi chỉ cố ngăn cản cô ta tấn công tôi". join > https://t.me/tailieu\_trader

"Thưa bà, bà có muốn báo chí lên án anh ta không?", cảnh sát hỏi Patricia.

"Không, tôi chỉ muốn tới nhà chị gái tôi", cảnh sát đưa Patricia tới nhà chị gái.

Những người thân của Patricia đều khuyên cô nên rời khỏi Jesse nhưng cô không thể làm được. Cô quá yêu Jesse dù cho anh ta đối xử với cô như thế nào.

Jesse ngày càng bực bội với mẹ. Anh ta bực bội với cách mà bà đưa nhỏ giọt khoản thừa kế thực sự của anh ta và cả những hành động ngu ngốc như không nộp thuế đánh vào tài sản, cho thuê đồ trang sức chỉ với 10 xu một đô la, đổi 1 triệu đô la cổ phiếu danh mục đầu tư do người cha cậu chọn sang trái phiếu đường sắt mà sau này nó hoàn toàn mất giá trị. Số tiền uỷ thác của cậu và mẹ được lập rất chắc chắn. Mỗi lần cậu muốn phá bỏ quỹ đó để nhân tiên đều bị mẹ cậu và Morgan Guaranty, người chịu trách nhiệm quản lý số tiền theo quy định của luật pháp và các điều khoản chính xác do cha cậu chỉ thị cho luật sư thảo ra từ chối.

Mức đô hung bao của Jesse ngày càng tăng. Patricia quyết định cai rượu năm 1967. Cô tin rằng nó sẽ cứu được cuộc đời cô. Một đêm Jesse bước vào phòng trong con say rượu và nhận ra Patricia đang trong bồn tắm. Anh ta lao vào tấn công, đánh đập Patricia rất tàn nhẫn, sau đó anh ta giữ lấy đầu Patricia và dìm xuống nước cho đến khi Patricia gần như chết đuối.

Khi tỉnh rượu, bản chất con người Jesse thức tỉnh và tự lên án chính mình, những giọt nước mắt ăn năn, hối<br>join > https://t.me/tailieu\_trader lỗi, cách xin lỗi của Jesse là cả một nghệ thuật. Anh ta có thể là một người rất tử tế, ân cần, hấp dẫn và cũng có thể là một người tàn bạo, độc ác, nhẫn tâm. Patricia quá yêu chồng đến mức cô luôn luôn tha thứ cho anh ta.

Khi tỉnh táo, họ luôn có những khoảng thời gian vui vẻ. Những bữa tiệc tối và tiệc côctai cùng với cô con gái luôn tràn đầy niềm vui.

Patricia gọi mẹ chồng cô bằng tên thân mật của bà: "Mousie". Cô coi bà như "người phụ nữ vui vẻ nhất hành tinh", bà có thể tham gia bất cứ bữa tối hay sự kiện xã hội nào. Bà thắp sáng cả căn phòng. Và sức hấp dẫn lớn nhất của bà là bà không ngừng khôi hài, luôn luôn vui vẻ."

Một đêm, Patricia hỏi Jesse tại sao cha Jesse lại tự tử. "Pat, với cha anh, ông biết trò chơi đã kết thúc. Những người tham gia đã thay đổi, luật SEC đã thay đổi, thời gian cũng thay đổi", Paul dừng lại, "Nhưng có lẽ có một điều hơn thế, ông đã mất tinh thần. Một lần ông đã nói với anh rằng ông chỉ thua lỗ từ khi ông không tiếp tục theo đuổi những nguyên tắc riêng của mình.

"Anh nghĩ ông đã dừng cuộc chơi là quyết định rất chính xác, vì nó luôn làm ông phải lo lắng. Ông không còn vui vẻ, suy nghĩ đã trở nên xơ cứng. Sau khi ly hôn với mẹ và chuyển đến Evermore, đối với ông mọi thứ đều trở nên tồi tệ như thể bà là vận may của ông, khi bà đi, vận may cũng mất theo. Ông không có ai để đi tới, không bạn bè, không một nơi nào có thể đi, không nơi nào ông có thể tìm thảy sự thanh thần và yên ổn".<br>join > https://t.me/tailieu\_trader

"Nina là kẻ giết người. Bà ta đã làm ông ngột ngạt, từ từ giết chết ý chí của ông với sự cấm đoán rất tiêu cực. Anh đã nói bà ta nên từ bỏ nó trong những ngày anh sống với bà ta sau khi bị bắn. Đó là một trong những nguyên nhân mà cha đồng ý cho anh tới châu Âu và cưới Evelyn. Anh muốn sống tự lập. Bà ta rất ghét anh và Paul, bất cứ thứ gì xen vào giữa bà ta và cha, bà ta đều ghét. Bà ta đẩy cha ngày càng lún sâu hơn vào tăm tối".

"Còn gi nữa không?", Patricia hỏi, sau khi dừng lại một chút.

"Khi mẹ bắn anh, anh cho rằng ông bắt đầu nghĩ cuộc đời của ông là một sự thất bại hoàn toàn. Làm sao mà một người mẹ lại có thể bắn con trai mình cơ chứ? Làm sao người đó lại là vợ ông, một người phụ nữ trẻ, xinh đẹp mà ông đã kết hôn nhiều năm trước? Một thảm kịch xảy ra trong đó ông vô tình đóng vai trò như một người diễn viên chính.

"Ông đã ở bên cạnh anh suốt thời gian anh phải chịu đựng đau đớn khi đang ở giữa ranh giới sự sống và cái chết. Ông chắc hẳn đã có thời gian nghĩ về nó. Thực tế, đó là lần duy nhất ông thực sự ở bên cạnh anh trong thời gian dài.

"Cuối cùng, anh nghĩ trong ông chỉ có một phần bản chất đen tối. Luôn có những phần chúng ta không thể biết về ông, như thể là một bản tính tách rời khỏi con người ông, ẩn giấu sâu bên trong mỗi người. Ông như chim vào bóng tối, không gì có thể kéo trở lại. Niềm đam mê thực sự của ông là thị trường. Khi ông mất hết hứng thú với thị trường, ông đà mất tất cả rader

### 414 | CHÉT VÌ CHỨNG KHOẢN

Patricia rất thích thủ với thuật chiệm tinh. Cô chưa bao giờ gặp Livermore nhưng một ngày cô đọc lá số của ông. Kết luận của cô rất rõ ràng. Ông cầm tinh con sư tử. Patricia cho rằng ông không bao giờ làm việc vì tiền, ông làm nó vì một trò chơi, vì mục đích chiến thắng. Ông không muốn chơi xấu nào tới bất cứ ai. Ông chỉ muốn những điều tốt nhất cho mọi người. Ông muốn mọi người công nhận mình là người xuất sắc nhất, giống như một vận động viên khi lên tới đỉnh cao nhất và được cả thế giới chúc mừng. Mặc dù ông không phải là người khoác lác -thực sự ông là một người trầm tĩnh và kín đáo - nhưng ông vẫn muốn được cả thế giới công nhận. Ông muốn mọi người biết đến ông như nhà kinh doanh chứng khoán tài giỏi nhất từ trước tới nay. Nhưng ông muốn thế giới tự biết đến mình chứ không muốn khuếch trương.

Khi gần kết thúc mối quan hệ với Jesse, cha của Patricia, người đàn ông Australia mà Patricia rất yêu quý, gọi cô tới Cincinnati. Ông đã bước vào giai đoạn đầu của căn bệnh Alzheimer. Cha mẹ cô ly thân đã nhiều năm nay nhưng mỗi kỳ Giáng sinh ông vẫn đến vào bữa tối.

"Pat", ông nói với cô, " Cha không bao giờ muốn mẹ con điều khiển cuộc sống của cha. Bà ấy luôn luôn muốn làm như vậy. Con hãy hứa với cha không để bà ấy điều khiển cuộc sống của cha".

"Cha à, con sẽ làm mọi thứ có thể" Patricia trả lời.

Một tháng sau, cha cô tự tử bằng cách tự bắn vào minh. Patricia vô cùng đau khổ.

join > https://t.me/tailieu\_trader

Jesse ngày càng trở nên tối tệ. Khi đó anh nuôi hai con chó giống Đức, anh và gia đình người hàng xóm thường dắt chó đi dạo trong công viên trung tâm để luyện tập. Một lần họ thả chó ra để đánh thức một người vô gia cư đang nằm ngủ trong công viên. Sau đó họ đi xuống cuối công viên và chứng kiến người vô gia cư đó vừa chạy ra khỏi công viên vừa la hét và vấp phải chân khi họ đang lần trốn những con chó đang đuổi sát.

Tới năm 1975, Jesse không thể kiểm soát được tính hung bạo, nghiện rượu, cờ bạc, và quan hệ lăng nhăng với phụ nữ.

1 giờ 15 phút sáng ngày 23 tháng 3 năm 1975, Jesse gọi điện thoại về một trong ba số máy ở nhà. Jesse đã uống rượu trong hai ngày liên tục.

"Chào em, Pat", Jesse nói. "Anh muốn em lắng nghe điều này." Jesse đọc một đoạn trích trong vở kịch của Shakespeare. Pat không thể biết anh ta đang say rượu. Jesse nói rất rành mạch. Cô tự nhủ có thể Jesse đã "đốt" khá nhiều tiền.

Không khí tĩnh lặng ở đầu dây, sau đó Jesse nói: "Pat, anh sắp giết con chó của anh và sẽ tự tử".

Điện thoại yên lặng hoàn toàn và sau đó có tiếng cúp máy. Đây không phải lần đầu tiên Pat nghe thấy anh ta đe dọa tự tử. Chuông reo lần thứ hai: "Pat, em có ở đó không?".

"Vâng, Jesse. Em đây!".

"Anh sẻ làm như vậy đấy. Anh sẻ giết con chó và sau đó sẽ tự tử". Điện thoại lại bị ngắt.

join > https://t.me/tailieu\_trader

### 416 | CHÉT VÌ CHỦNG KHOẢN

Trong nhà vang lên hai tiếng súng. Pat nhảy ra khỏi giường và khoác vội chiếc áo choàng. Cô làm rơi chiếc áo khoác khi bất chợt nhìn thấy Jesse xuất hiện ở cửa, tay cầm một khẩu súng lục ổ quay đường kính 32 mạ crôm.

"Cesare đã chết. Anh đã làm cho con chó bị chết. Hãy đi cùng anh và mang theo con Alexi".

Patricia đưng chết lặng, sợ hãi. Cô bế con chó lên và ôm vào lòng. Cô linh tính rằng đêm nay Alexi có thể sẽ bị chết. Jesse đặt chúng nằm so le bên cửa, đôi mắt thẫn thờ vì say rượu. Không có việc gì mà một người say rượu không thể làm.

"Em hãy đi theo anh. Chúng ta sẽ đi tới thư viện." Jesse nói và dẫn Patricia xuống cầu thang. Thư viện được bố trí ở tầng hai. Từ ban công đối diện thư viện có thể nhìn bao quát phòng khách. Khi Jesse đi tới cửa thư viện và bước vào trong, Pat chạy từ cầu thang xuống tầng dưới. Cô chạy qua bếp và ra cửa sau, thở rất mạnh, bám chặt lấy Alexi.

Trong lúc quá hoảng sợ, cô chạy về phía tòa nhà bên cạnh và xô mạnh vào Alexi, lúc này cũng đang hoảng sợ trong tay người gác cửa - người cho cô gọi nhờ điện thoại. Cô gọi cho Robert Cohen, luật sư cửa gia đình.

"Bobby, Patricia đây. Jesse vừa giết con chó của anh ta và còn muốn giết cả tôi và Alexi," cô thốt lên.

"Cô đang ở đâu?".

"Ở tòa nhà bên cạnh với người bảo vệ. Tôi đang trốn trong hành lang. Tôi sợ rằng anh ta sẽ bắn tôi qua cửa sổ néu anh ta tháy tôi."<br>https://t.me/tailieu\_trader

"Cô cứ ở yên đấy. Tôi sẽ gọi cảnh sát và đến đó trong vài phút nữa. Đừng đi đâu cả!".

Cohen và cảnh sát đến cùng một lúc. Cảnh sát đến từ tram đường 67. Tram cử đến một đội phản ứng đặc biệt khẩn cấp gồm 10 nhân viên do đại uỷ John Weeks chỉ huy. Những nhân viên này là những chuyên gia trong việc giải quyết các trường hợp tự tử và bắt con tin.

Attorney Cohen và Patricia xin phép quay trở lại ngôi nhà với cảnh sát. Cảnh sát dẫn họ vào phòng khách và bảo họ ở nguyên bên ngoài, trừ khi được gọi đến.

Đại uỷ Weeks và nhân viên Charles Brezny dẫn đầu. Các nhân viên khác đảm nhận các vị trí bắn tỉa. Weeks và Brezny lên cầu thang thư viện. Khi lên đến nơi, họ đứng ở vi trí đối diện cửa tới thư viện. Họ thấy Jesse đang ngồi thoải mái trên ghế rất khác thường, con chó Cesare hơn 38 kg đang nằm trên vũng máu ngay dưới chân anh ta. Hai khẩu súng lục cỡ 32 ly mạ crom trong lòng.

Patricia nhắc cảnh sát hãy cẩn thận vì Jesse là một tay súng giỏi. "Anh ta chắc hẳn đã uống rất nhiều rượu nên mới bắn liền hai viên đạn giết chết con chó" cô nói với họ.

Brezny gật đầu ra hiệu để cố gắng vào trong thư viện. Khi ông ta bước qua cửa, Jesse bắn súng về phía ông ta. Viên đạn trúng vào tường. Brezny quay trở lại phía cửa.

Các nhân viên cảnh sát được huấn luyện rất tốt, họ không bắn trả lại. Thay vào đó, họ nói chuyện với anh ta trong khoảng 1 giờ và giúp anh ta trấn tĩnh lại. Anh ta nói

với họ anh ta sẽ tự tử. Anh ta đọc cho họ nghe bức thư anh ta viết để lại trước đó.

Sau 1 giờ nói chuyện, Brezny nói: "Tôi cảm thấy khát rồi. Anh có muốn uống một chút rượu với tôi không?"

"Chắc chắn rồi," Jesse trả lời.

Khi anh ta rót rượu, hai nhân viên cảnh sát xông về phía anh ta cùng với 2 người cảnh sát khác theo sau.

Jesse lấy ngay một khẩu súng trong lòng, chĩa nòng súng về phía đại uý Weeks và bóp cò súng.

Khẩu súng chỉ kêu cách một tiếng mà không nổ.

Ngay lập tức, cảnh sát chạy lại và khống chế anh ta. Trong trận ẩu đả, Brezny - người cảnh sát trẻ mới hai mươi chín tuổi bị gẫy cổ tay.

Hai khẩu súng bị tịch thu, Jesse bị kết tội cố giết một nhân viên cảnh sát, có hành động liều lĩnh gây nguy hiểm, sở hữu vũ khí giết người, chống lại người thi hành công vụ và cố gắng tự sát.

Anh ta đang gặp vấn đề nghiêm trọng. Thống đốc New York là Nelson Rockefeller đã ký một đạo luật cho phép tống giam bất cứ ai bị buộc tội mưu sát một nhân viên cảnh sát.

Cảnh sát cũng giải thích với Patricia rằng: những người có gắng tự tử thường muốn cảnh sát giết họ, vì vậy họ kích động cảnh sát bắn họ. Việc có hay không khẩu súng thứ hai không bao giờ được giải thích, trên thực tế, khẩu súng mà Jesse chia về phía đại uý Weeks đã bị tịch thu.<br>join > https://t.me/tailieu\_trader

Không có câu hỏi nào cho Patricia. Cô tin rằng Jesse thực sự không đủ can đảm để tự sát và định kích động cảnh sát làm việc đó thay cho anh ta. Anh ta đã rất thông minh.

Dorothy xuất hiện từ phòng của bà ở tầng ba phía trên thư viện sau khi Jesse bị áp giải khỏi đó. "Chuyện gì vậy, Pat?". Bà hỏi, giả vờ như đã ngủ trong suốt thời gian diễn ra vụ rắc rối.

Bà rời đến Long Boat Key, Florida vào ngày hôm sau, vì không thể đối mặt với những sự việc vừa qua.

Jesse bị buộc tội và từ chối bảo lãnh. Anh bị đưa đến đảo Rickers và giam biệt lập ở đó. Những người cai tù chắc chắn rằng tính kiêu ngạo không biết kiểm chế sẽ khiến anh nhanh chóng bị giết nếu được phép giam trong phòng giam chung.

Cảnh sát đang gặp tình trạng khó xử: Nếu có việc gì xảy ra với Jesse trong khi anh ta ở trong tù, nó sẽ tạo ra tiêu đề lớn trên các báo. Vì vậy, họ đưa ra đề nghị về việc bảo lãnh anh ta với một điều kiện là phải rời New York và cư trú tại Florida. Thái độ của họ là "Hãy để cho anh ta giết một cảnh sát ở Palm Beach - đưa anh ra khỏi New York!". Jesse được đưa đến New York để xét xử.

Sau năm mươi tư ngày trong tù, Jesse được thả tự do. Anh trông rất đáng sợ. Anh đã giảm từ hơn 70 kg xuống chỉ còn 57 kg. Khi anh bị bắt, hơn 200 người gọi đến để hỏi thăm. Nhưng khi anh được phóng thích thì chỉ có hai người. Ngay lập tức, anh bắt đầu uống mừng vì được phong thich. join > https://t.me/tailieu\_trader

### 420 | CHÉT VÌ CHỦNG KHOÁN

Như một điều kiện để được bảo lãnh, anh ta có hai tuần để lấy lại tinh thần và rời đến Florida. Pat, vẫn lo sợ cho tính mạng của mình, nên đã rời khỏi nhà và đến sống với một người bạn ở Pleasant Valley, New York, cho đến khi anh rời đi.

Jesse tự đến Palm Beach. Để được bảo lãnh, Jesse phải tham gia khoá điều trị tâm lý. Mẹ anh gọi điện và bảo anh không cần phải quan tâm đến việc đó vì anh hoàn toàn khỏe manh.

"Con không cần bác sĩ tâm lý, con trai, con chỉ cần nghỉ ngơi".

Patricia luôn tin rằng Dorothy nói như vậy với con trai bà chỉ vì sự ích kỉ, bà không muốn anh nhớ lại những gì đã xảy ra ở Sant Barbara khi tiếp tục điều trị tâm lý.

Tuy nhiên, Jesse vẫn đến phòng khám của một bác sĩ ở Palm Beach. Vị bác sỹ đó đã làm tất cả những gì có thể, chẩn đoán bệnh cho Jesse như là một người bị chứng trầm cảm vui buồn thất thường và chứng bệnh hoang tưởng, nghiện rượu dẫn đến tự sát.

Mỗi lần Jesse đến New York, phiên tòa đều bị hoãn lại. Luật sư của anh nói anh có thể thoát tội mà không bị trừng phạt, nhưng anh không tin điều đó.

Một ngày trước khi phiên xét xử bắt đầu, Jesse gọi cho Patricia từ Palm Beach. "Anh không thể bị vào tù. Anh không thể".

"Jesse, luật sự của anh nói anh có thể được xử trắng án".<br>Join > https://t.me/tailieu\_trader

"Anh không tin kẻ ngớ ngần đó. Anh không thể vào tù", anh ta nói.

Anh đến chỗ một vài người bạn ở Palm Beach, Saint John và Alretta Terrell và mươn một khẩu súng ngắn của ho. Nhưng anh không thể dùng chúng.

Thay vào đó, anh mở cửa lò và bật gas. Anh lấy một nhúm thuốc tròn và trở nên suy sụp. Hôm sau, người ta tìm thấy xác của anh.

Pat bay ngay đến Palm Beach vào chiều hôm đó. Ngày hôm sau, xác của Jesse được đưa đến một nhà hoả táng ở Palm Beach. Mục sư nói vài điều, và xác của anh được hoả thiêu thành tro. Không ai tham dự đám tang ngoài Patricia và vi muc sư.

Một thời gian sau, Patricia nhận thấy rõ Jesse đã thực sự sợ mẹ của anh như thế nào. Lúc ấy, anh quá phụ thuộc vào mẹ mình về công ty và tiền. Bà biết rằng anh sẽ không bao giờ thoát khỏi nỗi ám ảnh đó dù bà làm bất cứ việc gì cũng không thể bù đắp lại cho anh ta.

Bằng cách này hay cách khác, họ cũng đã vướng vào vụ việc, liên quan tới một nghiệp chương không thể tháo gỡ khi bà bắn con trai.

"Đúng là một bi kịch! Ba mạng sống bị huỷ hoại bởi một phát súng. Chuyện gì đã xảy ra với tất cả chúng ta?" Pat tư nhủ.

Sau cái chết của Jesse, Dorothy quay trở lại sống cùng Patricia một thời gian, nhưng cuối cùng bà lại chuyển đến Saniel Island, Florida,<br>join > https://t.me/tailieu\_trader

Năm 1985, Dorothy bị ốm, bà gọi cho con trai Paul và vợ cậu - Ann đến thăm. Ann và Paul đến Sanibel và tìm gặp người y tá chăm sóc cho bà đang đợi sẵn.

"Mẹ cậu yêu cầu tôi đến đây và đợi cậu", bà nói.

"Me tôi đâu rồi?" Paul hỏi.

"Bà được đưa đến bệnh viện hai ngày trước và tôi rất tiếc phải nói với cậu rằng bà đã mất ngày hôm đó," người y tá nói.

"Bây giờ bà đang ở đâu?" Ann hỏi.

"Tôi e rằng bà đang được để ở nhà xác." người y tá thở dài. "Di nguyện của bà là được hoả táng vào ngày mai nhưng không tổ chức tang lễ".

Ngay lúc đó, Caesar, con mèo của Dorothy, xuất hiện ở phòng khách và cọ xát vào người Ann. Cô bế con mèo lên, nó rất già và được coi là một thành viên trong gia đình. Con mèo rất thân thiết với Dorothy. Ann đặt con mèo trong lòng và chơi cùng với nó.

"Bà Livermore, tôi sẽ không quá thân thiết với con mèo nếu tôi là bà," người y tá nói.

"Tại sao vậy?", Ann nói.

"Bà Livermore đã để lại di nguyện rằng con mèo sẽ được đặt trong cùng quan tài và hoả thiêu cùng với bà ấy".

Ann rất ngạc nhiên và ôm con mèo gần hơn. "Paul?" cô nói, van nài Paul nhưng vẫn chăm chú nhìn con mèo. Paul cũng muốn giữ lại con mèo nhưng cậu thấy mình nên làm theo di chúc của mẹ.

join > https://t.me/tailieu\_trader

Bà ra đi trong sự sắp đặt rất hoàn hảo - bản di chúc, sổ tiết kiệm, chìa khoá ô tô đặt trên bàn, những lời hướng dẫn đối với quyền sử dụng tài sản và tổ chức tang lễ. Nó không giống tính cách của Dorothy - thực sự bà là một người không ngăn nắp và cẩu thả. Sau này, khi chuyển đến sống, họ tìm thấy một sợi dây chuyển vàng và một cái đồng hồ rất đẹp rơi ở dưới sàn nhà.

"Mẹ không bao giờ nhớ hết được đồ trang sức của minh", Paul nói.

"Ý anh muốn nói đó là những gì mẹ để lại phải không" Ann nói.

Nhiều năm nay, Dorothy đã đưa cho người con trai Jesse rất nhiều đồ trang sức trị giá hơn 500.000 đô la để mang đi cầm cố.

Ngày hôm sau, họ mang con mèo tới bác sĩ thú y và nhờ ông làm cho nó ngủ mãi mãi. Sau đó, họ lái xe tới nơi hoả táng và đặt con mèo vào trong quan tài.

Dorothy "Mousie" Livermore đã bước vào giấc ngủ vĩnh hằng cùng với chồng, con trai và cả con mèo Caesar.

# $\star$  Phu luc  $\star$

# Khám phá những quy tắc đầu tư và buôn bán cổ phiếu của Livermore

Muốn biết, phải làm!

- Socrates -

join > https://t.me/tailieu\_trader

 $\mathcal{F}^{\text{max}}_{\text{max}}$  and  $\mathcal{F}^{\text{max}}_{\text{max}}$ 

# 

- Quản lý thời gian. Bạn phải biết thời điểm tham gia thị trường và thời điểm kết thúc một giao dịch trên thị trường chứng khoán - khi nào nắm giữ và khi nào bán ra, như Ed Bradley từng nói.
- Quản lý tiền bạc. Không được để thua lỗ, không được để mất phần vốn đầu tư của bạn. Một nhà đầu cơ mà không có tiền mặt cũng giống như một người thủ kho mà không có hàng hóa trong kho. Tiền mặt là hàng hóa trong kho, là huyết mạch và người bạn tốt nhất của nhà đầu cơ. Nếu không có tiền, bạn không thể kinh doanh. Đừng để mất quy tắc đó!
- Chế ngự cảm xúc. Để có thể thành công khi kinh doanh cổ phiếu, bạn phải có một chiến lược rõ ràng, chính xác và kiên trì theo đuổi chiến lược đó đến cùng. Tất cả các nhà đầu cơ phải lập nên kế hoạch kinh doanh sáng suốt, phù hợp với tâm lý riêng của mỗi người trước khi tham gia đầu cơ trong thị trường cổ phiếu. Vấn đề lớn nhất mà nhà đầu cơ phải quan tâm là tâm lý của họ. Sự ghi nhớ lý trí, tính logic, và trạng thái của nền kinh tế không thể điều khiển được thị trường mà do bản chất con người. Làm sao có thể thay đổi được nó? Đó là bản chất của chúng ta.

Ban không thể khẳng định phán đoán của bạn về thị trường là chính xác cho đến khi bạn quyết định đầu tư và mua một cổ phiếu.

Nếu bạn không đặt tiền trên bàn, bạn có thể chẳng bao giờ kiểm tra được phán đoán của mình, bởi bạn không bao giờ kiểm tra được tâm lý của mình. Livermore tin rằng tâm lý chứ không phải lý trí sẽ quyết định những dấu hiệu của thị trường cũng như những điều quan trong nhất của cuộc sống: tình yêu, hôn nhân, trẻ em, chiến tranh, quan hệ vợ chồng, tội ác, niềm đam mê, tôn giáo. Rất ít khi những điều đó được quyết định bởi lý trí.

Không thể nói rằng doanh thu, lợi nhuận, tình hình thế giới, chính trị, kỹ thuật không tác động tới giá cổ phiếu. Những nhân tố này cuối cùng sẽ dẫn đến đầu cơ giá xuống; giá của cả thị trường cổ phiếu và từng cổ phiếu riêng lẻ có thể phản ánh những nhân tố này nhưng yếu tố tâm lý luôn có tác động lớn nhất tới thị trường.

Livermore luôn tin vào tính chu kỳ, chu kỳ của sự sống và chu kỳ của thị trường. Chúng thường ở các thái cực khác nhau, hiếm khi cân bằng. Chu kỳ xảy ra như một loạt những cơn sóng biển, mang tới những con sóng lớn khi mọi thứ đều thuận lợi và những con sóng nhỏ khi kém thuận lợi hơn. Những chu kỳ này xảy ra ngoài mong đợi, không thể dự báo trước. Dù tốt hay xấu, chúng ta vẫn phải đón nhận với thái độ chậm rãi, kiên nhẫn. Một nhà đầu cơ giỏi có khả năng kiếm tiền bất kể thị trường đó đang ở trạng thái nào nếu miễn là họ sẵn sàng tham gia ở cả hai hướng của thị trường.

### 428 | CHÉT VÌ CHỦNG KHOÁN

Livermore sóm nhận ra thị trường cổ phiếu không bao giờ rõ ràng. Nó được thiết kế để đánh lừa đa số mọi người trong hầu hết thời gian họ chơi trên đó.

Nguyên tắc của Livermore thường dựa trên những tư duy sau:

- Nhanh chóng cắt bỏ phần thua lỗ.
- Đừng quên cân nhắc lại phán đoán của mình trước khi hành động
- · Hãy kiếm lợi nhuận tối đa nếu không có lý do chính đáng để bán cổ phiếu.
- Hãy chơi các loại cổ phiếu dẫn đầu, chúng sẽ thay đổi với mỗi thị trường mới.
- Tập trung theo đuổi một số cổ phiếu nhất định.
- · Những cổ phiếu có giá trị cao lúc nào cũng sẽ được giao dịch với khối lượng lớn.
- · Những cổ phiếu có giá trị thấp thường được quan tâm sau một vụ rớt giá mạnh. Nhưng chúng thường tiếp tục giảm giá hoặc có rất ít khả năng tăng trở lại. Không nên quan tâm tới các loại cổ phiếu đó.
- Sử dụng các điểm then chốt để phát hiện ra bất cứ thay đổi nào xu hướng của cổ phiếu này và khẳng định lại phán đoán của bạn về xu hướng đó.
- Đừng nghi ngờ những băng truyền thông tin.

Thị trường chứng khoán là một lĩnh vực nghiên cứu có tính chu kỳ; nó chỉ chuyển sang xu hượng mới cho đến khi đà biến động trong xu hướng cũ yếu đi. Không nghi ngờ về nội dung của băng truyền thông tin.

Trong một hệ thống thị trường tự do, giá luôn dao đông. Giá của hàng hóa không bao giờ chỉ tăng lên hoặc giảm xuống liên tục trong mọi thời điểm. Điều này rất có lợi cho các nhà đầu cơ linh hoạt bởi họ có thể thích ứng và tham gia vào cả hai xu hướng của thị trường.

# Nguyên tắc quản lý thời gian

Đừng bao giờ để mức thua lỗ quá 10% lượng vốn đầu tư. Livermore học được điều này khi làm việc trong các cơ quan môi giới không đăng ký với mức giới hạn 10% và tự động bán ra nếu thua lỗ vượt quá mức giới hạn. Đây là một trong những nguyên tắc quan trọng trong quản lý tiền.

Ban có thể kiếm được một khoản tiền lớn từ sự kiên nhẫn chờ đợi chứ không phải chỉ từ trí tuệ. Vấn đề khó nhất bạn phải đối mặt là kiên nhẫn và chờ đợi một dấu hiệu rõ ràng của thị trường để có thể tham gia giao dịch. Thị trường có sức cám dỗ rất mạnh, có thể khiến bạn vội và tham gia thực hiện một giao dịch mà không có bất cứ một cơ sở nào. Lỗi này có thể khiến các nhà đầu cơ mất đi hàng triệu đô la. Bạn phải chắc chắn có một lý lê rõ ràng trước khi bước vào một giao dịch và một lý lê rõ ràng trước khi chấm dứt giao dịch.

Chỉ khi tất cả các yếu tố của thị trường đều có lợi cho ban, bạn mới nên tham gia một giao dịch chimg khoán. Không ai có thể chơi chứng khoán vào mọi lúc và lúc nào<br>join > https://t.me/tailieu\_trader cũng chiến thắng. Có những lúc bạn phải hoàn toàn đứng ngoài thị trường.

Nhà đầu cơ phải hiểu toàn bộ xu hướng của thị trường - phương pháp đơn giản nhất - trước khi thực hiện một giao dịch. Bạn phải biết rõ thị trường đang đi lên hay đi xuống dù với toàn bộ thị trường hay với các loại cổ phiếu cụ thể. Một vấn đề cơ bản bạn phải biết trước khi thực hiện giao dịch là hướng đi của toàn bộ thị trường: đi lên, đi xuống hoặc hầu như không thay đổi. Bạn phải hiểu rõ điều này trước khi thực hiện giao dịch. Nếu xu hướng của toàn bộ thị trường không có lợi cho bạn, bạn phải tham gia ở thế không thuận lợi. Luôn nhớ rằng bạn phải hành đông theo dòng chảy thị trường, linh hoạt trước những biến động của xu hướng, không tham gia khi thị trường không thuận lợi cho bạn và đừng nghi ngờ nội dung của băng truyền thông tin.

Việc duy nhất bạn nên làm khi quyết định sai lầm là dừng ngay việc đó lại. Nhanh chóng khống chế phần tổn thất mà không do dự. Đừng lãng phí thời gian - khi một cổ phiếu biến động dưới điểm dừng, bán nó ngay lập tức.

Cổ phiếu cũng thường có những hành vi giống với con người, thể hiện những tính cách khác nhau: xông xáo, kín đảo, năng động, thẳng thắn, bộc trực, lôgic, có thể đoán trước được, không thể đoán trước được. Nghiên cứu cổ phiếu cũng giống như bạn nghiên cứu con người, sau một thời gian bạn có thể dự đoán được những phản ứng của họ đối với những tình huống cụ thể và rất hữu ích trong việc đoán trước thời điểm biến động của cổ phiếu.

Không bao giờ mua những loại cổ phiếu giá tăng lên quá cao hoặc không bao giờ bán ngắn hạn những loại cổ phiếu giá quá thấp.

Nếu bạn không nắm bắt cơ hội thoát ra khỏi vị thế không thuận lợi của mình thì có thể bạn sẽ phải trả giá đắt.

Nếu bạn không tận dụng được những cơ may của thị trường cổ phiếu thì đó luôn là một sai lầm.

Rất nguy hiểm nếu bạn cố gắng dự đoán thời điểm và chiều hướng dịch chuyển của thị trường trong khi thị trường dịch chuyển sang ngang trong một kênh hẹp nơi giá cổ phiếu dường như đứng yên. Bạn phải chờ đợi cho đến khi thị trường hoặc cổ phiếu thoát ra khỏi kênh này và chuyển sang một hướng khác. Đừng đoán trước! Hãy chờ đợi để xác nhận hướng dịch chuyển của thị trường. Không bao giờ nghi ngờ về nội dung của băng truyền thông tin. Tiếp tục theo đuổi phương pháp đơn giản nhất.

Không dành quá nhiều thời gian để cố gắng tính toán những biến động trong giá cả của những loại cổ phiếu đặc biệt. Hãy kiểm tra thông tin nhận được. Câu trả lời nằm trong nội dung của băng truyền thông tin, đừng cố gắng tính toán xem tại sao băng truyền thông tin lại có nội dung như vậy. Đằng sau tất cả những biến động chính của thị trường cổ phiếu luôn có những thế lực không thể kháng cự được mà hầu hết sẽ bị phát hiện sau này. Đây là tất cả những gì một nhà đầu cơ thành công cần biết.

Thị trường chứng khoán có thể đi lên, đi xuống và hoặc hầu như không thay đổi. Bạn có thể kiếm tiền từ những quá trình dịch chuyển đó - bạn có thể mua dài hạn hoặc<br>join > https://t.me/tailieu\_trader

bán ngắn hạn dù bạn đang ở hướng nào của thị trường. Bạn phải khách quan. Khi thị trường chuyển sang một hướng khiến bạn lúng túng, hãy từ bỏ.

Bạn phải đề phòng bất kỳ một dấu hiệu nguy hiểm nào như: sự thay đổi ngược chiều chỉ trong một ngày, khi mức giá tại thời điểm nửa ngày hôm nay cao hơn mức giá thời điểm nửa ngày hôm trước, nhưng mức giá đóng cửa ngày hôm nay lại thấp hơn mức giá đóng cửa ngày hôm trước và số lượng của ngày hôm nay lớn hơn số lượng ngày hôm trước. Hây cẩn thận!

Nếu cổ phiếu mà bạn kinh doanh đang diễn biến theo chiều hướng trái ngược với những gì ban dự kiến, hãy nhanh chóng bán nó đi. Điều này nghĩa là phán đoán của ban sai lầm. hãy từ bỏ phần thua lỗ của bạn.

Chờ đợi, kiên trì cho đến khi xuất hiện nhiều yếu tố có lơi cho ban. Chính sư nhẫn nai làm nên tiền bac.

Hãy nghiên cứu diễn biến của một cổ phiếu mà giá của nó có sự gián đoạn lớn tạo nên một điểm rơi. Nếu giá cổ phiếu không tăng trở lại và phục hồi nhanh chóng thì rất có khả năng loại cổ phiếu đó còn giảm giá mạnh hơn nữa. Đó vốn là loại cổ phiếu không mạnh; một thời gian sau, lý do sẻ được bộc lộ.

Những diễn biến của thị trường chứng khoán luôn gây ảnh hưởng tới các sự kiện ở hiện tại. Bản thân thị trường hoạt động trong tương lai.

Khởi đầu của một thay đổi cơ bản, một mốc then chốt, một thay đổi trong xu hướng sẽ chỉ ra quyết định mua vào hay bán ra lúc này là có thuận lợi hay không. Sự thay đổi trong xu hướng này, nếu có, sẽ tạo ra rất nhiều lợi nhuận.

Có hai loai mốc then chốt. Mốc đảo chiều xác định thời điểm thuận lợi nhất khi bắt đầu một sự dịch chuyển có ý nghĩa quyết định của thị trường và là sự thay đổi trong xu hướng cơ bản. Đó có thể là điểm cuối cùng hoặc đỉnh cao nhất của một xu hướng biến động trong thời gian dài.

Điểm then chốt thứ hai được gọi là Mốc cùng chiều tiếp tục.

Hây cảnh giác - mốc then chốt chủ yếu có thể kèm theo một sự tăng lên mạnh mẽ về số lượng.

Mốc then chốt cung cấp cho ta một phương cách cần thiết để tính toán thời điểm tham gia thị trường một cách hợp lý, một dấu hiệu giúp bạn phát hiện ra khi nào bắt đầu tham gia hoặc thoát ra khỏi thị trường.

Khi kết thúc thị trường đầu cơ giá lên, hãy chờ đợi quá trình tư bản hóa không thể kiểm soát - những cổ phiếu có giá trị sẽ được bán ở mức gấp 30, 40, 50 hoặc 60 lần tiền lãi hàng năm của chúng. Sự thay đổi này cũng diễn ra với những cổ phiếu tương tự đã được giao dịch trước đây ở mức giá thấp hơn nhiều lần.

Hãy cần thận với sự giảm giá không có lý do rõ ràng của những cổ phiếu được tích trữ nhưng không kiểm soát được trừ khi chúng là những cổ phiếu thức thời, đang được hưởng ưu đãi.

Những mức giá cao mới rất quan trọng với việc tính toán thời gian hợp lý. Một mức giá cao chưa từng xảy ra có thể chứng tỏ lượng cầu đã vượt quá mức cung của loại cổ phiếu đó, và đó cũng là cách đơn giản nhất làm giá cổ phiếu tăng lên mạnh mẽ. Nhiều người, khi nhận thấy cổ phiếu đạt tới một mức giá cao mới sẽ bán nó ngay lập tức, sau đó tiếp tục tìm kiếm một cổ phiếu khác với giá thấp hơn.

Hoạt động nhóm là bi quyết để lựa chọn thời điểm cho những bước đi của bạn. Từng loại cổ phiếu không biến động đơn lẻ khi chúng cùng dịch chuyển. Nếu cổ phiếu của hãng Thép U.S tăng hoặc rớt giá thì ngay lập tức hoặc sau đó, cổ phiếu của Bethlehem, Republic, Crucible sẽ theo sát diễn biến. Giả thuyết rất đơn giản: nếu những lý do cơ bản khiến việc kinh doanh của Thép U.S được hưởng hay không được hưởng ưu đãi trong thị trường chứng khoán là đúng đắn và có cơ sở thì những hoạt động khác của tập đoàn cũng sẽ theo đuổi những lý do tương tự.

Kinh doanh những cổ phiếu mạnh nhất trong những nhóm dẫn đầu, chủ yếu. Mua các cổ phiếu đứng đầu của nhóm ngành công nghiệp.

Quan sát những cổ phiếu dẫn đầu thị trường, những loại có mức lợi nhuận lớn nhất trong thị trường đầu cơ giá lên. Khi những cổ phiếu này dao động và giảm xuống một mức đỉnh mới, đó thường là dấu hiệu chứng tỏ thị trường đang thay đổi ngược chiều. Những cổ phiếu dẫn đầu thị trường thay đổi sẽ thay đổi toàn bộ thị trường.

Giới hạn những nghiên cứu hành vi của thị trường cổ phiếu đối với những loại cổ phiếu mạnh nhất trong ngày.

Nếu bạn không thể thu được lợi nhuận từ những cổ phiếu dẫn đầu thì bạn cũng không thể thu được lợi nhuận từ thị trường cổ phiếu. Đó là do bạn quyết định hành động ở đâu và kiếm tiền ở đâu. Luôn giới hạn đoạn thị trường cổ phiếu mà bạn tham gia, sẽ dễ dàng hơn cho bạn trong việc quản lý và điều khiển.

Bạn nên có một mức giá mục tiêu rõ ràng mà tại đó phải bán cổ phiếu ra thị trường nếu biến động ngược với phán đoán của bạn, một điểm dừng chắc chắn. Và bạn phải tuân theo những nguyên tắc của bạn.

Một nhà kinh doanh thành công chỉ nên đánh cược dựa trên xu hướng cho khả năng cao nhất có thể xảy ra. Hãy mua một khối lượng nhỏ, thăm dò để kiểm tra phán đoán của bạn trước khi quyết định tham gia khối lượng lớn. Đừng đặt toàn bộ tiền của bạn vào một thời điểm. Tiến hành điều tra thăm dò để xác minh phán đoán của bạn, tính toán thời gian chính xác và lựa chọn phương pháp thích hợp nhất.

Thương gia phải phản ứng lại nhanh chóng với những biến đổi ngoài ý muốn. Nếu bạn gặp một cơ hội bất ngờ, phải biết năm bắt cơ hội. Nếu bạn vấp phải những tin tức xấu, đừng do dự hãy bán ngay vị thế của bạn.

Hãy cẩn thận khi khối lượng cổ phiếu trở nên rất lớn và bắt đầu biến động sau một thời gian dài tăng giá. Đó là một dấu hiệu cảnh báo sắp tới giới hạn của sự dịch chuyển. Nó chỉ ra rằng cổ phiếu đang giảm giá, từ những người chuyên nghiệp ra công chúng. Công chúng thường cho rằng khối lượng lớn này chứng tỏ thị trường đang rất

mạnh mẽ, sôi động vượt qua mức bình thường, không phải đỉnh cũng không phải điểm kết thúc.

Công chúng có xu hướng tin rằng những người trong cuộc đang tìm cách nuôi dưỡng cổ phiếu thông qua việc làm tăng giá. Những phán đoán của họ thường sai lầm. Họ thường bị đánh lừa bởi hầu hết những người trong cuộc hoặc cổ đông sau khi cổ phiếu tăng lên tới một mức đỉnh mới và bắt đầu suy giảm. Đây là thời điểm khối lượng giao dịch cổ phiếu lớn nhất. Nó cũng đồng thời giải thích lý do tại sao một cổ phiếu không thể tạo nên một điểm cao mới - đơn giản vì có quá nhiều cổ phiếu tung ra thị trường. Đó là một sự sắp đặt - thường không phải do những người trong cuộc nhưng luôn luôn từ phía những nhà cổ đông lớn như quỹ đầu tư trong thời đại ngày nay.

## Nguyên tắc quản lý tiền bạc

Hãy đặt một điểm dừng! Bạn nên có một mức giá mục tiêu rõ ràng mà tại đó bạn phải bán cổ phiếu ra thị trường nếu biến động ngược với phán đoán của bạn. Và bạn phải tuân theo nguyên tắc của mình!

Không bao giờ duy trì mức thua lỗ quá 10% lượng vốn đầu tư. Bạn cần gấp hai lần khoản thua lỗ để bù lại - nếu bạn mất đi 50%, bạn cần phải thu về 100% để bù đắp (xem bảng 12.1). Đây là một bị quyết tính toán thời gian tham gia thị trường một cách hợp lý.

Không bao giờ đáp ứng một yêu cầu dự trữ và không bao giờ mua dưới mức trung bình.

Định kỳ chuyển phần lợi nhuận tính toán trên giấy tờ sang tiền thật. Hây mang tiền lãi đó và đặt chúng vào nơi an toàn, như ngân hàng hoặc trái phiếu hoặc một hình thức đầu tư nào đó có thể tạo ra tiền lãi hàng năm. Tiền mặt luôn luôn là số một. Bạn luôn luôn phải có tiền mặt để dự trữ. Tiền mặt luôn là đạn dược của bạn. Sai lầm lớn nhất của Livermore là không giữ vững nguyên tắc này thường xuyên hơn.

Nghiên cứu và hiểu rõ khối lượng thời gian: thời gian không phải là tiền bạc bởi luôn có những thời điểm tiền của bạn không hoạt động. Thời gian là thời gian, nhưng tiền bạc là tiền bạc. Nhà đầu tư thành công không tham gia đầu tư trong tất cả các thời điểm. Luôn có những thời điểm khi bạn nắm giữ toàn tiền mặt. Nếu bạn không chắc chắn với những dấu hiệu của thị trường thì hãy ngồi ngoài cuộc và chờ đợi xác nhận hành vi tiếp theo của thị trường. Đây là cách để tự tạo nên vận may cho chính mình. Kiên trì chính là bí quyết để thành công. Đừng vội vã.

Mang phần lợi nhuận của bạn ra khỏi bàn sau khi hoàn thành một giao dịch thành công.

Tiến hành những cuộc thăm dò để thiết lập toàn bộ vị thế của ban. Sau cuộc thăm dò đầu tiên, không thực hiện bước thứ hai cho đến khi thấy rõ lợi nhuận thu được từ cuộc thăm dò đầu tiên. Không thiết lập toàn bộ vị thế của bạn chỉ trong một lần - chờ đợi cho đến khi giao dịch - lần thăm dò đầu tiên chỉ rõ lợi nhuận sau đó tiếp tục giao dịch và xây dựng toàn bộ vị thế của bạn.<br>Pin > https://t.me/tailieu\_trader

### 438 | CHÉT VÌ CHÚNG KHOẢN

Thiết lập 20% vị thế theo kế hoạch ở lần mua đầu tiên, 20% ở lần thứ hai và 20% lần thứ ba. Kiên nhẫn chờ đợi để xác minh phán đoán của bạn sau đó tiến hành mua nốt 20% còn lại.

Mỗi lần mua hoặc thăm dò là một lần quyết định trong việc thiết lập toàn bộ vị thế của bạn. Nếu bất kỳ lúc nào cổ phiếu biến động không thuận lợi và ngược với phán đoán của bạn hãy kết thúc toàn bộ vị thế của bạn, không bao giờ duy trì mức thua lỗ quá 10% lượng vốn đầu tư.

Bán vị thế thua lỗ; làm theo vị thế thắng cuộc miễn là tất cả các nhân tố đều thuận lợi.

### Nguyên tắc chế ngự cảm xúc.

Chế ngự cảm xúc là nhân tố quan trọng nhất trong khi đầu tư vào cổ phiếu.

Không nên dự đoán trước. Chờ đợi cho đến khi bạn nhận thấy những manh mối, dấu hiệu, gọi ý từ thị trường trước khi quyết định hành động. Chỉ hành động sau khi đã xác nhận lại phán đoán. Hành động sớm là tự sát. Không đưa ra quyết định chỉ dựa trên phán đoán. Thị trường luôn cho bạn thời gian. Nếu bạn đợi dấu hiệu từ thị trường bạn luôn có thời gian để thực hiện hành động.

Không dành quá nhiều thời gian để cố gắng tính toán tại sao giá của một loại cổ phiếu đặc biệt lại biến động. Hãy để sự thật tự phơi bày. Câu trả lời nằm ở nội dung của băng truyền thông tin chứ không phải việc cố gắng tính toán tại sag nó lại như yây Diệu quan trọng nhất,

không bao giờ tranh luận với băng truyền thông tin. Nó không lắng nghe xem bạn nói gì.

Những nhà đầu tư chứng khoán có thể bị những nhà đầu tư khác thuyết phục rời xa khỏi quan điểm của mình khi họ đưa ra những lời khuyên khác, cố gắng chứng minh phán đoán của những nhà đầu tư này là sai lầm. Hoặc trong trường hợp ít thiệt hại nhất, lắng nghe những người khác có thể dẫn tới sự do dự, không quyết đoán hoặc những phán đoán sai lầm. Sự do dự này có thể gây ra mất niềm tin, đồng nghĩa với việc thua lỗ.

Lời khuyên có thể đến từ nhiều nguồn - từ họ hàng, những người thân yêu, bạn bè những người có những khoản đầu tư lớn của chính họ và muốn tiếp tục vận may của họ. Lời khuyên cũng có thể đến từ những người vụ lợi và kẻ phạm tội. Luôn nhớ rằng: tất cả mọi lời khuyên đều rất nguy hiểm. Không nên nghe theo bất cứ lời khuyên nào.

Xoá từ "hy vọng" ra khỏi từ điển kinh doanh của bạn. Hy vọng một cổ phần làm được mọi thứ sẽ biến nó thành một trò cờ bạc thật sự. Nếu bạn không có những lý lẽ chắc chắn, đáng tin cậy khi nắm giữ một vị thế thì hãy di chuyển tới một vị thế khác an toàn hơn. Mong muốn một cổ phiếu lên hoặc xuống có thể gây ra sự suy sụp của nhiều nhà đầu cơ khác trên thị trường. Hy vọng luôn đi cùng với sự tham lam.

Luôn quan tâm tới cảm xúc của bạn vào mọi lúc. Đừng quá tin tưởng vào chiến thắng hoặc quá thất vọng khi thua lỗ.
## 440 | CHẾT VÌ CHỨNG KHOẢN

Không có gì thay đổi trên thị trường. Yếu tố duy nhất thay đổi là những người đầu cơ và những người mới gia nhập chưa có kiến thức tài chính về những chu kỳ chính trước đây của thị trường - như vụ hoảng loạn năm 1907 và vụ khủng hoảng năm 1929 - bởi họ không có kinh nghiệm gì về chúng. Những điều này có thể mới với nhà đầu cơ nhưng không mới với thị trường.

Luôn xây dựng phương pháp đầu cơ và một kế hoạch hành động cụ thể. Luôn trung thành với kế hoạch của bạn. Đừng thay đổi kế hoạch của bạn thường xuyên. Tìm ra phương pháp phù hợp nhất cho bạn và kiên trì với phương pháp đó.

Những người đầu cơ không phải là những nhà đầu tư. Mục tiêu của họ không được bảo đảm bằng tiền lãi qua một thời gian dài. Nhà đầu cơ khi đã quyết định tham gia vào thị trường phải tìm cách kiếm lời dù giá tăng lên hay giảm xuống.

Tự đưa ra quyết định đối với tiền của chính mình. Giữ kín các giao dịch của bạn trên thị trường. Không công bố những thành công hay thua lỗ của bạn.

Nhà đầu cơ thành công không đầu tư vào thị trường ở tất cả mọi thời điểm. Luôn có những khoảng thời gian mà bạn nắm giữ toàn tiền mặt. Nếu bạn không chắc chắn với những dấu hiệu của thị trường, hãy chờ đợi.

Không bao giờ đánh mất sự chế ngự cảm xúc khi thị trường có những biến động không thuận lợi cho bạn. Và cũng không bao giờ trở nên quá kiêu ngạo với những thành công đã đạt được khiến ban nghĩ đó là một cách dễ<br>Join > https://t.me/tallieu\_trader

dàng để kiếm tiền. Không bao giờ tranh cãi với băng truyền thông tin, nó luôn là sự thật. Tìm kiếm sự phù hợp với thông tin.

Kinh doanh trong lĩnh vực mà bạn am hiểu và có khả năng.

Bốn tính cách đặc trưng của một người thương gia tài giỏi:

- Quan sát khả năng quan sát thực tế mà không có bất cứ thành kiến nào.
- Trí nhớ khả năng ghi nhớ chính xác và khách quan những sự kiện quan trọng.
- Toán học khả năng tính toán nhanh nhạy và thành thao những con số.
- Kinh nghiệm khả năng học hỏi và bổ sung thêm kiến thức thông qua sự từng trải và vận dụng hợp lý.

Những thông điệp từ trong tiềm thức, sự thôi thúc hành động chỉ là những ý tưởng do bản năng mách bảo, đưa ra dựa trên những kinh nghiệm kinh doanh của bạn. Đôi khi, Livermore để cho bản năng dẫn đường ngay cả khi ông không hiểu rõ lý do vào thời điểm đó. Ông đồng ý với quan điểm của Aristole: "Bản thân chúng ta là sự tổng kết từ kinh nghiệm của chính chúng ta".

Những tâm lý cần được hiểu rõ đối với các nhà đầu cơ thành công là:

· Tham lam là một đặc tính tự nhiên trong tất cả mọi người, được định nghĩa trong từ điển Webster như là<br>join > https://t.me/tailleu\_trader một mong muốn vượt quá yêu cầu hoặc khả năng; một mong muốn nhiều hơn nhu cầu và những điều xứng đáng nhận được. Chúng ta không thể biết nguồn gốc của tham lam nhưng tất cả chúng ta đều biết nó luôn tồn tại trong mỗi con người.

ij.

- Sợ hải luôn ẩn chứa trong mỗi con người chỉ chờ để xuất hiện trong một cá thể đơn độc và khi nó xuất hiện, nó làm sai lệch mọi lý lẽ. Những người hiểu lý lẽ sẽ hành động rất vô lý khi họ sợ hãi. Khi họ thua lỗ họ luôn luôn sợ hãi và khả năng phán đoán của ho trở nên rất kém.
- Hy vọng luôn đi đôi với sự tham lam khi nó đến thị trường chứng khoán. Mỗi giao dịch được thực hiện, hy vọng lại xuất hiện rất mạnh mẽ. Bản chất con người luôn hy vọng, lạc quan, mong muốn những điều tốt đẹp nhất. Hy vọng là một điều rất quan trong để tạo nên sức sống cho con người. Nhưng hy vọng, cũng giống như sự mù quáng tính tham lam, sợ hãi và mất lý trí trong thị trường chứng khoán. Hy vọng làm che phủ sự thật và thị trường lại chỉ quan tâm tới sự thật. Nó giống như vòng quay của một bánh xe - vòng bánh xe sẽ chỉ ra kết quả, không tham lam, sợ hãi hay hy vọng. Kết quả là mục đích cuối cùng, không có bất kỳ kiến nghị nào.

Thận trọng với sự thiếu hiểu biết. Thị trường phải được nghiên cứu và tìm hiểu kỹ lưỡng, sâu sắc mọi vấn đề chứ không phải là một hành động tuỳ hứng, một thứ mốt nhất thời. Thị trường chứng khoán, với tất cả sức hấp dẫn của việc kiếm lời dễ dàng và hành động nhanh chóng đã thu<br>join > https://t.me/tailieu\_trader

hút mọi người tham gia với khả năng quản lý tiền bạc rất tồi tệ. Trái ngược với sự thiếu hiểu biết là kiến thức và kiến thức chính là sức mạnh.

Thị trường chứng khoản không bao giờ rõ ràng. Nó được thiết kế để đánh lừa đa số mọi người trong hầu hết thời gian. Luôn có những thời điểm bạn đứng ngoài thị trường, vì những lý do tâm lý cũng như kinh tế.

Khi băng truyền thông tin không khớp với quyết định giao dịch của bạn, hãy chờ đợi cho đến khi chúng ăn khớp với. Không bao giờ cố gắng hợp lý hóa vị thế của bạn với nội dung của băng truyền thông tin.

Không đưa ra hoặc tiếp nhận những lời khuyên từ thị trường; luôn ghi nhớ: trong thị trường đầu cơ giá lên, giá cổ phiếu tăng lên, trong thị trường đầu cơ giá xuống, giá cổ phiếu giảm xuống. Đây là tất cả những điều mà một nhà đầu cơ cần biết, hoặc tất cả những điều bạn cần nói với họ.

Đôi khi những nhà đầu cơ chứng khoán mắc phải sai lầm, và chính họ cũng biết điều đó nhưng họ chỉ nên tự trách mình nếu họ phá vỡ những nguyên tắc của mình. Đừng bao giờ phá vỡ nguyên tắc của bạn.

Không bao giờ trở thành nhà đầu tư không chủ đích bằng cách nắm giữ một cổ phiếu đang giảm giá.

Không bao giờ nghĩ tới việc mua một cổ phần chỉ để chống đỡ lại những phản ứng của thị trường.

Không sử dụng những từ đầu cơ giá lên và đầu cơ giá xuống. Những từ này ấn định một hướng thị trường cố định trong tâm lý các nhà đầu cơ suốt một thời gian dài.<br>join > https://t.me/tailieu\_trader

### 444 | CHÉT VÌ CHỦNG KHOẢN

Thay vì sử dung những từ đó, chúng ta có thể dùng từ khuynh hướng đi lên và khuynh hướng đi xuống khi được hỏi suy nghĩ của bạn về hướng đi của thị trường. Rất đơn giản, bạn hãy nói rằng: ở thời điểm này, phương thức đơn giản nhất là tăng lên hoặc giảm xuống.

Đầu cơ là một hoạt động kinh doanh và cũng giống như các ngành kinh doanh khác, để có thể thành công bạn phải làm việc chăm chỉ và tích cưc.

# KÉT LUÂN

Chẳng có gì mới trên Phố Wall hay trong đầu cơ chứng khoán. Những gì xảy ra trong quá khứ sẽ lặp lại trong tương lai. Đó là bởi bản chất con người không bao giờ thay đổi và cảm xúc con người luôn ảnh hưởng xấu đến trí tuệ của họ.

- Jesse Livermore -

## ALPHA BOOKS TRÂN TRỌNG GIỚI THIỆU DANH MỤC BỘ SÁCH CHỨNG KHOÁN

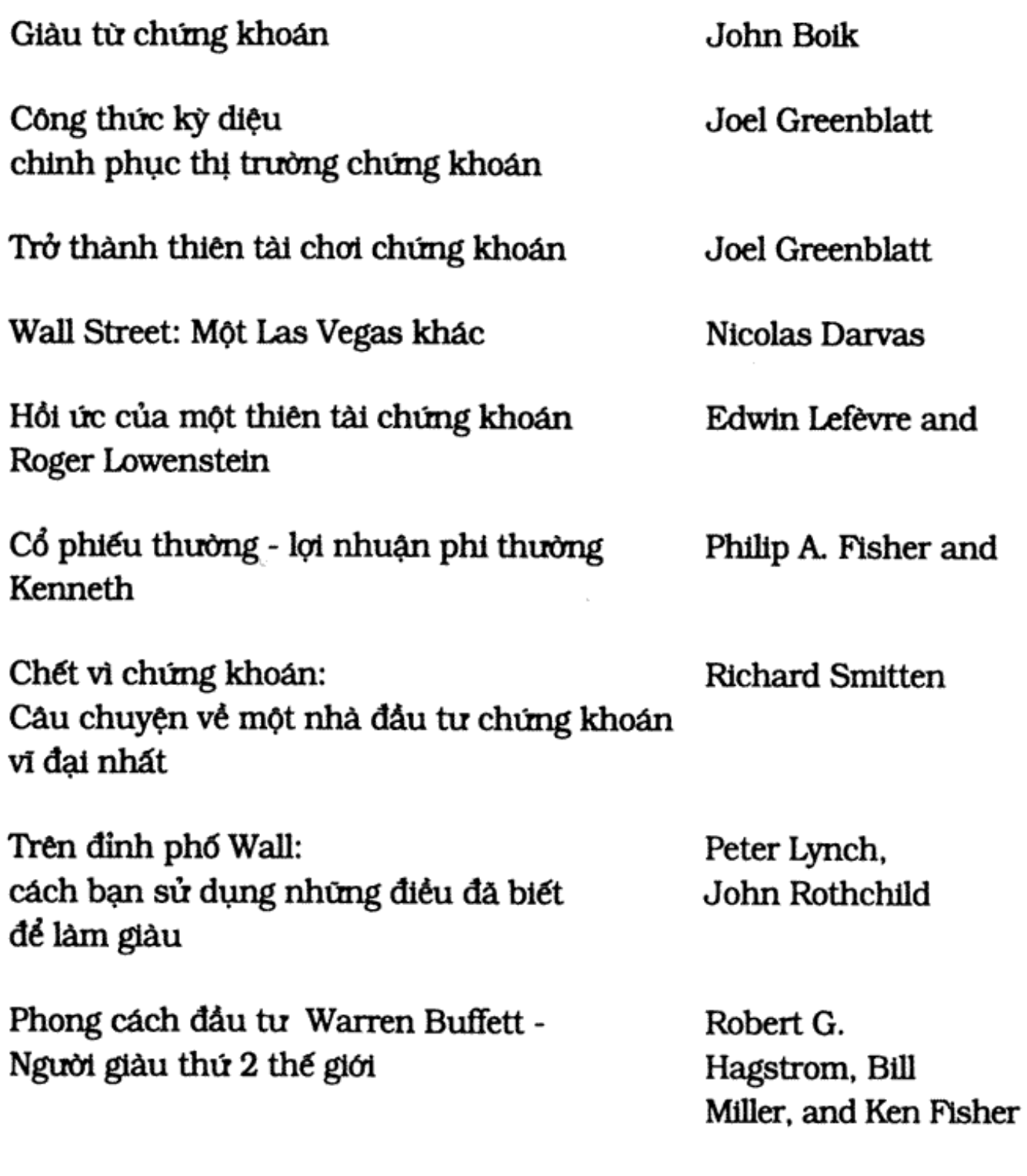

Quy tắc số 1: Phil Town để đầu tư thành công chỉ với 15 phút mỗi tuần join > https://t.me/tailieu\_trader

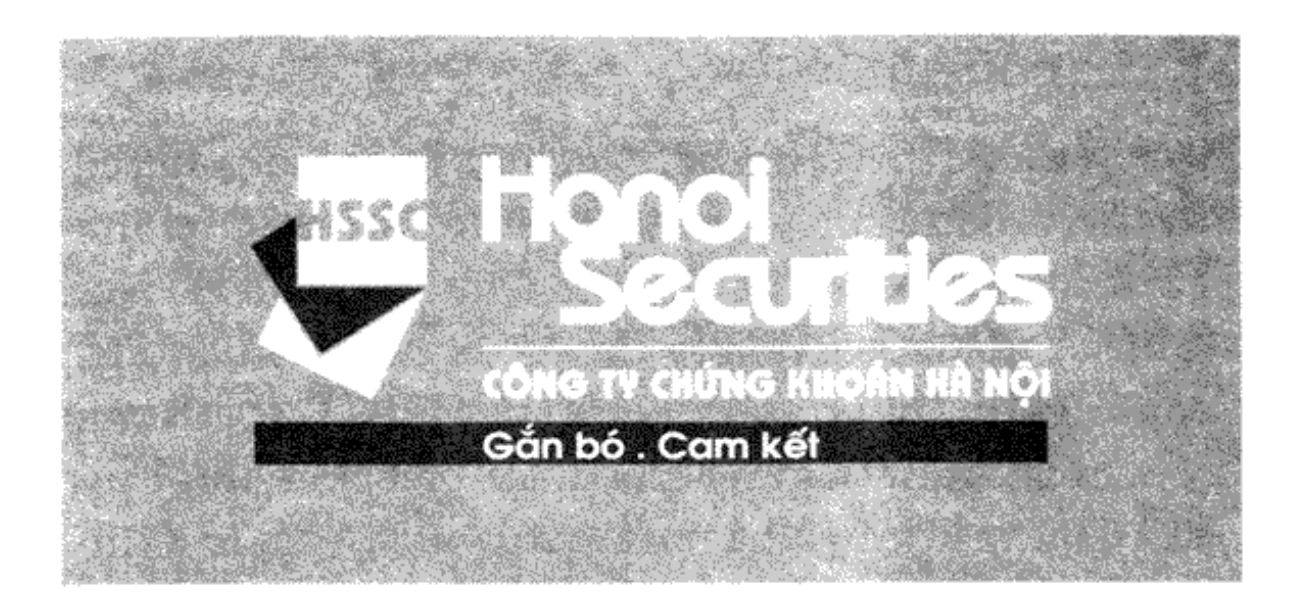

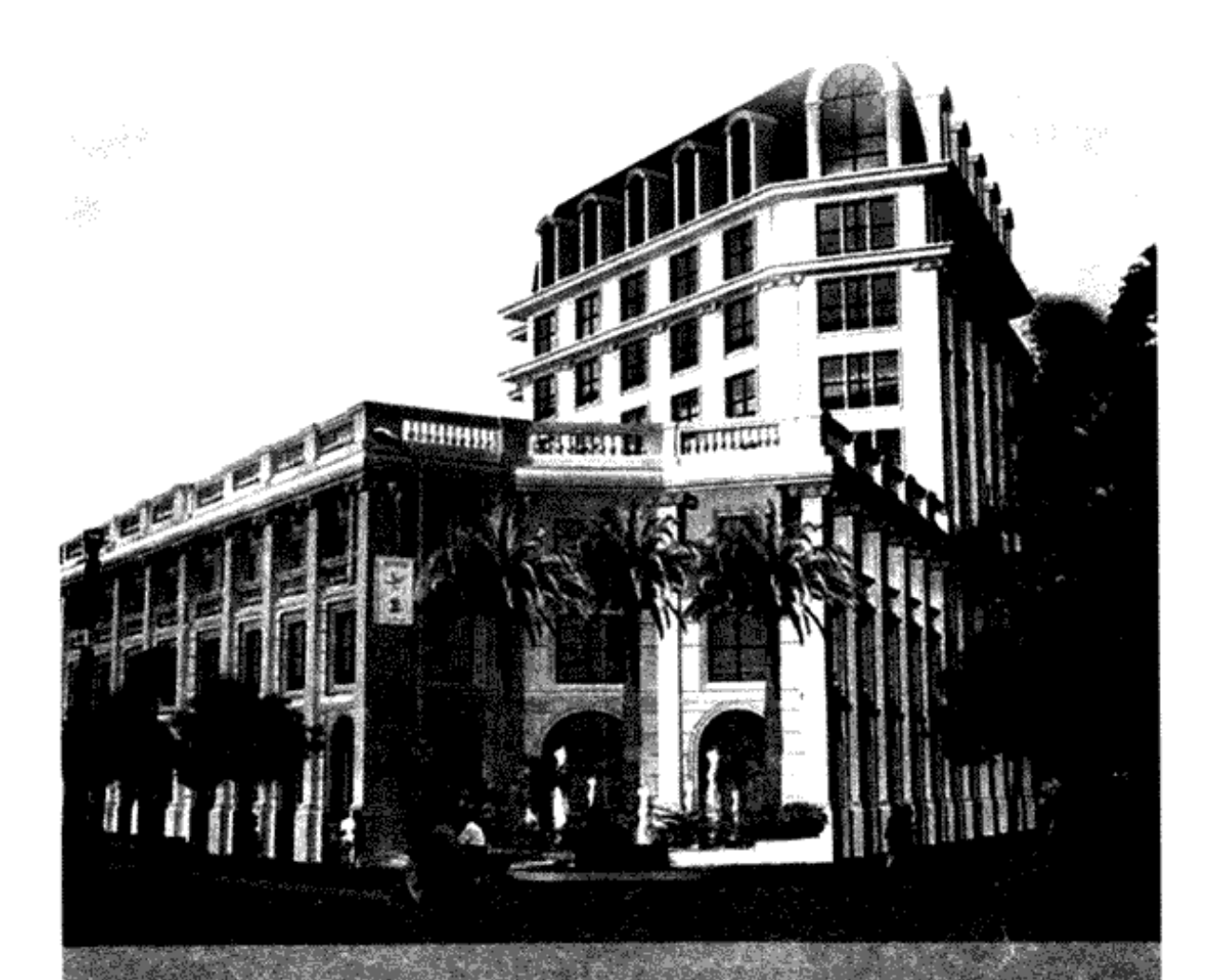

## CÔNG TY CHỨNG KHOÁN HÀ NỘI

Tầng 3, Opera Business Center, 60 Lý Thái Tổ, Hà Nội Tel: +84 4 936 5969/70 - Fax: +84 4 936 5995 Email: contact@hssc.com.v Web: www.hssc.com.vn

#### Giới thiêu 1.

Được thành lập bởi các chuyên gia hàng đầu có uy tín và giàu kinh nghiệm trong các lĩnh vực tài chính và công nghệ, Công ty Cổ phần Chứng khoán Hà Nội (HSSC) đang hội tụ đầy đủ sức mạnh về nhân lực, công nghệ và nguồn vốn. Ngoài ra, HSSC là một trong số ít các Công ty Chứng khoán tại Việt Nam được ủy ban Chứng khoán Nhà nước cấp phép và có đủ thẩm quyền thực hiện đầy đủ các nghiệp vụ chứng khoán như: môi giới chứng khoán, tự doanh, bảo lãnh phát hành, lưu ký chứng khoán, tư vấn tài chính, quản lý danh mục đầu tư và đầu tư chứng khoán.

HSSC tự hào vì đã quy tụ được đội ngũ nhân viên hàng đầu với nhiều năm kinh nghiêm về tài chính, công nghệ thông tin, quản trị kinh doanh và marketing được đào tạo từ các trường đại học danh tiếng trong nước và quốc tế như: Trường ĐH Humboldt - Berlin (Germany), trường ĐH Washington Maryland (USA), trường ESLSCA Business School và Pierre Mendes France (France). Đồng thời, với uy tín và kinh nghiệm làm việc nhiều năm trong môi trường chuyên nghiệp, đẳng cấp quốc tế của các tập toàn đa quốc gia như tập đoàn tài chính Morgan Stanley (USA) ngân hàng ANZ (Australia-New Zealand), tập đoàn bia và nước giải khát quốc tế HBL/BBI (Holland - Singapore), ACB (Việt Nam), GTZ (Germany), Kiểm toán Nhà nước..., đội ngũ chuyên gia của HSSC có kiến thức sâu rộng về thị trường quốc tế, ham hiểu địa phượng và môi trường pháp lý, có thể trợ giúp các nhà đầu tư đạt hiệu quả tốt nhất, mang đến giải pháp tài chính toàn diện nhất cho các nhà đầu tư với sư hài lòng cao nhất.

#### 2. Muctiêu

Những hoài bão lớn lao chỉ đạt được khi có một tầm nhìn chiến lược đúng đắn. Thấu hiểu chân lý này, đội ngũ cán bộ và nhân viên HSSC đang sát cánh hướng tới mục tiêu trở thành Công ty chứng khoán có khả năng cung cấp dịch vụ đầu tư và tư vấn tài chính hàng đầu tại Việt Nam.

#### Giá trị cốt lõi 3.

HSSC "Cam kết và Gắn bó" lâu dài, nỗ lực mang đến chất lượng dịch vụ tốt nhất cho khách hàng cũng như xây dựng mối quan hệ hợp tác, tin cậy dựa trên tiêu chí Trung thực- Chuyên nghiệp - Uy tín.

#### Sản phẩm và dịch vụ 4.

Bằng việc kết hợp hài hòa giữa sự hiểu biết sâu rộng về các lĩnh vực tài chính - chứng khoán, HSSC có đầy đủ năng lực pháp lý cung cấp toàn bộ các nghiệp vu kinh doanh sau:

- Môi giới và đầu tư chứng khoán  $\bullet$
- Lưu ký và quản lý sổ cổ đông  $\bullet$
- Đấu thầu trái phiếu và đai lý đấu giá  $\bullet$
- Tư vấn cổ phần hóa  $\bullet$
- **6** Bảo lãnh phát hành
- Tư vấn niêm yết các doanh nghiệp Việt Nam  $\bullet$ lên thị trường nước ngoài
- Tư vấn tái cấu trúc doanh nghiệp  $\bullet$
- Tư vấn tài chính doanh nghiệp  $\bullet$
- ◉ Tư vấn thâu tóm, mua bán, sáp nhập doanh nghiệp (M&A)

Và các dịch vụ nghiên cứu thị trường ngành:

- **O** Dịch vụ tài chính
- **6** Bất động sản và Xây dựng cơ sở hạ tầng
- <sup>O</sup> Công nghệ thông tin và Viễn thông
- **Thực phẩm và Đồ uống**
- <sup>O</sup> Dược phẩm và Sản phẩm làm lợi cho sức khỏe
- <sup>●</sup> Vân tải và kho bãi
- Sản xuất và phân phối hóa chất
- Sản xuất công nghiệp và khai thác khoáng sản

## ĐỊA CHỈ CÁC NHÀ SÁCH CHÍNH THỨC BÁN SÁCH CỦA ALPHA BOOKS

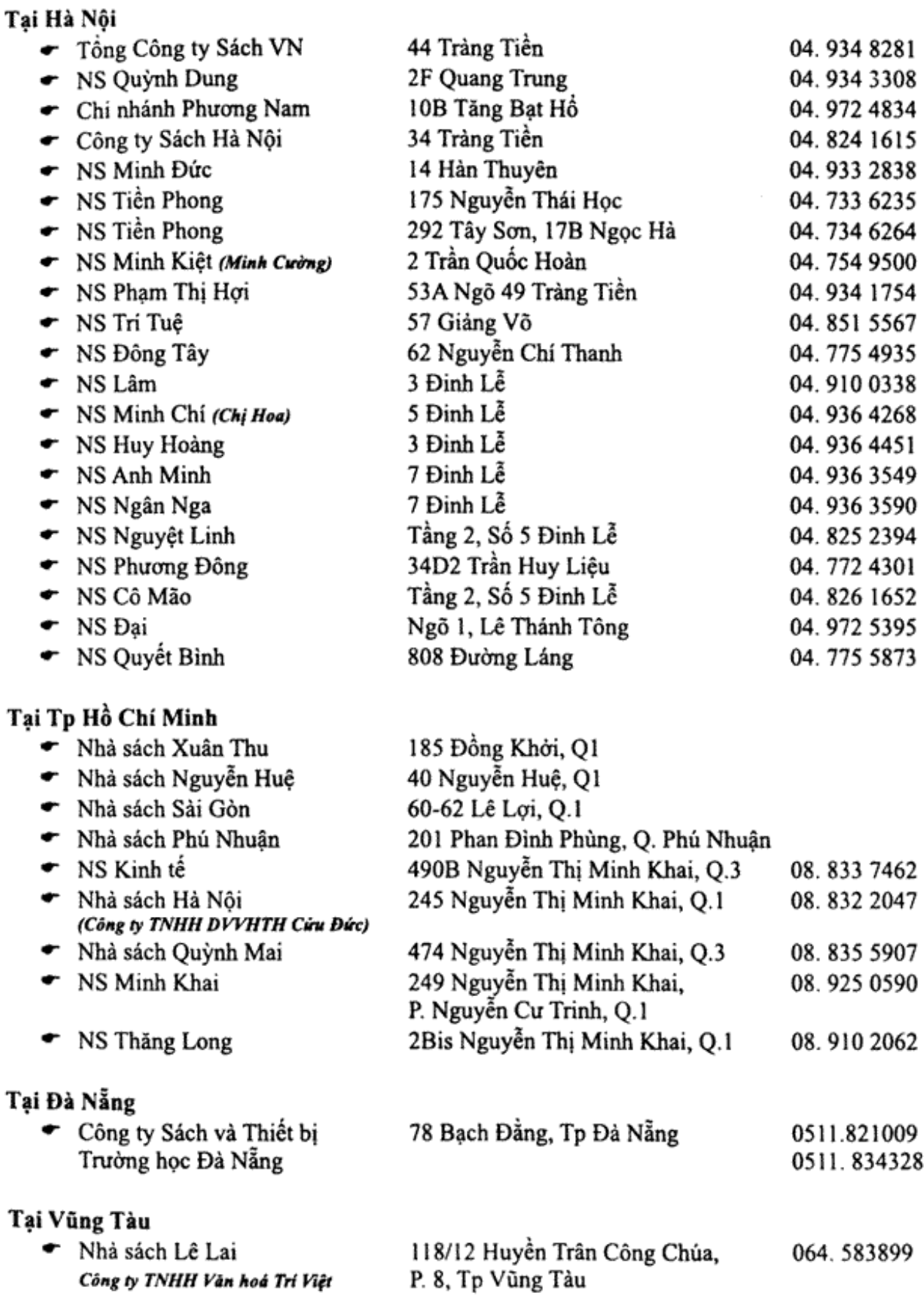

#### Bán trực tuyến

Công ty MEKONGCOM - http://www.vinabook.com

# \* Ngoài ra, sách của Alpha Books có bán tại tất cả các nhà sách trong hệ thống của<br>FAHASA và Công ty Cố phần Văn hóa PHƯƠNG NAM

## join > https://t.me/tailieu\_trader

## NHÀ XUẤT BẢN LAO ĐÔNG - XÃ HÔI Ngõ Hòa Bình 4 - Minh Khai - Hai Bà Trưng - Hà Nội Diễn thoại: (84-4) 624 6921 - Fax: (84-4) 624 6915

## CHẾT VÌ CHỨNG KHOÁN

Chiu trách nhiệm xuất bản NGUYỄN CỒNG TIÊU

> Biên tập ĐINH THANH HÒA

Trình bày NGUYÊN THU HIỀN

Thiết kế bìa TRẦN VĂN PHƯƠNG

Sừa bản in NGÔ THI HỒNG LY

Liên kết xuất bản: CÔNG TY SÁCH ALPHA Địa chi: 164B, Đội Cấn, Ba Đình, Hà Nội Điện thoại/Fax: (84-4) 722 6237 Email: sales@alphabooks.vn Website: http://www.alphabooks.vn

In 3.000 bản, khổ 14.5 x 20.5 cm tại Xường In Tạp chí Tin học & Đời sống. Quyết định xuất bản số 266-2007/CXB/10-51/LĐXH, cấp ngày 16-11-2007. In xong và nộp lưu chiếu quý IV-2007

join > https://t.me/tailieu\_trader

Năm 1932, một nhóm các nhà đầu tư tài chính giàu nhất thế giới gồm bảy người găp nhau tai khách san Edgewater ở Chicago. Tài sản của họ nhiều hơn cả Kho bạc Nhà nước Mỹ và trong nhiều năm qua, giới truyền thông đưa tin về họ như những hình mẫu thành công điển hình.

Vây ho là ai? Charles Schwab - Chủ tịch Tập đoàn thép lớn nhất thế giới, Arthur Cutten - nhà đầu tư lúa mì lớn nhất thời kỳ, Richard Whitney - Giám đốc Sở giao dịch chứng khoán New York, Albert Fall - thành viên Nội các, Jesse Livermore - nhà đầu cơ giá xuống nổi tiếng nhất của Phố Wall, Leon Fraser - Chủ tịch Ngân hàng thanh toán Quốc tế và Ivan Kruegger - ông chủ hãng độc quyền lớn nhất thế giới.

Điều gì đã xảy ra với họ? Ông Schwab và Cutten chết trong khốn khó; Whitney phải ở trong nhà lao Sing Sing nhiều năm; Fall cũng ngồi tù thời gian dài, nhưng sau đó được phóng thích nên ông ta đã qua đời tai nhà; những người còn lại như Livermore, Frase và Kruegger đều tư vẫn.

- Donald McCullogh, Thức dây từ giấc mơ Mỹ

alpha so

Bán khống là việc bán cổ phiếu mà người bán chưa thực sư sở hữu chúng khi giá có xu hướng giảm. Người bán vay cổ phần của người môi giới để giao cho người mua. Sau đó, cổ phần được mua trên thị trường mở và quay trở về với người môi giới để kết thúc giao dịch. Nói cách khác, người ta bán chứng khoán trước, mua sau với hy vọng mua được giá thấp hơn. Việc này trái ngược với giao dịch thông thường: mua trước, bán sau.

- Louis Smitten, Nhà đầu cơ chứng khoán

Cuốn sách xuất bản với sự hợp tác của

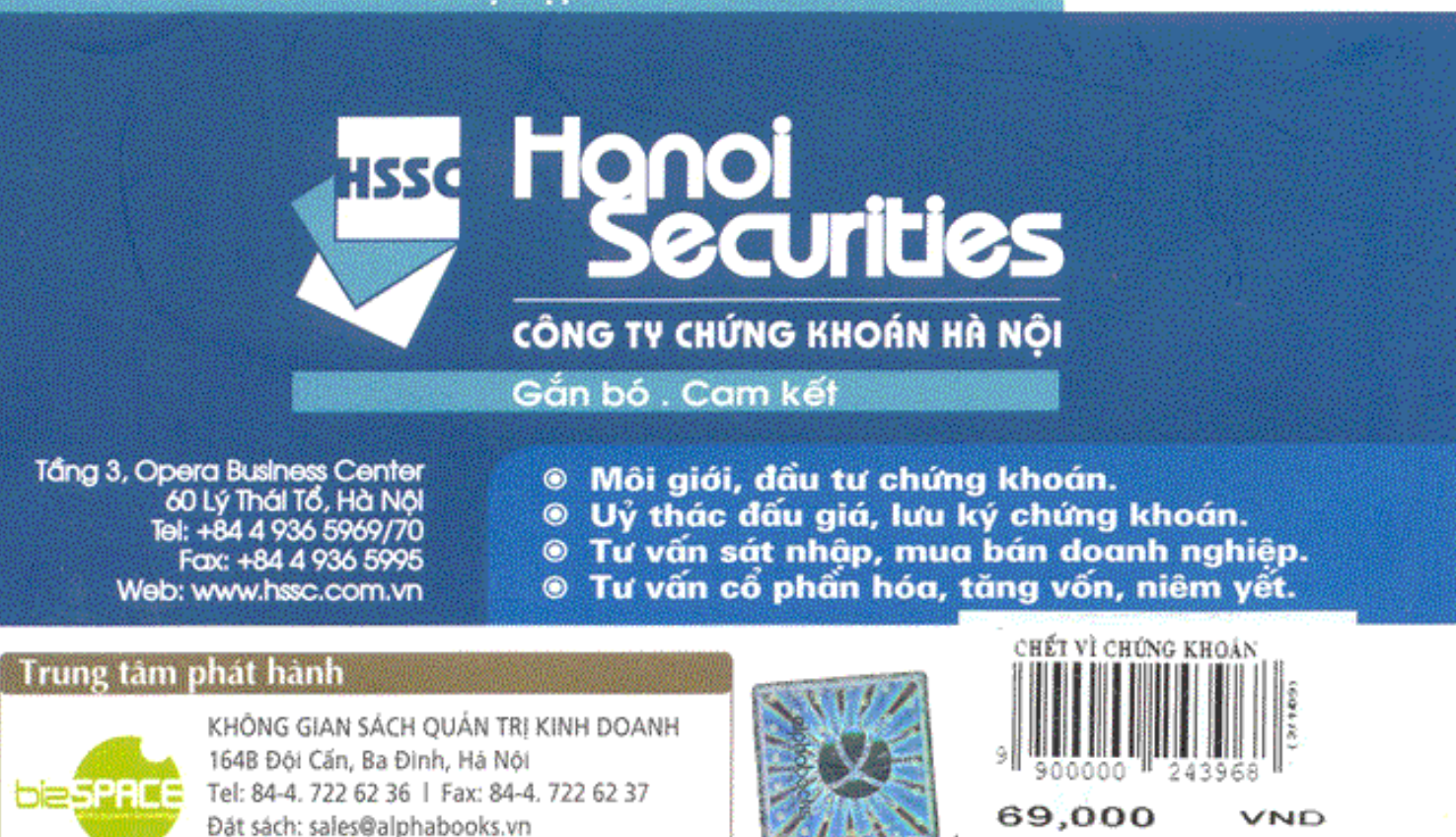

Női dung: publication@alphabooks.vn <del>join > https://t.me/</del>tailieu\_trader

Giá: 69.000đ